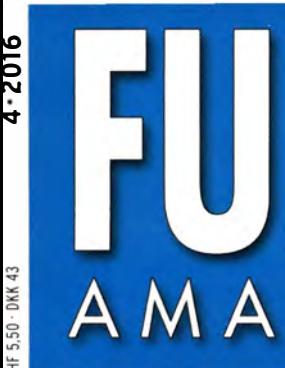

FUNK AMATEUR

65. JAHRGANG · APRIL 2016 DEUTSCHLAND € 4,50 · AUSLAND € 4,90

# Magazin für Amateurfunk . Elektronik· Funktechnik

 $4.2016$ 

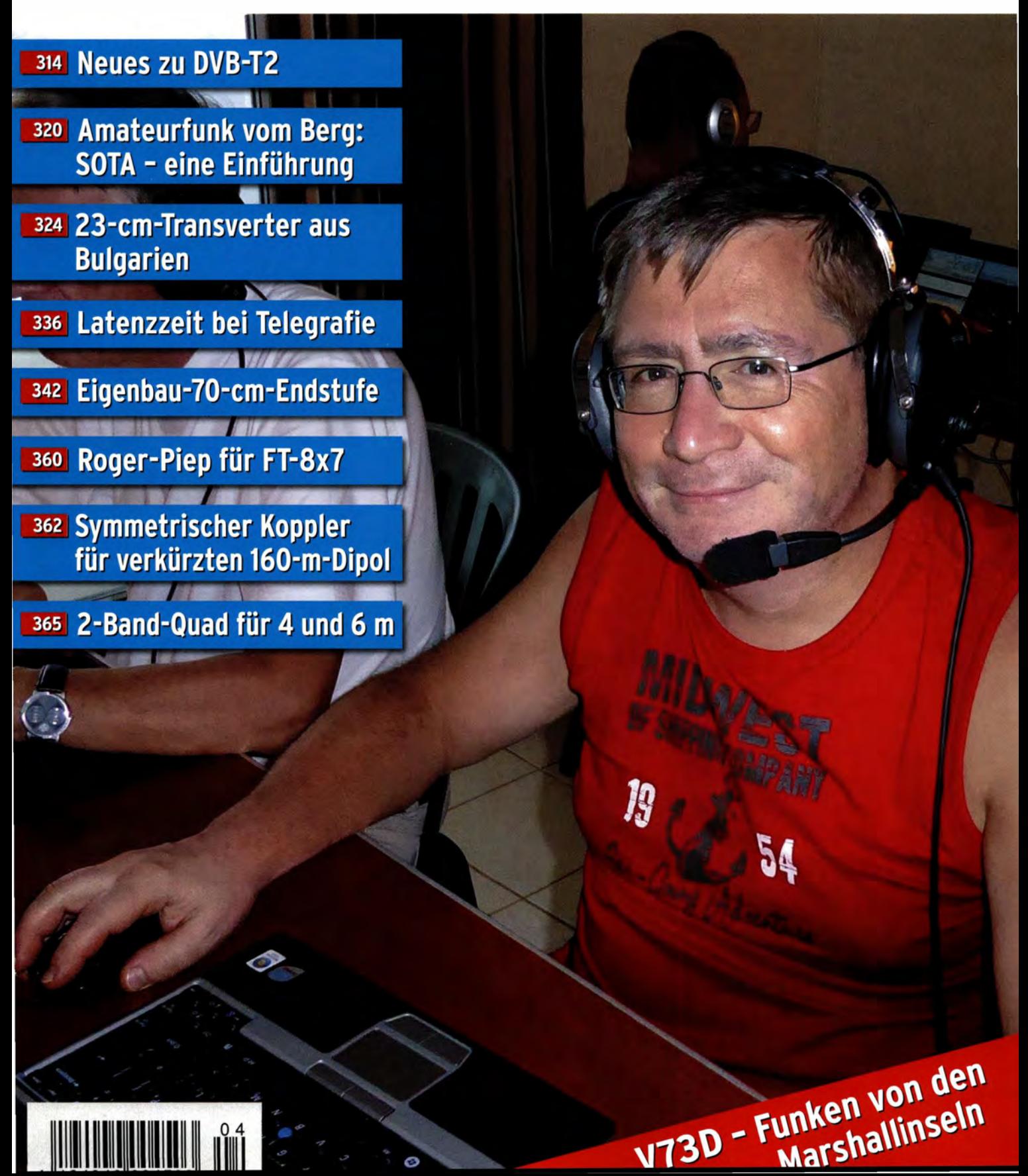

### *The radio \_\_\_ YAESU*

# **FT-991**  *HFNHFIUHF*  ALL MODE TRANSCEIVER

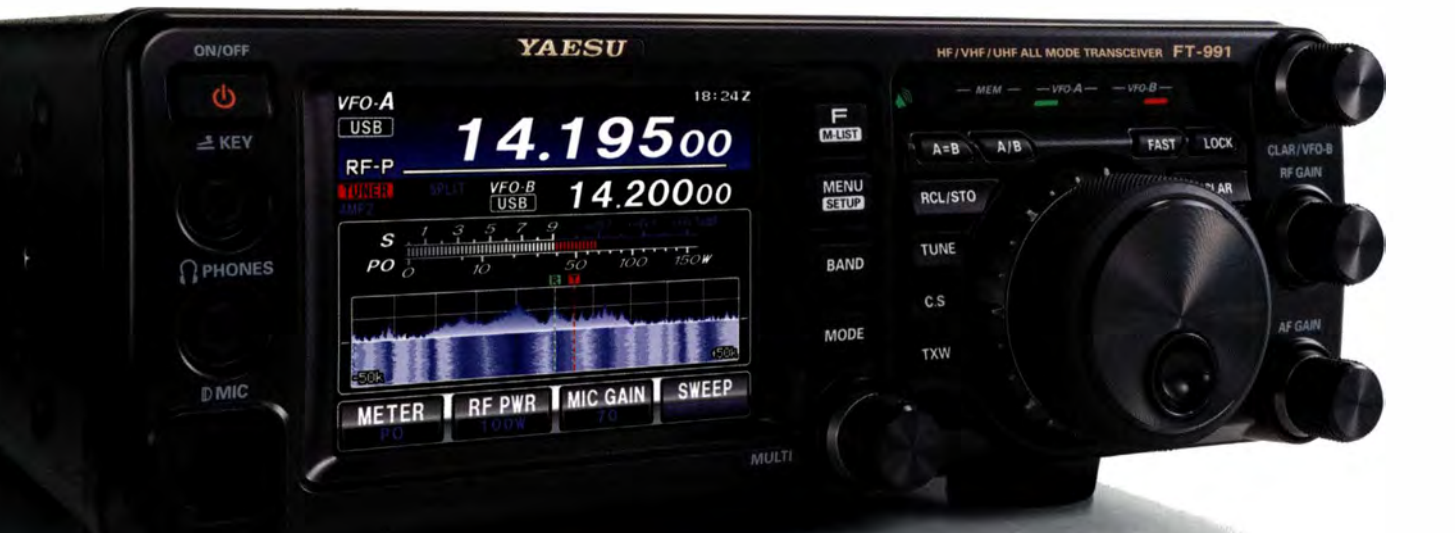

Der Transceiver FT-991 der neuen Generation für alle Frequenzbänder HF/50/144/430 MHz bietet volle Unterstützung für alle Betriebsarten in einem kompakten Gehäuse

- Dreifach-Super mit 1. Zwischenfrequenz von 69,450 MHz für alle Bänder
- Zwei 15 kHz und 3 kHz breite Roofing-Filter für ausgezeichnete Großsignaleigenschaften
- Enthält den vielfach gelobten double balanced quad Mischer der FTDX-Serie sowie einen speziellen VHF/UHF-Mischer
- Hocheffektive Störunterdrückungsfunktionen für stressfreie QSOs beim DXen und im Kontest
- Endstufe mit reichlich Leistungsreserven: 100 W für HF/50 MHz bzw. 50 W für VHF/UHF
- 3,5-Zoll-Farb-Touchscreen für bequeme, komfortable Bedienung
- Erweiterte Spektrum-Scope-Funktion mit Wasserfallanzeige HF/VHF/UHF 100 W
- Die neue Technik nutzt die Möglichkeiten der C4FM-Übertragung wie etwa hochqualitative NF-Übertragung, AMS und Group Monitor Funktionen
- \* Im Digitalbetrieb (C4FM) ist Bildübertragung nicht möglich

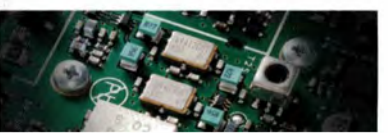

3-kHz- und 15-kHz-Roofing-Filter

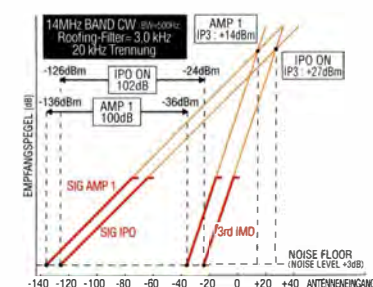

alo -120 -100 -80 -60 -40 -20 -0 +20 +40 ANTENNENGANG -140<br><sub>[dBm]</sub> IDR (IMD-Dynamikbercich)/IP3 (lntercept-Punkt 3. Ordnung) Eigenschaften

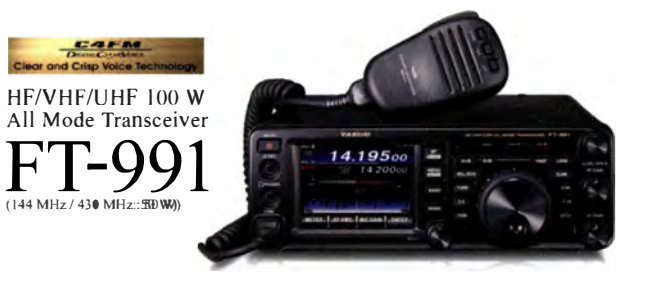

#### **Unsere autorisierten Reparatur- und Service Center**

·,•:1,V\'.' q:1r:-111t-fur1k de :..-1.'.'lrllO cum

**Garant Funk WiMo Antennen und Elektronik GmbH**  Tel.: +49-(0)7276-96680

**DIFONA Communication**  Tel.: +49-(0)69-846584<br>www.difona.de

www.elix.cz

**HF Electronics BVBA**  Tel.: +32 (0)3-827-4818 www.hfelectronics.be

**ELIX Ltd. ATLAS CDMMUNICATIONS S.A.**  Tel.: +41-91-683-01-40/41 www.atlas-communications ch

> **ML&S Martin Lynch & Sons Ltd.,**  Tel.: +44 (0) 345 2300 599 www.MLandS.co.uk

**B.G.P Braga Graziano**  Tel .: +39-(0)385-246421 www.bgpcom.it

**YAESU UK**  Tel : +44-(0)1962866667 www.yaesu.co.uk

#### **I.L. ELETTRONICA SRL**  Tel.: +39-(0)187-520600<br>www.ielle.it **CSY & SON SRL**  Tel. +39 (0)332-631331 www.csvtelecomunicazioni.com

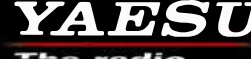

*YAESU* **YAESU MUSEN CO., LTD.** 

**RADIO 33**  Tel : +33-5 56973534 www.radio33.com

Tennozu Parkside Buildina. 2-5-8 Hiaashi-Shinaqawa, Shinaqawa-ku, Tokyo 140-0002, JAPAN

## *FUNKAMATEUR*

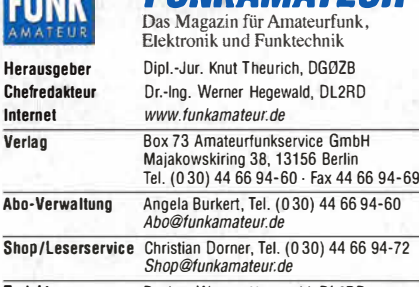

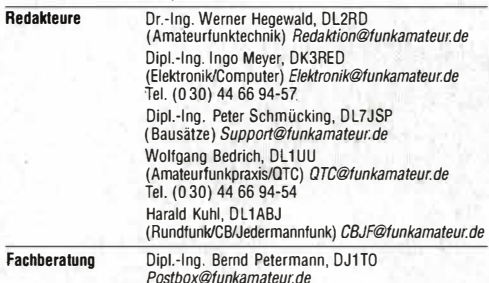

Ständige freie Mitarbeiter: M. Borstel, DL5ME, IOTA-QTC; Dr. M. Dornach, DL9RCF, DX-Berichte; J. Engelhardt, DL9HQH, Packet-QTC; Th. Frey, HB9SKA, DL9RCF, DX-Berichte; J. Engelhardt, DL9HQH, Packet-QTC; Sat-OTC; F. Janda, OK1HH, Ausbreitung; P. John, DL7YS, UKW-OTC; F. Langner,<br>DJ92B, DX-Infos; B. Mischlewski, DF2ZC, UKW-OTC; W.-D. Roth, DL2MCD,<br>Unterhaltungselektronik/PC; F. Rutter, DL7UFR, Technik; Dr.-Ing. K. Sander tronik; Dr. M. Schleutermann, H89AZT, H89-QTC; H. Schönwitz, DL2HSC, SOTA-QTC; C. Stehlik, OE6CLD, OE-QTC; M. Steyer, DK7ZB, Antennen; R. Thieme,<br>DL7VEE, DX-QTC; A. Wellmann, DL7UAW, SWL-QTC; N. Wenzel, DL5KZA, QSL-<br>Telegramm; H.-D. Zander, DJ2EV, EMV(U)

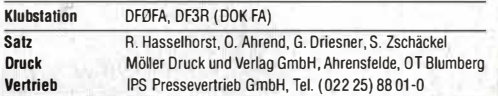

Manuskrinte: Für unverlangt eingehende Manuskrinte u. Ä. schließen wir jede Haftung aus. Wir bitten vor der Erarbeitung umfangreicher Beiträge um Rücksprache mit der Redaktion - am besten telefonisch. Manuskripthinweise auf *www.funkamateur.de* - *Schreiben für uns* unter "Manuskripthinweise".

#### Kein Teil dieser Publikation darf ohne schriftliche Genehmigung des Verlags In irgendeiner Form reproduziert oder elektronisch verarbeitet, vervielfältigt, verbreitet oder Im Internet veröffentlicht werden.

Haftung: Alle Beiträge, Zeichnungen, Platinen, Schaltungen sind urheberrechtlich geschützt. Außerdem können Patent- oder andere Schutzrechte vorliegen. Die gewerbliche Herstellung von in der Zeitschrift veröffentlichten Leiterplatten und das gewerbliche Programmieren von EPROMS usw. darf nur durch vom Verlag autorisierte Firmen erfolgen. Die Redaktion hattet nicht für die Richtigkeit und Funk-tion der veröffentlichten Schaltungen sowie der technischen Beschreibungen. Beim Herstellen, Veräußern, Erwerben und Betreiben von Funksende- und -emp-

fangseinrichtungen sind die gesetzlichen Bestimmungen zu beachten. Bei Nichtlieferung ohne Verschulden des Verlages oder infolge von Störungen des

Arbeitsfriedens bestehen keine Ansprüche gegen den Verlag. Erscheinungsweise: FUNKAMATEUR erscheint monatlich und in der Regel am

letzten Mittwoch des Vormonats. Inlandsabonnenten erhalten ihr Heft vorher. Einzelpreise beim Kaul im Zeitschrittenhandel: Deutschland 4,50 €,

Euro-Ausland 4,90 €, Schweiz 5,50 CHF, Dänemark 39 DKK. Inlandsabonnement, jederzeit kündbar: 42,90 € für 12 Ausgaben,

als PLUS-Abo inkl. Jahrgangs-CD 47,90 €.

Jahresabonnement Schüler/Studenten gegen Nachweis nur 32,60 **€,**  als PLUS-Abo inkl. Jahrgangs-CD 37,60 **€.** 

Dauerbezug Deutschland 4,50 € pro Monat. Zahlung nur per SEPA-Lastschrilt möglich, Kontobelastung jeweils erst nach Lieferung des Heftes. Jahresabonnement Ausland 47 ,90 € (PLUS-Abo 52,90 €); nach Übersee per

Luftpost 73 €, (PLUS-Abo 78 €); Schweiz 50,50 CHF (PLUS-Abo 56 CHF); USA **\$** 55,90 (PLUS-Abo **\$** 64,90). PLUS-Abonnement: 12 Ausgaben plus Jahrgangs-CD jeweils 5 € Aufschlag.

Die CD wird Ende Dezember mit dem Heft 1 des Folgejahrgangs geliefert. Kündigungen von Jahresabonnements bitte der Box 73 Amateurlunkservice GmbH sechs Wochen vor Ablauf schriftlich anzeigen.

In den Preisen für Abonnements und Dauerbezug sind sämtliche Zustell- und Portokosten enthalten. Preisänderungen müssen wir uns vorbehalten.

Bestellungen von Abonnements bitte an die Box 73 Amateurfunkservice GmbH oder auf unserer Homepage www.funkamateur.de  $\rightarrow$  Abo und Probeheft IBAN für Überweisungen in Euro: Box 73 Amateurfunkservice GmbH

IBAN: DE70 1009 0000 2181 7860 20, BIC: BEVOOEBBXXX

IBAN für Überweisungen in Schweizer Franken: Box 73 Amateurfunk-service GmbH, IBAN: CH82 0900 0000 4076 7909 7, BIC: POFICHBEXXX Private Kleinanzeigen: Abonnenten können pro Ausgabe eine bis zu 200 Zei-

chen lange private Kleinanzeige gratis veröffentlichen, wenn diese **online** über<br>*www.funkamateur.de → Inserieren → FUNKAMATEUR-Abonnent* beauftragt wird. Schriftlich an die Box 73 Amateurfunkservice GmbH, per Fax oder online über *www.funkamateur.de → Inserieren → Nicht-Abonnent* beauftragte private Klein-<br>anzeigen bis zu 10 Zeilen mit je 35 Anschlägen kosten bei Vorkasse (Bargeld bzw. IBAN für die SEPA-Lastschrilt) pauschal 5 **€.** Jede weitere Zeile kostet 1 **€**  zusätzlich.

Gewerbliche Anzeigen und Beilagen: Mediadaten bitte beim Verlag anfordern oder als PDF-Datei von *www.funkamateur.de→ Inserieren→ Mediadaten mit*<br>*Preisliste* herunterladen. Zurzeit gilt die Preisliste Nr. 26 vom 1.1. 2016.<br>Für den Inhalt der Anzeigen sind allein die Inserenten selbst verantwor

Vertriebs-Nr. A 1591 · ISSN 0016-2833 Redaktionsschluss: 10.3.2016 Erstverkaufstag: 30.3.2016 Druckauflage: 41 100

© 2016 by Box 73 Amateurfunkservice GmbH· Alle Rechte vorbehalten

# *50 Jahre beim FUNKAMATEUR*

*Beim Erscheinen dieses Editorials bin ich fast* 50 *Jahre lang ununterbrochen beim FUNKAMATEUR redaktionell tätig, inzwischen als Senior. Das ist heutzutage wohl eine sehr seltene berufliche Linie. Bedingung dazu war selbstverständlich die Entwicklung der Zeitschrift selbst.* 

*Die Tätigkeit für den FUNKAMATEUR begann allerdings mit einem gehörigen Schwenk meiner beruflichen Erwartungen. Nach fast beendetem Studium der HF-Technik boten (Ost-)Berliner Betriebe zunächst keine interessanten Tätigkeiten auf diesem oder ähnlichen Gebieten.* So *wurde ein Preisausschreiben im ersten Elektronischen Jahrbuch von 1965 zum unerwarteten Wendepunkt: Eine fehlerbehaftete Schaltung war zu korrigieren und ihr Zweck zu nennen (s. Preisfrage in dieser Ausgabe auf* S. *307).* 

*Ich gehörte zu den wenigen Einsendern mit vollständiger Lösung und durfte den 1. Preis im Verlag abholen. Da saß dann der Herausgeber des "Eljabu" und verantwortliche Redakteur des FUNKAMATEURS, Karl-Heinz Schubert, DM2AXE. Ein Wort gab das andere und plötzlich eröffnete sich mir eine ganz neue Perspektive: seit 1958 Funkamateur* - *nun diese Begeisterung in den Beruf einzubringen zu können. Da gab es nicht viel zu überlegen. Wenig später, am 1. April 1966, saß ich auf meinem Technik-Redakteursstuhl.* 

*Die Arbeit begann mit Röhrentechnik, fast nur Amateurfunk, mit Tusche auf Transparentpapier gezeichneten Schaltbildern, mit Schreibmaschine oft mehrfach getippten Manuskripten, Bleisatz in schwarz/weiß, Handretusche, geätzten Klischees, endlosen Herstellungszeiträumen, unzuverlässigem Telefon, ausschließlich Briefpost sowie einer Betonung vorgegebener politischer Zielsetzungen, was andererseits recht viel Freiheit im fachlichen Bereich erlaubte.* 

*Mit der Zeit verbreiterte sich nicht nur unsere Thematik, sondern der Amateurfunk selbst erhielt unzählige neue Facetten. Wer sich über den Werdegang unserer Zeitschrift ausführlich informieren möchte, findet auf www.funkamateur.de → Über uns → Zeitschrift entsprechende Links.* 

So *wurde es nie langweilig, dafür aber oft genug stressig. Insbesondere in der Wendezeit, als die Zukunft des FA über Jahre hinaus ungewiss schien. Und es galt stets, sich neues Wissen anzueignen – auf der inhaltlichen Seite wie auf der redaktions-technologischen.* 

*Mein Rufzeichen änderte sich von DM2BTO über Y22TO und DL7UUU in mittlerweile mehr als 20 Jahren DJ1 TO; das unserer Klubstation von DMOFA über Y63Z auf DFOFA. Eines aber änderte sich nie: Urlaubszeit war immer irgendwie vor- und nachzuarbeiten, denn Terminpläne der jeweiligen Druckerei standen und stehen stets als ehernes Gesetz* - *und so war ich wohl nie länger als 14 Tage zusammenhängend in Urlaub.* 

*Inzwischen bin ich im Rentenalter, aber seit Jahren weiter für den FUNK-AMATEUR tätig* - *wenn auch am Redaktionsort nur noch zwei Tage im Monat. Dazu kommen Gerätetests und ein reger E-Mail-Verkehr. Zudem erscheint auf dem Display meines Telefons immer wieder ein Kopf aus der Redaktion. Schließ/ich firmiere ich ja im Impressum unter Fachberatung.* 

*Und es macht immer noch Spaß. Mal schauen, wie lange ich Ihnen und meinen Kollegen noch erhalten bleibe* ...

Tend Pelemann, DJ 170

*Bernd Petermann, DJ1TO* 

## *In dieser Ausgabe*

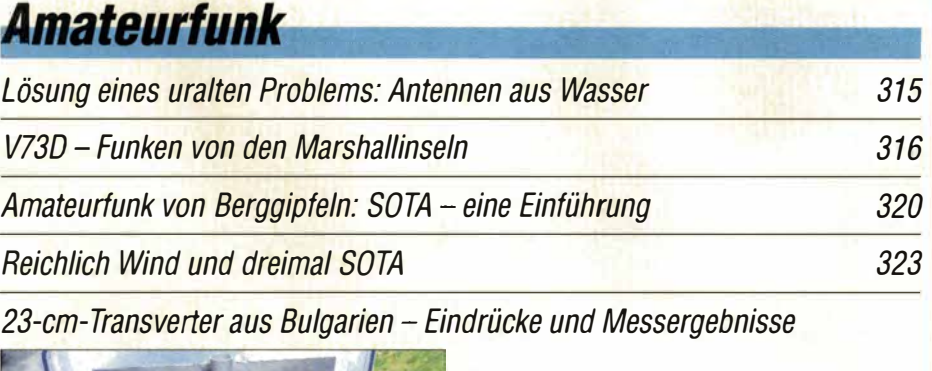

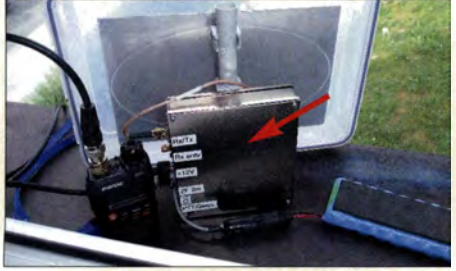

*Für den Portabelbetrieb und* **sogar**  *zur Montage an einem* **Mast ist** *dieser 23-cm/2-m-Transverter (Pfeil)* **aus** *Bulgarien mit 2 W Sendeleistung gut geeignet. Er* **lässt** *sich neben CW und SSB auch in FM betreiben. Wir geben Erfahrungen wieder und berichten über unsere* **Messergebnisse.**  *Foto: DL3VL 324* 

*Einfluss von VOX-Abfallzeit und Latenzzeit bei Telegrafie 336 70-cm-Endstufen* - *nicht nur für digitale Sprachsignale 342 Elektronische Steuerung für den Antennenrotor HAM-IV* 

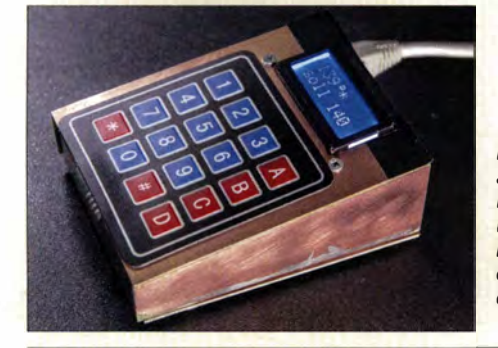

*Der Antennenrotor HAM-IV ist solide aufgebaut und relativ weit verbreitet. Da seine Steuerung jedoch* **etwas**  *umständlich zu handhaben* **ist,**  *hat DL2IAO eine Zusatzbaugruppe entwickelt, welche den Bedienkomfort deutlich erhöht. Foto: DL2IAO 354* 

*Universeller Roger-Piep-Zusatz für die Yaesu-Transceiver FT-8x7 360* 

*Symmetrischer Koppler für verkürzten 160-m-Dipol* 

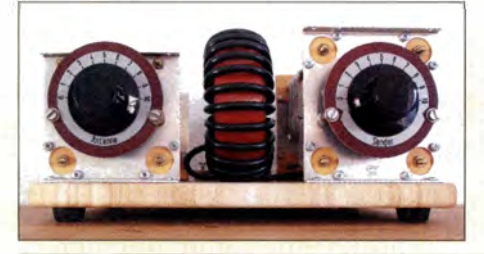

*Speziell für kurze symmetrisch gespeiste Dipole mit Spannlängen deutlich unter einer halben Wellenlänge: Ein vollsymmetrischer Parallelkreis-Koppler mit großer Ringkernspule, Split-Stator-Drehkondensator und variabler Linkkopplung für das 160-m-Band entsteht im Selbstbau. Alle Bauelemente sind handelsüblich. Foto: DF2BC 362* 

*Erfahrungen beim Aufbau einer Zweiband-Quad für 4 m und 6 m* 

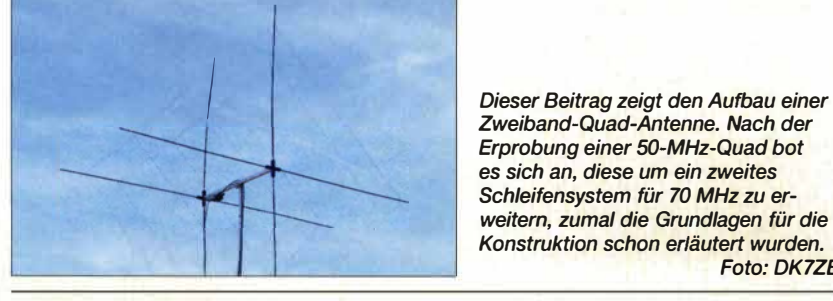

*Erprobung einer 50-MHz-Quad bot es sich an, diese um ein zweites Schleifensystem für 70 MHz zu erweitern, zumal die Grundlagen für die Konstruktion schon erläutert wurden. Foto: DK7ZB* 

*Funkabenteuer Liechtenstein: QRV vom Augstenberg, 2359 m* 

## *kluell*

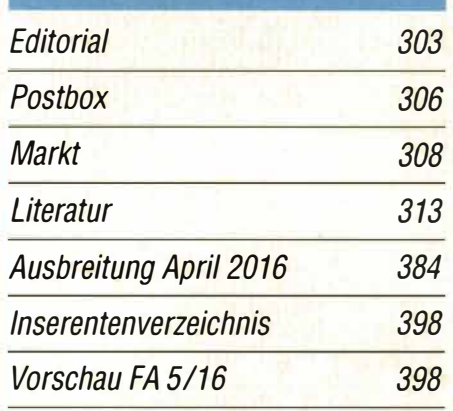

## **OTCs**

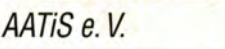

380

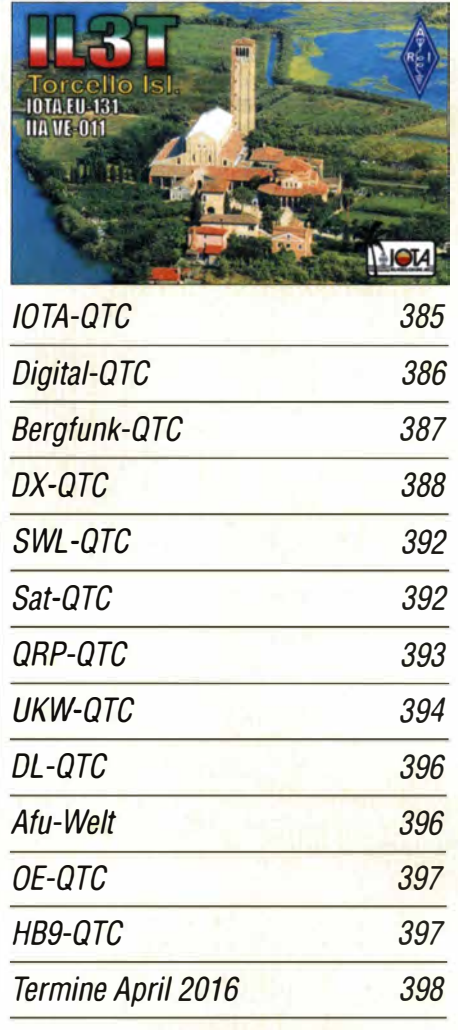

*QSL-Telegramm und QSL-Splitter* **müssen**  *in dieser Ausgabe leider entfallen, die Daten sind jedoch nach wie vor im Internet unter http://qslroutes.funkamateur.de zugänglich.* 

## **Beilage** *IC-7300 351*

*365* 

*390* 

## *In dieser Ausgabe*

## *Unser Titelbild*

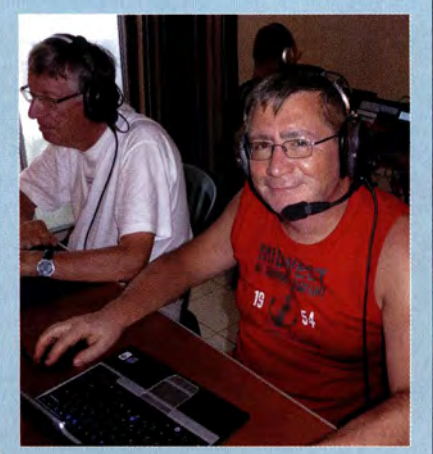

*Eine zwölfköpfige deutsche Funkergruppe aktivierte vom 13. bis 28. 10. 15 unter V73D erstmals das zu den Marshallinseln gehörende Majuro-Ato/1 im großen Stil. Dabei kamen mehr als* 64 *000 Funkverbindungen ins Log* - *davon etwa 32* % *mit Europa. Das Titelbild zeigt uns Rudolf, DK3CG,* **so***wie im Hintergrund Georg, DL4SVA, beim Funkbetrieb. Die komplette Story finden Sie ab S. 316.* 

## **BC-DX**

*Kurzwelle in Deutsch BC-DX-lnformationen* 

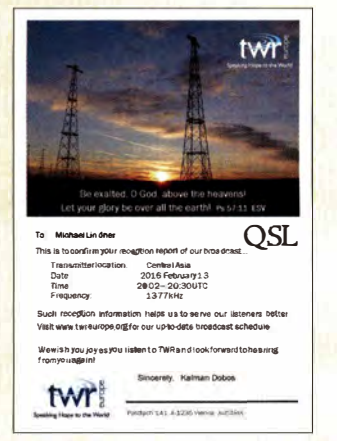

*Trans World Radio sendet auf der Mittelwelle 1377 kHz aus Armenien und bestätigt Empfangsberichte per eQSL-Karte.* 

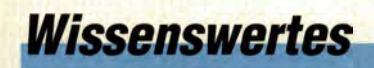

*DVB-T2 HD hochaufgelöst per Antenne* 

## **Bauelemente**

*LTC3108: Aufwärtsschaltregler für Energy Harvesting* 

## Geschichtliches

*Funkübertragungsstelle Gartow auf dem Höhbeck* 

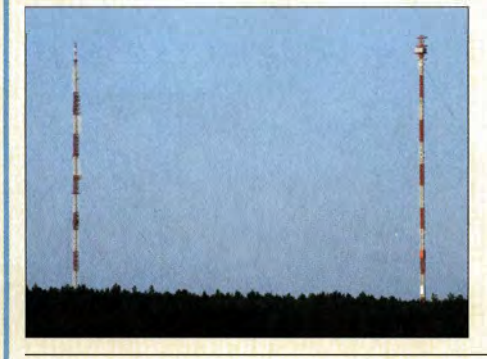

*Die Funkübertragungsstelle Gartow auf dem Höhbeck im Wendland war während der Teilung Deutschlands für die Telefonanbindung Westberlins zuständig. Heute dient der Standort u.* **a.** *zur Abstrahlung des Deutschlandfunks.* 

*Foto: Lutz 330* 

## **Funk**

*382* 

314

349

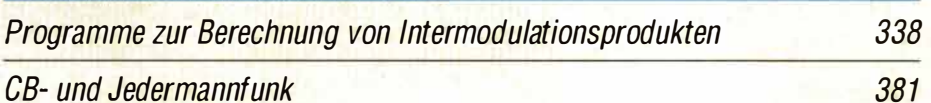

## **Elektronik**

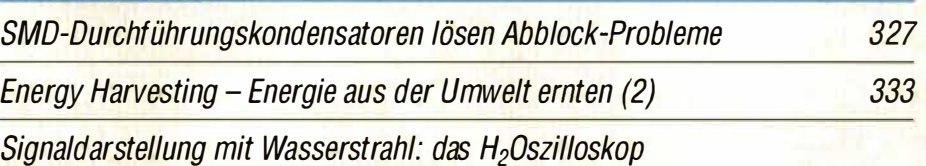

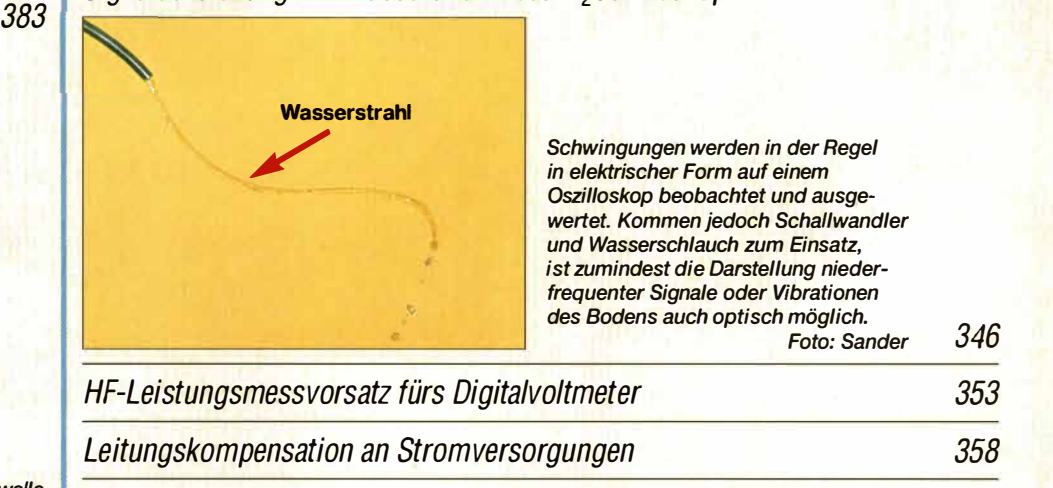

## **Einsteiger**

Bandbeobachtung und mehr mit einem 15-€-SDR (6)

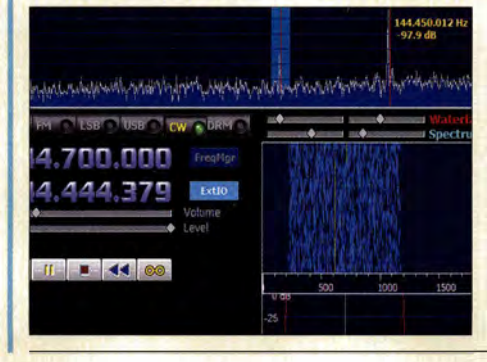

*Die Software HDSDR von DGOJBJ ist kaum weniger verbreitet als SDR# und lässt sich ebenfalls zur Bandbeobachtung und für Messungen einsetzen.* 

*Deshalb erfolgt in dieser abschließenden Folge eine kurze Beschreibung dieser leistungsfähigen und flexiblen Freeware, die eine Erweiterung des von l2PHD stammenden Programms Winrad darstellt.* 

*Screenshot: DL2RD 356* 

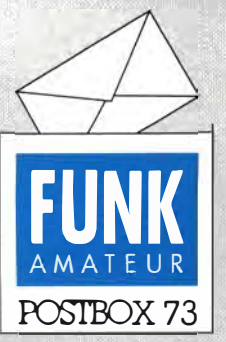

**Redaktion FUNKAMATEUR Postfach 73, 1 01 22 Berlin postbox@funkamateur.de** 

#### **SSB schon im ,,Amateurfunk"**

Zum Beitrag "100 Jahre SSB" *im FA 3/16 möchte ich im Zusammenhang mit Entwicklungen in der DDR anmerken, dass*  im DDR-Buch "Amateurfunk" ei*nes Autorenkollektivs schon im Jahr 1958 die Einseitenbandmodulation und detaillierte Schaltungen für Modulatoren nach der Phasenmethode und der Filtermethode beschrieben worden sind (Kapitel 6. 75).* 

*Meine erste Station entwarf und baute ich selbst. ,,Amateurfunk" war mir damals neben dem ,,Schultheiss" eine wichtige Hilfe.*  **Ekkehard Körner, DJ5EJ** 

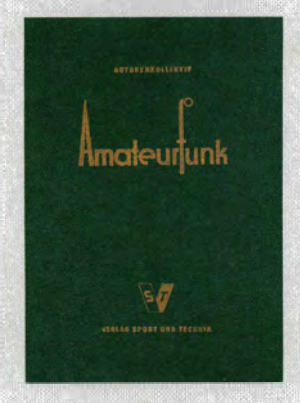

#### **Y2-QSL gesucht**

*Bernie, ZS4TX, hat seine alten Logs nicht mehr und stellt nun fest, dass ihm Y2 in SSB fehlt. Er meint aber, eine ganze Anzahl von Y2s gearbeitet zu haben. Wer ihn in SSB zu Y2-Zeiten vor 1990 gearbeitet hat und ihm mit einer QSL weiterhelfen kann, möge sich bitte per E-Mail mit ihm in Verbindung setzen: bemie@mafrica.co.za*  **Dietmar Kasper, DL3DXX** 

#### **FA-Beiträge zum Thema Dimmer**

*Gibt es in einer Ihrer Ausgaben die Schaltung oder eine Bauanleitung eines Phasenabschnitt-Dimmers und wenn ja, wie kann ich diese erwerben?*  **K. Müller** 

Der letzte, für einen Einsatz im 230-V-Netz und ohne Steuerung durch andere Geräte geeignete Dimmer (Thyristordimmer ohne Hystereseeffekt) wurde von O. Keste im FA 3/90, S. 1 35, beschrieben (nur Schaltung, kein Layout). Durch PC oder Mikrocontroller gesteuerte Dimmer waren im FA 1/01, S. 50 (Andreas Köhler: PC-gesteuerter Dimmer), und FA 10/00, S. 1089 (lngolf Bauer: Kontaktloser Wechselspannungsschalter WSS), enthalten.

Die entsprechenden Stellen lassen sich über die bei *www.funkamateur.de → Downloads/Archiv erreich*bare Archivsuche und Eingabe der Suchbegriffe *Dimmer* bzw. *Wechselspannung* finden.

Sollten Sie die interessierenden Ausgaben nicht mehr parat haben, so können Sie viele ältere Einzelhefte immer noch über den FA-Leserservice *(www.funkama teur.de* - *Online-Shop,* E-Mail: *shop@funkamateur.de,*  Tel. 030-44 66 94 72) kaufen. Im Fall der Beiträge von 1 990 und 2000 lassen sich Kopien beim FA-Leserservice bestellen. Alternativ sind für die Jahre bis 1 995 zurück auch Jahrgangs-CD-ROMs und für die Jahre 1 990 bis 1 994 eine DVD erhältlich, die jeweils eine PDF-Datei mit den Ausgaben des betreffenden Jahres enthalten. Die Suche darin gestaltet sich mit dem auf *www.adobe.de* kostenlos erhältlichen PDF-Reader einfach und man stößt eventuell sogar auf Themen, die ebenfalls interessieren könnten.

## **Frühjahrssturm**

Wer Sturm sät, wird Antennen ernten. © Manfred Maday, DC9ZP

#### **"Tecsun PL-365" auf 147,3 kHz**

*Vielen Dank für den schönen Beitrag "SSB-Taschenradio Tecsun PL-365 " im FA 2116,* **S.** *122. Für mich interessant, weil ich zwar inzwischen eine Amateurfunkgenehmigung besitze, mich aber weiterhin für möglichst kompakte Empfänger interessiere, die man ja leider im Präsenzhandel so gut wie nicht (mehr) vorfindet, um sich einen Eindruck zu verschaffen. Bisher war mein Favorit immer der DEGEN 1103, der ja*  bekanntlich (schon ohne Nutzung des "easter egg") ab *100 kHz empfangen kann. Insbesondere interessiert mich die Nutzbarkeit als Wetterinformationsquelle beim Segeln.* 

*Daher finde ich es sehr bedauerlich, dass der Beitrag nichts darüber aussagt, ob man den Sender Pinneberg auf 147,3 kHz noch mit dem PL-365 empfangen kann (ggf. auch mit invertiertem Spektrum, was ja die meisten RTTY-Decoder verarbeiten). Können Sie die Information noch nachliefern? Wäre es möglich, diesen* 

Aus unserer Serie Gegensätze: zirkular und linear

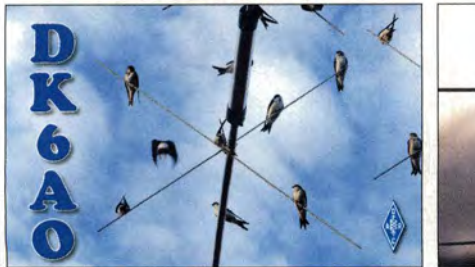

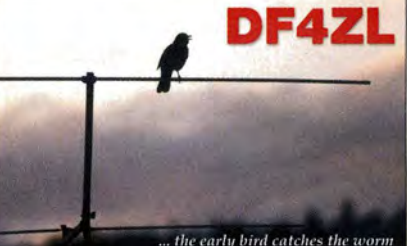

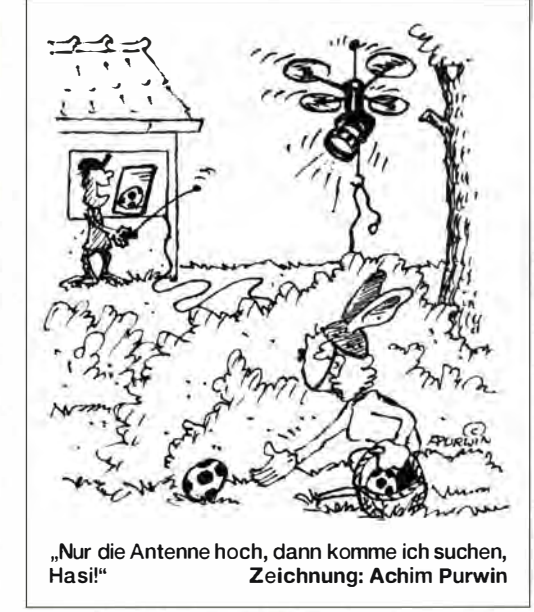

*Aspekt bei zukünftigen Empfängerbewertungen mit zu berücksichtigen?* 

#### **Martin Striewe**

Wir haben es ausprobiert: Auf 150 kHz in LSB mit BFO in Stellung "99" gibt der PL-365 das Fernschreibsignal des Deutschen Wetterdienstes von 147,3 kHz (Sender Pinneberg, Rufzeichen DDH47) gut hörbar wieder. Das NF-Signal liegt dann bei etwa 1650 Hz und entsprechend lässt sich diese RTTY-Aussendung dann mit einer Software wie *Fldigi* decodieren. Dafür genügte hier in Göttingen bereits die kleine aufsteckbare Ferritstabantenne des PL-365, wobei sich mithilfe einer externen Langwellenantenne - größerer Ferritstab oder Loop - ein deutlich stärkeres Empfangssignal erzielen ließ. Mangels Une-Ausgang muss man das NP-Signal über die Kopfhörerbuchse des Empfängers abnehmen und den NP-Pegel per Lautstärkerädchen recht niedrig wählen.

#### **DX· Tipps auf den Blauen Seiten?**

*Ich habe Ihr März-Editorial gelesen. Oft bekommt man auch anderswo vorgehalten, wie "doof' sich viele beim Pile-up verhalten. Ich schiebe es immer auf meine "nicht DXjähige " Antenne, wenn ich keinen Erfolg habe. Vielleicht bin auch ich "fürs Pile-up zu unerfahren "?* 

*Mein Vorschlag: Nutzt die blauen Einsteigerseiten und legt ausführlich dar, wie es richtig gemacht wird. Wie*  zum Beispiel hört die DX-Station bei "2 up" usw.? *Was muss ich beachten und wie muss ich herangehen, um Erfolg zu haben? Lasst auch mal ein paar DXer zu Wort kommen. Man liest zwar immer etwas dazu, aber halt immer nur ein paar Aspekte.* 

#### **Peter Barnikol, DLIAXB**

Es ging in unserem Editorial ausschließlich um menschliches Fehlverhalten und nicht um zu kleine Antennen. Natürlich werden wir auch weiter dazu Erklärungen bieten. Aber wir haben solche Hinweise von namhaften DXern bereits gegeben! Insbesondere: "K1N - Navassa: Lektionen und Rückmeldungen!" von Glenn Johnson, WOGJ, im FA 6/15, S. 680f., und mit Augenzwinkern von Whitey Doherty, KlVV, "Regeln' zum Arbeiten von DX" im FA 11/15, S. 1 247.

Insbesondere ist die ganz hervorragende DX-Fibel von Top-DXer DL 7VEE nach wie vor über unseren

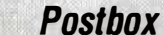

Online-Shop erhältlich: www.funkamateur.de → On*line-Shop* → *DX-Ratgeber* ins Suchfeld tippen – oder anrufen: (030) 44 66 94-72 Dieser Ratgeber ist nun wirklich von vorn bis hinten voller derartiger Hinweise. Es war Rolf nach eigenem Bekunden ein Anliegen, unser so viele unterschiedliche Facetten bietendes DX-Hobby in einer allgemein verständlichen und übersichtlichen Art und Weise vorzustellen.

Wenn aber 3XY1T ausdrücklich mehrfach "G4?" oder ..EA3?" ruft und DL7... trotzdem unentwegt weiter sein Rufzeichen einstreut (selbst erlebt) – was sollen wir da noch schreiben? Ein Hörfehler dürfte das wohl kaum gewesen sein. Da fehlen uns einfach die Worte. Und deswegen der letzte Satz ... Trotzdem haben wir in der Tat vor, das Thema demnächst auf den Einsteigerseiten aufzugreifen.

#### **Kleinvieh macht auch Mist**

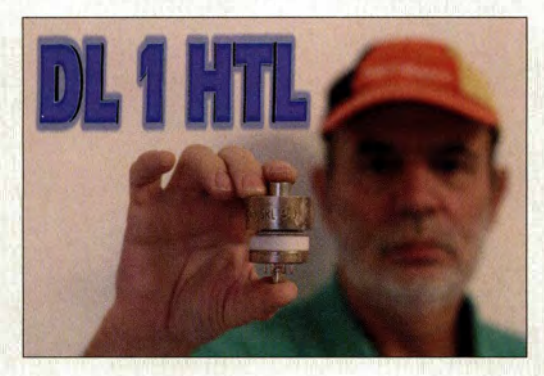

#### **Luftspalt am Power-Modul**

*Ich möchte mir eine Endstufe für das 2-m-Band bauen und habe deshalb beim FA-Leserservice ein 60-W-Power-Modul des Typs RA60HJ317M erworben. Beim Einbau musste ich feststellen, dass der Kühlflansch des Moduls nicht plan auf dem Kühlkörper aufliegt. Vielmehr existiert ein deutlicher Spalt, der den Wärme-Übergangswiderstand sicher drastisch verschlechtern dürfte. Diesen mit Wärmeleitpaste aufzufallen kann doch wohl nicht die Lösung sein? Haben Sie mir hier versehentlich ein fehlerhaftes Bauteil geliefert?*  **Kai Ströbel** 

Sie haben ein einwandfreies Power-Modul erhalten. Der Absatz zwischen den Befestigungslaschen und der eigentlichen Kühlfläche ist kein Produktionsfehler, sondern konstruktionsbedingt. Der dadurch entstehende Spalt ist lt. Maßskizze im Bauelemente-Datenblatt 90 *µm* ± 20 *µm* dick. Der Hersteller Mitsubishi weist in seiner Applikationsbeschreibung AN-GEN-042-D darauf hin, dass sich die "Bodenplatte" bei Erwärmung verformt/ausdehnt und deshalb der Spalt mindestens zu 80 % der Kühlfläche mit Wärmeleitpaste auszufüllen ist.

Auch die Befestigungsschrauben sind nur mit 0,4 Nm bis 0,8 Nm Drehmoment anzuziehen. Das ist notwendig, damit das Keramiksubstrat im Inneren des Moduls keinen zu hohen mechanischen Spannungen ausgesetzt wird, was zum Zerspringen führen könnte.

Das Datenblatt und das erwähnte Merkblatt zum Einsatz der Wärmeleitpaste (ein bestimmter Typ wird empfohlen) finden Sie als Zusatzinformation zum Herunterladen am betreffenden Bauteil in unserem Online-Shop. Neuere Module mit Metallkappe haben einen anderen Aufbau, eine andere Trägerplatte und eine gerade Bodenplatte.

Schauen Sie sich in diesem Zusammenhang auch den Beitrag "70-cm-Endstufen - nicht nur für digitale Sprachsignale" ab S. 342 in dieser Ausgabe an.

#### **Logbuch CD für CB-Funk/Amateurfunk gesucht**

*Ich suche nach einer CD mit einem Programm bzw. einer Software für ein Logbuch für CE-Funker/Funkamateure.* 

#### **Frank Buchhold**

Auf den von uns vertriebenen CDs ist kein explizit für CB-Funk vorgesehenes Programm enthalten. Jedoch befindet sich mit dem CB-Funklogbuch mit Frequenzliste und Sprachausgabe ein eventuell passendes Programm auf *cb-funk/ogbuch.giga.de.* Es stammt jedoch schon aus dem Jahr 2007, was die Aktualität der eingebundenen Frequenzlisten wahrscheinlich relativiert, den Nutzwert aber nicht wesentlich schmälert.

#### **Anfangs dunkler**

Was einen Flachbildmonitor mit LED-Hinterleuchtung nach dem Einschalten vom Komfort her von einem davor produzierten unterscheidet, wollten wir bei unserer Komfort-Preisfrage vom Februar wissen. Flachbildschirme auf LCD-Basis, wie sie weit verbreitet sind, brauchen für ihre Funktion eine Beleuchtung von hinten. Zunächst wurden dafür Kaltkatodenröhren eingesetzt, die sich beim Einschalten ähnlich wie Energiesparlampen verhalten: Sie benötigen eine gewisse, nicht unerhebliche Zeit, bis sie ihre volle Helligkeit erreicht haben. Die Einschalthelligkeit liegt manchmal sehr deutlich unter der Endhelligkeit und es dauert durchaus einige Minuten, bis wirklich 100 % erreicht sind und auch die Farbwiedergabe stimmt. Ähnliches (frühere Geräte brauchten eine "Auf wärmzeit") gilt für Scanner.

Die 3 x 25 € für die richtige Lösung erhalten:

**Erhart Satzinger Ralph Scheller, DL9YAO Ruud Warnaar PA3RW** 

Herzlichen Glückwunsch!

#### **Alte Preisfrage**

Im ersten Elektronischen Jahrbuch 1965 gab es eine Preisfrage, auf die auch im aktuellen Editorial Bezug genommen wird. Ein guter Anlass, sie noch einmal vorzulegen.

Welches Gerät kann man nach der hier gezeigten Schaltung bauen? Welche Schaltungsfehler sind zuvor zu beseitigen? Letzteres können Sie in Textform oder in einer Kopie eingezeichnet übermitteln.

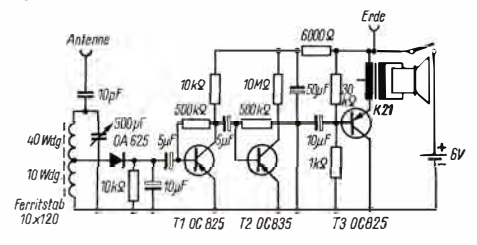

Unter den Lesern mit den möglichst richtigen Antworten verlosen wir

#### **3 X 25 €**

Einsendeschluss ist der 30. 4. 16 (Poststempel oder E-Mail-Absendedatum). Die Gewinner werden in der Redaktion unter Ausschluss des Rechtswegs ermittelt. Wenn Sie die Lösung per E-Mail übersenden (an *quiz@funkamateur.de),* bitte nicht vergessen, auch die "bürgerliche" Adresse anzugeben, sonst ist Ihre Chance dahin.

Auch an der Höhen-Preisfrage vom FA 3/16 können Sie sich noch bis zum 31 . 3. 16 versuchen.

### **Funk, Netzwerkkabel und Glasfaser statt PLC!**

Fortschritt statt vermüllter Äther! Und: Haben Sie schon Ihre Störungsmeldung abgegeben?

**International Telecommunications Union** 

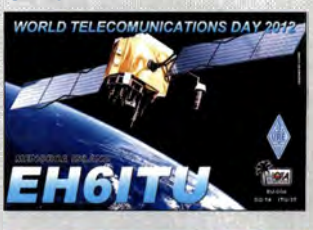

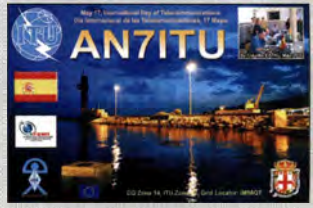

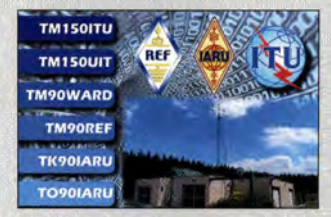

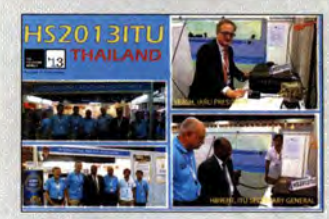

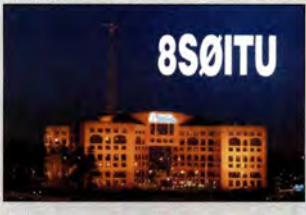

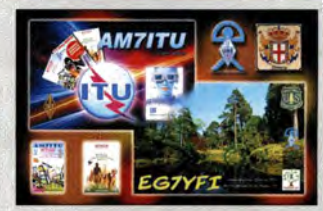

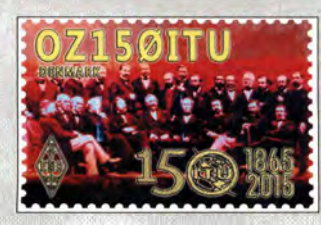

**FA 4/16 • 307** 

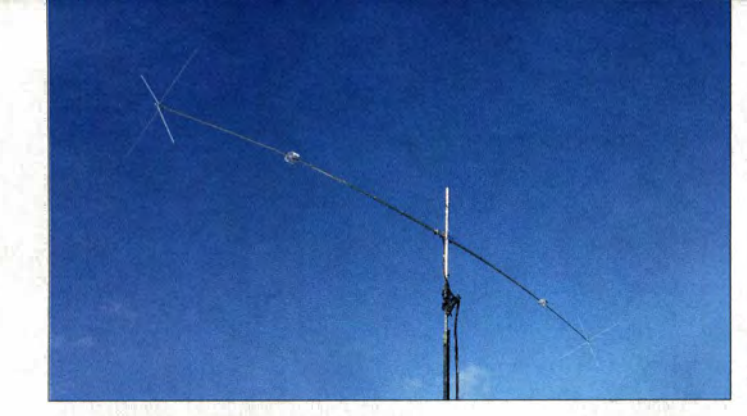

**Drehbarer 40-m-Dipol**  *Delta C-140* **mit Verlängerungsspulen und kapazitiven Lasten an den Strahlerenden** 

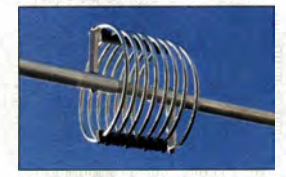

**Detailansicht einer der Verlängerungsspulen** 

#### *Delta C-140 Dipol*

- *Band: 40 m*
- *Gewinn: -0, 17 dBd*
- *SWV:*  $s \le 1,6 \text{ } \textcircled{B} = 200 \text{ kHz}$ *s s 2@8 = 300 kHz, Minimum einstellbar*
- *Impedanz: 50 Q*  • *Mantelwellensperre als Option*
- *Belastbarkeit: 5 kW*
- *Strahler: Länge 12 m,*
- *0Mitte 50 mm, 0Enden 19 mm*
- *Stäbe der kapazitiven Lasten: 06,4 mm*  • *Material: seewasserfester Edel-*
- *stahl, keine Nieten, Mikalor-Schellen (ebenfalls Edelstahl)*
- *Drehradius: 5, 7* m • *Masse: 7,5 kg*
- *Windquerschnittsfläche: 0,4 m2*
- *Preis: 515 €*

## *Drehbarer 40-m·Dipol*

Der bekannte Antennenkonstrukteur Justin Johnson, *GOKSC,* hat mit dem *Delta* C· *140* einen neuen drehbaren 40-m-Dipol entwickelt, der bei *lnnovAntennas* erhältlich ist. Die Antenne ist mit 12 m Länge sehr kompakt, liefert aber dennoch über 89 % Wirkungsgrad und  $-0,17$  dBd Gewinn. Der SWV-Verlauf ist vergleichsweise flach. Es kommen Spulen mit großem Durchmesser weiter entfernt vom Dipolzentrum in einer Kombination mit kapazitiven Lasten an den Enden zum Einsatz, wodurch deutlich bessere Daten als bei zentraler Spulenlage bei gleichzeitig geringerer Elementlänge erreichbar sind. Dank der robusten mechanischen Konstruktion kann eine Abspannung entfallen. *lnnovAntennas Germany, Joachim Kraft, DL8HCZ, Grützmühlenweg 23, 22339 Hamburg, Tel. (040) 71 09 71 58, E-Mail: innov antennas@t-online.de; www.innovantennas.de* 

### *Basis für Morsetasten*

In begrenzter Stückzahl steht ein schwerer Standfuß für die Morsetasten von *Palm Radio* zur Verfügung. Der stabile Ständer ist 15 mm hoch und hat einen Durchmesser von 92 mm. Er wurde in Handarbeit aus Stahl gefertigt und wiegt 800 g. Die Oberfläche ist schwarz pulverbeschichtet. Zur Verbesserung der Standfestigkeit wurde auf der Unterseite eine Antirutschmatte aufgebracht.

Die *Paddlebase* dient als Basis für die als QuickMount bezeichnete leichte Basisplatte der Miniaturmorsetasten Palm Single, PPK und Pico Paddle. Die QuickMount lässt sich über mitgelieferte Schrauben in zwei vorgefertigten Gewindebohrungen befestigen. Selbstverständlich ist es auch möglich, die Taste nur mit den Magneten der QuickMount zu fixieren, sodass sich die Taste im Handumdrehen wechseln lässt.

*Dieter Engels, Elchinger Weg 6/2, 89075 Ulm, Tel. (07 31) 9266-1 33; Fax -1 34;* 

*www. palm-radio.de; info@palm-radio.de* 

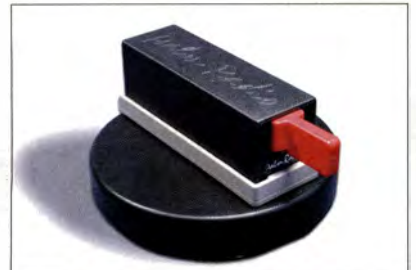

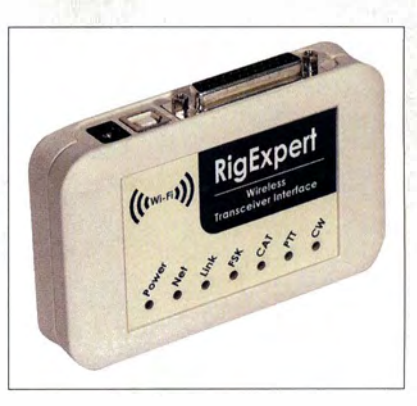

## *Soundkarten-Interface*

*Markt* 

Durch ein Soundkarten-Interface, das nicht über eine USB-Schnittstelle, sondern drahtlos per WLAN mit dem PC oder Smartphone verbunden wird, lassen sich eventuell auftretende Probleme mit USB-Treibern ebenso vermeiden wie durch Kabelverbindungen entstehende Brummschleifen. Die Verbindung zu dem bei *WiMo* erhältlichen *WTl-1*  von *RigExpert* erfolgt per WLAN auf 2,4 GHz (802.11b/g/n), wobei der Zugriff per WPA verschlüsselbar ist. Das Interface überträgt NP-Signale, Steuerdaten via CAT-Schnittstelle und die Tastung der PTT- oder CW-Taste. Zur Einrichtung ist es einmalig per USB-Kabel mit einem PC zu verbinden es speichert alle Einstellungen dauerhaft.

Zum Funkbetrieb wird ein mitgeliefertes Windows-Programm gestartet. Die Software nimmt die Verbindung zum Interface über das Netzwerk auf und bildet die empfangenen Daten (NF, CAT, PTT usw.) auf virtuellen Audio- bzw. seriellen Schnittstellen ab, die wiederum durch die Anwenderprogramme wie Harn Radio Deluxe, FLdigi, MixW etc. angesprochen werden. Grundsätzlich funktioniert das Interface mit allen gängigen Digimode-Programmen. Über eine eingebaute RS485-Schnittstelle lassen sich auch externe Geräte schalten. Zur Verbindung mit dem Funkgerät sind außerdem verschiedene fertig konfektionierte Kabelsätze lieferbar.

*Bezug: WiMo GmbH, Am Gäxwald l4, 76863 Herxheim, Tel. (0 72 76) 966 80, Fax -Il; www.wimo.com, info@wimo.com* 

### *20-dB·Antennenvorverstärker*

Nur 25 mm Durchmesser weist die komplett mit SMD-Bauelementen bestückte Leiterplatte des neuen **Antennenvorverstärkers** von **com-com** auf. Je nach Versorgungsspannung ist eine Verstärkung bis zu 20 dB im Frequenzbereich von 80 MHz bis 480 MHz möglich. Die Spannungsversorgung dieser direkt im Antennengehäuse montierbaren und für 5 € erhältlichen Baugruppe erfolgt mit bis zu 5 V über das koaxiale Antennenkabel.

*Bezug: com-com, Postfach 1146, 83065 Stephanskirchen, Tel. (08031) 2785-0; E-Mail: info@com-com.de; www.com-com.de* 

**Zur drahtlosen Anbindung an den PC geeignetes Soundkarten-Interface**  *WTl-1* 

### *WT/·1*

- *Soundkarten-Interface*
- *Übertragungsfrequenz: 2,4 GHz WLAN (802. 11 b!g/n)*  • *übertragene Signale:*
- *NF, CAT, FSK, PTT, CW*  • *Transceiver-Steuerung: über*
- *25-poligen Steckverbinder*  • *NF-Verbindung: Analogseite*
- *isoliert vom Digitalteil, Abtastrate 8* ... *48 kHz, A!D- und D/A-Umsetzer mit 16 Bit*  • *CAT-Steuerung:*
- *300* ... *1 15200 Baud, RS232, Cl-V, TTL*
- *PTT-Ausgang: Open-Kollektor und TTL-Pegel, s 500 mA*  • *CW-Ausgang:*
- *Open-Kollektor, s 500 mA*
- *FSK-Ausgang: 45* ... *1200 Baud,*
- *Open-Kollektor*  • *RS485-Schnittstelle:*
- *300* ... *1 15200 Baud*
- *Versorgungsspannung:*
- $9... 15 V \le 0.5A$ • *Betriebssysteme:* 
	- *Windows 2000/XP/2003! Vista/7/8 (32 oder 64 Bit)*
	- $\bullet$  *Abmessungen* ( $B \times H \times T$ ): *120 mm x 80 mm x 30 mm*
	- *Masse: 300 g*  • *Preise: WTl-1 299 €* 
		- $Kabelsätze$

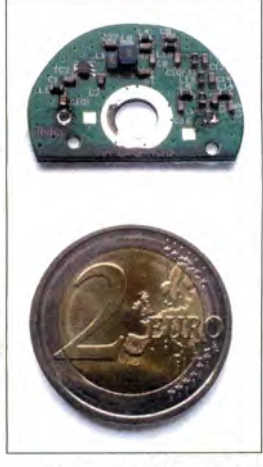

**Komplett bestückte Leiterplatte des**  *Antennenvorverstärkers* 

**Die** *Paddlebase*  **ermöglicht die standsichere Nutzung kleiner** 

**Morsetasten.** 

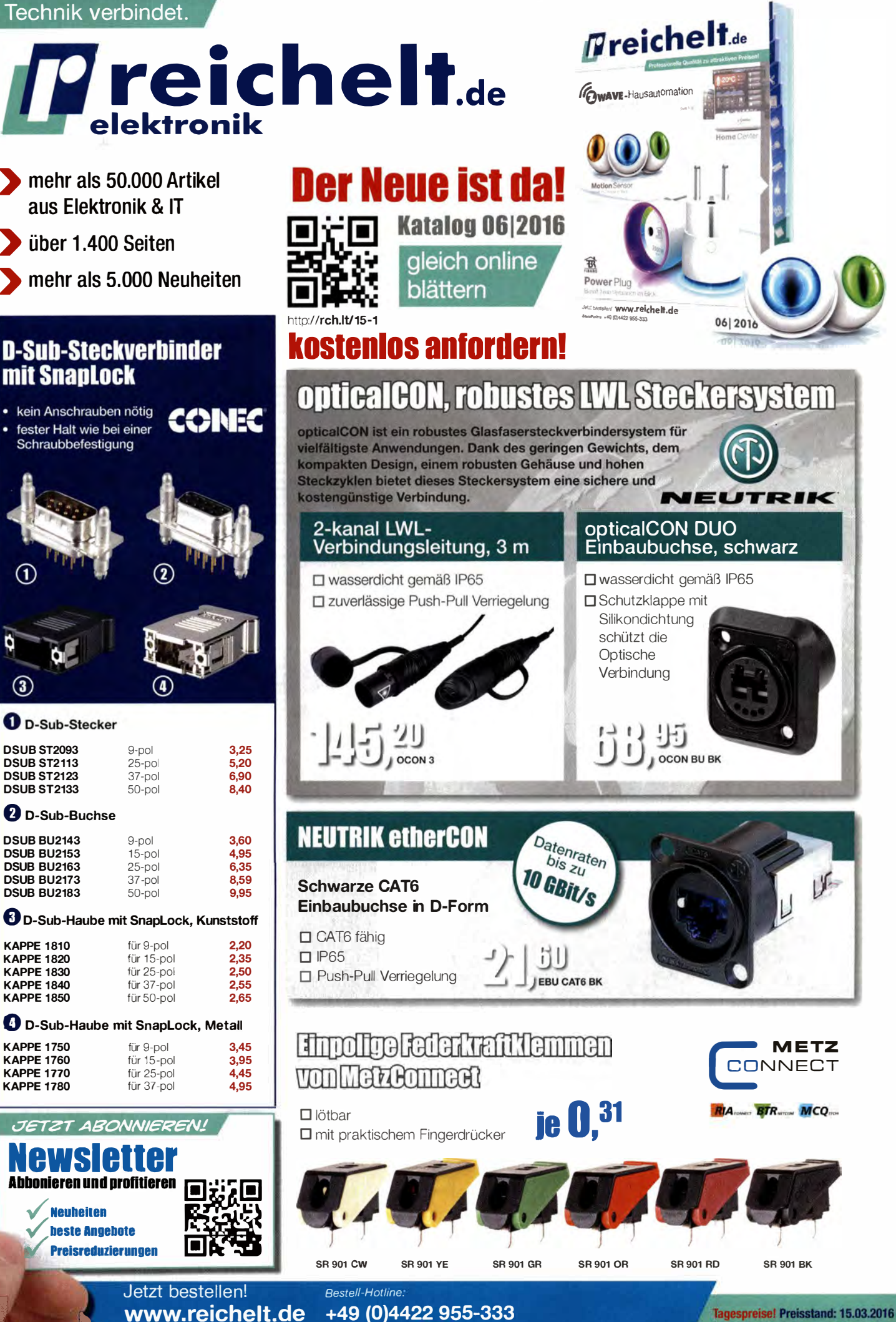

 $\left( \mathbf{1}\right)$ 

 $\circled{3}$ 

Freise in € inkl. gesetzl. MwSt., zzgl. Versandkosten<br>Dichelt elektronik. Flektronikring 1. 26452 Sande (D)

**� 1 • 1 •• 1 � - • • •• • - ----1 - - -- 1 . -�-! -L - 1� r** 

### *Markt*

**Bestückte Leiterplatte des** *Radiobausatzes,*  **unter anderem zum Empfang von Radio DARC im 49-m-Band; das Abstimmsegment wurde auf 100 kHz vergrößert.** 

### *kurz und knapp*

**Anzeigenseiten und Katalog des FA-Leserservice** 

Mit der FA-Ausgabe 12/2015 haben wir auf vielfachen Wunsch unserer Leser und Kunden einen Katalog versandt, der den größten Teil unseres Sortiments an Büchern, CD-ROMs, Bauelementen und Bausätzen enthält. Er ersetzt weitgehend die bislang monatlich abgedruckten Anzeigenseiten und ist gültig, bis ein neuer Katalog aufgelegt wird. Die Anzeigen in der monatlichen FA-Ausgabe werden künftig vornehmlich neue Artikel vorstellen und aufBestseller aufmerksam machen.

Selbstverständlich finden Sie unser aktuelles Gesamtsortiment nach wie vor in unserem Online-Shop auf *www.funk amateur.de.* Dort können Sie auch den jeweils aktuellen Katalog als PDF-Datei herunterladen.

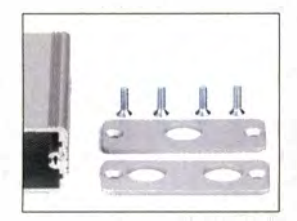

**Beim Gehäuse** *G-BNC3*  **sind Bohrungen für insgesamt drei BNC-Buchsen auf Front- und Rückplatte vorhanden.** 

**Gehäuse** *G-BNC2-DC* **mit Bohrungen für je eine BNC-Buchse auf Frontund Rückplatte sowie für eine Stromversorgungsbuchse und eine LED** 

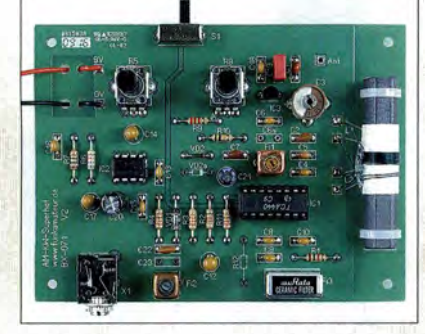

### *Neues aus dem Leserservice*

Der seit inzwischen fast einem Jahr vom *FA-Leserservice* angebotene *Radiobausatz*  zum Empfang von *Radio DARC* erfreut sich nach wie vor großer Beliebtheit. Die seit kurzem erhältliche Neuauflage des *BX-071*  enthält anstelle der Neosid-Oszillatorspule nun ein anderes Fabrikat. Damit sollte das Problem der Zerstörung des Filterkerns beim Abgleich mit unpassendem Werkzeug der Vergangenheit angehören.

Den Bausatzpreis haben wir geringfügig auf 21,95 € angehoben, da wir ab sofort mit einem Teil des Erlöses Radio DARC unterstützen wollen. Das Redaktionsteam des Radios erhält von jedem verkauften Bausatz 2 € zur Finanzierung des weiteren Sendebetriebs.

Neu in unserem Sortiment sind ab sofort *bearbeitete Aluminiumkleingehäuse*  von *Fischer Elektronik* in Verbindung mit passenden kostenlosen Layoutvorlagen für eigene Projekte. Die Gehäuse haben die Abmessungen 55 mm x 24 mm x 80 mm. Ihre Deckelplatten besitzen bereits Bohrungen für BNC-Buchsen und eine Buchse, die als Spannungsversorgung via 2,1-mm-Hohlstecker dient. Das Gehäuse *G-BNC2-DC* kann eine Platine mit zwei BNC-Buchsen und eine Spannungsbuchse aufnehmen und das *G-BNC3* ist für eine Platine mit drei BNC-Buchsen vorgesehen. Erstgenanntes ist z.B. für Konverter oder Gleichstrom-Speiseweichen geeignet, während der zweite Typ u. a. für Splitter oder Combiner verwendbar ist.

Die jeweilige Platinenlayoutvorlage berücksichtigt bereits die entsprechenden Buchsen sowie eine 3-mm-LED beim Gehäuse G-*BNC2-DC.* Die Layoutdateien wurden mit Sprint-Layout 6.0 erstellt, lassen sich individuell weiter bearbeiten und sind im Online-Shop am betreffenden Artikel zum Herunterladen hinterlegt.

Jede der beiden Gehäusevarianten kostet 12 €. Auch die passenden BNC- und Spannungsbuchsen sind beim FA-Leserservice erhältlich.

*Bezug: FA-Leserservice, Majakowskiring 38, 13156 Berlin, Tel. (030) 44 66 94-72, Fax-69; wwwfunkamateur.de, shop@junkamateur.de* 

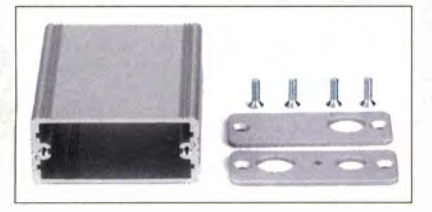

## *Preisliste, Kataloge und Wandhalterung*

Druckfrisch liegt von *UKW Berichte* die **Preisliste 2016** vor. Auf 52 Seiten sind Produkte rund um das Thema Kommunikation aufgelistet, angefangen bei Koaxialkabeln, Steckern und Buchsen, Adaptern und konfektionierten Koaxialkabeln über HF-Schalter, Blitzschutz, Rotoren und Montagezubehör bis hin zu Richt- und Portabelantennen. Diese Preisliste bietet einen sortierten Überblick über das breite Produktspektrum mit aktuellen Preisen.

Zusätzlich gibt es die bebilderten Spartenkataloge *Koax* mit Kabeln, Steckern und Adaptern, *Rotoren* mit technischen Daten und Bildern von Rotoren sowie *Zubehör für den Antennenbau,* der die ganze Vielfalt mechanischer Komponenten für den Antennenbau darstellt.

Der beliebte große Winkelwandhalter aus Aluminium mit einem Wandabstand von 700 mm ist ab sofort in einer verbesserten Version *WWA-70* mit zusätzlichen Versteifungen an der Rückplatte für 39,80 € lieferbar. Die Flanschplatte ist 170 mm x 170 mm groß und das Winkelrohr hat einen Durchmesser von 50 mm. Der Wandhalter ist sowohl für Flachund Rundstrahlantennen als auch für Vormastrichtantennen geeignet.

*UKW Berichte, In der Büg 11, 91330 Eggolsheim, Tel. (091 91) 979541-0, Fax -33; www. ukw-berichte.de, info@ukwberichte.com* 

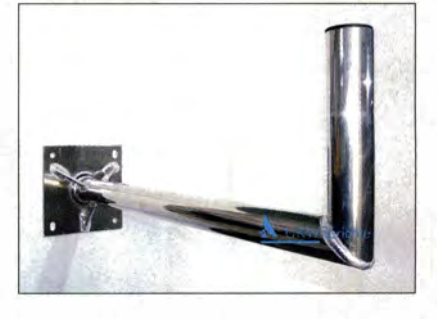

## *Smartphone mit IR-Kamera*

Cat *phones* zeigte auf dem Mobile World Congress in Barcelona das Cat *S60,* ein robustes Android-Smartphone mit eingebauter Wärmebildkamera von *Flir* und 30 m IR-Reichweite. Das Aluminiumgehäuse ist gegen eindringendes Wasser und Staub abgedichtet und entspricht dem Schutzstandard Mil-Spec 8 10G. Im Inneren des 4,7 Zoll messenden LTE-Telefons stecken 32 GB Festspeicher, 3 GB Arbeitsspeicher, ein Achtkernprozessor und ein 3800-mAh-Akkumulator. Neben der IR-Kamera sind eine 13 Megapixel auflösende Hauptkamera und ein 5-MP-Modell an der Vorderseite verbaut. Der Touchscreen des im Laufe des Jahres für 650 € in den Handel kommenden Smartphones soll sich auch mit nassen Fingern oder Handschuhen bedienen lassen.

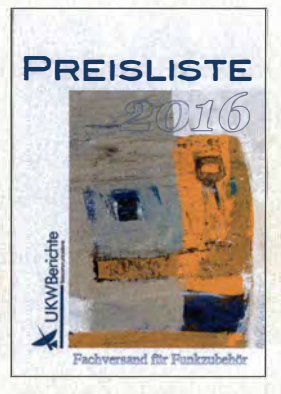

**Die** *Preisliste 2016* **kann kostenlos angefordert werden.** 

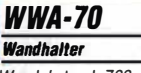

- *Wandabstand: 700 mm*  • *Flanschplatte: 170 mm x 170 mm*
- *Rohrdurchmesser: 50 mm*  • *Material: Aluminium*
- *Preis: 39,80 €*

**Gewinkelte Wandhalterung** *WWA-70*  **mit großer Montageplatte** 

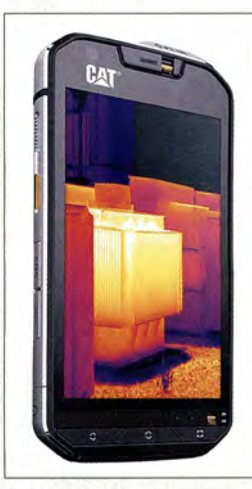

**Das** *Cat* **S60 soll selbst**  Stürze aus bis zu 1,8 m **Höhe auf Beton schadlos überstehen.** 

# *ALINCO* **-** *das volle Programm*

*bei Maas Funk-Elektronik • lnh. Peter Maas • www.alinco-funktechnik.de* 

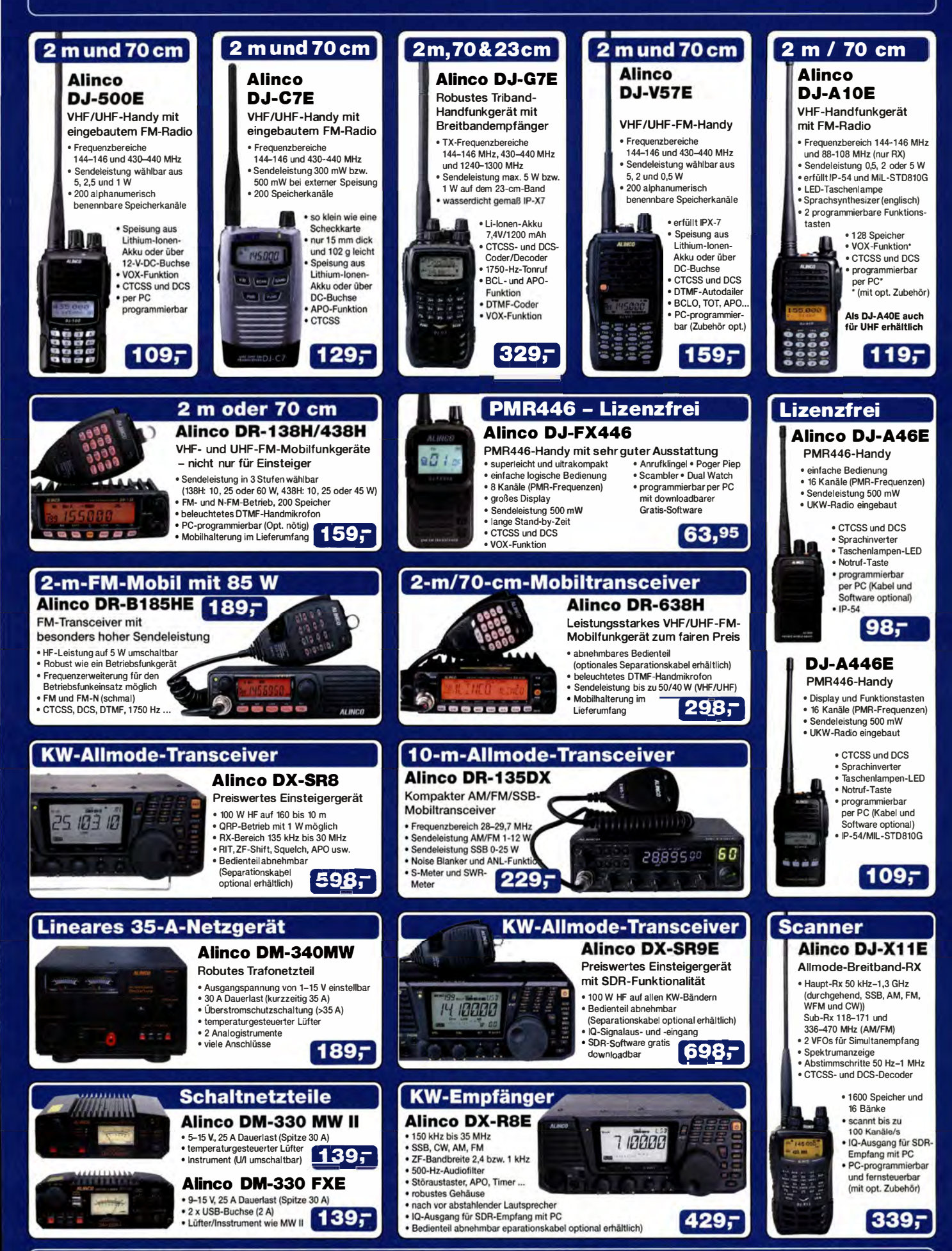

**Kompletter Bausatz für<br>
ein Doppelnetzteil auf<br>
Basis zweier LM317;<br>
es fehlt nur noch<br>
ein Transformator oder ein** *Doppelnetzteil* **auf Basis zweier LM317; es fehlt nur noch**  Steckernetzteil.

#### *Doppelnetzteil Netztellbausatz*

- *Ausgangsspannung: 2* ... *15 V*  • *Ausgangsstrom: 1* ... *2 A, abhängig vom Transformator bzw. Steckernetzteil*
- *Schaltkreisbasis: 2 x LM317*  • *Preis: 5,95 €*

## *kurz und knapp*

**Workshops in Augsburg**  Im April bietet Eurocircuits gleich drei Workshops in Augsburg an. Am 5.4.2016 werden der Schaltplan-/Layoutentwurf und Bauteilerstellung mit KiCAD vorgestellt sowie Vor- und Nachteile gegenüber anderen Lösungen erläutert. Am 6.4.2016 stehen Tipps und Tricks sowie das Routing und Layout für schnelle Signale auf dem Programm. Der 27. und 28.4. 2016 ist ganz dem richtigen Einsatz von FPGAs gewidmet.

Veranstaltungsorte, weitere Termine und Preise lassen sich auf *www.eurocircuits.de/ workshop* in Erfahrung bringen.

#### *Raspberry Pi 3 B Mikroprozessorboard*

- *Prozessor: ARM Cortex-A53, 1,2 GHz, 64 Bit, Quad Gare*
- *WLAN (802. 11n)*
- *Bluetooth 4. 1*  • *vollständig kompatibel mit*
- *Raspberry Pi 1 und 2*  • *Spannungsversorgung:*
- *5 V, via Mikro-USB-Port*
- $\bullet$  *Preis: ab 40*  $\in$

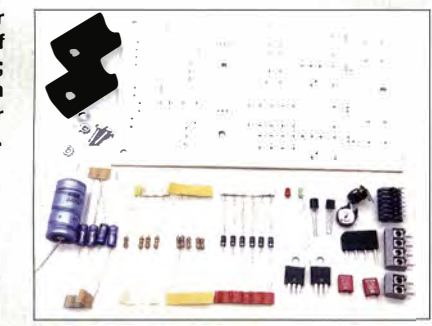

### *Netzteilbausatz*

Nahezu zeitlich passend zum Beitrag im FA 3/2016, S. 238 ff. ist bei *Frag Jan Zuerst*  ein Netzteilbausatz erhältlich, der die Platine samt allen Bauteilen enthält. Lediglich zwei Transformatoren oder mit 1 A bis 2 A belastbare Steckernetzteile für 20 V bis 30 V sind noch erforderlich, um zu einem stufenlos einstellbaren *Doppelnetzteil* auf Basis zweier LM317 zu gelangen. Bitte bei Verwendung von Transformatoren die Sicherheitsvorschriften einhalten!

Die Platine im Euro-Format aus Epoxyd ist verzinnt, gebohrt und großzügig ausgelegt, sodass sich der Bausatz auch als Anfängerprojekt eignet. Die für 5 ,95 € erhältlichen Bausätze mit neuwertigen Bauteilen stammen aus einer Überproduktion.

*Frag Jan Zuerst-Ask Jan First GmbH & Co. KG, Preiler Ring 10, 25774 lehe, Tel. (048 82) 6 05 45-51, Fax* -52; *www.askjanfzrst.com, E-Mail: Jjz@die-wuestens.de* 

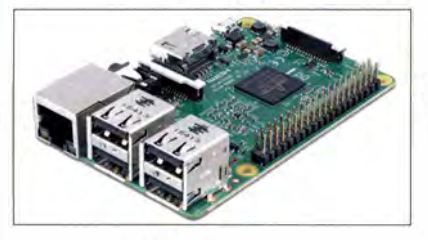

## *Der Raspberry Pi 3 ist da!*

Pünktlich zum vierten Geburtstag des Raspberry Pi wurde der *Raspberry Pi* 3 *B* vorgestellt. Er ist ab 40 € erhältlich und noch leistungsfähiger als sein Vorgänger, der Raspberry Pi 2, da er eingebautes WLAN, Bluetooth und dazu einen um 50 % schnelleren Prozessor besitzt. Nun kommt ein ARMv8 BCM2837 mit Quad Core und 64 Bit zum Einsatz, der mit 1 ,2 GHz Taktfrequenz läuft. Die USB-Versorgung auf dem Board kann jetzt 2,5 A an externe Geräte liefern.

Dank der Unterstützung von Bluetooth Low Energy und WiFi sind viele Applikationen noch einfacher zu verwirklichen. Vor allem IoT-Anwendungen dürften davon profitieren, aber auch direktes Streamen zu Bluetooth-Kopfhörern - selbst ein WLAN-Gateway oder ein Cloud-Speicher für zu Hause sollte damit realisierbar sein. *Info: Raspberry Pi Foundation; www.raspberrypi.org* 

## *Multiprotokoll·Handfunkgerät*

Mit dem Handfunkgerät *NX-5200E* präsentiert *Kenwood* das erste Multiprotokollgerät für den Betriebsfunk, das FDMAffDMA und den NEXEGDE-Gen2-Standard unterstützt. Es ist für Funknetze mit bis zu 1024 Funkkanälen oder optional bis 4000 Kanäle ausgelegt. Da es die beiden digitalen Übertragungsprotokolle P25 (Phase  $1+2$ ) und NXDN (6,25/12,5 kHz) beherrscht, eignet es sich auch für den Einsatz im Amateurfunkbereich, zumal es auch für den analogen FM-Betrieb nutzbar ist. Eine Firmware, die beispielsweise für DMR geeignet ist, befindet sich zurzeit in Entwicklung und soll im Laufe des Jahres 2016 zur Verfügung stehen.

Auf dem großen farbigen transflektiven TFT-Display sind auch bei direktem Lichteinfall alle wichtigen Informationen erkennbar. Eine besonders komfortable und sichere Kommunikation ermöglicht das integrierte Bluetooth-Freisprechmodul, welches auch optional das serielle BT-Protokoll zur Datenübertragung unterstützt. Der serienmäßige Options-Port erweitert die Einsatzmöglichkeiten der Geräteserie für Sonderapplikationen. *Kenwood Electronics Deutschland GmbH, Konrad-Adenauer-Allee 1-11, 61118 Bad Vilbel; Tel. (061 01) 498 85 30; www.kenwood.de Bezug: autorisierter Fachhandel* 

## *Neue Lösung für Satelliten-Fernsehen*

Den Zugang zum Satelliten-Fernsehen auch unterwegs ermöglicht eine einfache DVB-S(S2)-Lösung von *DVBLogic,* die aus der Software *DVBLink* und dem Sat-over-IP-Empfänger *Digibit R1* von *Telestar* besteht. So lässt sich aus jedem netzgebundenen Speicher ein Fernsehserver machen. Per mobiler Internetverbindung gelangt das Fernsehsignal zum Speicher, vier Nutzer können ohne zusätzliche Installationen angeschlossen sein. Mit dem integrierten elektronischen Programmführer (EPG) lassen sich die Sendungen verwalten. Die Aufnahmen werden zentral gespeichert und von dort über ein kompatibles Ausgabegerät abgespielt. Dank des eingebauten Sat-over-IP-Routers und des Tuners ist es möglich, sich mehrere Programme gleichzeitig anzusehen oder diese aufzunehmen. Alles wird so in das Heimnetzwerk gespeist, als wären vier DVB-S(S2)-Tuner am Server angeschlossen. *Bezug: Elektronikfachhandel* 

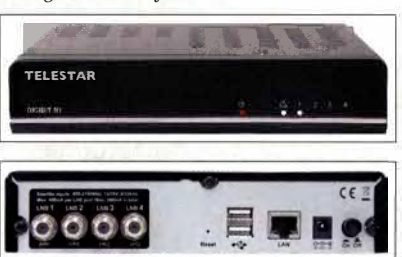

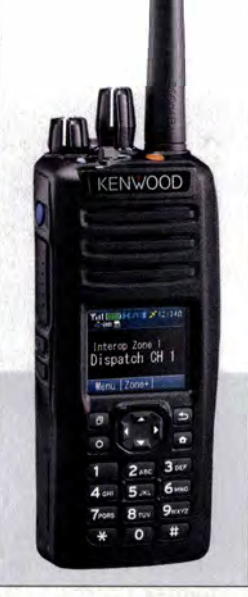

**Multiprotokoll-Handfunkgerät** *NX-5200E* 

## *NX-5200E*

- *Betr/1Jbsfunkgerät*
- *Frequenz: 136* ... *174 MHz*  • *Kanalanzahl: 1024*
- *Kanalbandbreite: analog*
- *25 kHz/20 kHz/12,5 kHz*  • *Kanalschrittweite:*
- *12,5/6,25 kHz*  **e** *Multi-Mode NEXEOGE NXON*
- *Digital und FM (analog)*  • *P25 Konventionell und*
- *P25 Phase 1* & *2*  • *eingebautes GPS-Modul mit*
- *integrierter Antenne*  • *eingebautes Bluetooth-*
- *Modul V3.0*
- *Kanalspeicher: 1024, erweiterbar auf 4000*
- *Bewegungssensor, Totmann-Funktion*  • *Steckplatz für Micro-SO-Karte*
- **e** *USB-Port*  • *Wasserdicht gemäß /P67!68*
- *und nach MIL-Standard 8/0G*  • *Betriebsspannung: 7,5 V*
- *Abmessungen mit Akku-Pack KNB-L 1 (8 x H x T):*
- *58 mm x 139 mm x 40mm Masse mit KNB-L 1: 440 g*  • *Preis: 890 €*

#### *OVBLink Dig\_ibit R1 Sat-lP-Empfänger*  • *Verteilung unverschlüsselter*

- *Satelliten-Fernsehsender über Ethernet-Kabel via Router auf bis zu vier Teilnehmer*  • *Live-Fernsehen und Aufnah-*
- *men auf Tab/et-PCs und Smartphones im Heimnetzwerk*
- *Geeignet für iOS, Android und diverse Browser*
- *einsetzbar an beliebigem Fernseh-Serversystem (NAS, Mac OS X, Linux, Raspberry Pi, Windows)*
- *Preis: 199,99 €*

**Frontseite (oben) und Rückseite (unten) des Sat-over-lP-Empfängers**  *Digibit R1* 

## *Literatur*

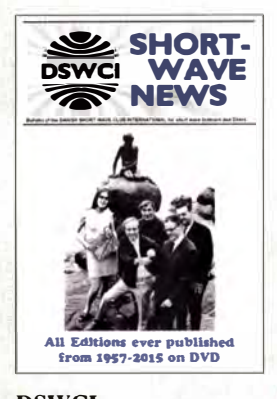

#### DSWCI: Shortwave News

1956 gegründet, ist der Danish Shortwave Club International einer der traditionsreichsten internationalen Klubs für Kurzwellenhörer. Die erstmals 1957 herausgegebene Klubzeitschrift erscheint seit 1959 unter dem Titel ,,Shortwave News" in englischer Sprache. Auf einer DVD gesammelt, sind nun sämtliche Ausgaben im PDF-Format wieder zugänglich und ermöglichen einen Blick auf fast 60 Jahre Kurzwellenempfang.

"Shortwave News" lebte immer von der Mitarbeit der Klubmitglieder in zahlreichen Ländern Europas und in Übersee, was sich in den Empfangsmeldungen und Berichten mit Sendeplänen manifestierte. Während von Beginn an das Thema Kurzwellenrundfunk dominierte, fanden sich immer wieder Redakteure für weitere Themen, darunter Mittelwelle, Radiopiraten, Untergrundsender oder Funkdienststationen.

Eine ebenfalls interessante Lektüre sind die zitierten Zuschriften von Mitgliedern, die über ihre Empfangsanlage sowie über interessante Empfangserlebnisse zuhause oder auf Reisen berichten. Teils umfangreiche QSL-Meldungen vermitteln einen weiteren Eindruck von der einstigen Empfangsvielfalt der Kurzwelle, von der heute vergleichsweise wenig geblieben ist. -joi

DSWCI & ADDX Mönchengladbach 2015 PDF-Dateien in Englisch auf DVD, 49 $\epsilon$ ISBN 978-3-922-113-68-3 Bezug: *kurier@addx.de* 

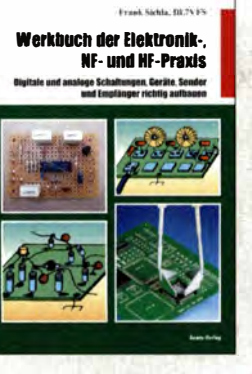

#### Sichla, F., DL7VFS: **Werkbuch** der Elektronik-, NF- und HF-Praxis

Wer beim Lesen des Titels *Werkbuch der Elektronik ...*  automatisch das legendäre Standardwerk von Dieter Nührmann vor Augen hat, ist angesichts des vorliegenden Buchs zunächst einmal irritiert. Obwohl es hier nicht um die Vermittlung von detailliertem, breit gefächertem Grundlagenwissen geht, ist der Inhalt aber nicht weniger interessant. Er fasst Praxiserfahrungen zusammen, die über viele Jahre auf dem Gebiet der Elektronik, NF- und HF-Technik gesammelt wurden.

Die in komprimierter Form dargestellten Tipps und Erkenntnisse über richtige Projektplanung, zweckmäßige Konstruktion, Platinengestaltung und nicht zuletzt das Basiswissen über Stromversorgung und Halbleiterkühlung sind durchaus lesenswert. Langjährige FA-Leser werden sogar die eine oder andere Schaltung wiedererkennen.

Beherzigt man die Hinweise zum richtigen Löten, zur Inbetriebnahme elektronischer Baugruppen sowie zur Fehlersuche, kann das durchaus helfen, so manchen Anfängerfehler zu vermeiden. In jedem Fall regt das Buch aber zu neuen Bastelprojekten und Experimenten an und macht auf das möglicherweise bald zu diesem Thema erscheinende *Große Werkbuch* neugierig.

-jsp

beam-Verlag Marburg 2016 144 Seiten, 18,90 € FA-Leserservice *B-1675* 

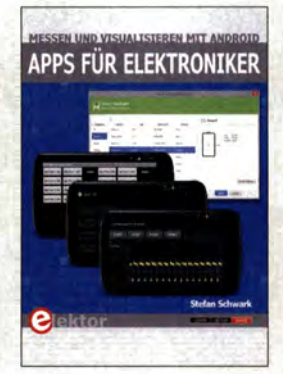

#### Schwark, S.: Apps für Elektroniker

Android ist inzwischen ein weithin bekanntes und verbreitetes Betriebssystem sowie die Software-Plattform für viele Smartphones, Tablet-Computer und Mediaplayer. Was liegt da näher, als seine Möglichkeiten auch für die speziellen Belange von Elektronikern nutzbar zu machen. Stefan Schwark zeigt in seinem Buch, dass es gar nicht so schwierig ist, selbst Programme bzw. Applikationen (abgekürzt Apps) für Android zu schreiben. Er erklärt, welche Entwicklungsumgebung dazu erforderlich ist, wie man Schritt für Schritt zu einer lauffähigen App kommt, diese professionell gestaltet und ggf. auch veröffentlicht.

Anhand von Programmbeispielen geht er darauf ein, wie sich die von der Hardware gebotenen Möglichkeiten nutzen lassen. Gleichgültig, ob es sich um gekaufte oder selbst gebaute elektronische Geräte handelt - die Steuerung über eine Android-App oder die Darstellung von Messwerten auf dem Tablet-Display kann deren Gebrauchswert erheblich steigern.

Wer bereits mit den Grundlagen der Softwareprogrammierung im Allgemeinen vertraut ist, wird nach der Lektüre bestimmt Lust bekommen, sich auch mit Android zu beschäftigen und sein Smartphone oder Tablet vielleicht mit anderen Augen sehen...

-jsp

Elektor-Verlag Aachen 2016 218 Seiten, 34,80 € FA-Leserservice *E-2949* 

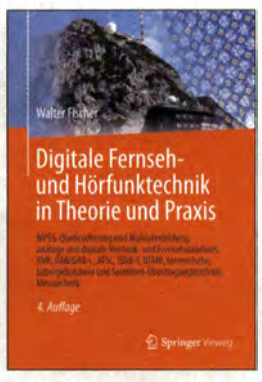

#### Fischer, W.: Digitale Fernsehund Hörfunktechnik in Theorie und Praxis

Dieses Buch gehört zum Standardwerk der modernen Rundfunktechnik. Es richtet sich zwar vor allem an Spezialisten aus den Bereichen Sendertechnik, Netzplanung, Übertragungstechnik und Studiotechnik, dürfte aber auch für ambitionierte Amateure interessant sein.

Praxisnah behandelt der Autor die wichtigsten, im digitalen Fernseh- und Hörfunk zum Einsatz kommenden Standards wie MPEG, DOCSIS, ATSC, DAB/DAB+, DVB, DRM, ISDB-T, DTMB und IPTV. Außerdem sind die zugehörigen Grundlagen der analogen Fernsehtechnik, des UKW-FM-Hörfunks, der digitalen Modulation, der Ein- und Mehrträgermodulation (OFDM) sowie Wissen über Transformationen zwischen Zeitund Frequenzbereich (FFT, DCT, DST) enthalten. Ausführlich erläutert werden z. B. terrestrische Sendernetze im Gleichwellenbetrieb (SFN) und zugehörige Sendestationen, Breitbandkabelnetze und die Rundfunkübertragung via Satellit. Im Mittelpunkt stehen in allen Themenbereichen stets Messtechnik und Messpraxis, jeweils mit zahlreichen Beispielen vertieft.

Die jetzt vorliegende Auflage umfasst nun unter anderem auch UHDTV, 4K, HEVC/H.265, DVB-T2 und 3DTV. - red

Springer Vieweg 4. aktualisierte Auflage Berlin Heidelberg 2016 1084 Seiten, 99,99 € ISBN 978-3-642-53895-7

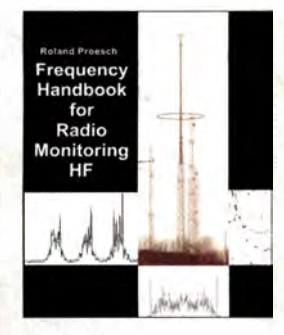

Proesch, R.: Frequency Handbook for Radio Monitoring HF

Der Autor dieses Frequenzhandbuchs ist ein Spezialist für Funkdienstempfang, Decodierung und Signalanalyse. In seinem Buch informiert er über die weltweiten Frequenzbelegungen auf Kurzwelle durch professionelle Funkdienste.

Jeder Eintrag besteht aus der auf 10 Hz genauen Frequenz, der Sendeart samt technischer Parameter, soweit bekannt dem Rufzeichen oder der verwendeten Kennung, Angaben zum Frequenznutzer sowie einem Landeskenner. Die aufgenommenen Stationen sind hier nur in der Liste auffindbar, während ein zusätzliches Länderverzeichnis nicht enthalten ist.

Diese Frequenzsammlung, so informiert das kurze Vorwort, ist das Ergebnis jahrelanger Recherchen und entspricht im Wesentlichen dem Bestand der Datenbank "Frequenzmanager" vom gleichen Autor.

Das hier verwirklichte Konzept einer Zusammenstellung über einen längeren Zeitraum hat zwei Seiten: Einerseits erhöht es die Chance, dass selbst selten genutzte Frequenzen enthalten sind. Andererseits könnten bereits inaktive Kanäle oder Stationen weiterhin Aufnahme finden. In der Empfangspraxis überwiegen aber die Vorteile, wenn es um die Identifikation von beobachteten KW-Aussendungen geht. -joi

Books on Demand Norderstedt 2015 526 Seiten, Englisch, 49 € ISBN 978-3-732242-20-7

# *DVB-T2 HD hochaufgelöst per Antenne*

#### *Dipl.-Ing. WOLFGANG E. SCHLEGEL*

#### Das *Digitalfernsehen DVB-T wird abgelöst. Sein Nachfolger ist HD-tüchtig, aber inkompatibel zum alten Standard,* sodass *neue Empfänger nötig sind. Über Hintergründe und Aussichten berichten wir hier.*

Bereits im Oktober 2014 startete der Senderbetreiber Media Broadcast in Berlin ein Pilotprojekt, um den neuen Standard DVB-T2 für hochauflösendes Fernsehen per Antenne zu erproben, der das bundesweit verbreitete terrestrische Digitalfernsehen DVB-T ablösen soll. Alle Tests verliefen erfolgreich, sodass bereits im zweiten Quartal dieses Jahres der Start von DVB-T2 HD erfolgen soll. Sein Vorteil ist, dass mit ihm auch HD- und UHD-Programme

Das konkrete Programmangebot bei DVB-T2 HD hängt von den Vorgaben der jeweils zuständigen Landesmedienanstalten ab, aber auch von den Programmveranstaltern und vom Plattformbetreiber Media Broadcast. Die öffentlich-rechtlichen Sender werden über die Haushaltsabgabe finanziert.

Der Zuschauer empfängt sie unverschlüsselt, es fallen - bis auf die Anschaffung der Empfangstechnik - keine Zusatzkosten an.

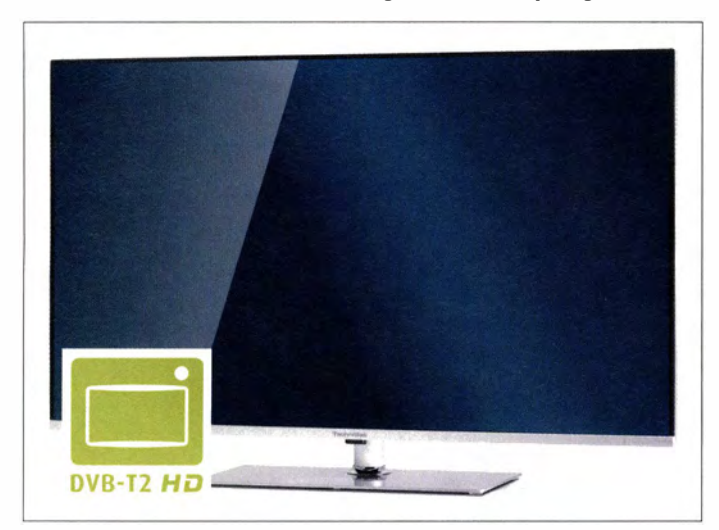

übertragen werden können. Das gesetzte Ziel ist ehrgeizig: Die anstehende Fußball-EM und die Olympischen Sommerspiele sollen bereits per DVB-T2 zum Zuschauer kommen.

Zwar ist DVB-T2 HD eine Weiterentwicklung des bisherigen Standards DVB-T, mit diesem jedoch nicht kompatibel. Mit vorhandenen DVB-T-Tunern kann das HD-Programm also nicht empfangen werden, es wird ein neues TV-Gerät mit DVB-T2- Tuner benötigt. Eine einfachere Lösung ist die Anschaffung eines zusätzlichen externen DVB-T2-Empfängers, einer sog. *Set-Top-Box,* die an das vorhandene Fernsehgerät angeschlossen wird.

#### **• Programmangebote**

Die öffentlich-rechtlichen Programme wollen den neuen Standard nutzen, aber auch private Anstalten wie RTL und ProSieben-Sat.l werden dabei sein. Offen ist das neue digitale Antennenfernsehen auch für Spartenprogramme und Einkaufskanäle, ebenso für regionale Programme.

**Mit DVB-T2-HD-Logo: Technimedia UHD+ Werkfoto** 

Andere Sender, also die privaten, sollen vom Plattformbetreiber Media Broadcast verschlüsselt angeboten werden: Ihr Empfang wird gegen eine zusätzliche Gebühr freigeschaltet und entschlüsselt, vergleichbar den HD-Angeboten über Satellit und Kabel (DVB-S2 bzw. DVB-C2). Die neuen T2-Empfänger müssen folglich auch über eine Entschlüsselungsfunktion verfügen. Der Regelbetrieb von DVB-T2 HD soll im Frühjahr 2017 beginnen, wobei regional in mehreren Schritten vorgegangen wird; ARD und ZDF wollen bis Mitte 2019 komplett auf DVB-T2 HD umgestiegen sein. Die Pilotprojekte in den Testgebieten Berlin und München (seit Oktober 2014) und Köln/Bonn (seit August 2015) waren erfolgreich, sodass am Zeitplan gegenwärtig nicht zu zweifeln ist.

Im Zuge dieser schrittweisen Umstellung werden die konventionellen terrestrischen Digitalsender bis 2019 weiterhin betrieben, allerdings nicht bundesweit, sondern in den einzelnen Bundesländern unterschiedlich lange.

#### **• Empfangsgeräte**

Der Kompressionsstandard HEVC (High Efficiency Video Coding, auch H .265 genannt) gestattet, mehr Programme in höherer Qualität auszustrahlen. Zusätzlich kann HEVC von 320  $\times$  240 Pixeln bis 8192  $\times$ 4320 Pixel skalieren, sodass auch UHD-Programme mit DVB-T2 HD übertragen werden können. Für HEVC-tüchtige Geräte wurde ein eigenes Logo entwickelt, das auf die Tauglichkeit des Empfängers für den neuen Standard hinweisen will.

Besonders in der Übergangszeit sollte beim Kauf eines neuen Fernsehgeräts auf das Vorhandensein dieses Zertifikats geachtet werden: In einigen EU-Staaten, z.B. in Österreich oder Skandinavien, wird DVB-T2 nach H .264 decodiert, derartige Empfangsgeräte sind zum deutschen DVB-T2 HD nicht kompatibel, vor voreiligen Käufen im Onlinehandel oder preisgünstigen Angeboten im Ausland sei also gewarnt.

Erste HEVC-Endgeräte werden bereits angeboten. Ein Beispiel ist der Technimedia UHD+ von Technisat, der einen dreifachen Twintuner besitzt und für den terrestrischen Empfang von DVB-T2-Programmen nach H.265/HEVC ausgerüstet ist. Vom selben Unternehmen kommt auch der Digipal T2 HD, ein externer Empfänger für den T2- HD-Empfang an älteren TV-Geräten. HDoder UHD-Wiedergabe ist allerdings nur möglich, wenn deren Displays diese Auflösung erlauben.

Vorteilhaft sind Fernsehgeräte, die modular aufgebaut sind und neuen Anforderungen angepasst werden können. Mithilfe eines Nachrüstsatzes für den DVB-T2-Empfang kann ein vorhandenes Gerät ohne Qualitätseinbußen weiterhin genutzt werden. Für den DVB-T2-Standard H.264, wie er z. B. in Österreich üblich ist, hat der deutsche TV-Hersteller Metz ein derartiges Modul im Angebot, es kann hierzulande aber nicht genutzt werden.

#### **• zusammengefasst**

Noch ist die Anzahl der Empfangsgeräte für den terrestrischen HD-Fernsehempfang sehr überschaubar. Doch hat es mit dem Ersatz der Empfangsgeräte keine Eile. Die vorhandene Technik kann weiter genutzt werden, bis das alte DVB-T endgültig abgeschaltet wird - es sei denn, man will die Übertragung der genannten Sportereignisse dieses Jahres bereits hochaufgelöst per Antenne sehen. Wir dürfen davon ausgehen, dass bis zur endgültigen Umstellung ein reichhaltiges Angebot DVB-T2-tauglicher Geräte im Fachhandel zu finden sein wird.

#### **Literatur**

- [1] www.tv-plattform.de/de/dvb-t2-hd-einfuehrung
- [2] Schlegel, W. E.: Digitalfernsehen DVB-T2 im Testbetrieb. FUNKAMATEUR 64 (2015) H. 3,  $S. 244 - 245$

# *Lösung eines uralten Problems: Antennen aus Wasser*

#### *Dr. JÜRGEN NEUMANN-ZDRALEK* - *DC6JN*

#### *Es sind zahlreiche Anwendungsfälle denkbar, wo die klassische Drahtantenne unpraktikabel ist. Eine für das Militär seit langem interessante Antennenlösung soll jetzt für DVB-T zur Marktreife gebracht werden.*

Man nehme: Wasser, etwas Salz und ein wenig "technischen Kleinkram", und schon hat man eine variabel abstimmbare Antenne, die den Vergleich mit manch sperrigen Drahtkonstruktionen nicht scheuen muss. Nun, zugegeben, ganz so einfach ist es letztlich dann doch nicht, aber für bestimmte Einsatzfälle ist die von einem fernöstlichen Hersteller jetzt vorgestellte Lösung des Antennenproblems durchaus unschlagbar.

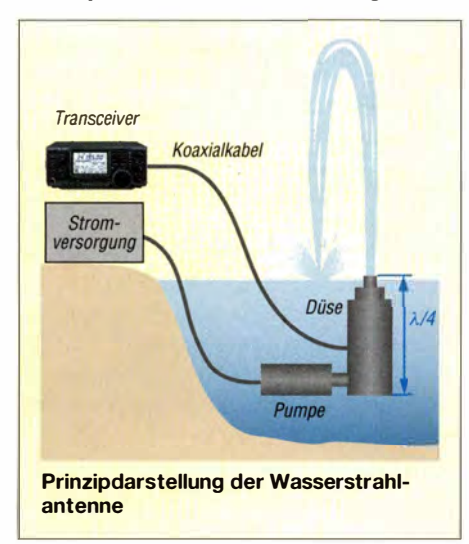

#### **• Ausführung für DVB-T**

Der Produzent hat nach eigenem Bekunden erstmals eine für digitalen TV-Empfang verwendbare Antenne aus Wasser präsentiert (Bild). Hierzu wurde eine Düse entwickelt, die die notwendige Isolation zur Umgebung durch eine  $\lambda$ 4 lange Röhre bewirkt. Durch numerische Simulationen ließen sich die Strahlparameter so optimieren, dass die Effizienz etwa 70 % erreicht, ausreichend für viele Sende- und Empfangsanwendungen.

Der Kerngedanke besticht jedoch durch seine Einfachheit: Als strahlendes Element findet ein mehr oder weniger dünner Strahl aus Seewasser Verwendung, in den das Antennensignal eingekoppelt wird. So neu, wie dargestellt, ist die Lösung jedoch nicht, geht sie doch auf einige ältere Patente der US-Navy zurück ([1], [2]).

#### **• US-Navy seit langem interessiert**

Für die militärische Entwicklung gab es zwei Gründe. Zunächst besteht für die Vielzahl von Antennen auch auf großen Kriegs-

schiffen ein Platzproblem. Viele der Antennen werden nur zeitweilig für teilweise sehr spezielle Aufgaben benötigt, eine Mehrfachnutzung für unterschiedliche Zwecke bietet sich an.

Ein weiterer Grund könnte jedoch noch gewichtiger sein: Der Radarquerschnitt eines mit mehr als 80 Antennen bestückten Aufbaus dürfte jegliche Bemühungen zunichtemachen, möglichst unentdeckt für das feindliche Radar zu bleiben. Und auf Schiffen hat man *dieses* Antennenmaterial im Überfluss verfügbar. Auf ihrer Website [3] versucht die US Navy Nutzer für diese Bauform zu finden, dort gibt es auch ein Demovideo zusehen, in dem ein Prototyp in Aktion vorgestellt wird.

#### **• Theoretische Untersuchungen**

Welche Leistung kann man von derartigen Konstruktionen erwarten? Eine sehr ausführliche und lesenswerte Darstellung von Funktion und Eigenschaften findet sich in [4] und [5]. Die Forscher um Lei Xing von der Universität Liverpool haben die elektrischen Eigenschaften derartiger Strukturen untersucht. Demnach kann die Antenne als Mischform aus einer dielektrischen Resonatorantenne (engl . *dielectric resonator antenna*, DRA [6], [7]) und einer herkömmlichen Drahtantenne betrachtet werden. Für die Analysen nahmen die Forscher an, dass das Seewasser eine relative Permittivität (Dielektrizitätszahl) von  $\varepsilon_r = 81$  und eine mittlere Leitfähigkeit von  $\sigma$  = 4,7 S/m hat. Ähnliche Parameter empfiehlt auch das bekannte Antennensimulationsprogramm EZNEC.

Zusammengefasst bestimmt die Strahllänge im Wesentlichen die Resonanzfrequenz. Strahldurchmesser und Salzgehalt beeinflussen die erreichbare Bandbreite. In dem Papier wird von einer theoretisch möglichen Effizienz (in Anhängigkeit vom Leitwert) größer  $\eta = 0.4$  berichtet. Dass dieser Antennentyp besondere Aufmerksamkeit erfährt, zeigen weitere Veröffentlichungen [8], [9]. Insbesondere bei Frequenzen im Gigahertzbereich lässt sich geringe Baugröße sehr vorteilhaft mit Abstimmbarkeit kombinieren.

#### **• Anwendungen im Amateurfunk**

Natürlich ist die Entwicklung weltweit auch von Funkamateuren beobachtet worden.

Bereits 2002 hat David H. Hatch, N9ZRT, Arbeiten zu diesem Thema vorgestellt. Leider sind die Originalseiten nicht mehr online verfügbar, es gibt jedoch einige Funkamateure, die diese Technik aufgebaut und getestet haben. Auf der Website von Jacob J. Groenhof, NOLX, sind einige Fotos seiner Konstruktion veröffentlicht [ 10]. Zum Einsatz kamen 33 ft ( 10,05 m) lange PVC-Rohre, die mit mehr als 2 gal (etwa 9 1) Kalziumchloridlösung mit einer Konzentration von 2.5 pound/gal  $(\approx 275 \text{ g/l})$  gefüllt waren. Die dort aufgebaute Antenne funktioniert als endgespeister Halbwellendipol.

Allerdings wird hierbei lediglich das Wasser in Rohre "verpackt", der Vorteil eines sich frei ausbreitenden Wasserstrahls kommt auf diese Weise leider nicht zur Geltung. Einen recht ähnlichen Ansatz verfolgt Brian Perrett, MWOGKX, mit seinen Versuchen [ 11], hier allerdings mit einem nur 10 ft (3,048 m) langen Aufbau. Die Vorteile eines freien Wasserstrahls hat auch er nicht erkannt.

Sicher wird diese Antennenform nicht eine hochgradig optimierte und optimal aufgebaute klassische Drahtantenne ersetzen können. Für einige Spezialanwendungen stellt sie jedoch eine interessante Bereicherung der zur Verfügung stehenden Antennenbauformen dar.

#### **Literatur**

- [1] Tam, D. W. S.: Electrolytic fluid antenna. Patent **US 7898484 B1**
- [2] Tam, D. W. S.: Electrolytic fluid antenna with signal enhancer. Patent US 8368605 B 1.
- [3] Sea Water Antenna System. *www.public.navymil! spawar!Pacific!Tech Transfer/ProductsServices/ Pages/SeaWaterAntennaSystem.aspx*
- [4] Xing, Lei ; Huang, Yi ; Alja'afreh, S. S.; Boyes, S. J.: A monopole water antenna. In: Antennas and Propagation Conference (LAPC), 20 12 Loughborough, 2012, S. 1-4
- [5] Xu, Qian; Xing, Lei; Alrawashdeh, Rula; Shen, Yaochun; Al Ja'afreh, S.; Huang, Yi: Further investigation on water antennas. In: !ET Microwaves, Antennas & Propagation (2015)
- [6] Dielektrischer Resonator. *https://de.wikipedia.*   $org → Dielektrischer Resonator$
- [7] Soren, Dipali ; Ghatak , Rowdra ; Mishra, Rabindra Kishore ; Poddar, Dipak Ranjan: Dielectric Resonator Antennas: Designs And Advances. In: Progress In Electromagnetics Research, Bd. 60 (2014), S. 195-213
- [8] Kosta, Y. ; Kosta, S.: Liquid antenna systems. In: IEEE Antennas and Propagation Society: IEEE Antennas and Propagation Society International Symposium 2004, ISBN 978-0-7803- 8302-9, Vol. 3, S. 2392-2395
- [9] O'Keefe, Steven G. ; Kingsley, Simon P.: Tunability of Liquid Dielectric Resonator Antennas. In: IEEE Antennas and Wireless Propagation Letters Bd. 6 (2007) Nr. 99, S. 533-536
- [ I 0) Groenhof, J. J ., NOLX: Ionic Liquid Antenna as an End-Fed Halfwave. *www.nOlx.com/lLA\_EFHWA. html*
- [11] Perrett, B., MW0GKX: Ionic Fluid Antenna. *http://highfields-arc.com/constructors/antenna/ ila.htm*

# *V730* **-** *Funken von den Marshallinseln*

#### *H. W. GRIESSL* - *DL6JGN; Dr. H.-J. PICK* - *DK5WL*

*Eine rein deutsche Funkergruppe aktivierte erstmals vom 13. bis 28. 10. 2015 das zu den Marshallinseln gehörende Majuro-Ato/1 im großen* Stil. **Dabei wurden mehr als 64 000 Funkverbindungen geloggt - davon 32 %** *mit dem weit entfernten Europa. Wichtig für die Realisierung waren wie gewöhnlich die Sponsoren.* 

Nach den erfolgreichen Aktivierungen von ZK2C, 5W0M und T30D [1], [2], [3], gestaltete sich die Suche nach einem neuen Ziel schwierig. Es sollte wieder mit einem Zwölf-OP-Team in den Pazifik gehen. Bei Verzicht auf Frachtgepäck waren etwa eine halbe Tonne Gepäck zu transportieren und ungeachtet dessen eine Schiffspassage ausgeschlossen .

viele Wünsche nach QSOs offen, besonders aus Europa.

#### **• Team, Technik und Ziele**

Die Gruppe wurde geführt von Rolf, DL7VEE, und seinem Stellvertreter Rudolf, DK3CG. Mit Werner, DJ9KH, Heye, DJ9RR, Joe, DK5WL, Günter, DL2AWG, Norbert, DL2RNS, Georg, DL4SVA,

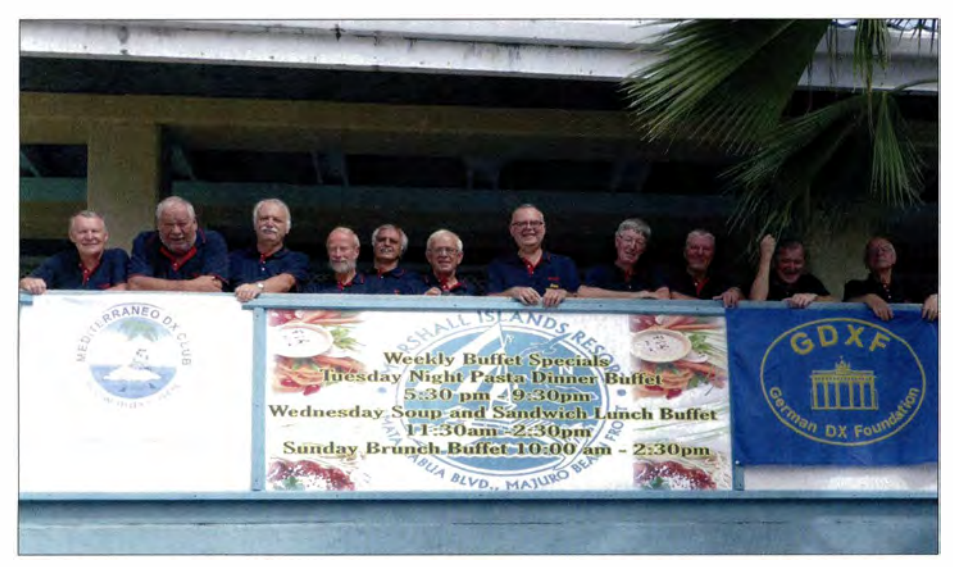

Die Mannschaft von V73D ohne DL4SVA beim Fotoshooting vor dem "Marshall Island Res**ort" auf Majuro (v. l. n. r.): Hans, DL6JGN, Wolf, DM2AUJ, Günter, DL2AWG, Heye, DJ9RR, Rolf, DL7VEE, Werner, DJ9KH, Joe, DKSWL, Rudolf, DK3CG, Norbert, DL2RNS, Franz, DL9GFB, Fotos: V73D-Team** 

Damit kamen nur weniger gefragte Entities der Most Wanted Liste in die engere Wahl und die Marshallinseln (V7) blieben als machbar übrig. Die wenigen Einzelaktivitäten von Japanern sowie V73NS als Einheimischer, nur in CW, ließen noch

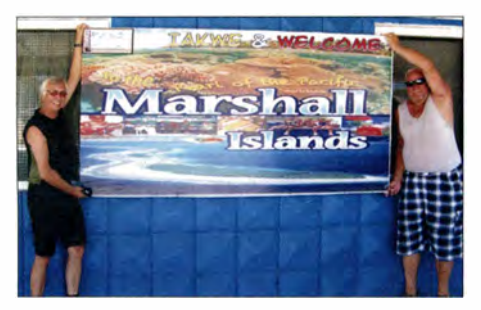

**Rolf, DL7VEE (1.), und Wolf, DM2AUJ, vor dem Eingangsschild der Touristeninformation, das sich auch sehr gut für das QSL-Design geeignet hätte** 

Hans, DL6JGN, Franz, DL9GFB, Wolfgang, DM2AUJ, und Siggi, DM2AYO stand jedenfalls ein erfahrenes Team bereit. Viele OPs nahmen schon an einer der vergangenen Expeditionen, wie 5W0M oder T30D, teil. Neu waren Werner, Wolf und Joe, aber alle kennen sich mit DX und DXpeditionen bestens aus. Das Gepäck wurde optimiert - trotzdem blieben reichlich 250 kg Funkmaterial zu transportieren!

Die Kunst war nun, dieses für den Betrieb von vier bis fünf Stationen benötigte Material einschließlich Antennen, Masten und Endstufen auf das Freigepäck der zwölf Teilnehmer zu verteilen. Diese Methode wurde aus Kostengründen und schlechten Erfahrungen beim Versand von Ausrüstung in der Vergangenheit gewählt. Rolf entwarf einen akribisch ausgearbeite-

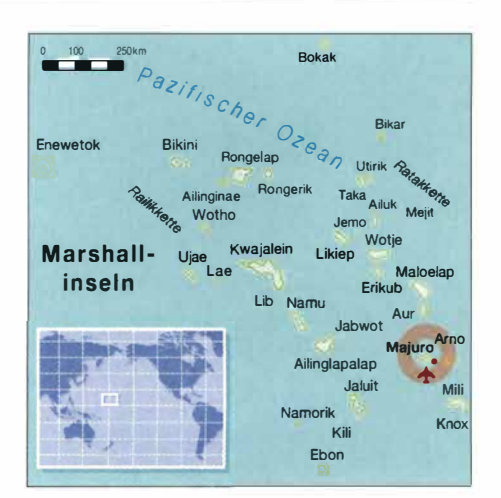

ten Plan, der für private Mitbringsel nur noch wenig Platz ließ, aber alles benötigte Equipment einschließlich Werkzeug und Ersatzgeräten enthielt.

Das Buchen der Flüge war recht schnell erledigt und auch die Zusage der Lizenzbehörde kam umgehend. Aber bei der Wahl der Unterkunft kamen wir nicht so recht voran. Übrig blieb das "Marshall Island Resort - MIR" auf Majuro - ein zweistöckiger langgestreckter Flachbau mit 150 Zimmern zwischen Straße und Lagune. Die Freifläche zur Lagune ist dort nur wenige Meter breit, doch in Richtung Norden ist alles frei. Und das "MIR" war schon Gastgeber für kleinere Amateurfunkexpeditionen. Also dieses Resort buchen, zumal die Geschäftsleitung durchaus interessiert war und "Mut zur Lücke" zeigte.

Damit eine größere DXpedition erfolgreich ist, sollten die Teilnehmer den Bedarf aufgegliedert nach Bändern und Sendearten sowie Zielgebiet kennen und bei ihren Aktivitäten berücksichtigen.

Was will man erreichen: Schwach ausgerüsteten Stationen zu einem neuen DXCC-Gebiet zu verhelfen, was allerdings meist erst in der zweiten Woche der Aktivität gelingt, oder den Hardcore-DX-Jägern neue Punkte und Modes, besonders auf den Bändern 1 60 m, 80 m, 10 m und 6 m? Wir denken, man muss beides berücksichtigen. Der Teamgedanke, jeder Einzelne bemüht sich, dass die DXpedition insgesamt ein Erfolg wird - ist dabei ein wesentlicher Aspekt der ganzen Unternehmung.

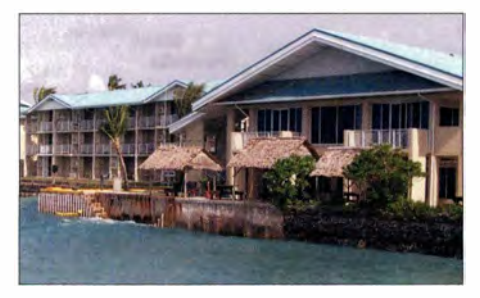

**Die Nordseite des langgestreckten "Marshall Island Resorts" liegt direkt an der Lagune** 

## *Amateurfunkpraxis*

Wie viele DXpeditionen in Äquatorregionen zeigten, nützen z. B. in Europa gesammelte Erfahrungen über Ausbreitungsbedingungen oftmals recht wenig. Sind diese tagsüber und am frühen Abend ähnlich wie in Europa, d. h. wenn es dunkel wird, werden die höherfrequenten Bänder schwächer.

Danach gibt es aber regelmäßig am späten Abend bis oft nach Mitternacht (Ortszeit) gute Öffnungen der hohen Bänder für weit entfernte Gebiete . Diese Öffnungen sind täglich unterschiedlich: Mal geht es sogar bis 10 m hinauf, mal funktionieren sie nur zwei Stunden, manchmal auch länger. Das heisst, um die Mitternachtszeit können die oberen Bänder vom Pazifik aus nach Europa offen sein, wo es zu dieser Zeit Mittag ist!

Alles ist abhängig vom Funkwetter und Stand des Sonnenfleckenzyklus. Zur Greyline-Zeit, also etwa  $\pm 1$  h um Sonnenauf- und -untergang, sollte man die niederfrequenten Bänder bedienen oder wenigstens beobachten. Und die Bedingungen sind auch hier jeden Tag anders.

#### **• Ausrüstung**

Als Technik nutzten wir bewährtes Equipment: K3-Transceiver, Endstufen von 500 W bis 1000 W, Bandfilter dazwischen, MKII-Interfaces für CAT, CW und RTTY sowie erprobte Fullsize-Antennen mit einem SWV unter 1 ,8. Damit wurden zumindest Antennentuner überflüssig. Nicht zu vergessen etwa 450 m Koaxialkabel. Transceiver und Endstufen waren 16 Tage rund um die Uhr ohne Pause in Betrieb und das ohne einen einzigen Geräteausfall!

Die Herausforderungen lagen diesmal auf einer anderen Ebene. Während die Infrastruktur auf Majuro ziemlich gut entwickelt ist, bereitete uns die Netzspannung von 110 V im Vorfeld ziemliche Probleme. Um die gleiche Leistung wie bei 230 V zu erreichen, wird ein doppelt so hoher Strom benötigt. Übliche Steckdosen sind nur bis höchstens 16 A ausgelegt.

Wir planten also die gesamte Stromverkabelung auf Schukostecker-Basis und dann per Adapter aufgeteilt in zwei getrennte Stromkreise mit jeweils 1 10 V. Sämtliche Transceivernetzteile mussten eingangsseitig 110 V AC "können" und die Endstufen auf 110-V-Stromversorgung umgestellt werden. Bei den Notebooks waren zum Glück Weitbereichsnetzteile (100 V bis 250 V AC) Standard.

#### **• Die Anreise nach Majuro**

Majuro wird von zwei Airlines angeflogen. United Airlines bietet wöchentlich drei Flüge sowohl von Guam als auch von Hawaii an . Nur einmal in der Woche fliegt

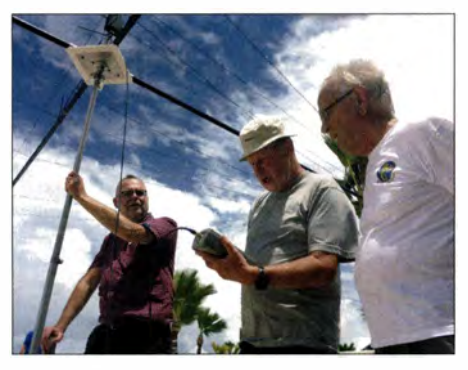

**Joe, DK5WL, Hans, DL6JGN, und Werner, DJ9KH, beim Abgleichen eines Spiderbeams (v. l. n. r.)** 

Air Nauru von Brisbane kommend. Wir hatten uns für die Guam-Variante entschieden . Das heißt, über Ost von Frankfurt über Seoul nach Guam und weiter nach Majuro. Interessant ist der Flug von Guam nach Majuro. Eine Boeing 737 genannt Insel-Hopper - fliegt von Guam

Gepäckstücke einschließlich des Sperrgepäcks in Empfang nehmen.

#### **• Stations- und Antennenaufbau, Funkbetrieb**

Am späten Abend des 12.10.15 nach dem Einchecken ging es sofort mit Taschenlampen zum Inspizieren der Antennenmöglichkeiten. Leider war der nach einem Luftbild ins Auge gefasste seitlich gelegene Tennisplatz aufgrund der Umbauung sowie der großen Entfernung zu einem möglichen Shack ungeeignet und überforderte unsere Koaxialkabelvorräte völlig. Besser geeignet erschien uns dann doch der vor dem zentralen Teil des Hotels gelegene Poolbereich mit einer etwa 15 m x lO m großen Plattform direkt an der Lagune.

Dazu benötigten wir aber auch ein Zimmer im Mittelteil des Hotels. Das Hotelmanagement erfüllte alle unsere Wünsche und gleich nach Sonnenaufgang begann so

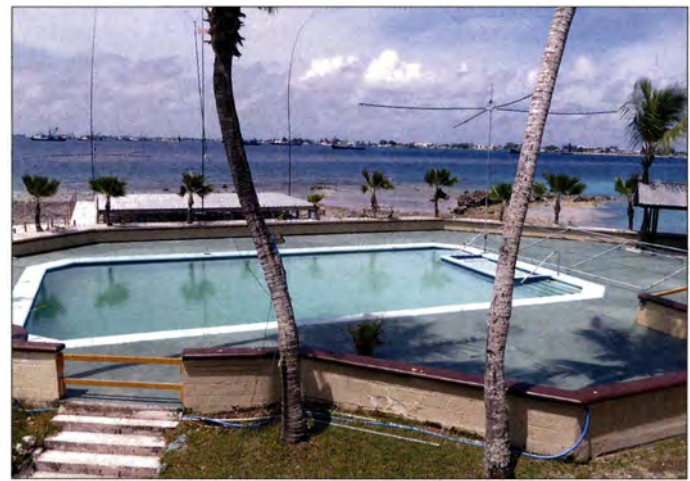

**Blick vom Balkon des Stationszimmers: Der Platz um das wenig genutzte Schwimmbecken in der Mitte der Hotelanlage wurde von uns mit diversen Antennen belegt.** 

nach Hawaii und zurück und bedient wie eine Straßenbahn mit Aus- und Zusteigen mehrere Inseln. Von Guam beginnend geht es nach Mikronesien (V6) mit Stopps auf Chuuk, Pohnpei und Kosrae und weiter auf die Marshallinseln (V7) mit einem Stopp auf der US-Basis Kwajalein. Und anschließend Majuro, bevor der Flieger Richtung Hawaii erneut abhebt. Alle Stopps dauern etwa eine Stunde und die Reisezeit liegt bei etlichen Stunden. Jedenfalls verlief die lange Anreise problemlos und wir konnten auf Majuro alle

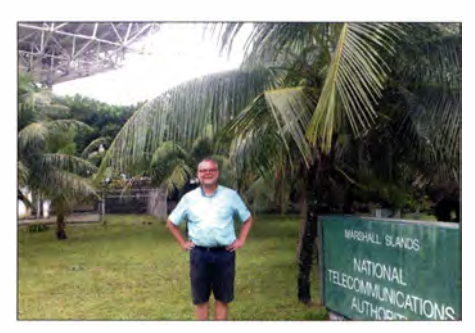

**Joe, DK5WL, auf dem Telekorngelände mit großem Satellitenspiegel** 

der Antennenaufbau in mehreren Gruppen. In wenigen Stunden standen die drei Spiderbeams. Der 5-Band-Spiderbeam direkt am Pool und die beiden von DL4SVA gebauten Mini-Varianten für 17 m, 15 m, 12 m und 10 m am Steg zur Plattform bzw. direkt auf einer Korallenbank.

Eine umsteckbare Vertikalantenne für 40 m bis 10 m von DL2RNS, mit dem auf Koffergröße zusammenschiebbaren Portabelmast von DX-Wire direkt am Strand, ergänzte die Multibandantennen. Und schon am Nachmittag stand auch die Monobandvertikal für 80 m. Am nächsten Tag kam die 160-m-Antenne als Inverted-L mit einem abgeschrägten Radial dazu . Das SWV dieser Antenne war durch Änderung der Drahtlängen und unterschiedliche Verlegung des Radials nicht unter 2,5 zu bringen.

Doch eine von Heye berechnete und geschickt realisierte Matchbox löste auch dieses Problem (auf Plastikflasche gewickelte Spule, an der richtigen Stelle ins Speisekabel eingeschleift). Es kamen weitere stabile 12 m bis 18 m hohe Glasfiber-

## *Amateurfunkpraxis*

masten von Spiderbeam zum Einsatz. So folgten eine 30-m-Triple-Leg und eine 40-m-Loop sowie eine 5-Element-Yagi für 6 m. Beim Aufbau der Loop wurden wir genau beobachtet. Es war der Oldtimer Randy, KH6XX, der dienstlich im Resort übernachtete und Zeit für einen Plausch mit uns hatte.

Alle Antennen besaßen freie Sicht zur Lagune in Richtung Norden. Der lange Weg in Richtung Europa verlief rückwärts direkt durchs Hotel, also für die Highbands nicht optimal.

Wie schon auf allen vorherigen Aktivitäten regelte ein Schichtplan die Besetzung aller vier Funkstationen bei V73D [4] . Mit 3 ,5 h Funken und 7 h Pause kam jeder in den "Genuss" von kräftigen Pile-ups bzw. auch Flauten. Die Bandwahl oblag jedem Operator selbst. Leider mussten wir schnell feststellen, dass die umfangreiche Hotelelektronik (Klimaanlagen, Strandbeleuchtung, ,,Sparlampen", Fernseher usw.) besonders auf den niederfrequenten Bändern bis 30 m einen massiven Störpegel erzeugte. Leider auch auf extra installierten Empfangsantennen. So haben wir oft Pile-ups im Hintergrund gehört, ohne die

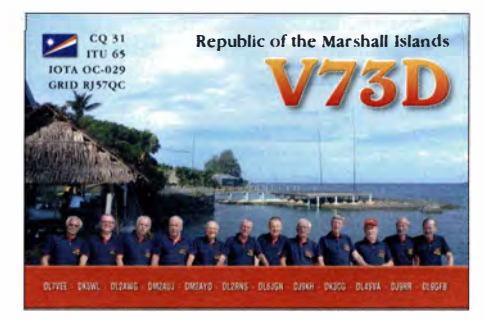

In der zweiten Woche hatten wir Glück und es gab sehr gute Öffnungen nach Zentral- und Westeuropa auf 12 m. Für das 10m-Band hat es meist nicht ganz gereicht. Natürlich waren wir zu den 160-m- und 80-m-Öffnungen QRV. Wir hörten immer wieder Anrufer, ohne ihre Rufzeichen identifizieren zu können. Das war auch für uns frustrierend!

Die kräftigen Pile-ups haben allen OPs viel Freude bereitet und in der zweiten Woche kamen immer wieder Uniques (neue Einzelrufzeichen) auch aus Europa ins Log. Von Defekten blieben wir, w ie schon berichtet, verschont, und der wenige Wind hat auch Antennenreparaturen erübrigt.

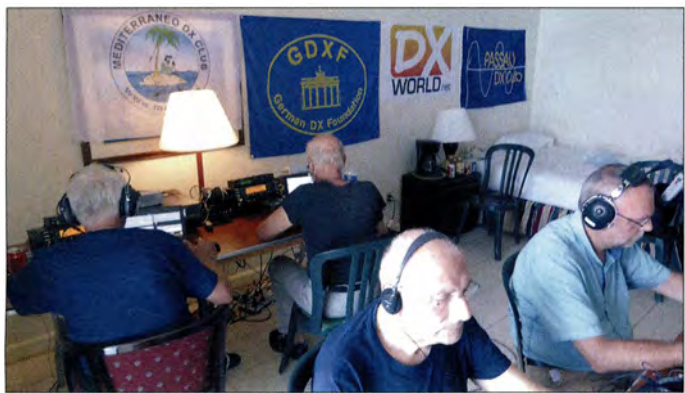

Signale ordentlich lesen zu können. Meinungen im Cluster wie: ,,kein Empfänger oder wechselt den OP" , waren nicht fair. Aufgrund des vorhandenen Platzes standen die Antennen alle dicht beieinander. So musste in den ersten Tagen an einigen Antennen noch ein Fine-Tuning vorgenommen werden. Grund waren die Expert-l ,3k-FA-Endstufen, die sowohl schon bei einem SWV von  $s > 1.7$  als auch bei ungünstiger HF-Beeinflussung durch die Nachbarstation bzw. -antenne abschalteten!

Dann stellte sich jedoch schnell der immer wiederkehrende Alltag ein und die QSO-Zahl stieg erfreulich. Dabei waren die Ausbreitungsbedingungen in der ersten Woche eher schwach. Europa konnten wir am besten auf den mittleren Bändern bedienen. Die ersten Tage sind eh den lauten Stationen um die Ecke, den "Big Guns" und dem Kennenlernen der Ausbreitungsbedingungen vorbehalten.

**DJ9KH, DJ9RR, DM2AYO und DK5WL an vier Stationen aus dem Stationszimmer.** 

**V73D in Aktion: v. 1. n. r. funken** 

#### **• Land und Leute**

Die Marshallinseln liegen nördlich vom Äquator. Auch hier genießt man den Reiz der intensiven Tageshelligkeit, den alle Länder in dieser Region besitzen. Trübe Tage wie im Winter in Deutschland gibt es nicht. Selbstverständlich haben wir in der funkfreien Zeit nicht nur geschlafen, sondern uns auch auf Majuro umgesehen. Für

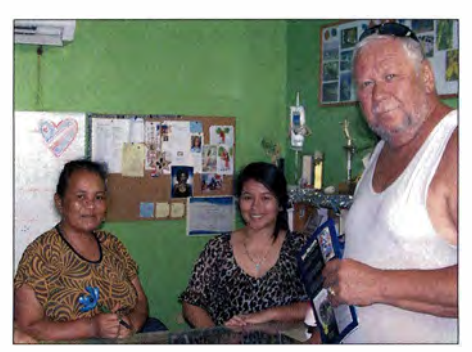

**Wolf und die netten Damen des Tourismusbüros, das leider nur wenige Besucher hatte** 

nur 75 Cent fährt man mit dem Taxi in jede Ecke der Hauptstadt. Man spricht Marshallese und English. Die Einwohner sind liebenswert und freundlich.

Das kleine Inselmuseum zeigt u. a. kunstvolle Flechtarbeiten aus Kokosblättern. Die Majuro-Frauen sollen in diesem Handwerk die besten im Pazifik sein. Altertümliche Navigationsgeräte zeugen vom Können der Seefahrer.

Auch Deutschland und Japan spielten in der Vergangenheit eine Rolle als Kolonialmächte. Bedruckt haben uns die Fotos und Dokumente der 67 Atomtests zwischen 1 946 und 1 956 auf dem B ikini- und Enewetak-Atoll. Obwohl man diese Atolle heute wieder betreten kann, ist der Boden landwirtschaftlich nicht nutzbar und der Verzehr von Früchten tabu.

Während der US-Treuhandschaft bis 1986 wurde viel in die Infrastruktur der Insel investiert. Die zentrale Strom- und Wasserversorgung ist durchgängig. Es gibt ein rund um die Uhr geöffnetes Krankenhaus, eine moderne Hochschule, Regierungsgebäude, drei große Hotels, eine Telekombehörde mit großer Satellitenschüssel und mehrere Supermärkte.

Doch wie auf vielen Inseln im Pazifik ist mit der Unabhängigkeit der Marshallinseln 1986 wirtschaftliche Hilfe von außen notwendig. Diese erfolgt vor allem durch die USA, Taiwan und Japan, aber - wie verschiedenen Anzeigetafeln zu entnehmen war - auch durch die Europäische Union mit Projekten zur Erzeugung sauberen Trinkwassers, zur Einführung erneuerbarer Energien und zum Bau der durch den steigenden Meeresspiegel notwendig werdenden Uferbefestigungen. Neben der Verarbeitung von Kopra gibt es nur wenige Arbeitsplätze in der öffentlichen Verwaltung und im Fischfang. So liegt in der Lagune eine große Zahl von Fang- und Verarbeitungsschiffen für Thunfisch, der übrigens ganz lecker mundet.

Sieht man von Tagestouristen, meist aus Japan und China, ab, gibt es keinen nennenswerten Tourismus. Das "MIR" mit seinen vielen Zimmern stammt aus der US-Zeit und unser 1 2er-Team mit 16 gebuchten Nächten war sicher eine erfreuliche Ausnahme.

Als teamfördernde Maßnahme haben wir dank Hans eine Lagunenrundfahrt mit Schnorcheln unternommen. Die Marshallinseln bestehen neben einigen bewohnten Inseln und Atollen aus einer Vielzahl weiterer kleiner und kleinster Inselchen. Die sind meist mit Palmen bewachsen und verbreiten Südseeflair. Fast alle sind in Privatbesitz und werden zum Picknick genutzt. Das sehr klare Wasser ist ein schöner Anblick !

So vergingen die 16 Tage mit Funken , Schlafen und Speisen rasend schnell. Das landestypische Essen im Restaurant war, sieht man vom Continental Breakfast ab, abwechslungsreich, aber wegen des schlechten Dollarkurses kaum mehr als preiswert einzustufen . Das stabile tropische Wetter mit bis 33 °C und wenigen Regenschauern ließ sich gut ertragen. Auch die Marshallinseln sind durch den rasanten Klimawechsel vom Untergang bedroht. Der höchste Punkt liegt gerade einmal 4 m über der Meeresspiegel.

#### **• Rückreise und Fazit**

Die chaotische Rückreise ab 31. 10. anstelle des 29. 10. 15 hat uns am Schluss einige Nerven gekostet. Aber der Reihe nach: Einen knappen Tag vor dem Abflug - das flogen bei ungeklärten Anschlussflügen mit mehr als 48 Stunden Verspätung Richtung Guam los.

Beim einem Zwischenstopp in Mikronesien stiegen Mine, JA2NQG, und Yuji, JH2BNL, zu, die gerade als V6WW und V6AAA aktiv gewesen waren. Das Fachsimpeln hat den Flug beträchtlich "verkürzt".

In Guam hatten wir über sechs Stunden Aufenthalt und dank Rudolfs Diskussion mit United Airlines und Korean Air gelang es, dass wir alle mit dem nächsten Flug nach Seoul und dann nach Frankfurt mitkamen. So landeten wir am Sonntagabend gegen 18 Uhr in Frankfurt. Genau zwei Tage später als geplant - und einige von uns, die am Montag arbeiten mussten, hatten eine sehr kurze Nacht.

> **Eine der vielen idyllischen Inselchen um die Majuro-Lagune**

Not in Log, vergessen zu loggen? - so schrieben uns einige OMs. Viele DXer zu Hause haben wohl die Vorstellung, es geht sehr lustig bei den DXpeditionen zu und bei dem Spaß kann man schon mal das Loggen vergessen.

Wenn eine Station aufgerufen wurde und nicht zurückkommt, wird sie mindestens noch zweimal aufgerufen. Das Rufzeichen steht also schon im PC-Log, da wir ausschließlich mit Computer gearbeitet haben. Erst wenn dann immer noch keine Antwort zu hören ist, wird der Anrufer wieder aus dem Log entfernt.

Und es gab wohl leider nicht nur einmal Piraten, die sich mit unserem Rufzeichen ,,geschmückt" haben. Selbst gute Bekannte von uns sind diesen Piraten aufgesessen.

Viel zu viele Dupes (Mehrfachkontakte) insbesondere von "dicken" Stationen aus den USA und Japan, die wohl in den letzten unserer Aktivitätstagen testen wollten, ob sie immer noch schnell durchkommen, trugen nicht zur Erbauung der Expeditionäre bei. Dagegen freut man sich über jedes neue Rufzeichen, das es ins Log schafft.

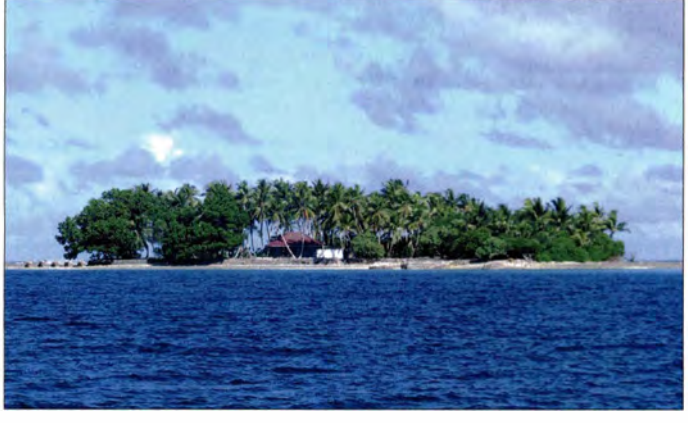

Material war inzwischen abgebaut und alles in den Koffern verstaut – überraschte uns United Airlines mit der Information: Der Flieger ist defekt und kommt einen Tag später. Nach zähen Verhandlungen erhielten wir auch neue Anschlussflüge nach Frankfurt, eine weitere Übernachtung im ,,MIR" und Gutscheine für drei Mahlzeiten. Wir blieben gelassen und haben den einzigen gemeinsamen Abend an der Bar verbracht.

Am nächsten Morgen folgte ein erneutes Auschecken mit Kontrolle aller Gepäckstücke und Warten auf den Flieger von Hawaii. Der landete auch mehr oder weniger pünktlich, aber gleich darauf kam die Durchsage "wir haben ein technisches Problem - es geht nicht weiter". Mit dem gesamten Gepäck ging es also wieder zurück ins Hotel. Der Nachmittag verging ohne Informationen von United. Dann hieß es endlich, am kommenden Morgen gegen 7 Uhr, noch vor dem planmäßigen Linienflug, findet ein zusätzlicher Flug statt, 3 Uhr ist Abfahrt zum Airport.

Zu nachtschlafener Zeit aufgestanden, fanden wir einen Zettel an der Zimmertür, dass die Abfahrt zum Flughafen erst 9:30 Uhr stattfindet und der zusätzliche Flieger erst nach dem regulären gegen 13 Uhr startet. Dies klappte dann endlich und wir

**V. l. n. r.: Wolf, Joe, Rolf und Günter beim unerwarteten Treffen mit Randy, KH6XX (Mitte), der vor 2000 ein sehr aktiver DXer war und während unserer Aktivität dienstlich auf Majuro weilte** 

Mit fast 65 000 Funkverbindungen einschließlich Teilnahme am CQ WWDX SSB-Contest und über 18 100 verschiedenen Rufzeichen haben wir unser selbst gesetztes Ziel überboten. Europa wurde mit 32 % gut bedient und über die 3174 DL-QSOs haben wir uns selbstverständlich besonders gefreut.

Nicht ganz zufrieden sind wir mit dem Lowband-Ergebnis, aber die Störsituation ließ nicht mehr zu. Mit etwa 12 000 QSOs wurde RTTY sehr gut bedient und in dieser Sendeart sollte V7 in der Most Wanted Liste weit zurückfallen.

Japan liegt quasi vor der Haustür im Norden, die Signale von dort sind überall laut. Allerdings lässt nach 20 000 Kontakten mit JA der Andrang spürbar nach. Die Europäer hatten es schwerer. Für sie ist V7 selten und wegen der kurzen Bandöffnungen nur schwer zu erreichen.

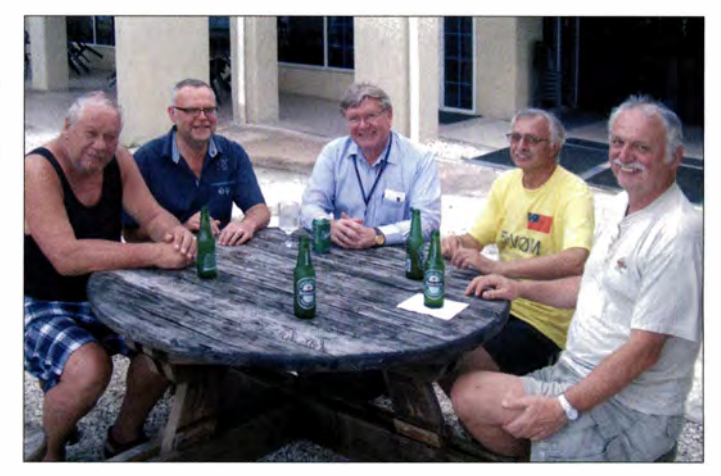

Wir bedanken uns bei Euch für die vielen netten QSOs und die Geduld im Pile-up. Sollte es doch nicht mit einer Verbindung geklappt haben, dann beim nächsten Mal . Unser besonderer Dank geht an die zahlreichen Unterstützer, besonders an die GDXF, und an alle weiteren Sponsoren. Die ersten QSLs hat unser Manager Georg, DL4SVA, bereits noch im Dezember ausgeliefert.

Awdh im nächsten Pile-up !

#### **Literatur**

- $[1]$  Thieme, R., DL7VEE:  $ZK2C 48$  000 Verbindungen aus der Südsee . FUNKAMATEUR 61  $(2012)$  H.9, S.983-984
- [2) Scheiber, R., DK3CG: CQ von 5WOM: mehr als 67 000 Funkverbindungen von Samoa. FUNK-AMATEUR 62 (2013) H. 7 S. 712-715
- [3) Scheiber, R., DK3CG: T30D: Funken von West-Kiribati mit Schwerpunkt Europa. FUNKAMA-TEUR 64 (20 15) H. 3, S. 246-249
- [4) V73D: *http://v73d.mydx.de*

# *Amateurfunk von Berggipfeln: SOTA* **-** *eine Einführung*

### *THOMAS GRÄVE* - *DLBDBW*

*Funkbetrieb von Berggipfeln ist eine beliebte Variante des Amateurfunks. Mit geringem Aufwand kann man dabei während einer Wanderung selbst einmal "die andere Seite" eines Pile-ups kennenlernen und in störungsfreier Umgebung portablen Funkbetrieb durchführen. Dieser Beitrag bie*tet praktische Tipps für den erfolgreichen Einstieg.

Die Idee, Berggipfel per Amateurfunk "in die Luft" zu bringen, kam von John Linford, G3WGV. Das Diplomprogramm SOTA *(Summits on the Air)* startete am 2.3.2002 mit dem Ziel, solche Funkaktivitäten von Gipfeln in allen Ländern der Welt zu fördern.

Gipfel zu wandern und von dort Funkbetrieb durchzuführen.

## **• Schnellstart**

#### *Anmeldung*

Um am SOTA-Diplomprogramm teilzunehmen , ist eine Anmeldung auf der Web-

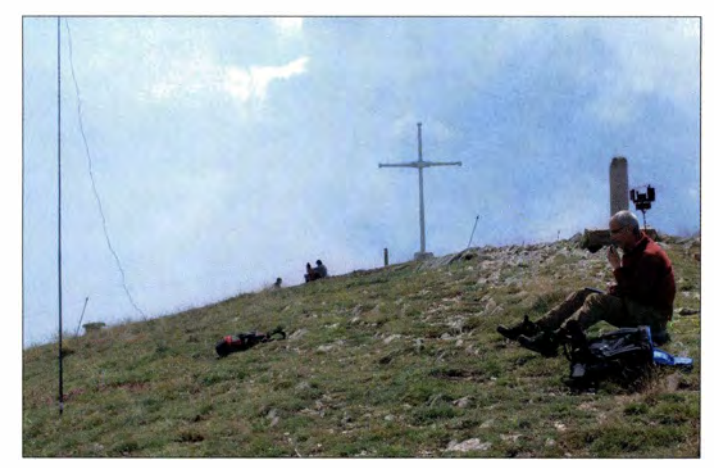

Den Bergfunker erwarten frische Luft, oft eine fantastische Aussicht, Bewegung, meist ein elektrisch störungsarmes Umfeld und schöne Pile-ups. Zudem ist der Funkbetrieb von einem Gipfel eine ideale Gelegenheit für antennengeschädigte Funkamateure, wieder aktiv zu werden. SOTA-Teilnehmer, ob als Aktivierer vom Berg oder als sogenannter "Jäger" (Chaser) zu Hause am Funkgerät, können sich auf ein attraktives Diplomprogramm freuen.

Mich packte das SOTA-Fieber Anfang 201 2. Seitdem habe ich 210 Gipfel in zwölf Ländern aktiviert und von dort rund 4000 QSOs geführt. Mit dieser kurzen Einführung möchte ich zusätzliches Interesse am Bergfunken wecken und Funkamateure dazu ermuntern, selbst einmal auf einen

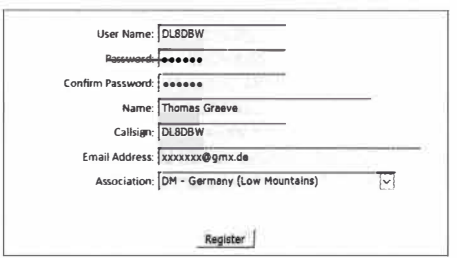

**Bild 2: Anmeldemaske für das SOTA-Diplomprogramm** 

**Bild 1: Shack in den Wolken; EA3/DL8DBW/p auf dem Gipfel des Taga in den Pyrenäen (SOTA-Kennung EA3/Gi-015)** 

site *www.sota.org.uk* erforderlich. Dort kommt man über die Menüs Database → *Logon!Logoff* \_\_,. *Register* zur Anmeldemaske. Als *Association* wählt man seinen Heimatbereich aus, für Deutschland stehen *DL- Germany (Alpine)* für die Alpenregion sowie *DM* - *Germany ( Low Mountains)* für die Mittelgebirge zu Wahl. Nach einigen weiteren Eingaben ist die Anmeldung komplett.

#### *Wertungsgruppen*

Wie eingangs angedeutet, unterscheidet das SOTA-Programm zwei Teilnehmergruppen, die weitgehend getrennt gewertet werden: den Aktivierer *(Activator),* der auf einen Gipfel steigt, und den sogenannten Jäger *(Chaser),* der von zu Hause aus auf den Bändern nach Funkverbindungen mit den Bergfunkern Ausschau hält.

#### *Start als Jäger*

Als Jäger gilt es, ein QSO mit einem Aktivierer auf einem Gipfel zu führen. Diese Stationen werden auf dem speziellen SO-TA-Cluster unter *www.sotawatch.org* bei *Latest Spots* gemeldet.

Bei SOTA ist es üblich, einen ehrlichen Rapport zu vergeben, damit der Aktivierer

#### **SOTA in Zahlen** *(Stand: Anfang* **2016)**

- *Start des Programms: 2. März 2002 • 117 Assoziationen, 920 Regionen,*
- *77 224 Berge*
- *4642 Aktivierer mit zusammen 1 78 329 Bergaktivierungen*
- *4878 Jäger*
- *10 Mio. SOTA-Verbindungen, die meisten auf 40 m, gefolgt von 2 m und 20 m*
- *Sendearten: 44* **%** *CW, 33* **%** *SSB, 20* **%** *FM, 3* **%** *Digimodes*
- *Aktivitätszentren: 3560 kHz, 3690 kHz, 7032 kHz, 7090 kHz, 10 1 1 8 kHz, 14 060 kHz*

seine Ausrüstung bewerten und weiter verbessern kann. Weiterhin ist die einem Gipfel zugeteilte Kennung (z.B. DM/NW-234) ins Log einzutragen. Einen Funkkontakt sollte man kurz halten, da seitens der Jäger meistens ein hoher Andrang herrscht und die Aktivierer häufig nur für eine begrenzte Zeit auf dem Gipfel bleiben können.

Anschließend trägt man sein Log auf der SOTA-Website unter *Database* → *Submit Log → Submit Chaser/S2S/SWL Entry ein.* Die erreichte Punktzahl (s. u.) lässt sich unter *Database* → *View Results* sofort einsehen. Der Versand von QSL-Karten ist für die Teilnahme am Diplomprogramm nicht vorgesehen .

Jäger können sich pro Funkkontakt mit dem gleichen Gipfel nur einmal täglich Punkte gutschreiben lassen. SWLs ist es ebenfalls möglich, mit Empfangslogs bei SOTA teilzunehmen.

#### *Start als Aktivierer*

Der Aktivierer muss seine Funkstation auf einen von der vom SOTA-Programm "freigegebenen" Gipfel tragen und von dort aus mindestens vier direkte Funkverbindungen auf beliebigen Bändern und in beliebigen Sendearten führen. Die zählenden Gipfel sind, nach Assoziationen bzw. Ländern in Listen geordnet, unter *www.sota.org.uk/ Associations* oder *www.sotamaps.org* aufgeführt.

Nach einer gelungenen Aktivität trägt man die Details der Funkverbindungen auf *www.sota.org.uk* bei *Database* → *Submit Log* - *Submit Activator Entry* ein. Die erreichte Punktzahl ist unter *Database* - *View Results* wieder direkt einsehbar.

Damit die Aktivierung eines Gipfels für das SOTA-Programm zählt, ist Folgendes zu beachten:

Das letzte Stück zum Gipfel muss mit Muskelkraft erreicht werden, ob per Wanderung, auf einem Mountainbike oder per Ski. Zudem sollte die Aktivität möglichst genau auf dem Gipfel stattfinden, wobei die Regel eine maximale Abweichung von 25 Höhenmetern zulässt.

Die Ausrüstung muss vom Aktivierer-oder gegebenenfalls von einem Aktiviererteam - selbst getragen werden . Pflicht ist eine

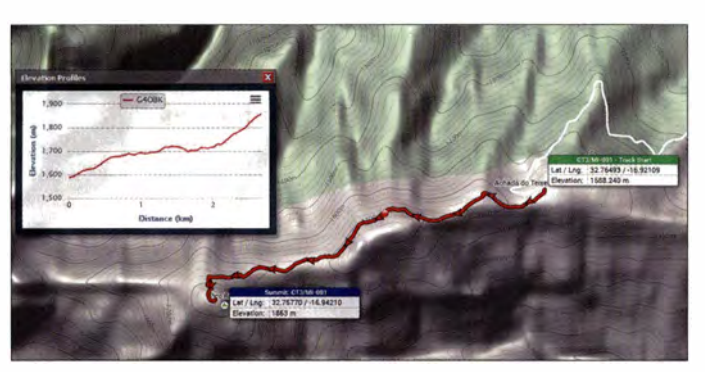

portable Stromversorgung, während Netzbetrieb oder kraftstoffbetriebene Generatoren nicht erlaubt sind. Die Zulassungsbedingungen für den Amateurfunkbetrieb sowie mögliche Beschränkungen (Stichwort: Naturschutz) auf dem Berg sind einzuhalten.

Der Austausch des Rufzeichens und des Rapports sind Mindestanforderungen, damit eine Funkverbindung für die Aktivität auf dem Gipfel zählt; Betrieb über Relais gilt nicht. Der gleiche Berggipfel kann beliebig oft aktiviert werden , jedoch erhält ein Aktivierer nur einmal im Kalenderjahr dafür Punkte fürs SOTA-Programm.

#### **• Assoziationen, Berge, Punkte**

Beim SOTA-Programm bilden die sogenannten Gebiete die Assoziationen. In Deutschland gibt es davon zwei: Die deutschen Mittelgebirge (DM) und die deutschen Alpen (DL). Für jede Assoziation, die nochmals in Regionen untergliedert ist, wurde eine mittlere Höhe über Normalnull festgelegt. Für das Programm zählende Gipfel müssen oberhalb dieser Höhe liegen, eine sogenannte Sehartenhöhe von 1 50 m aufweisen und als eigenständiger Gipfel erkennbar sein.

Allen Bergen bzw. Gipfeln ist eine eindeutige Kennung zugeordnet. So hat die Nordhelle im Sauerland die Kennung DM/NW-204, was für "Deutsche Mittelgebirge / Nordrhein-Westfalen / laufende Nummer 204" steht.

Je höher ein Gipfel oberhalb der mittleren Höhe liegt, umso mehr Punkte bekommt man für eine Verbindung. Die Einteilung erfolgt in sechs verschiedenen Klassen . In der untersten erhält der Jäger einen Punkt für jede Verbindung, dann zwei, vier, sechs, acht bzw. zehn Punkte.

Die Punktezahl hat nichts mit der Erreichbarkeit des Gipfels zu tun. So bekommt man zehn Punkte auch für Berge, die vom Aktivierer sehr leicht zu erreichen sind. Zurzeit sind rund 77 000 Gipfel weltweit für das SOTA-Programm freigegeben.

#### **• SOTAwatch**

Für das SOTA-Programm ist unter *www. sotawatch.org* ein spezieller SOTA-Cluster online, der die aktuellen Aktivitäten an**Bild 3: Tracks auf**  *sotamaps.org*  **helfen bei der Durchführung von Aktivierungen.** 

zeigt. Anders als bei DX-Clustern ist auf SOTAwatch ein Selbst-Spot nicht verboten, sondern sogar erwünscht.

Dort kann ein Aktivierer zudem mittels eines sogenannten *Alert* (Warnung) seine geplante Aktivierung vorankündigen. Jäger erhalten so Informationen, welche Gipfel in naher Zukunft auf welchen Bändern zu ar-

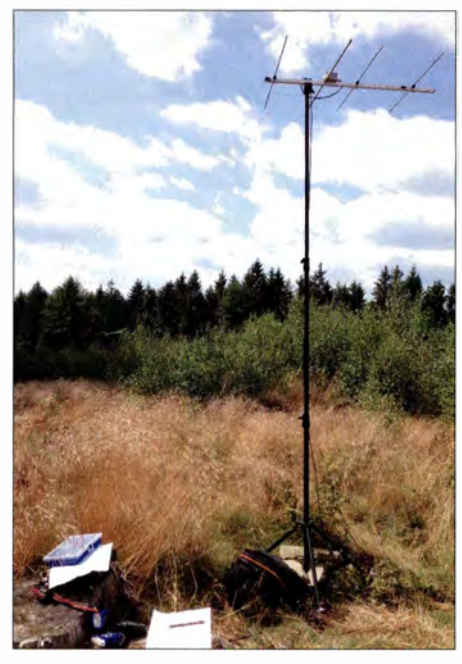

**Bild 4: 2-m-Antenne von Sinan, DK7FM** 

beiten sind und können ihren Empfänger ggfs. auf die genannte Frequenz einstellen. Hat man einen *Alert* veröffentlicht, wird dieser später bei CW-Betrieb dank des RBN *(Remote Beacon Network)* nach einem CQ-Ruf automatisch in einen Cluster-Spot umgewandelt.

**• SOTA-Frequenzen** 

Für das SOTA-Programm gibt es zwar keine festen Frequenzen, doch haben sich im Laufe der Zeit diese Aktivitätszentren etabliert:

CW: 1 836 kHz, 3560 kHz, 7032 kHz, 10 118 kHz, 14060 kHz, 18086 kHz, 2 1 060 kHz, 24 906 kHz, 28 060 kHz. SSB: 3690 kHz, 7090 kHz, 14 285 kHz, 18 130 kHz, 21 285 kHz, 24 950 kHz, 28 360 kHz.

Besonders auf den fett markierten Frequenzen sind häufig Jäger empfangsbereit und ein erster Kontakt kann schnell stattfinden. Bei großen Contesten eignen sich eher die WARC-Bänder für SOTA-Aktivitäten, da diese stets wettbewerbsfrei sind.

#### **• Log und Datenbank**

Wie schon im Abschnitt "Schnellstart" erwähnt, gibt man sein Log auf der genannten SOTA-Website unter *Database* → Sub*mit Log* ein . Alternativ lassen sich mehrere Logs mithilfe einer CSV- *(Comma Separated Variable)* oderTSV-Datei *(Tab Separated Variable)* hochladen.

Ich schreibe mein SOTA-Log meist zunächst in ein Logbuchprogramm und exportiere die Daten in eine ADIF-Datei. Diese lasse ich anschließend in eine CSY-Datei umwandeln. Eine gute Möglichkeit dazu bietet die Website *Adventure Radio*  unter *http://tools.adventureradio.de/dataladi 2csv01.php* von Mario Fietz, DL4MFM. Diese Datei lade ich anschließend auf der

SOTA-Seite hoch. Wichtig: Funkverbindungen müssen in chronologischer Reihenfolge in der Datei aufgeführt sein, damit das Importieren klappt.

#### **• Weg zum Gipfel**

Nachdem man als Bergfunker zunächst die bekannten Gipfel der eigenen Region aktiviert hat, folgen als nächste Ziele oft entferntere Berge und Gegenden . Hier ist es wichtig, sich vorher über die Anreise, Parkplätze, Wanderwege und den Zeitaufwand kundig zu machen.

Ich bin häufig in der Woche abends unterwegs und einige Male war es nach der Aktivierung ein Problem, bei einbrechender

**Bild 5: Station von Rolf, HB9DGV, bei einer Winteraktivierung** 

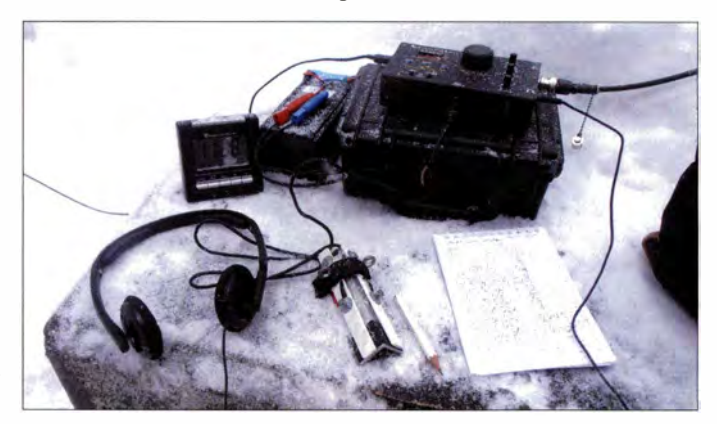

## *Amateurfunkpraxis*

Dunkelheit den Rückweg zum Auto bzw. Motorrad zu finden. Daher ist es sehr sinnvoll, die Parkplatzkoordinaten und den Wanderweg in einem GPS-Gerät oder Smartphone mit geeigneter App zu speichern. Auf einen ausreichenden Ladestand des Akkumulators sollte dabei geachtet werden.

Die SOTA-Website *www.sotamaps.org* bietet unter *Tracks* die Möglichkeit, entsprechende GPS-Tracks zu hinterlegen.

Ein weiterer guter Startpunkt für die Planung einer Aktivierung ist die Website *www. qwj.de* bzw. *www.cqgma.net,* für die eine Registrierung des Nutzers nötig ist. Beim Umschalten auf die Wanderkarte findet man häufig Parkplätze, die sich als Startpunkt für die Wanderung anbieten .

#### **• Ausrüstung für Aktivierer**

Für den Aufstieg zu einem Gipfel ist auf eine leichte und platzsparende Ausrüstung zu achten, da diese meist über viele Kilometer auf den Berg getragen werden muss. Jedoch sollte die portable Funkstation dennoch leistungsfähig genug sein, um die für eine gewertete Aktivierung geforderten mindestens vier Funkverbindungen von dem Berg zu ermöglichen.

Ich verwende für meine SOTA-Aktivitäten zurzeit einen Yaesu FT-857D oder einen Yaesu FT-8 1 7ND mit einem Linked-Dipol für 12 m, 20 m und 40 m. Hinzu kommt eine Angelrute (,,Pocket Stippe") als Antennenmast. Meine QRP-Station im Rucksack für Flugreisen und lange Wanderungen hat eine Masse von 3 ,5 kg, während meine Station mit 40 W Sendeleistung auf 6 kg kommt.

Die wohl größte Enttäuschung eines Bergfunkers ist – neben dem Verlaufen – eine nicht geglückte Funkaktion. Ich habe zwar bisher über 200 Aktivierungen erfolgreich durchgeführt, musste jedoch bei fünf Versuchen ohne Erfolg wieder vom Berg zurückwandern.

Zu den dafür verantwortlichen Problemen gehörte ein zu geringer Wirkungsgrad der Antenne bei kleiner Sendeleistung und zudem schlechten Ausbreitungsbedingungen. Außerdem sind Aktivierungen während eines großen Contests sehr problematisch. Weiterhin gab es Probleme mit der Ausrüstung, wie vergessene Teile (Koaxialkabel) oder eine zu hohe Spannung des Akkumu**lators** 

#### *Antenne*

Es gibt keinen Ersatz für ein gutes Antennensystem. Wenn es bei einer Aktivierung Probleme gab, so waren meist kurze Antennen in Gebrauch oder ich konnte eine Drahtantenne nur sehr niedrig aufbauen. Meist - aber eben nicht immer - wird jedoch auch eine kurze Antenne für mindes-

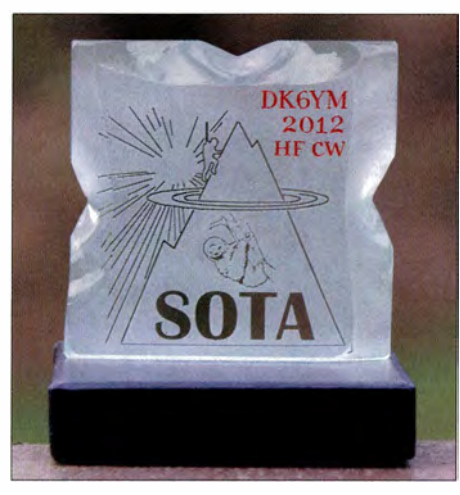

**Bild 6: Als Krönung für SOTA-Teilnehmer gilt diese Diplom-Trophäe aus Glas, die einem Eisblock nachempfunden ist. Fotos: DK6YM, DK7FM, DLSDBW, HB9DGV** 

tens vier Funkkontakte ausreichen. Allerdings sollte man sich nicht von vornherein auf den Betrieb auf nur einem Band festlegen.

#### *HF-Antenne*

Alle möglichen Drahtantennen wie Linked-Dipole (SOTAbeams), G5RV-, Windom-, Arial-5 1 (Spiderbeam) oder L-Antennen sind für den SOTA-Amateurfunkbetrieb brauchbar. Par-End-FedZ- oder Hy-End-Fed-Antennen sind auf manchem Gipfel ebenfalls sehr praktisch, da diese am Ende einspeist werden und auf Radials verzichtet werden kann. Sie lassen sich gut mithilfe dünner Masten mit nur einem Aufhängepunkt errichten.

Ich habe lange eine Up-&-Outer-Antenne verwendet. Kelemen (WiMo) fertigt kurze Mehrbanddipole und einen solchen habe ich ebenfalls mit Erfolg eingesetzt. Leider sind diese relativ schwer und durch die Traps verhaken sie sich häufig. Interessant ist es zudem, sich die Norcal-Doublet-Ultralight-Antenne zu bauen; Bautipps sind per Suchmaschine auffindbar.

Alle diese Drahtantennen sollten möglichst hoch aufgebaut werden. Stehen auf dem Gipfel Bäume, lassen sich diese oft als Aufhängepunkte nutzen. Um ein Seil in einen Baum zu bekommen, bietet sich die Verwendung eines Wurfbeutels an, wie er beim Klettern verwendet wird.

Es ist immer ratsam, sich im Vorfeld über die Bedingungen auf dem Berg zu informieren. Oft hilft es, wenn man den Bergnamen oder die SOTA-Gipfelkennung in einer Internet-Suchmaschine eingibt. Darüber findet man Bilder oder Berichte über bereits durchgeführte Aktivierungen.

Unabhängigkeit von Bäumen schafft die Verwendung eines Mastes. Im Handel für Anglerzubehör bekommt man geeignete sogenannte Pocket-Stippen. Diese sind komplett ausgezogen bis zu 6 m lang, während

sie eingeschoben nur etwa 60 cm messen und gut in oder an einen Rucksack passen. Ein noch geringeres Packmaß haben die neueren Pocket-Karbon-Stippen.

Sehr praktisch ist zudem eine portable Vertikalantenne, wobei das Modell MP-1 große Verbreitung bei Bergfunkern hat. Mithilfe eines Fotostativs ist man damit schnell auf allen B ändern sendeempfangsbereit und unabhängig von den örtlichen Gegebenheiten.

Ich habe lange erfolgreich eine Vertikalantenne vom Typ Yaesu ATAS-25 verwendet. Wichtig ist es, bei diesen Antennen eine ausreichende Zahl von Radialen als elektrisches Gegengewicht zu verlegen. Zudem empfiehlt es sich, die Strahlerlänge zu vergrößern.

#### *VHF/UHF-Antenne*

Für den Portabelbetrieb von Gipfeln können Vertikalstrahler oder kleine Richtantennen zum Einsatz kommen. So lässt sich eine leichte HB9CV-Antenne noch gut nahe der Spitze einer Angelrute befestigen. Auch Martin Steyer hat im FA und auf *www. dklzb.com* ultraleichte VHF/UHF-Yagis publiziert.

#### *Transceiver*

Beim Transceiver für die Portabelstation sollte man ebenfalls auf dessen Masse und Abmessungen achten. Die Meinungen pro und kontra QRP-Betrieb gehen auseinander, für CW sind 5 W sicher ausreichend, während für SSB etwas mehr Sendeleistung oft sinnvoll ist.

Bei Aktivierern verbreitet sind unter anderem Yaesu FT-8 17 und FT-857 , Icom IC-703, Xiegu  $X$ 108, Elecraft KX3 und K2. Insbesondere für CW-Betrieb sind eine Vielzahl von sehr leichten QRP-Geräten bzw. Bausätze wie Elecraft KX1 und K1. Youkits HB-lB, Rockmite oder Spatz erhältlich. Diese Aufstellung ist nicht vollständig.

#### *Stromversorgung*

In der Anfangszeit meiner SOTA-Aktivitäten habe ich einen B leigel-Akkumulator als Stromquelle verwendet. Da dieser eine für meine Ansprüche zu hohe Masse hatte und zu wenig Leistung bot, bin ich bald auf Lithium-Polymer-Akkumulatoren umgeschwenkt. Diese haben eine Nennspannung von 3 ,7 V je Zelle, sodass ein 3-Zellen-Akkumulator eine Nennspannung von 11,1 V bzw. ein 4-Zellen-Akkumulator von 14,8 V bietet.

Bei einer komplett geladenen Zelle steigt deren Spannung auf etwa 4,2 V; entladen darf man die Zellen bis 3 ,2 V. Somit ergibt sich für einen Akkumulator mit vier Zellen eine Spannung zwischen 16,8 V und 12,8 V bzw. mit drei Zellen zwischen 12,6 V und 9,6 V. Beide Werte sind nicht optimal für die meisten Transceiver, also entweder zu hoch oder zu niedrig.

Yaesu gibt die benötigte Spannung für einen FT-857 mit 11,7 V bis 15,9 V an. Erschwerend kommt hinzu, dass sich dieses Gerät bei einer zu hohen Spannung von 16 ,8 V zeitweise nicht einschalten lässt. Lösungsansätze sind, den Akkumulator entweder nicht komplett zu laden oder die Spannung mit eingeschleiften Dioden zu verringern. Ich verwende einen 4-Zellen-Akkumulator mit 5 Ah, der mir bei 40 W Senderausgangsleistung etwa eine Stunde SSB-Funkbetrieb ermöglicht.

#### *Weiteres Zubehör*

Zum weiteren Zubehör für meine SOTA-Aktivitäten gehören GPS-Navigationsgerät, Seil, Akkumulator-Warngerät, Schreibblock und Stift - bei kurzen Wanderungen nutze ich ein Netbook zum Logbuchschreiben und Smartphone. Das Koaxialkabel vom Typ RG 1 74 ist bei mir fest mit der Dipol-Antenne verbunden.

#### **• SOTA-Diplome**

SOTA bietet ein Diplomprogramm für Aktivierer, die als "Bergziegen" (Mountain *Goats)* bezeichnet werden, und eines für die Jäger bzw. SWLs, die zu Hause im gemütlichen Shack sitzen und augenzwinkernd "Faultiere" (Shack Sloth) heißen.

Neben einer Vielzahl von Diplomen, welche man sich erarbeiten kann, gibt es in beiden Klassen als Krönung für 1000 Punkte eine Diplom-Trophäe aus Glas, die einem Eisblock nachempfunden ist.

Weitere Beispiele für SOTA-Diplome sind das *SOTA 100 Uniques Certificate* für die Aktivierung von 100 verschiedenen Bergen sowie das *Summit to Summit Award* für 1 00 Berg-zu-Berg-Verbindungen .

Das komplette SOTA-Regelwerk mit allen Details ist in verschiedenen Sprachen unter *www.sota-dl.de/sc/sota-dm.htm* zu finden.

#### **• Global Mountain Activity (GMA)**

Das GMA-Diplomprogramm ist eine Alternative zu SOTA und möchte ebenfalls die Funkaktivitäten in der freien Natur fördern. Die zugehörige Website ist unter *www. cqgma.de* erreichbar.

Wie bei SOTA müssen Aktivierer mindestens vier Direktverbindungen von den gelisteten Bergen durchführen. GMA-Gipfel brauchen jedoch nicht die bei SOTA vorgeschriebene 1 50-m-Schartenhöhe einzuhalten. Vielmehr reicht es hier, wenn ein Berggipfel mindestens 1 00 m über Normalnull liegt und der Bergname mit Höhenangabe auf einer Karte verzeichnet ist. Zudem sind

beim GMA-Programm auch alle SOTA-Gipfel gelistet. Es ist somit möglich, jeden für SOTA gültigen Funkkontakt ebenfalls bei GMA einzutragen und dafür ebenso Punkte zu sammeln.

Da bei diesem Programm die Anforderungen an einen in die Wertung kommenden Gipfel nicht so hoch sind, ist deren Zahl deutlich höher.

Die GMA-Website ist sehr gut aufgebaut und im zugehörigen Forum findet man viele Informationen zum Thema Bergfunk in deutscher Sprache.

#### **• Ruf der Berge**

SOTA und GMA haben innerhalb kurzer Zeit viele Teilnehmer unter den Funkamateuren gefunden, was sich nicht zuletzt anhand der zahlreichen Pile-ups rund um die favorisierten Frequenzen der Bergfunker zeigt. Neben den genannten Internetseiten informieren im FUNKAMATEUR die monatliche Rubrik *Bergfunk-QTC* sowie regelmäßig Hintergrundberichte über diese Aktivitäten. *tgraeve@mail.de* 

**Anm. d. Red.:** Über eine schon 35-jährige Geschichte blickt der auf dem VHF/UHF (/SHF)-Bereich beschränkte *Sächsische Bergwettbewerb* zurück *(www.d/2/to.de/sc/ index\_sbw.htm).* 

# *Reichlich Wind und dreimal SOTA*

Einen Novemberanfang wie 20 15 gab es wohl selten: Angenehm warm, trocken und meist ein leichter Wind. Viele Bergfunker zieht es hinaus, um Gipfel zu aktivieren. Doch der Wintereinbruch kündigt sich an, der Wetterbericht meldet Orkanböen in den oberen Höhenlagen.

Noch bevor der erste Schnee die Wege unpassierbar macht und viele Gipfel kaum erreichbar sind, plane ich meinen kleinen SOTA-,,Marathon" in den Ammergauer Alpen. Mein Ziel ist es, den Hennenkopf, das Laubeneck und den Teufelstättkopf zu aktivieren; auf Kurzwelle in Telegrafie und auf UKW. Die Gipfel sind um 1 750 m hoch, liegen in einer Reihe und sind über einen langen Gratweg erreichbar.

Am 15.11.2015 starte ich gegen 8 Uhr am Schloss Linderhof im Graswangtal und nach einem flotten Aufstieg ist zwei Stunden später der Hennenkopf erreicht. Dort erwarten mich heftige Sturmböen - und eine beeindruckende Fernsicht ins Wettersteingebirge sowie Alpenvorland.

Als schwierig erweist sich der Aufbau der Dipolantenne am 6-m-Schiebemast. Viele geeignete Befestigungsmöglichkeiten gibt es oberhalb der Baumgrenze nicht und der Wind zerrt, was er kann.

Nach drei CQ-Rufen schlägt mir ein kräftiges Pile-up im 30-m-Band aus dem Kopfhörer entgegen. Das sind SOTA-Funker ja gewohnt und zwei Funkverbindungen pro Minute sind kein Problem. Nach einer halben Stunde Funkbetrieb baue ich noch schnell eine J-Pole-Antenne für UKW auf und aktiviere den Gipfel auf 1 45,500 MHz FM.

Es wird mir klar, dass meine Zeitplanung knapp bemessen ist. Die Tage im November sind schon kurz und mein Weg ist noch lang. Ein schmaler Pfad führt mich auf das recht selten begangene Laubeneck. Dort

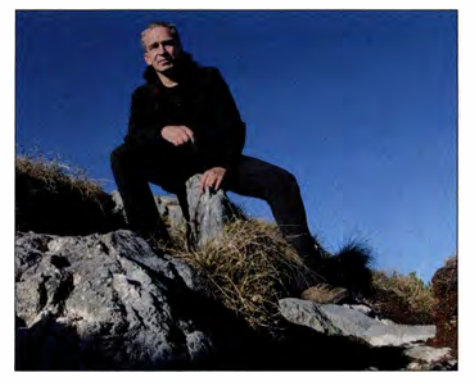

**DJ2FR auf dem Weg zum nächsten SOTA-Gipfel Foto: DJ2FR** 

folgt zügiger SOTA-Funkbetrieb auf KW sowie UKW und weiter geht es.

Nach dem Abstieg sehe ich den gewaltig steilen Osthang und muss diesen sehr ausgesetzt auf halber Höhe queren. Geschafft, noch 30 Minuten bis zum Teufelstättkopf. An Drahtseilen geht es hinauf zum kleinen Gipfelkreuz, Platz für einen Dipol gibt es dort nicht. Der Sturm hat weiter zugenommen und ich muss mir einen Platz einige Meter abwärts suchen, im Windschatten des Gipfels.

Ein weiteres schönes Pile-up. Viele Stationen begleiteten mich den ganzen Tag, sie stehen nun dreimal im Log. Es ist nach 15 Uhr, in zwei Stunden geht die Sonne unter. Zwei Stunden dauert der Abstieg, es darf nichts dazwischen kommen.

Mehrere Gämsen teilen sich mit mir den Weg. Laufen sie oberhalb, muss ich mich vor Steinschlag in Acht nehmen . Kurz vor Linderhof wird es dunkel, eine viertel Stunde später erreiche ich mein Auto.

Ich bin zufrieden: Die SOTA-Referenzen DL/AM-009, DL/AM-122 und DL/AM-008 sind aktiviert, 92 Verbindungen stehen im Log, 18 Punkte werden meinem SOTA-Konto gutgeschrieben.

Damit endet ein erlebnisreicher Tag. Ein Dankeschön an die vielen "Jäger", meine Funkpartner in ihrem heimatlichen Shack. **Frank Heidamke, DJ2FR** 

# *23-cm-Transverter aus Bulgarien* - *Eindrücke und Messergebnisse*

### *Dr. WERNER HEGEWALD - DL2RD; UWE RICHTER - DCBRI*

*Aus dem EU-Land Bulgarien stammt ein kleines und sowohl für stationären als auch für Portabelbetrieb vorgesehenes 23-cm/2-m-Transvertermodul, das in Deutschland bereits unter Bergfunk-Liebhabern Verbreitung gefunden hat. Wir haben es uns näher angesehen. Uns lag die Version 2.2e vor, inzwischen gibt es eine etwas erweiterte Version 2.3.* 

Das etwa die Fläche einer QSL-Karte einnehmende Gehäuse macht einen wertigen Eindruck und erweist sich durch 0,8 mm Wanddicke als sehr stabil. Es besteht aus nach der Bearbeitung vernickeltem Stahlblech . Alle Steckverbinder und Anzeigeelemente befinden sich an einer Seite. Die beiden Deckel lassen sich nach Lösen der Kreuzschlitz-Blechtreibschrauben öffnen, was im Falle des oberen Deckels ohnehin nötig ist, um Einstellungen vorzunehmen.

gebauter passiver Doppelbalancemischer mit zwei Schottky-Dioden BAT15. Eingangsstufe ist ein Avago ATF-55143 in E-PHEMT-Technologie mit bei 1 ,3 GHz 0,3 bis 0,4 dB Rauschmaß, 17 ,7 dB Verstärkung und einem Eingangs-IP3 =  $6,5$ dBm laut Datenblatt.

Um im stationären Betrieb einen Vorverstärker direkt an der Antenne vorschalten zu können, dient auch die Möglichkeit, je ein separates Antennenkabel für Senden und Empfang zu nutzen . Da die hierzu

Bild 1:

Gesamtansicht des Transverters; v. **l.** n. r. Buchse für gemeinsame Antenne bzw. Sendesignal, ggf. nutzbare separate Empfangsantennenbuchse, Stromversorgungsbuchse, **ZF-**Buchse, MehrfarblED für Eingangssig-

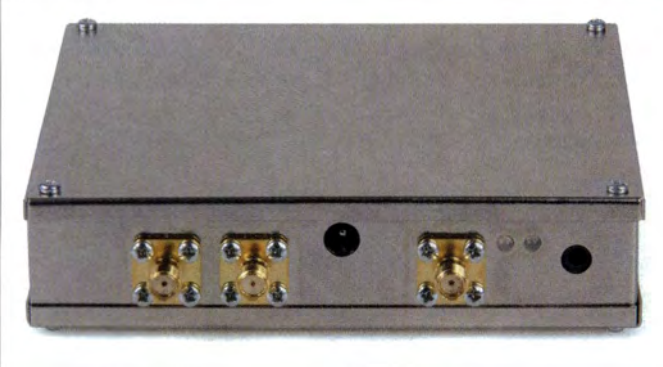

Zur Stromversorgung dient ein üblicher Hohlstecker 5 ,5/2,1 mm, ein 5 ,5/2,5er-Stecker passt notfalls ebenso. Die SMA-Buchsen sind im oberen UHF-Bereich angemessen und hier sinnvoll.

#### **• Schaltungskonzept**

Es handelt sich zunächst um ein ganz normales Einfachumsetzungskonzept gemäß Bild 2. Als Mischer fungiert ein diskret auf-

nal, Mehrfarb-LED für Ausgangssignal, Klinkenbuchse für PTT und Sequenzer notwendige Umschaltung im Gerät direkt

im 1,3-GHz-Signalweg erfolgt, ist zu diesem Zweck ggf. ein 0-Q-Widerstand der Größe 1 206 umzulöten.

Sendeseitig fungiert ein LD-MOSFET PD85004 von STMicroelectronics im SOT-89-Gehäuse mit 6 W Verlustleistung und 17 dB Verstärkung bei 13 ,8 V als Endstufe. In der aktuellen Version 2.3 soll die Sendeleistung sogar 2,5 W sein [l].

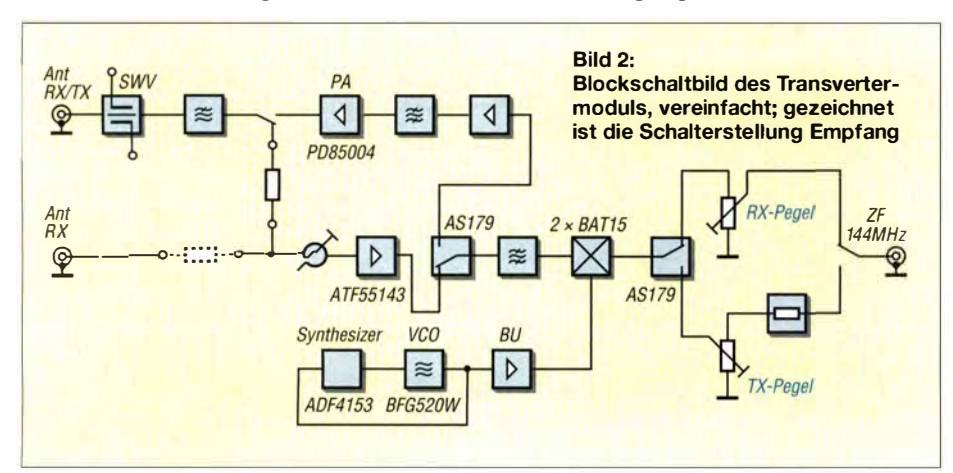

#### **Tabelle 1: Technische Eckdaten [1] des 23-cm/2-m-Lineartransverters V2.2e**

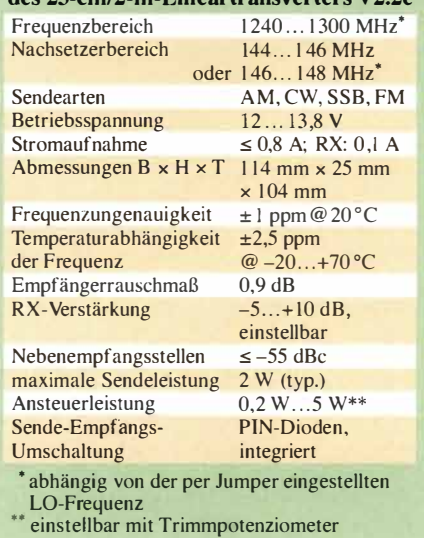

Mit dem weiten Steuerleistungsbereich von 0,2 W bis 5 W ist der Transverter an die meisten Transceiver, egal ob Stations- oder Kompaktgeräte oder gar FM-Handfunkgeräte, direkt anschließbar. Die Anpassung an die konkret vorliegende Eingangsleistung erfolgt mit einem Einstellwiderstand, netterweise über einen notfalls per Finger drehbaren Knopf. Das gilt gleichermaßen für die Empfangsseite.

Interessant wird es beim Lokaloszillator (LO). Der Clapp-Oszillator mit einem BFG520W arbeitet auf der Endfrequenz, was uns einigen Respekt abnötigt. Die PLL wird durch einen 4-GHz-Synthesizer-IC ADF4153 von Analog Devices vervollständigt. Dieser ist an einen mit auf der Platine befindlichen TCXO angebunden, in der Version 2.3 lässt sich hier optional ein externes 10-MHz-Referenzsignal zuführen. Zur obligatorischen Ansteuerung des IC dient ein ATmega8. Einmal vorhanden, nutzen die Entwickler die damit verbundenen Möglichkeiten clever aus. Das betrifft zunächst die LO-Frequenz selbst. Eine Umschaltung von 1152 MHz auf 1150 MHz

für den störungsarmen Betrieb unmittelbar neben einer anderen 2-m-Station (ZF dann 1 46 MHz bis 148 MHz) ist per Jumper möglich. Andere Modelle erfordern hierzu einen zweiten Quarz.

Weitere Jumper ermöglichen den Funkbetrieb über Relaisfunkstellen mit -28 MHz oder -6 MHz Sendeablage, wobei das Steuergerät dann ohne Ablage arbeitet. Das Umsetzen der Jumper dürfte allerdings im Portabelbetrieb und erst recht beim abgesetzten Betrieb in Antennennähe weniger praktikabel sein. Der Mikrocontroller gibt ferner noch ein Schaltsignal aus, um ggf. eine Endstufe verzögert hochzutasten (Sequenzer).

Die Sende-Empfangs-Umschaltung erfolgt, wieder per Jumper wählbar, entweder per

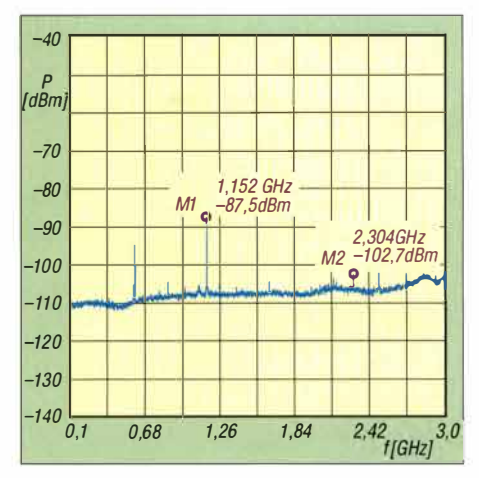

**Bild 3: Spektrum der bei Empfang an den Antenneneingang des Transverters V2.2e abgegebenen Signale; die Linie bei 580 MHz ist eine Eigenstörung des Messsystems.** 

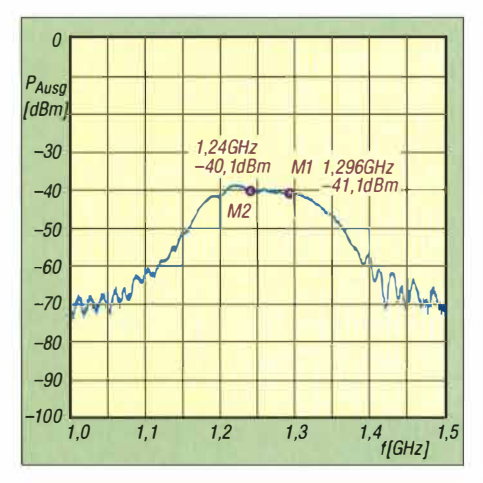

**Bild 5: Durchlasskurve des Empfangsteils beim Transverter V2.2e; auf der LO-Frequenz beträgt die Unterdrückung gegenüber dem 23-cm-Band lediglich etwa 15 dB.** 

HF-VOX, über PTT-Leitung (0 V bedeutet Senden) oder über das Koaxialkabel zum Transceiver, wie es z.B. mit umgebauten Transceivern FT-290R branchenüblich ist. Ebenso ist die Stromversorgung wahlweise über das ZF-Koaxialkabel möglich.

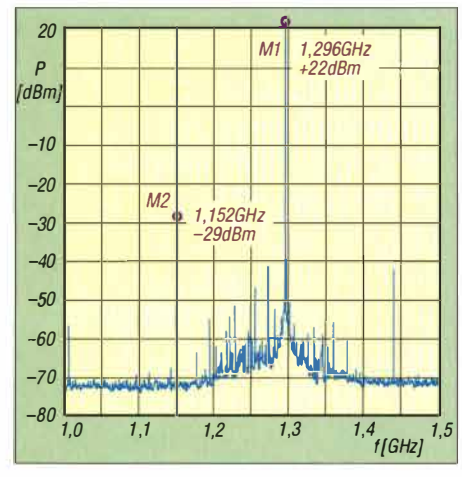

**Bild 7: Sendeseitiges Ausgangsspektrum mit +16 dBm Ansteuerleistung und 6 dB Verstärkung; gut sichtbar ist die über 150 MHz breite Rauschglocke bei etwa -90 dBc.** 

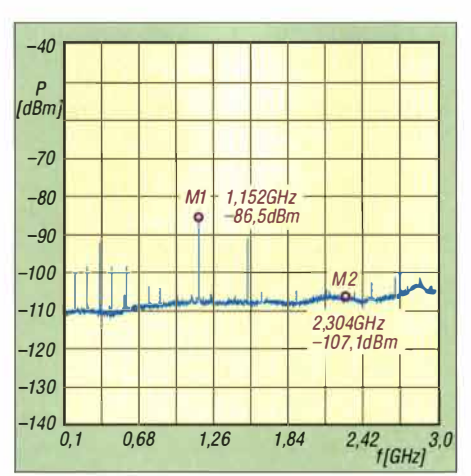

**Bild 4: Spektrum der bei Empfang an den Antenneneingang des Vergleichsgeräts abgegebenen Signale; die Linie bei 580 MHz ist eine Eigenstörung des Messsystems.** 

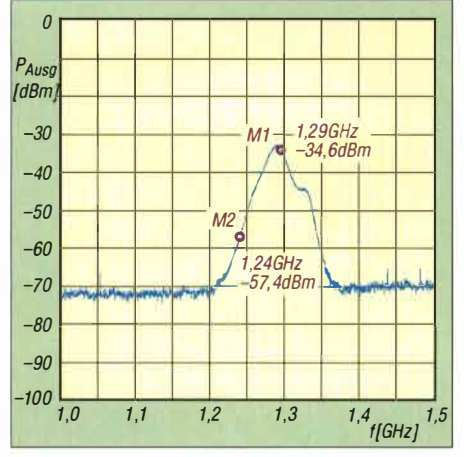

**Bild 6: Durchlasskurve des Empfangsteils eines Vergleichsgeräts; die Eingangsselektion bewirkt hier bereits eine wirksame Unterdrückung der LO-Frequenz.** 

Schließlich ist noch je ein Detektor für die vor- und rücklaufende HF-Leistung eingebaut, dessen Ausgänge außerdem über einen Steckverbinder auf der Platine zugänglich sind.

#### **• Messergebnisse**

Wir haben uns zunächst den Fall von – für dieses Gerät eher untypischen - Dauerträgersendungen (FM, WSJT) angesehen.

#### *Sendeleistung*

Bei 0,5 W Ansteuerung sank die Sendeleistung von 2,0 W auf 1,8 W nach 30 s, 1,73 W nach 60 s, 1 ,62 W nach 2 min und 1 ,2 W nach 5 min. Die Flanschtemperatur am Leistungstransistor belief sich nach 2 min Dauerträger auf 66 °C. Die Leistungsanzeige zeigt diesen Zustand nicht an. Da sich die gesamte Platine erwärmt und somit auch die Detektordioden, ist dies leicht erklärlich.

Für SSB-Betrieb, etwa im Contest, oder kurze FM-Durchgänge wie beispielsweise beim BBT, SBW u.a. ist das unproblematisch; für FM-Betrieb über Relaisfunkstellen mit typischerweise langen Durchgängen empfehlen wir, einen kleinen Lüfter nachzurüsten, Bild 8.

Außerdem empfehlen wir, ungeachtet der Herstellerangabe 5 W, die Eingangsleistung sicherheitshalber nicht über 1 W einzustellen.

#### *Lokaloszillator*

Ob sich die LO-Frequenzerzeugung auf der Endfrequenz wirklich in einem geringen Phasenrauschen äußert, wäre nur durch aufwendige Messungen zu klären , auf die hier verzichtet wurde.

Im Gegensatz zu Vervielfachersystemen etwa mit einem 96-MHz-Quarz ist das Spektrum der vagabundierenden Oberwellen prinzipbedingt fast Null. Damit sind viele Nebenempfangsstellen nicht vorhanden . Es erübrigen sich teure Bandpässe für die LO-

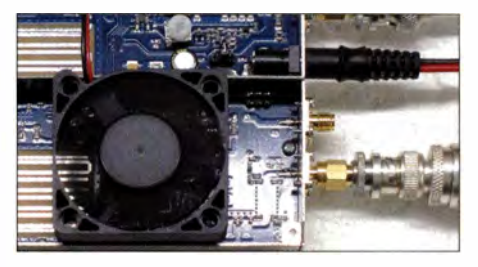

**Bild 8: Messaufbau bei DCSRI; ein kleiner Lüfter in der HF-Frontend-Kammer sorgt für bessere Wärmeverteilung.** 

#### **Fotos: DCSRI, Red. FA (2)**

Filterung. Das Ergebnis beobachtet man bei Empfang an der 1 296-MHz-Antennenbuchse. Bild 3 zeigt recht wenig Spurii, die im Empfangsfall an die Antenne abgegeben werden. Bild 4 zeigt die Spurii des Vergleichsgeräts mit Vervielfacher in der LO-Aufbereitung. Das LO-Signal liegt an der Antennenbuchse sehr weit unter den in [2] als Limit vorgegebenen -47 dBm.

#### *Empfang*

Empfangsseitig werden die 10 dB Durchgangsverstärkung erreicht, was jedoch für ältere und relativ "taube" Nachsetzer wie den beliebten FT-290R ein bisschen wenig erscheint. Die Bilder 5 und 6 sind bei -50 dBm Eingangssignal an der Antenennbuchse entstanden. In Bild 5 sehen wir, dass die Durchlasskurve nur langsam abfällt und auf der LO-Frequenz erst 15 dB Unterdrückung zustandekommen. Aus Bild 6 geht hervor, dass die Durchlasskurve beim Vergleichsgerät wesentlich steiler abfällt.

Die schwache Empfangsselektion mit einer -1 0-dB-Bandbreite von 1 50 MHz ist dennoch für den BBT und andere Bergveranstaltungen kein Problem, es sei denn, es liegen starke, etwa kommerzielle Signale in darunterliegenden Frequenzbereichen an .

Die Filter beschränken sich auf ein Spiegelfrequenzfilter vor dem Mischer und das sendeseitige Bandfilter. Beide sind als Streifen-

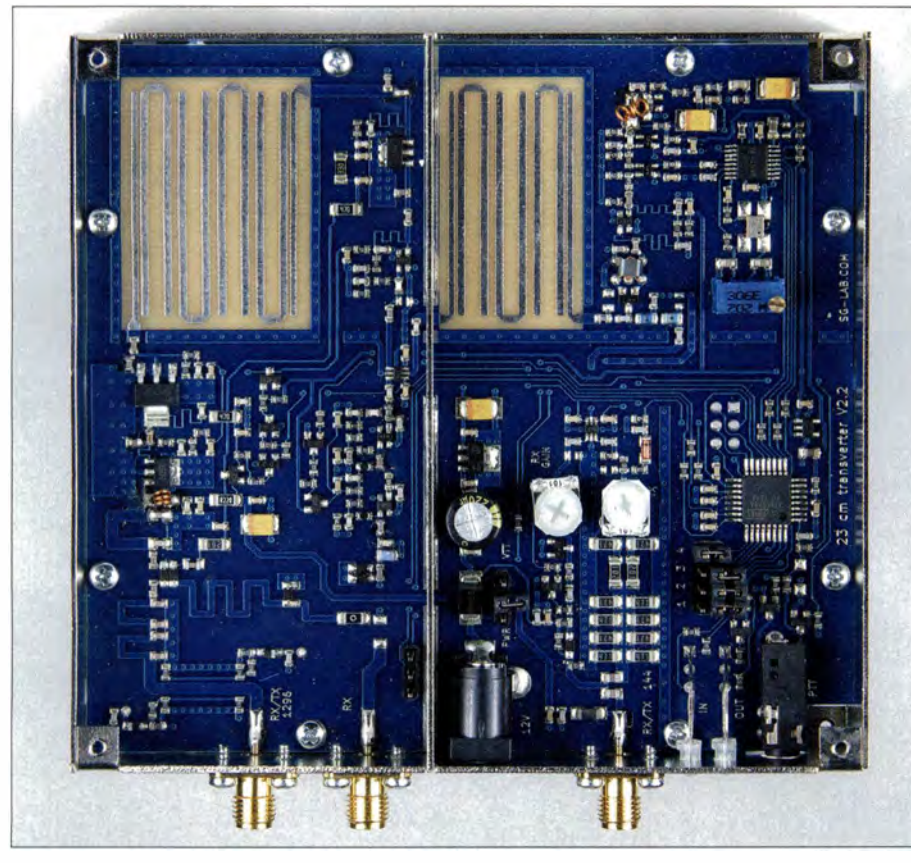

**Bild 9: Blick auf die Oberseite der Platine; linke Kammer 1296-MHz-Frontend, links oben TX-Bandfilter; rechte Kammer links oben Spiegelfrequenzfilter, daneben Mischer und LO, rechts unten ZF-Dämpfungsglied, Pegelsteller für RX und TX, Jumper, Mikrocontroller** 

leiter ausgeführt, wie auf dem Foto Bild 9 deutlich erkennbar - mit den entsprechenden Verlusten. Derartige Filter in ungeschirmten Kabinen zu verwenden, wird hier mit einem mäßigen Filtererfolg bezahlt. freilich ist dies dem Preis geschuldet, da gute Helixfilter an dieser Stelle bereits 1/5 des Gesamtpreises ausmachen würden. Dass zwischen Treiber und Endstufe kein weiteres Filter liegt, ist vermutlich eine Platzfrage. Auf der Platine sind noch viele kleine geätzte Spulen zu erkennen, die insgesamt offenbar nur wenig zur Selektion beitragen.

#### *Spektrum des Sendesignals*

Die weiteren Messungen im Sendebetrieb haben wir mit einer direkten Kühlung vorgenommen. Bild 7 zeigt das bei einer Eingangsleistung von 16 dBm und auf 6 dB eingestellter Verstärkung gemessene Sendesignal. Interessant ist, dass nicht die erste Oberwelle am stärksten ist, sondern das eigene LO-Signal. Es liegt etwa 51 dB unter dem Nutzsignal und ist gemäß [2] tolerierbar ( oberhalb 1 GHz fordert die Behörde > 50 dBc). Die mitgesendete Rauschglocke ist der zu geringen Selektion im Sendezweig geschuldet.

#### *Sende-Empfangs-Umschaltung*

Es wird ein Sequenzerausgangssignal zur Verfügung gestellt, welches das Umschalten einer nachgeschalteten PA o. **Ä.** auf Senden mit 25 ms verzögert. Ein zugehöriges Diagramm finden Sie auf *www.funkamateur.de*  im Download-Bereich. Zwei nette LEDs signalisieren mit Rot/Grün/ Gelb die Pegel des Eingangs- und des Ausgangssignals. Sind beide LEDs grün, ist die Welt in Ordnung. Für FM und CW ist das sehr gut zu gebrauchen, für SSB weniger.

Die VOX schaltet bei +4 dBm, wenn +27 dBm Eingangsleistung für 2 W Output eingestellt sind. Bei SSB empfiehlt sich deshalb besser direkte PTT-Steuerung.

#### **• Betriebserfahrungen**

Nach den von einigen Teilnehmern am Sächsischen Bergwettbewerb (SBW) gemachten Erfahrungen (tnx an Joachim Schönberg, DL3VL!) fiel, vermutlich wegen der contesttypisch kurzen Durchgänge, die thermische Instabilität der Endstufe nicht auf. Die 2 W Sendeleistung sind gegenüber Handfunkgeräten mit 0,5 W oder 1 W Sendeleistung schon spürbar, die hohe Empfindlichkeit machte sich gleichfalls positiv bemerkbar.

Kräftige Koaxialkabel , etwa mit N-Stecker, sollten nicht direkt über SMA/N-Adapter angeschlossen werden. Die kleine Mühe, sich für den Umstieg auf N flexible Adapterkabel anzufertigen, lohnt sich.

An der Stromversorgungsbuchse sollte ein handelsüblicher Winkelstecker zum Einsatz kommen , der zusätzlich mit einer Schelle o. **Ä.** fixiert wird. Dann ist auch eine Montage in Antennennähe, etwa zusammen mit einer Hybrid-Doppelquad an einer 5-m-Angelrute, möglich.

Gerade für die Überprüfung von Antennenaufbauten sind die herausgeführten Anschlüsse des SWV-Detektors von großem Wert, denn wer verfügt schon über ein Stehwellenmessgerät für 1 ,3 GHz ... Nachdem sich bei einem Gerät mit empfindlichen Nachsetzern auf der Frequenz 1 297 ,500 MHz auch ohne Signal ein erhöhtes Rauschen zeigte, gibt es jetzt über Pin 8 des Mikrocontrollers für den LO eine Umschaltmöglichkeit zwischen *Low Noise Mode* und *Low Spur Mode* - Letzterer um den Preis eines um 3 dB bis 4 dB höheren Phasenrauschens.

#### **• Fazit und Bezug**

Das Modul ist vor allem für den Portabelbetrieb nutzbar. Wer im stationären Betrieb eine Endstufe nachschalten möchte, muss Selektionsmittel einfügen und das Ausgangsspektrum überprüfen, wozu bereits ein billiger DVB-T-Stick genügt [3]. Nach Aussage des Herstellers besitzt die ak-

tuelle Version 2.3 ein geändertes Gehäusedesign: Es befindet sich nun eine große Metallfläche unterhalb der Endstufe, die für bessere Wärmeabführung sorgen soll. Gleichwohl ist das Gerät primär für CWund SSB-Betrieb mit weniger als 50 % Duty Cycle gedacht. Die weiteren Schwächen, für die wir Abhilfen aufgeführt haben, lassen sich angesichts des günstigen Preises wohl hinnehmen.

Das Modul kostet bei [1] 1 56 € plus 8 € Versand. Die Bezahlung kann mittels Paypal oder Banküberweisung erfolgen. Nach gut einer Woche kommt dann das Päckchen per Post und ohne Zollformalitäten. Am besten wickelt man die Bestellung per E-Mail an Hristiyan Stoyanov, LZ5HP, ab. Auf diesem Wege kommt zudem gleich die sehr kurz gefasste Bedienungsanleitung. Hristiyan antwortet binnen weniger Stunden und wird auch von anderen, uns bekannten Käufern als sehr zuvorkommend und hilfsbereit beschrieben - ebenso nach getätigtem Kauf.

Ein ähnlich aufgebauter 13-cm/2-m-Transverter soll demnächst bei [l] zum Preis von 2 10 € plus Versand erhältlich sein.

#### **Literatur und Bezugsquellen**

- [1] SG Laboratory Ltd: 1296 MHz Transverter v.2.2. *www.sg-lab.com/TR1300!tr1300.html,* E-Mail: *lz5hp@dir.bg*
- (2] Bundesnetzagentur: Verfügung Nr. 33/2007, Amateurfunk: Richtwerte für unerwünschte Aussendungen gemäß § 6 Abs. 4 Satz 2 der Amateurfunkverordnung (AFuV). www.bnetza.de/amateurfunk → *Verfügungen und Mitteilungen*
- [3] Schnorrenberg, W., DC4KU: Interessante Applikationen eines SDR. FUNKAMATEUR 64 (2015) H. 7, S. 744-746; H. 8, S . 858-859

## *SMD-Durchführungskondensatoren lösen Abblock-Probleme*

#### *Dipl.-Ing. (FH) NORBERT GRAUBNER* - *DL 1SNG*

*Funkamateure der alten Schule kennen sie noch: axiale Durchführungskondensatoren, mit denen man eine Gleichstrom- oder Niederfrequenzverbindung durch die Wand eines allseits geschlossenen Blechgehäuses hindurchführen konnte, ohne dabei dessen Schirmwirkung zu beeinträchtigen. Zugleich fügte man damit einen sehr nützlichen entstörenden Tiefpass in die Verbindung ein. Im Folgenden wird ein Bauteil beschrieben, welches in zeitgemäßen SMD-Schaltungen eine ganz ähnliche Aufgabe übernimmt.* 

Im Vergleich zu früheren Konstruktionen - womöglich noch mit Elektronenröhren und ihren großflächigen Anoden - sind in heutigen SMD-Layouts nicht zuletzt dank durchgehender Masseflächen oder gar Multilayer-Technologie die Schaltkapazitäten zwischen den Bauteilen und zur Umgebung hin um Größenordnungen geringer geworden. Dies ermöglicht oftmals den Verzicht auf gesonderte Abschirmmaßnah-

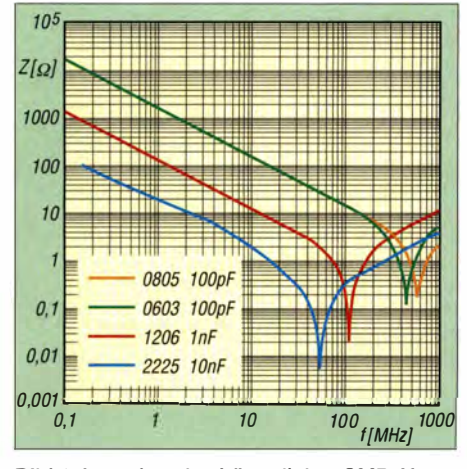

**Bild 1: Impedanz herkömmlicher SMD-Keramikkondensatoren der Materialsorte COG in Abhängigkeit von der Frequenz** 

men. Andererseits sind Bauteile mit Transitfrequenzen bis zu mehreren Gigahertz und Schaltungen mit entsprechender Betriebsfrequenz oder sehr steilen Schaltflanken heute keine Seltenheit mehr. Dadurch besteht weiterhin ein hoher Bedarf an breitbandig und niederohmig wirkenden Filter- bzw. Ableitkondensatoren.

#### **• Normaler SMD-Kondensator**

Wie hoch dieser Bedarf auch für Funkamateure sein kann, hatte ich schon vor etlichen Jahren bei der Konstruktion eines 23-cm-ATV-Senders festgestellt [1]. Hier ging es u. a. darum, HF-Drosseln an Kollektor und Basis der Treiber- und Endstufentransistoren an ihrem kaltem Ende effektiv abzublocken. Es durfte kein HF-Strom in die Betriebsspannungsversorgung gelangen, damit es auf diesem Weg nicht zu unerwünschten Rückkopplungen kommen konnte.

Wer glaubt, an dieser Stelle einfach nur einen "dicken" Keramikkondensator - oder gar mehrere mit unterschiedlichen Kapazitätswerten parallel geschaltet – einsetzen zu können, der irrt. Jeder Kondensator auch der in SMD-Bauform - hat eine Eigenresonanzfrequenz, die je nach Kapazität teilweise erschreckend niedrig liegt (Bilder 1 und 2).

Zunächst ist eine mit steigender Frequenz umgekehrt proportionale Impedanz zu beobachten. Dies ist der Bereich des kapazitiven Verhaltens. Dann kommt ein – je nach Keramiksorte - mehr oder weniger scharf ausgeprägtes Impedanzminimum und bei noch höheren Frequenzen steigt dann die Impedanz annähernd proportional zur Frequenz wieder an. In diesem Bereich wirken die Kondensatoren induktiv, was in den allermeisten Fällen absolut unerwünscht ist. Insgesamt ist es der typische Impedanzverlauf eines Serienschwingkreises.

Offenbar besitzt jeder reale Kondensator auch eine induktive Komponente. Moderne SMD-Kondensatoren bestehen jedoch aus einem vielschichtigen Aufbau , der als solcher ganz sicher keine Induktivität nach sich zieht. Die Ursache liegt vielmehr in der

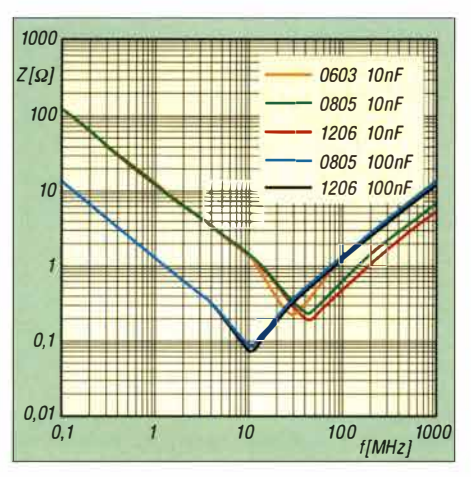

**Bild 2: Parameter gemäß Bild 1, jedoch mit Keramikmaterial X7R** 

Geometrie bzw. den Abmessungen der Bauteile.

Bei genauem Hinsehen ist aus Bild 1 ersichtlich, dass sich die Resonanzfrequenzen der beiden 100-pF-Kondensatoren (gelbe und grüne Kurve) allein aufgrund der unterschiedlichen Bauformen unterscheiden; beim 0603-Typ sind es etwa 430 MHz, beim 0805 hingegen 550 MHz. Nicht nur Funkamateure kennen die Thomsonsche Schwingungsgleichung

$$
f = \frac{1}{2\pi \cdot \sqrt{L \cdot C}}.
$$

Wenn man die Formel nach *L* umstellt und eine Kapazität von 1 00 pF sowie die entsprechende Resonanzfrequenz einsetzt, ergeben sich Induktivitätswerte von 1 ,37 nH (0603) bzw. 0,84 nH (0805). Woher kommt diese Induktivität und warum ist ihr Wert von der Bauform abhängig?

Nach einer geläufigen Faustformel haben runde Drähte eine Induktivität von etwa 6 nH bis 10 nH pro Zentimeter, also 0,6 nH bis 1 nH pro Millimeter. Innerhalb dieser Spanne gilt: je dünner der Draht, desto höher die Induktivität. SMD-Bauteile der Größe 0603 haben eine Länge von 1 ,6 mm, bei 0805 sind es 2,0 mm. Nach der Faustformel ergäbe das Induktivitäten von 0,96 nH bis 1 ,6 nH bzw. 1 ,2 bis 2,0 nH. Das sind sogar etwas höhere als die zuvor errechneten Werte. Erstaunlich ist lediglich, dass 0805 trotz der etwas größeren Länge bei der vom Hersteller *Kemet* angegebenen Resonanzfrequenz etwas besser abschneidet als 0603. Doch auch dies ist schnell erklärt: Bei Leitern mit quadratischem und insbesondere bei flachem, rechteckigen Querschnitt sind die magnetischen Feldlinien um das Bauteil herum länger, daher ist die Induktivität etwas geringer. Offenbar haben die flache Bauform und der geringe Schlankheitsgrad von 0805 (Querschnitt bei 100 pF: H  $\times$  B = 0,7 mm  $\times$  1,25 mm; L/B = 1 ,6) gegenüber dem schlanken 0603  $(H \times B = 0.8$  mm  $\times$  0.8 mm; L/B = 2,0) geringfügige Vorteile.

Die unerwünschte Induktivität eines SMD-Vielschicht-Keramikkondensators entsteht also ausschließlich aufgrund seiner mechanischen Abmessungen; man könnte genauso gut ein gleich großes Stück aus massivem Kupfer einbauen und hätte doch die gleiche Induktivität!

Nur nebenbei: Jeder mag sich ausmalen, welche schädlichen Induktivitäten dann wohl bedrahtete Bauteile haben mögen. Doch dank SMD sollte dieses Thema nun wirklich der Vergangenheit angehören .

#### **• Parasitäres Notch-Filter**

Aber die Überlegungen führen weiter: Auch ein SMD-Bauteil muss irgendwie angeschlossen werden. Und das geht nun

## *Praktische Elektronik*

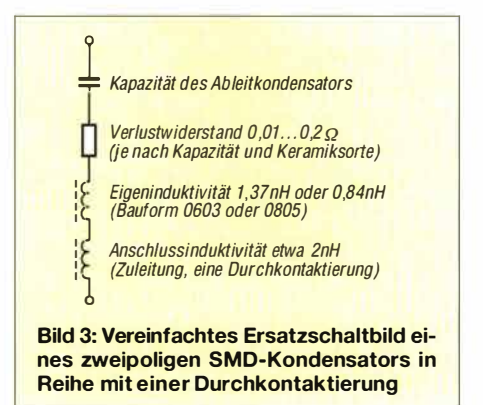

mal nur über mehr oder weniger lange Leiterbahnen und im Fall eines Ableitkondensators über mindestens eine Durchkontaktierung, denn die Bezugsmassefläche befindet sich ja meist auf der Unterseite der Platine. Das liegt daran, dass bei eng bestückten zweiseitigen Platinen (keine Multilayer) nur hier eine halbwegs durchgängige Massefläche möglich ist.

Je nach Präzision des Herstellungsprozesses hat die Hülse einer normalen, industriell hergestellten Durchkontaktierung in einer Platine einen Außendurchmesser von 0,37 mm bis 0,47 mm. Bei selbst geätzten Platinen wird man meist mit 0,5-mm-Schaltdrähten arbeiten . Auch das ist ein deutlich geringerer Querschnitt als der eines Bauteils der Größe 0603. So unwahrscheinlich es klingt: Das Problem liegt in der relativ langen, dünnen Durchkontaktierung durch die Platine hindurch. Satte 1 ,6 mm - also noch einmal eine ganze 0603-Bauteillänge – und das bei deutlich geringerem Querschnitt sind zu überbrücken ! Somit erhöht eine einzige Durchkontaktierung die schädliche Induktivität eines normalen SMD-Kondensators um mehr als das Doppelte (Bild 3)!

Man kann versuchen, das Problem durch Parallelschalten von zwei oder noch mehr Durchkontaktierungen zu mildern, aber es kommt ja auch noch die Induktivität der Zuleitungen hinzu. Man kann es drehen und wenden, wie man will - anstelle des erwarteten rein kapazitiven, niederohmigen Ableitpfads bildet ein herkömmlicher SMD-Kondensator zusammen mit seinen Zuleitungsinduktivitäten auf einer realen Platine ein parasitäres Notch-Filter. Wegen der in Reihe liegenden Schaltinduktivität wird der Kondensator oberhalb der Resonanzfrequenz zunehmend hochohmig und versagt als Ableitpfad.

Angesichts der durchaus niedrigen Impedanz in der Nähe der Serienresonanz kommen manche Entwickler auf die Idee, diese Eigenschaft gezielt zu nutzen. Bei Schaltungen, die nur eine Arbeitsfrequenz kennen, funktioniert das ganz gut - vorausgesetzt, man kennt auch die Gesamtinduktivität der Zuleitungen .

So etwas hatte ich einst bei meinem ATV-Sender gemacht. Die meisten Anwendungen, z.B. Digitalschaltungen und insbesondere Schaltnetzteile, benötigen jedoch eine breitbandige Ableitung ihrer impulsförmigen Störströme. Dass das Parallelschalten von Ableitkondensatoren unterschiedlicher Kapazität mit dem Ziel, mehrere Impedanz-Minima über ein größeres Frequenzspektrum zu verteilen, auch nicht hilft und stattdessen zu noch unangenehmeren Parallelresonanzen führt, hatte ich schon in [2] dargelegt.

#### **• SMD-Durchführungskondensator**

In dieser Situation haben sich findige Ingenieure beim japanischen Hersteller *Murata* an den guten alten Durchführungskondensator erinnert. Weil bei einem herkömmlichen bedrahteten Durchführungskondensator der Ableitstrom unmittelbar am Bauteil nach allen Seiten radial in das umgebende Blech abfließt und dadurch keine geschlossenen magnetischen Feldlinien entstehen können, hat ein Durchführungskondensator auf seinem Ableitweg praktisch keine parasitäre Induktivität. Dies drückt sich unmittelbar im Dämpfungsverlauf aus (Bild 4).

Dazu eine Zwischenbemerkung: Im Gegensatz zum Impedanzverlauf in den Bildern I und 2, der unmittelbar den Scheinwiderstand des gemessenen Objekts angibt, handelt es sich bei den in den Bildern 4 und 8 dargestellten Dämpfungswerten um jene, die sich ergeben, wenn man das Bauteil als ableitendes Element in einem Spannungsteiler verwenden würde, dessen erster Widerstand aus einem Wirkwiderstand von 50  $\Omega$  besteht. Das ist in der Realität aber eher selten der Fall. Während Störquellen in Schaltnetzteilen zumeist wesentlich niederohmiger sind, können vorge-

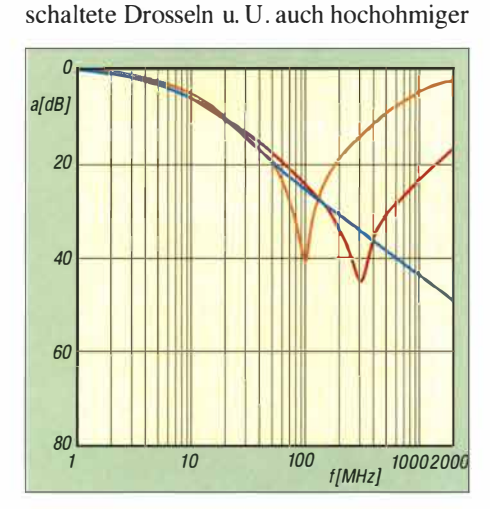

**Bild 4: Beispiel für die Einfügedämpfung eines bedrahteten 1 -nF-Durchführungskondensators (blau) im Vergleich zu herkömmlichen bedrahteten 1 -nF-Kondensatoren [3] (gelb: mit zwei Anschlüssen, rot: mit drei Anschlüssen)** 

sein. Entsprechend schlechter oder besser sind die Dämpfungswerte. Der tatsächlich erzielbare Dämpfungsverlauf hängt also in hohem Maße von den Einsatzbedingungen ab.

Dem Hersteller *Murata* ist es gelungen, zumindest näherungsweise einen SMD-Durchführungskondensator zu realisieren. Genau wie beim bedrahteten Vorbild fließt das Signal in Längsrichtung durch das Bauteil hindurch. Die beiden Elektroden an den Enden bilden den "heißen" Anschluss des Ableitkondensators - während quer dazu unten in der Mitte, seitlich hochgezogen, eine dritte Elektrode als Masseanschluss angebracht ist (Bild 5).

#### **• Einbau**

Nun wird man aber ein SMD-Bauteil auch einen SMD-Durchführungskondensator- vernünftigerweise nicht in den (womöglich vierkantförmigen) Durchbruch

**Bild 5: Ausführung eines SMD-Durchführungskondensators der Bauform 0805 Foto: Murata** 

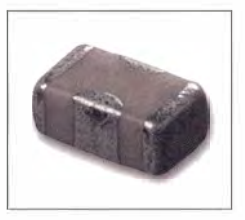

einer Blechwand einlöten und die Enden von Hand verdrahten. Es stellt sich also die Frage, wie man angesichts der zunächst schädlichen Induktivität von Durchkontaktierungen einen SMD-Durchführungskondensator wirklich effektiv in die Schaltung einfügen kann. Die Antwort lautet: Auf der Masseseite der Platine! Hier kann die Masseelektrode an beiden Seiten des Kondensators auf allerkürzestem Weg, z. B. nur 0,3 mm lang und ziemlich breit, z.B. 0,762 mm, an die umgebende Massefläche angeschlossen werden. Diese Verbindung ist zwar auch nicht ganz frei von Induktivität, hat aber doch erheblich weniger davon als eine Durchkontaktierung. Das liegt nicht nur daran, dass die beiden Querverbindungen viel kürzer sind und elektrisch parallel liegen, sondern auch daran, dass die Ströme zu entgegengesetzten Seiten hin abfließen und sich die dazugehörigen Magnetfelder dadurch zumindest teilweise gegenseitig aufheben. Bild 6 verdeutlicht, worauf es beim Platinen-Layout ankommt: Die Verbindungen

vom Mittelanschluss zur umgebenden Massefläche müssen extrem kurz sein. Die rot gefärbten Signalleitungen (rechts und links des Bauteils) befinden sich auf dem anderen Layer und sind hingegen unkritisch.

Das Einbetten des SMD-Durchführungskondensators auf der Masseseite der Platine hat noch einen weiteren Vorteil: Die Durchkontaktierungen von der Platinen-

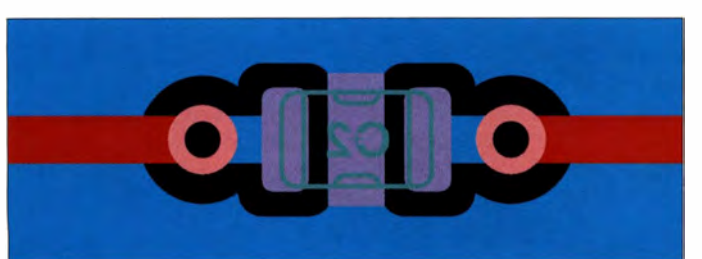

**Bild 6: Stark vergrößertes Layout für einen SMD-Durchführungskondensator, der in eine Massefläche eingebettet ist; die Signalleitungen befinden sich auf dem anderen Layer.** 

oberseite zu den beiden Endkappen des Kondensators mit einer geschätzten Induktivität von je 1 ,6 nH liegen in Reihe zum Nutzsignal . Was zuvor äußerst unerwünscht war, wird nun zum Segen: Zusammen mit dem extrem induktivitätsarmen Mittelanschluss macht die Induktivität dieser beiden Durchkontaktierungen aus dem unerwünschten Notch-Filter näherungsweise einen waschechten Tiefpass 3. Ordnung und das mit nur einem einzigen Bauteil (Bild 7)!

Dementsprechend hat solch eine Anordnung gegenüber einem realen Layout mit zweipoligen SMD-Ableitkondensatoren bei gleicher Kapazität nicht nur eine deutlich höhere Serienresonanzfrequenz, sondern auch eine wesentlich breitbandigere und höhere Einfügedämpfung.

Der zweipolige 100-pF-Kondensator der Größe 0805 in Bild 1 hatte seine Serienresonanz bei 550 MHz. Der gleiche Wert wird bei einem SMD-Durchführungskondensator der Serie NFM2 1 CC von *Murata*  erst bei 2,2 nF erreicht (Bild 8, *CC222Rl H3).*  Dies entspricht einer Verminderung der unerwünschten Induktivität um den Faktor 22, d. h. auf grob geschätzte 0,06 nH. Entsprechend höher und breitbandiger ist die Einfügedämpfung.

#### **• Anwendungen**

Überall dort, wo ein niederfrequentes Nutzsignal gegen hochfrequente oder impulsförmige Signale entstört werden muss, sind SMD-Durchführungskondensatoren ideal geeignet. Gelegentlich werden diese Bauteile daher auch als Entstörfilter bezeichnet - obwohl es sich ja nur um einen einzelnen Kondensator handelt.

Solche Filterungen sind z. B. bei Stromversorgungsleitungen notwendig, in denen überlagerte breitbandige Störspannungen aus einem Schaltregler unschädlich zu machen sind. Nicht selten müssen auch impulsförmige Stromspitzen von Digitalschaltungen oder aus Leistungsverstärkern bereitgestellt, aber von anderen Baugrup-

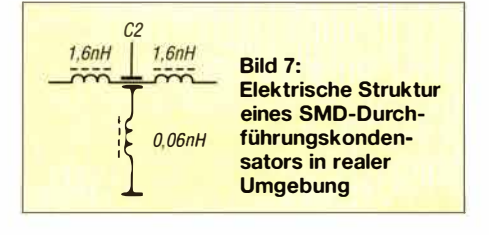

pen ferngehalten werden. In beiden Fällen (Filtern und Stützen eines Gleichstromsignals) sind möglichst hohe Werte für Ableitkapazität und Strombelastbarkeit gefragt.

Dieser Bedarf wird durch die *Murata-Serie NFMxxPC* mit Nennkapazitäten von 0,1 *µF*  bis 4,7 *µF* optimal abgedeckt. Hingegen ist für Anwendungen, in denen das zu filternde Nutzsignal eine bestimmte Mindestbandbreite behalten muss, z. B. EMV-Filter an Datenleitungen oder beim Modulationssignal eines Senders, die Serie *NFMxxCC* 

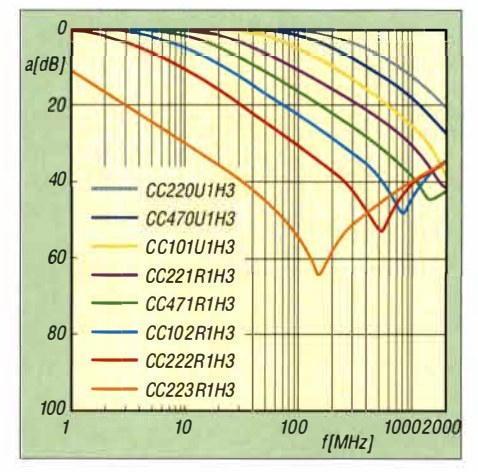

**Bild 8: Einfügedämpfung der Serie NFM21CC als Funktion der Frequenz; die Zahlenfolge hinter CC gibt die Kapazität an, so entspricht z. B. CC223 dem Wert 22 nF.** 

mit Ableitkapazitätswerten zwischen 22 pF und 22 nF vorgesehen. Die Zeichenfolge *xx* steht dabei für die Baugröße: 15 bedeutet 0402, 18 steht für 0603 und 21 bedeutet 0805 .

Fürs Handlöten dürfte die Bauform 0402 (NFM 15) zu fummelig sein, zudem ist die Nennspannung relativ gering (oft nur 2 V). Hingegen kann man die Baugröße 0603 schon gut von Hand löten (Flussmittel-Gel FL-22 verwenden!), doch ist die Spannungsfestigkeit nur wenig höher. Je nach Typ reicht sie von 6,3 V bis 16 V. Immerhin hat die CC-Version (22 pF bis 22 nF) in der Größe 0805 (NFM2 1CC) eine Nennspannung von 50 V.

#### **• Bezugsquellen**

Das komplette Sortiment der beschriebenen Murata-Durchführungskondensatoren findet man mithilfe der Suchbegriffe *NFMJ5, NFM18 und NFM21* bei den Distributoren Farnell [4] und Mouser [5] , die Kosten liegen bei 6 Cent bis 60 Cent pro Stück. Mouser beliefert auch Privatkunden. Das Sortiment von Farnell (zumindest die Lagerware) kann man als Funkamateur oder Privatkunde über (6] beziehen. Für Bestellungen unter 30 € wird hier jedoch ein Bearbeitungszuschlag erhoben. Wer mit einer etwas eingeschränkten Auswahl zurechtkommt (0805: 100 pF, 2,2 nF, 0,1 *µF,*  l *µF* sowie 0603: 0,47 *µF,* 1 *µ F),* kann die Teile auch bei [7] kaufen.

Wer wie ich mit der CAD-Software *TAR-*GET 3001! arbeitet, kann die von mir erstellten Schaltplan- und Layoutsymbole für SMD-Durchführungskondensatoren nutzen. Ich habe diese mit der Bezeichnung C-0603\_DFK bzw. C-0805\_DFK versehen und ins Target-Componiverse zur allgemeinen Verwendung hochgeladen.

#### *norbert.graubner@freenet.de*

#### **Literatur und Bezugsquellen**

- [1] Graubner, N., DL1 SNG: Entwicklung der Schaltung eines 23-cm-ATY-Senders. FUNKAMA-TEUR 55 (2006) H. 3, S. 315-3 17; H. 4, S. 441-443; H . 5, S. 559-56 1
- [2] Graubner, N ., DLI SNG: Kondensatoren parallelschalten - aber richtig! FUNKAMATEUR 62 (2013) H. 5, S. 504-506; H. 6, S. 618-620
- [3] Murata Manufactoring Co., Ltd.: Noise Suppression by Low-pass Filters. *www.murata.com/-l media/webrenewal/products/emclemifil/knowhow/ 20to22.ashx*
- [4] Farnell GmbH, 85609 Aschheim, Tel. (089) 61 39 39 39; *http://de.farnell.com*
- [5] Mouser Electronics Inc., Zweigniederl. Deutschland, 80687 München, Tel. (089) 5 20 46 21 10; *www.mouser.de*
- [61 HBE Heinz Büchner Elektronik, Messtechnik, med. Elektronik e. K., 10437 Berlin, Tel. (030) 44 7 l 51 81; *www.hbe-shop.de*
- [7] Reichelt Elektronik GmbH & Co. KG, 26452 Sande, Tel. (0 44 22) 955-3 33, Fax -111; *www.reichelt.de*

## *Nachlese*

#### *• Austauschplatine mit Roger-Piep für das Yaesu-Mikrofon MH-31 FA 4/15, S. 416-417*

Bei der Lötbrücke im Schaltplan sind leider zwei Anschlüsse vertauscht: Die Leitung von S 1 gehört richtigerweise an den mittleren Pad und die von Bul kommende Leitung muss an den oberen Pad führen.

#### *• QRP-QTC, SSB-Transceiver für 40 m, 80 m und 1 60 m a la 1 979 (2) FA 3/16, S. 293*

In der 2. Spalte muss es unter "CW-Erzeugung" im zweiten Satz richtig heißen: ... , dass die erste Oberwelle bereits vom ZF-Filter unterdrückt wird.

#### *• 1 00 Jahre SSB*

#### *FA 3/16, S. 232-234*

In Bild 4 geht der Ausgang des Mikrofonverstärkers nicht zum NF-Phasenschieber, sondern zu den beiden Doppelbalancemischern.

Alle bis zum Zusammenstellen der FA-Jahrgangs-CD bekannt gewordenen Fehler werden in der Jahrgangs-PDF-Datei korrigiert.

# *Funkübertragungsstelle Gartow auf dem Höhbeck*

#### *HARALD LUTZ*

*Dass sich per Funk über Grenzen hinweg Kommunikationsbrücken bauen lassen, wissen Funkamateure nur allzu gut. Während der Teilung Deutschlands wurde Westberlin mithilfe von Funkbrücken an das westdeutsche Telefonnetz angeschlossen. Ein Porträt der Funkübertragungsstelle Gartow im Wendland.* 

Am 20. 8. 2009 wurde auf dem Höhbeck im Landkreis Lüchow-Dannenberg in Sichtweite zur Elbe ein 327 m hoher Sendemast gesprengt. Dieser ermöglichte seinerzeit nicht nur DDR-Bürgern den Empfang von TV-Programmen aus dem Westteil Deutschlands, sondern darüber hinaus eine Richtfunkverbindung nach Westberlin.

#### **• Anfänge**

Schon während des Zweiten Weltkriegs stand auf dem Höhbeck, einem 76 m hohen Höhenzug im Wendland nördlich von Gartow, eine Sendeanlage für die Flugnavigation; diese wurde gegen Kriegsende zerstört.

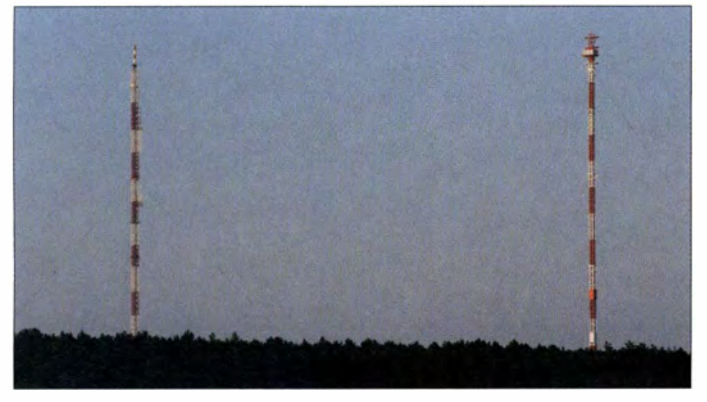

Nachdem die Sowjetunion 1948 die westlichen Sektoren von Berlin abgeriegelt hatte, erkannte man im Richtfunk die damals einzige Möglichkeit, eine unabhängige Nachrichtenverbindung von und nach Westberlin ohne Nutzung der Infrastruktur in der sog. sowjetischen Besatzungszone herzustellen.

Für die Realisierung solcher Richtfunkstrecken wählte man neben Torfhaus im Harz den Höhbeck aus, um von dort die knapp 133 km Luftlinie bis zum damaligen Westberlin zu überbrücken [1].

Nachdem Geländeuntersuchungen zeigten, dass sich der Standort hervorragend zur Errichtung einer Funkstelle eignete, begannen die Aufbauarbeiten. 1 950 ging von der Funkübertragungsstelle Gartow - so bis heute die interne Bezeichnung der Sendeanlagen auf dem Höhbeck - die erste Richtfunkverbindung nach Westberlin in **Betrieb.** 

#### $\blacksquare$  Signale auf 120 MHz

Als Antennenträger dieser Anlage, die 15 Fernsprechkanäle und einen Rundfunkkanal übertragen konnte, diente ein 75 m hoher frei stehender Stahlfachwerkturm. Im Unterschied zu modernen Richtfunkanlagen verwendete man damals keine Parabol- oder Hornantennen, sondern horizontale Dipole. Zum Einsatz kamen Frequenzen im Bereich um 120 MHz, die also viel niedriger lagen als bei heutigen modernen Gigahertz-Richtfunksystemen.

Der niedrige Frequenzbereich war für diese Richtfunkstrecke geeignet, da keine Sichtverbindung zur Gegenstation in Berlin bestand und die Übertragung nur über

> **Sendemasten Gartow 1 und Gartow 2 auf dem Höhbeck am 19. 8. 2009**

**Am Vorabend der Sprengung von Gartow 1; fotografiert am 19. 8. 2009 vom Aussichtsturm auf dem Höhbeck** 

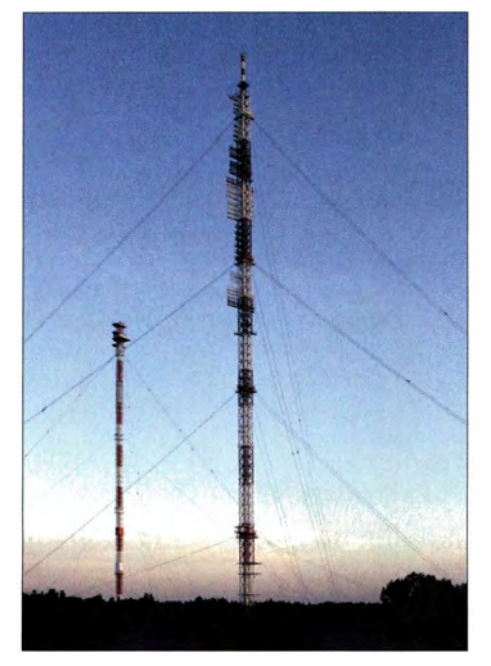

Streustrahlung in der Atmosphäre (Troposphäre), welche mit zunehmender Frequenz stark abnimmt, möglich war.

Die Einführung des Fernsehens in der damaligen Bundesrepublik machte 1952 eine weitere Richtfunkstrecke nach Westberlin nötig. Hierfür baute man auf dem Höhbeck einen 157 m hohen abgespannten Stahlfachwerkmast, der in seinen oberen Teilen mit zahlreichen horizontalen Dipolen ausgestattet war. Darüber wurde im Frequenzbereich bei 300 MHz ebenfalls eine Überhorizont-Richtfunkverbindung unter Nutzung von Streustrahlung (Troposcatter) realisiert.

Die Übertragungskapazität in Richtung der Berliner Gegenstationen in Nikolassee und Heckeshorn umfasste neben einem Fernsehkanal 135 Fernsprechkanäle. Tatsächlich erfolgte die Ausstrahlung des TV-Programms dann jedoch nicht vom Höhbeck, sondern vom Standort Zernien . Dort errichtete der NDR 1953 einen 259 m hohen Sendemast, der noch heute in Verbindung mit einem DVB-T-Sender in Betrieb ist.

#### ■ 332 m hoher **TV-Sendemast**

1 962 erweiterten Techniker die Anlage in Höhbeck erneut. In der Bundesrepublik ging mit dem ZDF ein zweiter TV-Kanal auf Sendung und man musste dafür einen zusätzlichen Übertragungskanal nach Westberlin schaffen. Zudem war der Bedarf an Fernsprechverbindungen gestiegen .

Deshalb errichtete man 1963 einen neuen Sendemast, der mit einer Gesamthöhe von 332 m das höchste Bauwerk der damaligen Bundesrepublik Deutschland war. Er trug wie seine kleineren B rüder am oberen Mastteil zahlreiche horizontale Dipolzeilen, die ihm ein unverwechselbares Aussehen gaben .

Wegen der hohen Windlast wurde der Mast, der bis zum Übergangsstück zur TV-Sendeantenne in 300 m Höhe als Stahlfachwerkkonstruktion mit einem quadratischen Querschnitt von  $4.2 \text{ m} \times 4.2 \text{ m}$  ausgeführt war, sehr stabil gebaut. In vier Ebenen erfolgte die Abspannung mit Doppelpardunen, die eine Gesamtlänge von 5,9 km und eine Masse von 1 26 t hatten. Die Masse des Sendemasts war wegen seiner stabilen Konstruktion mit 1001 t wesentlich größer als die anderer mit vergleichbarer Höhe. Ein eigener Aufzug beförderte Menschen und Material bis auf 289 m.

Als Gegenstelle errichtete man zeitgleich in Westberlin den Fernmeldeturm auf dem Schäferberg, dessen Antennenmast oberhalb der Betriebsgeschosse ebenfalls mit entsprechenden horizontalen Dipolzeilen ausgestattet war. Dank der größeren Höhe der neuen Antennenträger arbeitete die am

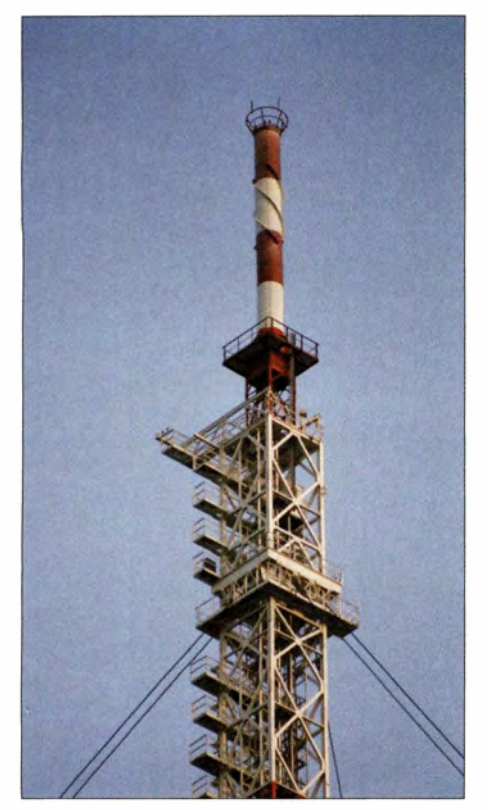

**Spitze des 327 m hohen Sendemasts auf dem Höhbeck, der am 20. 8. 2009 gesprengt wurde** 

17. 7. 1 964 offiziell in Betrieb genommene Richtfunkverbindung wesentlich zuverlässiger. Damit waren nun neben der Übertragung eines TV-Kanals gleichzeitig bis zu 2400 Telefongespräche möglich.

Auf seiner Spitze trug der Mast eine TV-Sendeantenne für das ZDF-Programm. Später kam NDR 3 hinzu, während das Erste TV-Programm der ARD nie über Höhbeck ausgestrahlt wurde.

Dank des exponierten Standorts sowie der großen Höhe ermöglichte dieser Sendemast zudem vielen DDR-Haushalten den Empfang der beiden Fernsehprogramme. Die Ausstrahlung erfolgte auf Kanal 21 mit 330 kW ERP bzw. auf Kanal 45 mit 440 kW ERP.

#### **• Ein weiterer Mast**

Die Richtfunkverbindung zwischen dem 1 963 errichteten Sendemast und dem Fernmeldeturm Berlin-Schäferberg ersetzte in der zweiten Hälfte der l 960er-Jahre die von den beiden in den l 950er-Jahren gebauten Türmen ausgehenden Übertragungen .

Entsprechend waren Letztere entbehrlich und sie wurden 1970 demontiert. Der Abbau erfolgte segmentweise: der 75 m hohe Turm mittels eines Krans, der 157-m-Sendemast mit einer Seilwinde. In den 1970er-Jahren sank zudem im Zuge der Einführung von Fernwartung die Zahl der auf dem Höhbeck tätigen Personen drastisch. 1972 ging von dort erstmals eine Richt- **Der** 344 **m hohe Sendemast Gartow** 2 **steht**  funkverbindung in die DDR aus. Der An-

lass dafür waren die Olympischen Spiele in München und Kiel, über die das Fernsehen der DDR wegen der Teilnahme zahlreicher eigener Athleten ausführlich berichten wollte.

In den Jahren 1977 bis 1978 bauten Techniker zwischen Berlin-Frohnau und Gartow eine neue Richtfunkstrecke mit direkter Sichtverbindung auf. Hierfür errichtete man an beiden Standorten jeweils einen 344 m hohen abgespannten Stahlfachwerkmast. Dessen robuste Konstruktion musste sehr hohe Ansprüche erfüllen, da die scharf bündelnden Muschelantennen für die Realisierung der Richtfunkverbindung auf ein Grad genau auszurichten waren.

Während Turmbau Steffens & Nölle/Berlin den Frohnauer Richtfunkmast errichtete, erfolgte der Bau des Gartower Gegenstücks auf dem Höhbeck durch Krupp in Essen. Beide Masten sind in nahezu identischer Bauweise als Stahlfachwerkkonstruktion mit quadratischem Querschnitt -Seitenlänge 4,3 m - ausgeführt; in deren Inneren führt ein Aufzug bis zum Betriebsraum in 325 m Höhe. Die Abspannseile sind in Höhen von 60 m, 132 m, 216 m sowie 312 m am Mastkörper befestigt und führen in drei jeweils um 120° versetzte Richtungen zu den Abspannfundamenten.

Für die Abspannung der obersten Ebene kamen an beiden Standorten Doppelseile zum Einsatz. Allerdings unterschieden sich die Befestigungen der Pardunen am Mastkörper in Frohnau und Gartow in ihrer Bauart, was aber kaum auffiel . Weitaus auffälliger waren die unterschiedlich angeordneten rot-weißen Markierungen auf beiden Masten.

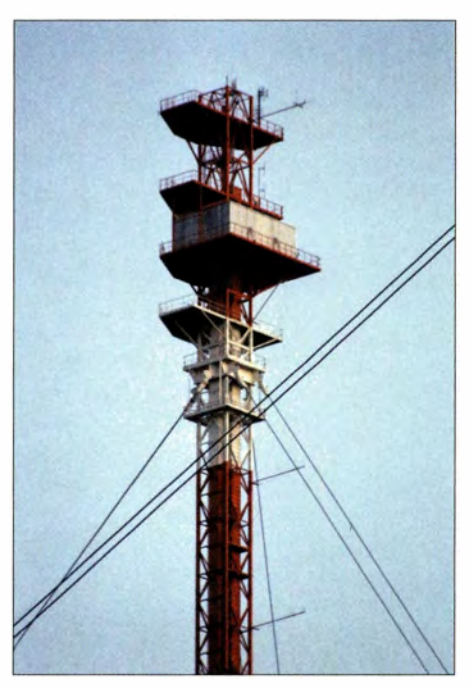

Während der Einweihungsfeier für die Richtfunkverbindung Frohnau-Gartow am 8.9.1980 äußerten die USA und Frankreich den Wunsch nach zusätzlichem Platz auf dem Frohnauer Mast für technische Anlagen ihrer Geheimdienste. Dem leistete man bis 1 982 Folge. Da hierfür zusätzliche Antennen installiert wurden, wuchs die Höhe des Frohnauer Mastes auf 358,5 m. Auf dem Gartower Mast wurde gemäß den vorliegenden Informationen keine Abhörstation installiert, sodass dessen Höhe bei 344 m blieb.

Durch den zweiten Antennenträger war die Sendestelle Gartow nun europaweit die einzige UHF/VHF-Sendeanlage mit zwei über 300 m hohen Masten. Erwartungsgemäß arbeitet die neue Richtfunkverbindung zwischen Gartow und Berlin-Frohnau, die auf Frequenzen im 6-GHz-Bereich bis zu 14 280 Telefongespräche gleichzeitig übertragen konnte, sehr zuverlässig. Entgegen offizieller Verlautbarungen waren die Übertragungen allerdings nicht abhörsicher.

#### **• 1 980er-Jahre**

Nach der Erneuerung der TV-Sendeantenne auf dem älteren Sendemast (Gartow 1)

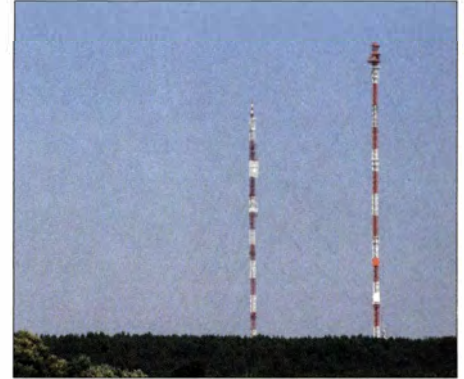

**Kurz vor der Sprengung von Gartow 1 (Mitte) am 20. 8. 2009** 

auf dem Höhbeck verringerte sich 1982 dessen Höhe auf 327 m.

1985 wurde dort für den Aufbau einer digitalen Richtfunkverbindung mit Geräten vom Typ DRS 1 40/3900, die am 30. Juni 1 986 in Betrieb ging, ein zusätzlicher Antennenträger errichtet. Dieser dreibeinige Fernmeldeturm ähnelt stark den weit verbreiteten Türmen der Baureihe FMT 8, ist aber eine Stahl- und keine Betonkonstruktion.

Mit einer Höhe von nur 44 m wirkte er geradezu winzig im Vergleich zu den beiden Sendemasten. Doch war diese Höhe für die digitale Richtfunkverbindung ausreichend, da diese nicht direkt nach Westberlin, sondern über die auf dem Territorium der DDR gelegenen Fernmeldetürme in Dequede, Pinnow und Perwenitz zum Westberliner Fernmeldeturm Berlin-Schäferberg verlief.

## *Geschichtliches*

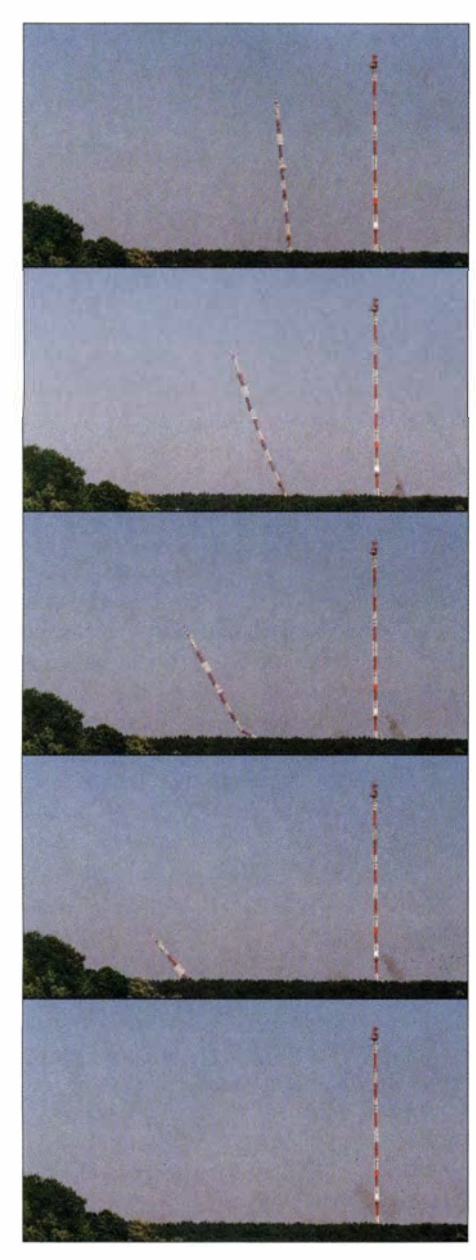

**Gartow 1 fällt am 20. 8. 2009 um 12 Uhr** 

Eine direkte Verbindung nach Berlin war nicht realisierbar, weil dafür keine Betriebsfrequenz mit der DDR koordiniert werden konnte. Obwohl die Richtfunkverbindung prinzipiell auch für den innerdeutschen Telefonverkehr nutzbar gewesen wäre, kam diese exklusiv für Ferngespräche von und nach Westberlin zum Einsatz. In den Relaisstationen auf DDR-Gebiet waren Abhöranlagen installiert.

1 989 konnte die Technische Universität Braunschweig auf dem 344 m hohen Richtfunkmast eine Windmessanlage installieren . Zudem erhielt er unterhalb der Antennenplattformen eine Antenne zur Verbreitung des Hörfunkprogramms des Deutschlandfunks auf UKW.

#### $\blacksquare$  Nach der Vereinigung

Nach der Vereinigung der beiden deutschen Staaten bestanden keine Einschrän- **Neben Gartow 2 steht weiterhin dieser 44 m**  kungen mehr bezüglich der Realisierung

von Nachrichtenverbindungen von und nach Berlin . Durch das Gebiet der früheren DDR wurden Glasfaserkabel gelegt und neue Richtfunkstrecken unter Nutzung von Türmen in den neuen Bundesländern in Betrieb genommen. Die recht störanfälligen Überhorizont-Richtfunkverbindungen sowie die direkte Richtfunkstrecke Höhbeck-Frohnau waren nun entbehrlich und bald erfolgte der Abbau der Anlagen .

Der 358,5 m hohe Richtfunkmast in Berlin-Frohnau verlor nach einer kurzen Nutzungszeit als Relaisstation für die Bundeswehr in der ersten Hälfte der 1990er-Jahre quasi jegliche Funktion. Ende 2008 verlegten Techniker die letzten daran befestigten Antennen auf den benachbarten Richtfunkturm, der bis 1996 riesige Parabolantennen für eine Überhorizont-Richtfunkverbindung nach Clenze in Niedersachsen trug. Am 8.2.2009 erfolgte schließlich die Sprengung.

Der 1963 erbaute Sendemast – intern später bezeichnet als Gartow 1 – der Funkstelle Höhbeck wurde nach der Vereinigung bzw. nach der Abschaltung des terrestrischen analogen Fernsehens am 1 . 7.2008 nicht mehr benötigt. Die Abstrahlung von DVB-T für das Wendland erfolgte bereits vom Standort Zernien.

#### **• Abriss durch Sprengung**

Da also kein Bedarf mehr für zwei über 300 m hohe Sendemasten an diesem abgelegenen Standort bestand und für denkbare künftige Nutzungen des Standorts ein Antennenträger reichte, war der Abriss des älteren Antennenträgers mittels Sprengung bald beschlossen.

Ursprünglich hätte diese bereits in der Silvesternacht 2008 stattfinden sollen . Doch war dieser Termin nicht einzuhalten, da zahlreiche im Turm verbaute asbesthaltige Teile zuvor entfernt werden mussten . Um nicht brütende Vögel zu gefährden, konnte die Sprengung ebenfalls nicht im folgenden Frühling 2009 nachgeholt werden. Schließ-

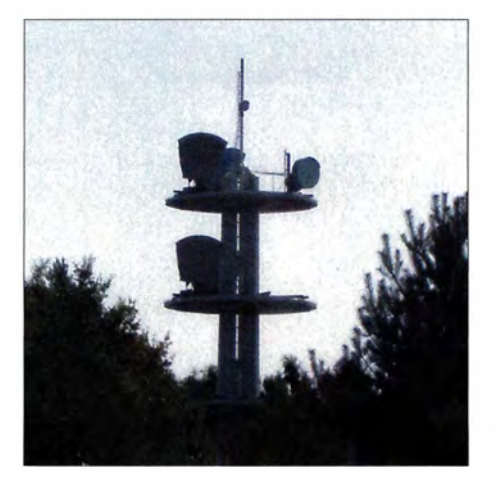

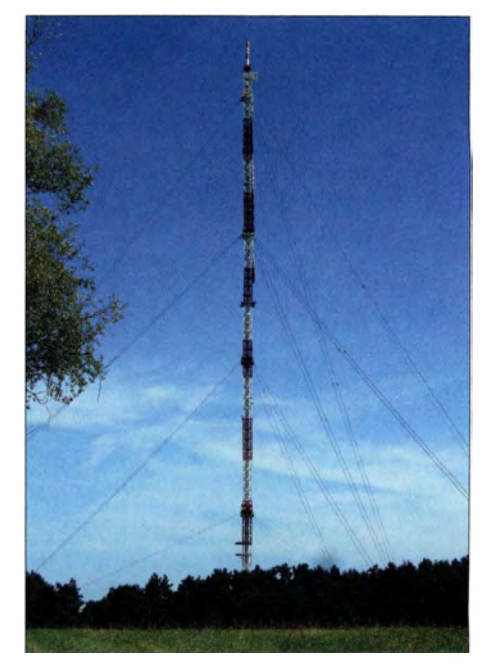

Gartow 1 war ab 1963 eine Zeit lang das **höchste Bauwerk Deutschlands Fotos: Lutz** 

lieh erfolgte der Abriss am 20. 8 . 2009 um 12 Uhr unter Verwendung von 3 kg Plastiksprengstoff, der in Form von 16 Schneidladungen an acht Pardunenlaschen befestigt war.

Der Sendemast fiel in südwestliche Richtung. Allerdings verfehlte er das geplante Fallbett knapp nördlich, wodurch die Zufahrtsstraße zum Ausflugslokal Schwedenschanze trotz zum Schutz verlegter Holzbohlen teilweise zerstört wurde.

Den 344-m-Sendemast auf dem Höhbeck (Gartow 2) nutzen heute unter anderem Forscher der Technischen Hochschule Braunschweig als Standort für ihre Windund Klima-Messstation sowie zur Untersuchung von Windeinflüssen auf Sendemasten [2]. Daneben dient er zur Verbreitung des Hörfunkprogramms des *Deutschlandfunks* auf 102,2 MHz, das aufgrund der Antennenhöhe sowie 100 kW Sendeleistung in einem großen Umkreis empfangbar ist. Relaisstationen für Amateurfunk sowie BOS-Funk sind dort ebenfalls installiert. *haraldlutz1@gmx.de* 

#### **Literatur**

- [1] Pospischil, Dr. R., DFMG Deutsche Funkturm GmbH, Münster: Informationen zur Sprengung des Funkturms in Gartow; Download: *www.dfmg.de*   $\rightarrow$  *Über Funktürme*  $\rightarrow$  *Turmspecials*  $\rightarrow$  *Gartow*
- [2] Technische Universität Braunschweig, Institut für Stahlbau, Braunschweig: *www.is.tu-braunschweig. de!index.php!menu-forschung. de*
- [3] Wikipedia, Sender Höhbeck: *https://de.wikipedia. org!wiki!Sender \_H%C3%86hbeck*
- [4] Yoss, H .: Sender Höhbeck: *www.wendlander.de/ sender-hohbeck/*
- [5] Schriftwechsel des Autors mit Herbert Niebuhr, ehemaliger Mitarbeiter der Funkübertragungsstelle Gartow auf dem Höhbeck, und mit Bernhard Krüger, Mitarbeiter der DFMG Deutsche Funkturm GmbH

# *Energy Harvesting* - *Energie aus der Umwelt ernten (2)*

#### *Dipl.-Ing. THOMAS TYCZYNSKI; Dipl.-Ing. ANDREE SCHWAAR*

*Im ersten Teil wurden die Prinzipien der Gewinnung von Energie aus Bewegungen, Licht oder Wärme dargelegt und ein Schaltkreis für die Nutzung an einem Piezoschwinger vorgestellt. Der abschließende Teil bietet weitere Anwendungsfälle. Nun folgen unter anderem ein weiterer nutzbarer IG und seine Verwendung in einem thermoelektrischen Generator sowie die Nutzung des bereits vorgestellten Abwärtsschaltreglers in einer drahtlosen Signalübertragung.* 

#### ■ Biegebalken als Energielieferant

Bild 4 zeigt ein mögliches Anwendungsbeispiel für die im ersten Teil vorgestellten Abwärtsschaltregler LTC3588-l und LTC 3588-2. In der Mechanik wird das Prinzip dieser Anordnung als Biegebalken bezeichnet. Am oberen Ende eines Stabs aus glasfaserverstärktem Kunststoff ist mit Sekundenklebstoff ein Piezoschwinger des Die Eigenfrequenz *fo* lässt sich aus dem Flächenträgheitsmoment *I* (Geometrie) und dem Elastizitätsmodul *E* über

$$
f_{\theta} = \frac{\lambda^2}{2 \pi} \sqrt{\frac{E \cdot I}{\rho \cdot A \cdot l^4}}
$$
 (2)

ermitteln, wobei die Dichte *p,* die Querschnittsfläche *A* und die Länge *l* des Bai-

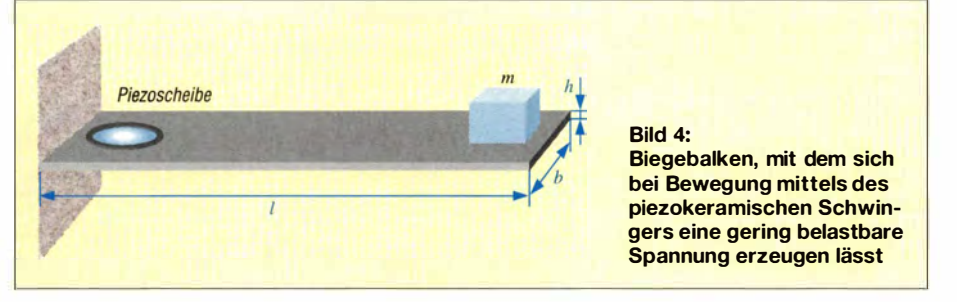

Typs LF-W50EIOB-C *(www.conrad.de, Be*stell-Nr. 71 7770) aufgeklebt. Dieser Piezoschwinger dient normalerweise der Schallerzeugung. Liegt dabei an der Keramikscheibe eine Spannung an, so dehnt sie sich in radialer Richtung aus und wölbt damit die Messingscheibe, auf die sie geklebt ist. Dadurch werden Schallschwingungen verursacht.

In diesem Anwendungsfall hier ist es umgekehrt. Wird das obere Ende des eingespannten Stabs und damit die Keramik verformt, so erzeugt der Piezoschwinger eine Spannung. Diese lässt sich gut messen und beträgt je nach Biegung bis zu einigen Zehn Volt.

Die Biegung des Stabes kann zum Beispiel dadurch erfolgen, dass sich die Einspannung bewegt und damit der Stab zu Schwingungen angeregt wird. Die Eigenfrequenz des Stabes lässt sich durch eine zusätzliche Masse am nicht eingespannten Ende verringern und damit an den Anwendungsfall anpassen. Als Masse kann zum Beispiel auch ein Dauermagnet dienen , den eine Spule mit ferromagnetischem Material anregt. Allerdings ist dann die Umwandlung der Schwingungsenergie über Induktion sicher der kürzere Weg.

kens zu berücksichtigen sind. Als Geometriefaktor  $\lambda$ , nicht zu verwechseln mit der Wellenlänge, ist für einen einseitig eingespannten Balken  $\lambda = 1,88$  einzusetzen. Das Flächenträgheitsmoment / lässt sich nach

$$
I = \frac{b \cdot h^3}{12} \tag{3}
$$

aus Breite *b* und Höhe *h* des Balkens berechnen . Für den in Bild 1 im ersten Teil gezeigten Biegebalken gelten folgende Daten:

$$
E = 12 \text{ GPa} = 12 \cdot 10^9 \text{ kg/(m s2)}
$$

$$
\rho = 1500 \text{ kg/m}^3 = 1.5 \cdot 10^3 \text{ kg/m}^3
$$
  
A = b \cdot h = 37 mm \cdot 2 mm = 74 \cdot 10^{-6} m<sup>2</sup>  
l = 400 mm = 0.4 m

Daraus ergeben sich als Flächenträgheitsmoment  $I = 2,467 \cdot 10^{-11}$  m<sup>4</sup> und als Grund-

frequenz  $f_0 = 5.7$  Hz. Grundfrequenz deshalb, weil sich der Stab noch auf anderen Schwingungsmodi anregen lässt. An dieser Stelle blenden wir das komplizierte Thema aus.

Nach Anbringen der zusätzlichen Masse *m*  verringert sich diese Grundfrequenz . Ist die Masse verschiebbar angebracht, lässt sich die Eigenfrequenz (Grundfrequenz) des Balkens an die Anwendung anpassen .

#### • **Weitere Anwendungen für den LTC3588-1 und LTC3588-2**

Bild 5 zeigt zwei weitere mögliche Energielieferanten , deren Ausgangsspannung der LTC3588- l oder LTC3588-2 verarbeiten kann. Es sind dies zum einen ein Solarpanel und zum anderen ein Peltier-Element, z.B. das RC12-6-01LS von [3]. Die entsprechende Quelle wird dazu mit dem ersten Eingang des internen Graetz-Gleichrichters PZl und mit Masse verbunden. Damit ist der interne Gleichrichter außer Betrieb.

Für das Peltier-Element funktioniert das Ganze dann bereits ab einer Temperaturdifferenz von 40 K. Weitere Informationen dazu folgen im Abschnitt zur Nutzung thermoelektrischer Generatoren.

Dieses Beispiel zeigt außerdem noch eine Möglichkeit, Energieschwankungen auszugleichen bzw. Energieunterbrechungen zu überbrücken. Dazu kann im Bedarfsfall eine Batterie (hier 9 V) in Reihe mit einer Schottky-Diode an VIN angeschlossen werden. VIN ist mit der positiven Spannungsschiene hinter dem Graetz-Gleichrichter verbunden. Die Diode verhindert dabei einen Stromrückfluss in die Batterie, wenn die Quelle ausreichend Energie liefert.

Der Ausgang des LTC3588-1 lädt einen Kondensator mit hoher Kapazität (sogenannter Goldcap) auf, der in der Lage ist, in bestimmten Abständen einen kräftigen Stromfluss an eine Last abzugeben . Das könnte z. B. für einen kurzen Sendeimpuls oder für eine optische Signalisierung notwendig sein.

Findet statt des LTC3588- l ein LTC 3588- 2 Verwendung, so lässt sich dieser gemäß Tabelle 3 im Teil 1 über die Anschlüsse D0 und D1 so programmieren, dass er einen Li-Ionen-Akkumulator lädt. Die Ein-

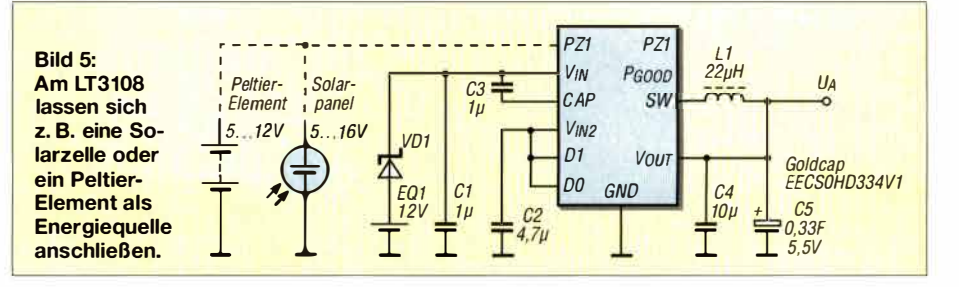

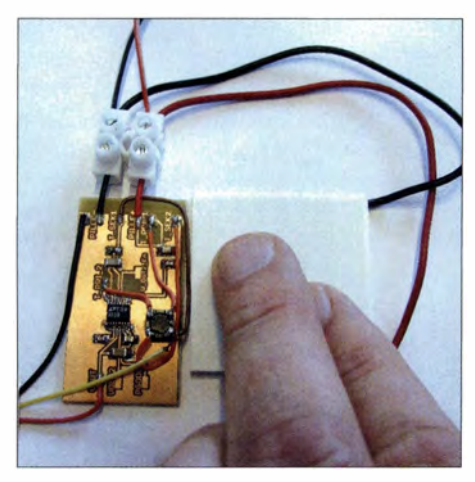

**Bild 6: Nutzung kleiner Temperaturunterschiede durch ein Peltier-Element; schon bei Berührung mit den Fingern wird bei Ve***r***wendung des LTC3108 in der Schaltung gemäß Bild 7 in diesem Fall eine Spannung von 20,3 mV abgegeben.** 

gangsspannungen müssen dann jedoch größer als 12 V sein. In diesem Fall kann eine Reihenschaltung der Spannung abgebenden Elemente helfen.

#### ■ Ressourcen mit kleiner **Quellspannung**

In vielen Fällen ist die Quellspannung zu klein, um übliche Halbleiterelemente direkt anzusteuern. Handelt es sich um Gleichspannungen, scheidet eine direkte Transformation aus. Die Gleichspannung ist zunächst in eine Wechselspannung umzuwandeln. Ein Zerhacker benötigt jedoch selbst eine Versorgungsspannung. Ohne Hilfsenergie scheint das Problem nicht lösbar.

Im LTC3 108 wurde eine sehr clevere Lösung für das Problem umgesetzt. Bild 7 zeigt das Blockschaltbild und eine mögliche Beschaltung des Schaltkreises LTC3108. Der selbstleitende FET Tl ist über sein Gate und den Kondensator C2 an den Ausgang des Übertragers Trl gekoppelt. Sein Drain-Anschluss liegt am Primäranschluss des Übertragers Tr1 und schaltet somit den Stromfluss durch ihn. Liegt eine kleine Spannung am Pin C2 des LTC3 108, so fließt ein Strom durch den Übertrager, da ja der Transistor Tl selbst leitet.

Dieser Strom induziert auf der Sekundärseite eine Spannung. Dabei ist die Polarität so, dass sie den Transistor drosselt und der Primärstrom kleiner wird. Die Stufe beginnt zu schwingen. Der Rest ist dann "klassische Elektronik". Die so erzeugte Wechselspannung richtet ein Synchrongleichrichter gleich. Sie steht dann zur Versorgung des Schaltkreises selbst und der angeschlossenen Last zur Verfügung. Von außen ist diese auf 5,25 V begrenzte Spannung über den Anschluss VAUX zugänglich.

Aus VAUX wird auch die Ausgangsspannung VOUT über eine Ladungspumpe generiert. Bis zu einer Untergrenze von 2,5 V kann die über die Anschlüsse VS *l* und YS2 programmierbare Ausgangsspannung gehalten werden. Liegt die Spannung an VAUX innerhalb eines festliegenden Bereichs um den Sollwert, so gibt der IC am Ausgang PGOOD - wie bereits vom LTC3588 bekannt - ein High-Signal ab, das sich entsprechend auswerten lässt.

Ein Festspannungsregler mit geringer Verlustspannung (LDO, engl. *Low Dropout Linear Regulator)* erzeugt aus der an VAUX oder VOUT abgegebenen Spannung, je nachdem welche Spannung größer ist, eine Spannung am Anschluss VLDO von 2,2 V, die in nachfolgenden Einheiten als Referenz Verwendung finden kann.

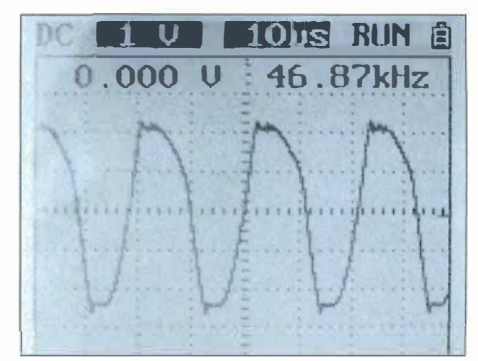

**Bild 8: Der Generator des LTC3108 begann ohne Last bereits bei 17 mV mit etwa 47 kHz zu schwingen. Dargestellt ist hier das Signal am Transformator Tr1.** 

Der Schaltkreis verfügt des Weiteren über den schaltbaren Spannungsausgang VOUT2 . Dieser ist auf 0,3 A strombegrenzt und hat zur Ladung eines angeschlossenen Kondensators eine Softstartfunktion. Gesteuert wird er durch den Eingang VOUT2\_EN.

Der Ausgang VSTORE erlaubt den Anschluss eines Speicherkondensators oder eines Akkumulators. Dieser wird geladen, nachdem die Spannung an VOUT die voreingestellte Größe erreicht hat. Er ist also zur Pufferung für Zeiten der Energieunterbrechung nutzbar. Allerdings lässt sich aus dieser Stützquelle keine Impulsleistung der Last abfedern . Für diesen Fall muss der Kondensator an VOUT einspringen. Über das Windungsverhältnis des Transformators Trl lässt sich der LTC3108 an die Quellspannung anpassen. Je größer die von der Quelle abgegebene Spannung ist, desto kleiner ist das Windungsverhältnis wählbar. Damit die Schwingung angeregt

und dann genügend Energie geliefert werden kann, muss bei kleiner Quellspannung der Innenwiderstand der Quelle  $R_1$  sehr

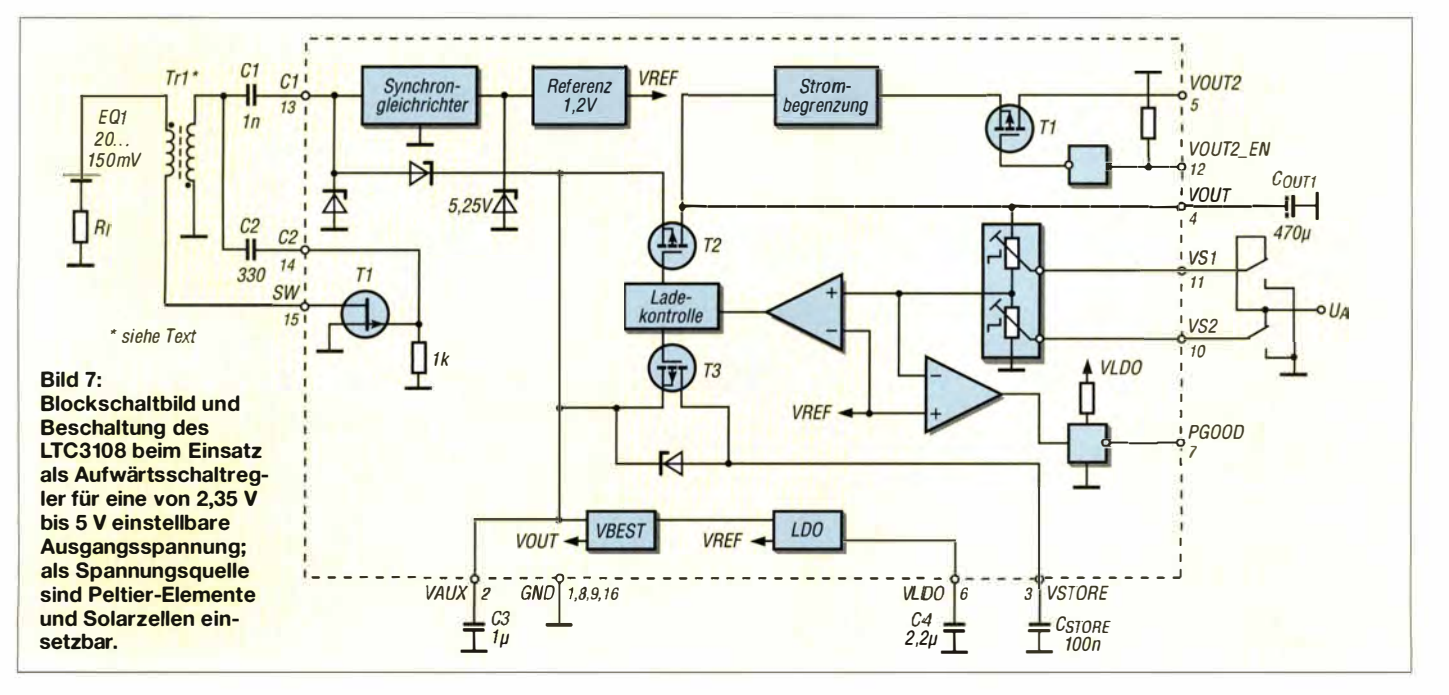

### *Stromversorgungstechnik*

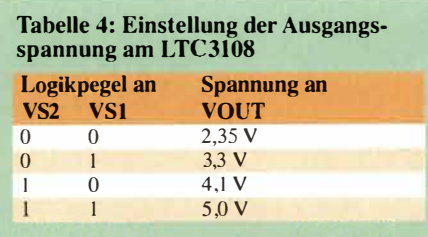

niedrig sein - er sollte im Bereich von einigen Ohm liegen. Eine solche Quelleigenschaft besitzen Thermoelemente und Peltier-Elemente, sofern man sie als Energielieferanten betreibt. Dazu ist ein Übertrager mit einem großen Transf*o*rmationsverhältnis von zum Beispiel **1:** 100 einzusetzen. Andererseits sind auch Solarzellen oder galvanische Elemente anschließbar. Ihre Spannungen sind zwar höher, jedoch auch ihre Innenwiderstände. Um höherohmige Quellen anzupassen, kommen Transf*o*rmatoren mit einem Übersetzungsverhältnis von **1:** 10 zum Einsatz.

Als Transformatoren lassen sich bei einem Übersetzungsverhältnis von 1: 100 beispielsweise der LPR6235-752SMLC und bei einem Verhältnis von **1:** 10 der LPR6235-253LMLC verwenden , die beide bei [3] erhältlich sind.

#### **• Nutzung thermoelektrischer Generatoren**

Elektrische Energie in Wärme umzuwandeln, ist recht einfach. Dazu genügt ein ohmscher Widerstand. Umgekehrt geht das nicht ganz so einfach. Zunächst einmal benötigt man nicht schlechthin eine Wärmequelle bestimmter Temperatur, sondern es ist ein Temperaturgefälle notwendig. Das geht aus dem zweiten Hauptsatz der Wärmelehre hervor, der etwa Folgendes sagt: Ein Körper kann sich nicht einfach abkühlen und die Wärmeenergie dazu benutzen, um sich in die Höhe zu erheben. Unsere Welt, so wie wir sie erleben, würde einfach nicht existieren, gäbe es diesen Hauptsatz nicht.

Auch Wärmekraftmaschinen beziehen ihre Energie aus Temperaturunterschieden . In der Elektrotechnik kennen wir den von Thomas Johann Seebeck 1 821 entdeckten und nach ihm benannten Seeheck-Effekt. Er beschreibt das Phänomen, dass über der Kontaktstelle zweier Metalldrähte eine Spannung entsteht, wenn zwischen der Kontaktstelle und dem jeweils anderen Ende der Metalldrähte eine Temperaturdifferenz besteht.

In der Praxis wird das zur Temperaturmessung genutzt. Außerdem dienen entsprechende Elemente z.B. der Flammenüberwachung an Gasbrennern .

Einzelne Thermoelemente haben für die Gewinnung elektrischer Energie einen entscheidenden Nachteil. Ihre Ausgangsspannung liegt mit bis zu 0,1 mV/K bei kleinen Temperaturdifferenzen deutlich unter der für den Betrieb von Elektronik notwendigen Größe. Thermosäulen bestehen daher aus einer Vielzahl einzelner Thermoelemente, die zum Zwecke der Spannungs- oder Stromerhöhung in Reihe, parallel oder zu Feldern zusammengeschaltet sind. Sie werden in der Messtechnik sehr oft zur trägheits- und berührungslosen Messung der Oberflächentemperatur von Objekten über die Strahlung genutzt. Ein Anwendungsgebiet sind beispielsweise Pyrometer.

Die Umkehrung des Seeheck-Effektes ist der von Jean Peltier entdeckte und 1836 erstmals publizierte Peltier-Effekt. Fließt ein Strom durch die Kontaktstelle zweier Metalle, so entsteht ein Temperaturunterschied in den Metallen. Statt der Metalle finden in handelsüblichen Peltier-Elementen immer P- und N-dotierte Halbleiter (Bismut-Tellurid, Silizium-Germanium) Verwendung. Der Effekt ist größer und das Silizium leitet die Wärme schlechter. Das ist von Vorteil, denn die Wärmeleitung gleicht den größten Teil des erzeugten Temperaturunterschiedes wieder aus.

Doch auch Peltier-Elemente erzeugen bei Temperaturunterschieden ebenfalls eine Spannung an ihren Anschlüssen . In [l] wird auch ein System beschrieben, welches diesen Effekt nutzt.

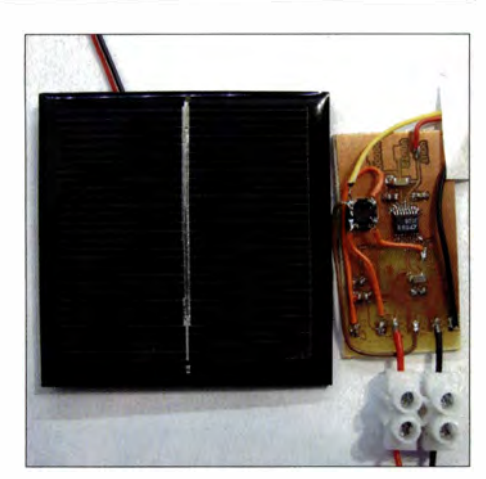

**Bild 10: Auch eine Solarzelle lässt sich als Energiequelle für gering belastende Verbrau-Fotos: Tyczynski** 

Stehen Thermoelemente als Energiequelle zur Verfügung, so kann der LTC3108 aus der Thermospannung bei einem entsprechenden Temperaturgefälle von mehreren Hundert Grad eine brauchbare Versorgungsspannung für elektronische Einheiten oder zur Ladung von Akkumulatoren generieren. Thermosäulen oder in Reihe geschaltete Peltier-Elemente liefern größere Spannungen und sind damit auch bei kleineren Temperaturdifferenzen einsetzbar.

Bild 6 auf der vorhergehenden Seite zeigt den Versuchsaufbau mit einem einzelnen Peltier-Element. Der Temperaturunterschied gegenüber der Zimmertemperatur wurde durch bloße Berührung mit dem Finger erzeugt. Die Ausgangsspannung des Peltier-Elementes beträgt hier schon 20,3 mV. Bereits unterhalb dieser Spannung beginnt der Eingangsoszillator mit einer Frequenz von etwa 47 kHz zu schwingen. Der LTC3108 erzeugt dabei eine stabilisierte Ausgangsspannung von 3 ,31 V (Sollwert 3 ,3 V).

Statt des Peltier-Elements kann nach Bild 10 auch eine kleine Solarzelle als Energielieferant dienen. Die Ausgangsspannung beträgt bei normaler Beleuchtung mit Sonnenlicht etwa 0,7 V. Der Generator des LTC3108 begann bereits bei 17 mV zu schwingen,

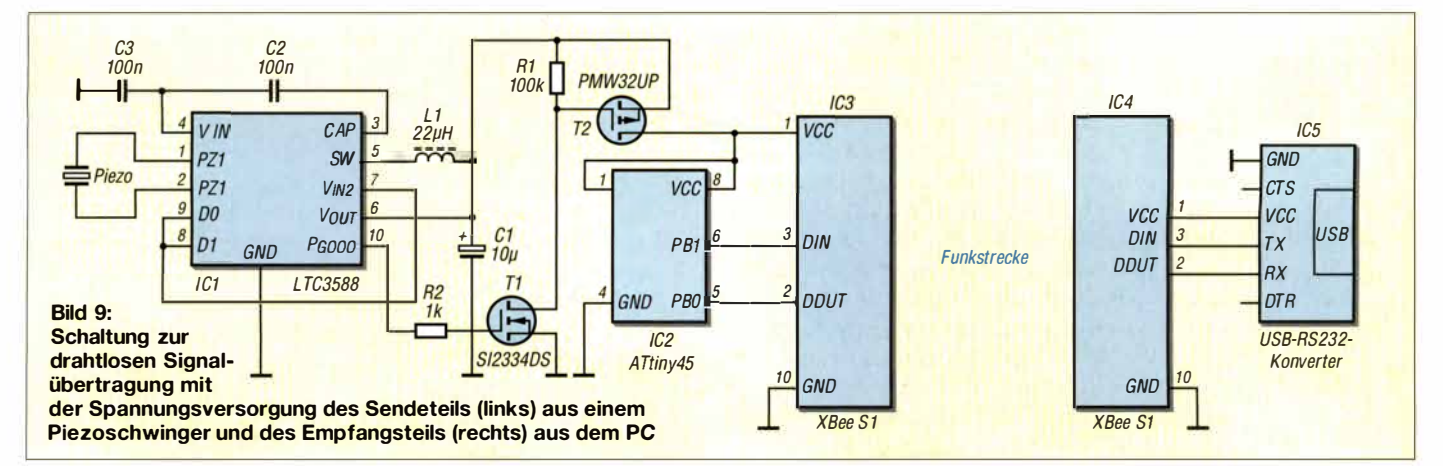

wobei allerdings keine Last angeschlossen war. Welche Lastströme bei welcher Beleuchtungsstärke möglich sind, ist experimentell zu ermitteln.

#### **• System zur drahtlosen Signalübertragung**

Im letzten Abschnitt zeigen wir ein System, dass mit einem der vorgestellten Energielieferanten in größeren Zeitabständen drahtlos Informationen an eine Zentrale, z.B. einen PC sendet. Bild 9 zeigt die Schaltung. Das System besteht aus der mobilen, durch eine alternative Energiequelle gespeisten Sendeseite und einer Empfangsseite, die zur Signalauswertung und zur Spannungsversorgung den PC nutzt. Zur Funkübertragung kommen zwei XBee-Module der Serie 1 mit bis zu 1 mW Sendeleistung zum Einsatz, die im einfachsten Fall selbst ohne jegliche Programmierung eine drahtlose RS232-Verbindung realisieren. Die zum Beispiel bei *www.sparkfun. com* erhältlichen Module verbinden sich nach dem Anlegen einer Betriebsspannung von 3,3 V automatisch miteinander und erstellen ein Duplexverbindung, wobei die internen Speicher der Funkmodule als Puffer Verwendung finden. Die beiden verbundenen Geräte müssen nur noch den ganz normalen Datenverkehr einer seriellen Schnittstelle des Typs RS232 realisieren.

Darüber hinaus können die XBee-Module auch noch die Handshake-Signale CTS und RTS nutzen, was in einfachen Fällen jedoch nicht nötig ist. Erst bei hoher Auslastung der Datenübertragung kann der Einsatz dieser zusätzlichen Steuersignale notwendig sein. An dieser Stelle sei auf die z. B. beim oben genannten Händler verfügbare Dokumentation der XBee-Module verwiesen.

Sendeseitig lässt sich die RS232-Schnittstelle gleich durch den Mikroprozessor realisieren. Empfangsseitig ist schon vom Gesichtspunkt der vorhandenen Pegel immer ein Konverter von RS232 auf USB nötig, wie ihn zum Beispiel [3] mit dem *FTDI UM232R EVALUATIONSKIT* anbietet. Diese Art Schnittstellenkonverter sind Stand der Technik und bei vielen Fachhändlern erhältlich. Wichtig ist in diesem Zusammenhang der Hinweis, dass die RS232-Seite des Konverters mit Pegeln von 3 ,3 V arbeiten und im Idealfall auch die Versorgungsspannung für das XBeeModul bereitstellen muss. Ein Schnittstellenausgang mit den früher an RS232- Schnittstellen gebräuchlichen Pegeln von ±12 V zerstört das Funkmodul .

Nach Bild 10 wird mithilfe des LTC3108 aus einer Solarzelle eine Spannung von 3,3 V generiert und damit ein Goldcap geladen. Ist die Ausgangsspannung des LTC3108 groß genug  $(U_{ASoll} \pm 7.5\%)$ , so generiert er am Ausgang PGOOD ein High-Signal. Dieses wiederum schaltet über die Transistoren Tl und T2 die Betriebsspannung für den Mikrocontroller und das XBee-Modul ein. Die im Controller gespeicherte Firmware kann dann anlaufen und nach einer Latenzzeit von etwa 1 00 ms, die das Funkmodul zur Herstellung der Verbindung braucht, Daten über die Schnittstelle senden.

#### **• Zusammenfassung**

Das Experimentieren mit alternativen Energien ist ein spannendes Thema, vor allem, weil es noch nicht so stark von Standardlösungen durchdrungen ist. Außerdem trainiert die Beschäftigung mit der Physik das Denken fernab von Apps und Google. *tudtommy@gmx.de* 

# *Einfluss von VOX-Abfallzeit und Latenzzeit bei Telegrafie*

#### *Dipl.-Ing. THOMAS MOLIERE* - *DL7AV*

*Bei schnell gegebenen CW-Zeichen erhebt sich die Frage, ob ein Funkpartner, der VOX, Remote-Control oder SDR-Geräte benutzt, überhaupt eine Antwort mitbekommt. Der Beitrag geht dieser Fragestellung nach.* 

Gerade bei CW-Contesten, bei denen die Übertragung der Kontrollnummer manchmal überflüssig ist und abgekürzt wird, weil sie vorher bekannt ist, wie etwa die CQ-Zone beim WWDX-Contest, wird die Antwort oder Bestätigung "TU" oft einfach zu schnell gegeben. Wenn dann noch mit 40 WpM (Worte pro Minute), gleichbedeutend mit 200 BpM (Buchstaben pro Minute), gesendet wird, wie bei manchen DXpeditionen, und der Operator noch während des Empfangs auf den Sendeknopf drückt, fragt man sich, ob Teilnehmer mit YOX, Remote-Control oder modernen SDR- Geräten die Bestätigung überhaupt noch mitbekommen können. Ist das ein Problem oder liegt hier eine andere Chronologie vor? Wie lang sind eigentlich Morsezeichen?

#### **• Definition der Morsegeschwindigkeit**

Die Kalkulation der Tastdauer normgerechter Morsezeichen mit "PARIS" gleichbedeutend mit 1 Wort bzw. 48 Punktlängen ergibt bei 35 WpM (schnelle Contestgeschwindigkeit) eine Punktlänge von 35,7 ms. "TU" ist damit 464 ms lang – ohne die fünf

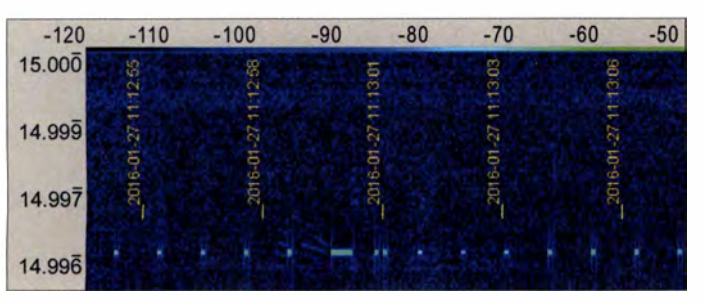

**Bild 1: Sekunden- und Minutenpulse von RWM auf 14 996 kHz Screenshots: DL7AV** 

Punktlängen, die nach der Norm am Schluss als Wortabstand eigentlich dazugehören . Eine Punktfolge hätte dann übrigens eine Frequenz von 14 Hz.

#### **• Sende-Empfangs-Verzögerung durch VOX**

VOX statt QSK wird bei CW verwendet, um die PA-Relais zu schonen. Die VOX-Abfallzeit sollte auf nicht weniger als 100 ms eingestellt sein. Mit längeren Abfallzeiten empfängt man eventuell nur Bruchstücke einer Antwort.

#### **• Menschliche Reaktionszeit**

Ein guter Morsefunker braucht weniger als die aus dem Straßenverkehr bekannte berühmte Schrecksekunde für eine Antwort, weil er auf das Antworten vorbereitet ist. Eine Antwortverzögerung von 50 ms spielt in der Praxis sicher nur eine geringe Rolle. Deswegen soll die Reaktionszeit hier nicht weiter berücksichtigt werden .

#### **• Messung der Latenzzeit**

Zum Vergleich benötigt man einen verzögerungsarmen Analogempfänger  $- z.B.$ einen IC-706 in Stellung *SSB.* Die Signale des Messobjekts und des Vergleichsempfängers werden mit einem Zweikanal-Oszilloskop oder über ein Soundkartenprogramm angezeigt und verglichen. Zur Ermjttlung der Latenzzeit des Empfän-

gers eignen sich ausgezeichnet die Signale des Normalfrequenzsenders RWM (Mos-
kau), der simultan auf 14996, 9996 und 4996 kHz A lA-Sekundenpulse sendet und tagsüber oft mit hervorragender Feldstärke einfällt. Genauer gesagt geschieht das zwischen den Minuten 10 bis 20 und 40 bis 50. Die Pulsdauer beträgt hier 100 ms und wird, wie in Bild 1 gezeigt, am Minutenanfang und zur halben Minute verändert. Zwischen den Minuten 20 bis 30 werden 1 00-ms-Impulse mit einer Pulsdauer von 20 ms gesendet.

Auf den Minutenimpuls sollte man bei Messungen unbedingt achten, um Fehlmessungen zu vermeiden. Bei einer Messung war ich begeistert über die vermeintlich geringe Latenzzeit eines Remote-Systems von nur 100 ms. In Wirklichkeit handelte es sich aber um 1 100 ms!

Bild 2 zeigt zwei Sekundenimpulse von RWM, aufgenommen mit einem älteren Soundkartenprogramm. Beide Empfängersignale wurden auf denselben Eingang gegeben. Das stärkere Signal stammt von dem lokalen IC-706. Das schwächer eingestellte, empfangen über das Internet-Fernsteuersystem *Remoterig (www.remoterig.com),*  schmiegt sich an das stärkere an und trifft etwa 80 ms später ein, ein guter Wert in Anbetracht einer Ping-Zeit von 50 ms!

#### **• Funkwellenausbreitung mit der Lichtgeschwindigkeit 300 km/ms**

Bei großen Entfernungen spielt die Funkwellenlaufzeit durchaus eine Rolle. Für die folgenden Beispiele werden latenzfreie Transceiver und eine Tastgeschwindigkeit von 35 WpM angenommen.

#### *Funkwellenlaufzeit von Neuseeland nach Deutschland*

Die Großkreis-Entfernung von Neuseeland nach Deutschland über den häufig auftretenden langen Weg beträgt etwa 2 1 500 km. Der Signalweg ist wegen der Umwege über die Ionosphäre etwas länger. Die Laufzeit beträgt ungefähr75 ms. Verbindungen über den langen Weg *(Longpath)* z. B. nach Japan oder Kalifornien dauern sogar noch länger.

Ein Contest-QSO mit Analogtransceivern, Annahmen:

Deutschland empfängt "59932" von Neuseeland. Deutschland bestätigt sofort mit "5NNA4" . Diese Nachricht ist *t1*= 1 700 ms lang.

Der Beginn der Nachricht trifft rund 75 ms später in Neuseeland (ZL) ein . ZL bestätigt sofort mit "TU" mit  $t_2$  = 464 ms; Ankunft in Deutschland weitere 75 ms später. Es gibt also "Wartezeiten", in denen das Signal unterwegs ist und man auf den Empfang wartet. In diesem Fall sind das 1 50 ms. Eine so kurze Signalverzögerung ist im Allgemeinen kein Problem, auch im Vergleich zur Nachrichtenlänge.

#### *Funkwellen-Laufzeit bei Europaverbindungen*

Die Wartezeiten sind naturgemäß hier sehr gering, bei 2000 km Entfernung betragen sie etwa 12 ms. Diese Zeit liegt in der Nähe der Umschaltzeit von Relais, stellt also kein Problem dar.

#### **• Latenzzeit von SDR-Empfängern**

Bei SDRs werden stark verschiedene Werte gemessen, von 15 ms beim K3, der noch ein überwiegend analoges HF-Teil besitzt, bis 460 ms beim *SDR Anywhere (www.sdrany where.com*) des Unternehmens RFSpace, bei dem allerdings eine Internetverbindung mitbenutzt wird.

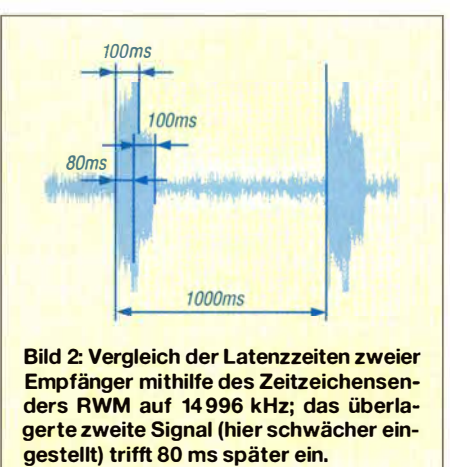

Im Internet findet man eine interessante Abhandlung von N1KDO über Latenzzeiten und deren Messung [1]. Für neuere SDR-Empfänger oder -Transceiver, wie den FDM-DUO, den IC-7300 oder den HPSDR, fehlen noch die Messergebnisse. Ich selbst habe den RFSpace-CloudlQ untersucht und bin auf etwa 330 ms gekommen. Da es sich um keinen "Stand-Alone"-Transceiver handelt, hat die Verarbeitungszeit der verwendeten Standard-Soundkarte auf jeden Fall einen wesentlichen Anteil daran.

Wenn auf beiden Seiten z.B. 300 ms SDR-Verzögerung angenommen werden, verlängern sich alle oben angenommenen "Wartezeiten" um diesen Betrag. Die Wartezeit beträgt also 750 ms bei einem QSO Neuseeland-Deutschland. Das könnte einen nervösen Contest-Operateur schon irritieren!

Bei Europaverbindungen sind die Wartezeiten nur unwesentlich kürzer, nämlich 600 ms. Ob das zu deutlichen Verzögerungen oder Verstümmelungen des Funkverkehrs führt, ist unklar. Das Problem der Empfangsverzögerung findet in Testberichten übrigens selten Erwähnung. Einige SDR-Transceiver werden mit ihrer geringen CW-Sendeverzögerungszeit beworben, die aber immer wesentlich kürzer ist als die Empfangsverzögerungszeit.

#### **• Laufzeiten beim Remote-Empfang mit PC und Soundkarte**

Es soll ein System wie mit dem TRX-Manager *(www.trx-manager.com),* also über PC und Soundkarte, angenommen werden. Gemessen wurde mit einem Analogtransceiver Kenwood TS-480, der Software TRX-Manager und dem nicht mehr verfügbaren IPSound (heute ersetzbar durch "remaud" , *www.df3cb.com/remaud/)* eine Empfangsverzögerungszeit von etwa 500 ms (einschließlich rund 50 ms Ping-Zeit), zum großen Teil hervorgerufen durch die Soundkarten-Verarbeitungszeit. Die Gegenstation muss dann eine Wartezeit von etwa I s bis zum Eintreffen der Antwort zuzüglich der Signallaufzeit in Kauf nehmen. Erfahrungsgemäß ist man dadurch beim Contestverkehr schon benachteiligt. Spezielle Soundkarten (z. B. ASIO) besitzen geringere Verarbeitungszeiten.

Mit der längeren Funkwellenlaufzeit einer Verbindung nach Neuseeland folgt eine Wartezeit von 1 ,15 s. Bei Kurzstreckenverbindungen bleibt es bei etwa 1 s.

#### **• Empfang über SIP (Remoterig)**

Das Remoterig-System kommt ohne PC und ohne Soundkarte aus. Wie bei modernen Telefonen werden die Audiosignale dabei in einzelnen Datenpaketen über das Internet versendet. Das VoIP-System *(Voice over IP)* benutzt dazu SIP, *Session Initiation Protocol,* auf Deutsch etwa Sitzungs-Initialisierungs-Protokoll.

Wie in Bild 2 gezeigt, habe ich mit *Remoterig* eine Empfangsverzögerung von rund 80 ms einschließlich 50 ms Ping-Zeit gemessen . Der Beginn der Nachricht der Gegenstation kann den Empfängerausgang also schon nach etwa 80 ms zuzüglich der Funkwellenlaufzeit erreichen. Die Sendeausgangsverzögerung wurde hier vernachlässigt.

Mit der längeren Funkwellenlaufzeit einer Verbindung nach Neuseeland folgt eine Wartezeit von 310 ms, bei Kurzstreckenverbindungen von 170 ms.

#### **• Ergebnis und Entwarnung**

Das Problem der eventuellen Signalverstümmelung beschränkt sich aufVOX-Betrieb. Entgegen der Anfangsvermutung führen große Latenzzeiten von SDRs oder Soundkarten-Systemen nicht zu Empfangsverstümmelungen, wie man sie beim VOX-Betrieb erleben kann! Es entstehen aber eventuell störende Pausen zwischen den Durchgängen, wie sie auch bei längerer Funkwellenlaufzeit, im Extremfall bei EME, auftreten würden.

#### *d/7av@gmx.de*

#### **Literatur**

**[I] Otterson, J ., N IKDO: SDR Delay Time Measurements.** *www.n 1 kdo.comlsdr-de/ay-measured* 

## *Programme zur Berechnung von lntermodulationsprodukten*

#### *Dr. MATTHIAS HORNSTEINER* - *DG4MHM*

*Jeder Funkamateur kennt den Begriff lntermodulation und wird irgendwann mit dem dahintersteckenden Phänomen in der Praxis konfrontiert. Zur Anwendung der in [2] dargelegten mathematischen Grundlagen stellt dieser Beitrag kostenlose Computerprogramme vor; mit deren Hilfe Berechnungen zur lntermodulation möglich sind.* 

Neben Ausgangsleistung und Verstärkung spielt die Linearität bzw. Nichtlinearität eine wichtige Rolle für die im Amateurfunkbereich verwendeten Leistungsverstärker. Die Ursachen von Nichtlinearität sind vielfältig und hängen insbesondere von den gewählten aktiven Bauelementen ab. Auch die Ein- und Ausgangsanpassung des Verstärkers an Quelle und Last, die gewählte Frequenz und die Aussteuerung sind wichtige Parameter für das Auftreten von Nichtlinearitäten. Hinweise zu diesen wichtigen schaltungstechnischen Details,

Nutz- und Störsignale die Frequenzen potenziell auftretender IM-Produkte.

#### $\blacksquare$  Intermodulationsrechner

Der *lntermodulationsrechner* von Werner Graßmann, DD4ZV, [3] zeigt IM-Produkte in einer Grafik an, Bild 1. Die Bedienung ist so einfach, dass eine Bedienungsanleitung nicht vorhanden und auch nicht notwendig ist. Nach Eingabe der Nutzfrequenz (der Standardwert ist 145,0 MHz), der Signalbandbreite (eingestellt sind die für FM üblichen 25 kHz), der Breite des

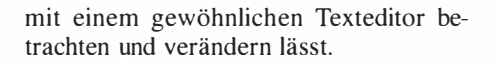

#### **• SScintermodulation**

Ganz anders aufgebaut ist *SScintermodulation* von Geoffrey L. Loy, KE6QH, in [4] herunterladbar als Datei *intermodulation .zip.* Nach dem Start der *exe-Datei* erscheint ein Fenster wie in Bild 3 mit kleinen anklickbaren Kästchen, die für die 2 m-Sprechfunkkanäle stehen. Die Einteilung der Kanäle von 1 bis 92 zeigt an, dass hier das 2-m-BOS-Sprechfunkband von 165 MHz bis 174 MHz gemeint ist. Eine Übersicht über die Kanaleinteilung in diesem Band bietet [5]. Sind die Kästchen markiert, die einen Kanal mit einem Störsignal repräsentieren sollen, dann deaktiviert das Programm anschließend jene Kästchen, auf dessen Frequenz IM-Produkte zu erwarten sind.

#### **• lntermod**

Das ebenfalls unter [ 4] erhältliche Berechnungsprogramm *Intermod* (in der Datei *intermod.zip)* ist dagegen eher etwas für

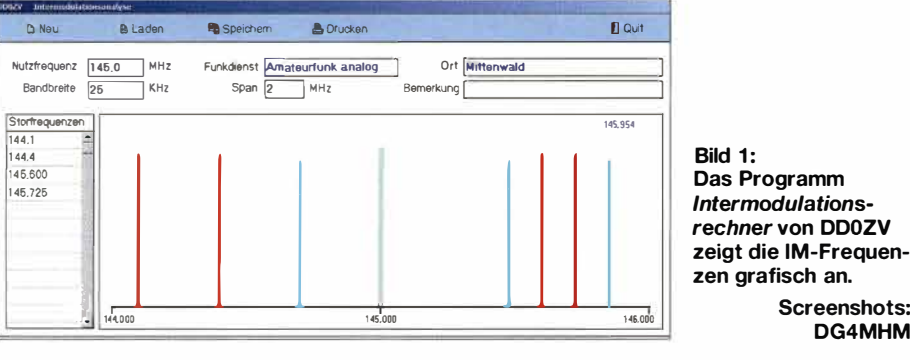

die die Größe der Nichtlinearitäten bestimmen, bietet [l]. Die mathematischen Grundlagen der *lntermodulation* sind unter anderem in [2] erläutert.

Nur soviel: Generell stellt die Intermodulation (von nun an mit *IM* abgekürzt) die Erzeugung zusätzlicher (und meist nicht gewollter) Frequenzkomponenten auf einem Übertragungsweg dar, hervorgerufen durch die Nichtlinearität der sogenannten *Übertragungsfunktion.* Prinzipiell lässt sich die IM bestimmen, indem man zwei Signale mit den Grundfrequenzen in den Übertragungsweg einspeist und anschließend die Pegel der auftretenden unerwünschten Frequenzkomponenten misst. Zur Unterstützung der Messungen, aber auch zur Beurteilung von Spektraldarstel-

lungen oder zur Interpretation von Empfangsbeobachtungen ist es sinnvoll zu wissen, wo welche IM-Produkte zu erwarten sind.

Die im folgenden kurz vorgestellten Freeware-Programme dienen überwiegend genau diesem Zweck. Sie berechnen ausgehend von Frequenzen eines oder mehrerer

**MB.000 SCreenshots:**<br>DG4MHM anzuzeigenden Frequenzspektrums *(span)*  und der Störfrequenzen tauchen in der Grafik dünne graue Balken auf, die auf die Frequenzen mit IM-Produkten verweisen. Nach dem Bewegen des Mauszeigers auf die Stelle der Balken wird die dazugehörige Frequenz angezeigt. Zur besseren Orientierung lassen sich noch Daten in die Felder *Funkdienst* und *Ort* eintragen und die Grafik samt der Zusatzinformationen abspeichern . Das Programm legt dabei eine Datei mit dem Suffix *.IM3* an, die sich

**Das Programm** 

**Screenshots:** 

|                                                                                                    | --- -- |                                                                              |                               | Intermed Product Calculations                                                                                                    |  |  |
|----------------------------------------------------------------------------------------------------|--------|------------------------------------------------------------------------------|-------------------------------|----------------------------------------------------------------------------------------------------|--|--|
|                                                                                                    |        |                                                                              | Written By<br>Geoffrey L. Joy |                                                                                                    |  |  |
|                                                                                                    |        |                                                                              | <b>KEGON</b>                  |                                                                                                    |  |  |
|                                                                                                    | ----   |                                                                              |                               | April 1988                                                                                                    |  |  |
|                                                                                                    | ----   |                                                                              |                               | Press any key to continue.                                                                                                    |  |  |
|                                                                                                    |        |                                                                              |                               |                                                                                                    |  |  |
|                                                                                                    |        |                                                                              |                               |                                                                                                    |  |  |
|                                                                                                    |        |                                                                              |                               |                                                                                                    |  |  |
| <b>INTERMODELY</b>                                                                                                    |        |                                                                              |                               |                                                                                                    |  |  |
|                                                                                                    |        |                                                                              |                               |                                                                                                    |  |  |
|                                                                                                    |        |                                                                              |                               | Intermed 3.2 9.49/88 Copyright (c) 1988 by Cooffrey L. Joy, all rights reserved.                                                                       |  |  |
|                                                                                                    |        |                                                                              |                               | This program calculates 3rd. 5th, and 7th order intermedulation products for<br>two transmitters, 3rd order products of three transmitters, and second |  |  |
|                                                                                                    |        |                                                                              |                               | intermodulation distortion and how this program works.                                                                                                 |  |  |
| and third barmonics of single transmitters.<br>See INTERMOD.DOC for beckground Information on<br>Enter all frequencies in MHz. |        |                                                                              |                               |                                                                                                    |  |  |
|                                                                                                    |        | Files (Display Piles)<br>Load Disk Data<br>Add Prequencies<br>Print Products |                               | <b>How Rite Data</b><br>Save Disk Data<br><b>Dalete Prequencies</b><br>Order (Sort Frequencies)                                                        |  |  |

**Bild 2: Startbildschirm und Menüauswahl des MS-DOS-Programms** *lntermod* 

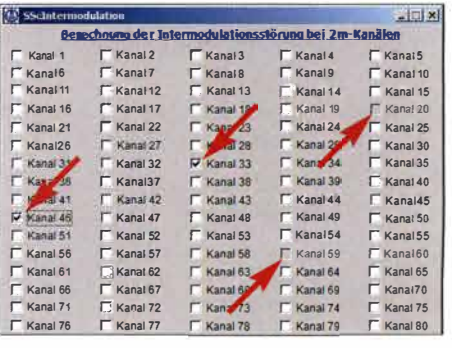

**Bild 3: In Tabellenform präsentiert sich das Programm** *SScintermodulation.* **Das Beispiel zeigt, dass zwei starke Signale auf den Kanälen 33 und 46 zu IM-Störungen auf den Kanälen 20 und 59 führen können.** 

Nostalgiker, denn es läuft unter MS-DOS bzw. unter der *Eingabeaufforderung* in 32- Bit-Systemen von Windows. Falls nur ein 64-Bit-Betriebssystem vorhanden ist, kann das Programm beispielsweise in der *DOS-Box* [6] gestartet werden. Mit *Add Frequencies* Jassen sich die Störsignale eintragen und *Print Products* speichert die Ergebnisse ab, siehe Bild 2. An dieser Stelle kommt stets der Warnhinweis, dass eine Datei mit diesem Namen bereits vorhanden ist (also auch dann, wenn eine solche Datei nicht existiert). Das Programm berechnet die IM-Produkte 3., 5. und 7. Ordnung für zwei Eingangssignale, die IM-Produkte 3. Ordnung für drei Signale sowie die 2. und 3. Harmonischen .

#### **• LOGlnterMod**

Besonders gut gefallen hat mir das Programm *LOG!nterMod* [7] , da es nicht nur leicht zu bedienen, sondern auch sehr flexibel ist. Es ist für beliebige Frequenzbereiche einsetzbar und bietet die Möglichkeit, alle IM-Produkte bis zur 30. Ordnung in einem selbstdefinierten Frequenzband anzeigen zu lassen, siehe Bild 4. In der Liste mit den IM-Frequenzen ist in jeder Zeile die Ordnung des jeweiligen IM-Produkts vermerkt. Die Liste ist nach der Reduzierung des berechneten maximalen IM-Grads übersichtlicher, da deutlich reduziert. Zu beachten ist, dass die Frequenzen mit Punkt als Dezimaltrenner einzugeben sind. Zudem muss man die Einheit anfügen. Es wäre auch die Schreibweise 144M5 verwendbar, doch dann schneidet das Programm die Nachkommastelle ab und rundet die Frequenz auf 144 MHz. Mit der precision-Taste lässt sich die Summe der Vor- und Nachkommastellen in der

### Frequenzanzeige variieren. Intermod Calculator

Um den Intermod Calculator nutzen zu können [8], ist eine Registrierung auf der Hersteller-Website notwendig. Das Programm ist unter Visual Basic mit dem Befehl run ausführbar. Bis zu sieben Frequenzen lassen sich eingeben, woraus dann die IM-Produkte auch höherer Ordnung berechnet werden, Bild 5.

Bei meinem Test mit sieben Eingangsfrequenzen aus dem UKW-Rundfunkband rechnete das Programm IM-Produkte bis zur 46. Ordnung aus, was freilich nur eine

| - Input Frequencies      |                |                                              | 48.3000 MHz 7xF2 - 7xF1 intermod. order 14                                   |  |
|--------------------------|----------------|----------------------------------------------|------------------------------------------------------------------------------|--|
| 98.3000 MHz              | F <sub>1</sub> | 50.0000 MHz                                  | BuF1 - 7xF2 intermod, order 15                                               |  |
|                          |                | 55 2000 MH <sub>2</sub><br><b>MG 9000MHz</b> | Bof 2 - Bof 1 intermed, order 16<br>7xF1 - 6xF2intermod.order 13             |  |
| 105 200 MHz              | F <sub>2</sub> | 62.1000MHz                                   | Sulf 2-Sulf 1 intermod, order 18                                             |  |
|                          |                | 63.BOOOMHz                                   | Gulf 1 - 5xf 2 intermod. order 11                                            |  |
|                          |                | <b>R9 DODINAH</b>                            | 10xF2 - 10xF1 intermod.order 20                                              |  |
|                          | <b>HELP!</b>   | 70.7000 MHz                                  | 5xF1 - 4xF2 intermod, order 9                                                |  |
| update                   |                | 75.9000MHz                                   | 11xF2 - 11xF1 intermod, order 22                                             |  |
|                          |                |                                              | 77.6000 MHz 4xF1 - 3xF2 intermod. order 7                                    |  |
| <b>Limit Frequencies</b> |                | <b>B2 8000 MHz</b>                           | 12dF 2 - 12dF1 intermod, or det 24                                           |  |
|                          |                | <b>B4 5000 MHz</b><br>R9 7000 MHz            | 3xF1 · 2xF2 intermod. order 5<br>13xF2 - 13xF1 intermod. order 26            |  |
| <b>Limit Frequencies</b> |                | 91.4000MHz                                   | 2xF1 - 1xF2 intermod. or der 3                                               |  |
|                          |                | 96.6000 MHz                                  | 14xF2 - 14xF1 intermod. order 28                                             |  |
| 1.00000 kHz              | Low            |                                              | 98 3000 MHz F1 fundamental                                                   |  |
|                          |                | 100000MHz                                    | 16xF1 - 14xF2 intermod, order 30                                             |  |
| 900 000 GHz              | High           | 103.500MHz                                   | 15xF 2 · 15xF 1 intermod. or der 30                                          |  |
|                          |                | 105 200 MH <sub>z</sub>                      | F2fundamental                                                                |  |
| 30                       |                | $106.900$ MH <sub>2</sub>                    | 15xF1 - 13xF2 intermod. or der 2B                                            |  |
|                          |                | 112.100 MH <sub>2</sub>                      | 2dF2-1dF1 intermod. order 3                                                  |  |
|                          |                | 113 800 MHz                                  | 14xF1 - 12xF2 intermod. order 26<br>119.000 MHz 3xF2 - 2xF1 miarmod, order 5 |  |

Bild 4: Sehr flexibel und leicht bedienbar zeigt sich LOGInterMod.

|                     | Input up to 7 frequencies |     | MH <sub>2</sub>                                                                                                    | in the band: | <b>Display results occurring</b>       |  |
|---------------------|---------------------------|-----|----------------------------------------------------------------------------------------------------|--------------|----------------------------------------|--|
| $formal = 300,0000$ |                           | Add | 144<br>145<br>146                                                                                                    | from         | 130 MHz                                |  |
|                     |                           | Del |                                                                                                    | to           | $160$ MHz                              |  |
|                     |                           |     |                                                                                                    |              |                                        |  |
|                     |                           |     |                                                                                                    |              | Finished, Calculation time = 0 seconds |  |
| $-$ Results         |                           |     |                                                                                                    |              |                                        |  |
|                     |                           |     | Intermod products occurring in the selected band<br>Yakues are calculated using the formula "all-bl2-cf3-df4-ef5-ff6-gl7" |              |                                        |  |
|                     |                           |     | Order = $01 = 144$ MHz = $(1 \times 144) + (0 \times 145) + (0 \times 146)$                                               |              |                                        |  |
|                     |                           |     | Order = 01 = 145 MHz = $(0x144)+(1x145)+(6x146)$                                                                          |              |                                        |  |
|                     |                           |     | Order = $01 = 146$ MHz = $(0x144)+(0x145)+(1x146)$                                                                        |              |                                        |  |
|                     |                           |     | Order = $03 = 142$ MHz = $(2x144)+(0x145)+(-1x146)$<br>Order = $03 = 143$ MHz = $(1x144)+(1x145)+(1x146)$                 |              |                                        |  |
|                     |                           |     | Order = $03 = 143$ MHz = $(2x144)+(-1x145)+(0x146)$                                                                       |              |                                        |  |
|                     |                           |     | Order = 03 = 144 MHz = $(0x144)+(2x145)+(1x146)$                                                                          |              |                                        |  |
|                     |                           |     | Order = $03 = 145$ MHz = $(1x144) + (-1x145) + (1x146)$                                                                   |              |                                        |  |
|                     |                           |     | Order = 03 = 146 MHz = $(-1x144)+(2x145)+(0x146)$                                                                         |              |                                        |  |
|                     |                           |     | Order = 03 = 147 MHz = $(0x144)+(1x145)+(2x146)$                                                                          |              |                                        |  |
|                     |                           |     | Order = 03 = 147 MHz = $(-1x144)+(1x145)+(1x146)$<br>Order = 03 = 148 MHz = $(-1x144)+(0x145)+(2x146)$                    |              |                                        |  |

Bild 5: Der Intermod Calculator ist unter Visual Rasic ausführhar

Spielerei ist und enorm viel Rechenzeit benötigt. Mein PC mit einem Vierkern-Prozessor Intel Core i7 und 16 GB Arbeitsspeicher brach nach 3,5 h die Berechnung mit einer Laufzeitfehlermeldung ab. Dieses Problem tritt nur auf, wenn bei Options  $\rightarrow$  Limit order to:  $\rightarrow$  unlimited eingestellt ist und viele Frequenzen ausgewählt wurden. Ansonsten gibt es die Möglichkeit, den maximalen Grad der Ordnung auf 3, 5, 7, 9, 11 oder 13 einzustellen. Je geringer der Grad, umso kürzer ist die Rechenzeit. Ist Options  $\rightarrow$  Show all Calculations gewählt, so berechnet das Programm zusätzlich auch die Harmonischen. Mit Options  $\rightarrow$  Calculation Range lässt sich der maximale Grad der Ordnung einstellen. Beispielsweise laufen bei  $-5f$  to 5f die Berechnungen bis zur 10. Ordnung. Das Minuszeichen deutet an, dass auch negative Frequenzen Berücksichtigung finden.

Gerade den eher praxisnah orientierten Funkamateur mögen negative Frequenzen zunächst verwirren. Im Bereich der Signaltheorie und -verarbeitung spielen sie aber eine Rolle. Diese treten als Komponente bei harmonischen Schwingungen auf, wenn die mathematische Beschreibung mit komplexen Zahlen erfolgt. Das Minuszeichen spezifiziert dann den rechts- bzw. linksläufigen Zeigerumlauf in der komplexen Zahlenebene. Physikalisch hat das Vorzeichen freilich keine Bedeutung, wichtig ist alleine der Betrag.

Unter Tools findet man den Wavelength Calculator, mit dem sich bei vorgegebener Frequenz Vielfache und Bruchteile der zugehörigen Wellenlänge berechnen lassen. Übrigens ist standardmäßig immer die Einheit Megahertz (MHz) vorgegeben. Man kann sie zwar in dem Feld, wo die Einheit erscheint, eingeben, doch das Programm ignoriert dies.

An dieser Stelle lauert jedoch eine Fußangel. Dem Benutzer kann es nämlich zunächst passieren, dass das Programm sowohl Punkt als auch Komma bei der Frequenzeingabe ignoriert und aus der Eingabe  $144.5$  MHz ein  $1445$  MHz und aus 144,5 MHz ein 144 MHz (ohne Berücksichtigung der Dezimalstelle) macht. Abhilfe schafft hier eine Änderung der Gebietsschema-Einstellung im Betriebssystem. Unter Windows ist dies wie folgt zu bewerkstelligen: Start  $\rightarrow$  Systemsteuerung Region und Sprache. Es stehen zwei Möglichkeiten zur Verfügung: Entweder man entscheidet sich für das Format Englisch, wobei es keine Rolle spielt, ob Englisch (Großbritannien) oder Englisch (USA) aktiviert ist. Alternativ ist bei Weitere Einstellungen für den Dezimaltrenner die Punktschreibweise auszuwählen sinnvollerweise sollte dann das Komma als Symbol für die Zifferngruppierung

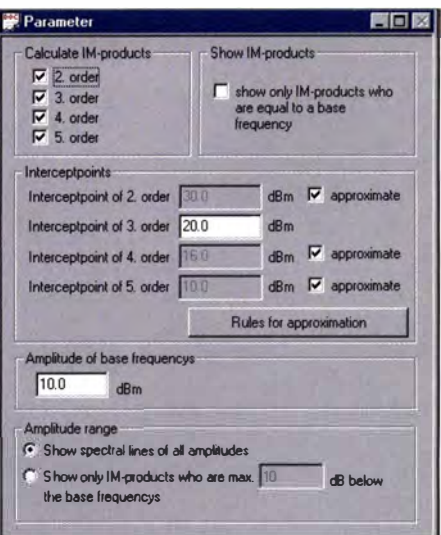

Bild 6: Das Programm IM bietet die Möglichkeit, Interzeptpunkte festzulegen und damit Leistungen der IM-Produkte zu bestimmen.

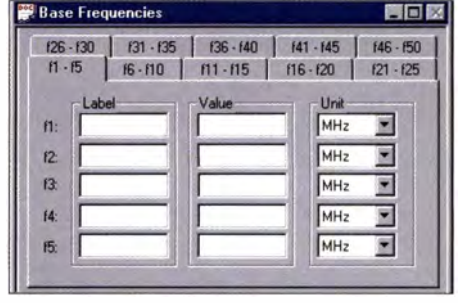

Bild 7: Bis zu 50 Eingangsfrequenzen lassen sich im Programm IM eingeben.

Verwendung finden. Wer sich jedoch mit Visual Basic auskennt, kann alternativ den Ouelltext des Programms ändern – bitte die Copyright-Bestimmungen beachten.

#### ■ AppCAD

Auch das amerikanische Messtechnik-Unternehmen Avago bietet ein kostenloses Produkt unter dem Namen AppCAD an [9], das sich neben den bereits in [10] gezeigten Anwendungen auch für IM-Berechnungen nutzen lässt, dabei jedoch völlig anders als die anderen vorgestellten Programme arbeitet. AppCAD verfügt über weitaus mehr Funktionen (S-Parameter, Smith-Diagramm, Hohlleiter- und Balun-Berechnungen, Reflexionsfaktoren, Stehwellenverhältnis, um nur einige wenige zu nennen), daher ist das Programmpaket mit 23,9 MB um einiges größer als die anderen vorgestellten Programme.

Unter dem Menüpunkt Signals-Systems finden wir das IM-Programm mit dem Namen Intercept Point. Hiernach öffnet sich ein charakteristisches Diagramm, wie in Bild 8. Je nachdem, welche Größe vorgegeben ist, kann man die Leistung des Eingangssignals und des IM<sub>1</sub>-Signals oder der IP<sub>3</sub> berechnen. In der Grafik ist der 1-dB-Kompressionspunkt mit der gängigen Bezeichnung PIdB eingetragen. Für diesen

### HF-Technik

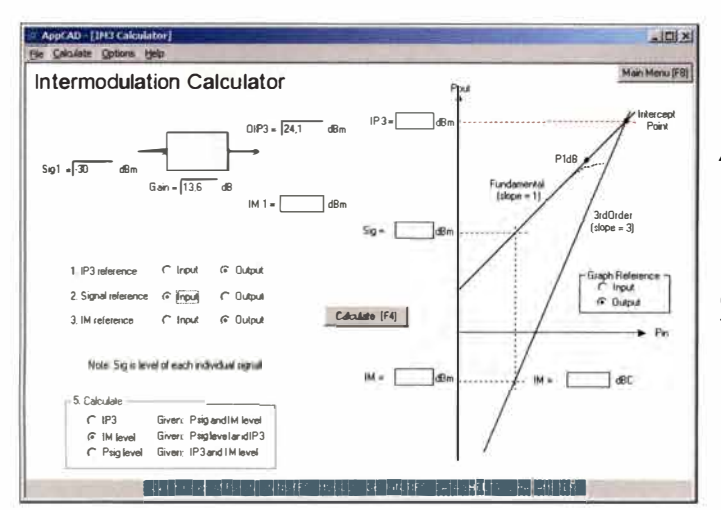

Bild 8: Vielfältige Berechnunasmöglichkeiten hietet die unter dem Namen AnnCAD von Avago herausgegebene Programmsammlung. Das im **Bild gezeigte Unter**programm gestattet die Berechnungen des Intermodulationsprodukts IM<sub>1</sub> und des Interzeptpunkts IP<sub>3</sub>.

Punkt ist jedoch keine Berechnung möglich. Er liegt in den meisten Anwendungen größenordnungsmäßig etwa 10 dB unter dem  $IP<sub>3</sub>$ .

Nach Betätigung der F4-Taste starten die Berechnungen. Die F8-Taste führt zurück ins Hauptmenü von AppCAD, um gegebenenfalls andere Unterprogramme starten zu können.

#### $\blacksquare$  IM

Hinter dem schlichten Namen IM verbirgt sich ein sehr leistungsfähiges Programm von Fritz Dellsperger, HB9AJY, weshalb ich auf dieses hier ausführlicher eingehe. Das Herunterladen ist bei [11] und [12] möglich. Ursprünglich handelte es sich

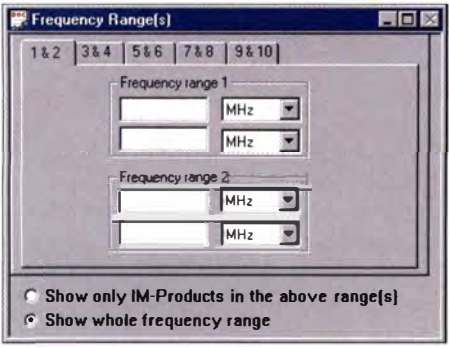

Bild 9: Für die Anzeige der IM-Produkte sind in IM Frequenzbänder definierbar.

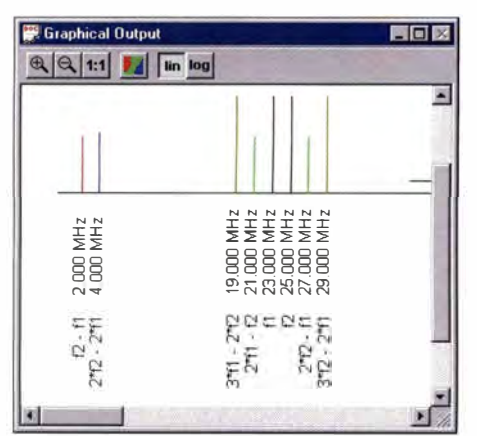

Bild 10: Grafische Darstellung der IM-Produkte im Programm IM

hierbei um Shareware, die für 200 US-\$ bei der Hochschule für Technik und Architektur Bern erhältlich war. Laut [12] wird das Programm aber nicht mehr weiterentwickelt, sodass es inzwischen für iedermann frei erhältlich ist.

IM bietet die folgenden Möglichkeiten: Es sind bis zu 50 Grundfrequenzen definierbar, wobei jeder Grundfrequenz ein frei wählbarer Text zugeordnet werden kann, der die Frequenz bei der Ausgabe identifiziert. Die Berechnung der IM-Produkte ist bis zur 5. Ordnung möglich. Innerhalb dieser Grenze ist der Grad der Ordnung frei wählbar. Die Ausgabe der IM-Produkte erfolgt in grafischer Form wie auch in Textform. Eine Approximation der Amplituden der IM-Produkte ist mithilfe der Interzeptpunkte möglich, wie Bild 6 zeigt.

Bei der Ausgabe können wir wahlweise entweder sämtliche Frequenzen oder nur die Frequenzen in bis zu zehn verschiedenen, durch den Benutzer definierbaren Frequenzbereichen berücksichtigen. Alternativ ist die Ausgabe auch nur auf die IM-Produkte begrenzbar, die auf eine der Grundfrequenzen fallen.

#### Arheitsfläche

Auf der Arbeitsfläche im Programm IM sind fünf Fenster vorhanden.

Im Fenster Parameter erfolgt die Eingabe allgemeiner Daten, wie zu berechnende Ordnungen von IM-Produkten und Angaben zur Berechnung der Amplituden. Bei Base Frequencies lassen sich bis zu 50 bei der Berechnung berücksichtigte Grundfrequenzen eingeben, Bild 7. Value enthält dabei den Zahlenwert der Frequenz und bei Unit ist zwischen den Einheiten Hz. kHz, MHz und GHz wählbar.

Die bei Label eingegebene Bezeichnung wird in sämtlichen Ausgabefenstern angezeigt. Bleibt das Feld leer, kommt die zuvorderst in jeder Zeile stehende Bezeichnung zur Anzeige. Unter Frequency Ran $ge(s)$  sind bis zu zehn Frequenzbereiche definierbar, in denen das Programm nach

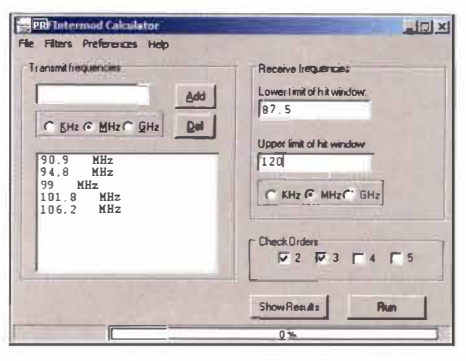

Bild 11: Eingabefenster des PRFIntermod Calculator

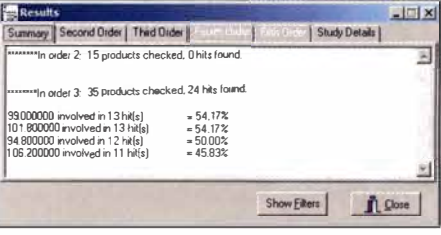

Bild 12: Die Berechnung, mit welchem Prozentsatz die Eingangsfrequenzen an der Erzeugung von IM-Produkten beteiligt sind, bietet der PRF Intermod Calculator.

IM-Produkten suchen soll: Option Show only IM-products in the above frequency  $range(s)$ . Alternativ kann man durch Aktivierung der Option Show whole frequency range wie in Bild 9 den gesamten Frequenzbereich absuchen.

Nach den Berechnungen ist über Text Output die Auflistung aller eingegebenen Grundfrequenzen sowie aller gefundenen IM-Produkte in Textform möglich. Via Graphical Output erfolgt eine grafische Darstellung des Frequenzspektrums, wie in Bild 10 gezeigt.

#### Parameter

Im Parameter-Fenster lassen sich fünf weitere Felder spezifizieren, die den Berechnungsverlauf beeinflussen.

Calculate IM-products bestimmt, welche Ordnungen der IM-Produkte zu berechnen sind. Ist show only IM-products who are equal to a base frequency bei Show IMproducts markiert, zeigt das Programm nur die IM-Produkte an, die auf eine der Grundfrequenzen fallen.

Im Feld Interceptpoints kannman die Amplituden der Interzeptpunke festlegen. Die Interzeptpunkte 2., 4. und 5. Ordnung sind wahlweise auch approximierbar. Dazu ist das entsprechende Kästchen neben dem Feld, in dem der Pegel des Interzeptpunkts steht, anzukreuzen. Als Basis für die Approximation dient der  $IP_3$ . Die Regeln für die Approximation lassen sich durch Betätigen des Buttons Rules for approximation (siehe Dialogbox Regeln für die Approximation der Interceptpunkte) ändern.

Das Feld Amplitude of base frequencies dient zur Definition der Amplituden der Grundfrequenzen. Bei Amplitude range kann der Nutzer wählen, ob IM-Produkte sämtlicher Amplituden angezeigt werden

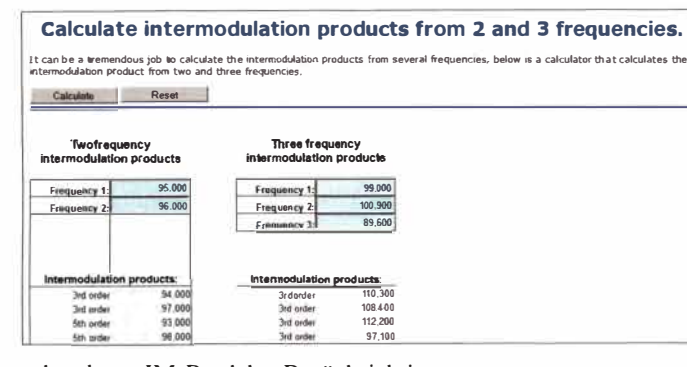

oder ob nur IM-Produkte Berücksichtigung finden, die in ihrer Amplitude einen maximalen Betrag unter der Amplitude der Grundfrequenzen liegen. Ebenfalls ist hier die maximale Amplitudendifferenz einstellbar.

#### PRFIntermod Calculator

Der *PRFIntercom Calculator* von D. Schemenauer ist ein ebenso kompaktes wie leistungsfähiges Werkzeug [13]. Offensichtlich lassen sich hier beliebig viele Eingangsfrequenzen eingeben, Bild 11. Jedenfalls ist in der Hilfedatei keine Obergrenze vermerkt und mit meinem Test bei 50 Eingangsfrequenzen und anschließender Berechnung der IM-Produkte 2. bis 5. Ordnung kam das Programm mühelos zurecht. Es präsentierte die Ergebnisse bereits nach wenigen Sekunden.

Es ist nicht notwendig, die Gebietsschema-Einstellung im Betriebssystem auf das englische/amerikanische System umzustellen. Allerdings ist bei der Frequenzeingabe der jeweils dem Gebietsschema zugeordnete Dezimaltrenner zu verwenden.

Vor dem Rechenstart legen wird die Ordnung der IM-Produkte fest. Auch beliebige Kombinationen aus 2., 3., 4. oder 5. Ordnung sind möglich. Für die Eingabefrequenzen und das Frequenzband der zu berechnenden IM-Produkte sind wahlweise die Einheiten  $kHz$ ,  $MHz$  oder  $GHz$  möglich. Im Gegensatz zu allen anderen hier vorgestellten Programmen wird hier auch berechnet, mit welchem Prozentsatz die einzelnen Eingabefrequenzen an der Erzeugung von IM-Produkten beteiligt sind, siehe Bild 12. Gerade für die Analyse von Rundfunknetzen ist das eine recht hilfreiche Funktion, mit der sich besonders kritische Frequenzen leicht erkennen lassen.

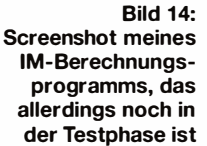

Abspeichern lassen sich die Ergebnisse in einer Datei mit dem Suffix sdy, wobei es die Option gibt, Bemerkungen oder die geografischen Koordinaten mit abzuspeichern. Unter Windows 7 wird die Datei standardmäßig im Ordner C:\<Benutzerkonto> \AppData\Roaming\PRFIntermod\Studies abgelegt.

#### Sonstige Programme

Eine reine Online-Anwendung stellt Martin Storli, LA8OKA, bereit [14]. Hier ist die Eingabe von zwei oder drei Frequenzen möglich, Bild 13. In beiden Fällen werden die Frequenzen mit IM-Produkten ungerader Ordnung (genauer 3. bis 9. Ordnung) angezeigt.

Der Vollständigkeit halber erwähne ich noch, dass ich selbst ebenfalls ein Berechnungsprogramm entworfen habe, das primär zwar für die Sendernetzplanung im UKW-Rundfunk ausgelegt ist, aber auch mit Amateurfunkfrequenzen umgehen kann. Für einen beliebigen Punkt auf der Erde stellt das Programm die Liste der vor Ort abgestrahlten UKW-Rundfunkfrequenzen zusammen, Bild 14. Dies ist dank der Speisung durch die FMList-Datenbank des UKW/TV-Arbeitskreises [15] möglich. Lediglich die geografischen Koordinaten des entsprechenden Standorts sind einzutragen. Alternativ kann das Programm die von der Bundesnetzagentur (BNetzA) herausgege-

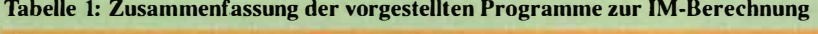

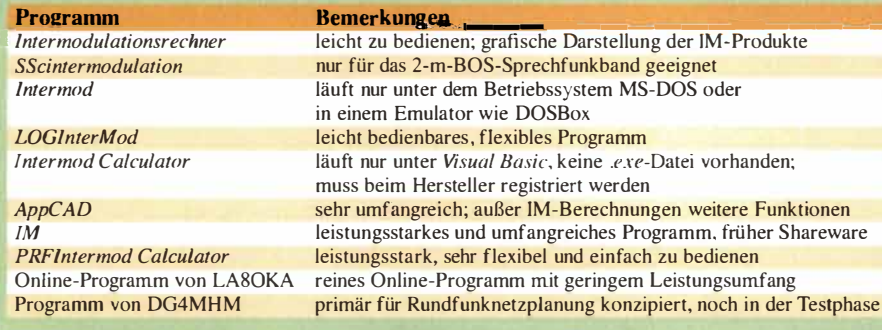

**Bild 13:** Screenshot des **Online-Programms** von LA8OKA

bene UKW-Frequenzliste nutzen. Diese enthält allerdings nur Frequenzen aus Deutschland und den Nachbarländern. In der Eingabemaske lässt sich angeben, bis

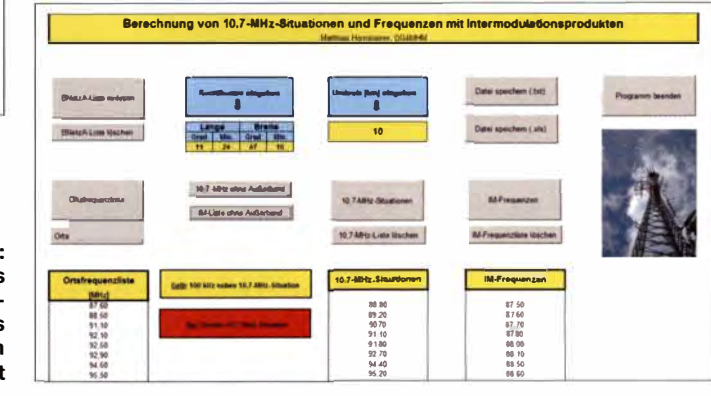

zu welchem Umkreis die Ortsfrequenzen angezeigt werden sollen – meist reichen 5 km bis 10 km aus. Das Programm berechnet ausschließlich die IM<sub>3</sub>-Produkte wahlweise auch dann, wenn diese Frequenzen im 4-m-Sprechfunkband oder im Flugnavigationsfunkband liegen. Außerdem warnt es vor möglichen 10,7-MHz-Frequenzabständen. Zumindest ältere Radiogeräte neigen nämlich zu Interferenzpfeifen, wenn zwei Ortssenderfrequenzen zueinander den Abstand der Empfänger-Zwischenfrequenz aufweisen. Das Programm befindet sich derzeit in der Testphase und ich muss den Quelltext noch an einigen Stellen optimieren, weswegen ich hier noch keinen Download anbiete.

Darüber hinaus finden sich im Internet weitere kostenpflichtige Programme, die ich hier nicht bespreche. Die in diesem Beitrag vorgestellten Freeware-Programme zeichnen sich teilweise durch eine beachtliche Leistungsfähigkeit aus, die für die meisten Amateuranwendungen ausreichend sein sollte.

#### matthias.hornsteiner@yandex.ru

#### Literatur

- [1] Hisch, J., DJ7AW: Tipps und Tricks beim Endstufenbau (1). CODL 74 (2002) H. 11, S. 812-815
- [2] Schnorrenberg, W., DC4KU: Intermodulationsmessungen - ein wenig Theorie. FUNKAMA-TEUR 64 (2015) H. 10, S. 1060-1067
- [3] www.dd0zy.de/intermodulation.htm
- [4] www.funkmeldesystem.de/foren/showthread.  $php?t = 39074$
- [5] www.funkfrequenzen01.de/bos009.htm
- [6] www.dosbox.com
- [7] www.logbook.freeserve.co.uk
- 181 www.midians.com/software/INTERMOD/ intermod\_software.php
- [9] www.hp.woodshot.com
- [10] Kleinsorge, M., DJ5QX; Hegewald, W., DL2RD: Kleiner Helfer im neuen Gewand: AppCAD 4.0.0. FUNKAMATEUR 65 (2016) H. I.S. 25-27
- [11] www.weberconnect.de/share.htm
- [12] www.fritz.dellsperger.net
- [13] www3.telus.net/PassiveRF
- [14] www.arcticpeak.com/radiopages/intermodula tionproducts.htm
- [15] www.fmlist.org

## *70-cm-Endstufen* **-** *nicht nur für digitale Sprachsignale*

### *HOLGER ECKARDT* **-** *DF2FQ*

*Sendearten, die auf digitalisierten Sprachsignalen (Digital Voice) basieren, erfreuen sich zunehmender Beliebtheit und finden entsprechend rasche Verbreitung. Wenn die Sendeleistung des Transceivers oder Handfunkgeräts nicht ausreicht, benötigt man eine Endstufe, die den speziellen Anforderungen der digitalen Sendeart gewachsen ist. Nachstehend werden zwei Lösungen vorgestellt, die relativ einfach aufzubauen und ebenfalls für herkömmlichen 70-cm-Betrieb geeignet sind.* 

Digitalisierte Sprachsignale erleben gegenwärtig im 70-cm-Band einen regelrechten Boom. Kaum eine Woche vergeht, ohne dass nicht ein neuer Umsetzer auf dem Band auftaucht. Auf der Anwenderseite werden gern preisgünstige Handfunkgeräte aus chinesischer Massenproduktion mit einer Sendeleistung zwischen 1 W und 5 W einge-

Der wichtigste Unterschied zwischen "Digitalsprache" und klassischem analogen FM-Betrieb ergibt sich aus der Umschaltzeit zwischen Senden und Empfang . Insbesondere beim TDMA-Verfahren *(Time Division Multiple Access),* das z. B. bei DMR verwendet wird, geschieht die Umschaltung im 20-ms-Raster. 18 ms werden

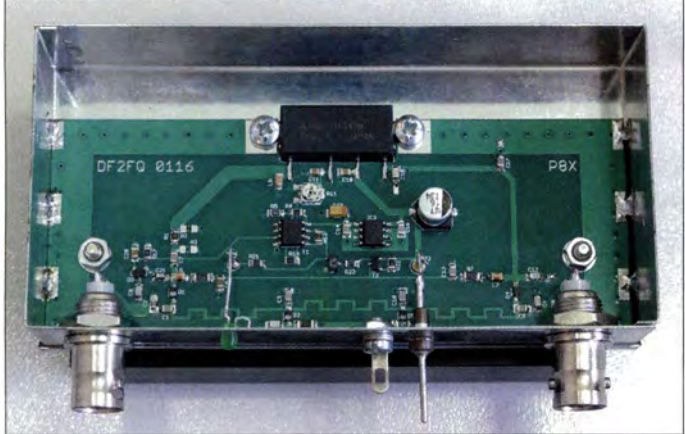

setzt. Immer häufiger findet man aber auch 1 0-mW-Transceiver in Form von universell verwendbaren USB-Sticks oder steckbaren Modulen, die von leistungsfähiger Host-Software gesteuert werden.

Für beide Konstellationen ist mitunter eine höhere Sendeleistung wünschenswert. Konventionelle 70-cm-Endstufen sind hier oft nicht geeignet. Daher folgt eine Baubeschreibung für zwei Varianten "digitaltauglicher" Verstärker, die beide technisch sehr ähnlich sind. Die eine verstärkt 10 mW auf etwa 8 W, die andere benötigt eine Steuerleistung zwischen 0,5 W und 5 W für eine Ausgangsleistung von bis zu 40 W.

#### **• Funktionsprinzip**

Die meisten derzeit üblichen Modulationsverfahren im digitalen Sprechfunk weisen eine konstante Hüllkurve auf. Das heißt, dass die Sendeamplitude von der Modulation nicht beeinflusst wird und zeitlich konstant ist. Dies vereinfacht die Technik im Funkgerät und ergibt einen guten Wirkungsgrad der Senderendstufen , da diese im C-Betrieb arbeiten können.

**wurde entfernt.**  für die Übertragung der Informationen verwendet und 2 ms bleiben für das Hochtasten des Senders übrig.

**Bild 1:** 

**Musteraufbau der 70-cm-Endstufe in der Version mit 8 W Ausgangsleistung; unterhalb des Abschirmgehäuses befindet sich der Kühlkörper, der Gehäusedeckel** 

Letztgenannte Zeitspanne ist wichtig, denn würde der Sender schlagartig eingeschaltet, entstünde ein extrem breites Schaltspektrum. Dies wiederum würde die Nachbarkanäle mit einem Störteppich überziehen. Der Funkgerätehersteller achtet also sorgfältig auf die Form der Anstiegskurve bzw. -rampe, die das Hochfahren des Senders von Null auf volle Leistung beschreibt.

Dass unter solchen Bedingungen eine Endstufe mit Relaisumschaltung nicht funktionieren kann, liegt auf der Hand. In der Zeit, die das Relais zum Umschalten braucht, hätte der halbe erste Datenblock schon gesendet werden müssen. Vom Relaisverschleiß infolge der häufigen Schaltvorgänge sei gar nicht erst die Rede.

Bei einer Sende-Empfangs-Umschaltung mit PIN-Dioden tritt dieses Problem nicht auf, da diese Bauteile Schaltzeiten im Mikrosekundenbereich erlauben, wie bereits aus Paket-Radio-Zeiten bekannt [l]. Den-

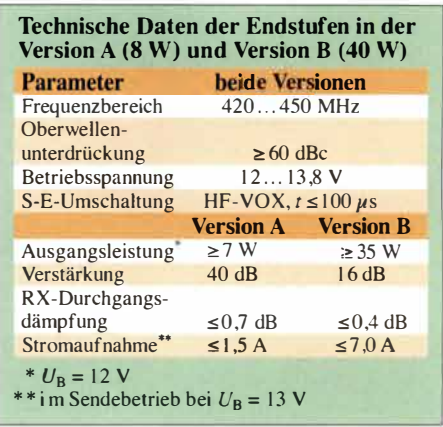

noch würde auch hier ein Verstärker im C-Betrieb unzureichend funktionieren. Die sorgfältig aufbereitete Leistungsschaltrampe des Steuersenders würde durch die nichtlineare Verstärkungskennlinie verzerrt und das Spektrum dadurch wiederum unerwünscht breit werden.

Beide hier beschriebenen Verstärker haben daher neben der extrem schnellen HF-VOX mit PIN-Dioden einen linearen Verstärker, dessen Anstiegskurve so ausgelegt ist, dass keine Verbreiterung des Sendespektrums auftritt.

#### **• Schaltungsbeschreibung**

In den Bildern 2 und 3 sind die Schaltpläne der Verstärker für beide Leistungsklassen zu sehen. Zentrales Bauteil ist jeweils ein entsprechendes Endstufenmodul von *Mitsubishi.* 

Über C8 am Eingang der Endstufe wird ein geringer Teil des HF-Signals aus gekoppelt und anschließend gleichgerichtet. Die entstehende Gleichspannung ist das Kriterium, ob ein HF-Signal anliegt oder nicht. Der nachgeschaltete Operationsverstärker arbeitet als Schmitt-Trigger und schaltet das PIN-Diodennetzwerk zwischen Senden und Empfang um.

Bei der 8-W-Version folgt auf die Diode ein Pufferverstärker, weil die gleichgerichtete Spannung sehr klein ist. Die 40-W-Variante verfügt hingegen über eine Leistungsregelung (ALC, engl. *Automatie Level Contra!),* deren Stellgröße von einem Richtkoppler am Ausgang der Endstufe abgenommen wird. Man kann mittels ALC die Ausgangsleistung auf einen konstanten Wert zwischen wenigen Watt und voller Leistung einstellen.

#### *PIN-Diodenumschalter*

Eine PIN-Diode kennt im Sehalterbetrieb zwei Zustände. Ist sie stromlos, wirkt sie wie ein hochohmiger Widerstand mit einer sehr geringen Parallelkapazität. Fließt ein hinreichend hoher Strom hindurch, wird der Serienwiderstand sehr klein und liegt dann in Reihe zu einer ebenfalls fast zu vernachlässigenden Serieninduktivität.

### *Amateurfunktechnik*

#### *40-W-Endstufe*

In erster Näherung kann man beim Empfangsbetrieb die Dioden als nicht vorhanden betrachten . Dann gelangt das HF-Signal von der Eingangsbuchse über zwei Microstrip-Leitungen L3 und L4 zum Ausgang. Da diese einen Wellenwiderstand von etwa 90 Q besitzen, ergibt sich eine Fehlanpassung, die mit den Kondensatoren C2, C3 und C6 kompensiert wird. Die Durchgangsdämpfung zwischen Ein- und Ausgang liegt bei maximal 0,4 dB. Man kann daher auch im ausgeschalteten Zustand der Endstufe bedenkenlos senden, da nur passive Komponenten im Signalweg liegen.

Im Sendefall fließt durch die Dioden ein Gleichstrom, sie werden dadurch niederohmig. Damit gelangt das HF-Eingangssignal über D2 und ein hinreichend dimensioniertes Dämpfungsglied auf den Eingang des Endstufenmoduls. Dessen erforderliche Ansteuerleistung liegt zwischen 50 mW und 100 mW, sodass ein großer Teil der Steuerleistung in den Widerständen in Wärme umgewandelt wird. Über ein Tiefpassfilter und D3 erreicht das Sendesignal die Antennenbuchse.

D1 stellt in erster Näherung einen Kurzschluss dar. Die Komponenten C2, L3 bzw. L4, C6 wirken wie ein  $\lambda$ /4-Transformator und transformieren den Kurzschluss der Diode auf einen Leerlauf am Ende der Leitung. Dort hat er keinen Einfluss auf das HF-Signal. Dieses Prinzip der Umschaltung war schon bekannt, bevor es PIN-Dioden gab. Es hat den Vorteil, dass es im Empfangsfall keinen Strom verbraucht.

Da durch DI und D3 ein hoher Strom fließt, werden hier 100-W-Typen des Herstellers *MACOM* eingesetzt. Bei der 8-W-End-

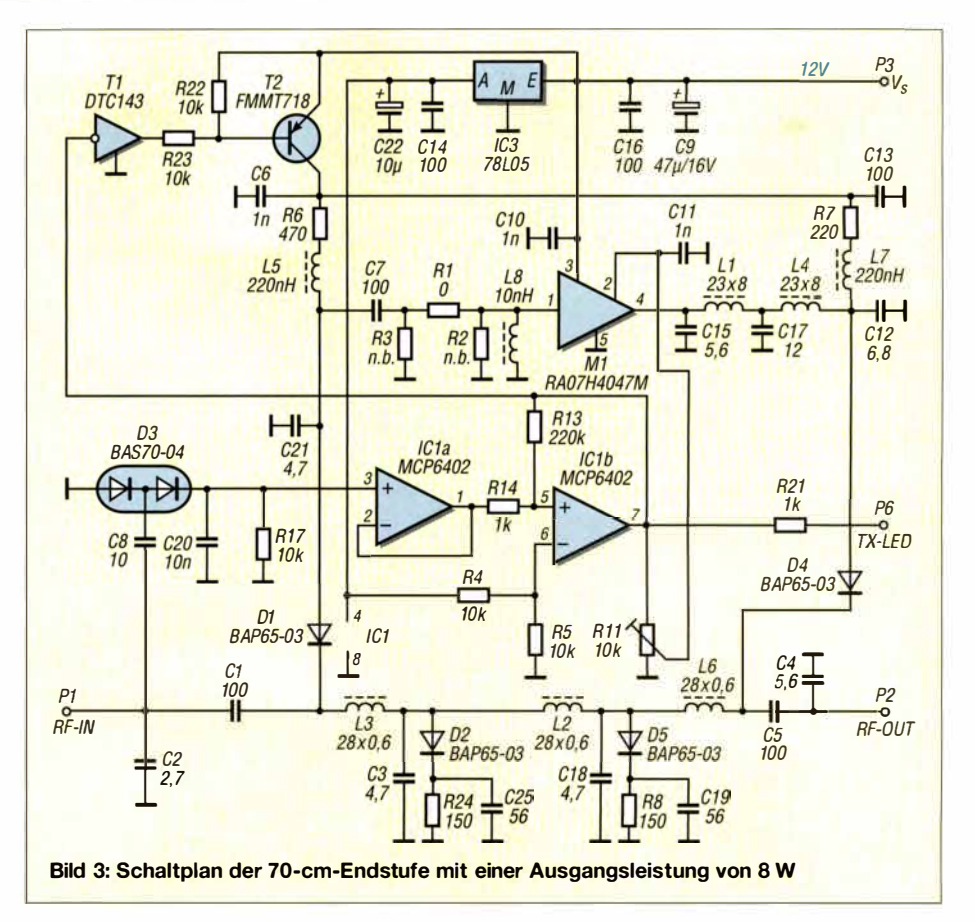

stufe genügen die konventionellen Dioden von *Philips,* die bemerkenswerterweise im Durchlassbereich ebenso niederohmig sind wie die 100-W-Typen.

#### *8-W-Endstufe*

Bei der 8-W-Endstufe ist die Sache insgesamt etwas komplizierter. Während bei der 40-W-Version die Gesamtverstärkung nicht höher als 16 dB ist und damit die Anforderungen an die Entkopplung zwischen Ein-

und Ausgang überschaubar bleiben, liegt dieser Wert bei der 8-W-Variante bei etwa 40 dB. Nun kann man die PIN-Dioden nicht mehr als ideale Bauteile betrachten. Insbesondere der Umstand, dass der Serienwiderstand im stromdurchflossenen Zustand nicht Null ist, sondern einige Ohm beträgt, bereitet Probleme.

Aus diesem Grund wird die Schaltung mit der Shunt-Diode doppelt ausgeführt. In Bild 3 sind das D2 und D5 . Damit verdop-

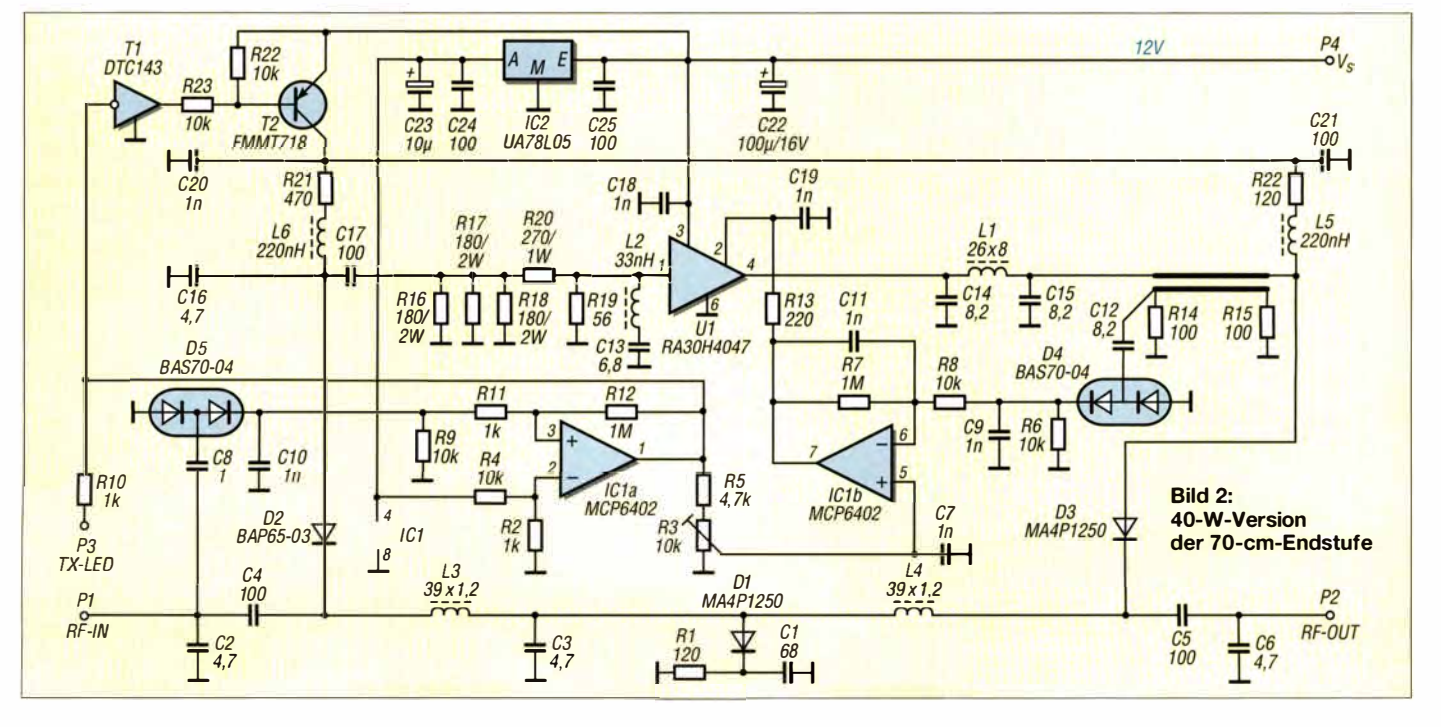

pelt sich auch die Durchgangsdämpfung im eingeschalteten Zustand und ist dann angesichts der Verstärkung der Endstufe ausreichend hoch. Leider ist dadurch die Dämpfung beim Empfang ebenfalls etwas höher. Sie erreicht etwa 0,7 dB, was normalerweise jedoch kaum stören dürfte.

#### **• Aufbau**

Die beiden Leiterplatten sind doppelseitig kaschiert, wobei die Rückseite als durchgehende Kupferfläche ausgeführt ist. Alle Bauelemente, bis auf die Verstärkermodule, haben SMD-Bauform und sind nicht kleiner als 0805 . Die Bauteildichte ist gering, sodass jeder, der eine Platine mit bedrahteten Bauteilen bestücken kann, auch hier keine Probleme haben sollte (Bilder 4 und 5). Eigentlich ist der Aufbau sogar einfacher, da man die Platine nicht jedes Mal umdrehen muss, um das Bauteil zu löten und die Drähte abzuknipsen. Aufpassen muss man bei den Keramikkondensatoren , da sie wegen des fehlenden Aufdrucks leicht verwechselt werden können. Die Endstufenmodule werden erst angelötet, nachdem alles zusammengeschraubt wurde, damit keine mechanischen Spannungen auf die Lötstellen wirken können.

Beide Endstufen passen in das Weißblechgehäuse Nr. 6 (115 mm x 55 mm x 30 mm) von [4] . Für die kleine Version reicht ein Kühlkörper mit einem Wärmewiderstand

von  $R_{\text{th}} = 3$  K/W, für die 40-W-Endstufe sollte dieser Wert bei 0,8 K/W liegen. Geeignete Kühlkörper sind z. B. die Typen SK51/IOO bzw. SK53/75 von [5]. Beide sind großzügig dimensioniert.

Die Platine wird durch die Schrauben am Endstufenmodul fixiert, darüber hinaus gibt es noch zwei weitere unmittelbar auf der Platine. Zwischen Leiterplatte und Boden des Weißblechgehäuses sind Distanzhülsen einzufügen, die der Dicke des Modulflanschs entsprechen. Das sind 1.5-mm-Hülsen beim kleinen und 2 ,5-mm-Hülsen beim großen Modul.

Schrauben mit Kontermuttern bereiten bei Kühlkörpern oft Probleme, weil an der Stelle, wo die Mutter sitzen sollte, nicht selten eine Kühlrippe im Weg ist. Gewindebohren wäre eine Lösung, ist aber nicht jedermanns Sache, vor allem bei Sacklöchern in weichem Aluminium. Stattdessen haben sich bei mir sogenannte *gewindefurchende Schrauben* nach DIN 7500 bewährt. Diese sind im einschlägigen Fachhandel in unterschiedlichen Größen erhältlich. Man bohrt lediglich ein Kernloch von 2 ,6 mm und dreht dann die Schraube mit wohldosierter Kraft hinein. Beim ersten Mal geht das etwas schwer, danach kann man die Schraube ein- und ausdrehen, wie bei einem normalen Gewinde.

Zwischen der Bodenplatte des 40-W-Moduls und dem Kühlkörper bleibt nach dem

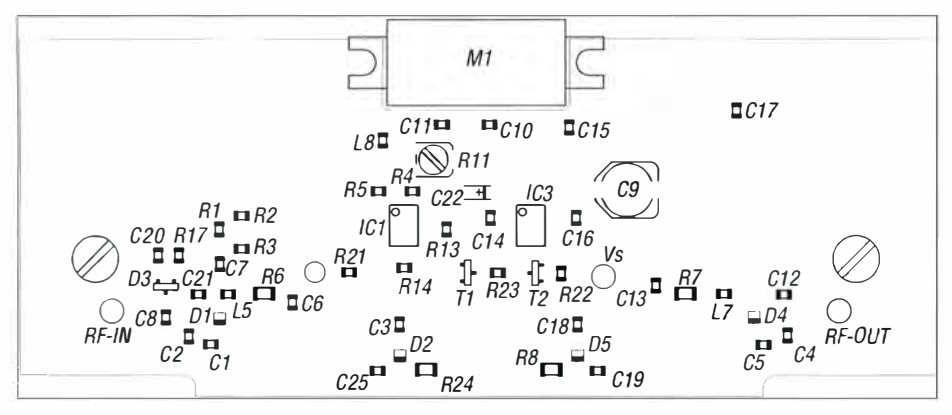

**Bild 4: Bestückungsplan der 8-W-Version; Originalabmessungen: 1 10 mm x 45 mm** 

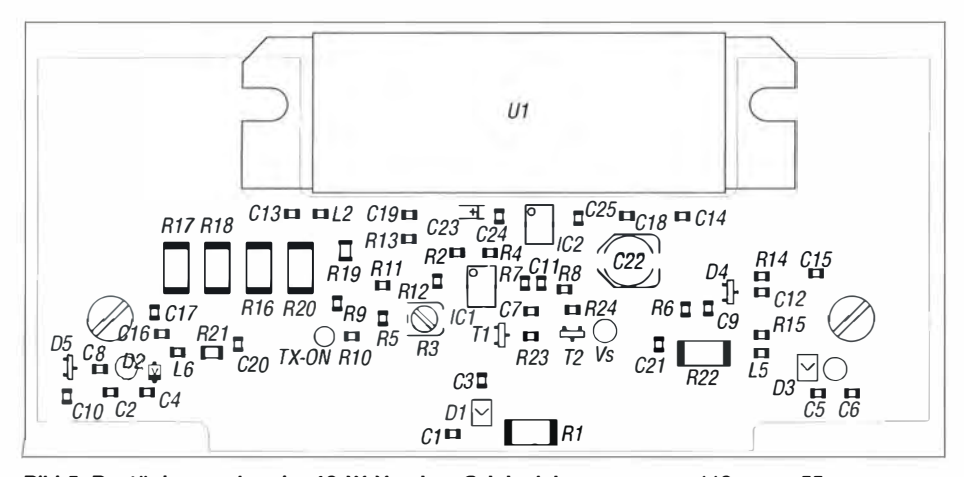

**Bild 5: Bestückungsplan der 40-W-Version; Originalabmessungen: 1 10 mm x 55 mm** 

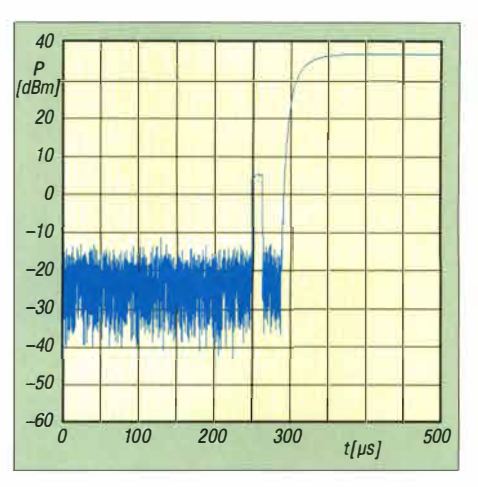

**Bild 6: Zeitverhalten beim Umschalten in den Sendebetrieb (8-W-Version)** 

Einbau und im kalten Zustand ein dünner Spalt. Das ist kein Bauteilfehler, sondern hat mit der Ausdehnung der Metallplatte und des darauf befindlichen Keramiksubstrats bei Wärmezufuhr zu tun. In [3] findet sich dazu die Erklärung. Die dort gegebenen Montagehinweise sollten beachtet werden, speziell der empfohlene Einsatz von Wärmeleitpaste.

#### **• Betrieb**

Auf beiden Platinen befindet sich ein Einstellwiderstand. Bei der kleinen Endstufe wird damit die Vorspannung des Moduls eingestellt. Diese beeinflusst die Verstärkung und damit die Ausgangsleistung. Die Einstellung ist temperaturabhängig und daher nicht gut geeignet, die Leistung auf einen bestimmten Wert zu begrenzen. Es hat sich bewährt, an Pin 2 des Moduls eine Spannung von 3 ,3 V einzustellen. Damit erreicht man maximale Verstärkung.

Bei der 40-W-Endstufe erfolgt eine exakte Leistungsregelung. Der Maximalwert liegt bei über 50 W. Auch damit werden die Grenzwerte noch nicht überschritten. Nur bei TDMA-Betrieb sollte man die Ausgangsleistung mithilfe der Regelung begrenzen, sonst verbreitert sich das Sendespektrum ungewollt. Das Tiefpassfilter am Ausgang erhöht die ohnehin schon gute Oberwellenunterdrückung durch die Module auf mehr als 60 dBc.

Der Betrieb der Endstufen ist unkompliziert. Liegt keine Betriebsspannung an, ist die Antenne mit minimaler Dämpfung durchgeschleift, ebenso bei eingeschalteter Betriebsspannung, aber ohne Sendesignal . Ein Signal am Eingang schaltet die Endstufe in den Sendebetrieb. Dies wird durch die LED angezeigt.

Den zeitlichen Ablauf des Umschaltvorgangs verdeutlicht Bild 6. Etwa in der Mitte des Kurvenverlaufs liegt der Einschaltzeitpunkt des Senders, hier mit einer Steuerleistung von 8 mW. Wie man gut erkennt, berücksichtigt der zur Ansteuerung verwen-

### *Amateurfunktechnik*

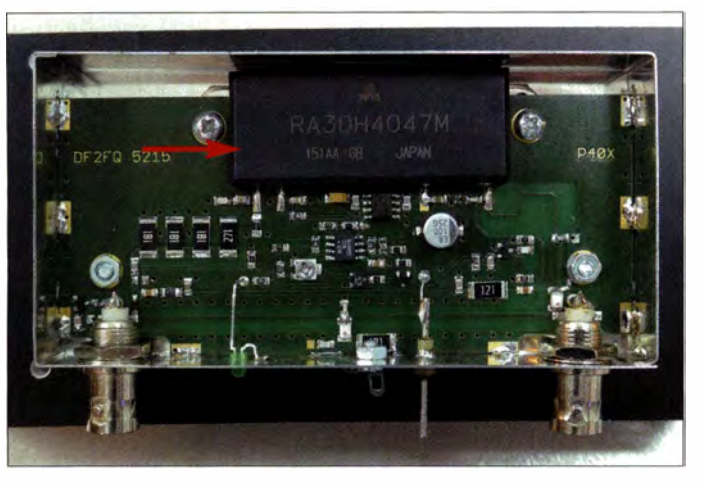

**Bild 7: Musteraufbau der 70-cm-Endstufe in der 40-W-Version auf einem passenden Kühlkörper, aber ohne den Deckel des Abschirmgehäuses; zentrales Bauelement ist auch hier das Leistungsverstärkermodul. Fotos: DF2FQ** 

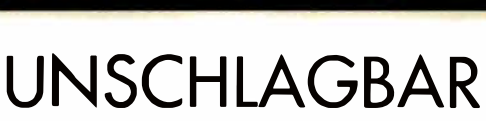

*<b>RATROMIX* 

beim Preis-Leistungsverhältnis.

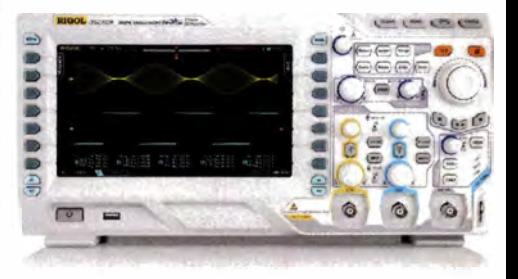

dete Sender das sanfte Einschalten nicht, sondern "legt gleich voll los". Bei der geringen Leistung spielen die Nachbarkanalstörungen für den Hersteller wohl keine Rolle. Die HF-VOX des Verstärkers benötigt etwa 10 *µs,* um zu reagieren und schaltet dann auf Senden. Da zu diesem Zeitpunkt die Vorspannung des Verstärkermoduls noch Null ist, liefert dieses auch noch keine Ausgangsleistung.

Mit dem Hochfahren der Vorspannung steigt auch die Sendeleistung innerhalb von 50 μs "gemächlich" an. Bis die volle Leistung erreicht ist, vergehen insgesamt etwa 90 *µs.* Das ist weit von den bei DMR maximal zulässigen 2 ms entfernt.

#### **• Einschränkungen**

Leider funktioniert die 40-W-Endstufe nicht mit TETRA-Signalen. Im Gegensatz zu allen anderen Verfahren benutzt TETRA die Modulationsart QPSK oder noch höherstufige Formen. Diese besitzen eine ausgeprägte Hüllkurve und benötigen lineare Verstärker, damit die spektrale Reinheit erhalten bleibt. Das war auch einer der Gründe, warum die Endstufe eine ALC besitzt. Von der Linearität her wäre die Schaltung durchaus in der Lage, TETRA-Signale zu verarbeiten. Allerdings spielt die HF-VOX da nicht mit. Bei hoher Schaltgeschwindigkeit schaltet sie unter Umständen schon während der Aussendung eines Datenrahmens um. Ist sie langsamer eingestellt, geht der Anfang des Zeitschlitzes verloren. Um dies zu umgehen, müsste man einen Eingriff ins Funkgerät vornehmen und ein Triggersignal herausführen. Für SSB-Betrieb wäre die Schaltung durchaus geeignet, wenn man die Haltezeit der HF-VOX sowie die Regelzeit der ALC durch Erhöhung der Werte von CJO und C9 verlängert.

Auch bei der kleinen Endstufe sind einige Punkte zu berücksichtigen. Wegen der hohen Verstärkung funktioniert die Sende-Empfangs-Umschaltung nur dann korrekt, wenn alle Ports impedanzrichtig abgeschlossen sind. Ist das SWV am Eingang zu schlecht (s **>** 3), kann es zur Instabilität kommen, d. h., die Endstufe beginnt wild zu schwingen. Auf der Platine ist für diesen Fall das Dämpfungsglied aus R 1 , R2 und R3 vorgesehen, das normalerweise unbestückt bleibt. Ebenso kann es durch Rückwirkungen auf die VOX-Schaltung zur Instabilität kommen, wenn die Steuerleistung nur zwischen 2 mW und 5 mW liegt. Man sollte daher mindestens 8 mW zur Verfügung haben.

Schließlich darf auch das SWV am Ausgang nicht zu hoch sein. *s* = 3 ist noch kein Problem, sendet man jedoch z. B. ohne Antenne, werden die Grenzdaten der PIN-Dioden überschritten und diese zerstört. Für beide Endstufen gilt, dass eine falsch gepolte Betriebsspannung die Leistungsverstärkermodule augenblicklich zerstört.

#### **• Schlussbemerkungen**

Von der 40-W-Endstufe sind inzwischen etliche Exemplare in Betrieb, von der 8-W-Version bisher zwei. Alle funktionieren ohne Auffälligkeiten zur Zufriedenheit sowohl der Nutzer als auch der Nachbarkanalnutzer, sodass ich von einem stabilen Zustand der Schaltung ausgehe. Die Layoutdateien stehen auf [2] zum Herunterladen zur Verfügung. Mögliche Bezugsquellen für die Module sind [6] und [7]. Bei hinreichendem Interesse könnte ich auch einige Fertiggeräte oder Bausätze zusammenstellen. *df2fq@darc.de* 

#### **Literatur**

[I] Eckardt, H., DF2FQ: 40-W-PA für das 70-cm-Band. CQDL 70 (1999) H. 10, S. 820-823

[2] Eckardt, H., DF2FQ: 70-cm-PA mit ultra-kurzer Sende-Empfangsumschaltzeit für die digitalen Betriebsarten; *ww.df2fq.de* 

- [3] Mitsubishi Electric: Application Note AN-GEN-042-D: *www.mitsubishielectric.com/semiconduc tors/files/manuals/ ANGEN0420.pdf*
- [4] Otto Schubert GmbH: Tel. (0 91 27) 16 86; *www.schubert-gehaeuse.de*
- [5] Fischer Elektronik GmbH & Co. KG: Tel. (023 51) 4 35-0; *www.fischerelektronik.de*
- [6] FA-Leserservice: Tel. (030) 4466 94-72; *www. funkamateur.de --> RA30H4047M-IOI*
- [7] Glyn Jones GmbH und Co. Vertrieb von elektronischen Bauelementen KG: Tel. (061 26) 5902 22; *www.glyn.de*

#### *Rigol DS2000A Oszilloskope*

70-300 MHz Bandbreite, 2 GSa/s Abtastrate, 14 Millionen Messpunkte Speicher, USB, LAN, professionelle Mess- **&** Analysefun ktionen, 3 Jahre Garantie. Optional mit 16 Kanal Logik Analyser und Funktionsgenerator erhältlich.

> ab € *891 ,31* inkl. MwSt. und Versand

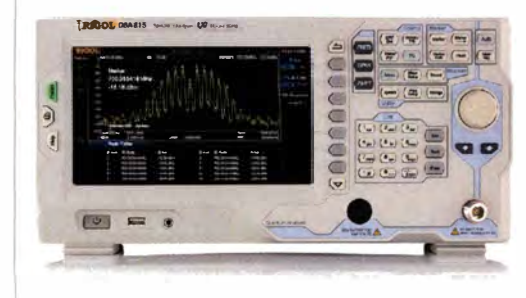

#### *Rigol DSA800 Spektrum Analyser*

9 kHz bis 1 ,5/3,2/7 ,5 GHz, intuitive Bedienung, optional mit eingebautem Tracking Generator, unschlagbares Preis-Leistungs-Verhältnis, 3 Jahre Garantie

ab € *1 422,05* inkl. MwSt. und Versand

� Rechnungskauf 1 00% **sicher und schnell. Erst** 

**nach Erhalt der Ware zahlen.** 

- � Bestpreisgarantie **Woanders im Angebot? Wir ziehen mit.**
- � Große Auswahl ab Lager
- $\sqrt{30}$  Tage testen
- � Geld zurück Garantie

**Nutzen Sie unsere aktuellen Angebote: www.batronix.com/go/58** 

Batronix Elektronik Handelsweg 16 24211 Preetz

Tel : +49 (0)4342/7889-700 service@batronix.com www.batronix.com

## *Signaldarstellung mit Wasserstrahl: das H20szillaskap*

#### *Dr.-lng. KLAUS SANDER*

*Die Beobachtung von Schwingungen erfolgt in der Regel in elektrischer Form auf einem Oszilloskop. Werden jedoch ein Schallwandler und ein Wasserschlauch verwendet, lassen sich zumindest niederfrequente* **Sig***nale bis hin zu Bodenvibrationen auch optisch erkennen.* 

Wasser ist in wärmeren Ländern schon seit der Antike ein Kunstobjekt. Selbst für den normalen Verbrauch dienende Wasserquellen wurden verziert. Als Austrittsöffnungen umgeleiteter Quelle dienten schon damals Figuren aus Stein oder Marmor. Sie sind noch heute beliebt, auch wenn sie nicht mehr in dieser Form der Wasserversorgung dienen. Sogar die ersten Springbrunnen entstanden damals bereits. Diese

durch die Nachbildwirkung des menschlichen Auges bzw. den Phi-Effekt entsteht der Eindruck einer Bewegung. Erfolgt die Bildaufnahme immer im gleichen Phasenzustand des Objekts, scheint es stillzustehen. Erfolgt die Bildaufnahme in einem etwas kürzeren oder längeren Zeitabstand, wird ein zeitlich verschobener Phasenzustand aufgenommen und der Bewegungseindruck entsteht.

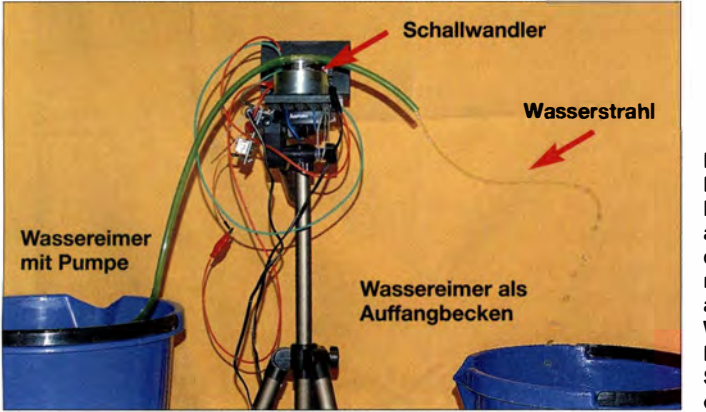

haben sich im Lauf der Jahrhunderte immer weiterentwickelt.

Bei Youtube stieß ich vor einiger Zeit auf ein Video mit einer besonderen Wasserkunst [l]. Ein großer Tieftonlautsprecher bewegt einen daran befestigten Wasserschlauch. Dadurch wird der ansonsten nahezu gerade austretende Wasserstrahl zu einer sinusförmigen Welle geformt. Dieses Video zeigt einen verblüffenden Effekt. Die Kamera nimmt das Bild mit einer festen Bildgeschwindigkeit auf. Bei einer bestimmten Frequenz des den Wasserstrahl ansteuernden Lautsprechersignals scheint der Wasserstrahl stillzustehen . Änderungen der Frequenz führen dazu, dass sich der Wasserstrahl vom Schlauch zum Boden oder in umgekehrter Richtung bewegt.

Dieser Eindruck entsteht durch das Zusammenwirken der Bildfrequenz und der Frequenz des den Wasserstrahl ansteuernden Signals. Der Effekt entspricht dem Stroboskop-Effekt, der manchmal in Filmen zu beobachten ist. Fährt dort ein Auto vorwärts, scheinen sich die Räder rückwärts zu drehen. Grund: Zwar werden nacheinander mehrere Bilder mit dazwischenliegender Unterbrechung aufgenommen, doch erst

**Bild 1: Probeaufbau; der Körperschallwandler auf dem Stativ formt den ansonsten nahezu gerade austretenden Wasserstrahl durch Bewegung des freien Schlauchendes zu einer Spirale um.** 

Unser Projekt soll gegenüber dem im Video erweitert werden, damit der Effekt auch nachts neben einem Ersatzspringbrunnen ohne Kamera sichtbar ist. Die Beleuchtung muss dazu lediglich mit einer Lampe erfolgen , die wie ein Stroboskop mit einer bestimmten Frequenz aufleuchtet.

Bei einem anderen Erlebnis kam mir kurze Zeit später eine zusätzliche Idee. Eine lange u-förmige Metallschiene lag auf zwei Holzpfosten mit größerem Abstand. In der Schiene hatte sich etwas Regen gesammelt und nachts spiegelte sich Licht auf der Wasseroberfläche. Auf diese Weise konnte ich, ähnlich einem Oszilloskop, Bodenvibrationen im Infraschallbereich beobachten.

Beide Prinzipien lassen sich miteinander verbinden. So entsteht ein Oszilloskop, mit dem sich Bodenvibrationen oder andere niederfrequente Signale über einen Wasserstrahl beobachten lassen. Es ist kein Messgerät, sondern eher ein künstlerisches Objekt. Ich verwende trotzdem weiterhin den Begriff Oszilloskop, passender wäre wohl die Bezeichnung *H20szilloskop.* 

Bei dem bei Youtube vorgeführten Projekt kommt ein leistungsstarker Lautsprecher zum Einsatz. Der ist jedoch nicht für den Außeneinsatz gedacht, da die Membran durch Regenwasser zerstört werden kann. Eine Alternative gerade für niederfrequente Schwingungen sind Körperschallwandler. Sie arbeiten zwar nach dem Lautsprecherprinzip, besitzen jedoch keine Membran. Stattdessen können sie mechanisch mit einem beliebigen Objekt verbunden werden, das dann als Membran fungiert.

Bild 2 zeigt das Blockschaltbild. Der Mikrocontroller gibt ein pulsbreitenmoduliertes Signal (PWM) aus. Alternativ lässt sich eine beliebige Signalquelle wie z.B. ein MP3-Player nutzen, aus dem der Controller das PWM-Signal erstellt. Bei einem Pegel unter l V ist das Signal mit dem Vorverstärker anzuheben. Um Bodenvibrationen sichtbar zu machen, lässt sich der Geophon-Sensor SM-24 über den speziellen Verstärker anschließen. Die Ausgangssignale beider Verstärker tasten die A/D-Umsetzer im Mikrocontroller ab. Bei höheren Frequenzen erfolgt die Abtastung mit erhöhtem Zeitabstand. Dadurch lässt sich aus höherfrequenten Signalen ein Signal erzeugen, das dem Rhythmus entspricht und der Resonanzfrequenz des bewegten Wasserschlauchs nahekommt.

Das vom Controller generierte PWM-Signal steuert über einen Leistungsverstärker einen Körperschallwandler an, der mit dem Wasserschlauch verbunden ist. Gleichzeitig generiert der Controller ein in der Frequenz einstellbares Taktsignal, das leistungsstarke LEDs ansteuert.

#### **• Schaltungen**

Die Schaltung ist in drei Teile gegliedert. Der Aufbau lässt sich damit auf die gewünschte Funktion beschränken. Bild 3 zeigt die Schaltung der Controllerbaugrup-

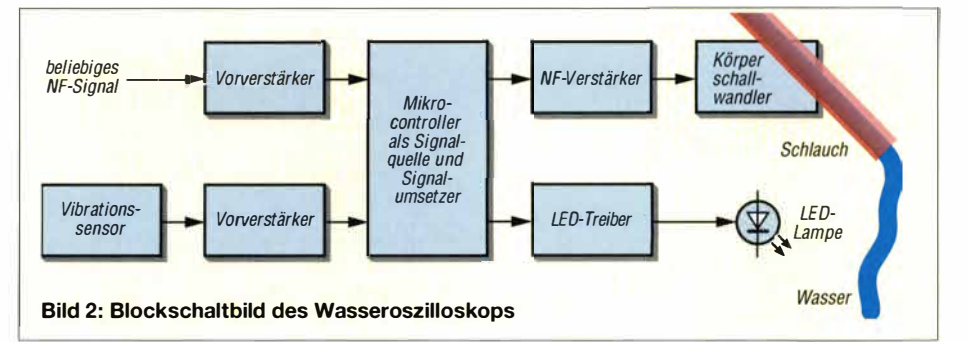

### *Praktische Elektronik*

pe. Zur Signalverarbeitung kommt ein ATmega328 zum Einsatz. Um eine schnelle Signalverarbeitung zu gewährleisten, erfolgt die Taktung mit 16 MHz. Die anwendungsabhängigen Parameter sind über den Drehgeber S1 einstellbar.

Ein Display ist für diese Anwendung nicht notwendig. Zur leichteren Bedienung sind zusätzlich die Tasten S2 und S3 vorgesehen. Zur Ansteuerung des Körperschallwandlers findet für IC2 der NF-Leistungsverstärker LA4425A Verwendung. Das vom Mikrocontroller erzeugte PWM-Signal wird über den aus R5, R6, C4 und *CS*  bestehenden RC-Tiefpass gefiltert.

Der Controller generiert mittels eines integrierten Timers zusätzlich ein Impulssignal für die Stroboskop-Lampe. Damit eine leistungsstarke LED dafür anschließbar ist, setze ich den Feldeffekttransistor TI zur Ansteuerung ein. Bei dem hier verwendeten IRL3202 reicht zur Ansteuerung eine Gate-Spannung von 4,5 V aus. Als Stroboskop-Lampe dienen leistungsstarke LEDs. Da die Versorgung hier mit 12 V erfolgt, lassen sich mehrere LEDs in Reihe schalten. Jede dieser Ketten erhält einen Reihenwiderstand von etwa 30  $\Omega$ . Mehrere so präparierte Ketten lassen sich anschließend parallelschalten , wodurch eine intensive Helligkeit erreichbar ist.

Die Versorgung der gesamten Schaltung erfolgt mit 12 V bis 16 V Gleichspannung, die ein stabilisiertes Netzteil mit mindestens 2 A Ausgangsstrom bereitstellt. Gegebenenfalls ist es in einem Innenraum einzustecken und nur die 12 V Niederspannung per Kabel zu den im Außenbereich eingesetzten Baugruppen zu führen . Sollte beim Außeneinsatz keine sichere Unterbringung des Netzteils möglich sein, kann die Versor-

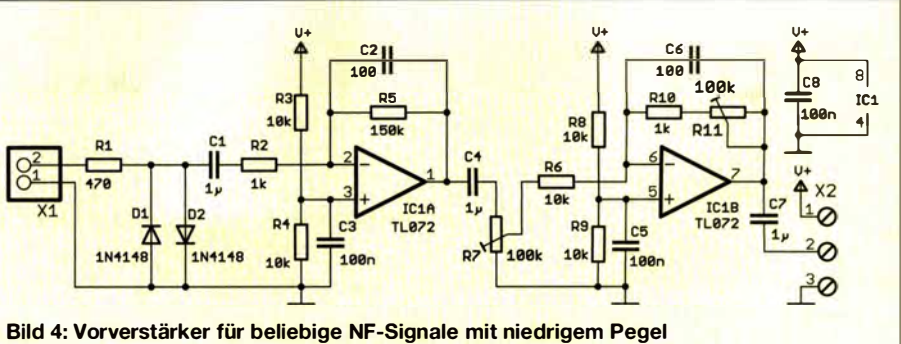

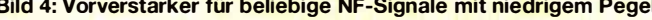

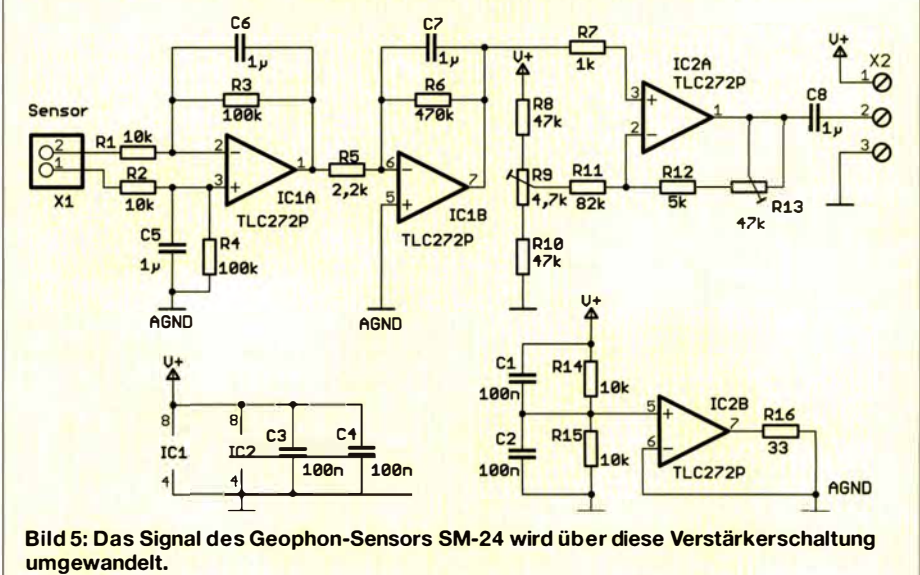

gung auch über einen mit Solarzellen gepufferten Akkumulator er*f*olgen. Zur Spannungsstabilisierung sind zwei lineare Spannungsregler vorgesehen. IC3 stellt 5 V für den Controller zur Verfügung und IC4 9 V zur Versorgung der externen Verstärker. Bild 4 zeigt die Schaltung zur Verstärkung beliebiger NF-Signale. Hier sind sowohl ein Mikrofon als auch ein MP3-Player an-

schließbar. Beim Anschluss eines Piezovibrators als Signalquelle begrenzen die am Eingang parallelgeschalteten Dioden den eventuell sehr hohen Spannungspegel . Je nach Pegel ist die Verstärkung über die beiden Potenziometer entsprechend einzustellen. Der Maximalwert des dem Controller zugeführten Signals sollte zwischen l V und 5 V liegen.

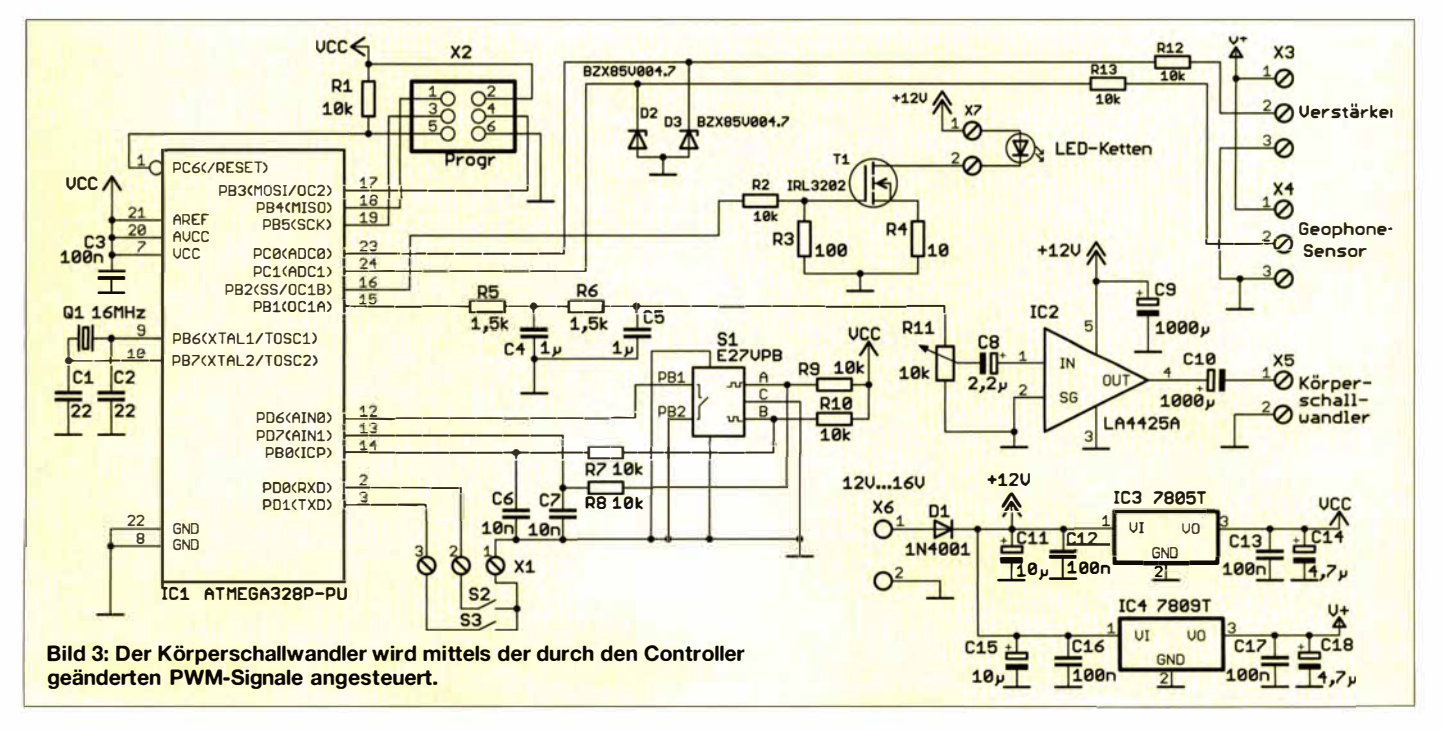

## *Praktische Elektronik*

Eine optimale Lösung zur Erfassung von Vibrationen des Bodens ist der Geophon-Sensor SM-24 von [3]. Ich setze hier die bereits in [2] ausführlich beschriebene Schaltung ein , siehe Bild 5. Das Signal des Sensors gelangt an den Eingang des zweiten A/D-Umsetzers im Controller.

#### **• Nachbau**

Für die Controllerbaugruppe ist eine zweiseitige Platine erforderlich, für den NP-Vorverstärker und den Sensorverstärker reichen einseitige Platinen aus. Alle Platinen werden mit bedrahteten Bauelementen bestückt. Bei der Bestückung sind zuerst die passiven Bauelemente und anschließend die aktiven Halbleiterbauelemente aufzulöten. Am Ende folgt der Drehgeber. IC2 auf der Controllerbaugruppe erfordert einen Kühlkörper. Der SK64-37SA1M3 bietet mit 37 mm Höhe eine ausreichende Größe.

Nach der Bestückung kann der Test beginnen. Dazu ist der Schallwandler an den Verstärkerausgang anzuschließen . Nach Anlegen der Betriebsspannung und Betätigung der Taste S2 erzeugt der Controller ein Signal im Bereich um 25 Hz, das durch das Brummen des Körperschallwandlers wahrnehmbar ist. Im nächsten Schritt befestigen wir mit Klebeband den Wasserschlauch auf dem Schallwandler. Die Baugruppe lässt sich dann schon z. B. über dem Waschbecken testen. Sind die Verstärkerbaugruppe und die Sensorbaugruppe angeschlossen, schaltet ein wiederholtes Drücken auf die Taste S2 die Signalquelle um.

Für den nächsten Testabschnitt sind die in Reihe geschalteten LEDs anzuschl ießen. Nach Drücken der Taste S3 beginnen diese LEDs zu leuchten. Über den Drehgeber kann die Frequenz eingestellt werden. Wenn gleichzeitig der Körperschallwandler mit aufgeklebtem Schlauch vibriert,

lässt sich dessen Bewegung beobachten. Je nach Ansteuerfrequenz der LEDs wirkt die Bewegung unterschiedlich.

War der Test erfolgreich, können wir die Anwendung aufbauen . Der mechanische Aufwand ist etwas höher, da es hier um eine Anwendung im Außenbereich geht. Insbesondere ist Schutz vor Regen und hoher Luftfeuchtigkeit wichtig. Deshalb sind die Platinen mit Schutzlack zu überziehen und in geeignete Gehäuse einzubauen. Das Wasser drückt z.B. eine kleine Pumpe von [3] in den Schlauch. Der Körperschallwandler muss vor Wasser geschützt werden. Auf seiner Oberseite ist eine Platte zu befestigen, die mit etwa 30° bis 45° schräg nach unten steht. Optimal sind steife Platten z. B. aus Aluminium oder Epoxidharz (Leiterplatten). Die Platte darf nur wenige Zentimeter größer als der Schallwandler sein. Sie dient lediglich der Befestigung des Schlauchs.

Der Abstand vom Körperschallwandler bis zum Schlauchende hängt vom Schlauchdurchmesser und seiner Festigkeit ab. Die Größenordnung liegt bei etwa 100 mm bis 200 mm für einen 7 mm dicken Schlauch. Schlauchlänge, -durchmesser und -festigkeit bestimmen die Resonanzfrequenz des mit Wasser gefüllten Schlauchs. Nur bei Resonanz wird eine große Auslenkung des Schlauchendes garantiert.

Die LED-Ketten sollten aus mindestens je zehn einzelnen weißen 5-mm-LEDs mit mindestens 8000 mcd bestehen und so angeordnet sein, dass sie den Wasserstrahl über die gesamte Länge beleuchten. Alternativ ist eine einzelne Chip-ähnliche LED mit 10 W bis 25 W einsetzbar.

#### **• Firmware**

Die Baugruppen sind als einzelne Bausätze bei [3] erhältlich. Im Controller ist dann

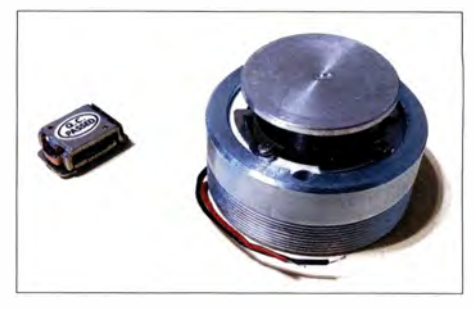

**Bild 9: Verschiedene Bauformen von Körperschallwandlern; der größere Wandler rechts ist zur Bewegung des Schlauchs geeigneter. Fotos: Sander** 

bereits die Firmware enthalten. Sie ist so ausgelegt, dass nach dem Einschalten der Controller als Signalquelle dient. Ein kurzer Druck auf die Taste S2 schaltet auf den Eingang mit dem NP-Verstärker um, ein weiterer Druck auf den Geophon-Sensor. Beim dritten Druck fungiert wieder der Controller als Signalquelle.

Die Firmware erzeugt über den Timer eine Frequenz im Bereich von 5 Hz bis 100 Hz, die mit dem Drehgeber nach einem Druck auf die Drehgebertaste einstellbar ist. Sind der NP-Eingang oder der Geophon-Sensor als Signalquelle aktiviert, wird nach einem Druck auf die Drehgebertaste die Abtastfrequenz geändert und das Signal danach im 25-Hz-Bereich über den Körperschallwandler ausgegeben . Nach Abschluss der Einstellungen ist mit einem nochmaligen Druck auf die Drehgebertaste der Vorgang abzuschließen.

Ein Druck auf die Taste S3 schaltet die LED-Lampe ein oder aus. Ihre Blinkfrequenz ist über den Drehgeber änderbar.

#### *info@sander-electronic.de*

#### **Literatur und Bezugsquellen**

- [ 11 Brusspup: Amazing Water & Sound Experiment: *www.youtube.com/watch?v=uENITui5jU*
- [2] Sander, K: Seismische Messungen mit dem Geophon-Sensor. FUNKAMATEUR 52 (2013) H. 10, S. 1075-1077
- [3 1 Sander electronic: *www.sander-electronic.de*
- [41 Sanders Elektroniklabor: *www.s-elabor.de*

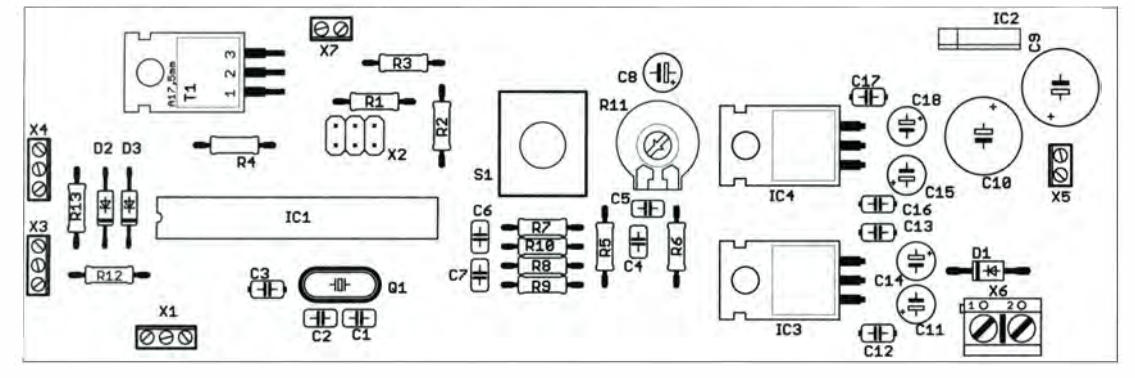

**Bild 7:** 

**Bild 6: Die Bestückung der Controllerbaugruppe erfolgt ebenfalls mit bedrahteten Bauelementen; Abmessungen 145 mm** x **47 mm, M 1:1** 

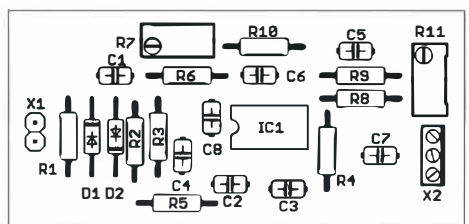

**Bestückungsplan der Platine der Verstärkerbaugruppe für beliebige NF-Signale; Abmessungen 60,5 mm** x **29,5 mm, M 1 :1** 

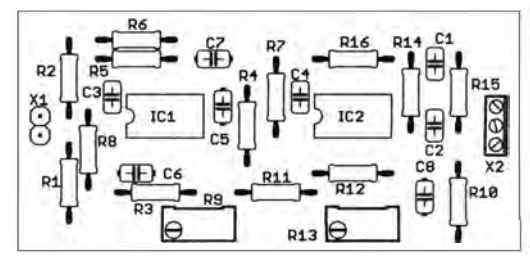

**Bild 8:** 

## **FUNKAMATEUR - Bauelementeinformation**

### **Aufwärtsschaltregler für Energy Harvesting**

#### **Grenzwerte**

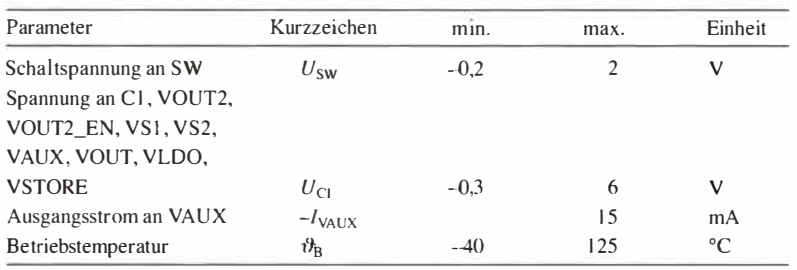

#### **Kennwerte** ( $U_B = 5$  V,  $\vartheta_B = 25$  °C)

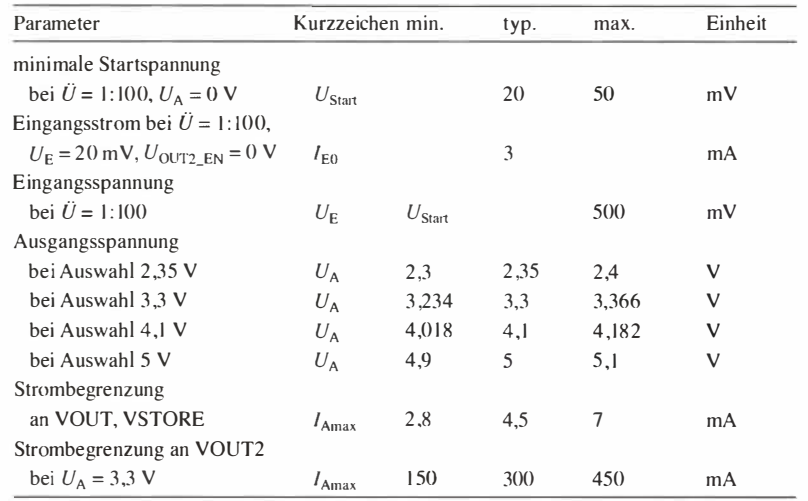

 $\ddot{\theta}$ : Übersetzungsverhältnis des Übertragers Tr1, siehe Bild 7

 $\bigcirc$ 

Linear Technology Corp., 1630 McCarthy Blvd., Milpitas, CA 95035-74 17, USA, *www.linear.com* 

#### **Hersteller Bezugsquellen**

Farnell GmbH; *http://de.farnell.com*  Heinz Büchner Elektronik e. K.; *www.hbe-shop.de* 

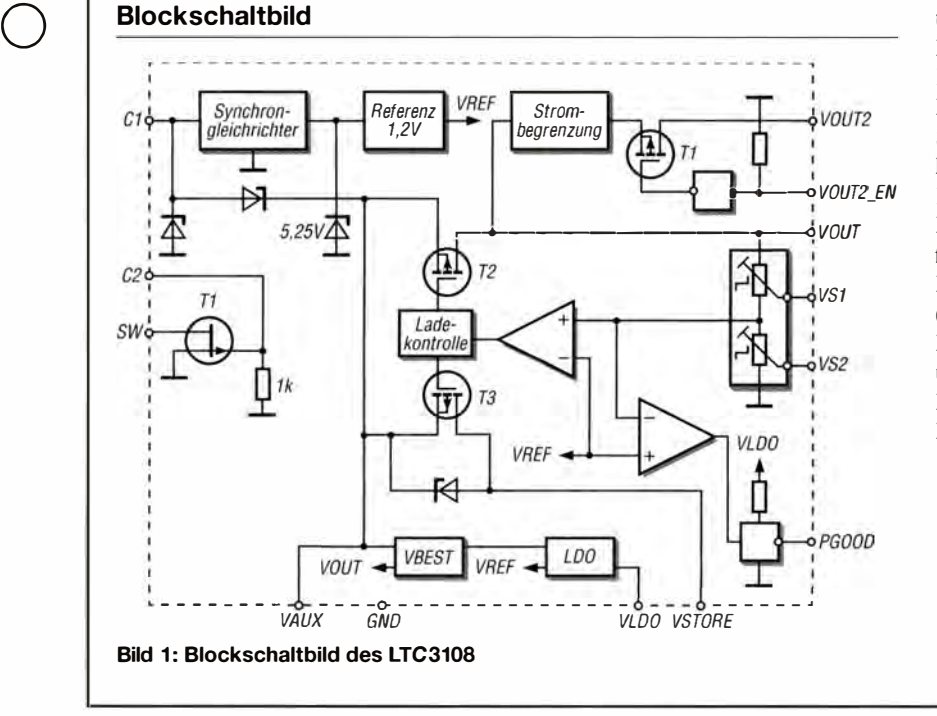

## **LTC31 08**

#### **Kurzcharakteristik**

- Eingangsspannung 20 mV bis 500 mV
- Ausgangsspannung wählbar 2,35 V, 3,3 V, 4,l V, 5V
- Ausgangsstrom bis 300 mA
- im SSOP-16- und DFN-12-Gehäuse verfügbar (beide SMD)

#### **Beschreibung**

Der LTC3108 vereint einen Gleichrichter mit geringen Verlusten mit einem hocheffizienten Aufwärtsschaltregler. Er lässt sich besonders zusammen mit Solarzellen, Peltier-Elementen und anderen thermoelektrischen Generatoren beim Energy Harvesting nutzen. Der Aufwärtsschaltregler arbeitet schon bei Eingangsspannungen ab 20 mV.

Vier Ausgangsspannungen lassen sich über die Eingänge VS I und VS2 auswählen, wobei bis zu 300 mA Ausgangsstrom an VOUT2 und 4,5 mA an VOUT möglich sind. Der Ausgangskondensator an VOUT fängt Stromspitzen ab.

#### **Anschlussbelegung**

Pin 1, 8, 9, 16: Masse (GND) Pin 2: Ausgang des internen Gleichrichters (VAUX) Pin 3: Ausgang für Speicherkondensator (VSTORE) Pin 4: Hauptausgang (VOUT) Pin 5: geschalteter Ausgang (VOUT2) Pin 6: Ausgang des internen 2,2-V-Spannungsreglers (VLDO) Pin 7: Signalausgang; siehe Abschnitt Funktion (PGOOD) Pin **10,** 11: Auswahlanschlüsse 2 und 1 für Ausgangsspannung (VS2, VS 1) Pin 12: Freigabeeingang für VOUT2 (VOUT2\_EN) Pin 13: Eingang für Ladungspumpe und Gleichrichter (C1) Pin 14: Gate des N-Kanal-FET (C2) Pin 15: Drain des N-Kanal-FET (SW) 168 А А А А А А А А А А

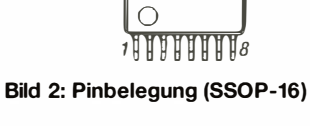

#### **Wichtige Diagramme**

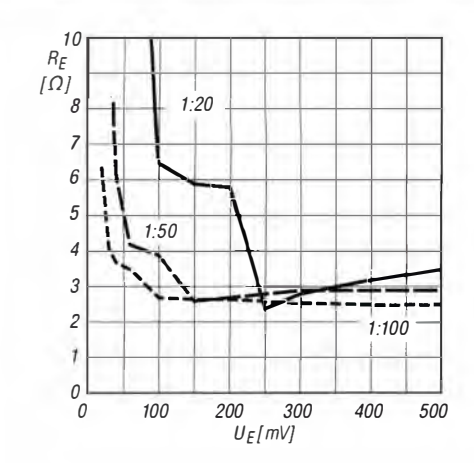

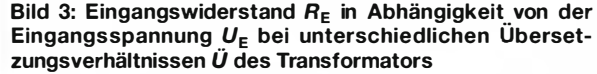

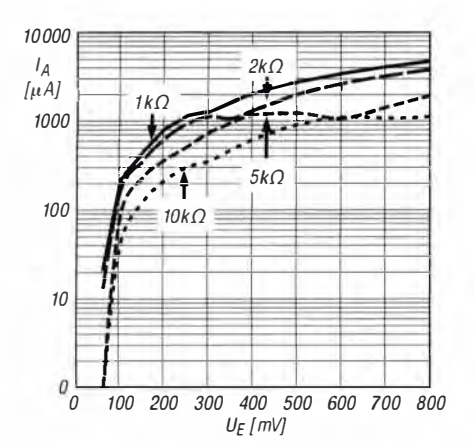

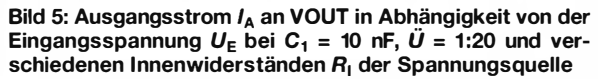

VS1

 $\overline{L}$ 

 $H$ 

 $\mathbf{L}$ 

 $H$ 

 $U_{\text{VOUT}}$ 

 $2,35$  V

 $3.3V$ 

 $4,1$  V

 $5V$ 

#### **Funktion**

V

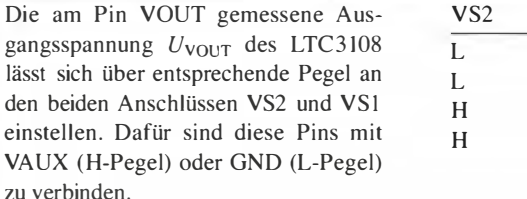

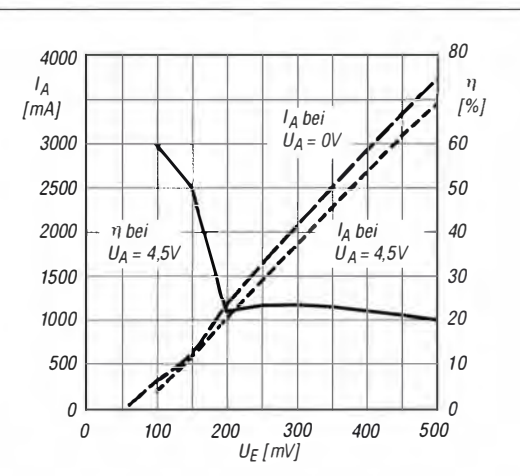

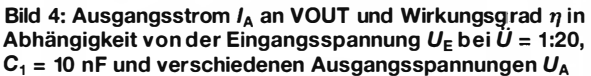

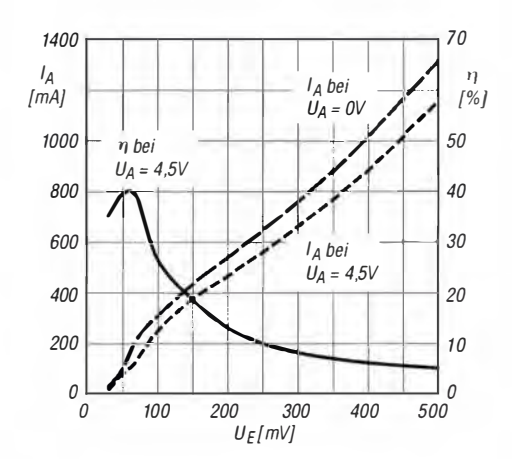

Bild 6: Ausgangsstrom  $I_A$  an VOUT und Wirkungsgrad  $\eta$  in Abhängigkeit von der Eingangsspannung  $U_F$  bei  $\tilde{U}$  = 1:100,  $C_1$  = 10 nF und verschiedenen Ausgangsspannungen  $U_A$ 

> Der Anschluss PGOOD gibt H-Pegel ab, wenn die Ausgangsspannung mindestens 92,5% des Sollwerts erreicht hat. Der Pegel wechselt wieder auf Low, wenn die Ausgangsspannung unter 91 % des Sollwerts gesunken ist. Dieser Pin lässt sich somit zur Steuerung nachfolgender Bauelemente nutzen, die auf eine Mindestspannung angewiesen sind.

#### **Applikationsschaltung**

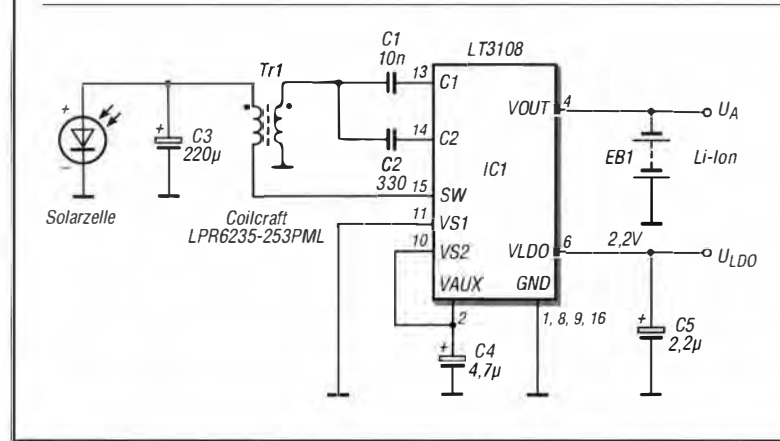

#### Bild 7:

**Energy Harvesting aus einer Solarzelle:** der LTC3108 richtet die vom Transformator mittels des internen N-Kanal-FETs und des internen Taktsignals aufwärtstransformierte Spannung der Solarzelle gleich und regelt sie auf 4,1 V aus. Diese Ausgangsspannung lässt sich direkt zum Laden einer Li-Ionen-Akkumulatorzelle nutzen. Am Ausgang VLDO ist optional eine stabilisierte Spannung von 2,2 V verfügbar, die sich zum Beispiel zur Versorgung eines Mikrocontrollers eignet.

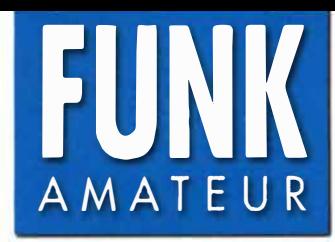

# **FUNK** *KW/50/70-MHz-SDR-Transceiver* AMA TEUR *KW/50/70-MHz-SDR-Transceiver*

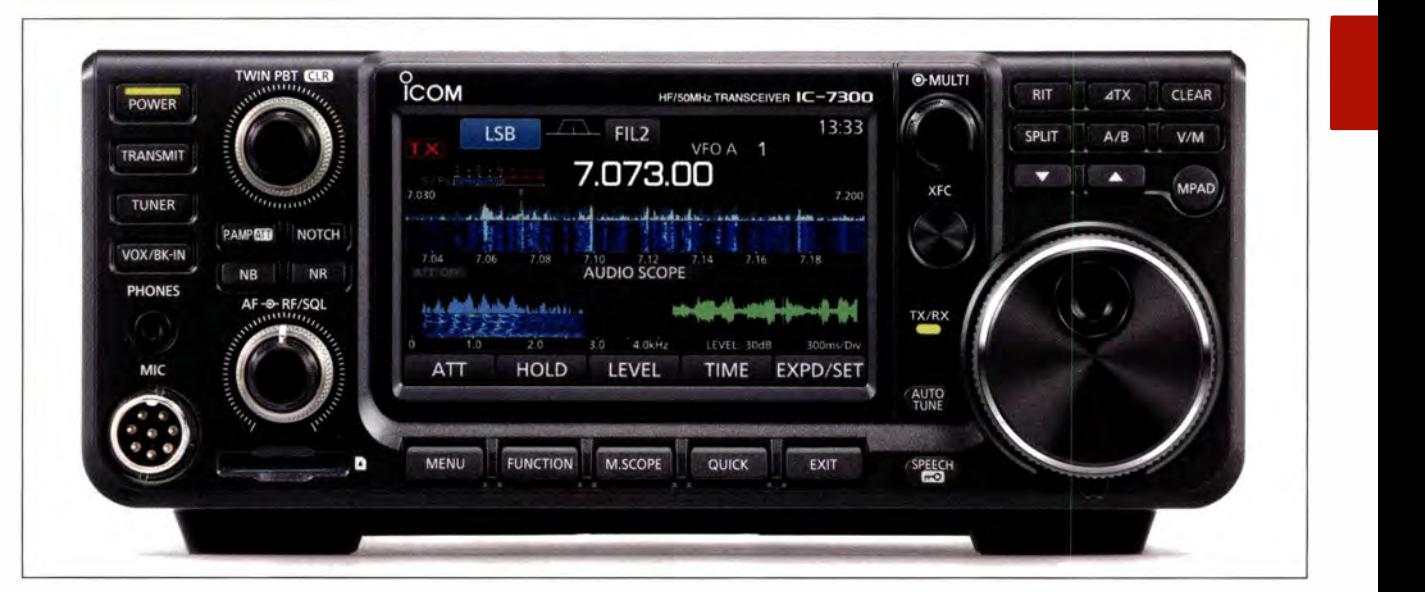

#### **Sender**

 $\bigcirc$ 

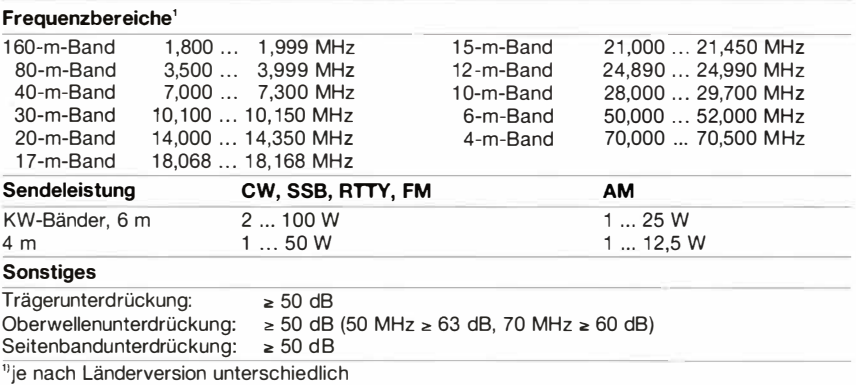

#### **Empfänger**

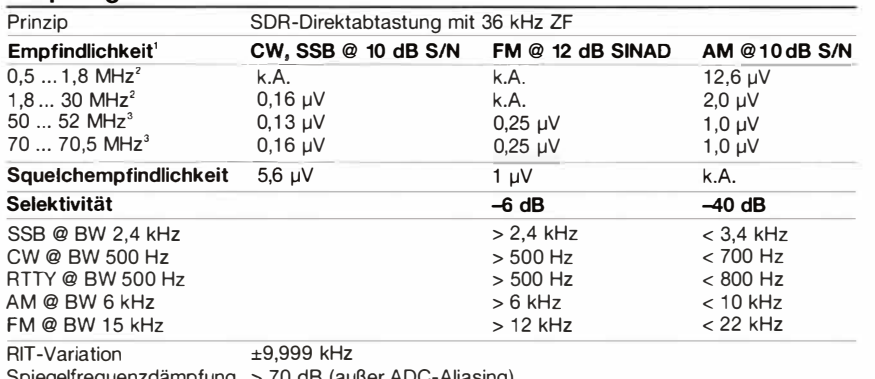

Spiegelfrequenzdämpfung > 70 dB (außer ADC-Aliasing)

NF-Ausgangsleistung  $> 2.5$  W an 8  $\Omega$  (k = 10 %)

<sup>1</sup>keine Angaben für die übrigen Frequenzbereiche, <sup>2</sup>mit Vorverstärker 1, <sup>3</sup>mit Vorverstärker 2

#### **Besonderheiten**

,,

 $\bigcirc$ 

i

- SDR-Direkt-Abtast-Transceiver mit konventionellem Bedienkonzept
- Farb-TFT-Display mit Touch-Funktionalität
- intuitiv bedienbar
- Empfänger mit 36 kHz ZF
- 32-Bit-Fließkomma-DSP realisiert Selektion und Störunterdrückung, z. B. Twin-Passband-Tuning, Notch-Filter usw.
- Echtzeit-Spektrumskop und Wasserfallanzeige mit hohem Dynamikbereich, Darstellbreite  $\pm 2.5$  ...  $\pm 500$  kHz
- CW-Auto-Tuning und weitere Funktionen für Telegrafiebetrieb
- eingebauter Decoder für RTIY
- RTIY ohne PC möglich
- HF-Sprachkompressor, DSP-basiert
- digitaler Sprachrecorder für Senden und
- Empfang • N F-Charakteristik für jede Sendeart und für Senden und Empfang separat einstellbar
- eingebauter automatischer Antennentuner
- SO-Speicherkartenslot und USB-Port
- NF-FFT und -Oszilloskop zuschaltbar • Screenshot-Funktion
- Set-Modus über Touch-Display bedienbar
- Firmware-Updates möglich

#### **Allgemeines**

 $H<sub>0</sub>$ 

 $S_{\ell}$ 

Lieferumfang

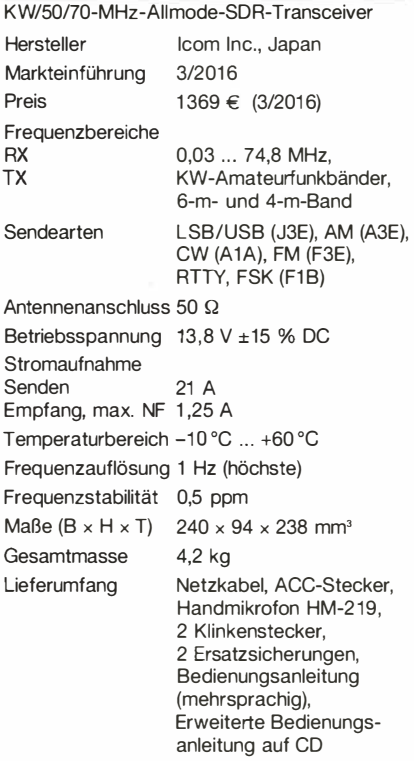

#### **Antennentuner**

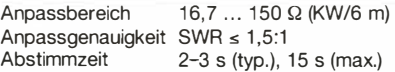

#### **Zubehör, optional (Auswahl)**

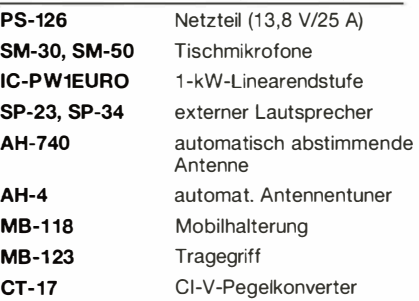

#### **Frontseite**

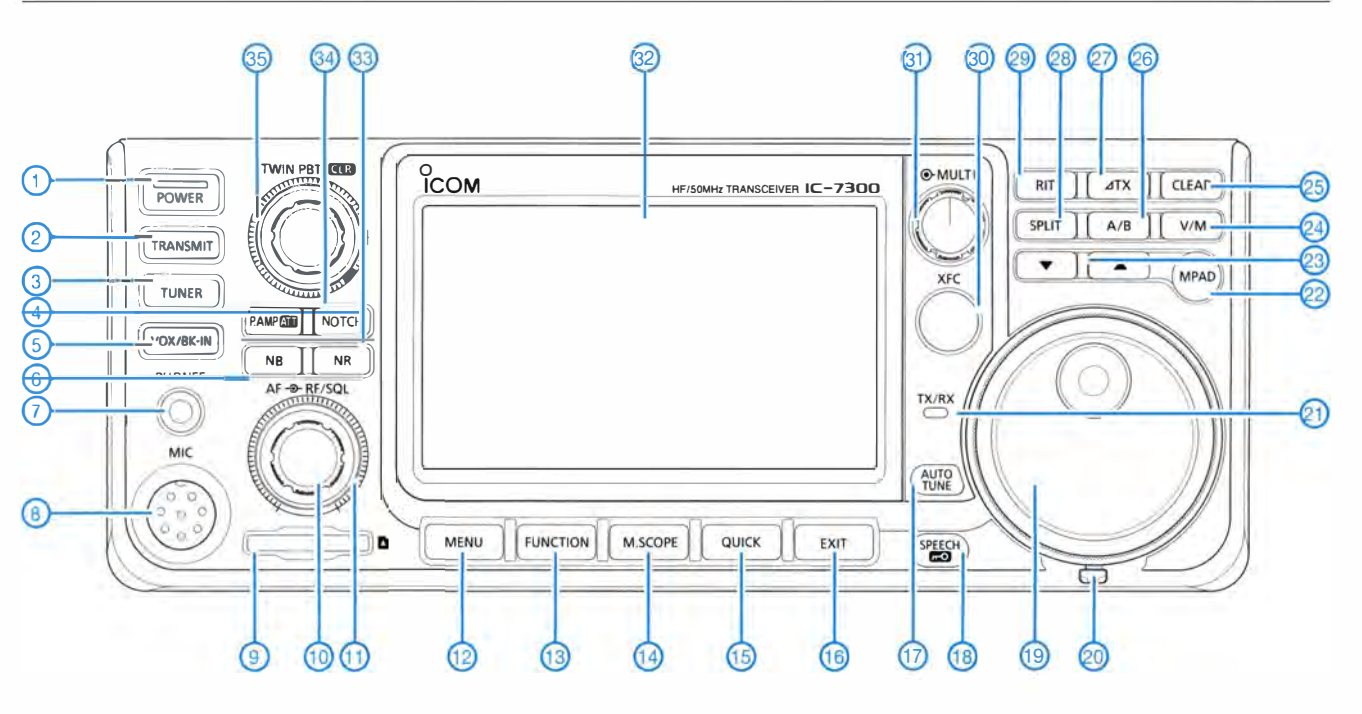

#### **Auswahl**

- 1 Ein/Aus-Taste
- 2 Sendetaste
- 3 Taste für Antennentuner
- 4 Taste für Vorverstärker und Eingangsabschwächer
- 5 Taste für VOX und BK-Betrieb
- 6 Taste für Störaustaster
- 7 Kopfhörerbuchse
- 8 Mikrotonbuchse
- 9 Slot für SO-Speicherkarte
- 
- 10 Steller für Lautstärke 11 - Steller für HF-Verstärkung und Squelch-Pegel
- 12 Menütaste
- 13 Funktionstaste
- $14 \div$  Taste für Miniskop<br>15 Taste für Quick-Me
- 15 Taste für Quick-Menü<br>16 = Exit-Taste zum Beend <sup>2</sup> Exit-Taste zum Beenden des Set-
- Modus usw.
- 17 Taste für die Auto-Tune-Funktion
- 18 Taste für Sprachsynthesizer
- 19 Abstimmknopf
- 20 Einstellung für die Bremse des Abstimmknopfes
- 21 TX/RX-LED
- 22 Notizspeicher-Taste
- 23 Up/Down-Tasten
- 24 Umschalttaste für VFO- und Speicherbetrieb
- 25 Löschtaste für RIT und ΔXT
- 26 Taste zur Umschaltung zwischen VFO A und VFO B
- 27 AXT-Taste
- 28 Taste für Split-Betrieb 29 - RIT-Taste
- 
- 30 XFC-Taste
- 31 Multiknopf
- 32 Farbdisplay
- 33 Taste für Rauschminderung
- 34 Taste für Notch-Filter
- 35 Doppelsteller für das Twin-Passband-Tuning mit Taster für das Löschen der Einstellungen

#### **Rückseite mit Anschlüssen**

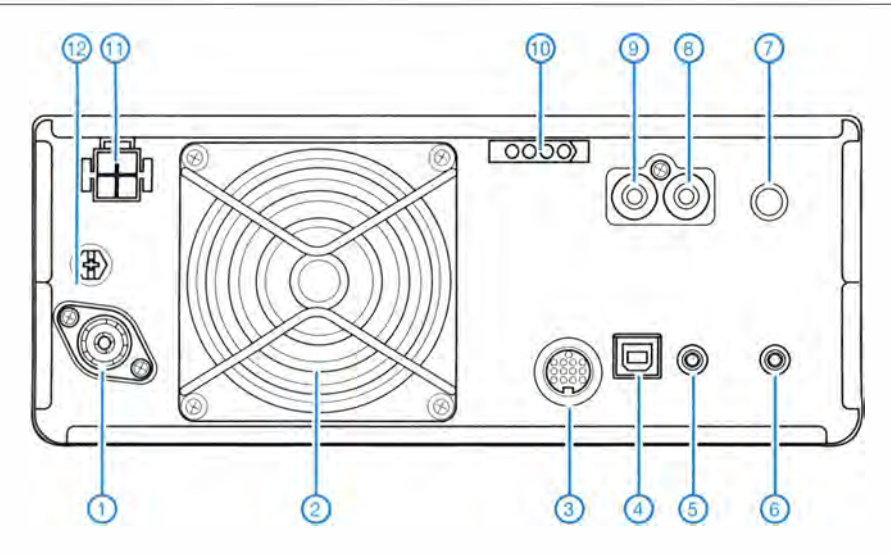

- 1 PL-Antennenbuchse
- 2 Lüftergitter
- 3 ACC-Buchse (13-polig)
- 4 USB-B-Buchse für PC
- 5 Cl-V-Fernsteuerbuchse 6 - Buchse für externen
- Lautsprecher 7 - Tastenbuchse für Handtaste
- oder externen Keyer 8 - Sende/Empfangs-Steuerbuchse
- 9 ALC-Eingang
- 10 Buchse für externen Antennentuner
- 11 Stromversorgungsbuchse<br>12 Erdungsklemme
- Erdungsklemme

# *HF-Leistungsmessvorsatz fürs Digitalvoltmeter*

### *Dr.-lng. MARTIN OSSMANN*

Als Funkamateur oder Elektronikbastler steht man nicht selten vor der *Aufgabe, HF-Leistungen zu messen. Kommerzielle Messgeräte sind jedoch teuer und der Selbstbau eines Komplettgeräts alles andere als trivial. Für einfache Zwecke reicht aber oft auch ein Vorsatz, wie der nachstehend beschriebene. Damit lässt sich ein Digitalvoltmeter als breitbandiger Leistungsmesser im Bereich von* **-70** *dBm bis + 10 dBm nutzen.* 

Mithilfe eines Logarithmierverstärkers wie dem AD8307 von *Analog Devices* ist eine Leistungsmessung bis 500 MHz innerhalb eines weiten Dynamikbereichs möglich. Dieser Spezialschaltkreis wurde bereits 1 999 in einer FA-Bauelementeinformation vorgestellt [l]. Er ist aufgrund seiner sehr guten technischen Daten und des noch einfach handhabbaren Gehäuses bislang unüber-

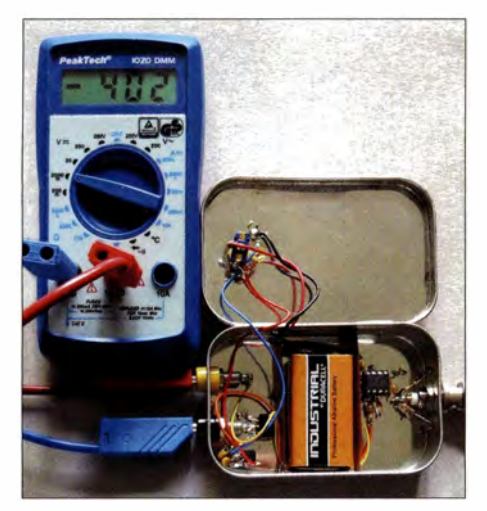

**Bild 1: Der HF-Leistungsmesszusatz zum Multimeter ist in freier Verdrahtung ausgeführt und in einer kleinen Blechschachtel untergebracht; hier werden -40,2 dBm angezeigt.** 

troffen und wird in Elektronikprojekten gern verwendet.

Der IC erledigt dabei - wie seine Bezeichnung schon vermuten lässt – die Logarithmierung der Übertragungskennlinie, welche die Beziehung zwischen Ein- und Ausgangssignal beschreibt. Dadurch lässt sich eine Messwertanzeige in Dezibel auf einfache Weise realisieren. Der AD8307 richtet die HF-Eingangsspannung gleich und liefert am Ausgang eine Gleichspannung, die mit dem zumeist vorhandenen Multimeter problemlos zu messen ist.

Am bequemsten ist sicher eine direkte Ablesung des Messwertbetrags ohne weitere Umrechnung. Daher wird der Skalierungsfaktor auf 10 mV/dB eingestellt, sodass man im Spannungsbereich *2000 m V* eines Digitalvoltmeters die dBm-Werte direkt ablesen kann und gedanklich nur noch das Komma ergänzen muss.

Die Anpassung der Skalierung ist mit einer Zusatzschaltung schnell realisiert. Diese bewirkt außerdem, dass die Anzeige *O V* dem Wert 0 dBm entspricht.

Mit einem finanziellen Aufwand von etwa 15 € kann man auf diese Weise sein Digitalvoltmeter in einen breitbandigen Leistungsmesser im Bereich von -70 dBm bis +10 dBm verwandeln.

#### **• Schaltungsbeschreibung**

In Bild 2 ist der prinzipielle Aufbau des Leistungsmessers dargestellt. Das zu messende Signal gelangt auf den 50-Q-Widerstand am Eingang. Der Spannungswert über dem Widerstand wird vom AD8307 verarbeitet und in einen proportionalen Gleichstrom umgewandelt (Skalierungsfaktor  $2 \mu$  A/dB). Dieser Strom fließt durch den internen Widerstand  $R_{int} = 12.5 \text{ k}\Omega$ und liefert somit bei einem IC ohne externe Beschaltung eine Ausgangsspannungsänderung von 25 mV/dB.

Aus dem Datenblatt des Herstellers wird der Zusammenhang zwischen Eingangsleistung (an 50 Q) und Ausgangsspannung ersichtlich (Bild 3). Diese Kurven setzen dabei den Abgleich des sogenannten Interceptpunkts am Eingangs-Pin */NT* des AD 8307 voraus. Dann ergibt sich bei O dBm am Eingang eine Ausgangsspannung von exakt 2,25 V. Beschaltet man */NT* nicht, erhält man eine Spannung, die etwa 120 mV niedriger liegt.

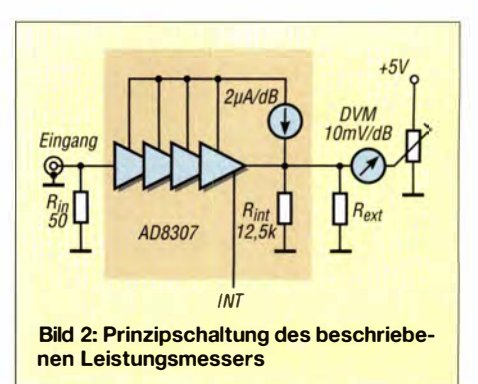

Um den Skalierungsfaktor von 25 mV/dB auf 10 mV/dB zu reduzieren, muss die Parallelschaltung von R<sub>int</sub> und R<sub>ext</sub> in Bild 2 den Wert von 5,0 kΩergeben. Rechnerisch resultiert daraus  $R_{ext} = 8,33333$  k $\Omega$ . Praktisch ist die Reihenschaltung aus einem 1,5-k $\Omega$ - und einem 6,8-k $\Omega$ -Widerstand hinreichend genau. R4 wird so eingestellt, dass sich bei O dBm am Eingang eine Spannung von O V am Instrument ergibt.

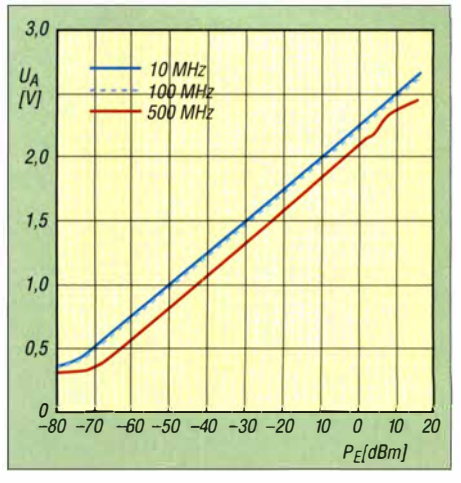

**Bild 3: Übertragungskennlinien des AD8307 bei 10 MHz, 1 00 MHz und 500 MHz** 

Bild 3 macht jedoch auch deutlich, dass der Messfehler oberhalb 100 MHz zunimmt und bei 500 MHz durchaus bis zu 8 dB erreichen kann. Mit geeigneten Kompensationsmaßnahmen am Eingang des AD8307 ließe sich dieser Fehler reduzieren [2] , dann

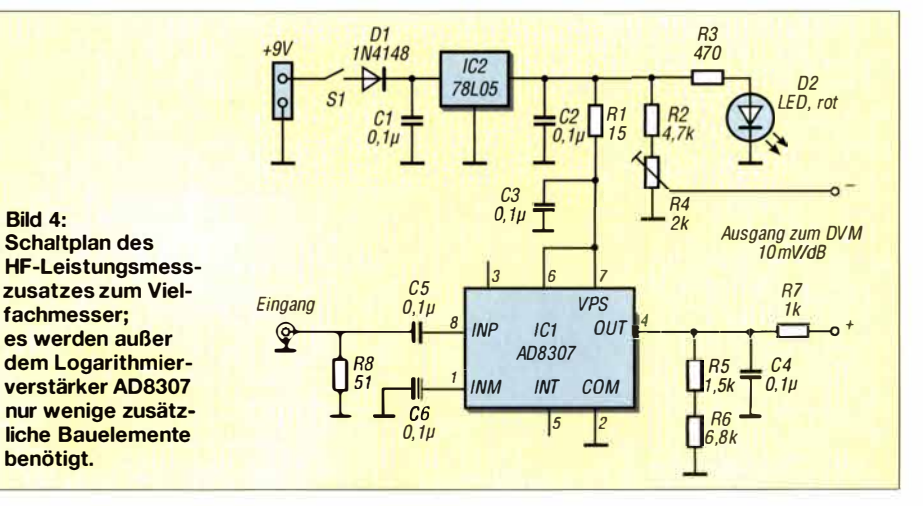

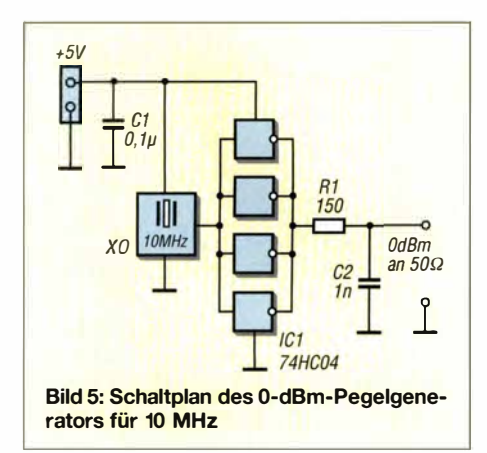

wäre der Aufbau des Messvorsatzes aber nicht mehr trivial . In der beschriebenen Form ist er jedoch oberhalb von 150 MHz zumindest für Vergleichsmessungen noch gut zu gebrauchen.

#### **• Aufbau**

Die Stromversorgung des Messzusatzes erfolgt aus einer 9-V-Blockbatterie (Bild 4). IC2 liefert eine stabile Betriebsspannung von 5 V. Die Verbindung zwischen Eingangsbuchse und Masse zum AD8307 sollte HF-geeignet und somit sehr kurz sein, um den Messfehler bis etwa 150 MHz im Bereich unterhalb l dB zu halten. Dl dient als Verpolschutz und D2 leuchtet bei eingeschaltetem Gerät. Mit R4 erfolgt der 0-dBm-Abgleich. R7 ist als Schutzwiderstand für ICI gedacht, falls man versehentlich das angeschlossene Digitalvoltmeter auf *Widerstandsmessung* schaltet.

Der Eingangswiderstand des verwendeten Digitalvoltmeters muss hochohmig sein, damit es in der verwendeten Brückenschaltung den richtigen Wert anzeigt. Heute übliche Geräte mit einem Innenwiderstand weit über 100 k $\Omega$  sind aber problemlos geeignet.

Bezugsquellen für die Bauelemente sind [1] und [3] . Das Ganze passt in eine kleine Blechschachtel, die gleichzeitig eine gute HF-Abschirmung bietet (Bild 1). Die freie Verdrahtung mit kurzen Leitungswegen im Eingangsbereich bietet hier durchaus HF-technische Vorteile.

Anm. d. Redaktion: Wer gern auf ein Leiterplatten-Layout zurückgreifen möchte, kann ein solches von *www.funkamateur.de*  herunterladen. Diese Platine passt in ein Weißblechgehäuse Nr. 12 von [4] .

#### **• Kalibrierung**

Je nachdem, welche Hilfsmittel zur Verfügung stehen, geht man beim Kalibrieren unterschiedlich vor.

Ist keine geeignete Signalquelle zur Hand, stellt man im einfachsten Fall die Spannung *U0* am Schleifer des Trimmers R4 auf 852 mV ein, gemessen gegen Masse. Dieser Wert ergibt sich aus 2,25 V abzüglich 120 mV, die sich ohne  $R_{ext}$  und Intercept-Abgleich einstellen würde, multipliziert mit dem Faktor 0,4, der die Änderung der Skalierung infolge der neuen Außenbeschaltung berücksichtigt.

Alternativ schließt man einen HF-Signalgenerator an und stellt bei 10 MHz einen

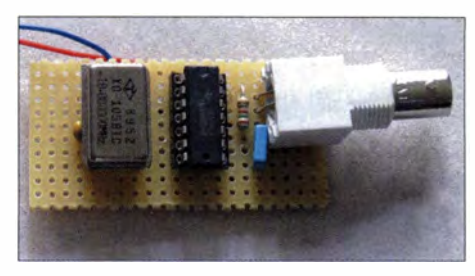

**Bild 6: Für den Aufbau des 0-dBm-Pegelgenerators genügt eine kleine Universallei-Fotos: Oßmann** 

Ausgangspegel von O dBm ein . Anschließend kalibriert man mit R4 die Anzeige des Digitalvoltmeters.

Auch der Selbstbau einer kleinen einfachen ,,Referenz" für 10 MHz ist möglich (Bild 5). Das Signal des Quarzoszillators XO (z. B. erhältlich bei [3]) wird hier mit CMOS-Invertern auf einen Pegel von  $U_{ss} = 5$  V gebracht. Der nachgeschaltete einfache Tiefpass dämpft die Harmonischen und sorgt dafür, dass an 50  $\Omega$  ein Pegel von 0 dBm geliefert wird.

#### *ossmann@fh-aachen.de*

#### **Literatur und Bezugsquellen**

- **[ 1] FUNKAMATEUR-Bauelementeinformation: AD8307, FUNKAMATEUR 48 ( 1999) H. 10, S. 1 1 39. Bezug des AD8307: FA-Leserservice**
- **[2] Stadelmeyer, H., OE5GPL: Leistungsmessvorsatz bis 500 MHz für den Netzwerktester FA-NWT. FUNKAMATEUR 62 (2013) H. 5, S. 530-533**

**[3] Reichelt Elektronik GmbH & Co. KG, Sande, Tel. (044 22) 955-333;** *www.reicheft.de. 10-MHz-Quarzoszillator: Best.-Nr. OSZI 10,000000* 

**[4] Otto Schubert GmbH: Weißblechgehäuse Nr.12.**  *www.schubert-gehaeuse.de* 

## *Elektronische Steuerung für den Antennenrotor HAM-IV*

#### *MANFRED HUND* - *DL2/AO*

*Der Antennenrotor HAM-IV des Herstellers Hy-Gain zählt aufgrund seiner soliden Konstruktion zu den beliebten und daher weit verbreiteten Modellen seiner Art. Die Bedienung des Steuergeräts ist allerdings etwas umständlich und war deshalb Anlass zur Entwicklung der nachstehend vorgestellten Lösung.* 

Viele Funkamateure haben noch den guten alten Antennenrotor HAM-IV [l] in Betrieb. Seine Bedienung ist allerdings recht gewöhnungsbedürftig und wenig zeitgemäß: Man muss gleichzeitig Brems- und Richtungstaste drücken, und zwar so lange, bis die Endrichtung erreicht ist. Dann lässt man die Richtungstaste los, bleibt aber noch kurz auf der Bremse und lässt diese dann ebenfalls los. Während man noch die Tasten der Rotorsteuerung hält, könnte man schon die Frequenz am Transceiver eingestellt haben und das erste QSO fahren ...

Aus diesem Grund habe ich eine elektronische Steuerung entwickelt und aufgebaut, bei der die Richtung als dreistellige Gradzahl mittels einer kleinen Folientastatur eingegeben wird (Bild 1). Dann ist die \*-Taste zu drücken und der Rotor dreht selbstständig so lange, bis die Endrichtung erreicht ist. Zusätzlich werden Soll- und Ist-Richtung auf einem Display in Grad angezeigt. Das Ganze ist in der Praxis deutlich bequemer als der ursprüngliche "Handbetrieb".

Die Zusatzschaltung basiert auf einem Mikroprozessor ATmega8 sowie einigen weni-

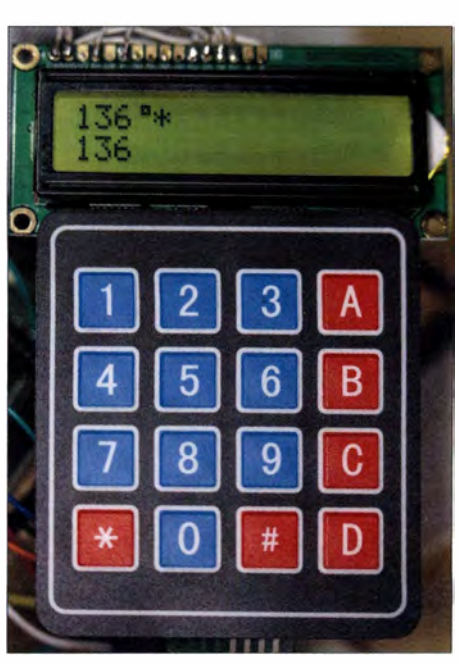

**Bild 1: Eingabetastatur und Display der neuen Rotorsteuerung** 

gen peripheren Bauteilen und ist relativ einfach nachzubauen. Sie wird an das vorhandene Steuergerät angeschlossen.

#### **• Schaltungsbeschreibung**

Das Richtungssignal vom Rotor liegt als proportionale Gleichspannung an Klemme 3 des HAM-IV an, je nach Drehwinkel sind das zwischen  $0 \text{ V } (0^{\circ})$  und  $12 \text{ V } (360^{\circ})$ . Diese Spannung wird durch Rl und R2 auf maximal 4 V reduziert, bevor sie an den Eingang des A/D-Umsetzers des Mikrocontrollers gelangt. Die Referenzspannung an Pin 21 beträgt ebenfalls etwa 4 V, sodass die maximale Auflösung von 1024 Bit ausgenutzt wird. Als Display ist ein beliebiges Standardmodell mit 2 x 8 oder 2 x 16 Zeichen geeignet.

Gibt man nun eine Zielrichtung mittels Tastatur ein und schließt mit dem Zeichen \* ab, bekommen T1 (Linksdrehung) oder T3 (Rechtsdrehung) und T2 (Bremse) eine positive Steuerspannung. Die Transistoren werden leitend und die Relais, deren Kontakte parallel zu den Schaltern im Rotor-Steuergerät liegen, ziehen an. Der Rotor beginnt zu drehen. Ist die Zielposition erreicht, schaltet der Mikrocontroller die Steuerspannung an Tl oder T3 ab, und die dazugehörigen Relais werden stromlos. Zwei Sekunden später fällt auch das Relais für die Bremse ab.

Für die Stromversorgung der Schaltung braucht man noch einen kleinen Hilfstransformator mit nachgeschaltetem Gleichrichter sowie einen 12-V-Spannungsregler. Der Digitalteil der Schaltung wird mit geregelten +5 V versorgt. Die 13-V-Zenerdiode im originalen Rotorsteuergerät habe ich durch einen 12-V-Regler ersetzt. Die Verbindung zwischen Zusatzbaugruppe und originalem Steuergerät erfolgt mittels Netzwerkkabel, auch andere Kabel sind verwendbar. Die Bauelemente des in Bild 2 hellbraun hinterlegten Schaltungsteils finden an der Chassisunterseite des Steuergeräts Platz.

#### **• Abgleich**

Zum Abgleich der Baugruppe stellt man den Rotor genau auf Südrichtung (180 ° ), legt Betriebsspannung an die Schaltung an und justiert den Einstellwiderstand Pl so, dass auf dem Display 1 80 ° angezeigt werden . Zwischenzeitlich ist immer wieder auf die #-Taste zu drücken, damit der Mikrocontroller das Signal der Rotorposition neu einliest. Ansonsten wartet die Schaltung auf Tastatureingaben .

Die erreichte Genauigkeit liegt bei etwa ±3 ° , was selbst für eine 10-Element-Yagi-Antenne ausreichen sollte.

#### **• Aufbau und Betrieb**

Zum Aufbau der Steuerschaltung genügt eine Lochrasterplatine, da nur sehr wenige Bauelemente unterzubringen sind. Bei der Gehäusegestaltung für Tastatur und Display kann vorhandenes Material genutzt oder der Kreativität des Bastlers freien Lauf gelassen werden. Mein Mustergerät ist auf S. 304 zu sehen .

Unbedingt zu beachten ist bei der vorliegenden Relaisschaltung mit Hilfstransformator, dass elektrische Anlagen und Be-

triebsmittel nur von einer Elektrofachkraft gemäß DIN VDE 1000-10 oder unter Leitung und Aufsicht dieser errichtet, geändert oder instand gesetzt werden dürfen .

In der Betriebspraxis gibt man die gewünschte Richtung als dreistellige Gradzahl per Tastatur ein und drückt dann die \*-Taste. Die Eingabe lässt sich mit # abbrechen. Da der drehende Rotor dem Richtungssignal einen starken 50-Hz-Brumm "aufmoduliert", wird dies per Software durch Mittelwertbildung geglättet. Ein  $1000-\mu$ F-Kondensator hätte den gleichen Effekt, würde aber das Signal der Richtungsänderung zusätzlich verzögern. Die Software berücksichtigt einen Offsetwert von 2 ° , damit der Rotor beim Erreichen der Zielrichtung nicht hin- und herpendelt.

Die Steuerung ist ausschließlich für manuelle Dateneingabe konzipiert. Eine Schnittstelle zur Anbindung an Logbuchprogramme ist derzeit nicht vorgesehen.

Der offengelegte Quelltext der Firmware lässt sich mit der kostenlosen Version von *BASCOM AVR* [2] kompilieren. Die Firmware steht auch als Hex-Code im Download-Bereich auf *www.funkamateur.de* zur Verfügung und kann von dort heruntergeladen werden. *hundmanfred@gmail.com* 

#### **Literatur und Bezugsquelle**

- [1] Bedienungsanleitung für den Antennenrotor HAM-IV: www.hy-gain.com → HAM-IV → Download *Manual*
- [21 MCS Electronic: Basic-Compiler BASCOM AVR. *www.mcselec.com*

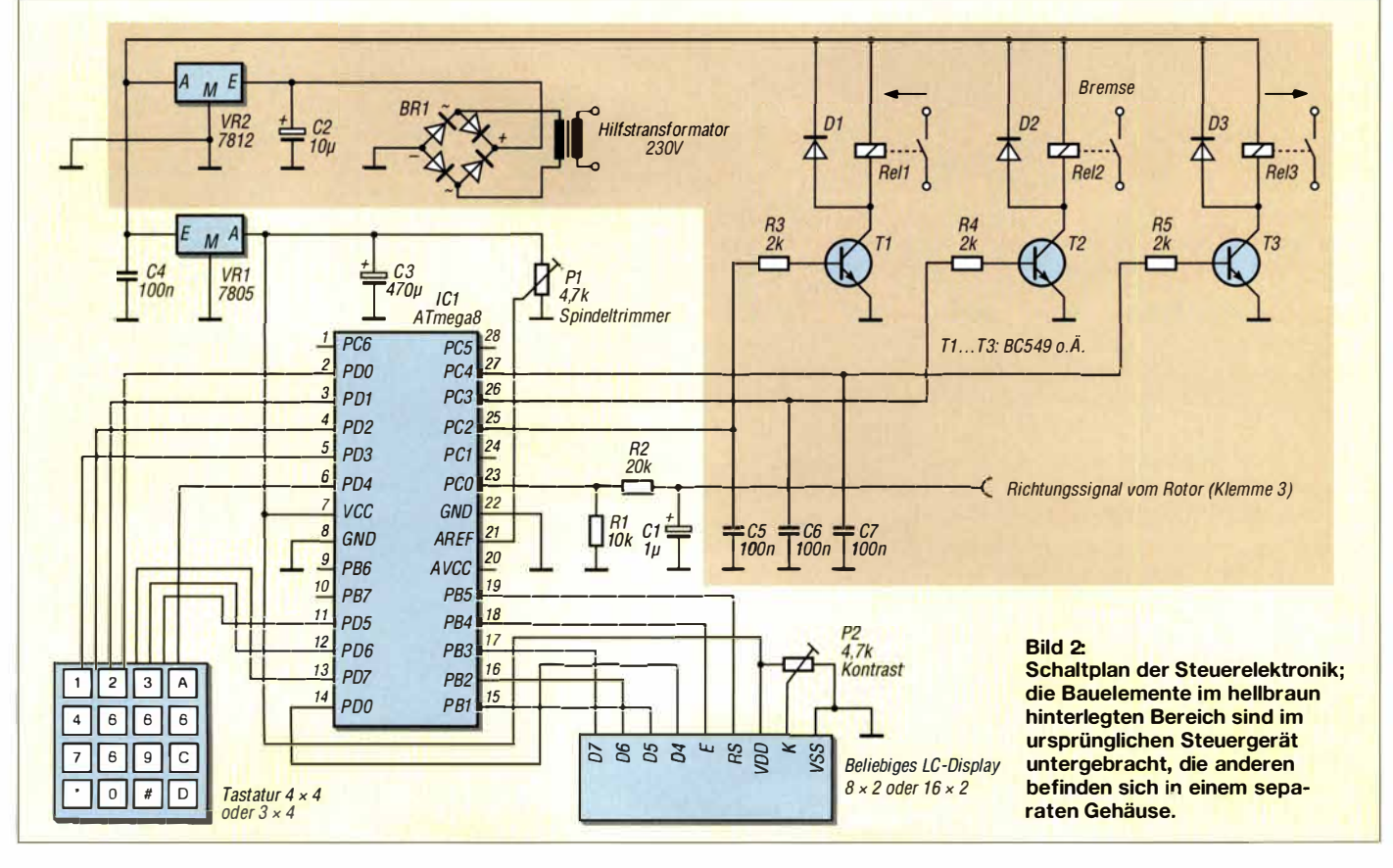

## *Bandbeobachtung und mehr mit einem 15-€-SDR (6)*

#### **Dr.-Ing. WERNER HEGEWALD - DL2RD**

*Im abschließenden Teil dieser Beitragsfolge kommt ein weiteres Windows-Programm zur Sprache, das durch seine flexible Einsetzbarkeit ein hohes Maß an Verbreitung gefunden hat: HDSDR.* 

#### *Apps als Alternative?*

Insgesamt sind beide vorgestellte Apps eine nette Spielerei, mit denen sich überall dort, wo kein PC verfügbar ist, schon einiges beginnen lässt. Ich denke hier insbesondere an das Beobachten der Bänder 10 m, 6 m, 4 m

PC gewohnt. Beeindruckend ist es allemal, was die Paarung zweier solcher Winzlinge zu leisten vermag!

Interessant ist noch die Frage, ob es entsprechenden Apps für iOS-Geräte gibt. Leider nein, obwohl es technisch kein nennens-

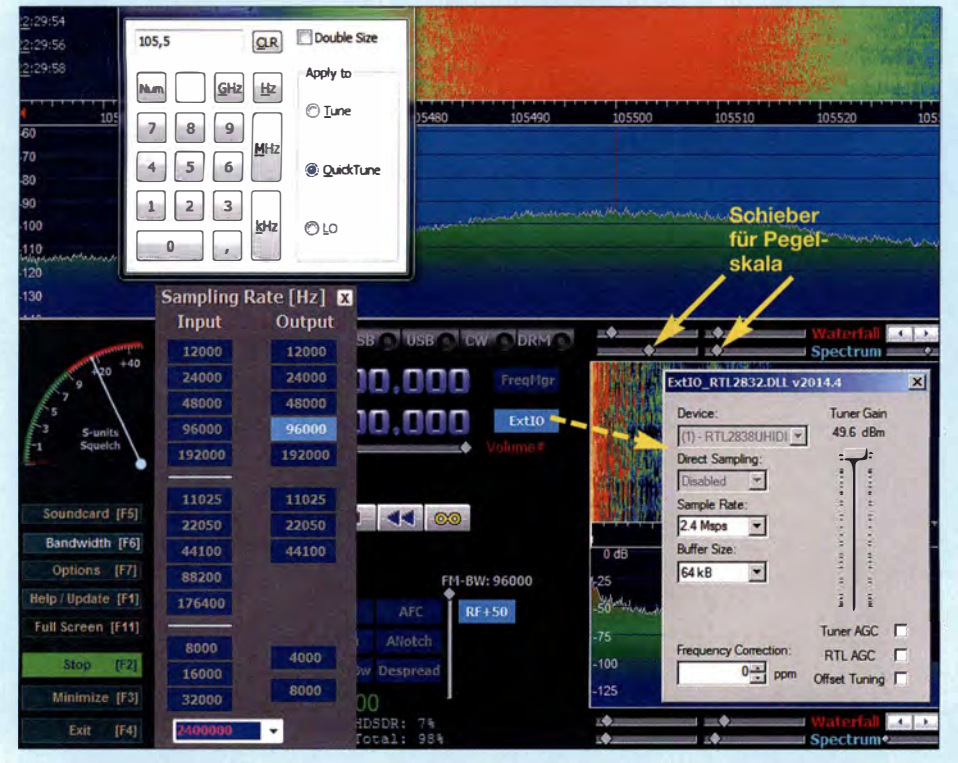

**Bild 29: Gesamtansicht von HDSDR, rechts etwas abgeschnitten; hier beim UKW-Hörfunkempfang auf 105,5 MHz. Zu erkennen ist oben das Frequenzeingabefeld, darunter das Band**breitenfenster (F6), rechts das Hardware-Einstellfenster (mit Klick auf *ExtIO* öffnend).

und 2 m, wenn Sporadic-E-Öffnungen erwartet werden. Oder als Vergleichsempfänger beim Portabelbetrieb, wenn auf 70 cm bzw. 23 cm nach dem Aufbau im Transceiver kein einziges Signal zu hören ist. Ein Smartphone ist hier sehr praktisch, ob-

gleich ein Tablet mit seiner größeren Darstellung bequemer handhabbar ist.

Man muss sich jedoch über die Grenzen der Leistungsfähigkeit dieser Android-Lösungen im Klaren sein. So wurde z. B. eine FM-Ortsrunde auf 1 45,775 MHz, siehe Bild 26 in der vorigen Ausgabe, durch die dicht benachbarten APRS-Signale empfindlich gestört - eindeutig eine Grenze der Rechenleistung. Auch ist die FFT-Auflösung bei Weitem nicht so hoch einstellbar wie bei SDR#. Auch der darstellbare Pegelbereich ist weitaus geringer als vom

wertes Problem wäre, einen DVB-T-Stick an I-Phone & Co. anzuschließen. Aus Sicherheitsgründen muss Apple jegliche Peripherie genehmigen. Dies ist aufwendig und kostet Geld, weshalb keine Treiber für den Zugriff darauf zur Verfügung stehen (tnx Markus Roskosch, DL8MRE).

#### **• Noch ein Programm: HDSDR**

Es gibt noch eine ganze Reihe weiterer SDR-Programme, die mit dem RTL-DVB-T-Stick zusammenarbeiten. Ich möchte hier abschließend nur noch eines kurz vorstellen, nämlich HDSDR. Es hat ebenfalls eine sehr große Verbreitung unter Funkamateuren gefunden und kann mit einer ganzen Reihe von SDRs zusammenarbeiten. Dazu dienen Treiber, sog. *Ext/0-DLLs,* also externe Input-Output-DLLs. Solche gibt es bei-

spielsweise für den FUNcube Dongle, für Si570-basierte SDR-Empfänger und -Transceiver wie den FA-SDR-TRX, für Bonito RadioJet 1102S, Elecraft KX3, HackRF, Red Pitaya und SDRplay, um nur einige zu nennen.

Darüber hinaus ist ein Zusammenwirken mit Digimode-Software wie Fldigi, WSPR u. a. möglich. Zudem ist per Video eine Lösung beschrieben [27], wie CW-Skimmer in die Paarung HDSDR und RTL-SDR-Stick einbezogen werden kann. Angesichts einer so flexiblen Einsetzbarkeit lohnt es also durchaus, sich mit HDSDR zu befassen. Ich kann hier lediglich eine Kurzbeschreibung für die ersten Schritte geben. Zwar existieren Anleitungen auf Englisch, Französisch und Italienisch, aber leider nicht auf Deutsch. Hier sind, nebenbei bemerkt, Freiwillige zur Mitwirkung aufgerufen, denn der Programmierer Mario Täubel, DGOJBJ, schafft dies nicht allein in seiner begrenzten Freizeit.

HDSDR (früher WinradHD) ist Freeware für Microsoft Windows 2000/XP/Vista/ 7 /8/8 .1/10 und für Displays bis hinunter zu 640 x 480 Pixeln (Netbook) geeignet. Es stellt eine erweiterte Version des bekannten Winrad von Alberto di Bene, 12PHD, dar. Die Ähnlichkeit des optischen Erscheinungsbilds ist unverkennbar und erinnert ein wenig an die gute alte MS-DOS-Zeit. Dahinter verbirgt sich allerdings ein riesiger Funktionsumfang.

#### **• Installation**

DGOJBJ hat just mit Revisionsdatum 28. 2.2016 eine Beschreibung [28] auf der Website *www.hdsdr.de* hinterlegt, die dieses Thema in Kurzform behandelt. Auf der englischsprachigen Website gibt es außerdem ein FAQ, wo Antworten auf häufig gestellte Fragen zu lesen sind. Gleich zu Anfang befinden sich Links zu Dokumentationen von Alan Reeves, G4ZFQ, sowie von Alan R. Corey,ABlJX.

Da der Zadig-Treiber ja schon für SDR# installiert sein sollte (siehe Teil 1 dieser Serie sowie ggf. für Windows XP im Teil 3), beginnen wir gleich mit dem Herunterladen des Programmpakets unter *Download,* ggf. vorher auf *Horne* gehen. Die derzeit jüngste Version 2.7 stammt vom 1.11.2013, eine neue Version ist in Arbeit.

HDSDR wird installiert, am besten unter Beibehaltung des vorgeschlagenen Ortes, aber noch nicht gestartet. Dann die DLL *http://hdsdr.de/down/oad/Ext/0/ExtlO\_RTL 2832.dll* laden, auch erreichbar über *Hard* $ware \rightarrow RTLSDR \rightarrow DLL$ . Diese gleich in Programmordner *C:\Program Files (x86)\ HDSDR* zu speichern, misslang bei mir wegen fehlender Admin-Rechte.

Abhilfe schafft zum Beispiel der m. E. auf jeden PC gehörende *Total Commander* von

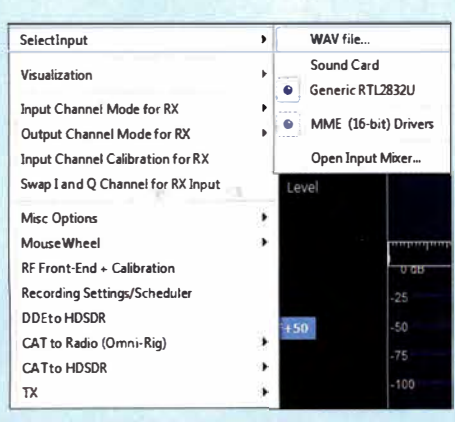

**Bild 30: Optionenfeld (F7), hier Se/ect** *Input*  **Screenshots: DL2RD** 

*www.ghisler.com,* der auch ein Abspeichern ,,Als Administrator" erlaubt.

#### **• Es geht los**

Nun kann der DVB-T-Stick gesteckt und HDSDR gestartet werden; falls das Programm das Fehlen des Sticks bemängelt, sollte Herausziehen und erneutes Einstecken helfen. Wir finden nun eigentlich alles wieder, was von SDR# her bekannt ist. Lediglich sind diesmal der Wasserfall oben und das Spektrumdisplay in der Mitte. Beim ersten Start landet man leider auf der Frequenz O Hz. Am einfachsten lässt sich die Funktion nun mit einem lokalen UKW-Sender testen .

Witzig ist die Frequenzeingabe, einfach z.B. ,, 1 05 ,5" eintippen ! Es erscheint augenblicklich ein Fenster, wo sich die Einheit "MHz" per Mausklick oder als "m" anhängen lässt. Dennoch, selbst das "Drücken" der Taste

*FM* führt noch nicht zum Hörfunkempfang, es ist erst noch über *Bandwith* oder *F6* die Empfangsbandbreite in Form der Abtastrate, hier 96000 Hz, einzustellen.

Unter *Bandwith* ist unten noch das Menü für die HF-seitige Abtastrate erkennbar, wie gewohnt gehen die Auswahlmöglichkeiten bis *3 200000,* 2 *400 000* steht für eine gesamte Darstellbreite von 2,4 MHz (Bild 29).

Auf demselben Wege lässt sich nun eine Frequenz in einem Amateurfunkband ab 24 MHz aufwärts einstellen. Wer vorher dem UKW-Hörfunk gelauscht hat, muss nun im Falle von Schmalband-FM auf eine gewünschte geringere Bandbreite zurückstellen, bei den anderen Sendearten sind die Standardbandbreiten sofort nutzbar. Ein Klicken in das Spektrum oder in den Wasserfall bewirkt den Empfang an der betreffenden Stelle - mit einer kleinen Latenzzeit wirksam werdend.

#### **• Mehr Optionen**

Für das 2-m-Band empfiehlt sich zunächst die Eingabe "145m" als Quicktune, dann stehen beide Frequenzanzeigen auf diesem Wert. Die obere ist die Mittenfrequenz des angezeigten Spektrums, die darunter die tatsächliche Empfangsfrequenz. Beide lassen sich auch, wie von SDR# gewohnt, stellenweise mit dem Mausrad verändern, das geht hier mindestens so schön wie mit einem konventionellen Drehknopf.

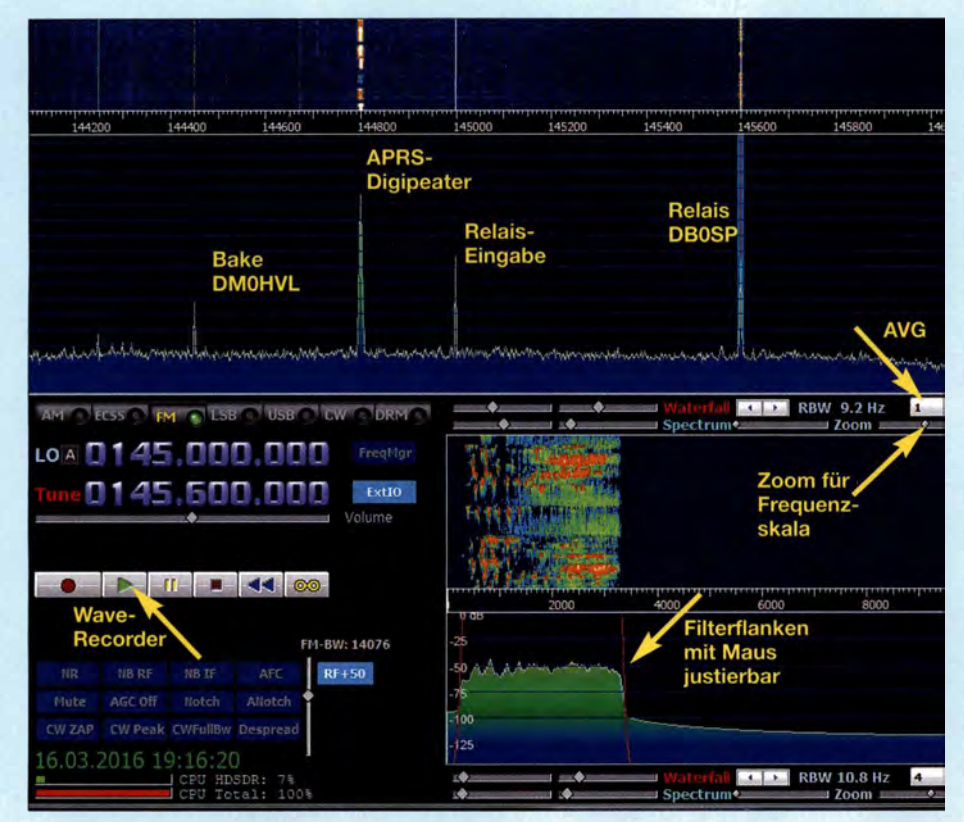

**Bild 31: Das ganze 2-m-Band zeigt HDSDR auf einen Blick, hier beidseitig abgeschnitten; links die Knopfreihe für die Sendearten, darunter Mittenfrequenz der Anzeige, darunter tatsächliche Empfangsfrequenz; unter dem Wave-Recorderfeld weitere Einstellmöglichkeiten, die bei Aktivierung hell aufleuchten und jeweils per Mouse-Over-Effekt erklärt werden.** 

**Bild 32: Durch Links-Klicken mit der Maus in die S-Meter-Skala lässt sich der Pegel einstellen, ab dem die Rauschsperre schließt.** 

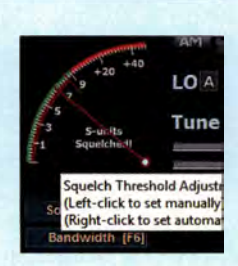

*Einsteiger* 

Das vertikale Größenverhältnis zwischen Wasserfall- und Spektrumdisplay ist mit der rechten Maustaste durch Klicken und Ziehen der Frequenzskala veränderbar. Der Schieber links neben dem Wort *'Zoom* (Bild 31) bewirkt ein Vergrößern/Verkleinern der Frequenzskala unter Beibehaltung der Abtastbandbreite. Die beiden Schieber links neben dem Wort *Spectrum* beeinflussen die Pegelskala des Spektrums (links bzw. rechts in Bild 29) - eine feine Sache!

Ähnlich verhält es sich links neben dem Wort *Waterfall* mit Helligkeit und Kontrast desselben. *RBW* ist die Auflösungsbandbreite der FFT, also die Breite eines Bins (s. Teil 4). Bis auf 1 Hz geht diese nur bei einer HF-Abtastrate von 250000 Hz herunter. *AVG* schließlich beeinflusst die Glättung im Spektrum und im Wasserfalldiagramm. Die gleichen Schieber gibt es alle noch einmal rechts unten im Fenster für den NF-Kanal.

Nun noch zu den *Options, F7.* Unter *Select Input* muss selbstredend der RTL-SDR-Stick angehakt sein (Bild 30); ist nur *ein* Hardware-Treiber installiert, sollte das Häkchen beim Start gesetzt sein. Keinesfalls angehakt sein darf beim RTL-SDR-Stick die Option *Swap I and Q Channel for RX Input.* Schließlich lässt sich die Frequenzkorrektur unter *RF Front-End* + *Calibration* sehr elegant durchführen . Sehr viele Optionen sind selbsterklärend oder betreffen andere Hardware. Das S-Meter steht bereits ohne Kalibrierung ( ohnehin nur mit Referenzpegelgenerator machbar) auf S9, wenn auf 1 45 MHz der Normpegel 5 µV anliegt (tnx DC4KU) - dabei *Tuner*   $Gain = 49,6$  dB und alle AGCs aus (Bild 29). Vieler Knöpfe und Schieber werden jeweils beim Darüberfahren mit der Maus erklärt. So auch beim S-Meter, wo sich mit der linken Maustaste ein pegelabhängiger Squelch einstellen lässt (rote Skala, B ild 32) - dies als Tipp, falls das SDR aus unerklärlichen

Damit endet die kleine Serie, wobei ich beabsichtige, noch öfter zum Thema SDR Stellung zu nehmen. Herzlichen Dank für die vielen Leserzuschriften.

Gründen plötzlich schweigt ...

#### **Literatur**

- **[27) Crier, B. N9BC: How to Setup CWSkimmer with an RTL-SDR and HDSDR.** *www.youtube. comlwatch?v=dbLywBWtTyU*
- **[28) Täubel, M., DGOJBJ: Using DVB-T/DAB RTL 2832 based USB receiver with HDSDR.** *www. hdsdr.de/RTLSDR\_with\_HDSDR.pdf*

## *Leitungskompensation an Stromversorgungen*

### *MEINRAD* GÖTZ - *D06GM*

*Einfache Netzteile erfordern eine kurze Verbindung zur Last, damit sich die Leitungswiderstände nicht auf die* **am** *Verbraucher anliegende Spannung auswirken. Hochwertige Netzteile besitzen deshalb zusätzliche Eingänge zur Anschaltung eines Vierleitersystems. Der Beitrag zeigt, wie sich auch die in der Regel bei Funkamateuren vorhandenen Netzteile ohne Vierleitersystem so erweitern lassen, dass Verluste an den Leitungen kompensiert werden.* 

Jede elektronische Schaltung benötigt eine Spannungsversorgung. Hierbei kommen in der Regel Stabilisierungsschaltungen zum Einsatz, die eine konstante Ausgangsspannung liefern. Typische Vertreter sind Schaltungen mit den dreipoligen Festspannungswelche das Stellglied so beeinflusst, dass die Ausgangsspannung möglichst konstant und unabhängig von der Eingangsspannung und der Belastung durch den Lastwiderstand bleibt. Im Beispiel in Bild 2 ist zu erkennen, dass die Größe der Ausgangs-

**Bild 1:** 

**Universalplatine mit gekühltem Spannungsregler und der Zusatzschaltung zur Leitungskompensation gemäß Bild 5; für den hier in SMD-Form verwendeten Operationsverstärker war eine kleine Adapterplatine** 

(])

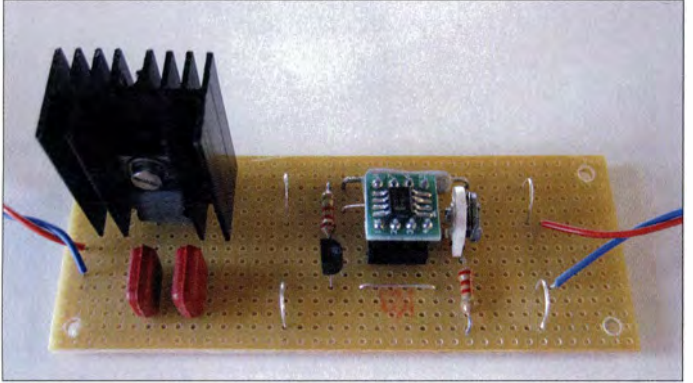

reglern der Reihe 78xx sowie dem einstellbaren Regler LM317. Neben den genannten Linearreglem finden auch Schaltregler in großer Zahl Anwendung [ 1].

#### **• Grundschaltung einer stabilisierten Spannungsquelle**

Fast allen Spannungsreglern liegt das in Bild 2 gezeigte Schaltungsprinzip zugrunde. Ein Regler vergleicht die Ausgangsspannung oder einen Teil davon, mit einer Referenzspannung und bildet eine nach Betrag und Richtung abhängige Stellgröße, spannung durch die Referenzspannung der Z-Diode und den Spannungsteiler Rl, R2 bestimmt wird.

$$
U_{\rm A} = U_{\rm Ref} \frac{R_1 + R_2}{R_2}
$$

Da der Spannungsteiler unmittelbar an den Ausgangsanschlüssen des Reglers angeschlossen ist, wird die Spannung am Lastwiderstand nur dann konstant sein, wenn der Leitungswiderstand R<sub>Ltg</sub> zwischen Reg-<br>ler und Lastwiderstand im Verhältnis zum Lastwiderstand  $R_{\text{Last}}$  klein ist.

#### **• Vierleitertechnik kompensiert Leitungsverluste**

Bei hochwertigen Laborgeräten ist deshalb mitunter dieser Spannungsteiler nicht fest innerhalb des Gehäuses an den Ausgangsklemmen angeschaltet, sondern alternativ über zwei zusätzliche Leitungen direkt am Lastwiderstand anschließbar. Durch diese sogenannte Vierleitertechnik wird nicht mehr die Spannung an den Ausgangsklemmen *U* **A** des Reglers konstant gehalten, sondern die Spannung am Lastwiderstand  $U_{\text{Last}}$ , wie in Bild 3 ersichtlich .

Der Spannungsabfall am Leitungswiderstand wird in der Form kompensiert, dass das Netzteil eine um diesen Spannungsabfall höhere Ausgangsspannung liefert. Da die Messeingänge SENS+, SENS- hochohmig sind, spielt der auch hier unweigerlich vorhandene Leitungswiderstand der Messleitungen R<sub>Sensor</sub> keine Rolle.

Da die Möglichkeit der Vierleitertechnik üblicherweise nur bei hochwertigen Laborgeräten Anwendung findet, ist eine andere Schaltung erforderlich, wenn es gilt, den Spannungsabfall auf den Zuleitungen zum Lastwiderstand zu kompensieren. Befindet sich zwischen der Stromversorgung und dem Lastwiderstand ein Leitungswiderstand, dann fällt über ihm eine von der Stromstärke abhängige Spannung ab, die sich nach dem ohmschen Gesetz

$$
U_{\mathbf{V}} = R_{\text{Ltg}} \cdot I \tag{2}
$$

berechnen lässt. Dieser Spannungsabfall entsteht je einmal auf der Hin- und auf der Rückleitung. Er ist im Hinblick auf die Regelung umso störender, je größer der Leitungswiderstand ist. Bei einer weit abgesetzten Last, wie es z. B. bei einem Antennenrotor gegeben sein kann, ist dies eventuell sehr nachteilig. Wenn dann noch unterschiedliche Belastungen dazukommen, ist die Spannung am Lastwiderstand ganz schnell nicht mehr konstant, obwohl das Netzteil immer noch eine konstante Ausgangsspannung liefert.

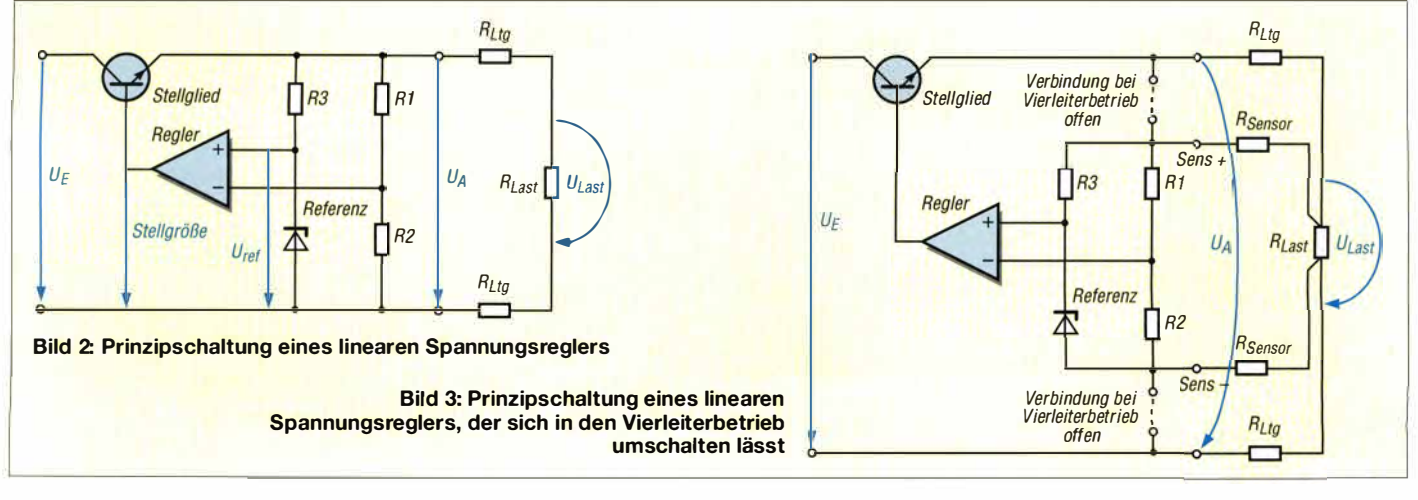

**erforderlich. Foto: D06GM** 

#### **• Berücksichtigung der Verlustwiderstände**

Die Schaltung in Bild 4 kann hier Abhilfe schaffen. Über den Messwiderstand  $R_m$ *(Shunt)* wird der aktuelle Laststrom erfasst und mittels ICla eine dem Laststrom proportionale Spannung gegen Masse gewonnen (Spannung an RS). Diese dem Laststrom proportionale Spannung wird einer mit IClb, VT2 und R6 aufgebauten Konstantstromquelle zugeführt. Mit diesem, durch den Laststrom gesteuerten Konstantstrom wird die Rückkopplungsspannung so beeinflusst, dass die Ausgangsspannung des Reglers bei sich vergrößerndem Laststrom ansteigt, was wiederum den Spannungsabfall auf den Leitungen kompensiert.

Für Spannungsregler mit fester oder einstellbarer Ausgangsspannung, bei denen keine Möglichkeit besteht, in den Rückkopplungspfad einzugreifen , lässt sich der Spannungsabfall auf der Leitung dadurch kompensieren, dass der Masseanschluss bzw. der Spannungsteiler einfach um den Betrag des Spannungsabfalls auf der Leitung angehoben wird. Dadurch steigt die

Ausgangsspannung eben genau um den Betrag dieses Spannungsabfalls an und die Verluste werden ebenfalls kompensiert. Bild 5 zeigt eine praktische Realisierung dieses Konzepts. Sie ist sowohl für Festspannungsregler als auch für einstellbare Spannungsregler geeignet. Die Auswahl der Bauteile ist relativ unkritisch . Einzig der Operationsverstärker muss sowohl am Eingang als auch am Ausgang für Spannungen vom Massepotenzial bis zum Potenzial der Versorgungsspannung, also von *Spannungsschiene* zu *Spannungsschiene,*  ausgelegt sein (sogenannter Rail-to-Rail-OPV).

Meine Tests habe ich mit dem LT1366 durchgeführt, da dieser für einen großen Betriebsspannungsbereich geeignet ist. Er ist sowohl im SOS-Gehäuse als SMD-Bauelement beispielsweise bei *www.reichelt.de*  und *www.conrad.de* als auch teilweise im DIL8-Gehäuse erhältlich.

Der mathematische Zusammenhang zwischen Leitungswiderstand  $R_{Ltg}$  und erforderlicher Kompensationsgröße K ist nebenstehend dargestellt. Wenn man mit dem Potenziometer RPl einen gleich großen Wi-

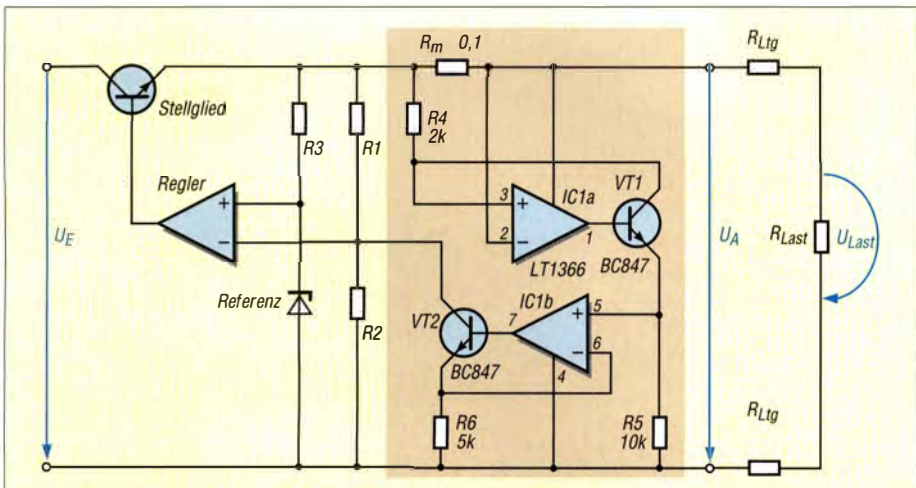

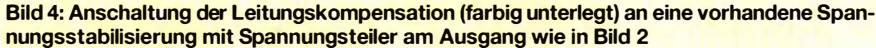

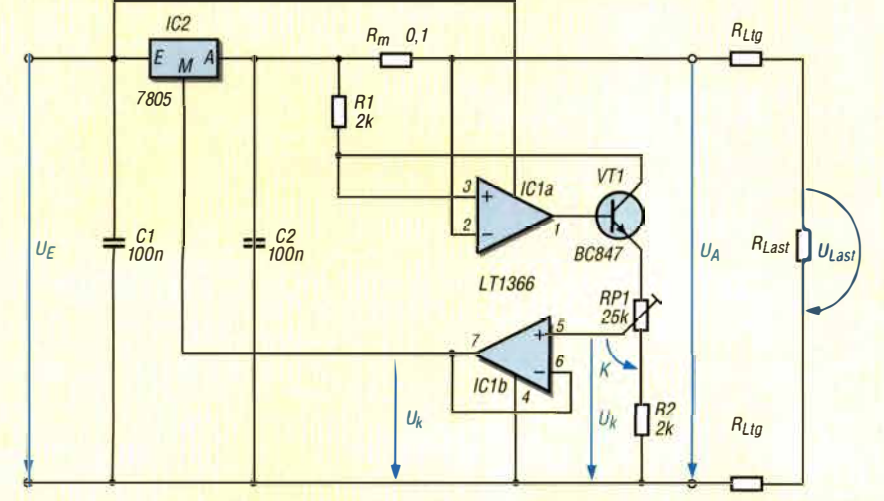

**Bild 5: Spannungsstabilisierung mit einem 7805 als Spannungsregler und der Leitungskompensation mit Operationsverstärkern und Transistor** 

### **Berechnung des Kompensationswerts** *K* **nach Bild 5**

*Spannung U*m *am Messwiderstand R*<sup>m</sup>

$$
U_m = I \cdot R_m \tag{4}
$$

*Spannung U*v *zwischen Regler und Last* 

$$
U_V = I \cdot R_{Ltg} + I \cdot R_m \tag{5}
$$

*Ru9 ist die Summe der Leitungswiderstän*de. Die Kompensationsspannung U<sub>K</sub> muss *so groß wie U*v *sein.* 

$$
U_{\rm K} = U_{\rm m} \cdot \frac{R_{\rm P1} + R_2}{R_1} \tag{6}
$$

*Gleichsetzung von (5) und (6)* 

$$
I \cdot R_{\text{Ltg}} + I \cdot R_{\text{m}} = U_{\text{m}} \frac{R_{\text{P1}} + R_2}{R_1}
$$
  
\n
$$
I \cdot (R_{\text{Ltg}} + R_{\text{m}}) = I \cdot R_{\text{m}} \cdot \frac{R_{\text{P1}} + R_2}{R_1}
$$
  
\n
$$
R_{\text{Ltg}} + R_{\text{m}} = R_{\text{m}} \cdot \frac{R_{\text{P1}} + R_2}{R_1}
$$
  
\n
$$
R_1 \left(\frac{R_{\text{Ltg}}}{R_{\text{m}}} + 1\right) = R_{\text{P1}} + R_2
$$
  
\nBerechnung des Kompensationswerts *K*

 $R_{P1} + R_2 = R_{Ltg} \frac{R_1}{R_m} + R_1$ 

*Da R,* **=** *R2 ist, gilt für den Abgriff an RP1:* 

$$
K = R_{\text{Ltg}} \frac{R_1}{R_m}
$$

derstand wie *R1* in Reihe schaltet, dann wird damit automatisch der Spannungsabfall am Messwiderstand  $R_m$  kompensiert. Somit können wir mit dem Potenziometer RPI den Kompensationswert *K* entsprechend dem Leitungswiderstand einstellen:

$$
K = R_{\text{Ltg}} \frac{R_1}{R_m}.\tag{3}
$$

Je nach Größe des Leitungswiderstands  $R_{\text{Lte}}$  ist nun die Kompensationsspannung *UK* mit RPl einstellbar. Ist nur ein kleiner Leitungswiderstand vorhanden, dann ist nur eine kleine Spannung an RP1 einzustellen, bei größerem Leitungswiderstand entsprechend mehr. Mit der gegebenen Dimensionierung lassen sich Leitungswiderstände zwischen  $0 \Omega$  und 1,25  $\Omega$  kompensieren.

Stellt man mit dem Potenziometer RPl einen zu hohen Kompensationswert  $K$  ein, dann hat man möglicherweise schon des Guten zu viel getan und die Ausgangsspannung steigt evtl. bei Belastung überproportional an . Aber vielleicht ist auch dies bei einer entsprechenden Last, wie z. B. bei einem Motor, gewünscht.

#### *meinrad.goetz@t-online.de*

#### **Literatur und Bezugsquellen**

**l l] Götz, M ., D06GM: Vom Linear- zum Schaltregler. FUNKAMATEUR 55 (2006) H. 2, S. 161-1 63** 

## *Universeller Roger-Piep-Zusatz für die Yaesu-Transceiver FT-Bxl*

#### *Dipl.-Ing. TOBIAS NOWACK* - *DG1ATN*

*Unter bestimmten Betriebsbedingungen kann* es *insbesondere auf den UKW-Bändern passieren,* dass *man nicht mitbekommt, wann der jeweils Sendende zurück auf Empfang geschaltet hat. Dann ist ein Roger-Piep eine gute Hilfe. Der nachstehende Beitrag beschreibt eine spezielle Aufbaulösung, die sich besonders im Contest bewährt hat.* 

Trotz der unbestrittenen Vorteile, die ein Roger-Piep bieten kann, ist kaum ein kommerzielles Amateurfunkgerät damit ausgerüstet. Daher wurden in diesem Zusammenhang im FA schon einige interessante Selbstbauvorschläge veröffentlicht. Jüngstes Beispiel ist die in [ 1] beschriebene Austauschplatine für das Yaesu-Mikrofon MH-31, die auch als Bausatz erhältlich ist.

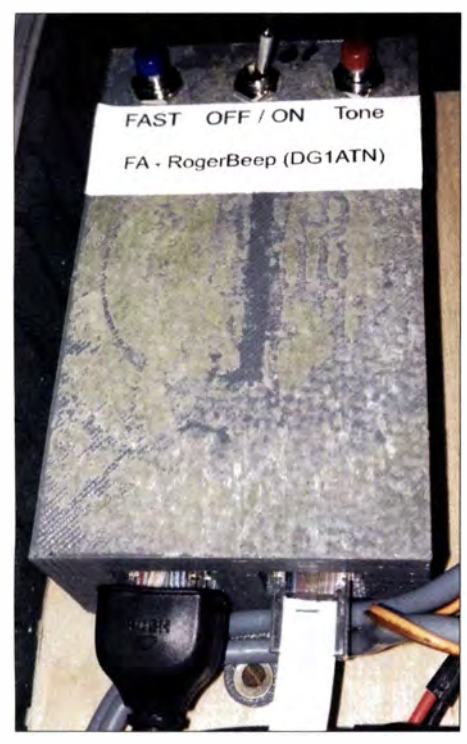

**Bild 1: Die externe Roger-Piep-Zusatzbaugruppe bietet vielfältige Anschlussmöglichkeiten und ist hier in den Koffer für Portabel-Funkbetrieb eingebaut.** 

Sie hat den Vorteil, kein zusätzliches "Kästchen" am Funkgerät zu benötigen. Als nachteilig empfinde ich hingegen, dass die Flexibilität hinsichtlich des Anschlusses von weiterem Zubehör eingeschränkt ist. Dies verlangt unter manchen Bedingungen nach einer anderen Lösung.

#### **• Ausgangssituation**

Der Roger-Piep erfreut sich besonders bei Stationen mit geringer Sendeleistung oder im VHF/UHF/SHF-Contest wachsender Beliebtheit. Aber gerade für diese beiden Einsatzzwecke werden in Verbindung mit

Transceivern der Yaesu-Baureihe FT-8x7 oft andere Mikrofone als das MH-31 eingesetzt. Im Contestbetrieb benötigt der Operator nicht selten beide Hände gleichzeitig - einerseits für das Loggen der Verbindungen am PC und andererseits für die Bedienung der Station (Rotoreinstellung, Frequenz- oder Lautstärkeanpassung).

Eine sehr willkommene Unterstützung im QRP- und Contestbetrieb bietet auch der von Oliver Dröse, DH8BQA, in [2] vorgestellte Sprach-Sendespeicher, der ebenfalls als Austauschplatine für das MH-31 konzipiert und als Bausatz verfügbar ist. Mithilfe dieser Baugruppe kann der Funker ausdauernd und stimmschonend auch in größeren Pile-ups über längere Zeit mitrufen und damit seine Erfolgschancen deutlich erhöhen .

Im praktischen Funkbetrieb kann unter bestimmten Bedingungen auch ein Dynamikkompressor nützlich sein [3] , der einfach in die Mikrofonleitung einzuschleifen ist. Dieses Konzept brachte mich auf die Idee zur nachstehend beschriebenen Lösung.

Wenn man sich die beiden genannten Austauschplatinen (Sprach-Sendespeicher und Roger-Piep) näher ansieht, wird deutlich, dass die Entwickler für die Steuerung der zusätzlichen Funktionen die FST-Taste des Originalmikrofons außer Betrieb nehmen und neu belegen. Diese Entscheidung war offenbar unumgänglich, da sich im Mikrofon keine zusätzlichen Bedienelemente mehr unterbringen ließen und auch ein Rückbau in den ursprünglichen Zustand möglich sein sollte.

Betreibt man ein solches Austauschmikrofon am FT-857 oder FT-897 , bleibt die Aktivierung des Schnellabstimmmodus immer noch möglich , da mithilfe der Doppelbelegung der Ein/Aus-Taste die Umschaltung der Abstimmschrittweite möglich ist. Beim FT-8 17 ist diese Doppelbelegung herstellerseitig nicht vorgesehen , sodass die Umschalttaste am Mikrofon hier die einzige Möglichkeit zur Aktivierung darstellt.

An den Austauschplatinen störte mich auch, dass man letztlich nicht alle Funktionen gleichzeitig zur Verfügung haben konnte, also Sprach-Sendespeicher.Roger-Piep und Schnellabstimmmodus.

#### **• Lösungskonzept**

An meine Eigenentwicklung stellte ich daher folgende betriebstechnische Anforderungen:

- Einsatz eines Headsets (Klinkenbuchse mit Phantomspeisung für Elektret-Mikrofon) und eines Fußschalters (Cinchbuchse),
- Möglichkeit zum Anschluss des Mikrofons mit Sprach-Sendespeicher [3],

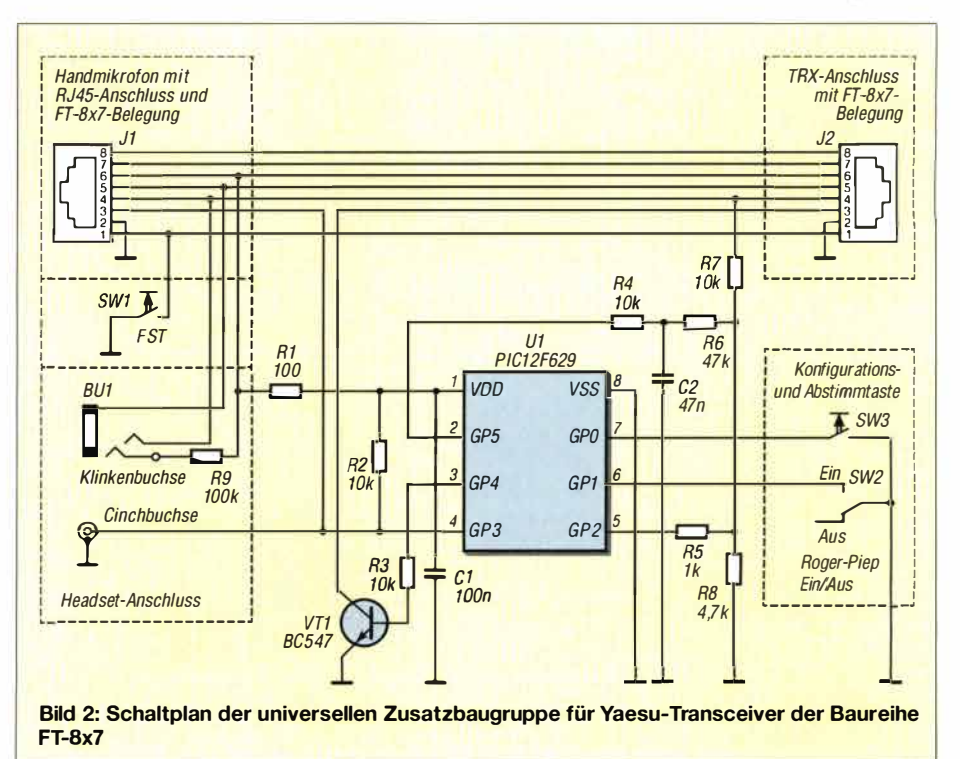

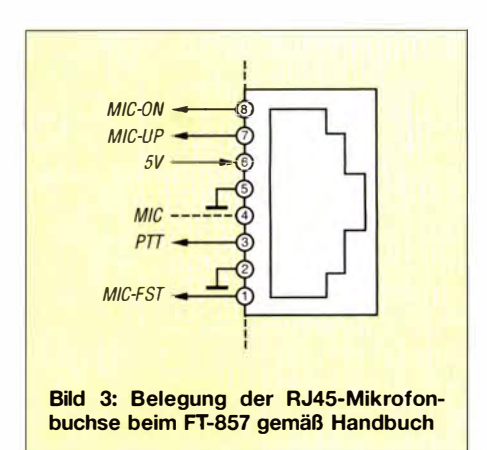

- separate Taste zum Aktivieren des Schnellabstimmmodus.

Hinzu kamen zwei weitere Forderungen, die sich auf die Nachbausicherheit beziehen:

- Übertragbarkeit der Platinenlayoutvorlage mit der Tonertransfermethode [ 4] und damit einfache Nachbaumöglichkeit,

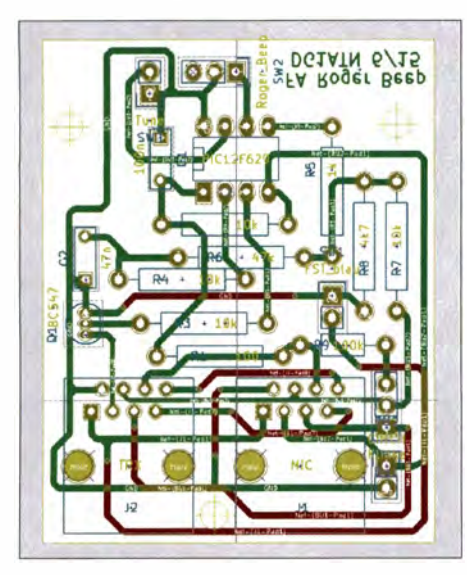

**Bild 4: Bestückungsplan der Platine für die Zusatzbaugruppe; Abmessungen: 46,2 mm x 58,4 mm** 

- problemlose Verfügbarkeit der Bauelemente.

Die Schaltung aus [1] wurde so angepasst, dass neben zwei RJ45-Buchsen (Bild 3) auch noch je zwei Lötpunkte für die Klinken- und die Cinchbuchse sowie den *FST-*Taster verfügbar sind. Da weder bei der durchgeschleiften noch bei der Headset-Version der Ein/Aus-Schalter und der Konfigurationstaster verfügbar sind, befinden sich auch dafür Lötpunkte auf der Platine. In Bild 2 ist der Schaltplan für die Kombiversion (Headset und durchgeschleiftes Handmikrofon) zu sehen. Er lehnt sich im Wesentlichen an die in [1] ausführlich beschriebene Schaltung an (siehe auch Nachlese auf S. 329 in dieser Ausgabe). Deshalb gehe ich hier nur auf jene Aspekte ein, die von der Originalversion abweichen. Die Kontakte zwischen den beiden RJ45-Buchsen sind bis auf die PTI-Leitung (Pin 3)

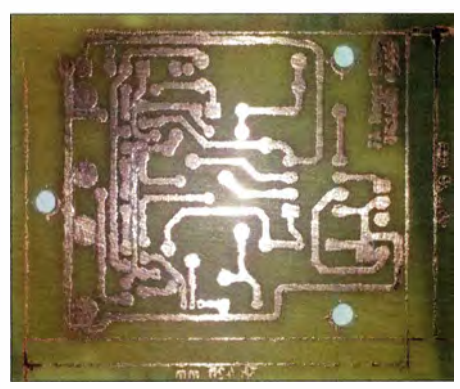

**Bild 5: Nach der Tonertransfermethode hergestellte Platine** 

1: 1 durchgeschleift. Die Betriebsspannung für den PIC-Mikrocontroller wird von der 5-V-Leitung (Pin 6) abgezweigt, das Roger Piep-Signal gelangt direkt auf die Mikrofonleitung (Pin 4).

Die Mikrofonmasse liegt direkt an der zweiten RJ45-Buchse sowie an der Klinkenbuchse. Für den Mikrocontroller und alle Schaltaufgaben verwende ich die Schaltmasse (Pin 2). Als Schalttransistor für das PTI-Signal nutze ich den NPN-Transistor BC547 mit 10-kQ-Basisvorwiderstand. Der programmierte Mikrocontroller hat die Bestellnummer *BX-186MC* und kann von [3] bezogen werden.

In der ersten Version mit zwei RJ45-Buchsen (Bild 4) hatte ich das in meiner Bastelkiste zufällig verfügbare Dosen-Anschlussmodul 2 *x RJ45/s* genutzt. Die Pins 5, 7 und 8 wurden gleich am Modul verdrahtet.

Ein passendes Gehäuse für diese Version habe ich im 3-D-Druckverfahren aus thermoplastischem Kunststoff (ABS) hergestellt (Bild 6). Selbstverständlich lassen sich auch passende Fertiggehäuse oder andere Eigenbauten nutzen. Der Kreativität des Bastlers sind hier kaum Grenzen gesetzt.

Wer bereits erste Erfahrungen mit dem 3-D-Druck gesammelt hat oder sich an das Thema heranwagen möchte, findet die Druckdateien für das Gehäuse im *.stl-For*mat auf [5] . Von dort können interessierte Nachbauer auch die KiCad-Dateien mit dem Schaltplan und dem Platinenlayout

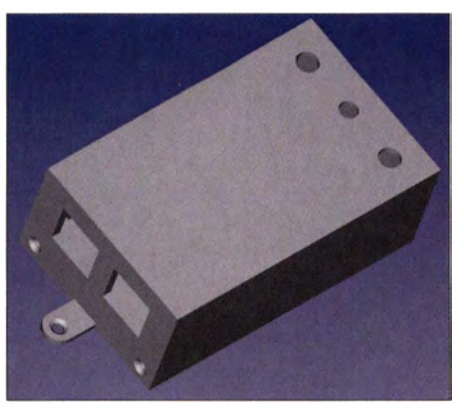

**Bild 6: Gehäusesimulation vor dem 3-0-Druck** 

sowie eine druckbare Layoutversion herunterladen.

In Bild 5 ist eine Platine zu sehen, die ich nach der Tonertransfermethode angefertigt habe. Sie ist allerdings noch nicht gebohrt und muss an einigen Stellen noch nachgearbeitet werden. Wenn man die in [4] und [6] gegebenen Hinweise berücksichtigt, sollte die Selbstherstellung ohne größere Schwierigkeiten gelingen. Da ausschließlich bedrahtete Bauteile verwendet werden, ist der Schaltungsaufbau freilich auch auf einer Lochrasterplatine möglich .

Eine 3-D-Gehäusevariante für die Version zum Anschluss von Headset und Fußschalter steht noch aus, wird von mir aber in naher Zukunft ergänzt.

Ausgehend von der gleichen Grundschaltung habe ich darüber hinaus eine Version für meine S02R-Station erstellt (Bild 7). *dg 1 atn@darc.de* 

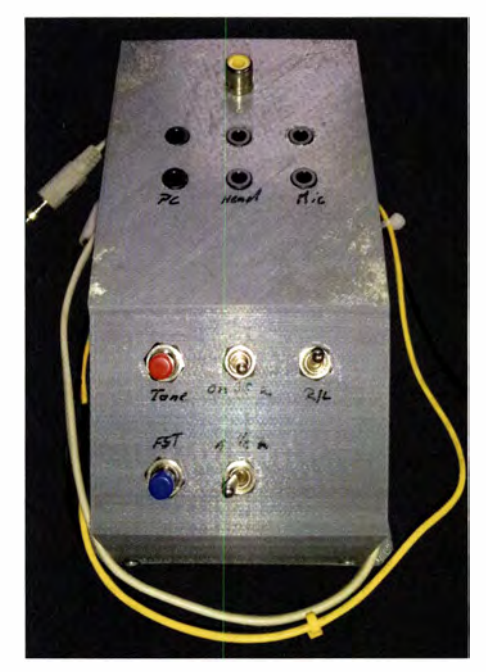

**Bild 7: Erweiterte Roger-Piep-Baugruppe in der S02R-Box (Single Operator, 2 Radios) Fotos: DG1ATN** 

#### **Literatur und Bezugsquellen**

- **[ I] FA-Leserservice: Austauschplatine mit Roger-Piep für das Yaesu-Mikrofon MH-31. FUNKAMA-TEUR 64 (2015) H. 4, S. 416-4 17; Bausatzbezug: FA-Leserservice, Best.-Nr.** *BX-186*
- **[2] Dröse, 0., DH8BQA: Sprach-Sendespeicher für das Yaesu-Handmikrofon MH-31. FUNKAMA-**TEUR 60 (2011) H. 2, S. 164-167; Bausatzbe**zug: FA-Leserservice, Best.-Nr.** *BX-184*
- **[3] FUNKAMATEUR-Leserservice, Majakowskiring 38, 1 3 156 Berlin, Tel. (030) 44 66 94-72, Fax -69;**  *www.funkamateur.de -+ Online-Shop -+ BX-8x7*  **(Dynamikkompressor),** *BX-l 86MC* **(programmierter Mikrocontroller für BX-1 86)**
- **[4] Platinenherstellung mit derTonertransfermethode:**  *www.mikrocontroller.net!artic/es/Platinenherstel lung\_mit\_der* **\_** *Tonertransfermethode*
- **[5 ] Internet-Blog von DG I ATN:** *www.dg1atn.de/ roger- beep-fuer-ft-Bx* **7 /**
- **[6] Zimmermann, A., DH7AZ: Vom Drucker auf die Leiterplatte - die Direkttonermethode. FUNK-AMATEUR 54 (2005) H. 9, S. 910-9 1 1**

## *Symmetrischer Koppler für verkürzten 160-m-Oipol*

### *ALFRED KLÜSS* **-** *DF2BC*

*Die Ankopplung kurzer Dipole mit Längen deutlich unterhalb einer Viertelwellenlänge ist eine technische Herausforderung. Die meisten symmetrischen Antennenkoppler scheitern an dieser Aufgabe vor allem im 160-m-Band, weil die lnduktivitäts- und Kapazitätswerte nicht mehr ausreichen. Ein speziell für dieses Band selbst gebauter Parallelkreiskoppler mit variabler Link-Einkopplung ist dieser Aufgabe gewachsen.* 

Zum bewährten symmetrischen 200-W-Antennenkoppler von Annecke gab es einen separaten Parallelkreiskoppler für das 1 60-m-Band. Dieser war mit seiner sowohl eingangsseitig als auch im Antennenausgang eingesetzten Link-Auskopplung (induktiv über eine Auskoppelspule mit wenigen Windungen) nur für eine niederohmige Stromkopplung geeignet, wie sie an einem

Derartige Parallelkreise mit galvanisch getrennter, induktiver Einkopplung bezeichnet man auch kurz als Link-Koppler. Mit im Prinzip lediglich drei Bauteilen (Kreisspule LI mit Linkspule L2, Abstimmkondensator C1, Serienkondensator C2) bietet die Schaltung in Bild 2 Anpassung und Abstimmung bei gleichzeitiger Symmetrierung.

**Bild 1:** 

**Rückseitige Ansicht mit dem symmetrischen Antennenanschluss mit Telefonbuchsen hinter dem linken Drehkondensator, der auf einem Acrylglasträger horizontal** 

**Buchse in der Mitte und dem direkt an der Rückseite des Drehkondensators C2 (rechts) montier-**

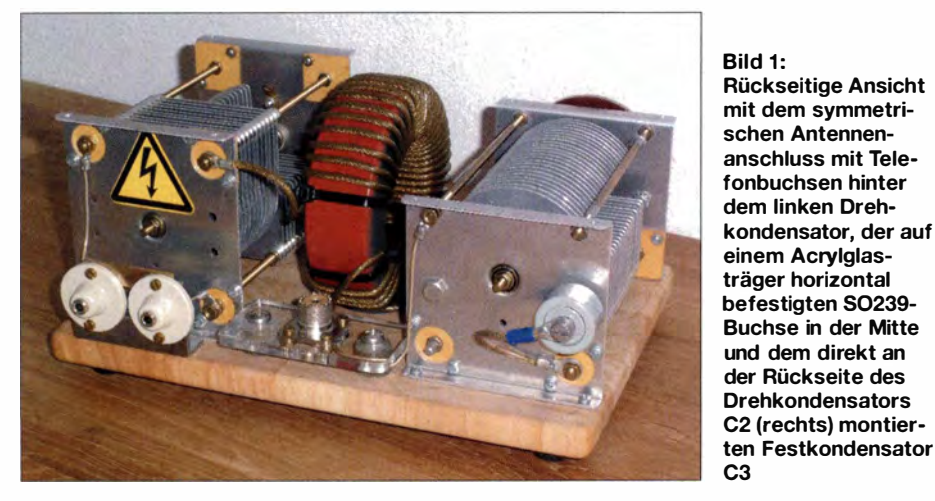

2 x 20-m-Dipol *mit* 20 m langer Zweidrahtleitung auftritt.

Mein nur  $2 \times 10$  m langer Dipol mit 7 m langer Zweidrahtleitung erforderte jedoch einen speziell dimensionierten Monobandkoppler mit darauf zugeschnittenen lnduktivitäts- und Kapazitätswerten . Er lässt sich mit wenigen Bauteilen in offener Bauweise und geringem mechanischen Bearbeitungsaufwand selbst bauen.

#### **• Einfaches Schaltungskonzept**

Im Rothammel Antennenbuch [ 1] ist Folgendes nachzulesen: ,,Ein Antennenkoppler als symmetrischer Resonanz-Tuner, mit einem Serienkondensator auf der unsymmetrischen Seite, wurde schon 1928 in Deutschland als Patent veröffentlicht (0. Schmidt, DE 503 349-1 928). Die heute übliche Kopplerschaltung mit einem Serienkondensator auf der unsymmetrischen Seite und einem Parallelkondensator auf der symmetrischen Seite war bereits 1932 in den USA bekannt (A. G. Jensen, US-Patent 2,013,154-1932)."

Zwischen Transceiver und Antennensystem besteht keine galvanische Verbindung. Der sekundäre Schwingkreis kann isoliert hochliegend oder in der Mitte am virtuellen Nullpunkt auf die Masse der Primärseite gelegt werden. Dazu ist entweder eine Mittelanzapfung der Sekundärspule Ll oder der Rotor des Split-Stator-Drehkondensators auf Masse zu legen.

**C3** 

,,Dies ist nicht der Antennenkoppler deines Vaters, es ist wohl eher das, was dein Großvater benutzt hat", so ein übersetzter Kommentar von Rick Westermann, DJOIP, der meine ersten Veröffentlichungen [2] zu dieser Thematik ins Englische übersetzte [3] . Durch die variable Linkkopplung und einen nochmals vergrößerten Ringkern hat der hier vorgestellte Koppler einige Verbesserungen erhalten .

#### **• Auswahl der Bauteile**

Geeignetes Kernmaterial , ein großer Durchmesser und eine ausreichende Masse vorausgesetzt, geht es auch mit einer Ringkernspule, ohne dass der Kern bei 100 W Sendeleistung in die Sättigung gerät. Deshalb war der Amidon T400A-2 mit 1200 g für diese Schaltung die erste Wahl. Dieser Ringkern ist zum Beispiel bei [4] zu beziehen . Andere Bezugsquellen haben Kerne dieser Größe meist nicht im Sortiment.

In Sachen Drehkondensatoren gibt es außer der Suche auf Amateurfunk-Flohmärkten leider nur noch wenige Bezugsquellen. Die verwendeten Drehkondensatoren in Bausatzform von [5] liegen preislich nur gering über den üblichen Flohmarktpreisen entsprechender Exemplare. Die Montage der Bausätze, das Auffädeln der Rollen, Platten und Scheiben sowie das Ausrichten von Rotor und Stator verlangt einem allerdings eine Portion Geduld und manueller Geschicklichkeit ab.

Als Kreiskondensator CI kommt nur der kontaktfreie Split-Stator-Drehkondensator DKS8 mit  $2 \times 15...280$  pF infrage. Neben den vermiedenen Verlusten eines Schleifabnehmers bieten Split-Stator-Typen eine Verdopplung der Spannungsfestigkeit und eine Reduzierung des Handkapazitätseffekts.

Für den Drehkondensator C2 im Serienkreis der variablen Linkkopplung genügt ein Einfachdrehkondensator mit Schleifabnehmer und 400 pF bis 600 pF Kapazität. Hier sind der DK7 mit 15 .. .430 pF oder der DK8 mit 20...615 pF geeignet. Da ohnehin der Parallelkondensator C3 erforderlich ist, reicht schon der DK7 aus. Die Spannungsund Stromfestigkeit ist an dieser Stelle nicht das entscheidende Kriterium. Ein normaler Rundfunk-Drehkondensator täte es auch, würde zusammen mit dem großen Split-Stator in offener Bauweise jedoch wie das aussehen, was man im englischen Sprachgebrauch *ugly construction* nennt, also eine hässliche Konstruktion.

Der parallelliegende Kondensator C3 muss nicht unbedingt ein keramischer Tonnenkondensator sein . Er ließe sich nur direkt an die hintere Deckplatte des Drehkondensators schrauben und ebenso einfach anschließen. Keramische Scheibenkondensatoren oder Wima Folienkondensatoren FKP- 1 -2000 [6] mit 470 pF bzw. 680 pF sind alternativ verwendbar. Je nach den Impedanzverhältnissen am unteren Ende der Zweidrahtleitung kann es erforderlich sein, einen weiteren Kondensator parallelzuschalten, sodass bis zu 1 500 pF zur Verfügung stehen.

#### **• Ringkernspule selbst wickeln**

Das zentrale und selbst anzufertigende Bauteil ist die Ringkernspule. Die Aversion , die so mancher Funkamateur gegenüber dem Bewickeln von Ringkernen pflegt, halte ich bei Kernen dieser Größe für unbegründet. Dazu braucht es weniger elfenartige Finger, sondern vielmehr ein kräf-

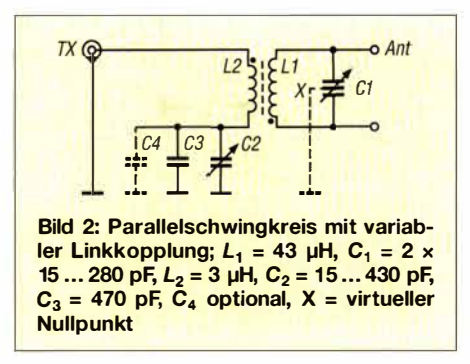

tiges Zupacken. Für eine gute magnetische Kopplung und einen festen Sitz der Windungen muss der Spulendraht stramm aufgebracht werden. Beim Innendurchmesser von 57 ,2 mm ist dafür Platz genug.

Für die im Schwingkreis zu erwartenden Ströme ist ein Querschnitt von mindestens 2 mm2 bis 3 mm2 angemessen . Nach oben sind durch die erforderliche Windungszahl und den Platz auf dem Ringkern Grenzen gesetzt. Im Gegensatz zu Litzen lassen sich dickere Volldrähte nur schwer eng anliegend aufbringen . PTFE-isolierter Draht wäre daher gleich aus zwei Gründen angesagt: erstens wegen der Spannungsfestigkeit der Windungen untereinander und zum Ringkern sowie zweitens zur Minimierung dielektrischer Verluste im Isolationsmaterial .

Leider ist PTFE-isolierter Draht in größeren Querschnitten, als Volldraht oder als Quasi-Litze aus wenigen Einzeldrähten, schwer erhältlich. Diesen extrem steifen Draht dann auf den Ringkern zu bringen, wäre das nächste Problem. Er ließe sich wohl kaum ähnlich der Arbeit eines Elektromaschinenbauers mit dem Gummihammer auf dem Ringkern in Form bringen.

Deshalb habe ich es mit handelsüblicher Antennenlitze [7] vom Typ 3 probiert: Cu  $7 \times 7 \times 0.25$  mm, Querschnitt 2,41 mm<sup>2</sup>, Außendurchmesser inklusive Isolation 3,4 mm. Die Wickeltechnik ist aus Bild 4 ersichtlich . Auch wenn die Isolation aus PVC in HF-technischer Hinsicht nicht optimal ist, die notwendige Spannungsfestigkeit lässt sich damit erreichen . Optimal wäre der Einsatz einer der relativ flexiblen dickeren in [8] vorgestellten neuartigen Antennenlitzen, deren äußere Isolation aus PTFE-ähnlichen Materialien besteht.

Ein auf 4,5 m abgelängtes Ende der Litze wird mit einem überstehenden Anschlussende plus Sicherheitszuschlag auf dem Ringkern mit einem kräftigen Kabelbinder fixiert. Die Kreiswicklung Ll besteht aus 30 Wdg., die lediglich auf der Innenseite des Kerns direkt nebeneinanderliegend aufgebracht werden. An der Außenseite des Kerns ist ein Windungsabstand einzuhalten. Dabei ist praktischerweise von innen heraus nach außen zu wickeln.

Die erste und die letzte Windung, die nicht mehr um den ganzen Umfang des Kerns herumführen, zählen elektrisch als ganze Windung. Spätestens nach jeder zweiten oder dritten Windung muss man kräftig nachziehen. Vorsichtshalber sind ein paar mehr Windungen aufzubringen. Das Wicklungsende wird provisorisch mit einem Kabelbinder fixiert. Mit einem LC-Messgerät erfolgt jetzt die Kontrolle der Induktivität, welche hoffentlich bei oder über dem angestrebten Sollwert von 42  $\mu$ H bis 43  $\mu$ H liegt. Durch das Abwickeln einzelner Windungen und die Kontrolle mit dem LC-Messgerät nähert man sich gegebenenfalls so dicht wie möglich dem Sollwert an . Weil bei Ringkernspulen Korrekturen nur mit ganzen Windungen möglich sind, kommt es auf die Stellen hinter dem Komma nicht mehr an - hier kann man großzügig aufoder abrunden. Nun kann das Wicklungsende endgültig fixiert werden.

Holzschrauben montiert. Die Halterung der Ringkernspule ist aus Bild 5 ersichtlich. Ein Steg aus Kunststoff, hier ist es ein kleiner, mit Gewindestangen und Bohrungen auf dem Brett fixierter Isolator, hält unter Zwischenlage von selbstklebenden weichen Kunststoffstreifen den Ringkern in seiner Position. Ein Mittelisolator aus Acrylglas zur Aufnahme einer S0239-Buchse [9] ermöglicht mit einigen Abstandsrollen und zwei Holzschrauben die einfache horizontale Montage.

Für den Anschluss der Zweidrahtleitung fanden sich in meiner Bastelkiste zwei Kunststoff-Ausgangsisolatoren aus dem ehemaligen Sortiment von Alfred Annecke, deren einstige Schraubverbindungen mit Flügelmuttern ich gegen blanke Telefonbuchsen ausgetauscht habe. Mit zwei kleinen Messingwinkeln, welche bereits Bohrungen mit Gewinde besaßen, war auch dieser Anschluss schnell am Brett befestigt.

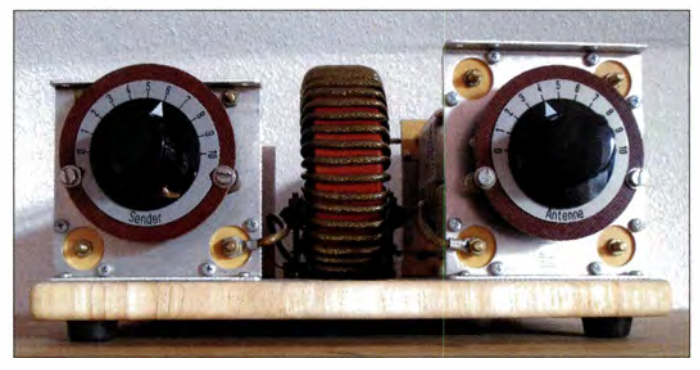

**Bild 3: Symmetrischer Parallelkreiskoppler für das 1 60-m-Band speziell für verkürzte Dipole** 

In die Mitte der verbleibenden Lücke wickelt man die 4 Wdg. der Einkoppelspule so, dass Anfang und Ende auf der gegenüberliegenden Ringkernseite abgehen. Die Induktivität der Einkoppelspule beträgt 3 *µH.* 

#### **• Offener Brettaufbau**

Mit dem Bestreben, dem selbst gebauten Equipment mit einem Gehäuse ein kommerzielles Aussehen zu verleihen, fängt die eigentliche Arbeit meistens erst an. Dieses Ziel ist nur mit höherem materiellen, finanziellen und zeitlichen Aufwand zu erreichen. Doch bei der Verwendung einer neuen Spule und neuer Drehkondensatoren macht die offene Brettbauweise ebenfalls einen technisch-funktionalen Eindruck. Bild I zeigt die Rückseite des Kopplers sowie die sinnvolle Anordnung der Bauteile und Bild 3 die Vorderseite.

Ein neues Schneidbrett aus Hartholz mit den Abmessungen 26 cm × 18 cm × 1,5 cm bot sich als Grundplatte an. HF-technisch ist trockenes Hartholz in diesem Frequenzbereich unbedenklich , zumal keine spannungsführenden Teile mit dem Holz verbunden sind. Zuerst erhält das Brett auf der Unterseite an den Ecken vier angeschraubte Gummifüße . Anschließend werden die Drehkondensatoren mit kleinen

Der Verdrahtungsaufwand beschränkt sich auf wenige Anschlüsse und Verbindungen . Die Isolierung der Antennenlitze ist recht zäh. Mit dem alleinigen Einsatz einer Abisolierzange oder gar eines Seitenschneiders nimmt man schnell einige Adern der Litze mit. Besser ist es, zuvor die Isolierung mit einem Feuerzeug zu erhitzen und erst dann die Isolierzange einzusetzen. Das sollte man gut belüftet oder im Freien erledigen, denn aus verbranntem PVC geht nicht gerade gesunde Atemluft hervor.

Für die beiden Verbindungen zum Antennenausgang und den Masseanschluss der S0239-Buchse zum Drehkondensator C2 ist versilberter Kupfervolldraht besonders geeignet, weil er sich zügig und gut löten lässt. Alle Anschlussenden werden vorher verzinnt, in den Schaft je eines kleinen Kabelschuhs gesteckt und mit der Quetschzange leicht angepresst, sodass sie sich beim anschließenden Lötvorgang nicht wieder lösen können.

#### **• Vorsicht Hochspannung**

Spätestens an dieser Stelle ist es an der Zeit, ausdrücklich auf die Gefahren durch die auftretenden Hochspannungen von mehreren Kilovolt hinzuweisen.

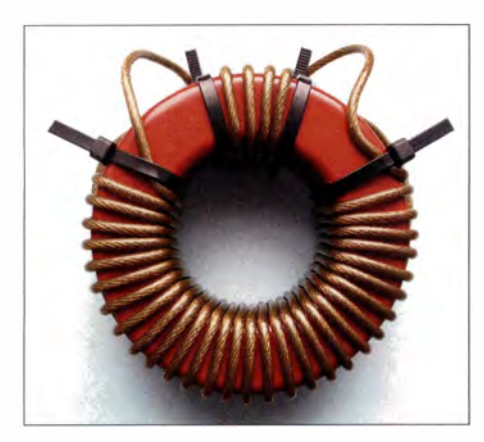

**Bild 4: Details zur Wickeltechnik der Sekundärkreisspule und der Linkspule auf einem Amidon-Ringkern T400A-2** 

Der Drehkondensator C2 ist das kleinere Problem. Im Primärkreis treten am Stator nur relativ geringe Spannungen auf. Der Rotor mit seiner Achse und die Deckplatten liegen auf dem Massepotenzial des Primärkreises. Damit ist dieser Drehknopf sicher. Der Rotor des Split-Stator-Drehkondensators Cl führt ebenfalls keine Spannung, weil er auf der virtuellen Masse des Sekundärkreises liegt. Da die Rotorachse von Cl leitend mit der vorderen und hinteren Deckplatte verbunden ist, sind also auch diese beiden Deckplatten spannungsfrei.

Das gilt zumindest so lange, wie der Koppler und das angeschlossene Antennensystem mit einwandfreier Symmetrie arbeiten. Dann ist das Berühren der Drehknöpfe und der Deckplatten sicher. Es bleiben selbstverständlich immer die spannungsführenden Anschlüsse an den Statorpaketen oder der direkte Griff an die Plattenpakete des **Stators** 

Vereinfacht ausgedrückt: Fällt eine Hälfte des Dipols ab oder gibt es irgendwo im Antennensystem eine Unterbrechung, so verschieben sich durch die eingetretene Unsymmetrie auch der virtuelle Nullpunkt und damit die Spannungsverhältnisse. Eine Glimmlampe ist deshalb ein wichtiges Zubehör zu einem Koppler in offener Bauweise, siehe weiter hinten .

#### **• Bewährungsprobe, Erfahrungen**

Mit den experimentell ermittelten lnduktivitäts- und Kapazitätswerten habe ich das gesetzte Ziel erreicht: Der 2 x 10-m-Kurzdipol lässt sich im gesamten Band zwischen 1 800 kHz und 2000 kHz mit einem Stehwellenverhältnis von *s* = 1 anpassen. Sogar die Bandmitte liegt bei der Mitteleinstellung des Kreiskondensators C 1. Somit bleibt bei Abweichungen nach oben oder unten ausreichend Abstimmspielraum. Bei anderen Abmessungen von Strahler und Zweidrahtleitung muss der Wert der Kreisspule LI neu ermittelt werden. Insgesamt lässt sich der Sekundärkreis von 1600 kHz bis 2200 kHz abstimmen.

Wie sich im Versuch herausstellte, hat eine Verbindung zwischen dem virtuellen Nullpunkt (Punkt X in Bild 2) und der realen Masse keinen Einfluss auf Anpassung, Abstimmung, Symmetrie oder Antennenströme. Deshalb und aus Vereinfachungsgründen bevorzuge ich die hochliegende Variante. Sicherer ist jedoch die geerdete Variante .

Eine Überlastung des Ringkerns ist nicht festzustellen: keine nennenswerte Erwärmung, kein Geruch nach zu großen Strömen, keine Überschläge an den Kondensatoren. Der Koppler bietet ausgangsseitig eine perfekte Symmetrie. Bei kleiner Leistung von wenigen Watt genügt es, die Glimmlampe einpolig an die Ausgangsbuchsen zu halten. Bei höheren Leistungen reicht es, sie in der Hand haltend in die Nähe zu bringen. Sie leuchtet auf beiden Seiten mit identischer Helligkeit. Auch der symmetrische Antennenstrommesser MFJ-835 zeigt gleich große Ströme am Ausgang zur Zweidrahtleitung an.

Des Weiteren ist die gute Symmetrie daran zu erkennen, dass auch ein zusätzlicher Erdanschluss am Koppler die zuvor genannten Verhältnisse nicht verändert. Die hohe Selektivität des Schwingkreises und die galvanische Trennung von Antennensystem und Transceivereingang bewirken eine verbesserte Weitabselektion und einen von lokalen Störungen weitgehend bereinigten Empfang.

Selbstverständlich sind durch die Abmessungen der Antenne Grenzen gesetzt. Beliebig verkürzen kann man sie nicht, denn unterhalb von  $2 \times 10$  m Strahlerlänge werden thermische Verluste im Ringkern einsetzen - irgendwo muss die Sendeleistung schließlich bleiben, wenn sie sich nicht mehr ausreichend abstrahlen lässt.

Dieser Koppler ermöglicht mit dem Kurzdipol als Steilstrahler 59-Rapporte zumindest im NVIS-Bereich (engl . *Near Vertical Incidence Skywave)* und brauchbare Telegrafieverbindungen innerhalb von Teilen Europas. Von DX-Verbindungen wollen wir einmal nicht reden. Ob man eine derartige Antenne noch als effizient betrachtet oder

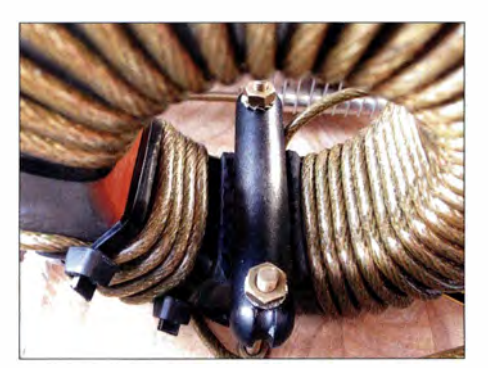

**Bild 5: Die Ringkernspule wird stehend auf dem Holzbrett befestigt. Die Linkspule befin**det sich unten links.

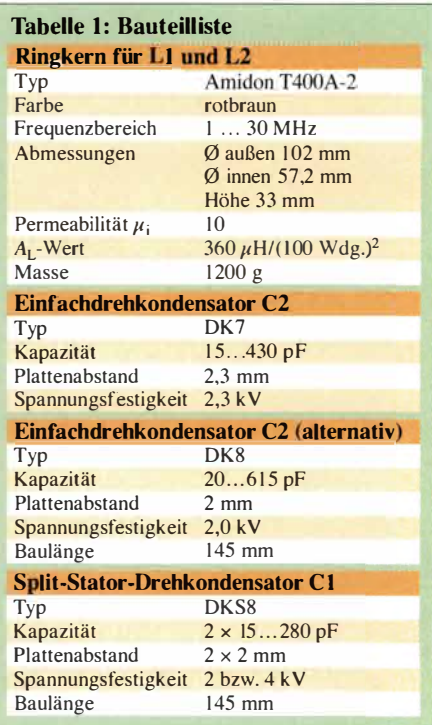

nicht, ist relativ und abhängig davon, womit man sie vergleicht.

Im Vergleich auch zu längeren, aber falsch und damit verlustreich angepassten Drahtantennen, zu kurzen Vertikalantennen mit unzureichendem Erdnetz oder gar einer Mobilantenne ist sie es schon. Im Vergleich zu einem Dipol voller Länge in großer Höhe ist sie es nicht.

Eine sinnvolle, selbst gebaute Ergänzung ist dieser Koppler allemal. Mit Kurzdipolen und selbst gebauten Kopplern [10) auf Holzbrettchen habe ich in den zurückliegenden Jahren das Diplom *DLD 200 CW 160 m* erreicht. Effizienz? Nur eins ist schlechter: Auf 160 m gar nicht aktiv zu sein. *a/fred.kluess@t-online.de* 

#### **Literatur und Bezugsquellen**

- **ll] Krischke A., DJOTR: Rothammels Antennenbuch. 1 3. Auflage, DARC Verlag GmbH, Baunatal 20 13; 8.2.3.1 Symmetrische Resonanz-Tuner, S. 240-24 1; FA-Leserservice:** *D-RH 13*
- **[2] Klüß,A., DF2BC: Parallelkreiskoppler für 160 m. CQ DL 82 (201 1) H. 5, S. 332-333; auch bei [3]**
- **l3] Westermann, R., DJOIP: Short Top Band ( 1 60 m) Dipole.** *www.djOip.de/open-wire-fed-ant! short-antennas/short-160m-antenna!*
- **[41 Andy Fleischer, Bremen, Tel. (0421) 35 30 60,**  *www.andyquarz.de*
- **[5] Ono Schubert GmbH, Roßtal,Tel . (091 27) 1686,**  *www.schubert-gehaeuse.de*
- **l6] Reichelt Elektronik GmbH & Co. KG, Sande, Tel. (0 44 22) 9 55-0,** *www.reichelt.de*
- **[7 ] Kabel-Kusch, Dortmund, Tel. (02 31) 25 72 41;**  *www.kabel-kusch.de*
- **[8] Klüß,A., DF2BC: Antennenlitzen für Eigenbau-Drahtantennen. FUNKAMATEUR 63 (2014) H. 6,S. 641-643**
- **[9 ] DX-Wire, Peter Bogner, Technischer Handel - Antennentechnik, Röslau; Tel. (0 92 38) 9908 45;**  *www.dx-wire.de*
- **l 10] Klüß,A., DF2BC: Basiswissen Antennenkoppler. FUNKAMATEUR 61 (2012) H. 4, S. 400-40 1; H. 5,S. 5 14-5 1 5; H. 6, S. 619-621**

## *Erfahrungen beim Aufbau einer Zweiband-Quad für 4 m und 6 m*

#### *MARTIN STEYER* - *DK7ZB*

*Nachdem in [1] die Grundlagen für die Konstruktion von Quad-Antennen erläutert wurden, folgt hier der Bauvorschlag für eine Zweibandausführung. Da sich die Perspektiven für das 4-m-Band in Deutschland deutlich verbessert haben, bietet es sich an, auch 70 MHz mit in Antennenprojekte einzubeziehen. Nach der Erprobung einer 50-MHz-Quad lag es nahe, in diese ein zweites Schleifensystem für 70 MHz zu integrieren.* 

Warum ein Strahlungswiderstand von 112  $\Omega$ für 2-Element-Quad-Antennen als günstiger Wert anzusehen ist, wurde in [l] ausführlich dargestellt. Aus diesem Grund gehe ich hier auf die Theorie nicht weiter ein. Interessant war in diesem Zusammenhang, wie sich die Eigenschaften auf 50 MHz nach der Integration eines zweiten Bands in das System verändern. Die hier gewonnenen Erfahrungen sind auch für andere Frequenzbereiche nutzbar.

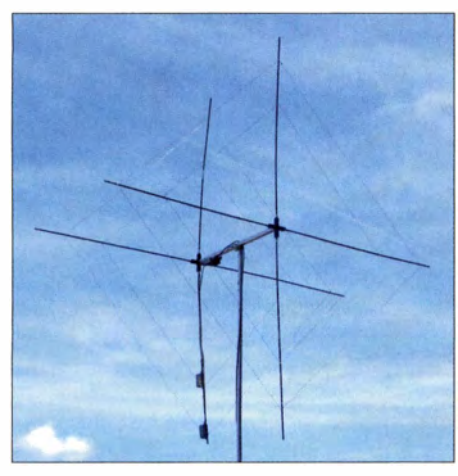

**Bild 1: Ansicht des fertigen Musters der Zweiband-Cubical-Quad für 4 m und 6 m beim Aufbau in Diamantform** 

Modelle für Antennen sind im VHF-Bereich wesentlich handlicher als im KW-Sektor. Zudem ist der Abgleich in geringerer Höhe möglich. Aus diesem Grund baue ich bevorzugt Musterantennen für die Bänder 2 m, 4 m und 6 m. Als Konstruktionswerkzeug diente EZNEC+ V6 [2].

#### $\blacksquare$  Theoretische Betrachtungen

Die Monoband-Quad hatte auf 50,15 MHz eine Impedanz von 112  $\Omega \pm i$  0  $\Omega$ . Nach dem Einfügen der 4-m-Schleifen veränderte sich die Impedanz auf 126  $\Omega$  – i 26  $\Omega$ , was eine erhebliche Korrektur sowohl beim Strahler- als auch beim Reflektorumfang bedingt. Bemerkenswert dabei ist, dass ein prozentuales Verändern beider 6-m-Schleifen dabei absolut nicht zum Erfolg führt. Grund ist, dass sich durch die zweite Frequenz weniger die Resonanz des Systems verändert - wesentlich stärker ist die Impedanz betroffen. Diese wiederum muss trotz der Vergrößerung der Strahlerschleife um 28 mm durch ein Verkürzen des Reflektorrahmens um 1 50 mm korrigiert werden.

Es handelt sich hier um eine Boom-Quad, d. h., die Elementabstände sind im Gegensatz zu einer Spinnen-Quad für beide Bänder gleich. Dazu wählte ich einen Kompromiss mit 860 mm Abstand. Dies entspricht  $0.145 \lambda$  auf 6 m und  $0.2 \lambda$  auf 4 m. Bei Abständen größer als  $0,2$ ). sinkt der Gewinn wieder.

Die Daten der Antenne sind in Tabelle 1 zusammengefasst. In Bild 3 sind die horizontalen Richtdiagramme dargestellt.

Es ist eine getrennte Speisung für beide Bänder vorzusehen, was eindeutige Verhältnisse schafft und zu sauberen Richtdiagrammen führt. Die jeweilige Anpassung an 50  $\Omega$  erfolgt über Koaxialkabel mit  $\lambda$ /4 Länge und 75  $\Omega$  Wellenwiderstand. Es ist zwar möglich, beide Rahmen zu verbinden und gemeinsam zu speisen, aber das erfordert wiederum völlig andere Maße. Zudem ist die wechselseitige Beeinflussung noch größer und die Richtdiagramme werden nicht so sauber wie bei der getrennten Speisung.

Interessant ist in diesem Zusammenhang etwas, was beim experimentellen Abgleich einer Mehrband-Quad zu unerwarteten Ergebnissen führen kann. Dazu betrachten wir Bild 2, in dem der zu erwartende Verlauf des Stehwellenverhältnisses (SWV) zu sehen ist. Oberhalb der Entwurfsfrequenz steigt das SWV auf 6 m nur sehr moderat an und erreicht erst bei 53 MHz einen Wert von  $s = 1.5$ .

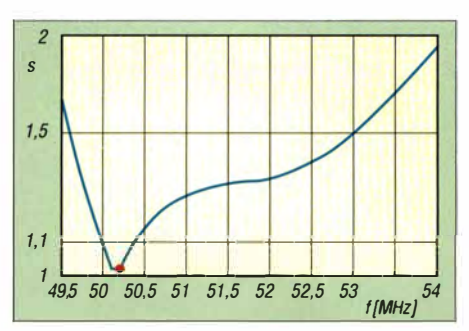

**Bild 2: Mit EZNEC simulierter SWV-Verlauf der Zweiband-Quad im SO-MHz-Band** 

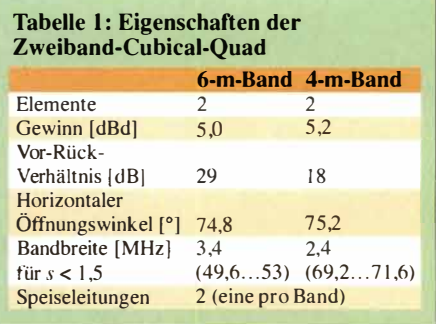

Dieser Effekt ist aber nur bei der Zweiband-Quad zu sehen , bei der Monoband-Antenne tritt er so nicht auf. Normalerweise gilt, dass ein SWV von *s* = 1 ,3 schon für eine KW-Antenne einen guten Wert darstellt und sich damit die Abgleich versuche möglicherweise beenden lassen. Wer nur im Bereich des Amateurbands misst, könnte aber trotzdem mindestens 1 ,5 MHz zu hoch geraten sein und hat immer noch eine gute Rückflussdämpfung. Allerdings ist das Richtdiagramm dort wesentlich schlechter. Das Vor-Rück-Verhältnis liegt

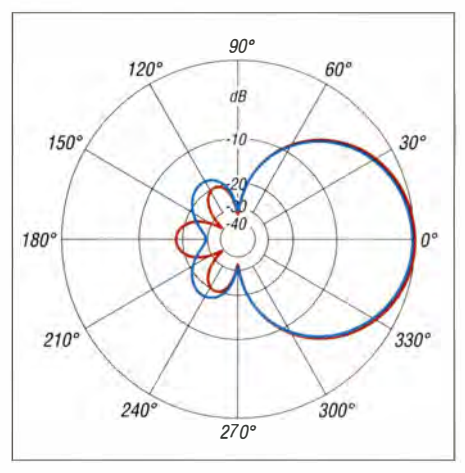

**Bild 3: Mit EZNEC simulierte horizontale Richtdiagramme der Zweiband-Quad bei 50, 15 MHz (blau) und 70,15 MHz (rot)** 

dann nur noch bei 9 dB und der Gewinn ist auf 3 ,8 dBd abgesunken. Es ist daher wichtig, neben dem Stehwellenverhältnis auf einem Frequenzabschnitt auch den gesamten Verlauf zu untersuchen. Ebenfalls sind die übrigen Eigenschaften wie das Vor-Rück-Verhältnis außerhalb der Bänder zu beobachten. Die von EZNEC prognostizierten Angaben ließen sich durch die Messungen einwandfrei bestätigen.

#### **• Simulation und Praxis**

Grundlage für die Untersuchungen sind die bereits in [1] gemachten Ausführungen. Trotzdem gehe ich hierauf etwas näher ein, weil sich die gewonnenen Erfahrungen auf die KW-Bänder übertragen lassen. Für den systematischen Abgleich sind diese unabdingbar.

Zunächst war ich etwas erstaunt über folgenden, von EZNEC angegebenen SachDrähten und ersetzt diese dann durch eine isolierte Version, sinkt die Resonanz des Systems um bis zu 3 %. Das war nicht weiter erstaunlich und entsprach auch den Erwartungen. Bei der entsprechenden prozentualen Korrektur von Strahler und Reflektor ist nicht das gleiche SWV-Minimum erreichbar. Der Reflektor muss stärker verkürzt werden, um auf die angestrebten 112  $\Omega$  ±j 0  $\Omega$  zu kommen. Exakt diese theoretische Erkenntnis ließ sich in der Praxis verifizieren .

Da ich die genauen Eigenschaften meines isolierten Drahts nicht kenne, bin ich bewusst so vorgegangen, wie man es ohne Antennenanalysator durchführen würde. Ich habe also nur ein SWV-Messgerät benutzt und hatte keine Information darüber, ob das von *s* = 1 ,0 abweichende SWV durch den reellen oder komplexen Widerstandsanteil (oder beides) verursacht wird.

Die für 2 mm dicken, unisolierten Draht ermittelten Maße übernahm ich direkt für den isolierten Draht. Erwartungsgemäß lagen die Resonanzen mü 48,6 MHz und 67 ,4 MHz und jeweiligem SWV von *s* = 1 ,3 dort deutlich zu tief. Die prozentuale Korrektur führte zwar zu den angestrebten Frequenzen 50,150 MHz und 70,200 MHz, allerdings immer noch mit einem Minimum von  $s = 1.3$ .

Daraufhin erreichte ich in mehreren wechselseitigen Schritten durch Verlängern und Verkürzen von Strahler und Reflektor die in den Bildern 8 und 9 abgebildeten Ergebnisse mit jeweils *s* = 1 ,1 . Dabei gibt es starke gegenseitige Beeinflussungen zwischen den beiden Rahmen für jedes Band und zwischen den einzelnen Bändern.

Schon ein Verkürzen um 10 mm am Reflektorrahmen für jede Seite bei 50 MHz führte von  $s = 1,3$  bei 50,150 MHz zu  $s =$ 1 ,1 auf 50,5 MHz. Anschließendes Verlängern des Strahlers musste mit einer nochmaligen Verkürzung des Reflektors einhergehen.

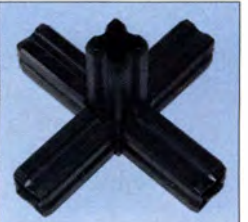

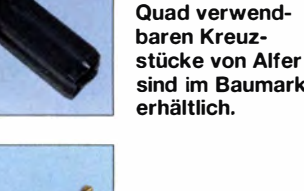

**Bild 4: Solche für die** 

**sind im Baumarkt erhältlich. Bild 5: Als Antennendraht kommt hier isolierte Zwil-**

**lingskupferlitze zum Einsatz, deren Einzeladern vorher zu trennen sind.** 

verhalt: Simuliert man mit unisolierten Ein weiteres Problem hat mich schon länger beschäftigt. Bei der Simulation einer Zweiband-Quad mit zwei Speisepunkten ist der Rahmen der nicht erregten Schleife in der Regel geschlossen. In der Praxis ist diese aber bei Benutzung eines Relais zur Umschaltung oben an der Antenne offen bzw. beim Einsatz zweier getrennter Speisekabel mit 50  $\Omega$  abgeschlossen. Beide Fälle führen besonders bei der frequenzhöheren Schleife zu völlig anderen Simulationsergebnissen . Es sollten daher zwei Speisekabel zum Einsatz kommen, wobei eine eventuelle Umschaltung im Shack erfolgt.

Aufgrund dieser Erfahrungen erscheint es mir äußerst unwahrscheinlich, dass jemals eine 3-Band- oder gar 5-Band-Quad völlig korrekt abgeglichen wurde. Auf jeden Fall ist der Aufbau und der Abgleich einer Mehrband-Quad keineswegs einfach und nicht nur wegen der Größe der Rahmen eine schweißtreibende Angelegenheit.

#### **• Mechanische Ausführung**

Die Spreizer müssen - ausgehend vom Mittelpunkt des Kreuzes - eine Länge von 1130 mm aufweisen. Als Spreizer sind GFK-Stäbe verwendbar, wie sie für Elektroweidezäune zum Einsatz kommen. Auch Plexiglas-Ausführungen, wie sie als Gardinen-Schleuderstäbe erhältlich sind, eignen sich. Beide Stabvarianten sind in Längen von 1 m verfügbar. Die fehlenden Stücke lassen sich innen durch 250 mm lange Aluminiumrohre ergänzen, was auf die elektrischen Eigenschaften keine Auswirkungen hat. Auch eine Stückelung mithilfe kurzer Verbindungen aus Aluminiumrohr ist möglich und elektrisch ohne Folgen.

Als Mittelkreuze habe ich Teile aus dem Baumarkt eingesetzt, siehe Bild 4, die zum Aufbau von Regalsystemen vorgesehen sind. Der Hersteller ist Alfer. Diese Kreuze passen genau in das für den Boom verwendete 25 x 2-mm-Aluminium-Vierkantrohr. Ebenfalls exakt passend sind die Alfer-Vierkantrohre  $23 \times 1.5$  mm, die in 1-m-Stücken in Baumärkten erhältlich sind. Interessant sind auch Doppelkreuzstücke mit sechs Zapfen, weil sich damit der mittlere Rahmen einer 3-Element-Quad realisieren lässt. An beide Seiten werden dann noch Vierkant-Rohre zum Reflektor und Direktor angesetzt.

Wie ein solches Mittelstück aussieht, zeigt Bild 6. Die Spreizer bestehen aus je zwei GFK-Stäben, die aus einem ausrangierten Iglu-Zelt stammen . Diese wurden in kurze, mit einer Schraube fixierte 12 x 1 -mm-Aluminiumrohrstücke geschoben, die wiederum in den Kreuzstücken sitzen. Diese Kunststoffkreuzstücke sind recht stabil und lassen sich auch für größere Konstruktionen nutzen . Ich habe damit schon Ver-

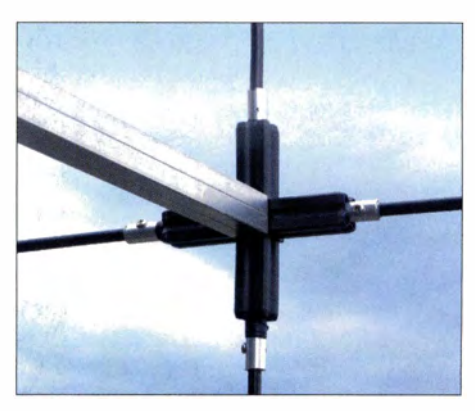

**Bild 6: Ansicht eines fertigen Mittelstücks der Cubical-Quad mit der Boomverbindung** 

**Bild 7: Verbindung des nach oben führenden Transformationskabels mit dem Strahler in einer Installationsdose Fotos: DK7ZB** 

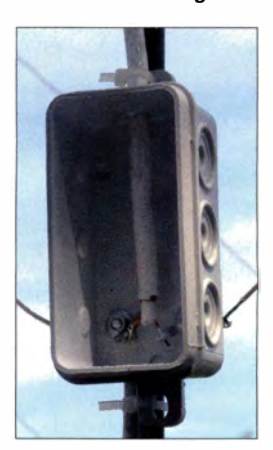

suchsaufbauten für 10 m und 12 m realisiert.

Es ist für die elektrischen Eigenschaften der Quad prinzipiell egal, ob eine Seite parallel zum Boden ausgerichtet (Quad-Form) und in der Seitenmitte eingespeist wird oder ob man die Form mit einer Spitze nach unten (Diamant-Form) wählt. Ich habe die Letztere genommen, weil sich dann die Kabeldosen für den Anschluss der Transformationsleitungen und die Koaxialkabel selbst gut an einem Spreizer befestigen lassen und das ganze Antennengebilde dadurch stabiler ausfällt. Bei diesem Speisepunkt strahlt die Quad mit horizontaler Polarisation .

Etwas genauer muss ich noch auf den verwendeten Draht eingehen. Ich kann nicht oft genug darauf hinweisen, dass der Durchmesser und eine mögliche Isolation entscheidenden Einfluss auf die Resonanzfrequenz haben. Hier sollte unisolierter Draht mit 2 mm Durchmesser (Litze oder Vollmaterial) zum Einsatz kommen . Der Übergang auf nicht isoliertem 1 -mm-Draht ergibt schon eine Verschiebung von 200 kHz nach unten auf 50 MHz. Ein isolierter 1 ,5 mm-Draht, wie er als Lautsprecherlitze im Elektrohandel erhältlich ist, führt bei gleicher Länge zu einer Resonanz, die über 3 % unterhalb des Sollwerts liegt. Auf jeden Fall ist bei Verwendung solcher Drähte ein Abgleich durch Kürzen erforderlich.

Ich bin mir sicher, dass in der Vergangenheit Quad-Konstrukteure stets anderen Draht verwendet haben als der jeweilige Verfasser des zugrunde liegenden Bauberichts. Dies besonders, weil zu den Drähten praktisch nie genaue Angaben und Daten zu finden sind. Dazu dann bei der Beschreibung des Abgleichs mehr.

Ich bin jetzt bewusst so vorgegangen, wie es ein potenzieller Nachbauer auch tun könnte. Da gerade kein 2-mm-Draht zur Verfügung stand, konfektionierte ich einen isolierten Draht mit Kupferlitze von 0,8 mm<sup>2</sup> gemäß den angegebenen Maßen . Dieser Zwillingsdraht in Bild 5 ist als 200-m-Rolle in einer Pappbüchse aus Bundeswehrbeständen immer wieder auf den Amateurfunk-Flohmärkten erhältlich. Für diverse Antennenprojekte habe ich die Drähte getrennt und einzeln verwendet. Die Kupferlitzen haben 1 mm Durchmesser, mit Isolierung (vermutlich PE) unbekannter Permittivität hat der Draht 1 ,5 mm Außendurchmesser.

Mit den weiter unten beschriebenen Abgleichsmaßnahmen habe ich die Antenne auch mit dem bewusst falsch gewählten Draht auf Sollresonanz bringen können, ich empfehle diesen Weg wegen des erheblich höheren Abgleichaufwands aber grundsätzlich nicht!

Kommt Kupferlackdraht CuL zum Einsatz, ist er vor dem Ausmessen unbedingt zu strecken. Bei frei aufgehängten reso-

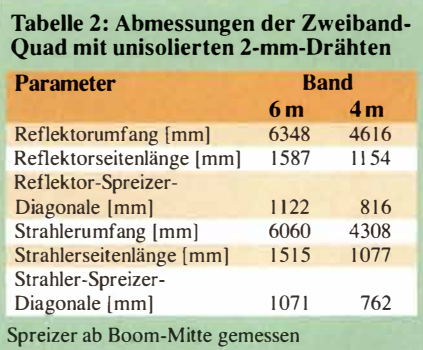

#### **Tabelle 3: Eigenschaften nutzbarer 75-C-Transformationskabel**

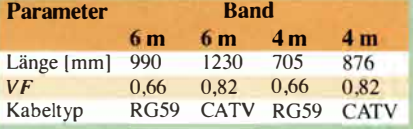

#### **Tabelle 4: Abmessungen von Monoband-Quads mit unisolierten 2-mm-Drähten**

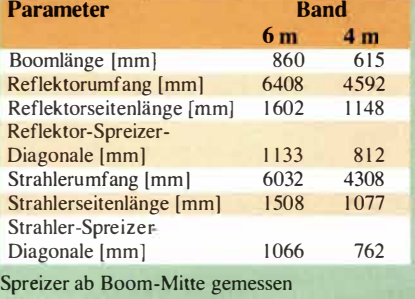

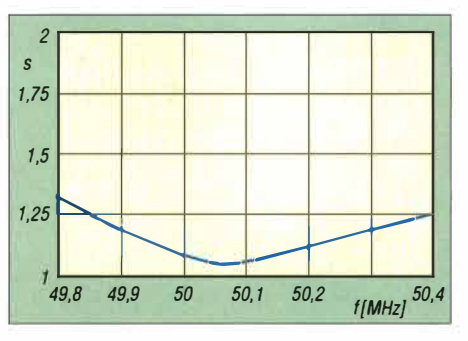

**Bild 8: Gemessenes Stehwellenverhältnis der Zweiband-Quad im 6-m-Band** 

nanten Dipolen ist CuL-Draht völlig ungeeignet, weil er sich unter Zug irreversibel erheblich verlängert. Bei einer Quad, bei der erheblich weniger Zugkräfte auf den Draht wirken, ist das vernachlässigbar.

Es empfiehlt sich, die Befestigung der Drähte auf den Spreizern zunächst mit Kabelbindern vorzunehmen . Das ermöglicht noch ein Verschieben vor der endgültigen Befestigung. Nach einem eventuellen Abgleich und dem Erreichen der korrekten Längen, sind Löcher durch die Stäbe zu bohren und anschließend die Drähte durch diese zu fädeln.

Die Längen für Umfang, Seite und Spreizer sind in Tabelle 2 enthalten. Die notwendigen Längen für die 75-Q-Transformationskabel habe ich in Tabelle 3 zusammengefasst. Die Angaben beziehen sich auf die Längen der Abschirmung.

Die Anschlüsse der 75-Q-Koaxialkabelstücke habe ich in einer Installationsdose vorgenommen, siehe Bild 7. Die Koaxialkabel für beide Strahlerrahmen führen in eine weitere Dose zu zwei Koaxialbuchsen, an denen die 50-Q-Speisekabel angeschlossen werden. Die Buchsen sollten am metallischen Boom geerdet sein.

#### **• Abgleichsmaßnahmen**

Hier ist es von gravierendem Einfluss, ob die nichterregte Schleife offen ist oder ob dort ein Koaxialkabel mit 50-Q-Abschluss angeschlossen ist. Beim Abgleich sollte auf jeden Fall ein Abschluss vorhanden sein, weil sich sonst im praktischen Betrieb wieder Resonanzverschiebungen einstellen.

Es ist immer mit dem frequenzniedrigsten Band zu beginnen, hier 50 MHz. Nach Messen der Resonanz sind Strahler und Reflektor um gleiche Beträge zu korrigieren, wenn der gemessene Punkt nicht bei 50,1 50 MHz liegt. Bei einem trotz klar erkennbaren Minimums zu hohen SWV ist der Reflektor zu verändern. Hierauf gehe ich etwas genauer ein, weil das für alle über ein  $\lambda$ /4-Koaxialkabel gespeiste Quad-Antennen zutrifft. Die jeweils nicht gespeiste Schleife des anderen Bands wurde mit einem 50-Q-Widerstand abgeschlossen.

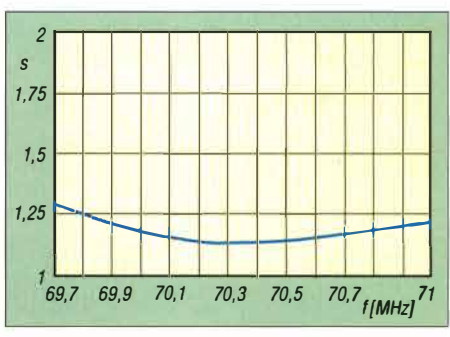

**Bild 9: Gemessenes Stehwellenverhältnis der Zweiband-Quad im 4-m-Band** 

Hier gilt, dass eine mit einem Antennenanalysator gemessene Impedanz größer 50 Q auf eine kleinere Impedanz der Antenne als die angestrebten 112  $\Omega$  hinweist. Der Reflektor muss in diesem Fall verlängert werden. Umgekehrt deutet eine Impedanz kleiner 50  $\Omega$  auf eine zu hohe Impedanz im Speisepunkt hin, was durch Verkürzen korrigiert werden muss. Die Ursache für diesen zunächst verwirrenden Sachverhalt findet sich in der Formel

$$
Z = \sqrt{Z_A \cdot Z_E},
$$

wobei Z der Wellenwiderstand der Transformationsleitung (hier 75  $\Omega$ ),  $Z_A$  die Impedanz der Antenne (hier 112  $\Omega$ ) und  $Z_E$ der Eingangswiderstand im Speisepunkt (hier 50  $\Omega$ ) sind.

Die gleiche Prozedur wiederholt man dann bei 70,15 MHz für das 4-m-Band.

Wie schon erwähnt, wurde die Musterantenne bewusst mit einem anderen isolierten Draht ausgeführt. Die nach den erwähnten Abgleichschritten gemessenen SWV-Verläufe sind in den Bildern 8 und 9 dokumentiert.

Die Proportionen der Zweiband-Quad sind in Bild 1 gut zu erkennen .

#### **• Monobandvarianten**

Wegen der geschilderten Abgleichsproblematik ist es wesentlich einfacher, Monobandversionen für die gewünschten Bänder herzustellen. Für die jenigen, die eine Quad nur für ein Band aufbauen wollen, habe ich die notwendigen Maße in Tabelle 4 zusammengefasst. Sie differieren zum Teil erheblich gegenüber der Zweibandantenne. Der Gewinn liegt bei 5,15 dBd, die Impedanz ebenfalls bei jeweils 112 Ω. Die Strahlungsdiagramme sind nahezu identisch mit denen der 50-MHz-Quad aus Bild 3. *dk7zb@darc.de* 

#### **Literatur und Bezugsquelle**

- **[I] Steyer, M., DK7ZB: Grundlagen für Quad-Antennen mit zwei oder drei Elementen. FUNK-AMATEUR 63 (20 14), H. 8, S. 868-869; H. 9, S. 980- 981**
- **[2] Lewallen, R., W7EL: EZNEC+ Y6.0.6. Bezug: P.O. Box 6658, Beaverton, OR 97007, USA;**  *www.eznec.com*

### **Fachhändler**

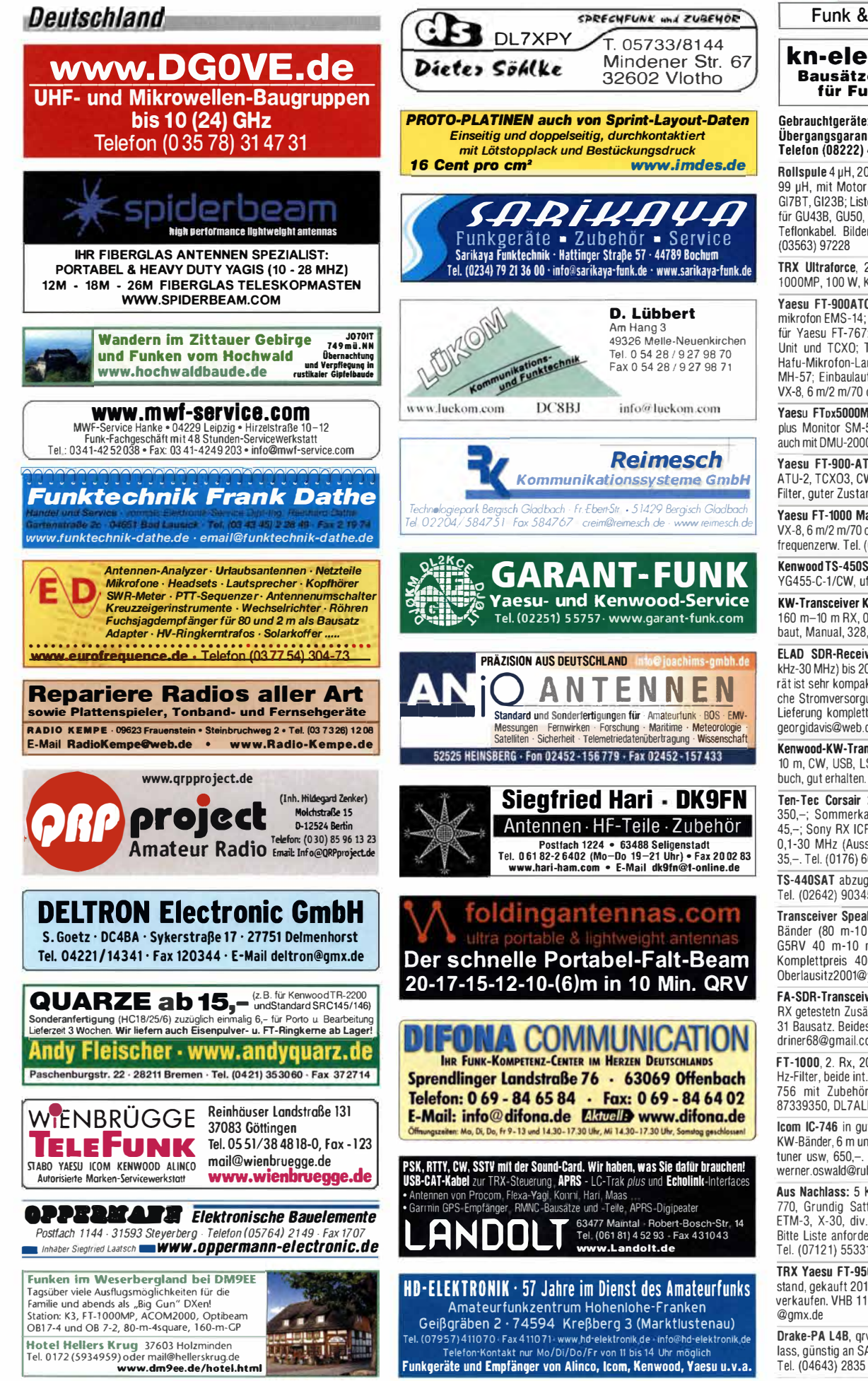

Tel. (07957) 411070 · Fax 411071 · www.hd-elektronik.de · info@hd-elektronik.de Telefon:Kontakt nur Mo/Di/Do/Fr von 11 bis 14 Uhr möglich

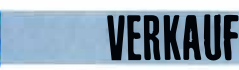

**Funk & Amateurfunk** 

KLEIN

#### kn-electronic.de **Bausätze und Bauteile** für Funkamateure

Gebrauchtgeräte: Fairer Ankauf, Verkauf mit Übergangsgarantie durch Haro-electronic, Telefon (08222) 41005-0

Rollspule 4 µH, 20 µH; Kugelvariometer 48 µH, 99 µH, mit Motor 23 µH; Röhren: GI6B, GI7B, GI7BT, GI23B: Liste bitte per E-Mail, Fassungen für GLI43B GLI50 Mini Mantelwellensnerre mit Teflonkabel Rilder unter www.dl9usa.de Tel

**TRX Ultraforce**, 26-30 MHz, neu; Yaesu FT-<br>1000MP, 100 W, KW, VB. Tel. (0151)27147677

Yaesu FT-900ATC, KW/100 W: Alinco-Standmikrofon EMS-14: Heil-Mikrofon-Kopfhörer-Set: für Yaesu FT-767; neue Leiterplatte, Controll-Unit und TCXO: Trafo-Netzteil Provitec 22 A: Hafu-Mikrofon-Lautsprecher-Set Yaesu VX-7/ MH-57; Einbaulautspr. für IC-756; Hafu Yaesu VX-8, 6 m/2 m/70 cm, VB. Tel. (034297) 918224

Yaesu FTpx5000MP, 200 W, Roofing-Filter, AT, plus Monitor SM-5000, wie neu, Restgar., evtl. auch mit DMU-2000-Finheit Tel. (0152) 27620599

Yaesu FT-900-ATC, KW/100 W, mit Einbau-ATU-2, TCXO3, CW-Filter 250 Hz, Collins-SSB-Filter, guter Zustand. Tel. (0151) 27147677

Yaesu FT-1000 Mark V, 200 W, AT, Yaesu-Hafu VX-8, 6 m/2 m/70 cm, 5 W, neuer Akku FNB-102, frequenzerw. Tel. (034297) 918224

Kenwood TS-450SAT plus Filter YK88-CN-1 und YG455-C-1/CW, ufb. Tel. (0152) 38427374

KW-Transceiver Kenwood TS-440SAT, 100 W. 160 m-10 m RX, 0,100-30 MHz, ATuner eingebaut, Manual, 328,-. Tel. (0172) 2827283

ELAD SDR-Receiver FDM-S1 abzugeben (20 kHz-30 MHz) bis 200 MHz in Undersampling, Gerät ist sehr kompakt und benötigt keine zusätzliche Stromversorgung, ohne Gebrauchsspuren,<br>Lieferung komplett in OVP, 220,- FP. DL6ZAH, georgidavis@web.de, Tel. (06032) 8899195

Kenwood-KW-Transceiver TS-130S, 100 W. 80-10 m, CW, USB, LSB, 12-V-Zuleitung, Bedienerbuch, gut erhalten. 275,-. Tel. (0172) 2827283

Ten-Tec Corsair 2, mit 2, VFO und Netzteil. Ten-Tec Cursair 2, Thit 2. VFO drift Netzten,<br>350,-; Sommerkamp-RX FRG7, 0,1-30 MHz,<br>45,-; Sony RX ICF-6800W, UKW 88-107 MHz, 0.1-30 MHz (Aussetzer im Frequenz-Display). 35,-. Tel. (0176) 60011705, paul.jelko@web.de

TS-440SAT abzugeben, betriebsbereit, 200.-Tel. (02642) 9034559, ddillenburger@web.de

Transceiver Speaky, 10 W in SSB und CW, 8 Bänder (80 m-10 m), Antennentuner ZM-2, G5RV 40 m-10 m; vollständige Unterlagen,<br>Komplettpreis 400,-. Tel. (03588) 205161, Oberlausitz2001@vahoo.de

FA-SDR-Transceiver BX-200 komplett, nur als RX getestetn Zusätzlich Linearendstufe FA-BX-31 Bausatz. Beides zusammen für 180,- kwen driner68@gmail.com

FT-1000, 2. Rx, 200 W; IC-736, 2,4- und 500-Hz-Filter, beide int.-ATU und NT, IC-746 und IC-756 mit Zubehör zu verkaufen. Tel. (030) 87339350, DL7ALP@gmx.de

Icom IC-746 in gutem Zustand abzugeben, alle KW-Bänder, 6 m und 2 m, eingebauter Antennentuner usw, 650,-. DF6DV, Tel. (0234) 433566, werner.oswald@rub.de

Aus Nachlass: 5 KW-TRX, 3 Handfunken, TS-Transmassed New-Trix, 3 Handminister, 13-<br>770, Grundig Sattelit 1400, Siemens RK759,<br>ETM-3, X-30, div. Meßgeräte, Bausätze usw. Bitte Liste anfordern bei DL2JT@darc.de bzw. Tel. (07121) 55331 (AB)

TRX Yaesu FT-950, unverbastelter Originalzustand, gekauft 2012 wegen Neuanschaffung zu verkaufen. VHB 1100,-. DL1FTY, fam.tybussek

Drake-PA L4B, qrv 20 m bis 10 m, aus Nachlass, günstig an SAH zu verk. DK20Y@gmx.de,<br>Tel. (04643) 2835

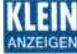

## **Fachhändler**

**Deutschland** 

#### Funk & Amateurfunk

**KW-Endstufen in gutem Zustand abzugeben: Hagenuk LV80/GRC9 mit Zubehör und Yaesu FL-2100 Z mit 35 m neuem Koaxkabel RG213 U. Nähere Infos unter (0175) 5050091 oder wgonser@t-online.de** 

**Fertigung vom KW PA auf Bestellung, z.B. PA mit GU-43B. Frequenzbereich 1 ,8-28 MHz. Eingangsleistung 30 W, Ausgang 1500 W. Masse PA BxHxT 490x360x330, Gewicht mit Netzteil 68 kg. 2300,-. Tel. (0234) 502853 hohendorff @onlinehome.de** 

**Yaesu FT2D mit Ladestation, externem Mikrofon,**  Software und Interface-Kabel für 390,- zu ver**kaufen.Tel. (040) 60928242, DL2HDK@darc.de** 

**Alinea DJ-560, VHF/UHF-Transceiver, gut erhaltene Handfunke, Ant. Miracle King CH600MX, mit Akkus, o. Ladegerät, 65,-. DF1Cl@t-online.de** 

**Yaesu FT-290 RII, 2-m-Allmode-TRX mit 25- W-PA FL 2025, Manual und Speaker Mike MH-1 O F8. Alles technisch und optisch ok. Preis VHS. Gerne SAH und Vortührung in 22880 Wedel. DL2UQ@darc.de** 

**TH-D7E, Standlader, 2 Akkus, Gürtelklammer, Gürteltasche, Handmikrofon SMC-34, Anschlusskabel für Packet Radio, Headset Kenwood HMC-3 mit VOX, funktioniert alles ufb, komplett, 225, VHB. DD1WT@web.de** 

**Yaesu FTM-400D inkl. Software und lntertace Kabel für 390,- zu verk. Tel. (040) 60928242, DL2HDK@darc.de** 

**Wouxun KG-UV2D mit englischer Anleitung, Akku, Mike, Ladegerät, 37,-. DG1RPH, Tel. (0157) 75168043, urban-motzen@t-online.de** 

Siemens 311b und 309a, KW-Empfänger in gu**tem techn. und opt. Zustand, zu verk. Hebbi. Medea@t-online.de oder Tel. (0228) 31 1999** 

**Weltempfänger Siemens RK 670 (mit SSB-Empfang und Kassettenlaufwerk) mit Netzteil und Anleitung. Letztes Element der Teleskopantenne ist leicht geknickt, sonst i.O., 25,- . DG1 RPH, urban-motzen@t-online.de** 

**Sommerkamp-RX FRG7, 0,1-30 MHz, 45,-; Sony RX ICF-6800W, UKW 88-107 MHz, 0,1- 30 MHz (Aussetzer im Frequenz-Display), 35,-. Tel. ( 0176) 6001 1705, paul.jelko@web.de** 

**KW-Empfänger JRC NRD 515, ohne CW Filter, 300,-; Drake R8, 400,-; R 311 im Gehäuse, 200,-. Preise VHB, außerdem diverse Messgeräte, Liste anfordern. DL7MM, Tel. (02554) 8914, johannes.kluck@t-online.de** 

**EKV12 (Volltransistor),1600 kHz-30 MHz, Top-Zustand, Filterbandbreiten beide Seitenbänder: 1 ,5 kHz, 2,4kHz, 3, 1 kHz, 3,7kHz (nur LSB); CW-Filter: plus/ minus 75 Hz, 250 Hz, 700 Hz; Collins-Filter, 299,-. stefjahn@gmx.net** 

Antennenrohre! Alu-Rohre für "Zerlegbare KW-Yagi, 3 Element, 10-17 m nach DK7ZB, kom**plett außer Boom; neuwertiges Material (AIMgSi 0,5); nur komplett abzugeben. Bitte Liste anfordern. Preis VHS. gvieweg@web.de** 

WWW.hummelmasten.de<br> **Aluminium-Gittermasten**<br>
Hummel Hummelmasten<br>
Hummel Hummelmasten<br>
T5417 Mühlacker **Aluminium-Gittermasten**<br>**Filmand Transform Comments Anmme ����;t �e:��:2:e�4/ l' ' ,· .. ... - • Tel. (07041) 45 244 · Fax 864308 FTV - Fun ktechnik**  Untersbergstraße 2 · 83404 Ainring-Mitterfelden Tel. (08654) 479747 · Fax (08654) 479748 Wir führen: Yaesu, Kenwood, lcom, Alinco, Stabo, Albrecht usw. Geschäftszeiten: Di-Fr 9-12 und 1 4-18, Sa 9-12 Uhr *www.ftv-austermayer.de*  **Rößle Elektronik** 86637 Wertingen Dr. Bihler-Weg 3 **eger auch der Eransceiver, Empfänger ...**<br>
• werkstattgeprüft • mit Gewährleistung<br>
electronic • Ankauf zu fairen Konditionen • Stationsauflösungen Peter-Henlein-Str. 5 · 89331 Burgau · Telefon 0 82 22/ 4 10 05-0 · Fax -56<br>Internet www.haro-electronic.de · E-Mail info@haro-electronic.de SCHÜLEIN ELECTRONIC *Tel. (0911) 36 80 999*  Haeberleinstraße 4 *info@schuelein.com*  9041 1 NOmberg *www. schuelein.com*  antennas & more ...<br>Unser Klassiker: RADIO AMATEUR'S AND CB-MAP OF THE WORLD *außerdem Funker-Tassen, Konni-Antennen, GB-Antennes, Wifson, Solarcon etc.* **Prelsiiste kostenios anforderni We also speak English.** (c **Antennenbaumaterial ntp com "" Yagi- Antennenbausätze a.;usaueru, 2m ?(km + Zubeho··r Tel 095613551882 www nuxcornde 4m,6m lOTI llrn 12m** 

**2-m-Yagi, 10-Elemente- Unterzug-Antenne, Fabrikat Anja, max. 350 W für 50,- an Selbstabholer. DF1 IC@darc.de** 

**Buddipol Deluxe Kit, langer Mast, kaum gebraucht, zusätzlich mit zwei langen Teleskopen. 500,- FP. DL8YFG, Tel. (02309) 40263, sgee5433@web.de** 

**1-Element-Quad von Derley, 4x4 m komplett, Fiberglasloop + Profi-Alu-Teleskop-Mast, Länge 9,2 m, unten 125 mm, oben 65 mm, Transportlänge 2,75 m, Gewicht 41,2 kg zu verkaufen. Anlieferung möglich, DL7ALP, Tel. (030) 87339350, DL7ALP@gmx.de** 

**Diamond X-7000 2 m/70 cm/ 23cm, Diamond-130J 25-1300 MHZ. Comet GP-9 5, 15 m lang 2/70, Hy-Gain Trap Dipol mit BN-86 Balun, ca. 28 m lang, für 1 0/40/80 m. UFT 700, 70 cm-HFG. Preise VHS. an SAH, Bilder gern via E-Mail. hd.vopas@web.de** 

## iefern das fortschrittlichste SDR-Programm! none

NEU: neben dem bisherigen Steckplattenprogramm auf Atlas liefern wir jetzt auch **HERMES (1-Platinen-HPSDR)** 

DAZU: passender Antennenumschalter mit SMA-Buchsen (gerade oder gewinkelt) und mit PREDISTORTION-Feedback-Anschluss

AUSSERDEM: HERMES-Universaladapter mit Schnittstelle zu HERCULES (100-W-PA) Es sind auch unbestückte Leiterplatten aus eigener zertifizierter Fertigung sowie **Bausätze lieferbar.** 

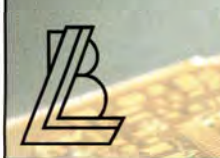

**Loch Leiterplatten GmbH Dlpl.·Phys. Gerd Loch (DJ8AY) Yolmerstraße 14 · 12489 Berlin Telefon (030) 6 31 63 83 • Fax 6 31 63 84 E-Mail info@loch-leiterplatten.de Internet www.inch-leiterplatten.de • www.hpsdr.eu** 

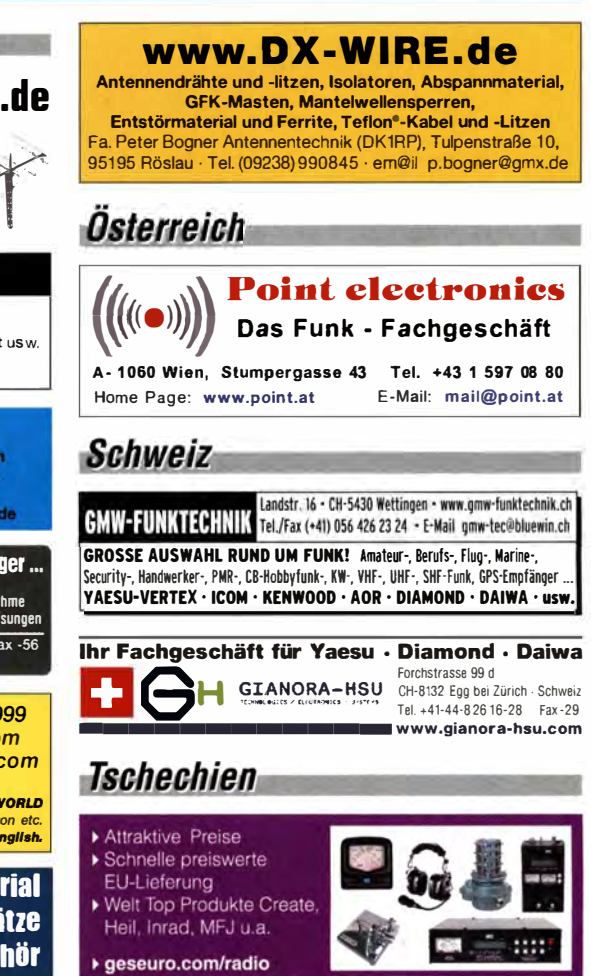

Stahlrohr-Teleskopmast, verzinkt, abzug.<sup>1</sup> 60er-**Rohr 6 m, 45er-Rohr 8 m, ausgefahren 13,5 m, 60er-Einzelmast 6 m, 1 Kurbeiwinde 900 kg, Edelstahlseil. Bedingung: Abbau u. Abtransport, Krs. KB. Tel. (0175) 5050091 , wgonser@l-online.de** 

**Antennenrotor RC5-1 neu für 350,- an SAH. aks@gmx.biz** 

**microHAM USB lntertace 3, inkl. Kabel DB15- IC8 für lcom, neu und unbenutzt, 125,-, Oberlager GS-680U neu und orig. verp. 59,-, alles zzgl. Porto, Tel. (0163) 5858900, rolf-dk7cx@gmx.de**  **lcom-Speaker-Mike HM-175GPS für Handfunkgerät IC-E92D abzug., ohne jegliche Gebrauchs-spuren; Lieferung in OVP, 100,-FP. DL6ZAH, georgidavis@web.de, Tel. (06032) 8899195** 

**1 :2-Fritzel-Balun. 700 W CW, 1400 W SSB;**  Umsetzer von 10 m auf 2 m und 70 cm. Eigen**bau, Sat.Funk erprobt, 70-cm-Allmode Motorola-PAmind. 50W, Eigenbau-Wickelmaschine; al-**

**Skalenseil 0,7 mm, 4 m lang, zu verkaufen. Meyer, Tel. (030) 93495169** 

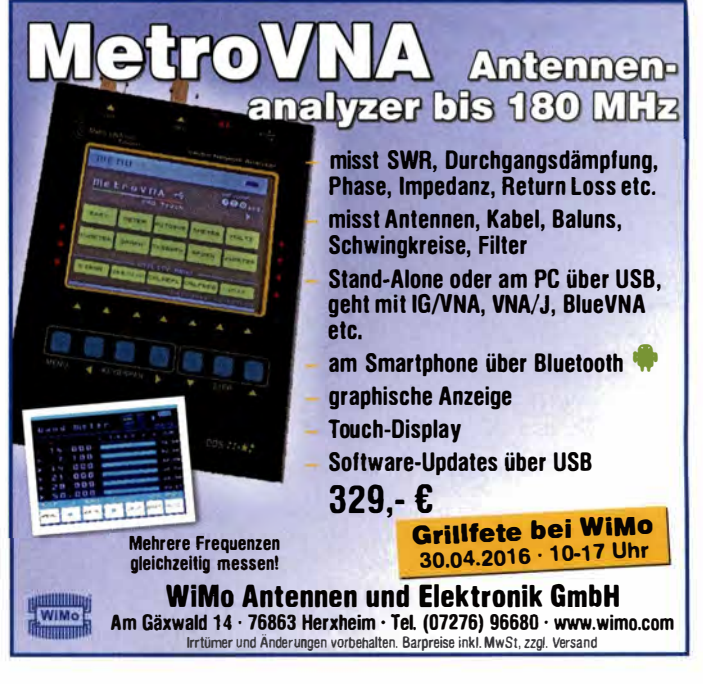

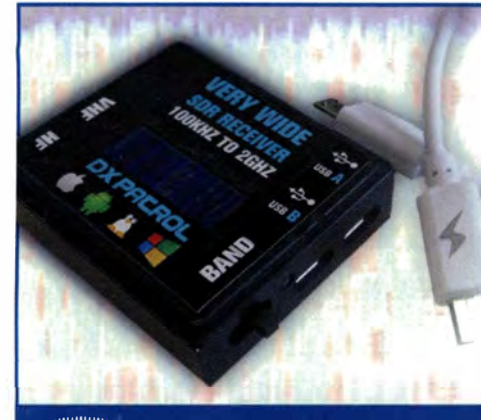

#### Grillfete bei WiMo DX PATROL 30.04.2016 · 10-17 Uhr

Breitband-SDR empfängt von 100 kHz bis 2 GHz - viel Spaß für wenig Geld! Zwei umschaltbare SMA-Antenneneingänge (HF, VHF/UHF), mit HF-Konverter für Kurzwellenbetrieb. Empfang von AM, FM, SSB, CW und digitalen Modes per Computer-Software. Mit spezieller Software auch für Wetter-Sat und ADS-B-Flugzeugbaken geeignet. Betrieb erfolgt mit bekannten Programmen wie SDR#, sdr-radio.com, HDSDR, GNU-Radio und viele mehr. Neu: Auch kompatibel mit SDR-Touch für Android! Zwei USB-Anschlüsse: Daten + Strom separat, für Betrieb an Smartphones und Tablet. Ein kurzes OTG-Kabel liegt bei. Durch die kompakte Bauform kann man so das SDR immer und überall dabei haben.

DK PATGOL: DER PERFEKTE EINSTIED IN MODERNE SDRATECHNIK ....... FÜR NUR 99.- C

WiMo Antennen und Elektronik GmbH · Am Gäxwald 14 · 76863 Herxheim · Telefon (07276) 96680 · Fax 966811 e-mail: info@wimo.com · www.wimo.com Irrtumer und Anderungen vorbehalten Barpreise inkt MwSt., zuzüglich Versand

Supplementation of the Contract of the Contract of the Contract of the Contract of the Contract of the Contract of the Contract of the Contract of the Contract of the Contract of the Contract of the Contract of the Contrac

WiMo

**GRAHN**-Spezialantennen Stuttgarter Str. 215 - 73230 Kirchheim/Teck Telefon (0 70 21) 97 98 50

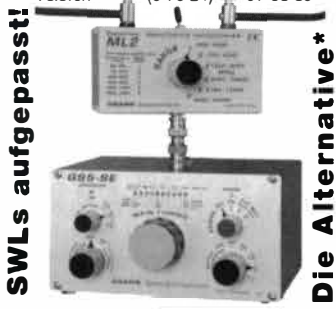

\*) Eine echte Alternative, wenn Sie auf eine Außenantenne verzichten müssen

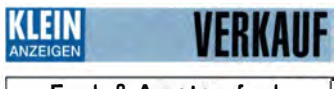

**Funk & Amateurfunk** 

Biete Philips Anodenspannungsapparat Typ 3009 (Wechselstrom Netzanode von 1927). 4 Anodenspannungen, 3 Gittersp., Gerät im original Blechgehäuse. Preis: VHB. DL2AZJ, Tel. (036601) 40391, flohmarkt@dl2azj.de

VC-H1 Kamerasystem im Handmikrofon mit Anschlusskabel an TH-D7 mit dem System können Rilder aufgenommen und direkt per SSTV versendet werden. Voll funktionsfähig, ufb Zustand. 375. - VHB. DD1WT@web.de

Bencher BY-2 in fast neuem Zustand für bestes Angebot für 150,- oder Gebot. DJ5BY, wscheinberger@gmx.de, Tel. (07732) 12596

NF&HF-Messgeräte, Radio- und TV-Röhren, Relais, Messinstrumente, Präzis.-Drehkos, Antriebe dazu, Netzteile, Trafos, versch. LEDs, ICs für U-Elektronik, 19-Zoll-Gehäuse, alte Radios, Transistoren, Elkos und Widerstände, Werkzeuge, Fachliteratur, Halbl.-Datenbücher, RPB-Hefte, Ge-Transistoren, lin. u. digit. ICs, Dreh- und Druckschalter u.v.m., bitte anrufen: (089) 89408290. dl3mbx@darc.de

Biete selektives Transistorvoltmeter STV 401 2...300 MHz, sowie Signalgenerator G4-158 10 kHz...100 MHz und Gleichspannungsregler Typ 3207 (0-30 V/0-1 A). Tel. (036202) 90763, terranofreund@gmx.de

Spektrumanalyzer Advantest TR4133 20 GHz. 950,-; Spektrumanalyzer HP8590A 1.5 GHz, 600 -: HF-Signalgenerator AM/FM/CW Wavetek 2520, 0.2-2200 MHz, 450,-; dto. m. Opt. Pulsmod., 500,-. (09166) 330 DL8NCK, tneugebauer @nmx de

ED88NF ist das beste QRM-Filter, weil analoge Filter die leisesten Signale verarbeiten können.

(037754) 30473 · www.eurofrequence.de

Drehstromnetzteile 5500 V 3,5 A, 3000 V 1,5 A, 46 V 120 A. VS. DF1AE, Tel. (0171) 7926324 Hagenuk RX1001M, EX1010, PA1510, PS1510, kpl. 19Z. DF1AE, Tel. (0171) 7926324

R&S EK70. EK85. XK852. ESV. EGH. DF1AE. Tel. (0171) 7926324

Div. PAs GU78, GU43, 3CX3000, 30s-1, L7, L4, SB1000, Tel. (0171) 7926324

HF-PA-Bauteile; je ein HF-Umschaltrelais (24  $V = 11 \times 8 \times 15$  cm, 1,2 kg), 20,-; Schmetterlingsdrehko 16-90 pF (PI.-Abstand 4mm, 16x12x12  $cm, 0.9kg)$  15,-; beide 30,-. youtube/m2gdr3 m6dDo helye@amx de

KW-RX Drake 2B: 5 geprüfte Quarze, HC6/U, 30,-FP. a.m. wiegand@web.de. Tel. (06151) 316946

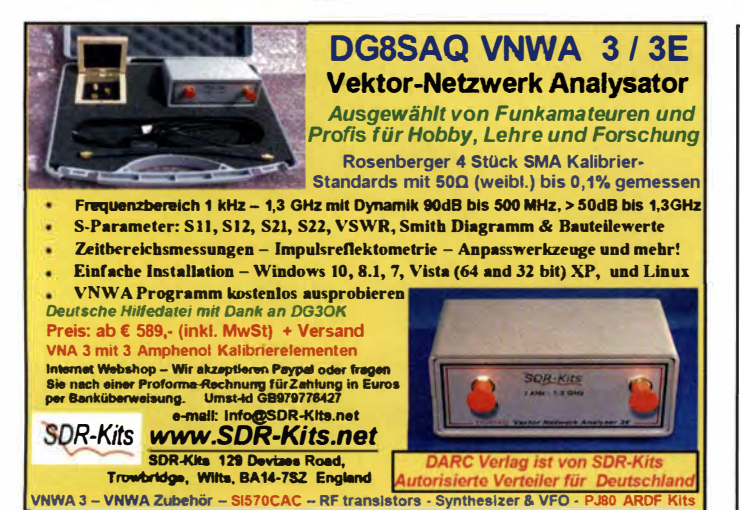

Drake R-4B Original Instruction Manual, in gepflegtem Zustand, 20,- FP. g.m. wiegand@ web.de, Tel. (06151) 316946

Antennenbücher K. Rothammel 7 8 und 9 Auflage, alles VHB. DL8WGS@darc.de

CQDL-Jahrgänge 2014 und 2015 gegen Portoerstattung kostenlos abzug. einfunker@web.de **Drake R-4C** Original Instruction Manual in gepflegtem Zustand, 20,- FP. g.m.\_wiegand@

web.de, Tel. (06151) 316946

Abkürzungen in Kleinanzeigen:  $FP = Festpreis$  $NN = Nachnahme$  $NP = Neuro$  $NR = Nichtraucher$  $VB/VHB = Verhandlungsbasis$ VP = Verkaufspreis VS = Verhandlungssache  $SAH = Selbstabholer$ 

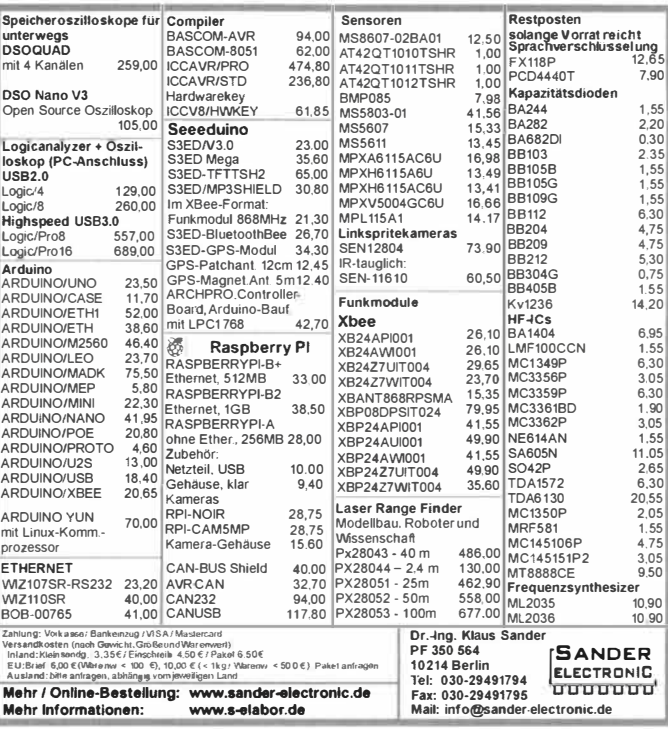

Für einen zeitnahen Beginn der Tätigkeit suchen wir zur Verstärkung unseres Teams eine/n

Zubehörtechnik

#### **SERVICETECHNIKER** m/w für Amateurfunk- und Betriebsfunkgeräte sowie

Aufgabengebiete

Allgemeiner Geräteservice Gerätereparaturen Programmierung von Geräten und Zubehör Kundenbetreuung

Berwerbungen bitte an Funktechnik Frank Dathe

Gartenstraße 2c 04651 Bad Lausick

Funk

oder per E-Mail an bewerbung@funktechnik-dathe.de

## **FONA COMMUNICATION IHR FUNK-KOMPETENZ-CENTER IM HERZEN DEUTSCHLANDS**

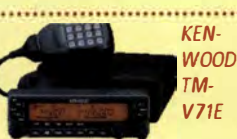

### *Mobil in den Frühling*

**Mobilgeräte der großen Hersteller ab Lager, z. B. : IC-2730, 2m/70cm 295 € IC-7100, Allmode DSP, HF/6m/**<br>4m/2m/70cm **1175 € 4m/2m/70cm 1175 € ID-5100E, 2m/70cm,** D-Star **Kenwood TM-V71E 2m/70cm** 359 € **YAESU FT-8800 2m/70cm mit Sep.-Kit & DTMF-Mike 289 € YAESU FT-8900 1 Om/6m/2m/ 70cm m. Separationskit und ∂TMF Mikrofon DTMF Mikrofon** 

**... und für DMR: HYTERA. z. B. MD-785 und MD-655**  

## *Voll digital - und ohne PC*  **IC-7300: Innovation wird erschwinglich!**

 $\overline{\phantom{a}}$ 

**A** ist er bei uns versicher Direkt-Con-<br>
7300 mit Direkt-Con**b 29. März 2016 ist er bei uns verfügbar: Der IC version-Design setzt völlig neue Maßstäbe!** 

**ICOM ist der erste der großen Hersteller, der einen Kompakttransceiver als eigenständigen SDR entwickelt hat - zu einem erschwinglichen Preis. Der für KW/6m/4m und alle Betriebsarten, auch RTTY. ausgelegte Trx bringt hervorragende Ei-Mini Beam, 20/17115/ D-Star 575 € SG-7900, 2m/70cm,** 

### **Komplett-Set HFP-1 ICOM IC-7851 L:1 90 cm, PL 99 €**

**Kompakte Portabel-Antenne für 80 bis 2 m, 1 50 W, inkl.**  Stativ, Tasche und 10 m Koaxkabel. **€ 150,** 

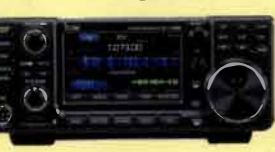

**genschaften und modernste Funktionalität mit sich: u.a. großes Touchscreen-Farbdisplay, 15 diskrete Bandpassfilter, Echtzeit-Spektrumscope und hochauflösende Wasserfallanzeige. Eingebauter Antennentuner.** 

**Spitzen-KW-Trx mit einzigartiger Performance. Ab Lager lieferbar. Fragen Sie nach unserem aktuellen Tagespreis!**  **Rotoren . G-1000DXC**  599€ **G-2800DXC**  1075€ **G-450C**  399€ 449€ **G-650C Bei uns inkl. Steckersatz!** 

**YAEsu** Im

Sonderöffnungszeiten: Am Samstag, 23. April 2016. ist unser Ladengeschäft für Sie von 9 bis 15 Uhr geöffnet!

### *)* . *'* / **ANTENNEN - große Auswahl**

#### **Cushcraft**

**CA-27105 2m/70 cm 5+5 Element 199 € MA-SB 3 Element 12/10 m** 579 € **RB Vertikal 40/30/20/ 17115/12/10/6 m 575 €** 

#### **Mobilantennen**

**MR-77. 2m70cm mit Magnetfuß, PL 30 € MR-778, 2m/70cm, Magnetfuß, BNC 30€ NR-770NSP, 2m/70 cm, L: 98 cm, PL 35 €**  **NR-770H, 2m/70cm, L: 100 cm, Aircoil, PL 25 € SG-7500, 2m/70cm, L: 109 cm, PL 30 €**<br>**SG-7900**. 2m/70cm. **L:1 58 cm, PL 45 € SM503B, 2m/70cm, L: 41 cm, flexibel, PL 25 € MB01TRI KW Mobilantenne 80-10 m,**<br>**1:190 cm** Pl 99 € **MB7-50 KW Mobilantenne 40-6m, L:195 cm, PL 49 € Dazu Füße in vielen Ausführungen!** 

Sprendlinger Landstr. 76 63069 Offenbach Tel. 069 - 846584 Fax 069 - 846402 E-Mail: info@difona.de Öffnungszeiten: Montag, Dienstag, Donnerstag und Freitag 9 - 13 Uhr und 14:30 - 17:30 Uhr. Mittwoch: 14:30 - 17:30 Uhr. Samstag geschlossen.

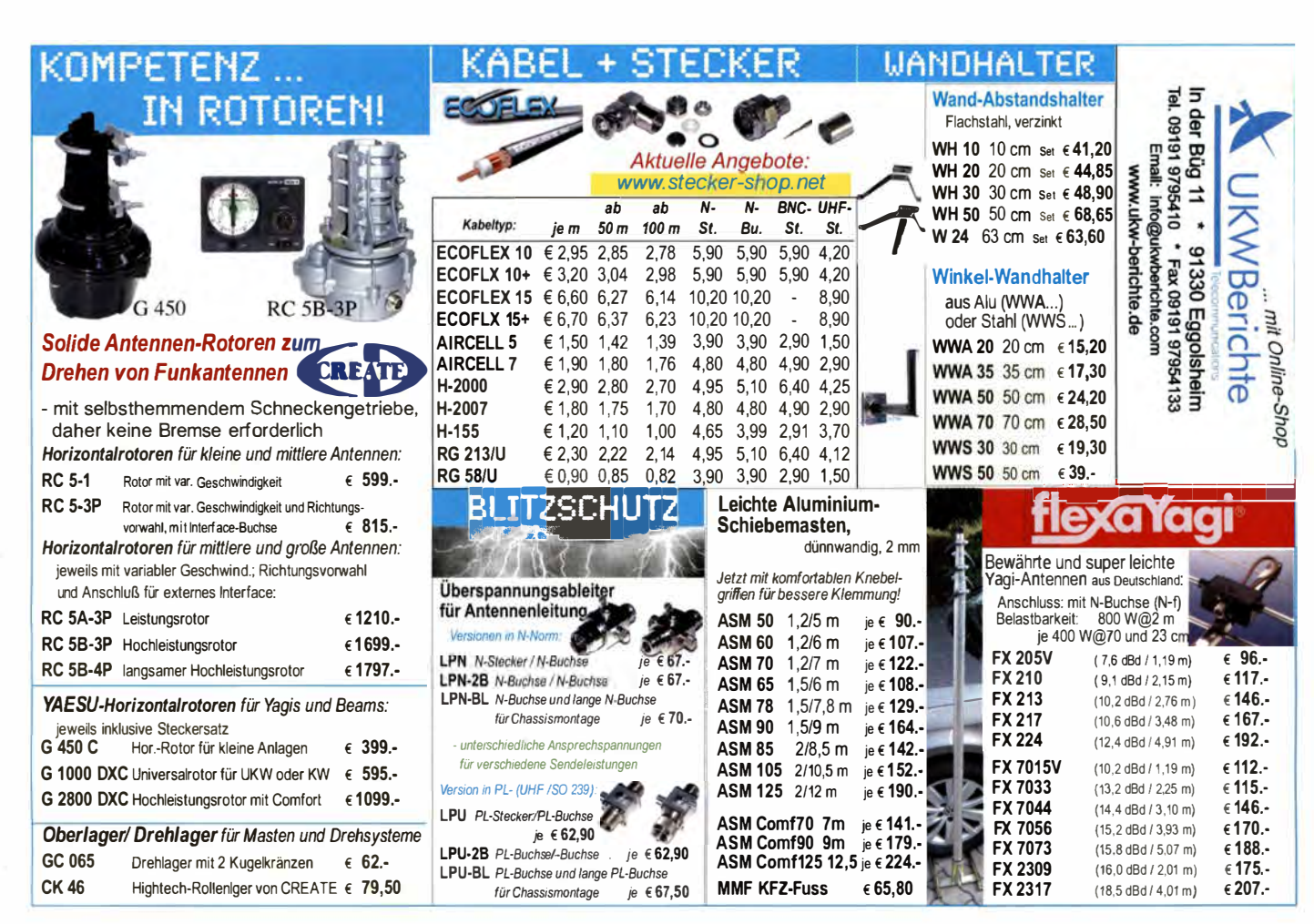

www.difona.d

 $\circledcirc$ 

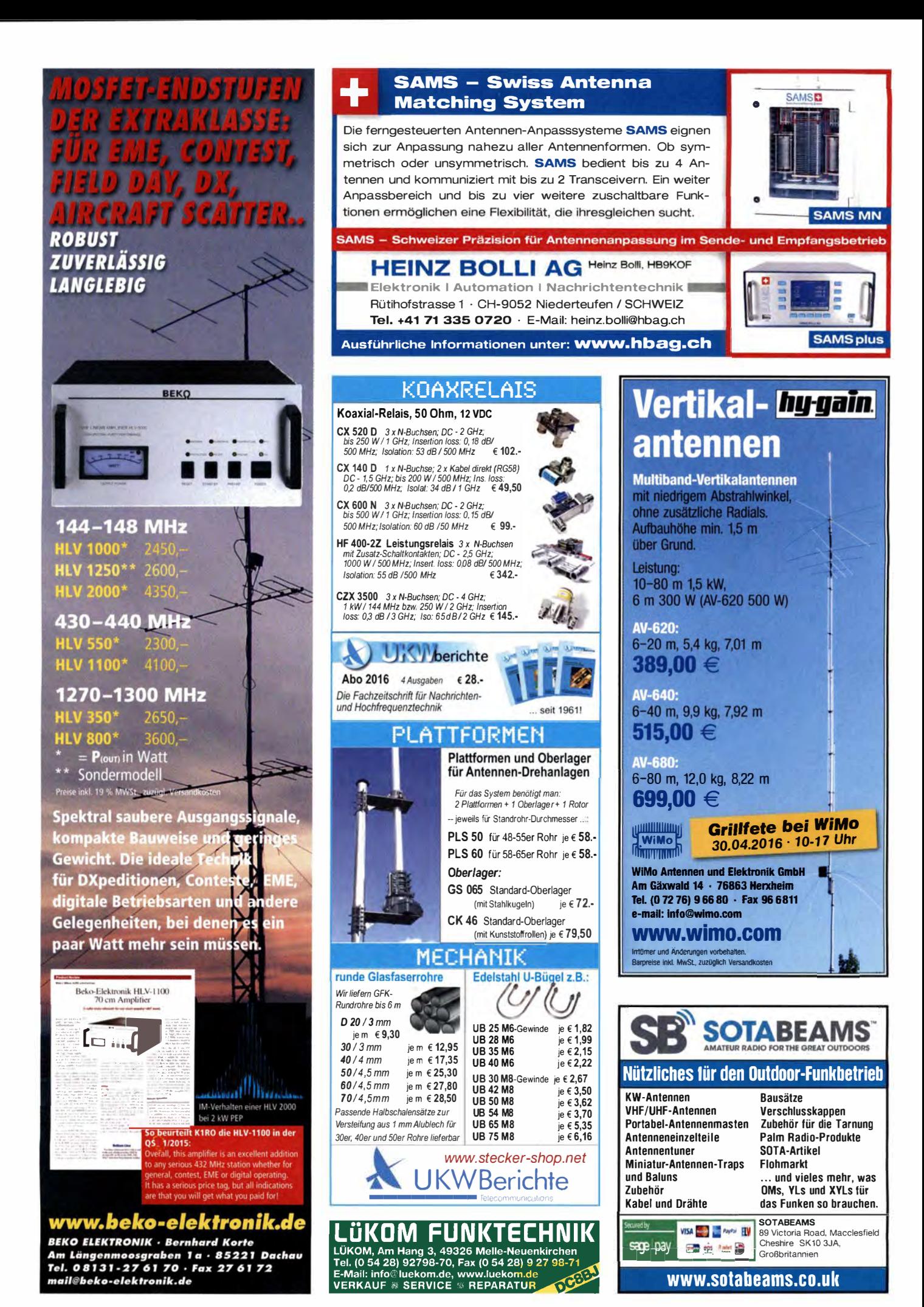
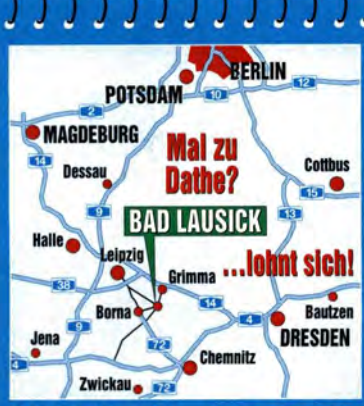

04651 Bad Lausick - Gartenstraße 2c Tel. (03 43 45) 2 28 49 - Fax 2 19 74 email@funktechnik-dathe.de

### Öffnungszeiten:

Montag, Dienstag, Donnerstag, Freitag  $9 - 12.30$  und  $13.30 - 17$  Uhr Mittwoch 13.30 - 17 Uhr Montag - Freitag täglich Postversand

Wir sind autorisierter Vertragspartner für:

- ALINCO
- FLEXRADIO
- $\bullet$  ICOM
- **KENWOOD**
- YAESU

Außerdem führen wir Funkgeräte und Funkzubehör vieler anderer Hersteller und Importeure.

<u>സാനനനനനനനനനനനനനനനനനനനനന</u> **Funktechnik Frank Dathe** Funktechnik · Handel und Service www.funktechnik-dathe.de

**DLØKBL Klubstation · DL7LVM Frank Dathe · DH8TOM Thomas Thieme · DO6FJ Heiko Jahn** 

#### **OPEN HOUSE in Bad Lausick IC-7300 Icoms Neuer ab Ende März** endlich lieferbar

Wir laden am Samstag, dem 16.4., zu unserem Frühlings OPEN HOUSE ab 10 Uhr ein.

Als Highlight stellen wir den neuen Icom IC-7300 vor.

Gleichzeitig setzen wir unsere Vortragsreihe fort, an diesem Tage zu:

- Arduino ein Einstieg
- SHFplus GHz-Technik

- FLEXRADIO im praktischen Betrieb

Wie immer ist für das leibliche Wohl gesorgt. wir freuen uns auf Ihren Besuch.

Für die Vorträge bitten wir um Teilnahmebestätigung.

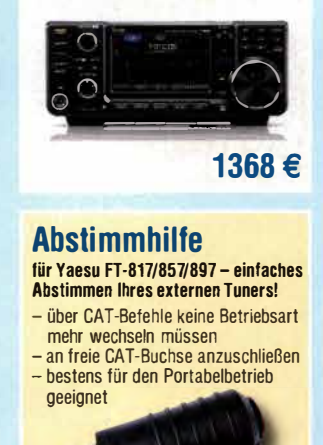

## 29.95€ **Ihr mitteldeutsches Amateurfunkzentrum:** Ladengeschäft, Versand, Service, Schulung ...

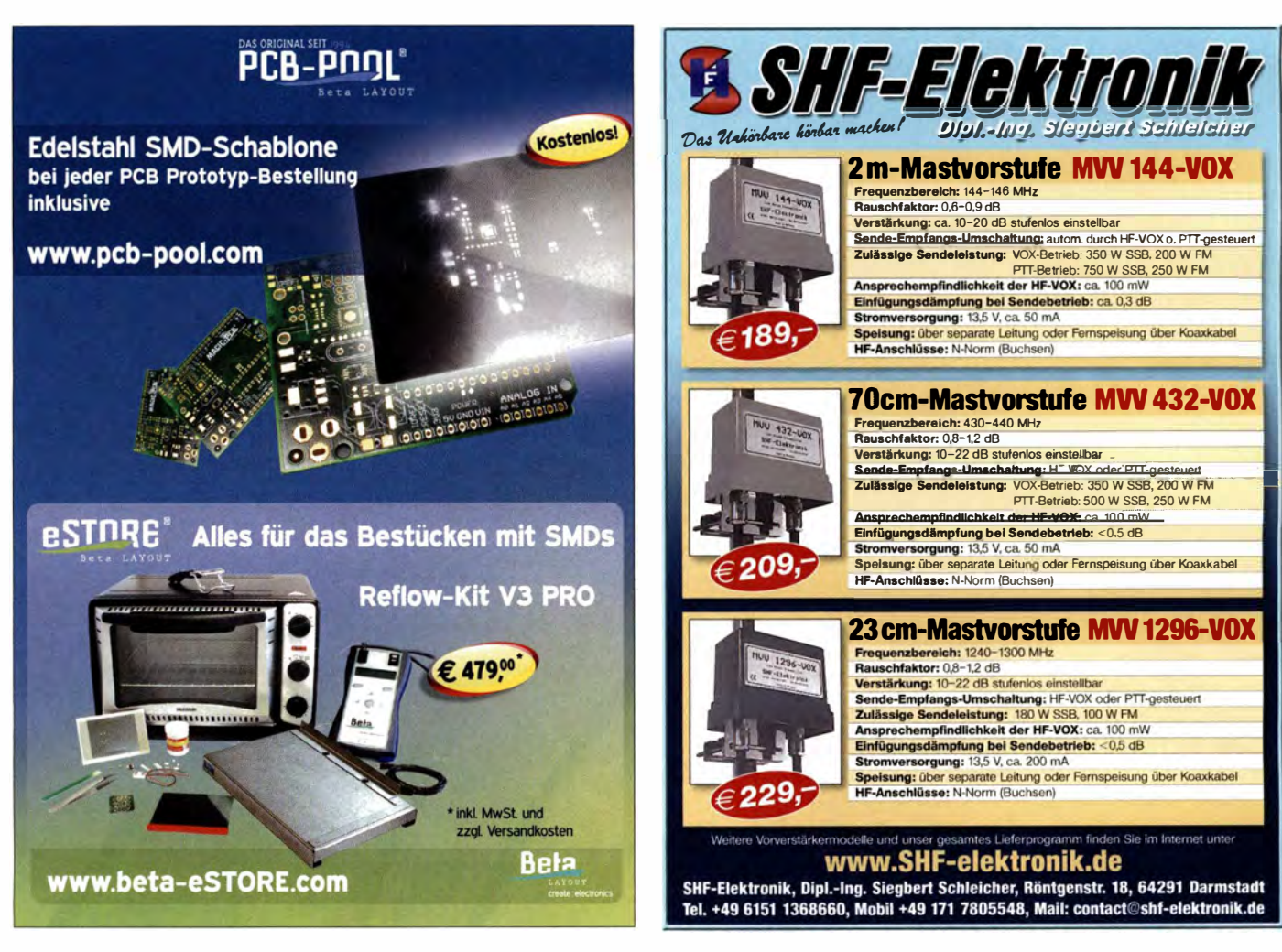

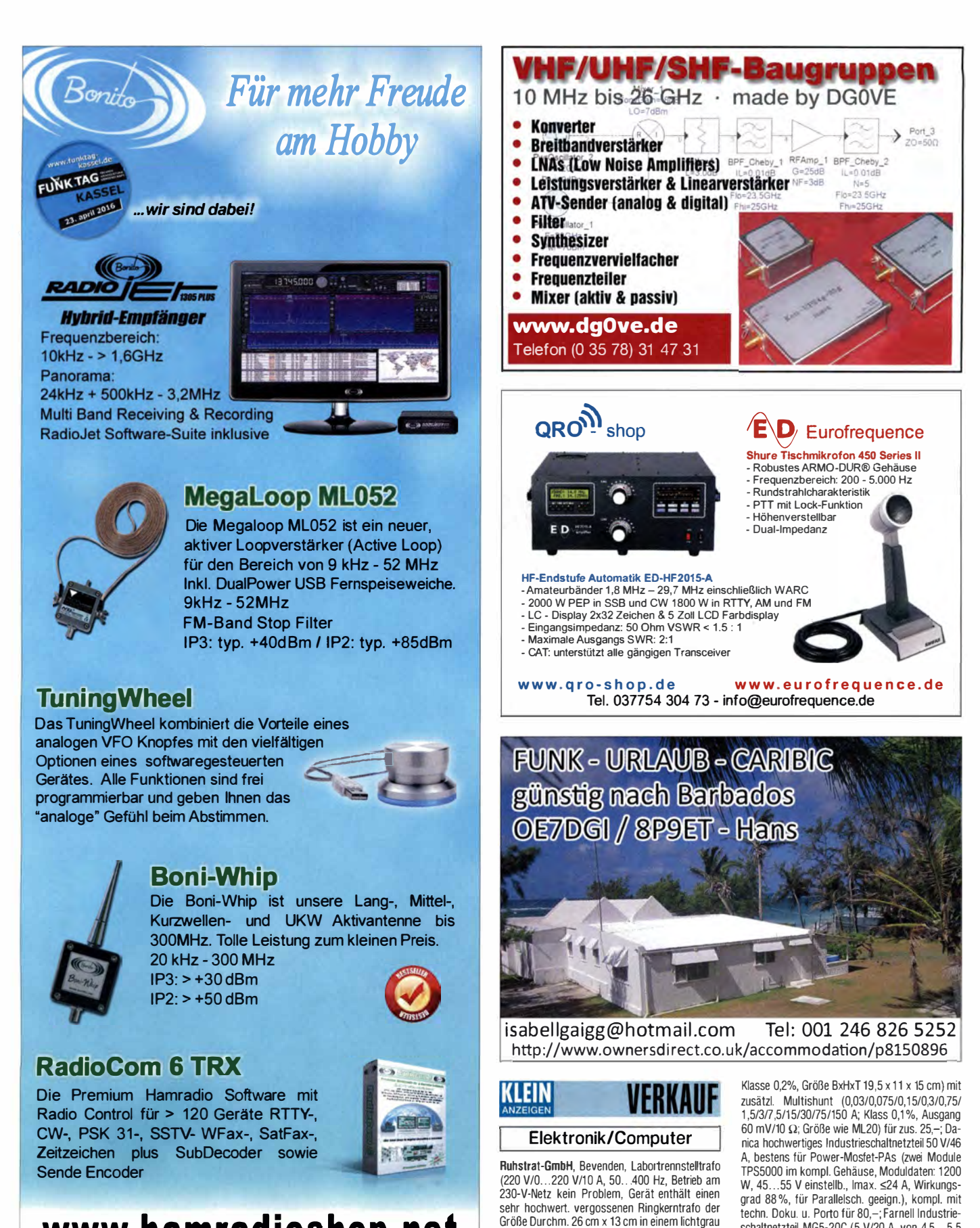

*lackierten Gehäuse der Größe 40 x 40 x 30 cm, der Drehwinkel des 7 cm großen Einstellknopfs mit unterlegter 0 ... 100%-Skala beträgt ca. 355'. Gerät besitzt keinen Netzschalter u. keine Anzeigen f. Spannung u. Strom. Dafür bietet die Frontplatte aber noch Platz. Gewicht ca. 40 kg. Zu-stand: sehr gut, für 82,-; Polarad HF-Signalgenerator Model 1 1 07A (3,8 ... 8,2 GHz; Modulation CW, SQ-Wave; lnt. FM; Ext. FM; Ext. Pulse; Freq. Einst. über mechan. Zählwerk m. 1 MHz Auflö· sung; Attenuator 0,1 µV ... 30 mV; Größe BxHxT 42,5 x 1 3,5 x 42 cm für 45,-; Metra Laborstrommesser ML20 (Eing. 60 mV/10 Ω u. 3 V/1500 Ω,* 

*schaltnetzteil MG5·20C (5 V/20 A, von 4,5 ... 5,5 V einstellb., BxHxT 11 x 9 x 18 cm) für 6,-; biete mehrere größere Alu-Kühlkörper, Größe u. Preis a. A. Jahre Glimmerkondensatoren 4000 pF/3,5 kV eff, Prüfgleichspannung 20 kV, Größe BxHxT 9 x 10 x 7 cm für je 6,-; defekte Geräte für Bastler, unverbastelt, mit kompl. Unterlagen 1. RFT/SE-RUTE OSZI E01 74A (DC ... 12 MHz, Bildgr. 4,5 x 6 cm) und 2. EMG/Ungarn 100-MHz-lmpulsgenerator TR 0307 (Taktgenerator-Ausgang liefert noch Impulse) für je 1 7,-. Suche Schaltungsunterl. für Oszi. OX 7520 von ITI/METRIX. Hartmut. Kuhnt@okunet.de, Tel. (035872) 32116* 

**www.hamrad ioshop. net Bonito - Dennis Walter - Tel: 05052 6052** 

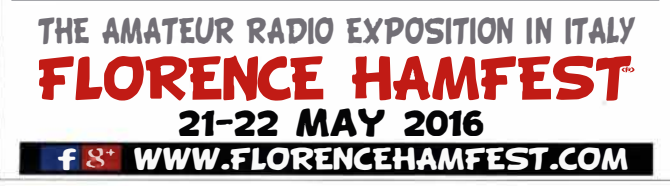

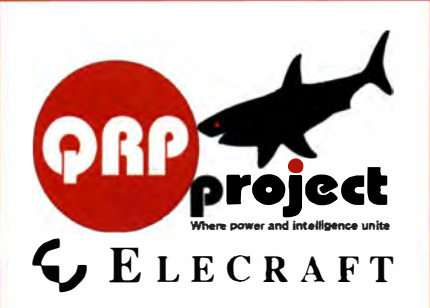

QRPproject Hildegard Zenker Einzige Elecraft Vertretung in DL Molchstr. 15 12524 Berlin Tel. 030 85961323 Email: Verk@qrpproject.de www.qrp-shop.de Bausätze für den Amateurfunk Transceiver, Zubehör, Bauteile Wir beraten und helfen gerne Nik, DL7NIK und Peter, DL2FI

### RDR 50 / 54 / 55 / 160

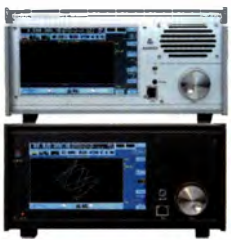

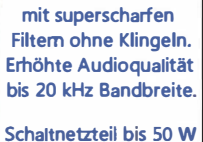

Neu: Spektrum-DSP

ohne EM-Störungen! **Besuchen Sie uns auf** 

dem FUNKTAG des DARC am 23.04.16 in Kassell

#### **RLA3A CrossLoop Empfangsantenne** -Frequenz 20 kHz - 71 MHz

-Richtungsumschaltung 45° -40 cm große Antenne mit Empfang wie 1 m Loop!

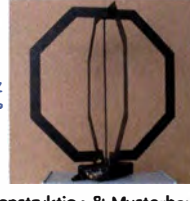

Burkhard Reuter Konstaktion & Musterhau Ziegelstraße 54 06862 Dessau-Roßlau THYMWY Tel. 034901/67275 Fax 034901/67276 www. Reuter-Elektronik.de

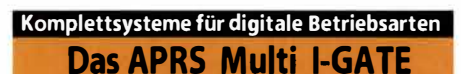

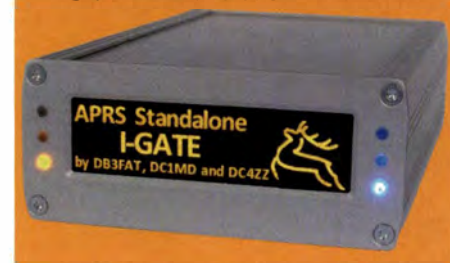

Fernsteuerbares I-GATE, zur sende- und empfangsseitigen Verarbeitung von APRS-Daten 300/1200 Baud auf KW/UKW Simultan: HF, VHF, UHF, KISS, DIGI, WX-Station und Internet

OLED Display für Wasserfall, Status, WX, Mitteilungen etc. Optionen: TRX-Modul VHF, TRX-Modul UHF, DSP, RTC.

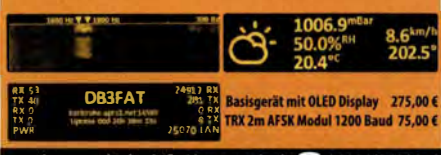

www.jaeger-edv.de info@jaeger-edv.de @ 06184/9520018

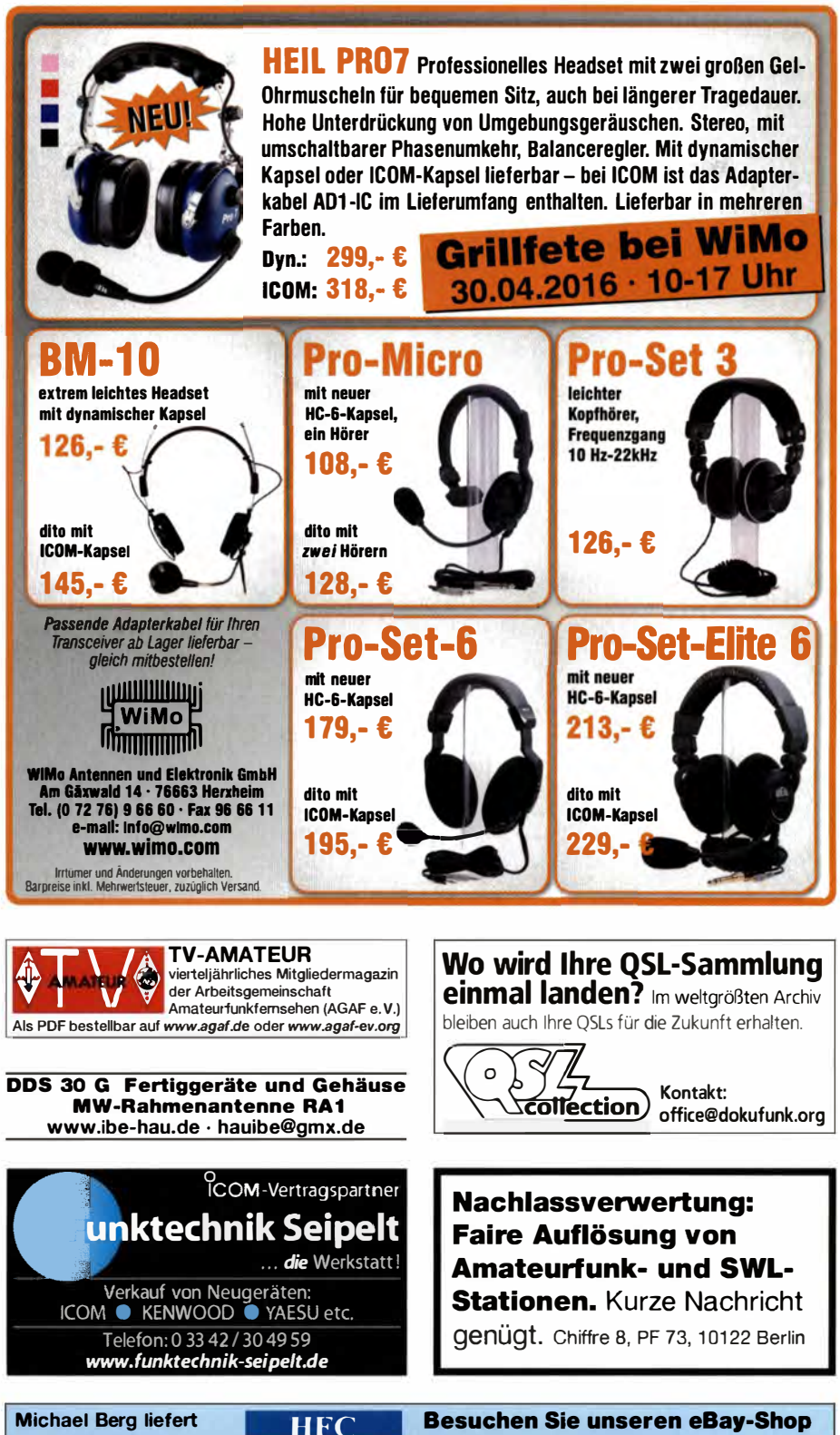

auch weiterhin bewährte Qualität aus Iserlohn.

www.hf-berg.de Nachrichtentechnik

Wir entwickeln, fertigen und vertreiben Produkte für den Amateurfunk in industrieller Qualität, mit mehr als 30-jähriger Erfahrung im Bereich HF-Technik. Vorverstärker • Antennenschalter • Balune

Mantelwellensperren • Langdrahtantennen<br>Koaxialkabel (z. B. H 2005, H 2007, H 2000, H 2010, Aircell 5/7, Aircom Plus, Ecoflex 10/15...) • Koaxialverbinder • HF-Adapter u.v.m.

Professionelle Kabelkonfektion. Die bisher gefertigte<br>Menge an Kabeln beträgt weit über 100 000 Stück!

Sie finden uns auf der eBay-Plattform unter: hf-mountain-components

E-Mail: mountain-components@t-online.de Web: www.hf-berg.de / info@hf-berg.de<br>Telefon: (02372) 75980

**HFC-Nachrichtentechnik Michael Berg** Schleddenhofer Weg 33 - 58636 Iserlohn

## hf-mountain-components

Wir bieten Ihnen ein vielfältiges **Angebot rund um den Amateurfunk** 

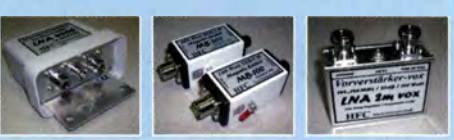

und elektronische Bauteile

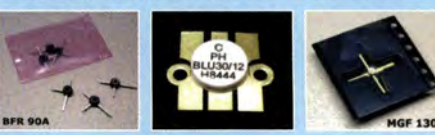

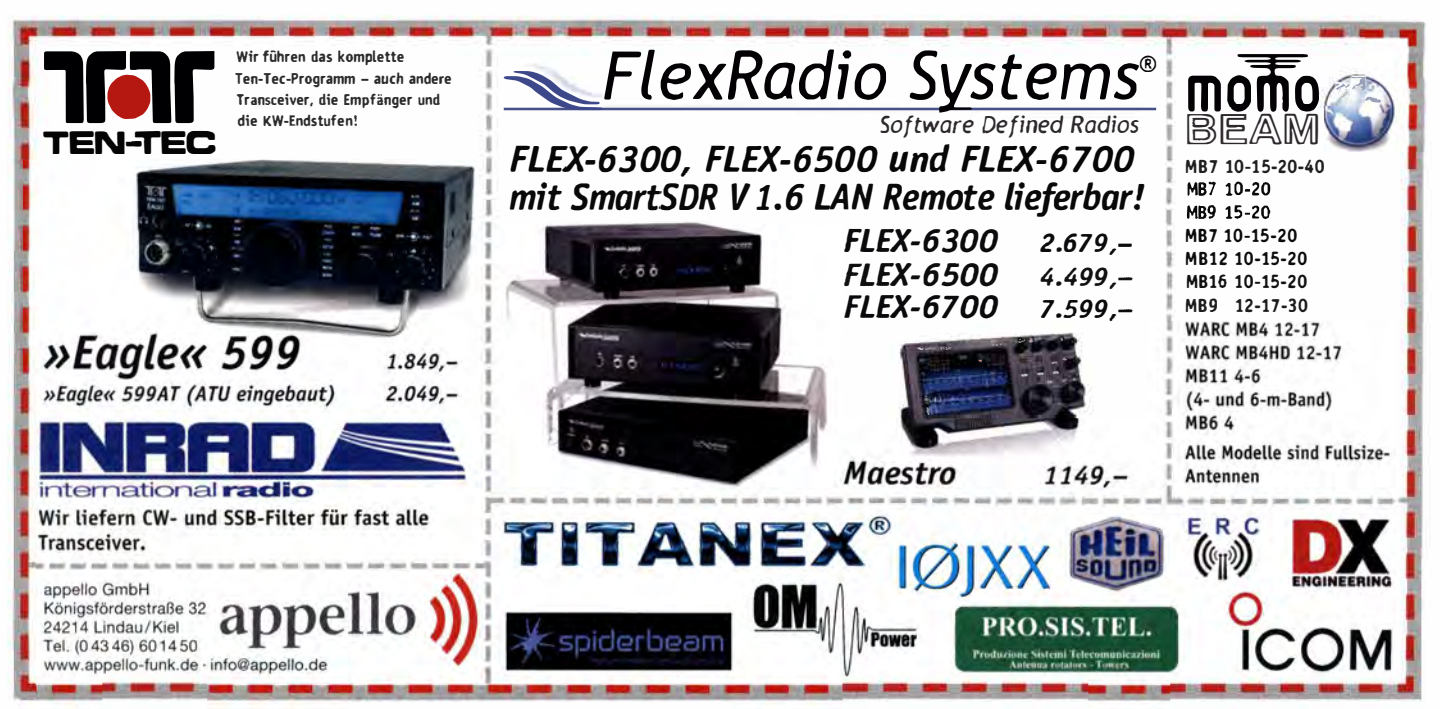

(LEIN Elektronik/Computer

Biete Verstärker LV102. 3 Hz-40 kHz. Eichleitung Xa721, Wheatstone-Messbrücke, Netzschleifen-Widerstandsmessgerät MSNII, Signaturanalysator Robotron 31020 Schutzleiterprüfderät SP10 u. SP15. Robotron 04024. Pulsdenerator TR353C, NF-Pegelempfänger SV60d, 30 Hz-200 kHz, Hewlett-Packard 651A, Test-Oszillator, Oszi C1-41 russ., C1-99 russ., Röhrenradios und Kofferradios a.A. Tel. (03342) 200498

HiFi-Stereo-Verstärker, 2x 75 W. portable Ausführung, mit FM-Tuner, Mikrofoneingang mit Echo-Einrichtung, kontinuierlich regelbar. Eingang: MP3/CD/VCD/Tape/Myk. Tel. (0611) 65057 Garmin GPS12XL mit Tasche, Kabel zum Anschluß an Zigarettenanzünder und Laptop, Kabel zum Anschluss an Funkgeräte wie Kenwood TH-D7E, TM-D700 und TM-D710, voll funktionsfähig. ufb Zustand, 299 .- VHB, DD1WT@web.de

Skalenseil 0,7 mm Durchm., 4 m lang, zu verkaufen. Tel. (030) 93495169

EXSYS EX-6003 USB-LAN Server neuw. Netzt Treiber-CD, BA.30,-FP. DG2RBG@freenet.de

## **KLEIN**

Biete 100 Jahre alte Elektronenröhre AEG K-1, entspricht der Siemens Type-A, mit Messerkontakten und Original-Banderole zum Verkauf oder Tausch gegen moderneres Messgerät oder BX/TRX. Tel. (0228) 96637000 bernd hofmann 20@nmail com

Tausche meinen HW12, Bj.1964 mit Wandler HP13 und Eigenbau-Netzteil sowie Unterlagen gegen Digitalanzeige DD6 für Atlas 210. Tel. (0160) 5206222, r-ruchay@t-online.de

KLEIN Gebrauchtgeräte: Fairer Ankauf, Verkauf mit Übergangsgarantie durch Haro-electronic,

Telefon (08222) 41005-0 Sammler kauft alte Wehrmachtsfunkgeräte, Amateurfunkgeräte, Empfänger, 12-Kanal-CB-Funkgeräte sowie Teile und Zubehör (auch defekt). Tel. (0173) 4727655

Älteren Stereo-Radio-Kassettenrecorder Sony CFS-201L gesucht, auch Ausschlachtgerät, Wellenschalter sollte i. O. sein. Tel. (0151) 27147677

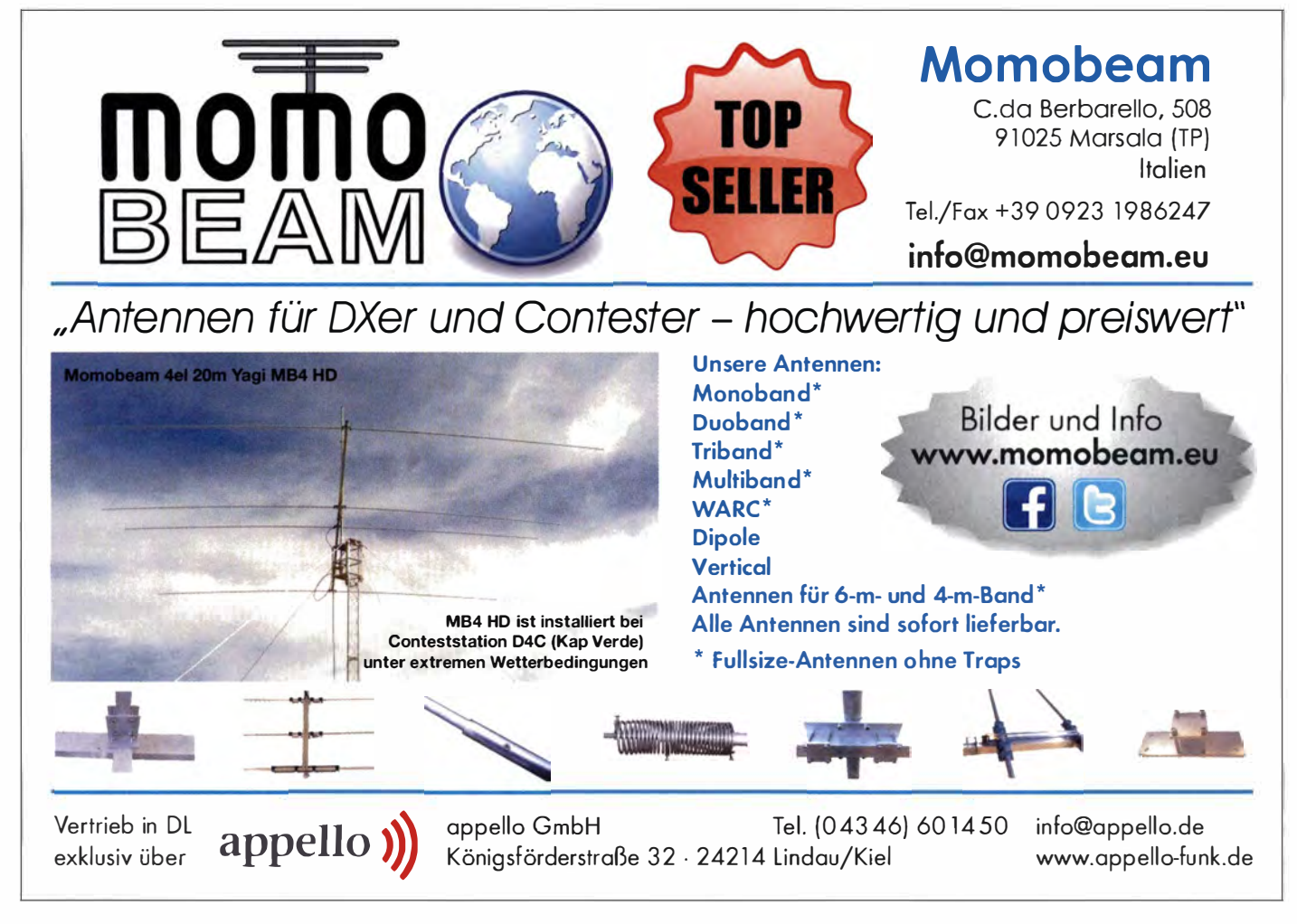

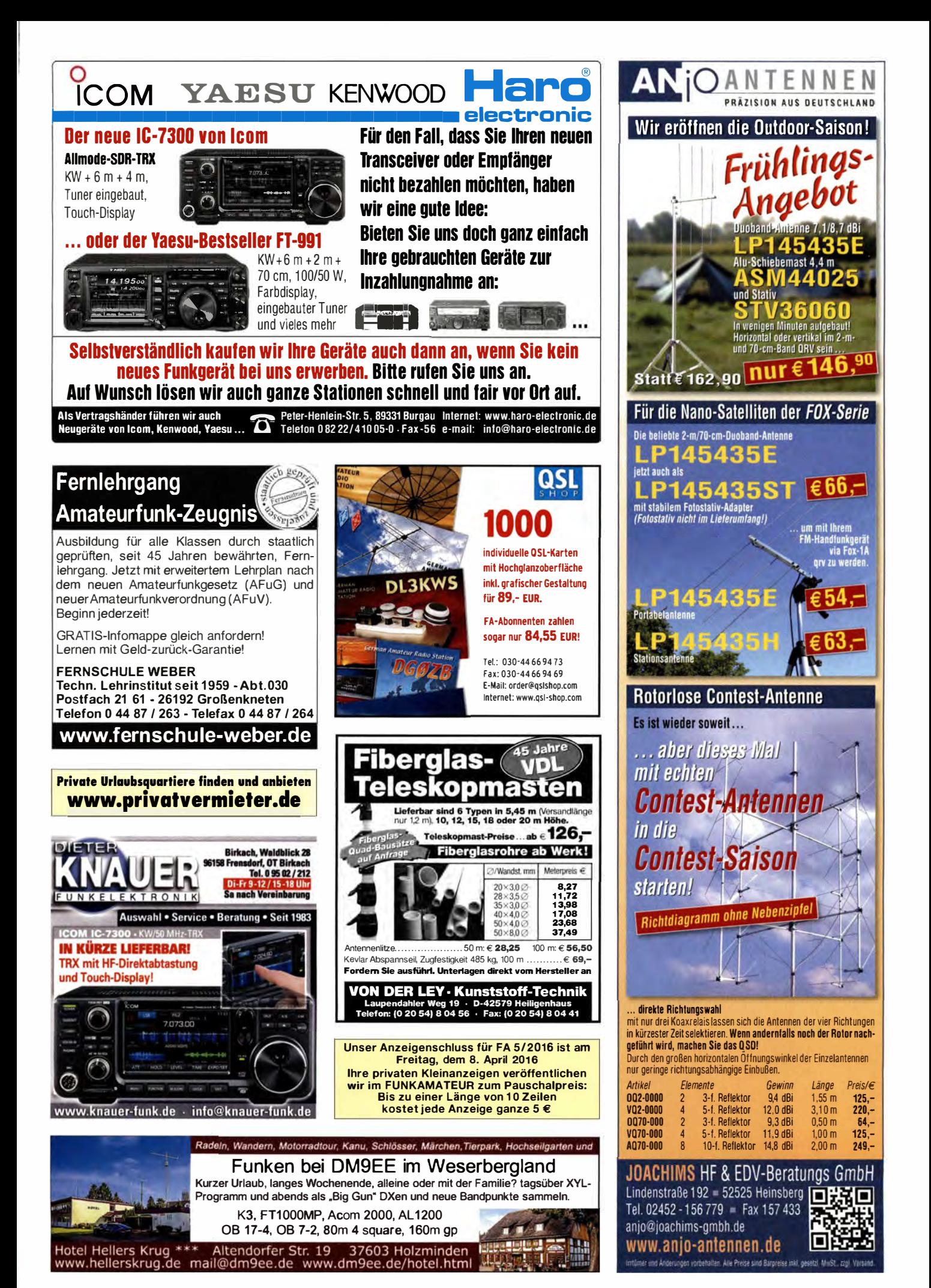

30.04.2016 . 10-17 Uhr **RigExpert** RigExpert Das WLAN-Interface für viele Funkgeräte. *Dlglmodes von jedem Ort Im Netzwerk: Im Garten, Im Shack, auf der Couch. Fertig konfektionierte Kabel für sehr einfache Inbetriebnahme.*  e *WIMo Antennen und Elektronik GmbH*  **Am** Glxwald **14 • 76863** Herxheim · **www.wimo.com**  Irrtümer/Änderungen vorbehalten. Preise inkl. MwSt, zzgl. Versand 299,- € Passende Kabel: je **59,40 €** 

**Grillfete bei WiMo** 

## KLEIN

Kenwood TS-830, 850, 870, KW-Transceiver 100 W, gebraucht, defekt, zum günstigen Preis gesucht. Tel. (0172) 2827283

Für GPS-Modul 5V TTL-Controller möglichst mit Anzeige GGA Datensatz gesucht. (0150) 2316251 1, wosasd@t-online.de

Separationskit für Yaesu FT-100 ges. se.kandziora@t-online.de Suche gut erhaltenen quadratischen Frick Flammex Pull Kurbeimast FG120 oder FG150 3,8/10/3 oder vergleichbar, ca 3,8 m eingezogen und ca. 10 m ausgefahrene Höhe. Helfe beim Abbau und Transport. Tel. (0151) 56662189, DL1WM@darc.de

DATRON KW-Transceiver PRC 1099 A gesucht. Tel. +43-1-504.72.72 oder +43-664-300.20.20 oder OE1WFS@gmail.com

funktionstüchtiges Dip-Meter HD 1250 von Heathkit o.Ä. gesucht. Angebote bitte an DF2Bl@darc.de oder Tel. (04462) 7592

Ziffernanzeigeröhren, Nixie, Panaplex, Numitron, Minitron, Varisymbol gesucht. Hersteller egal. Tel. (03571 ) 405347, Ostwind 69@t-online.de

FT-2000 gesucht. Gerät sollte technisch und optisch in einem sehr gutem Zustand sein. OL9GTB, torsten-ernst@web.de

Löschkopf, Lautsprecher, Netzkabel, Bedienungsanleitung und Mikrofon vom Tonbandgerät KB100 (Bj. ca. 1 958) gesucht. dieter. pferner@freenet.de, Tel. (035205) 440363 ab 17 Uhr

Diodenempfänger Minimark IV-1965, original, mit Ohrhörer ges. Klausvoigtploen@web.de

BT-1500A oder AT-2K von Palstar im neuw. Zustand ges. Erbitte Angebote mit Preisvorstellung. DL9GTB, torsten-ernst@web.de

Röhren ECC81 , ECC83, EL84, EL34, 6V6, 6L6, GZ34, 5Y3, VF14 ges. andreasschroe@aol.com

Suche für Kenwood TH-25: Batteriebehälter BT-6 oder evtl. Akku PB-6/7 oder 8. DB4NU@gmx.de oder (0178) 4934686

10kHz - 3.6GHz

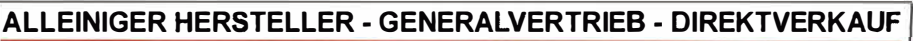

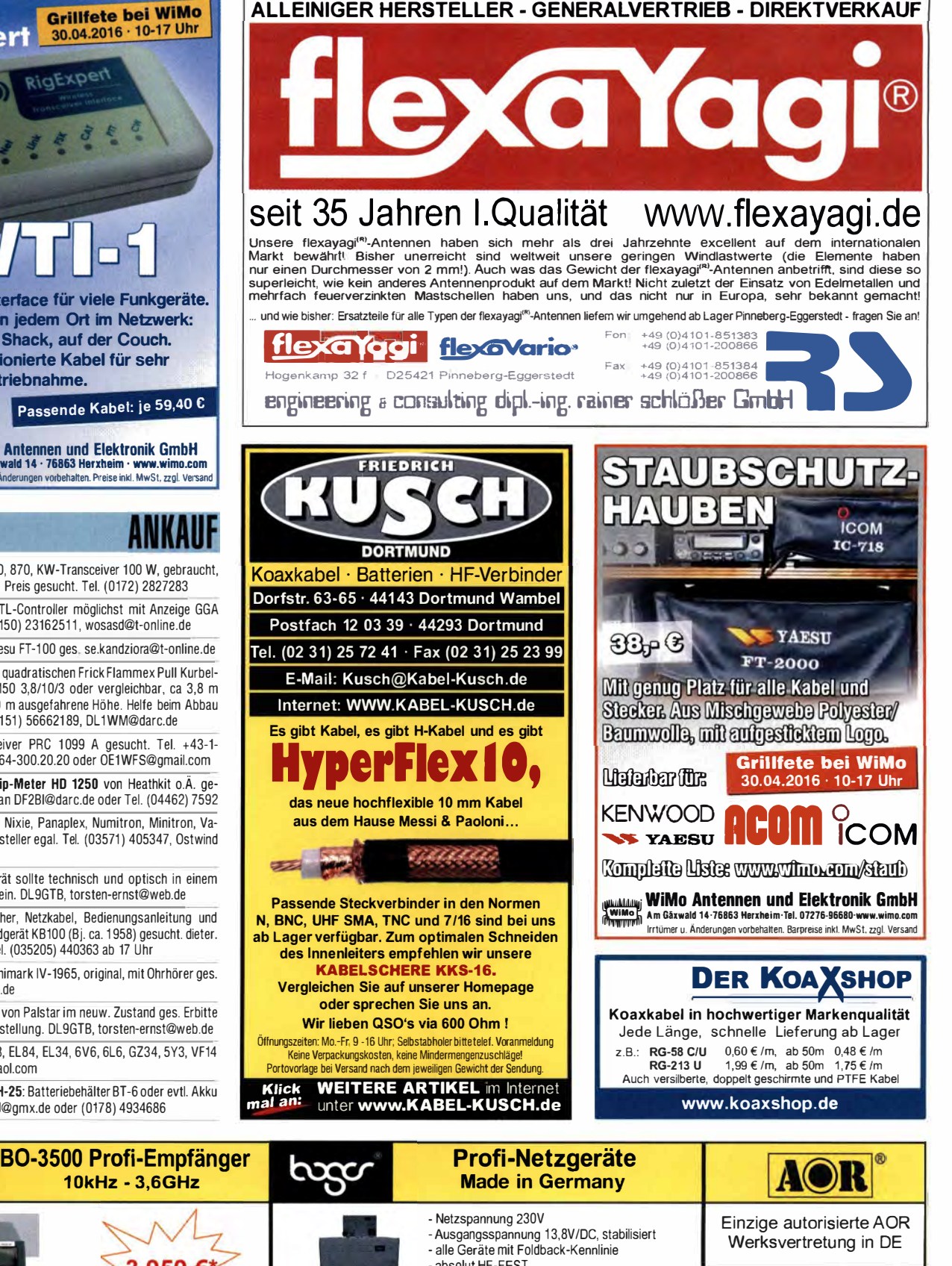

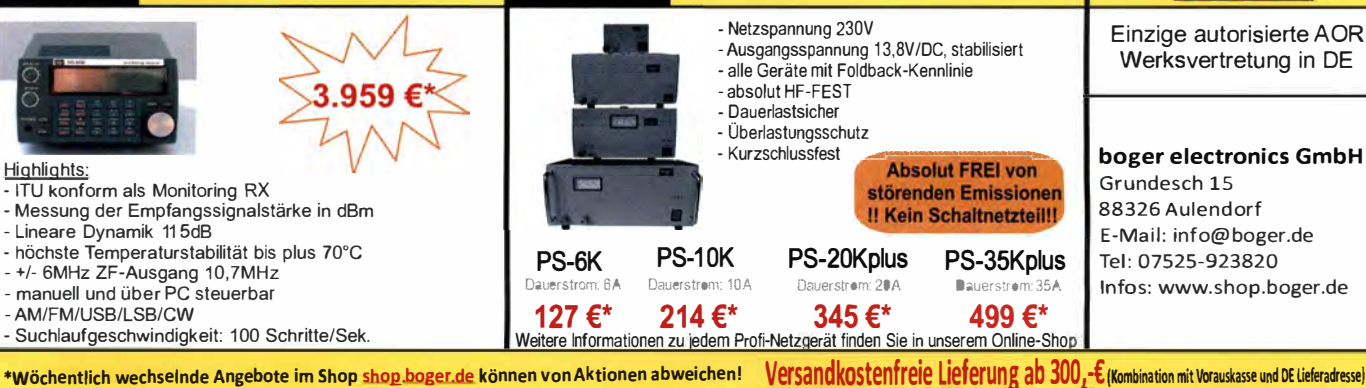

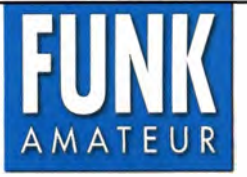

**Unsere Zeitschrift hat sich in den letzten Jahren zu einem international beachteten Fachmagazin für Amateurfunk, Hobbyelektronik und Funktechnik entwickelt.** 

**Für die Zukunft stellen wir uns hohe Ziele und suchen deshalb zur Verstärkung eine (n)** 

## *Redakteur* (in) bzw.Volontär (in) .

**Ideale Bewerber(innen) sind Funkamateur, ,,brennen" für ihr Hobby und verfügen über publizistisches Talent. Kenntnisse der Nachrichtentechnik, Elektronik, Elektrotechnik u. Ä. sind hilfreich, auch Quereinsteiger oder Abiturienten sind willkommen.** 

**Wir bieten • die Möglichkeit, Hobby und Beruf zu verbinden** 

- **angenehme Arbeitsbedingungen am Arbeitsort Berlin** 
	- **breiten Raum für selbstständige Arbeit**
	- **leistungsgerechte Bezahlung**
	- **Unterstützung bei der Wohnraumsuche**

**Wir erwarten • hohes Engagement und gewissenhafte Arbeitsweise** 

- **die Bereitschaft zu permanenter Qualifikation** 
	- **überdurchschnittliche Eigeninitiative**

**Falls Sie Ihr Studium in absehbarer Zeit beenden oder sich beruflich verändern wollen, nehmen Sie bitte mit uns Kontakt auf oder senden Sie uns Ihre Bewerbungsunterlagen zu.** 

> **Box 73 Amateurfunkservice GmbH Majakowskiring 38 13156 Berlin verlag@funkamateur.de**

## KLEIN VERSCHIEDE

**Gebrauchtgeräte: Fairer Ankauf, Verkauf mit Übergangsgarantie durch Haro-electronic, Telefon (08222) 41005·0** 

**www.lunkflohmarkt-tettau.de, 28.5.2016, Man· lred Sufla, Tel. (09269) 9560, E-Mail: dl9ndk@ !-online.de** 

**Die ehemalige Troposphärenlunkstation 301 ist zu besichtigen. Standort von DMOBARS, Interessant nicht nur für Funkamateure. Mehr Informationen unter www.bunker-wollenberg.eu** 

**Funk· und Rundfunk-Nostalgie, Multimedia· DVD-ROM, neue Version 1 .8.6: Eine Zeitreise in die faszinierende Welt der Funk· und Rund· funkgeschichte. 195 Themen, 1 500 Fotos und Abbildungen, 145 Tondokumente und Musik der 20er· bis 50er-Jahre sowie 59 Kurzvideos und 72 Gerätebeschreibungen. Preis: 19 € + 2 €**  Versand. Info unter: www.rundfunk-nostalgie.de, **G. Krause, Wagnerstr. 8, 26802 Moormerland, Tel. (0178) 9742601** 

**Handbuchübersetzungen, schon fertig oder neu anzufertigen: www.dl9pr.keepfree.de, dl9pr@ gmx.de, Tel. (089) 8542031, Hermann Pratsch, DL9PR** 

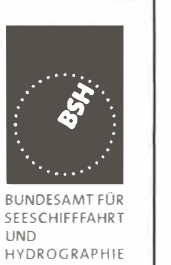

#### **Das Bundesamt für Seeschifffahrt und Hydrographie**

**(BSH) sucht zum nächstmöglichen Zeitpunkt für die Abteilung .Schifffahrt" (S), Referat .Navigationsgeräte, Normung, Beratung, Prüfung, Zulassung" (S3), Sachgebiet .Funkkommunikation, Funkortung" (S31), unbefristet, eine/n** 

### **Ingenieur/in für Elektrotechnik (FH-Di plom/Bachelor)**

**als Sachbearbeiter/in im gehobenen technischen Dienst Der Dienstort ist Hamburg.** 

#### **Referenzcode der Ausschreibung 20160301\_9617**

**Sollte Ihr Interesse geweckt worden sein, bewerben Sie sich bitte bis zum 15.04.2016 über das Elektronische Bewerbungsverfahren (EBV) auf der Einstiegsseite http://www.bav.bund.de/Einstieg-EBV .Bewerbung mittels Referenzcode".** 

**Hier geben Sie bitte den oben genannten Referenzcode ein.** 

**Für weitere Auskünfte steht Ihnen beim Bundesamt für Seeschifffahrt und Hydrographie Herr Maik Aschenbeck (Tel.-Nr.: +49(0)40 3190-2225, E-Mail: Maik.Aschenbeck@bsh.de) zur Verfügung.** 

**Den vollständigen Ausschreibungstext mit ausführlichen Informationen zu dem Aufgabengebiet und den Anforderungen erhalten Sie über das Internet unter** 

#### **http://www.bsh.de http://www.bav.bund.de**

**Heathkit Manuals! Habe über 600 Stck. davon, alle kpl. mit Abgleich, Schaltplan u. Details. Ich tausche auch gerne. Versende 14 Listen kostenlos. Die Manuals sind zu haben bei Ernst Huber, Eisfeld 28, 85229 Markt lndersdorf, Tel. (08136) 5644, Fax 22 96 45, E-Mail: huber\_e@t-online.de, Internet: http://WWW.huber-manuals.de** 

Die Runden: Waterkant (DLOHEW). Old Timer **(DLOOTR), EVU (DLOEVU), Plattdütsch (DLOPWR) gaben viele neue Diplome und Trophys heraus. Infos über Runden und Treffen in DL siehe www.waterkante.de, DK4HP, Tel. (040) 6429195 Radioschaltplan gesucht! Ich restauriere ein leider vormals schlecht repariertes Radio "Marconi** 

**648AC", in einem Tonschrank verbaut. Bauzeit vermutl. 1945-1950, habe schon versucht, einen passenden Schaltplan im Netz zu linden, aber die erhältlichen waren alle falsch. Röhrenbestückung des Geräts wäre folgende: 757, 7H7, 2x7B6, 7C5, MAZ1, MEM4, 5KW-Bereich, MW, LW. Falls Sie so einen Schaltplan besitzen, bitte Kontakt unter Dipl.Ing. Gerhart Zechner, Vidmarstrasse 117, 8051 Graz/Austria, Tel. +43316-674974** 

**Verschenke Antennenmast, 12 m, Fußbreite 75 cm, muss selbst abgebaut werden, 2x6 m,Plattformen für Oberlager und Rotor vorhanden, Leiter lest montiert. Foto QRZ.com, Standort 39418 Staßfurt, DL6CNG@darc.de** 

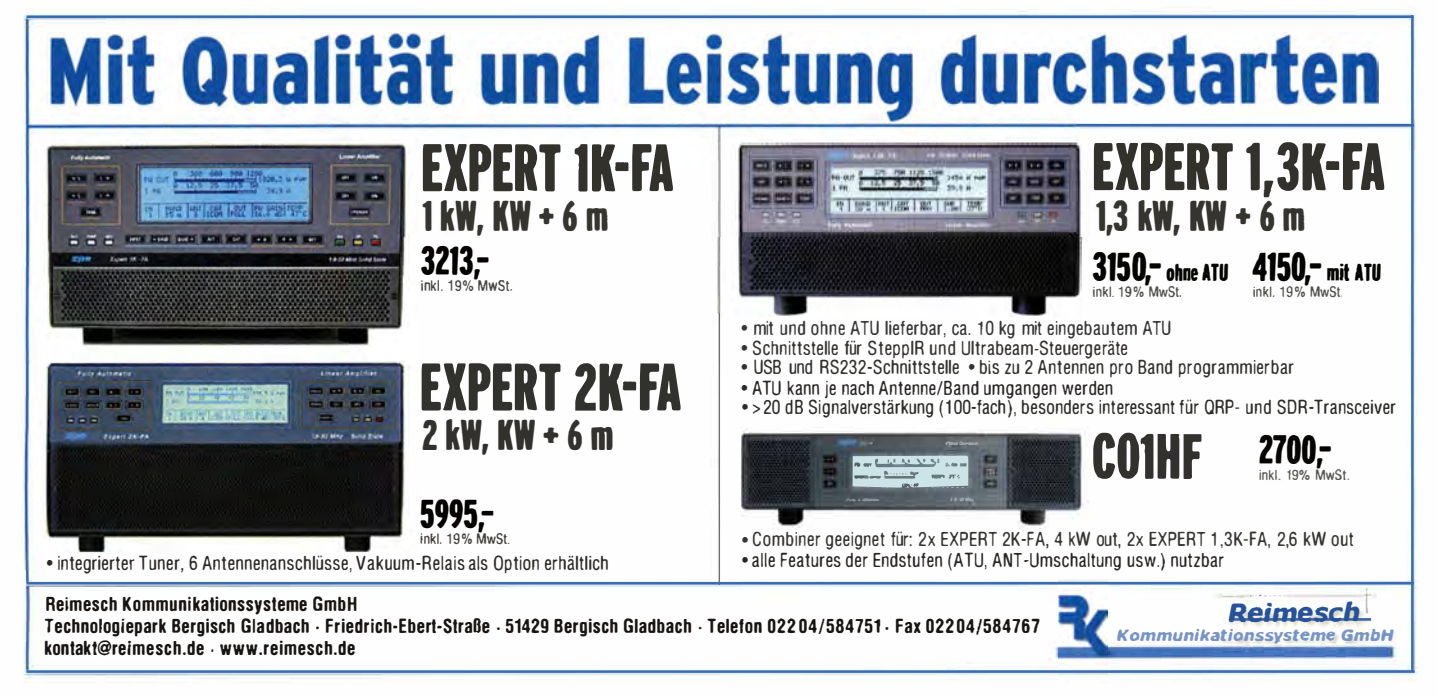

### *Arbeitskreis Amateurfunk* & *Telekommunikation in der Schule e. V.*

#### *Bearbeiter: Peter Eichler, DJ2AX Birkenweg 1 3, 07639 Tautenhain E-Mail: dj2ax@darc.de*

#### *• Praxisheft 26 - Teil 2*

Theoretiker, Praktiker und Programmierer werden gleichermaßen begeistert sein, was Chefredakteur Wolfgang Lipps in 47 Beiträgen mit ehrenamtlichen Autoren zusammengestellt hat. Da jede Elektronikschaltung eine Strom- bzw. Spannungsquelle benötigt, werden die Artikel von Wolfgang Gellerich über das Ladeverhalten von NiMH-Akkumulatoren im Besonderen und über den Innenwiderstand von Akkus im Allgemeinen hilfreich für viele Anwender sein. Passend dazu gibt es in diesem Jahr neu den Bausatz *AS906* zum Akkuschutz, der wirkungsvoll Tiefentladung verhindert und den Akku bei einer einstellbaren Spannung, z. B. von 10,8 V, vom Verbraucher trennt und erst bei etwa 12 V wieder einschaltet. Obwohl der Power-MOS-Typ nur einen Bahnwiderstand von 55 mQ bei 22 A aufweist, ist die Leistung im Bauteil nicht zu vernachlässigen. Dokumentiert werden Aufbau, Verlustleistungen bei

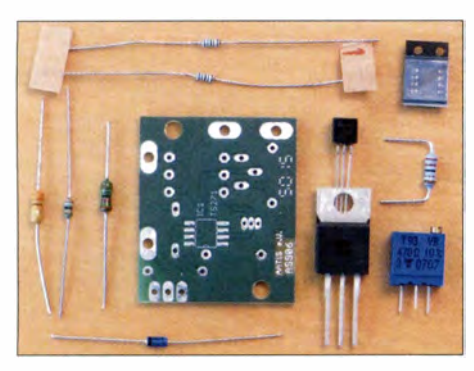

**Der Inhalt des Bausatzes** *AS906 Akkuschutz*  **ist mit SMD-OPV überschaubar Foto: DJ2AX** 

unterschiedlichen Strömen und das Schaltverhalten. Die Platine ist nur 30 x 35 mm**<sup>2</sup>**groß und der Bausatz kostet 5 €. Autor ist Helmut Berka, DL2MAJ.

Wollten Sie schon immer wissen, wie ein unendlicher Spiegel funktioniert, oder noch besser: selbst einen bauen? Karsten Hansky, DL3HRT, erläutert die optischen Grundlagen und beschreibt den Bau eines solchen faszinierenden Dekorationselementes. Ballonmissionen werden oft nur von der Ergebnisseite vorgestellt, aber Jens Horne, DM4JH, beschreibt die Mission "Sputnik 2" mit Schaltungsentwicklung, Schaltungsaufbau, Entwicklung der Software, Bodenstation, rechtliche und organisatorische Vorbereitung und Beispielstart so detail liert, dass der Beitrag als Handlungsanweisung sehr gut geeignet erscheint. Projektideen und technische Möglichkeiten der Tiertelemetrie im Frequenzbereich bei 150 MHz und die gesetzlichen Bestimmungen beschreibt

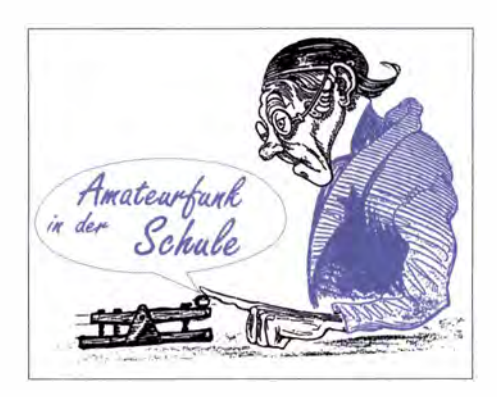

Werner Dreckmann, DH4KAV, sehr beeindruckend. Theorie und Praxis der Anpassung in der HF-Technik werden von Andreas Auerswald, DL5CN, dargestellt. Von breitbandiger Anpassung über den BCC-Preselektor und Leistungstransformatoren bis zur 750-W-PA gehen die Betrachtungen, die sofort in der Praxis überprüft werden können.

Wissen Sie, was ein Fullerphone ist? Vor 100 Jahren entwickelt, kann dieser Gleichspannungstelegraf mit sehr geringen Leitungsströmen auskommen und heute mit wenigen passiven Bauelementen nachgebaut und mit LT-Spiee simuliert werden.

Weitere Beiträge zur historischen Nachrichtentechnik stammen von Jürgen Urbig, DL4JWU (Optische Telegrafie), und Wolfgang Lipps, DL40AD (Semaphor). Karsten Hansky, DL3HRT, beschäftigt sich ausführlich mit der Faszination der Enigma, indem Funktionsweise, Softwaresimulation, elektronische und Papiersimulation vorgestellt werden, nach der jeder seine eigene Verschlüsselungsmaschine bauen kann. Ein Überblick zur Geschichte der Enigma rundet dieses Thema ab. Außer dem unendlichen Spiegel wird eine Reihe optischer Beiträge das Interesse wecken .Interessante Experimente zur Lichtstreuung in trüben Flüssigkeiten bei Einsatz eines Laserpointers stellt Prof. Dr. Roman Dengler, DK6CN, vor. Vom gleichen Autor finden wir einen Beitrag über thermografische Messtechnik, der von der Geschichte über Grundlagen bis zu praktischen Anwendungen reicht. Beeindruckende Aufnahmen zeigen die Möglichkeiten in der Praxis, die angesichts der Preisentwicklung bei hochwertigen Wärmebildkameras auch für Funkamateure, Elektroniker und Elektriker von Interesse sein werden.

Für Lichttelefonisten, z. B. mit der *EliSE AS802,* sind sogar zwei Beiträge im Heft enthalten. Prof. Dr. Hans-Hellmuth Cuno, DL2CH, untersucht den Gewinn von Linsen in Sendern und Empfängern und zeigt Möglichkeiten, durch Einspeisung eines Vorstromes die Empfindlichkeit des Empfängers stark zu erhöhen.

Wie unter Einsatz eines Infrarotlasers, sozusagen als "Oberwellen"-Laser, Licht im extremen UV-Bereich erzeugt wird, das in der Medizin bei der Diagnose und Klassifikation von Krebszellen eingesetzt werden kann, beschreibt Dr. Michael Zürch, DG1CMZ, und bietet damit einen Einblick in die Grundlagenforschung und zukünftige Möglichkeiten für eine schnelle Diagnostik. Die Serie zur Programmierung der PICAXE-Spitzhacke von Ludwig Schüler, DG7YHR, zeigt im dritten Teil Experimente mit Infrarot und Ultraschall. Dabei werden aktive IR-Distanzsensoren, PIR-Module und ein Ultraschall-Modul zur Dis-

tanzmessung eingesetzt und die Programmierung beschrieben. Im Teil 3 zum Praxisheft im QTC 5/16 werden die neuen Bausätze des Jahres 20 16 im Mittelpunkt stehen.

Das neue Praxisheft kostet 10 **€,** die weiterhin lieferbaren Hefte 23 bis 25 je 9 €. Bestellungen von Praxisheften gehen per E-Mail an *wo/f gang.lipps@aatis.de* oder schriftlich an: AATiS e. V., Wolfgang Lipps, Sedanstr. 24, 31177 Harsum. Bei Bausatzbestellungen sollten zwecks Versandkosteneinsparung das aktuelle Praxisheft 26 und weitere lieferbare Praxishefte über *bestellung@aatis.de* mit geordert werden. Zum Funk •Tag am 23.4. 16 in Kassel wird ebenfalls die Möglichkeit bestehen, Praxishefte und Bausätze zu erwerben. Um rechtzeitige Vorbestellung für Letztere wird gebeten.

#### *• Neue RIA-Nr. 1710 für DLOTSD erteilt*

Mitte 2015 wurde vom OV S09 in Dresden eine neue Klubstation gegründet, die auch die Bedingungen für die Erteilung einer RIA-

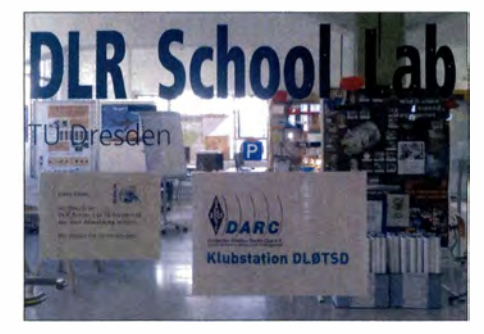

**Eingang zum DLR-School-Lab in Dresden, das**  auch DL0TSD beherbergt

Nummer erfüllt. Die Technik von DLOTSD befindet sich direkt im DLR-School-Lab TU Dresden, welches im Gebäude der Technischen Sammlungen (ehemals Pentacon-Kamerawerke) im Stadtteil Striesen beheimatet ist. Mit Unterstützung von Studierenden der TU Dresden können dort Schülerinnen und Schüler altersgerechte Experimente zu konkreten For-

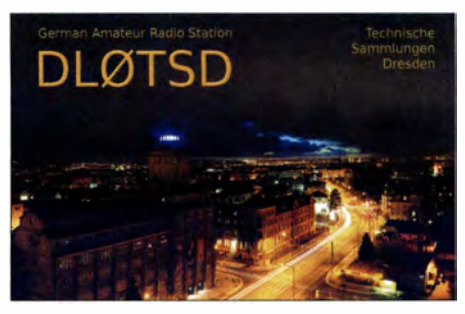

**QSL-Karte der neuen Klubstation in der Technischen Sammlung Dresden** 

schungsprojekten des Deutschen Zentrums für Luft- und Raumfahrt (DLR) und der TU Dresden planen, durchführen und deren Ergebnisse präsentieren.

Im November 2014 wurde vom gleichen Standort aus ein in den Medien viel beachtetes ARISS-QSO mit dem deutschen Astronauten Alexander Gerst, DPOISS, geführt. Verbindungen mit der neuen Klubstation zählen ab sofort für das Red Ink Award des AATiS e. V. (RIA #1710).

## *GB- und Jedermannfunk*

#### *Bearbeiter:*

*Harald Kuhl, DL 1ABJ Postfach 25 43, 37015 Göttingen E-Mail: cbjf@funkamateur.de* 

#### *• DX-Funkverkehr auf 11 m*

Beim alltäglichen Hobbyfunkbetrieb im 11-m-Band ist die erzielbare Reichweite im Wesentlichen vom Typ und Aufbauort der Antenne sowie von der umgebenen Region abhängig. Je höher man eine Antenne installiert und je freier die Umgebung von Bebauung bzw. Bergen ist, desto weiter reicht das CB-Funk-Signal. Die typische "mittlere Reichweite" im 11-m-Band liegt bei Verwendung eines Rundstrahlers auf dem Dach in der Regel bei bis zu 30 km. Die

darüber Reichweiten bis etwa 2000 km erzielen.

Auf den CB-Kanälen sind dann viele Stationen vor allem aus Süd- und Osteuropa zu hören. Leider gehören dazu etliche illegale Aussendungen von Funktaxizentralen, die in Russland mit vermutlich erhöhter Sendeleistung das 11-m-Band zur Koordinierung ihrer Fahrzeuge nutzen und damit den CB-Funk stören.

Die sporadische E-Schicht tritt unvorhersehbar auf und die darüber erreichbaren Regionen sind ebenfalls nicht planbar. Die einfachste Variante, solche DX-Möglichkeiten zu erkennen, ist also das Einschalten seines Funkgeräts. Wenn die sonst überwiegend leeren Kanäle plötzlich alle mit Sprechfunk belegt sind, herrschen mit gro- $\beta$ er Wahrscheinlichkeit  $E_s$ -Ausbreitungsbedingungen.

Eine gute Hilfe, um solche Bandöffnungen nicht zu verpassen, ist die Website *www.dxmaps.com*  von Gabriel Sampol, EA6VQ. Sein für Nutzer kostenfrei zugängliches Online-Angebot richtet

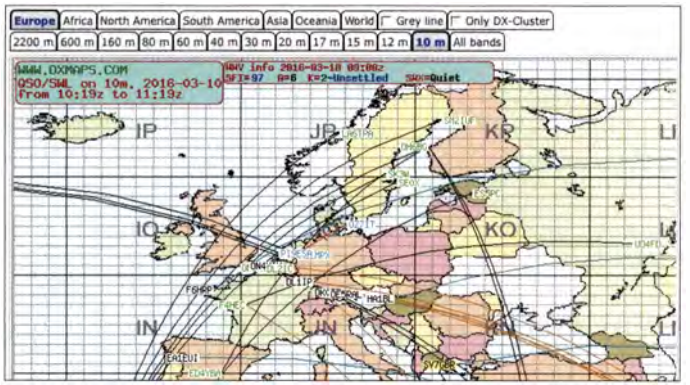

Wellenausbreitung erfolgt dabei über die Bodenwelle, also entlang der Erdoberfläche.

#### *Bergfunk*

Von einem guten Standort sind deutlich größere Reichweiten möglich. Gegen Ende der 1970er-Jahre hatten wir die Möglichkeit, einen unauffälligen Rundstrahler auf einem Kirchturm zu installieren, wobei die Kirche zusätzlich noch auf einer Anhöhe stand. Nachts, wenn die damals tagsüber grundsätzlich überfüllten CB-Kanäle frei waren, gelangen übers flache Land Verbindungen bis zu einer Entfernung von 80 km. Dies in AM und mit den damals zugelassenen 0,5 W Senderausgangsleistung.

Solche Weitverbindungen lassen sich aber auch ohne Kirchturm realisieren: An großen Reichweiten interessierte CB-Funker fahren bis heute mit ihren im Fahrzeug installierten Mobilstationen regelmäßig zu erhöhten Standorten , um von dort Funkbetrieb durchzuführen. Bei kurzen Exkursionen beschränken sich dabei viele auf die Verwendung der Fahrzeugantennen, bei längeren Aktionen experimentieren manche zusätzlich mit längeren Rundstrahlern oder mit heute zugelassenen Richtantennen.

#### *Sporadische E-Schicht*

DX-begeisterte CB-Funker nutzen zudem insbesondere - aber nicht nur - in den Sommermonaten auftretende sogenannte Überreichweiten für ihre Weitverbindungen über die Raumwelle. Die Wellenausbreitung erfolgt dabei zumeist per Reflexion in der Ionosphäre an der sporadischen E-Schicht (E,) und es lassen sich

**Bei** *DXMAPS* **lassen sich Aktivitäten im benachbarten 10-m-Band der Funkamateure beobachten und DX-Ausbreitungsbedingungen erkennen.** 

**Screenshots: DL 1 ABJ** 

sich primär an Funkamateure sowie UKW-BC-DXer und zeigt auf Landkarten aktuelle Verbindungsmöglichkeiten, darunter über E,-Ausbreitung.

Beim ersten Aufruf der Website sieht man zunächst eine Weltkarte mit den fürs 6-m-Amateurfunkband (50 MHz) gemeldeten Verbindungen. Per Mausklick lässt sich die Darstellung auf Europa beschränken und zudem auf das 10-m-Amateurfunkband (28 MHz) ändern.

Die dortigen Ausbreitungsbedingungen sind denen im benachbarten 11-m-Band sehr ähnlich, sodass entsprechende Meldungen ebenfalls für CB-Funker Hinweise auf Verbindungsmöglichkeiten geben. Registrierte Nutzer können sich zudem per E-Mail über aktuelle E,-Bandöffnungen informieren lassen, wenn auch nicht speziell fürs 10-m- oder gar 11 -m-Band.

Zur kostenlosen Registrierung trägt man eine E-Mail-Adresse, einen Namen, ein Rufzeichen (,,SWL" reicht notfalls) sowie seinen Standortkenner (Locator) ein. Letzteres ist wichtig, weil man dann vom System nur die für den eigenen Standort relevanten Mitteilungen erhält. Den Locator ermittelt man unter anderem bei *http://qth locator.free.fr/* oder *http://no.nonsense.ee!qthl map.html* per Mausklick auf den gewünschten Ort.

#### *Weltweiter GB-Funkverkehr*

Insbesondere rund ums Sonnenfleckenmaximum - also auch jetzt noch, wo wir uns auf dem absteigenden Ast befinden - ermöglicht die Reflexion von Funkwellen in der Ionosphäre an der F2 -Schicht weltweiten Funkverkehr im 11-m-

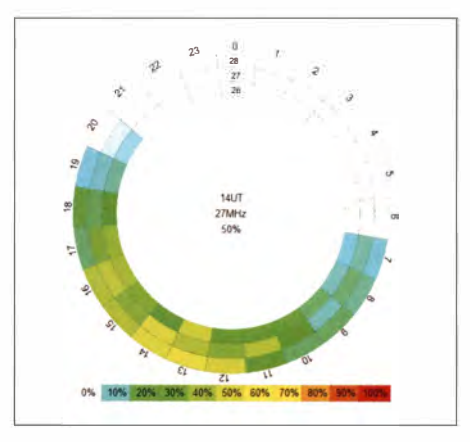

**Ausbreitungsprognose von** *VOACAP* **für das 11-m-Band mit 10 W und Dipol in SSB zwischen Europa und Südafrika** 

Band. Bei solchen Bandöffnungen sind unter anderem laute Signale von Stationen aus Nord-, Mittel- und/oder Südamerika in Europa aufzunehmen.

Vorherrschende Sendearten sind in diesen Regionen AM und SSB, während dort FM im Allgemeinen nicht zum Einsatz kommt. Für Verbindungen aus Europa in andere Regionen der Erde gibt es vergleichbare Bandöffnungen, nur bleiben diese mangels dort aktiver Stationen oft unbemerkt.

Einen guten Eindruck davon, welche Ausbreitungswege zumindest theoretisch offen sind, vermittelt Software zur Erstellung von Ausbreitungsprognosen. Ein Großteil dieser Programme wendet sich ausschließlich an Funkamateure oder professionelle Funkdienste, doch gibt es zumindest eine Ausnahme: VOACAP ll m Online *(www. voacap.com/cb).* 

Diese Programmvariante läuft ohne Installation online im Webbrowser und kennt bereits die aktuellen Sonnenwerte. Als Nutzer muss man nun lediglich in der Maske *Transmitter Site* seinen eigenen Standort oder Locator eingeben (Bestätigung über *Loc calc)* und aus dem vorgegebenen Angebot die Antenne, die Senderausgangsleistung sowie die Sendeart (SSB, AM) auswählen. Eine zweite Maske, *Receiver Site,*  nimmt die Daten für die Empfängerseite auf, also entweder den exakten Standort oder einfach das Land und den Antennentyp.

In einem Diagramm ist nun für den 27-MHz-Bereich die Wahrscheinlichkeit bzw. die Zuverlässigkeit einer Funkverbindung mit den eingegebenen Parametern für 24 h ablesbar. Elf Farben zeigen dies in Prozent an, wobei etwa Weiß für  $0\%$ , Gelb für 50 % und Rot für 100 % steht. Eine alternative Darstellungsform zeigt das Programm nach einem Mausklick auf *Run prediction.* 

Alternativ zur Eingabe in den Masken lassen sich die Punkte für Sender und Empfänger einfach per Mauszeiger auf einer zoombaren Weltkarte wählen. So prüft man schnell die Verbindungschancen in verschiedene Regionen der Erde und kann entscheiden, ob sich am portablen Funkstandort für DX-Verbindungen der Aufbau einer leistungsfähigen Richtantenne lohnt. Wobei man bei solchen Prognosen immer eine mögliche Abweichung von den tatsächlichen Verbindungsmöglichkeiten berücksichtigen sollte - zum Positiven wie zum Negativen.

(wird fortgesetzt)

## *Kurzwelle in Deutsch*

#### *Liste analoger deutschsprachiger Sendungen auf Kurz- und Mittelwelle*

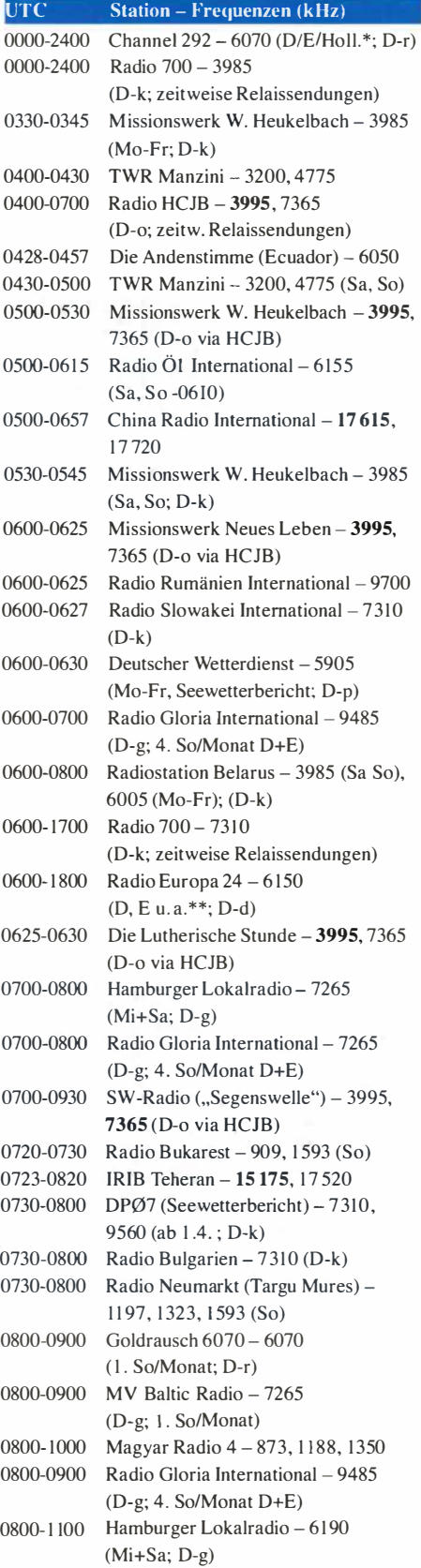

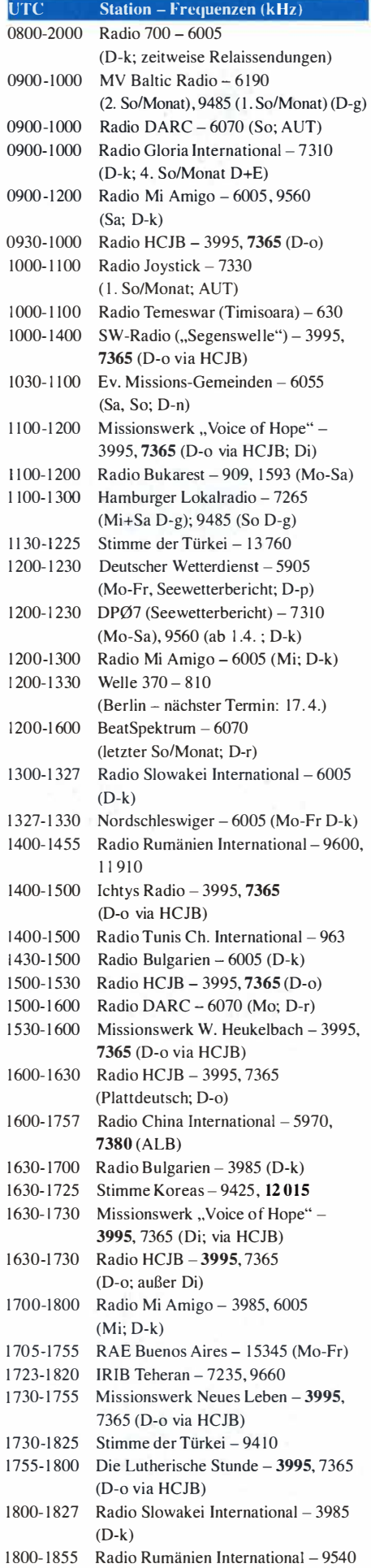

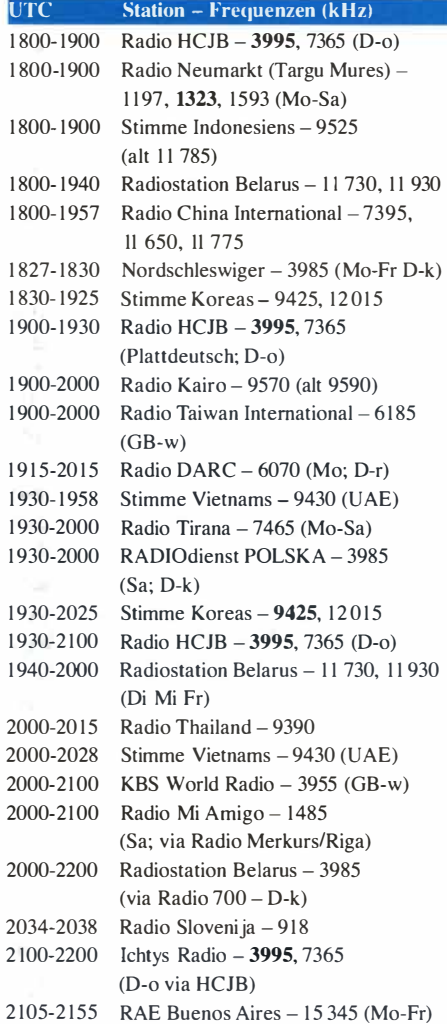

#### *Sendungen im DRM-Modus*

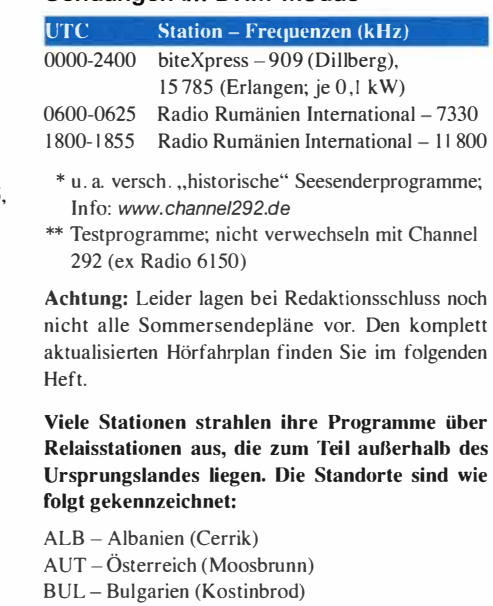

- D Deutschland (Datteln-d, Göhren-g, Kall/Eifel-k, Nauen-n, Weenennoor/Ostfriesland-o, Pinneberg-p, Rohrbach-r)
- FRA Frankreich (lssoudun)
- GB Großbritannien (Woofferton-w)
- UAE Vereinigte Arabische Emirate (Dhabayya)

Die am besten hörbaren Frequenzen sind in Fettdruck wiedergegeben. Hans Weber

## *BC-DXlnformationen*

#### *• WMLK zurück auf Kurzwelle*

Die US-amerikanische Station *Radio WMLK* ist seit dem 1 . 3. 2016 nach über zehn Jahren Pause - derzeit noch unregelmäßig - wieder auf Kurzwelle aktiv. Gesendet wird abends in AM auf 9275 kHz ein Programm in englischer Sprache mit religiösen Inhalten; die Signalstärke in Mitteleuropa lag zeitweise bei S9 *+* 20 dB bei allerdings zuweilen leiser Modulation . Als zweite mögliche Sendefrequenz für Tests gibt der Stationstechniker 15150 kHz an.

Während die Station früher mit nur 50 kW gesendet hat, kommt am Standort in Bethel, US-Bundesstaat Pennsylvania, nun ein 250-kW-Sender zum Einsatz, den die Station gebraucht in Europa gekauft hat. Dieser war bis zur Abschaltung im Jahr 1988 bei Schweizer Radio *International* (SRI) für die weltweite Ausstrahlung von dessen KW-Auslandsdienst im Einsatz.

Auf einer Website der Station *(www. wmlkradio. net)* informiert der leitende Techniker, Gary A. McAvin, über den Kauf des 250-kW-Senders und warum dessen Inbetriebnahme viel länger als geplant gedauert hat. Demnach hatte zunächst ein weltweit aktiver Missionssender die Anlagen von SRI erworben, um diese an einem neuen Standort in Italien zu installieren und von dort religiöse Programme auf Kurzwelle auszustrahlen. Doch änderte der neue Besitzer später seine Pläne, sodass die insgesamt sieben KW-Sendeeinheiten nun erneut zum Verkauf standen.

Da die Stationsleitung von *Radio WMLK* schon länger nach einem stärkeren Sender suchte, reisten der damalige Chefprediger, Jacob 0. Meyer, und Stationstechniker Gary A. McAvin kurzerhand nach Italien, um das Angebot vor Ort zu prüfen. Sie entschieden sich für einen der 250 kW-Sender und ließen diesen in die USA transportieren.

Allerdings hatten die neuen Besitzer offenbar die Folgekosten für den Betrieb eines 250-kW-Senders im Vergleich zu den bisherigen 50 kW unterschätzt. Auf der Liste der zusätzlichen Anschaffungen bzw. Arbeiten standen unter anderem eine entsprechend ausgelegte Stromversorgung, ein ebenfalls leistungsfähigeres Kühlsystem sowie eine für die hohe Sendeleistung ausgelegte Antenne. Darüber hinaus erwiesen sich Teile der Sendeanlagen als defekt, sodass entsprechende Reparaturarbeiten nötig wurden. Dies alles kostete Zeit und Geld, das über Spenden aufzubringen war.

Laut offiziellem Sendeplan ist *Radio WMLK* täglich außer samstags von 0400 UTC bis 0900 UTC und von 1 700 UTC bis 2200 UTC auf Kurzwelle aktiv, wobei neben 9275 kHz wie erwähnt 1 5 1 50 kHz zum Einsatz kommen kann. Empfangsberichte erreichen die Station per E-Mail *(technician@wmlkradio.net)* oder auf dem Postweg: Radio WMLK, Assemblies of Yahweh, P.O.Box C, Bethel, PA 19507, USA.

Ein weiteres Senderprojekt mit Standort USA und unklarem Zeitplan ist ein im Bau befindlicher Kurzwellensender von *International Mis-* *sions Fellowship* (IMF): *Radio KIMF* soll künftig von einem Standort nahe Battle Mountain, US-Bundesstaat Nevada, per Kurzwelle primär Hörer in Mexiko und Asien erreichen. Ein Studio zur Produktion von Programmen ist bereits im kalifornischen Corona in Betrieb, nun fehlt noch eine funktionierende KW-Sendeanlage. Im Bau sind vier Rhombus-Antennen für den in einer Scheune untergebrachten 100-kW-Sender. Langjährige BC-DXer kennen IMF noch als Betreiber von *Radio HRMI,* Honduras; auf 3340 kHz ist diese Station schon lange inaktiv.

#### *• DigiDX bei Channel 292*

Die private deutsche Kurzwellenstation *Channel 292 (www.channe/292.de)* hat ihren 1 0-kW-Sender reaktiviert und war bei Redaktionsschluss rund um die Uhr auf 6070 kHz in AM aktiv. Offizielles Sendegebiet ist Europa (CI-RAF-Zonen 18, 27, 28), wofür das Auswärtige Amt eine Rundfunk-Sendelizenz erteilt hat. Es sind aber auch schon Empfangsberichte aus Nordamerika und Russland eingetroffen.

Das ausgestrahlte Programm besteht aus viel Musik, darunter etliche historische Mitschnitte von sogenannten Seesendern der l 960er- und l 970er-Jahre, wie *Radio Nordsee International, Radio Carotine* oder *Radio Atlantis.* Darüber hinaus vermietet *Channel 292* Sendezeit an Programmproduzenten, die Hörer per Kurzwelle erreichen wollen. Diverse Projekte nutzen dieses Angebot und ein aktueller Programmplan steht unter *www.channe/292.de/schedule-for -bookings.* 

Zu den aus technischer Sicht derzeit interessantesten Programmen bei *Channel 292* gehören die Sendungen von *DigiDX:* Dabei werden Texte und Bilder in der Digimode MFSK 32 über den AM-Sender auf 6070 kHz ausgestrahlt. Das Signal ist gegenüber Gleichkanalstörungen sehr robust, denn trotz Interferenzen durch *Radio China International* auf gleicher Frequenz war die Decodierung fast komplett fehlerfrei. Lediglich bei den übertragenen Bildern kam es zu sichtbaren Beeinträchtigungen. Zur Decodierung eignet sich unter anderem die kostenlose Software Fldigi (Download-Links über *www. w1hkj.com)* 

Die Idee, Texte und Bilder in MFSK 32 über einen AM-Sender auf Kurzwelle auszustrahlen, ist nicht neu (siehe Beitrag in FA 5/2014, S. 492-493): Kirn Andrew Elliott von der *Voice of America* experimentiert damit seit Jahren mit gutem Erfolg und produziert wöchentlich für das Projekt *VOA Radiogram (http://voaradiogram.net)*  Programme.

Kim hatte verschiedene Digimodes ausprobiert und kam schließlich zu MFSK 32 als einem guten Kompromiss zwischen Übertragungsgeschwindigkeit und Übertragungssicherheit. Seine in Europa empfangbaren Sendungen laufen samstags von 1600 UTC bis 1630 UTC auf 17 580 kHz sowie sonntags von 0230 UTC bis 0300 UTC auf 5745 kHz bzw. von 1 930 UTC bis 2000 UTC auf 15 670 kHz über die Sendestation *Edward R. Murrow* im US-Bundesstaat North Carolina.

Die Macher von *DigiDX (www.digidx.uk)* greifen die Idee nun auf und verbreiten in ihren etwa 30 Minuten dauernden Programmen Texte mit einem Bezug zum Fernempfang auf Kurzwelle. Bestandteil der zweiten Folge war eine

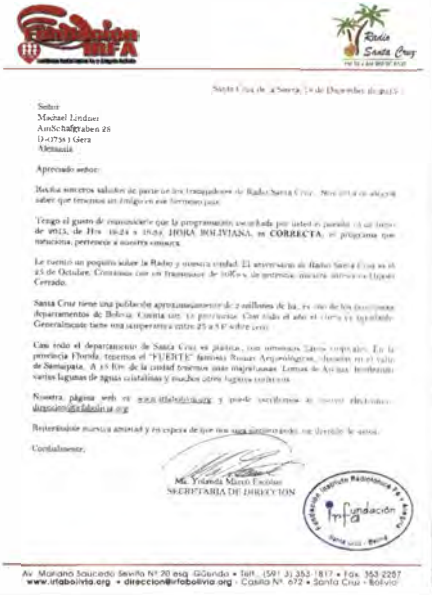

**Bei guten Ausbreitungsbedingungen ist nachts auf 6135 kHz** *Radio Santa Cruz* **aus Bolivien in Mitteleuropa aufzunehmen. Empfangsberichte bestätigt**  die Station per Brief.

elektronische QSL-Karte mit den Namen von Hörern, die Empfangsberichte für die erste Sendung eingeschickt hatten. Wie zu erfahren war, werden die DigiDX-Episoden in Irland produziert. Dort hatte bekanntlich auch *Radio Fax*  seine Basis.

Wenn diese FA-Ausgabe erscheint, lässt *DigiDX*  seine Episode 6 auf 6070 kHz ausstrahlen: am Samstag, dem 26. 3.2016, von 2000 UTC bis 2030 UTC, und am Sonntag, dem 27. 3. 2016, von 1100 UTC bis 1130 UTC. Am Freitag, dem 25 . 3. 2016, läuft von 2000 UTC bis 2030 UTC eine zusätzliche Übertragung auf 3985 kHz (Sender Kall-Krekel). Neben MFSK 32 sind Experimente in weiteren Digimodes möglich, darunter Olivia 64-2000 und MFSK 128.

#### *• LW-Sender DCF77 wird nun auch abgeschaltet*

Nach dem Abschalten aller MW- und LW-Rundfunksender in Deutschland wird, wie von Fachleuten seit Langem erwartet, auch der LW-Sender von DCF77 auf 77 ,5 kHz ab 31. März 2016 um 2359 UTC für immer schweigen. Grund sind die hohen Betriebskosten des LW-Senders. Somit werden dann alle Funkuhren mit DCF77- Steuerung wertlos.

Die technische Notwendigkeit einer "Atomzeit via Langwelle" ist durch GPS-Satelliten und flächendeckende Mobilfunknetze mit jeweils atomgenauer Uhrzeit ohnehin schon lange nicht mehr gegeben. (bbj)

#### *• Neuer Sender für Uganda*

In Afrika nutzen Oppositionsgruppen die Kurzwelle, um über angemietete Rundfunksender ihre Botschaften unabhängig von staatlicher Zensur zum Zielpublikum zu bringen. Ein aktuelles Beispiel ist *Uganda Diaspora PI* O *Radio,*  das seit den dortigen Präsidentschaftswahlen im Februar 2016 auf Kurzwelle in Richtung Uganda sendet. Eine tägliche Ausstrahlung kommt von 1630 UTC bis 1700 UTC auf 1 5 405 kHz.

*Die Informationen und Abbildungen stammen von Michael Lindner (Li), Harald Kuh/ (HKu) und Peter Richert (bbj).* 

## *Ausbreitung April 2016*

#### Bearbeiter: Dipl.-Ing. František Janda, OK1HH CZ-251 65 Ondi'ejov 266, Tschechische Rep.

Das Verhalten komplexer Systeme kann man nur selten mit Gewissheit vorhersagen. Für den elfjährigen Sonnenfleckenzyklus betrifft das den allmählichen Abfall der Aktivität in den kommenden Jahren, bis keine Sonnenflecken mehr erscheinen und der solare Flux unter 70 solare Fluxeinheiten (s. f. u.) sinkt. In einigen Jahren werden wir die ersten Sonnenflecken sehen, die den 25. Zyklus ankündigen. Sie werden entfernt vom Sonnenäquator zu beobachten sein und ihre magnetische Polarität ist umgekehrt zu denen des alten 24. Zyklus. Dann wird langsam die Sonnenaktivität wieder steigen.

Für die April-Ausbreitungsvorhersage wählen wir  $R = 55$ , entsprechend dem solaren Flux SF = 1 06 s.f.u. Dieser Auswahl liegen die Sonnen-

 $MH$ 

*24* 

*28* 

Anfang Januar vermissten wir zunächst die erhöhte E,-Aktivität, sie machte sich aber in den Monaten danach bemerkbar. Sie führte zu schnellen Änderungen der Ausbreitungsbedingungen mit häufigen Öffnungen der oberen Bänder auch in Perioden mit niedriger Sonnenaktivität. Der Anstieg der Sonnenaktivität Anfang Februar (bis 1 23 s. f. u am 4. 2.) führte zu angehobenen Ausbreitungsbedingungen, zumal vom 9. bis 16. 2. ruhige geomagnetische Verhältnisse herrschten, die in einer positiven Sturmphase kulminierten. Es folgten kurzzeitig ausgesprochen schlechte Bedingungen, besonders am 18. 2. Die Ausbreitung erholte sich danach nur langsam, weil inzwischen die Sonnenaktivität auf 88 s.f.u. am 24. 2. gesunken war. Es folgte eine ruhige Phase und ziemlich präzise vorhergesagt ein Sturm am 6. 3. 16, als die Erde intensiv von Partikeln des Sonnenwindes bombardiert wurde *(http://servi ces.swpc. noaa.gov/text/3-day-forecast. txt).* Die Ursache dafür könnte überraschenderweise eine Filamentablösung am 1. 3. gewesen sein *(https:/1 youtube.beliTKQF/AtGWA).* Die zeitlich sehr gut vorhergesagte Störung führte am Nachmittag

Aufnahmen von Heiko Ulbricht aus dem Dresdner Raum sind bei *http://spaceweathergallery. com/indiv\_upload\_id=123312* zu finden.

Während des Aprils werden allmählich die MUFs niedriger und die Tagesdämpfung in den unteren Schichten der Ionosphäre größer. Für die meisten KW-Bänder bedeutet dies noch keine Verschlechterung. Beispielsweise kann man sich am 20-m-Band noch den ganzen Mai erfreuen. Die empfohlene Taktik bleibt, nämlich die Öffnungen der oberen Bänder richtig zu nutzen. Vor allem die Funkwege über höhere Breiten werden bereits in diesem Herbst weniger oft als derzeit benutzbar sein.

Die Mittelwerte des Februars bestätigen den langsamen Abfall: R**i** = 59,9; SF= 103 s.f.u. und *A* (Wingst) = 11,2. Für August 20 15 folgt damit die geglättete Sonnenfleckenzahl *R1<sup>2</sup>*= 59,9.

#### *Legende zu den Diagrammen*  Als Berechnungsgrundlage dienen: Sendeleistung: 1 kW ERP RX-Antenne: Dipol horizontal, λ/2 hoch

weiße Linie: MUF

*UTC 24* 

 $\Box$ 

*UTC 24* 

r--  $\overline{\mathbf{R}}$ S

*UTC 24* 

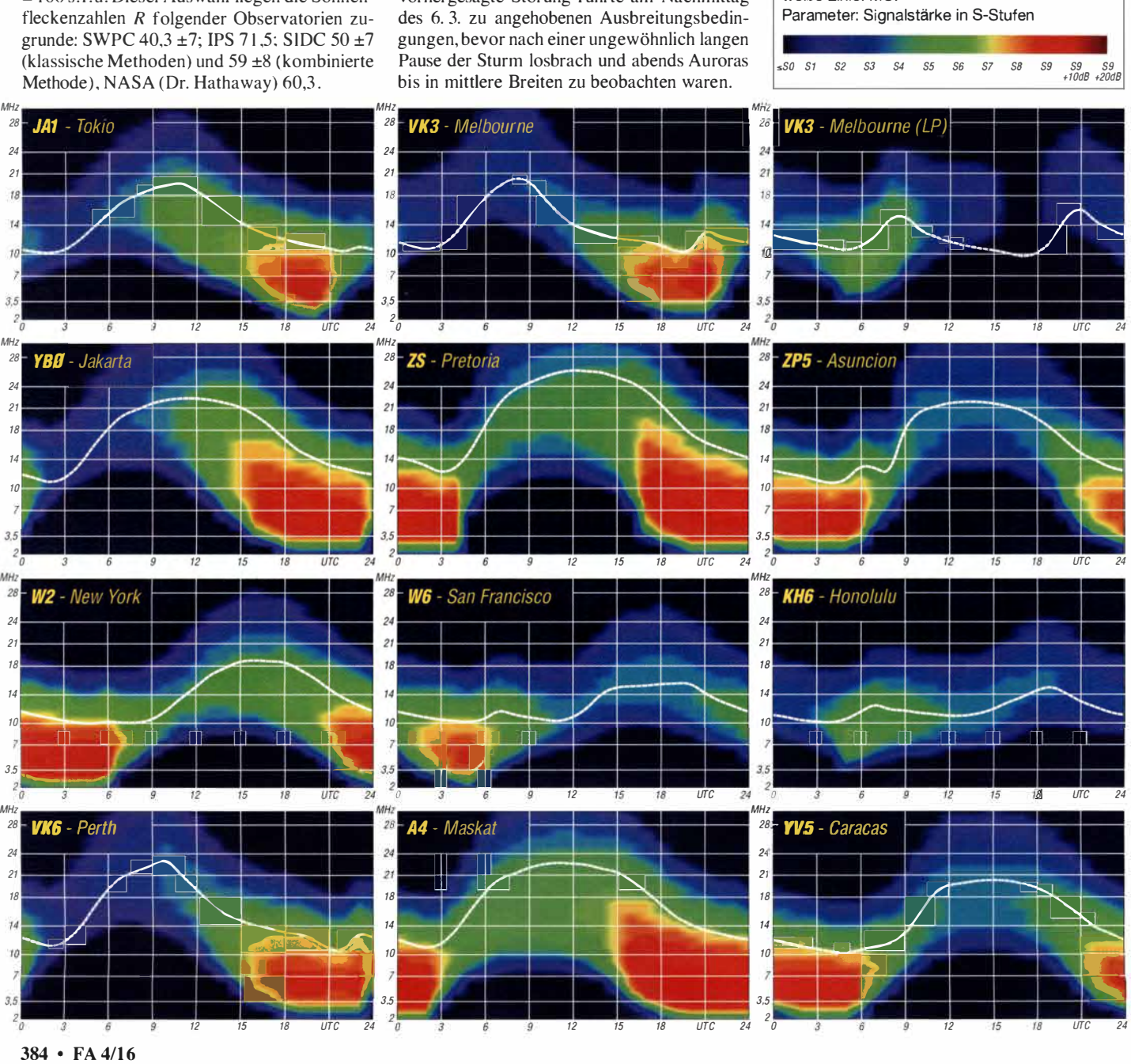

## *IOTA-QTC*

*Bearbeiter: Dipl.-Ing. (FH) Mario Borste!, DL5ME PSF 1 13527, 39034 Magdeburg E-Mail: dl5me@darc.de* 

#### *• Inselaktivitäten/Rückblick*

Europa: Ein vierköpfiges deutsches Team mit Sigi,DL7DF, Wolf,DL4WK, Manfred, DKlBT, und Frank, DL7UFR, wird vom 30.3. bis 4.4. 16 mit vorangestelltem JW-Präfix von Svalbard (Spitzbergen), EU-026, wie üblich in allen Sendearten und Bändern ORV. OSL via DL7DF.  $-$  Pasi, OH3WS, plant vom 9. bis 10.4.16 unter OJOW das Market-Riff, EU-053, in die Luft zu bringen. - Ein mehrköpfiges deutsch-walisisches Team funkt vom 9. bis 16.4. 16. unter GB4BRS von Guernsey, EU-114. QSL via DJ60I oder LoTW.

Afrika: Bruno, HB9BEI, ist noch bis 25.3. 16 als S9BK von Principe, AF-044, im Ferienstil, vorzugweise in den digitalen Sendearten und SSB, zu hören. - Rose!, DL3KWR, und Hardy, DL3KWF, sind wieder auf Tour und melden sich noch bis 7.4. 16 mit vorangestelltem CT9- Präfix erneut von Madeira, AF-014. Informationen auf *www.dl3kwf.com/DX-peditions.htm.* 

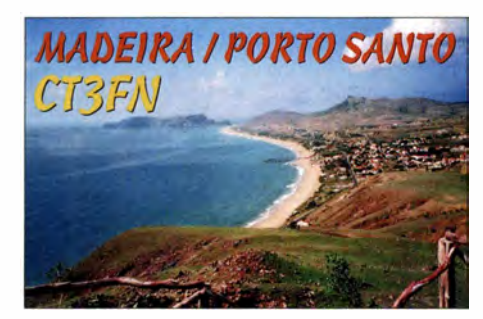

Ein französisches Team funkt vom 3 1 .3. bis 14.4. 16 unter FT4JA von dem inzwischen rar gewordenen Archipel Juan de Nova, AF-012, im indischen Ozean. Näheres auf *www.juande novadx.com.* Die letzte Aktivierung liegt mit FR4FA/J schon einige Jahrzehnte zurück. -Gil, F4FET, geht wieder auf IOTA-Tour und funkt vom 24. 3. bis 21 .4. 16 als FH/F4FET von Mayotte, AF-027, in SSB. In der Zeit vom 3 1.3. bis 14.4. 16 ist er Teilnehmer der FT4JA-IOTA-DXpedition.

Asien: Herbert, DK2BR, ist noch bis 26.3. 16 unter 3W2BR von Con Son Island, AS-130, QRV. QSL direkt via DK2BR. - Elena, RC5A, und Yuri, RMOF, aktivieren vom 17. bis 30.4. 16 als 8Q7CA und 8Q7FU die Malediven, AS-013.-Andrey, R9XC, Yuri, UAOKBG, und Victor, UA3AKO, planen vom 20. bis 25.4. 16 unter RT92KA das Eiland Alyumka , AS-092, in die Luft zu bringen. Hier hätten dann alle IOTA-Jäger die Chance, die rare Gruppe ins Log zu bekommen, die im Jahr 2012 (RJOK/p) nicht zum Zug gekommen sind. QSL via UA3AKO. - Das IOTA-Highlight des Monats dürfte aus Bahrain (A9) kommen: Ein achtköpfiges Team wird versuchen, vom 28.4. bis 1.5.16 als A91HI die New-one AS-202 (Hawar) zu aktivieren. - Taka, JA8COE, plant vom 8. bis 9.4. 16 erneut unter JA8COE/6 Funkbetrieb von Danjo, AS-056. - Koji, JllLET, bringt vom 26.4. bis 6.5 .16 erneut unter JIILET/JDI Ogasawara (Chichijima), AS-031, in den Äther. - Wie jedes Jahr startet eine wissenschaftliche russische Arktisaktivität, dieses Mal unter dem Namen "The Great Northern Way". Teilnehmer der Expedition sind u. a. Valery, RA9J, und Yuri, UA90BA, die versuchen wollen, sich beim Passieren von arktischen IOTA-Inselgruppen unter dem Rufzeichen R3CA zu melden. Die Verweildauer auf den Inselgruppen beträgt u. U. nur wenige Stunden und berücksichtigt nicht die 20-m-Bandöffnung nach Europa, da es sich primär um keine IOTA-DXpedtion handelt. Weitere Informationen auf *www.ec-arctic.ru/foruml all!topic\_1004.* - Die für März geplante IOTA-Myanmar-DXpedition (AS-182, AS-183 und AS-184) ist aus diversen Gründen auf Herbst 20 16 verschoben worden.

Antarktis: Eine größere Gruppe plant vom 20.3. bis 10.4. 16 unter VKOEK eine DXpedition nach Heard Island, AN-003, im rauen Antarktischen Ozean. Das Team wird erneut das Online-Logsystem DXA zum Einsatz bringen. Weitere Informationen auf *http://vkOek.org.* - Die beiden Operators Marcelo, LU I AET, und Carlos, LU1BCE, waren im gesamten Monat Februar unter LUlZI von der Carlini-Basis auf South Shetland, AN-010, vorzugsweise in CW aktiv und konnten von vielen EU-Stationen erreicht werden. QSL via LU4AA.

Nordamerika: John, W5JON, funkt vom 14.3. bis 12.4.16 unter V47JA erneut von St.Kitts & Nevis NA-104. Teilnahme am WPX-Contest SSB (26./27 .3.16) ist geplant. - Eric, KV *11,*  aktiviert wie jedes Jahr die Inselgruppe St. Pierre und Miquelon, NA-032. Vom 17.3. bis 29.3. 16 will er als FP/KVIJ zu hören sein. Teilnahme am RDX-Contest (19./20.3.16) und WPX-Contest SSB (26./27 .3. 16) ist geplant. - Bis zum 28. 3. 16 ist auch noch Paul, W7NZJ als FS/W7NZJ in CW und Digital von St. Martin, NA-105, unterwegs. - Daniel, DL5YWM, ist vom 25.3. bis 27.3.16 unter HR4/ DL5YWM von der semiraren IOTA-Gruppe NA-060 zu hören. Anschließend zieht er weiter und aktiviert vom 27.3. bis 31.3.16 als YS3/DL5YWM die Insel Meanguera, NA-190.  $-$  Joel, HB9EYA, ist vom 27. bis  $31.3.16$  als PJ7/HB9EYA von Sint Maarten, NA-105, im Ferienstil am Abend zu hören. - Brian, GW4DVB, aktiviert vom 1 2. bis 22.4. 16 unter J88PI die Insel Palm in der IOTA-Gruppe der Grenadinen, NA-025, vorzugsweise in der Senderart SSB.

Ozeanien: Ein vierköpfiges norwegisches Team ist noch bis 26. 3. 16 als VK9CK von Cocos Keeling, OC-003, zu hören. QSL via Clublog oder LA60P. Näheres unter *http:// dipperdx.com/cocos2016.* - Bis zum 14.4. 16 ist Bernhard, DL2GAC, noch unter H44MS

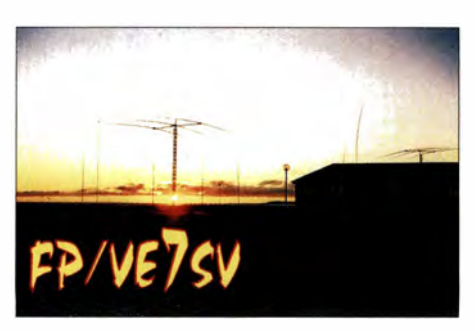

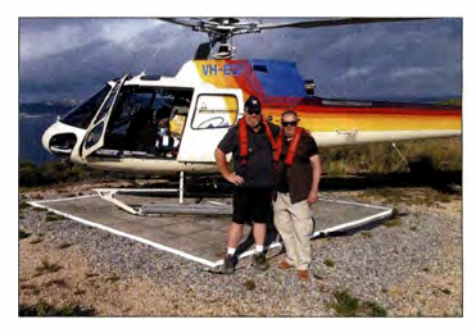

**V. I. n. r.: Craig, VKSCE, und Andrey, VKSMAV, nach ihrer Landung auf dem Festland von der IOTA-Expedition nach OC-243.** 

von Guadalkanal, OC-047 (LH-0086), ORV. -Mike, JA6EGL, funkt vom  $13$ , bis  $18.4$ .  $16$  als T88SM von Palau, OC-009. QSL direkt über JA6EGL. - Michael, G7V JR, ist wieder auf Tour und wird vom 15. bis 20.4.16 als VK9L/G7VJR von Lord Howe, OC-004, in CW aktiv. OSL über M0OXO. - Haru, JA1XGI, wird vom 19. bis  $25.4.16$  unter 5WOXG von Samoa, OC-097, vorzugsweise in Telegrafie aktiv. - Mark, VK4ADX, plant vom 23.4. bis 2.5.16 einen Besuch von Norfolk, OC-005. Er beabsichtigt, als VK9NU im Urlaubsstil die Insel in den Äther zu bringen. - Bodo, DF8DX, geht erneut auf Reisen und

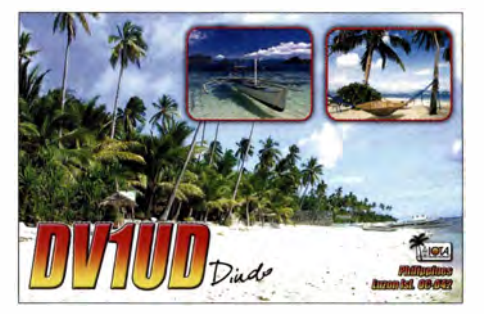

wird vom 9. bis 14.4. 16 unter DUL WQY/l von OC-1 28 und vom 14. bis 19.4. 16 als DUL WQY/8 von OC-130 zu hören sein. Danach meldet er sich vom 19. bis 24.4.16 als DUIWQY von der Hauptinsel Luzon, OC-042. OSL via DF8DX. - Mitglieder des Radioklubs von Sarawak haben vom 30.4. bis 2.5. 16 unter 9M8RC die Aktivierung der Küsteninselgruppe Satang Besar, OC-165, angekündigt. QSL direkt via 9M8WAT. - Andrey, VK5MAV, und Craig, VK5CE, wurden Ende Februar wie geplant von der raren IOTA-Gruppe OC-243 (weltweiter Bestätigungsgrad von 17 %) QRV. Südamerika: Ein brasilianisches Team plant vom 21. bis 24.4. 16 die Aktivierung der südlichen Santa-Catarina-Inselgruppe, SA-088. Dabei soll erstmals vom Eiland Batuta in allen Sendearten gefunkt werden. QSL via PP5BZ. - Während des 8. südamerikanischen Leuchtturmwochenendes vom 19. bis 21.2.15 waren die Funkaktivitäten von diesem Kontinent in Europa sehr übersichtlich, vielleicht auch deshalb, da der ARRL-CW-Contest zeitgleich stattfand.

#### *• IOTA-Informationen*

Auf der 67. Visalia International DX Convention (IDXC) in Kalifornien findet zum 21. Mal das IOTA-Dinner am Freitag, den 15.4.16, statt. Programminhalte waren zum Stichtag 1.3. 16 noch nicht bekannt.

## *Digital-QTC*

*Bearbeiter:* 

*Dipl.-Ing. Jochen Berns, DL 1YBL Neumarkstr. 8, 45770 Marl E-Mail: dl1ybl@dbOur.de* 

*Jürgen Engelhardt, DL9HQH Azaleenstr. 31, 06122 Halle Packet-Radio: DL9HQH@DB0ZW1 E-Mail: dl9hqh@gmx.de* 

## *Digital Voice*

#### *• DMR-Relaisfunkstelle DBOTM*

Aus Nordhessen gibt es neues zu Digital Yoice zu berichten. Nachdem Anfang Februar die Ausbaupläne vorgestellt wurden, ergab die Mitgliederabstimmung eine eindeutige Zustimmung zur effektiven Nutzung des Fernmeldeturms "Essigberg" im Hohen Habichtswald bei Kassel . Der Essigberg gehört zur Heimatgemeinde Habichtswald von DL3FAN.

Zu DMR ist die Planung abgeschlossen. Antennenträger und Antennenstandort sind festgelegt und werden vorbereitet. Nach den erforderlichen Abbauarbeiten einer alten Antenne steht dem Aufbau somit nichts mehr im Weg. Zum endgültigen Aufbau der DMR-Relaisfunkstelle muss jedoch auch das Wetter mitspielen, denn die Antenne wird sich immerhin etwa 92 m ü. NN befinden - der Turm steht auf 598 m ü. NN und bietet somit eine ausgezeichnete Lage.

DMR wird vorerst via UMTS in Betrieb gehen, im Jahresverlauf jedoch auch mit HAMNET verbunden werden. Als Rufzeichen wird wiederum DBOTM zum Einatz kommen (Multimode), die Frequenz ist derzeit noch offen.

Es werden zusätzlich ein APRS-iGate und das HAMNET mit aufgebaut. Geplant sind fortführende Links zu DBOHRM und/oder DBOHRR. Somit wird DBOTM auch weiter in Nordhessen bzw. in Richtung Süden verteilen, um eine Alternative zur Strecke Kassel-Knüll<br>zu bieten. **Hartmut Büchling, DL3FAN** Hartmut Büchling, DL3FAN

#### *• Eigenbau-Multimode-Repeater für DMR und MMDVM (DV) funktioniert*

Das MMDYM-Projekt macht Fortschritte. Wer sich nun fragt, was das für ein neues Projekt im Umfeld von DY ist, dem sei Folgendes kurz erklärt. Viele unsere DMR-Repeater sind entweder von Motorola oder Hytera, wobei Geräte anderer Hersteller wie etwa Tytera oder Vertex auch vorhanden sind. Dies ist mit der größte Kostenfaktor, denn die meisten Relaisfunkstellen kosten meist über 1000 €. Die Idee ist nun, eine Multimode-Plattform für Repeater zur Verfügung zu haben, also einen Umsetzer, der D-STAR, DMR, Yaesu-Fusion C4FM und auch P25 beherrscht. Außerdem sollte der Repeater noch preiswert selbst gebaut werden können:

-die MMDVM-Leiterplatte soll fix und fertig für etwa 40 US-\$ erhältlich sein,

- -ein Arduino-Due-Board ist zusätzlich erforderlich,
- außerdem müssen noch zwei Transceiver mit Data- oder 9k6-Anschluss vorhanden sein, wie z. B. IC-2820, GM1200 o. Ä.,

- abschließend ist noch Raspberry Pi, Banana Pi oder ein ähnliches Board notwendig.

Im Internet findet man gebrauchte GM1200 von Motorola ohne neu programmierten Flash-Speicher, also im Datenmode arbeitend, für etwa 50 €.

Ein erster Test von Florian Wolters, DF2ET, mit einem IC-2820 und einem IC-910 sowie dem mit einem Operationsverstärker realisierten , selbst gebauten Pegelwandler zeigte die Funktionsfähigkeit für D-STAR und DMR. Es ließ sich problemlos im Brandmeisternetzwerk einbinden und mit DV4minis und Motorola-Geräten war problemlos Betrieb möglich.

Weitere Informationen und auch Videos lassen sich bei Youtube nach Eingabe des Suchbegriffs MMDVM finden.

Das Projekt MMDYM ist dazu gedacht, eine quellenoffene (engl. *open source)* Plattform für ein Multimode-Digital-Voice-Modem zu schaffen, die einen ARM-Prozessor nutzt und die direkt mit einem einfachen analogen Board verbunden werden kann . Angedacht sind als Kandidaten gezielt ein Arduino Due oder ein Teensy 3.2, denn nur mit diesen Boards lassen sich direkte Interrupts am Prozessor ausführen. Sowohl der Raspberry Pi als auch der Banana Pi sind nicht geeignet, da ihre Betriebssysteme und die Hardware auf den Boards die rohen I/0-Daten nicht direkt unterstützen. Die feh-

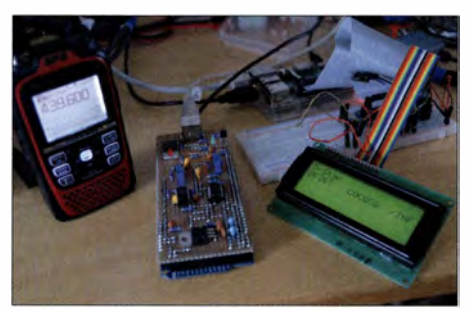

**MMDVM-Testaufbau bei DF2ET mit GM1200, Arduino und D-STAR-Baugruppe (v. l. n. r) Foto: DF2ET** 

lende Performance anderer Boards im Gegensatz zum Arduino machen einen Betrieb als Interface für ein Modem für externe Netzwerke mittels *ircddb* im Fall von D-STAR schwierig. Wichtig ist ein direkter Zugriff auf die ARM-Ports sowie analoge und digitale Einund Ausgänge.

Genutzt werden aktuell ein analoger Eingang und ein analoger Ausgang sowie ein digitaler Ausgang. Vorteilhaft wären ein zusätzlicher digitaler Ausgang und eine zweite USB-Schnittstelle. Der analoge Ausgang muss mit einem Tiefpassfilter beschaltet sein, das eine Grenzfrequenz von 5 kHz besitzt und das auf die Hälfte der 3,3 V Betriebsspannung geklemmt werden sollte. Der analoge Eingang hat ähnliche Anforderungen wie der Ausgang. Beide Anschlüsse lassen sich per Software invertieren. Der zweite digitale Ausgang könnte eine LED treiben, die die Bearbeitung eines eingetroffenen Signals signalisiert. Das Interface zum Modem nutzt den USB-Port. Beim Arduino Due muss auf den Programmieranschluss ausgewichen werden, da der originale USB-Port unter anderem für Meldungen bei der Fehlersuche (Logging und Debugging) genutzt wird. Die Geschwindigkeit ist auf 115 200 Baud für die beiden Ports festgelegt.

#### *• Raspberry Pi programmiert über die lcom-CI-V-Schnittstelle D-STAR*

Benny Thornelius, OZ5RZ, hat in einer E-Mail seine Idee vorgestellt, wie mittels eines Raspberry Pi und eines Pegelwandlers direkt z. B. ein ID-5 100 programmierbar ist. Bekanntlich lassen sich fast alle Icom-Geräte über die sogenannte CI-V-Schnittstelle programmieren. Änderungen von Frequenz, Sendeleistung usw. sowie auch eine Einstellung der Felder *ur: rptl:* und *rpt2:* sind möglich. Das ist ein schönes Bastelprojekt mit einem Raspberry Pi und Firmware, um bequem vom Sofa aus selbst kleine D-STAR-Geräte wie den ID-31 oder ID-51 zu steuern.

#### *• Reflektor-Gateway mit XLX-Multiprotokol für D-STAR*

Geoffrey Merck, F4FXL, KC3FRA, hat ein Multiprotokoll-Reflektor-Gateway vorgestellt, das komplett in C++ programmiert ist und sich als REF/DCS/XRF-Reflektor verhält. Die Software ist polymorph, d. h., bei Nutzung eines Node oder Dongle, der zu DCSxxx verlinkt ist, zeigt der Softwarekern den Node als DCS-Reflektor an.

Das Gleiche gilt für XRFxxx oder REFxxx unter Verwendung einer IP-Adresse. Die Software lässt sich einfach unter Linux installieren und nutzt Standard Bibliotheken. Außerdem läuft sie als Dämon und nutzt keine Datenbanktechniken außer die Live-Ausgabe zu einer .xml-Datei. Ein JSON-Interface ist vorhanden und eine Pflicht zu CCS7 bzw. DMR IDs wird nicht benötigt. Die gesamte, in PHP geschriebene Oberfläche ist unter *http://xlx.epf.lu/ xlx270/* zu sehen.

Mittels der .xml-Ausgabe lassen sich auch eigene Oberflächen erstellen. Zugriffssteuerungen können über White- und Blacklists erfolgen. Eine schön animierte dreidimensionale Beta-Version der Links findet man unter *http://xlx. epf./u:8080.* 

Die gesamte Software soll quellenoffen sein. Die Yahoo-Arbeitsgruppe *xlxd-star support* findet man unter *https:!lgroups.yahoo.com/neo/ groups!xlxd-starlinfo.* Dort sind auch die Unterlagen und Anleitungen zur Installation und Entwicklung verfügbar.

**Luc** Engelmann, **LXllQ** 

## *HAMNET*

#### *• HAMNET in Hamburg On Air*

Wie Manfred Joppe, DLI JM, und Peter Kaminski, DL9DAK, von der NDR-Betriebssportgruppe Amateurfunk mitteilen, ist HAM-NET in Hamburg nach einem Testbetrieb nun in den Regelbetrieb übergegangen. Auf dem Haus 11 des NDR-Fernsehens wurden bei DBOFS in Hamburg-Lokstedt in 70 m über Grund mehrere HAMNET-Zugänge eingerichtet.

Auf 2397 MHz und 5695 MHz werden Rundstrahler sowie auf 5715 MHz und 5815 MHz 1 20 ° -Sektorantennen in Richtung Nordost und Nordwest betrieben - alle mit vertikaler Polarisation. Die SSID lautet "HAMNET". Die Netzanbindung erfolgt über eine 54 km lange 5-GHz-Linkstrecke zu DBOAGM in Lüneburg

und von dort weiter über DBOAGI in einen VPN-Tunnel.

Es stehen schon jetzt diverse Dienste über DBOFS bereit, wie E-Mail-Server, Audio-Video-Konferenzserver (Mumble und Team-Talk4) sowie AV-Streaming über lcecast/NSY. Ein auch verfügbarer VoIP/SIP-Telefonie-Server mit internationaler Anbindung, Sprachmailboxen und Sonderrufnummern, z.B. für Rundspruchabruf, erfreut sich bereits jetzt großer Beliebtheit und verzeichnete in den vergangenen Monaten des Testbetriebs schon über 2000 Gesprächsverbindungen.

Für das HAMNET in und rund um Hamburg wurde unter *www.hamnet.hamburg* eine neue Website eingerichtet. Dort lässt sich der per E-Mail verteilte HAMNET-Hamburg-Newsletter über ein Online-Formular abonnieren, der die Leser über Veränderungen und Neuerungen informiert. Details über die angebotenen Dienste findet man auf dem Webserver *dbOfs.ampr.org*  im HAMNFT

Ziel ist es, in der Zukunft über Hamburg als Knotenpunkt Niedersachsen mit Schleswig-

## *Bergfunk-QTC*

### *Bearbeiter:*

*Dipl.-Ing. Harald Schönwitz, DL2HSC Försterweg 8, 09437 Börnichen E-Mail: dl2hsc@darc.de* 

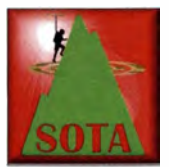

### *• SOTA HB9*

Am 14.5. 16 finden die Betriebsbesichtigung der Sendeanlage der Swisscom auf dem Säntis (HB9/AI-001). die Generalversammlung

2016 von HB9SOTA, der Vortrag "Hentenna die japanische Wunderdraht-Rahmenantenne" von Herbert, OE9HRV, und das Bergfunken auf dem Säntis statt. Anreise mit öffentlichen Verkehrsmitteln oder individuell zur Schwägalp und von da *mit* der Seilbahn zum Säntis. Um 9.45 Uhr ist Treffpunkt an der Bergstation Säntis am Shop. Der Vorstand von HB9SOTA und Herbert, OE9HRV, unser externer Referent, würden sich freuen, wenn möglichst viele an diesem Anlass auf dem Säntis teilnehmen könnten. Nicht-Vereinsmitglieder sind ebenfalls herzlich eingeladen. Sie werden von dieser Veranstaltung über das Bergfunken sicherlich profitieren !

Ein Unkostenbeitrag wird nicht erhoben. Nichtmitglieder sollten sich jedoch bis Ende April 2016 unter *juerg.regli@swissonline.ch* anmelden, falls sie an der kostenlosen Besichtigung der Sendeanlage der Swisscom Broadcast AG teilnehmen wollen. Bei einer großen Nachfrage müssen zwei Führungen organisiert werden. Programm: *hb9sota.ch/blog/category/ aktuelles.* 

#### *• SOTA DM*

Paul-Michel, DL6FBK, schreibt: ,,Zum 1.3. 16 wurden zahlreiche Berge aus der DM-SOTA-Assoziation gestrichen. Deshalb war es für mich zu Beginn des Jahres ein besonderes Anliegen, möglichst viele dieser Gipfel zu aktivieren. Mein Schwerpunkt lag dabei im südHolstein zu verbinden . Als Nächstes wird eine Linkstrecke Richtung Pinneberg/Elmshorn aufgebaut, um den nordwestlichen Bereich außerhalb des Stadtgebietes besser zu versorgen. Weitere Linkpartner werden noch gesucht. Peter Kaminski, DL9DAK

#### ■ Neuer Router bei DB0RES (Rees)

Nach umfangreichen Tests wurde im Februar bei DBORES ein neuer HAMNET-Router in Betrieb genommen. Der schon etwas ältere Router RB1200 wurde gegen einen aktuellen RB3011-UiAS getauscht, welcher ebenfalls von Mikrotik ist. Vor dem Austausch wurde der neue Router sorgfältig getestet und auch auf Langzeitstabilität geprüft. Der aktuelle RB3011 verfügt über einen Zweikern-ARM-Prozessor, welcher mit 1 ,4 GHz getaktet wird und auf einen !-GB-Speicher zurückgreifen kann. Beim Datendurchsatz ist der neue Router um ein Vielfaches schneller als der bisherige. Die Umstellung auf den neuen Router erfolgte übrigens in Vorbereitung auf die im Frühjahr anstehende Umstellung auf einen 400-MBit/s-Internetzugang.

liehen Schwarzwald und Baar/Alb (DMIBW). Noch Ende Dezember konnte man bei fast frühlingshaften Temperaturen Erhebungen erwandern.

Das änderte sich im Januar und die Berge verwandelten sich in eine Winterlandschaft. Das kam mir auch entgegen, da ich gerne auf Skitour gehe und deshalb einige dieser Summits im Rahmen einer Skitour erreichen konnte. Teilweise gab es besten Pulverschnee, sodass man vom Gipfel oft durch Wald bis zum Parkplatz abfahren konnte (Bötzberg, DM/BW-291, und Farnberg, DM/BW-291)."

Emil, DL8JJ: ,,Es war wieder eine große Herausforderung, alle neuen ab dem 2.3. 16 im SOTA-Programm dazugekommenen Gipfel an

### *Packet-Radio*

#### *• Neuer Digipeater DBOZZ für die Vorderpfalz und Nord-Baden*

Seit dem 4.2. 2016 ist der WinLink-Digipeater DBOZZ- 10 in Betrieb. Der Digipeater wurde aufgebaut und installiert, um im Notfall die Kommunikation via E-Mail im Bereich Vorderpfalz und dem nördlichen Bereich von Nord-Baden absichern zu können. Während des normalen Betriebs ist der Digipeater für alle Funkamateure zugänglich.

Der Digipeater befindet sich in Ludwigshafen/ Rhein und arbeitet auf 144,9125 MHz. Um ihn auch mit Handfunkgeräten erreichen zu können, ist seine Übertragungsgeschwindigkeit auf l 200 Bd festgelegt.

Als Funkgerät findet im Digipeater ein TM-D710 von Kennwood mit einem eingebauten TNC Verwendung, an welchem eine Diamond X30-Antenne angeschlossen ist. Die Antenne befindet sich auf einem 9-m-Mast in einer Gesamthöhe von !04 m. Verantwortlich für den Digipeater und Sysop ist Volker Küch, DM9VK.

#### *• SOTA OH, LA und SM 2015*

Im Juli und August 20 15 war Franz, OE5FSM, zusammen mit seiner XYL in seinem Wohnmobil auf einer vierwöchigen Rundreise durch Skandinavien:

"Unser primäres Interesse galt natürlich den landschaftlichen Schönheiten dieser nördlichsten Region Europas, doch als passioniertem SOTA-Aktivisten reichten mir für die Reisevorbereitung nicht nur herkömmliche Landkarten, sondern es musste auch unbedingt *SOTAmaps* mit einbezogen werden. Im Gepäck hatte ich einen IC-706 und einen 10-Ah-LiP04- Akku. Für den Funkbetrieb mit 100 W war er jeweils für eine Aktivierung vollkommen ausgereichend.

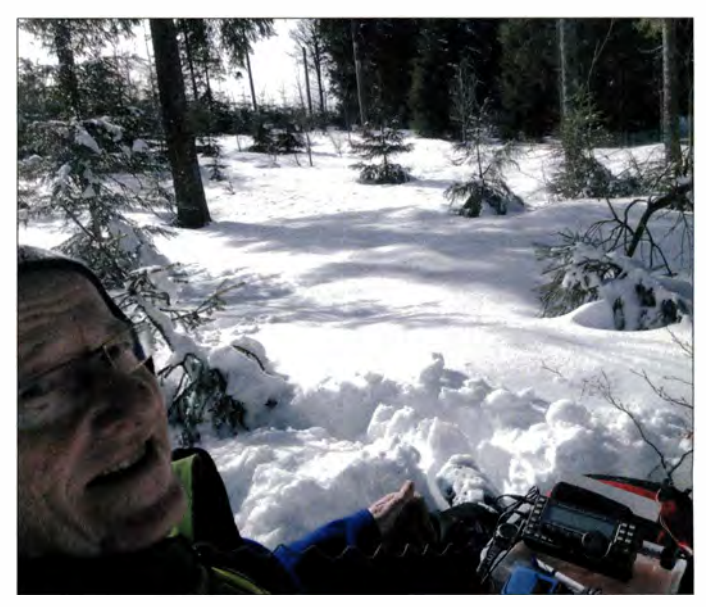

**Paul-Michel, DL6FBK, beim SOTA-Funken im Schnee Foto: DL6FBK** 

einem Stück und einem Tag zu aktivieren . Am 1. 2. 16 sind gleich nach der Arbeit meine Frau Verjy, DL9JJ, und ich nach Thüringen losgefahren. DM/TH-645, 861, 060, 857, 852, 853 und 864 wurden bis zum 3.3. 16, 0.34 Uhr, mit 207 QSOs nach über 900 km Fahrt und 40 km Wanderung aktiviert."

Die Entscheidung für eine flach abstrahlende Groundplane-Antenne erwies sich als goldrichtig. Besonderes Augenmerk richtete ich auf nicht aktivierte Gipfel nördlich des Polarkreises." Weiter mit dem Bericht im nächsten QTC. *Danke für die Infos an HB9BIN, DL6FBK, DL8JJ und OE5FSM* 

## *DX-QTC*

*Bearbeiter: Dipl.-Ing. Rolf Thieme, DL7VEE Boschpoler Str. 25, 12683 Berlin E-Mail: rolf@dl7vee.de URL: www.dl7vee.de* 

Frequenzen in kHz , alle Zeiten in UTC Berichtszeitraum: 2.2. bis l .3. 16

#### *• Condx*

Ruhiges Funkwetter mit einem Flux (SFI) zwischen 90 und 120 bei gelegentlichen Störungen, das brachte oft nochmals ganz gute Bedingungen auf den Highbands. Davon profitierte der CQ WPX RTTY -Contest mit ordentlichen Bedingungen von 80 m bis 10 m. DJ3IW schrieb dazu: ,,prima DX auf 10 m, endlich wieder einmal. Aber grauenvoll übersteuerte AFSK-Signale auf allen Bändern! Deshalb besser FSK für RTTY nutzen." Insgesamt herrschte überwiegend eine erhöhte Dämpfung der DX-Signale auf 160 m/80 m vor.

#### *• DXpeditionen - Rückblick*

Nach Süd-Sandwich fuhr die Antarktis-Crew mit der Braveheart nach Süd-Georgien weiter und erwischte anfangs deutlich freundlichere Wetterbedingungen. Die Signale von VP8SGI als dritte Top-DXpedition (Platz 12 in DL Ende 201 5) dieses Jahres blieben tagsüber auf den hohen Bändern relativ schwach und man musste auf eine gute Öffnung warten. Für gut ausgerüstete DL-Stationen waren aber durchaus QSOs auf allen neun Bändern drin. Obwohl sich auch hier das Wetter mehr und mehr winterlich stürmisch zeigte, realisierte die Gruppe 82 847 QSOs in CW, SSB und RTTY (Näheres unter *www.intrepid-dx.com/vp8).* Zurück in Port Stanley auf den Falkland-Inseln wartete die Gruppe auf ihren Rückflug und installierte bis dahin unter verschiedenen VP8-Rufzeichen

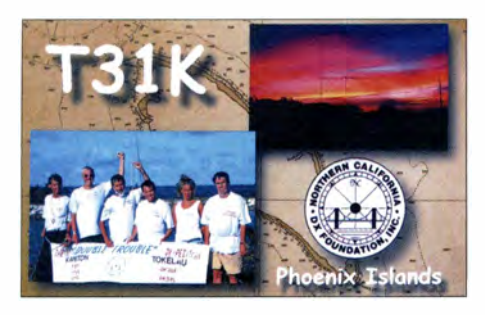

(VP8IDX, VP8DRC usw.) gute Antennen für die niederfrequenten Bänder. Allerdings ließen starke Störgeräusche und sehr schlechte Funkbedingungen diese Aktion nicht zu einem durchschlagenden Erfolg werden. - Die französische Operation 7P8C nach Lesotho mit 13 OPs, darunter DK5AX und DM4CW, registrierte 50 185 QSOs in CW, SSB und RTTY. QSL über *OQRS* F5GSJ, Infos auf *www./eso tho2016.com.* 

Laos wurde durch XW4XR in CW/RTTY und XW1IC in RTTY aktiviert. - W7YAO war einige Tage als CE0Y/W7YAQ von der Osterinsel QRV. - A31MM, das neue Rufzeichen von JA6WFM, wurde bereits auf vielen Bändern gehört. Er bleibt zwei Jahre aufTonga.

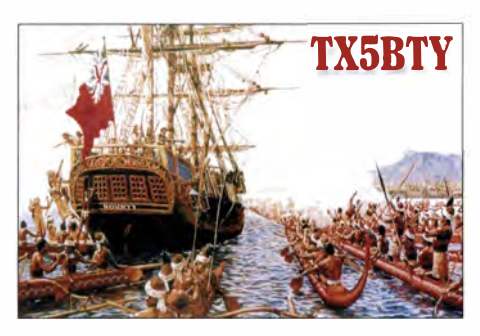

Die beiden Mannen von ET7L funkten in ihrer Freizeit auch auf 160 m und sind in CW, SSB und RTTY aktiv. - Eric, OE4AAC, war im Ferienmodus als 388HD in Telegrafie zu arbeiten. - Anfang Februar gab es einen Iran-Marathon, bei dem etliche EP-Stationen in SSB und CW QRV waren. - Dieter, 4W/DJ2EH, tauchte überraschend von Osttimor auf und funkte sporadisch in CW und etwas RTTY auf allen Bändern im Europaverkehr meist auf den mittleren Frequenzen. Auch 4W/N1YC und 4W/PE7T wurden zur gleichen Zeit von Osttimor in CW und SSB QRV. - Die OPs von A35T erhielten ihr Equipment verspätet aus dem Zoll. Insgesamt wurden vier Stationen und Antennen von 160 m bis I0 m aufgebaut. Knapp 25 000 Verbindungen bei 18 % Europa sind geloggt - die QSLs vermittelt M0URX. LUlZI war eine argentinische Zweimann-

DXpedition von Süd-Shetland (VP8h). Neben CW und SSB wurde auch in JT9 gearbeitet, insgesamt überwiegend nur von 40 m bis 20 m. - Einige DLs funkten von der Station P49V in Aruba unter individuellen Rufzeichen. Die Station gehört jetzt Ben, DL6RAI, und Luise, DL2MLU, und kann gemietet werden. Zwei Stationen mit guten Antennen von 160 m bis 6 m stehen zur Verfügung (Infos auf *www.p49v.com).* - Eine weitere große DXpedition war  $3XY1T$  von Guinea durch die Mannen um I2YSB. Es wurden alle Bänder von 160 m bis 6 m bedient, RTTY leider nur auf 15 m. -Überraschend erschien Hawa, DK9KX, als 8Rl/K9KX in CW und RTTY.

#### *• Kurzinformationen*

Auf der GDXF-Website *(www.gdxf.de/de)* wurde von Bernd, DF3CB, eine sehenswerte QSL-Galerie für Mega-DXpeditionen integriert. -Etliche DXpeditionen nutzen das Online-Expeditionslog von *Clublog* mit vielen nützlichen Tools und Statistiken. Zu der Leaderboard-Option (Rangfolge, welche Funkamateure die Expedition wo erreicht haben) führte DX World eine Umfrage durch. Zwei Drittel von 2500 Teilnehmern entschieden sich dagegen, weil es starke Stationen zu Lasten schwächerer Stationen animiert, immer wieder alle möglichen Bänder und Modes zu arbeiten.

Ben, DL7UCX, im vergangenen Jahr mit DK7AO aus Armenien (EK) QRV, erhielt auf eine erneute Anfrage von der Federation of Radiosport Armenia (FFRA) eine E-Mail, dass in Zukunft keine Gastlizenzen in Armenien mehr ausgegeben werden.

#### *• Vorschau*

Afrika: VKOEK, als neue Top-Aktivierung von Heard Island, sollte ab 20.3. 16 für drei Wochen QRV sein. - 14 OPs um KK6EK und

bis zu sechs Funkstationen lassen einiges erwarten. Näheres siehe *http://vkOek.org.* - Eine weitere Top-Expedition steht mit FT4JA (Juan de Nova) vom 29.3. bis 11.4.16 ins Haus. Die Website dazu ist *www.juandenovadx.com.* Zehn OPs wollen mit bis zu sieben Stationen die Bänder von 160 m bis 6 m bedienen. FT4JA und VK0EK haben die Bandfrequenzen abgestimmt, um Konflikte zu vermeiden. F2DX und F4FET als Teammitglieder von FT4JA sind davor und danach noch von Mayotte (FH) QRV. - A25UK ist das Rufzeichen von fünf OPs aus G/GM vom 13. bis 18.4.16. Es wird von 160 m bis 10 m in CW, SSB und RTTY gefunkt, die QSL vermittelt MOOXO über *OQRS.*  Amerika: HB9EYA kündigt eine CEPT-Aktivierung von PJ7 vom 27. bis 31.3. 16 an. Er ist auf den Standardbändern 40 m, 20 m, 15 m und  $10 \text{ m}$  in der Luft. - Im Urlaubsstil ist W1CDC als 8R1A von Guyana aktiv. Vom 11. bis 24.4. 16 bevorzugt er CW zwischen 80 m und 10 m. - Ende März wollte F5RAV von FS und P.I7 in SSB und PSK funken. - YS3/ DLSYWM ist vom 27. bis 31.3. 16 von NA-190 aktiv, vorher kurz als HR4/DL5YWM. -GW4VDB funkt als J88PI in SSB von 40 m bis 6 m zwischen dem 12. und 24.4. 16.

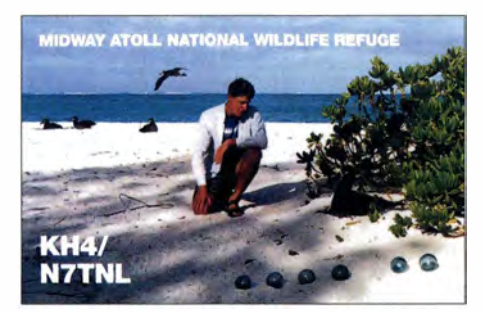

Asien: JA7FGI ist mit 100 W und Vertikalantenne als XW7FG von Laos zwischen 80 m und 6 m in SSB, RTTY und vielleicht PSK vom 29.3. bis 4.4.16 QRV. - Ab 19.4.16 ist DF8AN als 9MOS von den Spratly-lnseln überwiegend in CW aktiv.

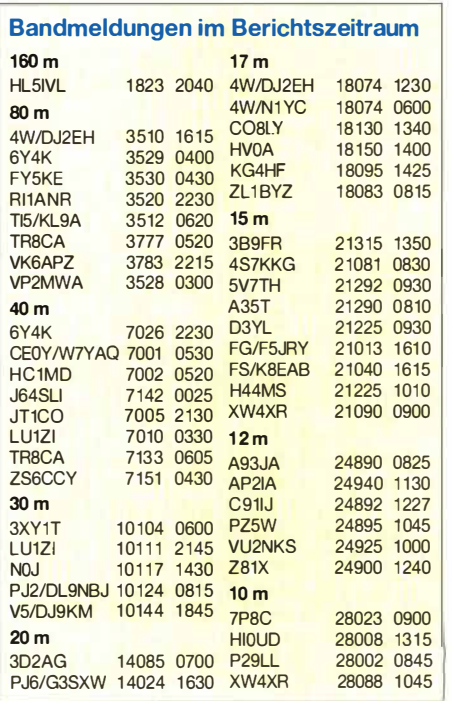

Europa: Von der Klubstation JWSE auf Svalbard melden sich DL7DF, DKJ BT, DL4WK und DL7UFR mit individuellen Rufzeichen vom 30.3. bis 4.4. 16.

Ozeanien: Take, JQSNQJ/JD1, von Minami Torishima, ist wieder von Mitte März bis Mitte Mai in CW auf den höheren Bändern zu finden. - Eine Urlaubsaktivität in CW von Lord Howe (VK9L) plant G7VJR vom 15. bis 20.4.16.

Ausblick: Die für das Frühjahr geplante IO-TA-Aktivität nach Myanmar (XZ) verzögert sich durch die dortige neue Regierungsbildung im März. Die DXpedition ist jetzt nach dem Sommer vorgesehen.

#### *• Most Wanted Ranglisten 2015*

Auf der DARC-Seite *www.dxhf.darc.de/-top listlpubliclindex.php* sind die Ergebnisse der DL-Länderstandswertung und der Most-Wanted-Liste per Ende 2015 veröffentlicht. Die seriöse Auswertung (nur bestätigte QSOs werden gewertet) der reichlich 400 Teilnehmer lässt eine gute Analyse aus der Sicht von Mitteleuropa zu.

So dauert es auch mehr als ein Jahr nach einer DXpedition, bis sich alle Veränderungen auswirken. Eine sehr gute Übersicht dazu mit

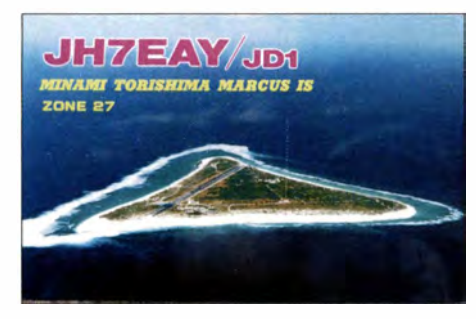

Rückblick bis 2009 findet man bei der GDXF unter *www.gdxf.de/mostwanted* von DF3CB. Die Liste hat sich 2015 doch ziemlich verändert, waren schließlich in den vergangenen Jahren hochkarätige DXpeditionen zugange. Die Prozentzahlen für gesuchte DXCC-Gebiete gehen plausibel zurück. Doch man sieht auch deutlich, dass Aktivierungen von seltenen Gebieten diese nur für wenige Jahre zurück setzen. Je weiter oben das DXCC-Gebiet rangierte, desto größer die Platzveränderung. Die 14 Mega-DXpeditionen (mindestens QSOs) des Jahres 2015 und darüber hinaus wichtige DXpeditionen wie C21EU haben sicher einiges verschoben. KPl (Navassa als KIN) vor einem Jahr in allen Modes unter den Top 3, rangiert jetzt in Mixed auf Platz 52, in CW auf 69, in SSB auf 59 und in RTTY sogar auf Platz 74. Auch recht erfolgreiche Aktivitäten wie K9W und FTSZM haben den Bedarf deutlich reduziert. Aus Europa ist Mount Athos mit SV2ASP/A das seltenste DXCC-Gebiet sogar in DL schon auf Platz 45. In CW steht PS (Nordkorea) mit fast 100 % uneingeschränkt an der Spitze, ebenso BS7H (Scarborough-Riff) und KH3 (Johnston Island) in RTTY. In SSB war KHS Spitzenreiter, von 75 % gesucht. Zum nächsten Jahr wird sich die Most-Wanted-DXCC-Liste wohl wieder deutlich ändern, waren bzw. sind doch in den ersten vier Monaten 20 16 mit KSP, VPSSTI, VPSSGI, FR4JA und VKOEK bereits fünf DXpeditionen aus den Top 15 QRV!

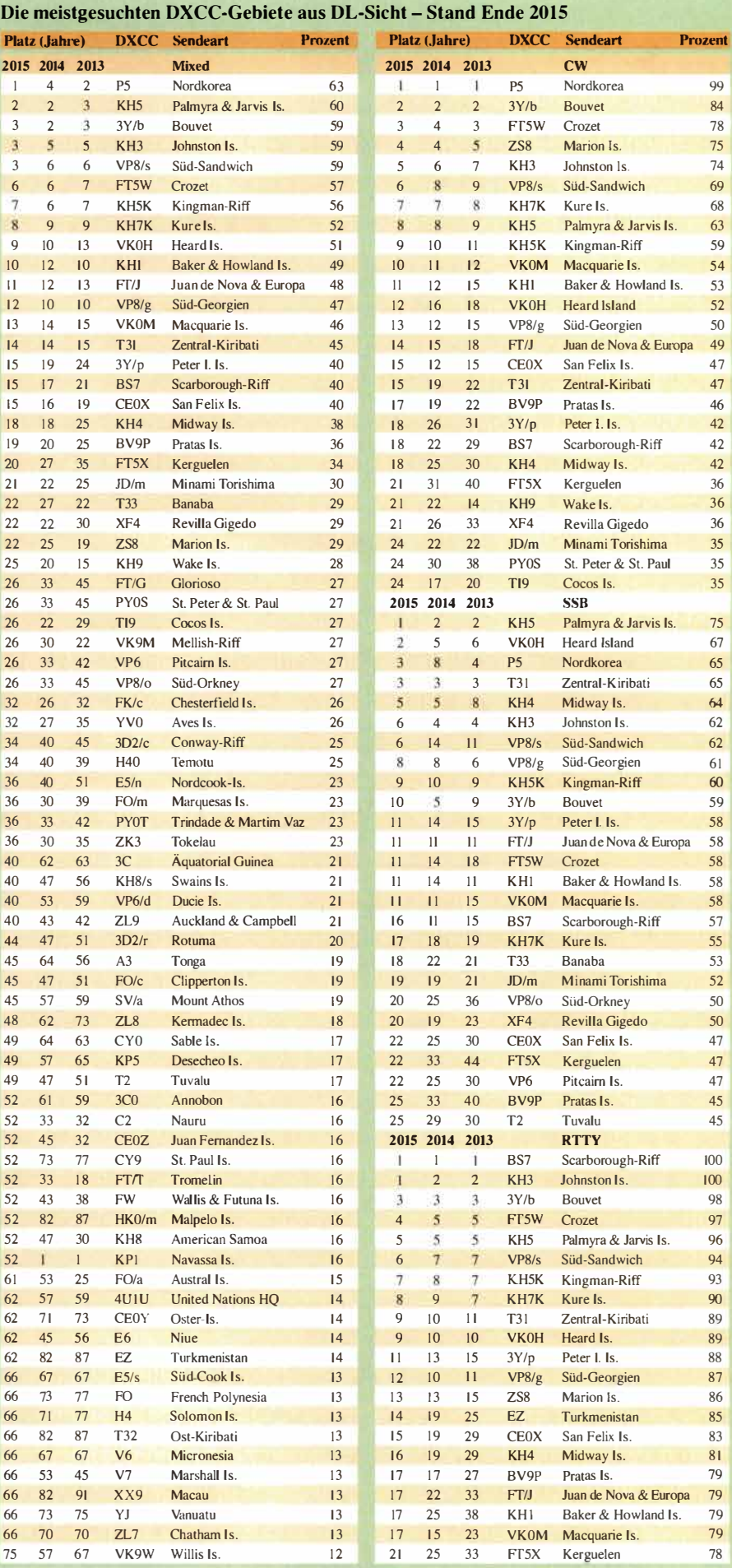

## *Funkabenteuer Liechtenstein: QRV vom Augstenberg, 2359* **m**

Nach unseren erfolgreichen Aktivierungen des Fürstentums Liechtenstein (HBO) in den Jahren 20 13 [!] und 20 14 wollten wir, das sind Uwe, DL4AAE, und Roman, DL3TU, im Oktober 2015 dorthin zurückkehren. Warum aber nochmals nach HBO? Schließlich zählt dieses DXCC-Gebiet *(Entity)* nicht gerade zu den gesuchtesten -jedenfalls in Europa.

Anders sieht es jedoch in Asien und speziell in Japan aus: Dort steht Liechtenstein laut der *DXCC Most Wanted List* von ClubLog [2] im Mittel aller Kurzwellenbänder in Telegrafie auf Platz 135, bezogen auf das 12-m- und das 10-m-Band sogar auf Platz 94 bzw. 55. Dies sollte doch für anständige Pile-ups aus Asien sorgen, ein gutes Signal dort vorausgesetzt.

#### *• Vorbereitung*

Um auf den oberen Kurzwellenbändern ein brauchbares Signal in Asien zu erzeugen, ist neben guten Ausbreitungsbedingungen - eine flache Abstrahlung erforderlich; auf dem kur zen Weg grob in nordöstlicher Richtung.

#### *• Ausrüstung*

Als Transceiver wollten wir wieder unsere erprobten Elecraft K3 verwenden, die mit rund 4 kg eine vergleichsweise geringe Masse haben. Aus Erfahrung wussten wir, dass diese Funkgeräte bei einem Abstand der Antennen von einigen zehn Metern gleichzeitigen Funkbetrieb ohne gegenseitige Beeinflussungen auf benachbarten Bändern erlauben -selbst ohne zusätzliche Bandpassfilter. Als Ausgangsleistung planten wir 80 W, was gegenüber 100 W einen kaum bemerkbaren Signalrückgang von 1 dB bedeutet, jedoch eine geringere Stromaufnahme verursacht.

Als Antenne entschieden wir uns für eine sogenannte Vertical Dipole Array (VDA) [3]. Eine VDA besteht aus einem vertikal angeordneten Reflektor sowie einem gespeisten Element und benötigt nur einen einzigen Tragmast, zu dem die Enden der beiden Elementdrähte abgespannt werden (Bild 1). Die Antenne hat eine geringe Masse und lässt sich schnell aufbauen. So bringt eine komplette VDA für das 15-m-

Band nur etwa 2,5 kg auf die Waage, einschließ-

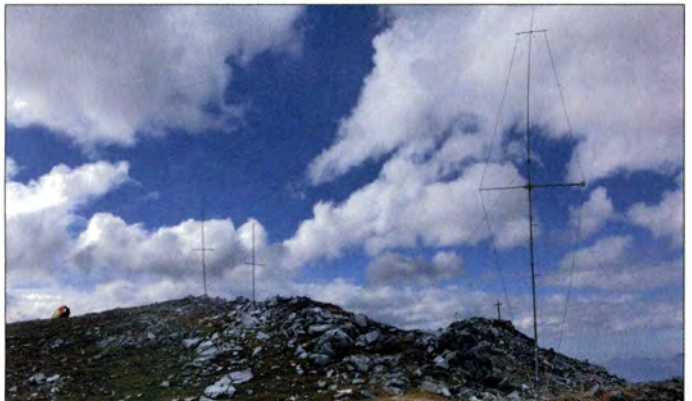

Die Wahl eines geeigneten Standorts ist damit entscheidend für den erfolgreichen Verlauf eines solchen Vorhabens, wobei die spezielle Topografie des Fürstentums zu berücksichtigen ist. Das Rheintal bildet den westlichen flachen Landesteil, während nach Osten ein Gebirgskamm auf über 2000 m Höhe ansteigt und an das österreichische Bundesland Vorarlberg grenzt.

Damit kam für uns nur ein Standort möglichst hoch auf diesem Kamm infrage: Wir wählten den Gipfel des Augstenbergs, gelegen 2359 m über Meereshöhe, dessen Umgebung eine völlig freie und flache Abstrahlung in Richtung Nordost er laubt.

Bei der Wahl des Termins für eine solche Aktivierung ist eine stabile Wetterlage im Hochgebirge ganz entscheidend. Der Gipfel und der Weg dorthin sollten einerseits schneefrei, andererseits das Gewitterrisiko auf diesem exponierten Standort möglichst gering sein. So kam nur eine relativ kurze Zeitspanne von etwa Mitte September bis Mitte Oktober in Betracht. Glücklicherweise herrschen zu diesem Termin um die Tagundnachtgleiche erfahrungsgemäß günstige Ausbreitungsbedingungen auf den oberen Kurzwellenbändern. Hier wollten wir nämlich zwei CW-Stationen gleichzeitig betreiben.

**Bild 1: Gipfelkreuz des Augstenbergs zwischen unseren VDA-Antennen, am linken Bildrand DL4AAE im Pile-up auf 17m Fotos: DL3TU (4),** 

**DL4AAE**  lieh GFK-Mast und 25 m Speisekabel. Zu den

Eigenschaften dieses Antennentyps gehören ein herzförmiges horizontales Richtdiagramm, ein geringer Erhebungswinkel, ein Gewinn von einigen Dezibel und ein niedriges Stehwellenverhältnis über einen großen Frequenzbereich.

Wir optimierten und konstruierten also VDA-Antennen für die oberen vier Kurzwellenbänder und glichen diese vor unserem Aufbruch nach HBO ab. Beiden Stationen wollten wir jeweils zwei VDAs zuordnen: Wir einigten uns auf die Paarungen 17 m/10 m sowie 15 m/12 m, sodass wir bei entsprechend hoher MUF gleichzeitig die beiden obersten KW-Bänder bedienen konnten.

#### *• Stromversorgung*

Zur Stromversorgung der Transceiver setzten wir auf bewährte Bleiakkumulatoren. Unsere Schätzung, bestätigt durch die Erfahrungen der Vorjahre, ergab, dass für zehnstündigen Funkbetrieb mit 100 W Sendeleistung eine Batteriekapazität von etwa 50 Ah erforderlich ist.

Ein 1 2-V-Akkumulator mit dieser Kapazität hat eine Masse von rund 18 kg und ist damit das schwerste Einzelteil der gesamten Ausrüstung. Zwar haben moderne Akkumulatortypen, etwa in Lithium-Ionen-Technologie, eine höhere Energiedichte; sie sind jedoch hinsichtlich Ladung sowie Transport kritischer zu handhaben und kosten vor allem wesentlich mehr als ein Bleiakkumulator.

Um Masse und Stromverbrauch zu sparen, verzichteten wir auf die komfortable PC-Logbuchführung und verwendeten stattdessen ganz traditionell Papier und Bleistift.

Nach [4] trägt der sogenannte "Operator-Komfort" wesentlich zum Gelingen einer DXpedition bei. Wer sitzt schon gerne für Stunden auf der blanken Erde, das Funkgerät neben sich im Gras und die Paddles auf den Knien, um ein Pile-up abzuarbeiten? Trotz der zusätzlichen Masse leisteten wir uns daher einen Dreibeinhocker, einen Tisch in Leichtbauweise für den Transceiver, eine Strandmuschel als Windschutz sowie eine Schreibplatte für Paddles und Log.

#### *• Beginn des Abenteuers*

Mitte September packten wir die technische Ausrüstung reisefertig und warteten auf eine stabile Wetterlage im Liechtensteiner Hochgebirge. Doch unsere Geduld sollte auf die Probe gestellt werden, denn in der vorletzten Septemberwoche brachte ein Tiefdruckgebiet einen Kälteeinbruch und lud kurzfristig 30 cm Neuschnee in den Bergen ab. Damit war an einen Aufstieg nicht zu denken, und es dauerte mehrere Tage, bis der Schnee schmolz und die Wege wieder begehbar waren.

Für das erste Oktoberwochenende sagte der Alpenwetterbericht überwiegend sonniges Bergwetter für unser Zielgebiet voraus, ließ jedoch die Auswirkungen eines Tiefdruckgebiets, das sich südlich der Alpen bildete, offen. Diese Aussichten genügten uns - das Abenteuer konnte beginnen.

Am Donnerstag, dem 1.10.2015, fuhren wir nach Liechtenstein und nutzten das sonnige Wetter, um einen großen Teil des Materials noch am gleichen Tag auf den Gipfel zu transportieren (Bild 2) und dort schon einmal die vier VDA-Antennen zu montieren. Nach einer Übernachtung auf der Berghütte sollte am folgenden Morgen der Funkbetrieb beginnen.

Frühmorgens stiegen wir also bepackt mit den beiden Bleiakkumulatoren und der restlichen Ausrüstung zum Gipfel auf, errichteten die Antennen und bauten unsere beiden Funkstationen auf. Um kurz vor 0800 UTC waren wir bereit und sendeten gleich auf den höchsten Bändern

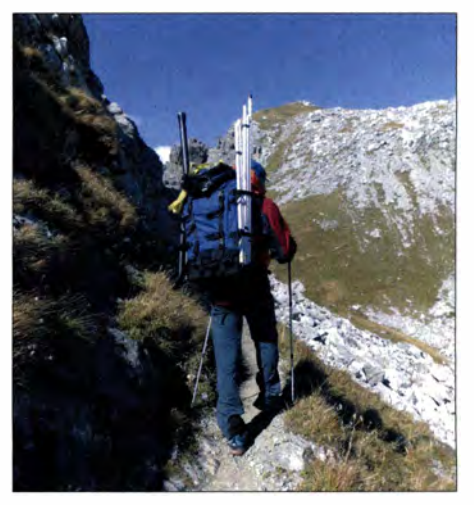

**Bild 2: DL3TU transportiert Material zum Gipfel.** 

als HBO/DL3TU/p und HBO/DL4AAE/p unser erstes "CQ".

#### *• Funkbetrieb mit Unterbrechung*

Während DL4AAE auf dem 10-m-Band in einer kurzen Öffnung in Richtung Fernost rund zwei Dutzend japanische Amateurfunkstationen mit teilweise erstaunlichen Signalstärken arbeiten konnte, musste sich DL3TU mit geringer Aktivität auf 12 m begnügen.

Nach einem Bandwechsel auf 17 m (DL4AAE) bzw. 15 m (DL3TU) steigerte sich der Andrang. Die Logbücher füllten sich hauptsächlich mit europäischen und asiatischen Rufzeichen.

Im Tagesverlauf frischte der Wind immer mehr auf, sodass es trotz Sonnenschein unangenehm kühl wurde. In einer Windböe stürzte plötzlich die 1 7-m-VDAmitten im Pile-up um; beim Aufprall auf den Fels splitterte zudem das Element-Tragrohr. Wir unterbrachen sofort den Funkbetrieb, reparierten gemeinsam den Schaden mithilfe eines glücklicherweise mitgeführten Ersatzrohrs und stellten die Antenne wieder auf.

Nachmittags öffneten 12 m und selbst 15 m nicht mehr richtig, sodass die Zahl der anrufenden Stationen sehr gering war. Um 1 500 UTC beendeten wir schließlich den Funkbetrieb für diesen Tag. Das letzte QSO gelang auf 17 m mit John, 9M6XRO, der mit einem "dröhnenden" Signal hereinkam. Wir bauten rasch unsere Stationen ab, legten die Antennen um und stiegen zur Hütte ab. Dort konnten wir die Bleiakkumulatoren aufladen, uns selbst stärken und zeitig in einen tiefen Schlaf fallen.

#### *• Zurück auf dem Gipfel*

Am nächsten Morgen war der Himmel bewölkt, während sich der starke Wind im Laufe der Nacht komplett gelegt hatte. Ausgeruht und frohen Mutes brachen wir also erneut zum Gipfel auf.

Wie am Vortag begannen wir mit dem Funkbetrieb auf den oberen Bändern. Auf 10 m öffnete die nördliche Linie nach Japan leider nicht, als außereuropäische Stationen erreichte DL4AAE lediglich einige Funkamateure mit den Prefixen UA9, BY und VU. Anders stellten sich die Bedingungen auf 12 m dar, wo DL3TU viele Japaner loggen konnte.

Allerdings kam schon bald nach unserem Beginn wieder Wind auf, der immer kräftiger wurde (Bild 3). Bereits um 0900 UTC mussten wir

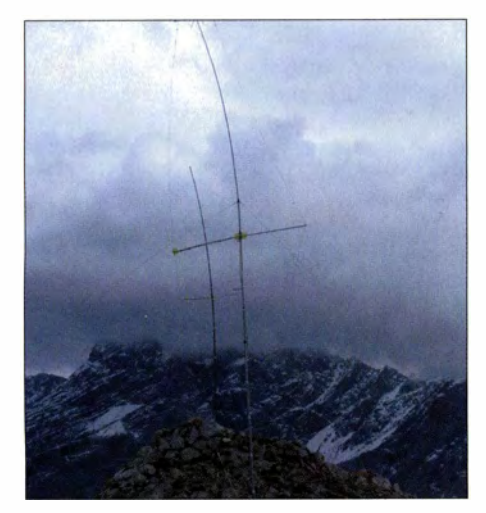

Bild 3: 15-m-VDA und 12-m-VDA im Sturm

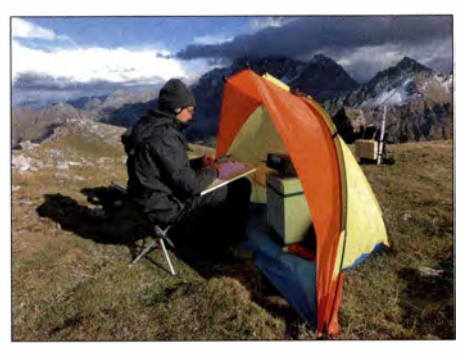

**Bild 4: DL4AAE im Schutz der Strandmuschel** 

die 17-m- und 15-m-Antennen erneut aufstellen, da deren Mastsegmente trotz sorgfältiger Sicherung zusammengerutscht waren -offensichtlich verursacht durch den nächtlichen Temperaturwechsel und die ständige Belastung durch Windböen.

Um kurz nach 1200 UTC musste DL3TU aufgeben. Ungeschützt dem kräftigen Wind ausgesetzt, war er zu ausgekühlt, um weiter Betrieb zu machen. In einer kurzen Lagebesprechung bot Roman an, seine Station sowie die Antennen für 15 m, 12 m und 10 m abzubauen und so viel Material wie möglich schon einmal zurück zur Hütte zu transportieren. Dies war genau die richtige Entscheidung, wie sich später noch herausstellte.

Auf 17 m sollte DL4AAE so lange wie möglich den Betrieb aufrechterhalten. Uwe war es nämlich etwas besser ergangen, da er zwischenzeitlich seine Strandmuschel als Windschutz aufgestellt hatte (Bild 4). DL4AAE blieb also an der Taste und konnte weiterhin eine brauchbare QSO-Rate halten.

Allerdings hatte der Wind inzwischen von Ost auf Süd gedreht und sich zu einem wahren Föhnsturm entwickelt. Dieser nahm Uwe um etwa 1 500 UTC die Entscheidung zur Aufgabe ab: Zuerst zerfetzte eine Windböe die Strandmuschel, wenige Minuten später blies eine weitere die Antenne um, sodass bei dem heftigen Aufprall die beiden oberen Segmente des GFK-Mastes zersplitterten.

Um weiteren Schaden zu vermeiden, baute Uwe eilig die Ausrüstung ab und verstaute sie notdürftig. Roman, der inzwischen von seinem Transportmarsch zurückgekehrt war, half ihm dabei. In dem Sturm musste jedes Einzelteil mit einem großen Stein gesichert werden, um nicht vom Gipfel geweht zu werden. Nur der schwere Bleiakkumulator stand von allein.

Mit unseren bis zum Rand vollgepackten Rucksäcken begann der Abstieg zur Hütte, die wir um 1 700 UTC erschöpft, doch wohlbehalten erreichten. Bei einem deftigen Abendessen wich dann so langsam die Anstrengung des Tages und die Anspannung des steilen Abstiegs von uns. Am nächsten Morgen setzte nach dem Frühstück starker Schneefall ein (Bild 5). Waren wir froh, am Vortag unsere gesamte Ausrüstung vom Gipfel abtransportiert zu haben! Wir packten sofort zusammen und machten uns auf den Weg ins Tal. Bei längerem Abwarten hätten wir wohl die nächsten Tage auf der Berghütte mit dem Entwurf der QSL-Karte zubringen dürfen ...

#### *• Fazit*

Zunächst ein wenig Statistik: Während unserer 15 h Betriebszeit auf dem Gipfel brachten wir

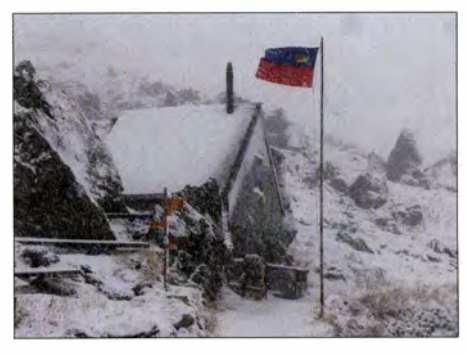

**Bild 5: Berghütte im Schneetreiben am Sonntag** 

gemeinsam rund 1600 Verbindungen ins Log. Diese verteilen sich zu 52 % auf 17 m, 25 % auf 15 m, 17 % auf 12 m und 6 % auf 10 m. Insgesamt entfallen 57 % der QSOs auf Stationen in Europa und 40 % in Asien. Damit haben wir nach unserer Einschätzung das Ziel unserer DXpedition erreicht und konnten den Asien-Anteil gegenüber dem Vorjahr (35 %) noch steigern. Mit den Ausbreitungsbedingungen hatten wir Glück und konnten Fernost auch auf den oberen Bändern erreichen, was an vielen Tagen mit gestörter Erdmagnetik vor und nach unserer Aktivierung nicht selbstverständlich war. Bezüglich der Pile-ups waren unsere Erfahrungen überwiegend positiv. So akzeptierten die meisten Rufer, wenn wir für längere Zeit ausschließlich Stationen in Japan riefen und arbeiteten.

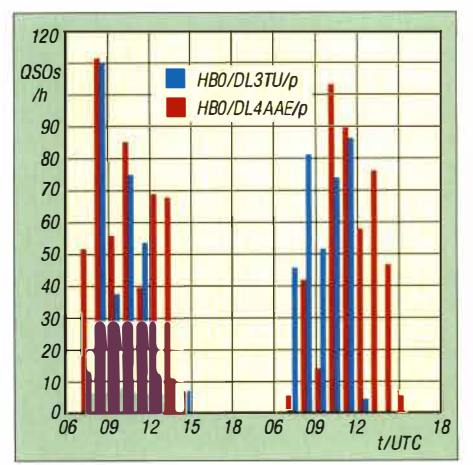

**Bild 6: QSO-Rate beider Stationen** 

Beim Wetter hatten wir weniger Glück als in den beiden Jahren zuvor, in denen uns ausgedehnte Hochdruckgebiete über mehrere Tage sonniges Bergwetter bescherten. Letztlich waren wir jedoch froh, überhaupt zwei Tage vom Gipfel funken zu können und das Berg-Abenteuer wohlbehalten überstanden zu haben.

Insgesamt hat es uns wieder Spaß gemacht, Bergwandern mit Funkbetrieb von diesem speziellen Standort zu verbinden -tnx für die QSOs!

#### **Uwe Neibig, DL4AAE; Roman Brunel, DL3TU**

#### **Literatur**

- [I] Brunel, R., DL3TU; Neibig, U., DlAAAE: HBO-Expedition auf den Augstenberg. CQDL85 (2013) H. 12, S. 880-881
- [2] Wells, M ., G7Y JR: ClubLog: *www.clublog.org*
- [3] Colombo, V., F4BKV: *www.f4bkv.net*
- [4] Mills, W., N7NG: DXpeditioning Basics. American Radio Relay League, Newington 1994, PDF-Download: *www.arrl.org*
- [5] Brunel, R., DL3TU: Website der HBO-DXpedition: *www.dl3tu.darc.de*

## *SWL-QTC*

*Bearbeiter:* 

*Andreas Wellmann, DL7UAW Angerburger Allee 55, 1 4055 Berlin E-Mail: andreas.wellmann@t-online.de* 

#### ■ OpenWebRX - eine weitere *Experimental-Plattform*

Der WebSDR-Empfänger der Universität Twente wird täglich von vielen Nutzern frequentiert. Seit 2008 ist der Breitbandempfänger bereits am Netz.

tion. OpenWebRX(p) Sunrise in Berlin (C)DL7UAW  $10000$ 439.050,2 MHz

Audio stream [65 kbps]

Clients (1)

Im Gegensatz zu vielen anderen Lösungen ermöglicht er einen Multi-User-Betrieb. Jeder Nutzer kann via Browser quasi "seinen" Empfänger allein steuern. Dank der leistungsfähigen Hardware und der guten Internetverbindung am Empfängerstandort, können gleichzeitig mehr als 300 Nutzer diesen Service nutzen. Die Webseite [l] bietet auch den Zugang zu vielen anderen weltweit mit dieser Serversoftware ausgerüsteten Web-SDR-Empfängern. Interessenten, die einen eigenen SDR-Empfänger ins Netz stellen wollen,

Audio output [44.9 ksps]

Server CPU [6%]

können die erforderliche Server-Software direkt bei Pieter-Tjerk de Boer, PA3FWM, beziehen [2]. Seit einigen Monaten gibt es ein weiteres Projekt, das sich mit dieser Thematik befasst. András, HA7ILM, stellte in seiner Bachelorarbeit ein offenes Serversystem auf Linuxbasis vor. Wer schon immer einmal eigene Experimente mit einem SDR-Server durchführen möchte, ist davon nur wenige Mausklicks entfernt. Unter [3] findet man zudem die zurzeit aktiven Open-WebRX-Server, die Dokumentation zum Projekt sowie eine Kurzanleitung für die Installa-

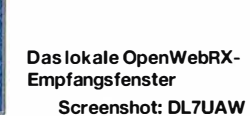

Auf meinem Schreibtisch lag kürzlich eine mit einem aktuellen Jessie-Image für den Raspberry 2 vorbereitete Mikro-SD-Karte. Ein geeigneter DVB-Stick (RTL2832C-Chip mit E4000-Tuner) war ebenfalls zur Hand. Also eine günstige Ausgangsposition für ein erstes Experiment über das lokale Netzwerk den Raspberry Pi mit dem Internet verbinden und "nur" noch die Schritte in der Kurzanleitung abarbeiten. Damit der OpenWebSDR im eigenen Netzwerk erreichbar wird, ist nach der Installation auf dem

#### *• AggieSat4 von ISS ausgesetzt*

FM AM LSB USB CW

AggieSat4 der Texas A&M University wurde am 29. 1.16 von der ISS ausgesetzt und wird im Orbit Daten von GPS-Hardware der NASA und von Lagebestimmungs- und regelungs-Hardware auswerten. Diese Tests werden dem AggieSat-Labor helfen, autonome Rendezvousund Docking-Technologie für Microsatelliten zu entwickeln. AggieSat4 wird für diese Tests, etwa 30 Tage nach dem Aussetzen in den Orbit, selber einen Satellit, Bevo-2, aussetzen. Studenten der Texas A&M University und der Universität von Texas kamen für dieses LONESTAR genannte Forschungsprojekt zusammen.

AggieSat4 ist ein MicroSat mit den Maßen 61 x  $61 \times 28$  cm und einer Masse von 50 kg. Der koordinierte Downlink mit 5 W ist auf 436,250 MHz (FSK). Mehr Informationen finden sich

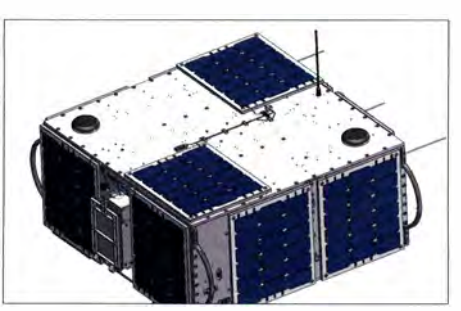

**AggieSat-4 Foto: AggieSat Lab** 

Raspi in der Datei *conjig\_webrx.py* in Zeile 35 (server\_hostname) an Stelle von "localhost" die lokale IP-Adresse des Raspberry Pi, zum Beispiel 192.168.1 .88, einzutragen. In dieser Datei, die sich im Verzeichnis */homelpi/openwebrx* befindet, können später noch weitere Anpassungen (z.B. eine andere Mittenfrequenz) vorgenommen werden. Vor einer Änderungen empfiehlt es sich immer, eine Sicherungskopie dieser Datei anzulegen. Das erleichtert die Fehlersuche und die schnelle Rückkehr zur letzten funktionsfähigen Version.

Nach einem Neustart des Raspberry Pi kann jetzt der DVB-T-Stick angesteckt werden. Der Open-WebRX-Server lässt sich danach über das Terminal im Verzeichnis *openwebrx* mit *python openwebrx.py* starten. Im Terminalfenster sind die Meldungen des Servers sichtbar. Von einem zweiten Rechner im eigenen Netzwerk ist der OpenWebRX-Server über den Internet-Browser unter der eingetragenen Adresse des Raspberry Pi auf Port 8073 (z. B: 192.168.1 .88:8073) erreichbar. Wenn alles geklappt hat, dann überträgt der Browser die Empfangssignale um die Mittenfrequenz 145,525 MHz. Wenn die Anzahl der User in der Konfigurationsdatei noch nicht verändert wurde, dann können weitere lokale Rechner oder Tablet-PCs auf den Empfänger zugreifen und jeweils separat steuern. Wer seinen SDR-Server über das Portal OpenWebRX weltweit verfügbar machen möchte, muss sich noch unter [3] registrieren. In der Konfigurationsdatei ist ein Registrierungsschlüssel einzutragen und die lokale Adresse durch die öffentliche IP-Adresse zu ersetzen.

#### **Literatur**

**[ l]** *http://websdr.org*  **[2]** *pa3fwm@websdr.org*  **[31** *http://sdr.hu/openwebrx* 

auf *http://aggiesatweb.tamu.edu/index.php/pro jectsllab\_projectslaggiesat4* und *www.dropbox. com!sh/v8razh1evcabt7a/jrGSjbOJb4.* Das Aussetzen von der ISS kann man sich auf *www.you tube.comlembed/xAqxvzcPBBs* anschauen. Die NORAD-Nr. für die Keplerdaten ist 41313.

#### *• ChubuSat-2 neu im Orbit*

ChubuSat-2 der Nagoya Universität ist ein MicroSat, geplant für drei Missionen. Mit der Amateurfunkmission des Komaki Amateur Radio SatCom Club sollen Meldungen ausgetauscht werden, dies mittels einer Mailbox. Verwendet wird das AX.25-Protokoll. Gesendet wird im KISS-Format mit unüblichen Modulationsarten - im Uplink mit 1k2 Bps in FSK auf 145,815 MHz, im Downlink mit 9k6 Bps in GMSK auf 437,100 MHz. Üblich für Packet-Radio sind die Modulationsarten AFSK mit l k2 Bps und FSK mit 9k6 Bps nach G3RUH. Ob für diesen "cross mode" eine Soundkartensoftware oder ein Modem verfügbar wird, ist derzeit nicht bekannt. Auf der Website *www.frontier.phys.nagoya -u.ac.jp!en/chubusatlchubusat\_satellite2.html* finden sich alle Informationen wie Frequenzen, Datenformate, Keplerdaten usw.

Weitere Missionen sind, die Strahlung der Sonne und der Erde zu beobachten und mit einer Infrarotkamera bestimmte Stellen der Erde und Weltraumschrott zu fotografieren. Die NORAD-Nr. für die Keplerdaten lautet 41338.

## *Sat-QTC*

tio buffer (1.1 s)

Network usage [199.9 kbps]

#### *Bearbeiter: Thomas Frey, HB9SKA Holzgasse 2, 5242 Birr, Schweiz E-Mail: th.frey@vtxmail.ch*

#### ■ NO-84 mit APRS und PSK31 aktiv

NO-84 ist mit APRS und PSK31 aktiv - APRS auf 145,825 MHz und PSK31 auf 28,120 MHz (USB-Uplink und 435,350 MHz FM-Downlink. APRS-Verkehr kann via *http://pcsat.findu.com*  beobachtet werden. Informationen zu N0-84 finden sich unter *http://aprs.org/psat.html.* 

#### *• Japanischer Satellitenstart*

Drei japanische Satelliten mit Amateurfunk starteten vom Tanegashima Space Center. Chubu-Sat-2, ChubuSat-3 und Horyu-4 gelangten am 17.2. 16 um 0845 UTC in einen 578 km hohen Orbit bei einer Inklination von nur 31 °. Der Groundtrack der Satelliten verläuft über der südlichen Hemisphäre. Das heißt, dass die Satelliten in Mitteleuropa pro Tag etwa vier Mal im Süden mit einer geringen Elevation auftauchen. Eine freie Sicht nach Süden ist vorteilhaft, um die CW-Baken zu empfangen. Etwa einem Monat nach dem Start sollen die Mailboxen auf ChubuSat-2 und ChubuSat-3 aktiviert werden. Diese zu benutzen, wird eine Herausforderung sein.

## *QRP-QTC*

*Redaktion FUNKAMATEUR Majakowskiring 38, 1 3156 Berlin E-Mail: redaktion@funkamateur.de* 

#### *• G-QRP-Treffen in Waldsassen*

Zum mittlerweile 25. Mal lädt die deutsche Sektion des Q-QRP-Clubs *(www.g-qrp-dl.de)*  vom 27. bis 29. März 2016 zum Treffen in Waldsassen ein. Traditionell wird man sich bereits am Freitagabend ab 19 Uhr im dortigen Stammlokal, dem *Bayerischen Hof;* einfinden. Am Samstag und Sonntag sind wiederum die Räume der *Realschule im Stiftland* nutzbar. Sie wird sowohl genügend Platz für die Ausstellung mitgebrachter Bastelprojekte (wahrscheinlich im Werkraum) als auch für die Vorträge (mit großer Wahrscheinlichkeit im Physikraum) bieten. Eines der Themen, um die es sich diesmal beim Treffen drehen soll, wird die Fuchs-Kreis-Antenne sein.

geisterter SOTA-Bergfunker, zeigte, was an Ausrüstung und Technik sinnvoll und notwendig ist. Er hatte Equipment zur Absicherung mitgebracht, das man unterwegs auf Klettersteigen braucht. Den interessierten Zuhörern konnte er viele Erfahrungen und Ratschläge zu geeigneten portablen Antennen und der Stromversorgung auf den Bergtouren vermitteln.

Der daran anschließende Vortag von Peter Zenker, DL2FI, schloss sich nahtlos an das Bergfunkthema an. Viele waren gespannt auf die ersten Blicke auf den *Summit Master SM 15.*  Das ist ein kleiner vollwertiger portabler CW-Transceiver mit 5 W Ausgangsleistung und hochwertigem Empfänger, der auf allen KW-Bändern nutzbar ist. Das von Peter Solf, OK I HE, besonders für SOTA-Aktivisten entworfene Gerät ist zur Serienreife entwickelt und wird in Kürze als Bausatz verfügbar sein. Peter Zenker ließ es sich nicht nehmen, im Vortrag seine Begeisterung als Portabelfunker herüberzubringen. Sein Ratschlag an alle von Antennenverbot oder von Elektrosmog geplagten

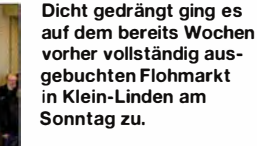

**Die Möglichkeit, während des QRP-Treffens am Samstag in Gießen Bastelprojekte vorzustellen, nutzen viele Funkamateure. Fotos: DL4ZAO** 

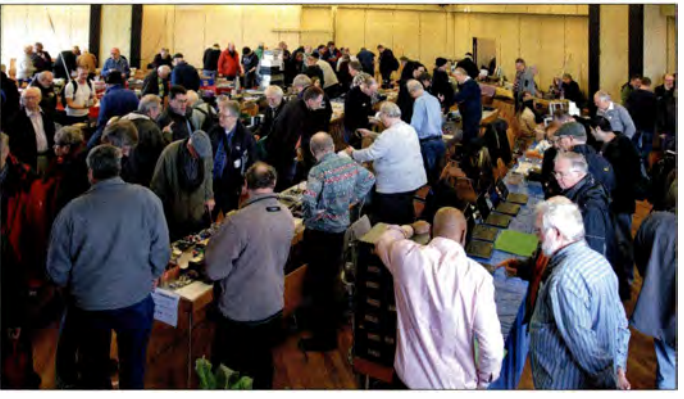

#### *• Gießener Amateurfunktreffen*

Rundum Zufriedenheit herrschte bei Ausstellern, Besuchern und den Veranstaltern des Gießener Amateurfunktreffens im Bürgerhaus in Klein-Linden, das am 5. und 6. März 2016 zum 9. Male vom DARC-Ortsverband F07 mit Unterstützung von OMs aus den benachbarten OVs ausgerichtet wurde. Ursprünglich aus einem Treffen von QRP-Selbstbau-Freunden entstanden, hat sich die Veranstaltung mittlerweile einen breiten Besucherkreis erschlossen. Rund 500 Interessierte kamen über das Wochenende verteilt, um auf dem gut bestückten Funkflohmarkt auf Schnäppchenjagd zu gehen oder die angebotenen Vorträge zu hören. Alle verfügbaren Händlertische waren seit Wochen ausgebucht. Das breitgefächerte Angebot umfasste Gebraucht- und Neugeräte sowie Bauteile, Bücher, PCs und Zubehör.

Daneben dient das Treffen in Klein-Linden dem Austausch von Erfahrungen und Wissen sowie der Förderung von Selbstbauaktivitäten. Bastler erhielten am Samstag nach Anmeldung kostenlos einen Tisch, an dem sie ihre Projekte vorstellen konnten.

Vorführungen und Vorträge rundeten die gelungene Veranstaltung ab. Am Sonntagmorgen fanden drei Vorträge statt. Günter Fred Mandel, DL4ZAO, informierte über Funktion, Bau und Aufstellung von aktiven Antennen für den Empfang. Wegen ihrer Breitbandigkeit eignen sie sich besonders für das Monitoring oder als Antenne für ein SDR. Emil Kostadinov, DL8JJ, beAmateure: ,,Nichts wie raus mit dem Funkgerät in die Natur und mit einfachen, praktischen Drahtantennen Funkbetrieb machen". Dass das geht und wie es geht, zeigte er an anschaulichen Beispielen aus der Praxis.

Wie in jedem Jahr standen Vertreter des Distriktsvorstands Hessen den Besuchern für Fragen zum Distrikt und dem DARC e.Y. Rede und Antwort. Am Sonntag konnte im Untergeschoss die Prüfung zur US-amerikanischen Amateurfunklizenz abgelegt werden. Im nächsten Jahr steht dann das zehnjährige Jubiläum an. Den Termin sollte man sich im Kalender eintragen. Günter Fred Mandel. DL4ZAO Günter Fred Mandel, DL4ZAO

#### *• Wo endet QRP?*

Im Allgemeinen wird unter "QRP" (genau genommen: ,,Verringern Sie die Sendeleistung") das Funken mit Sendeleistungen unter 5 W in CW bzw. unter 10 W in SSB verstanden.

In dieser Kolumne möchten wir die Freude am Funkbetrieb mit kleiner Leistung, am Selbstbau und am Portabelbetrieb fördern. Unter diesem Gesichtspunkt betreiben wir keine Haarspalterei, sondern lassen mit Augenzwinkern auch noch geringfügige "Grenzüberschreitungen" gelten, wie z. B. in FA 1 / 15 S. 109 (20 W) oder im folgenden Beitrag.

Sendeleistungen um 150 W oder gar 300 W, wie in einer anderen deutschsprachigen Amateurfunkzeitschrift kürzlich zu lesen war, fallen bei uns jedoch weiterhin ganz bestimmt nicht unter ", QRP". Red. FA

#### *• Bedeutung einer guten Antenne*

Bei einem Telefonie-Wettbewerb im Januar arbeitete ich auf dem 20-m-Band mit einer Sendeleistung von 15 W. Trotz dieser verhältnismäßig kleinen Leistung kamen auf diesem Band u. a. 43 Verbindungen ins Logbuch. Unter ihnen Stationen wie UA9AA in Tscheljabinsk, UA1 $CK/$ UA0 in Norilsk, UA9SA in Buguruslan und viele andere Stationen der Rufzeichengebiete 8 und 9. In den folgenden Tagen kamen Verbindungen mit KW-Amateuren Bulgariens, Tschechiens, Polens und Finnlands zustande. Besonders herzlich waren Begegnungen mit OM Stefan von LZI KBA in Sofia und Adam, SP7HJ. Es gelang sogar, noch fernere Verbindungen zu tätigen.

Insgesamt stellte ich vom 15. Januar bis 11. Februar 220 Verbindungen mit 32 Ländern her. In meiner QSL-Sammlung befinden sich Karten von LXIJW, 4X4NA, 9K2AG, ZC4GF, GW3 HXX, K6MRM, OD5AV, W9MCR und andere. Am 10. Februar um 0539 UTC kam eine Verbindung mit dem amerikanischen Radioama-

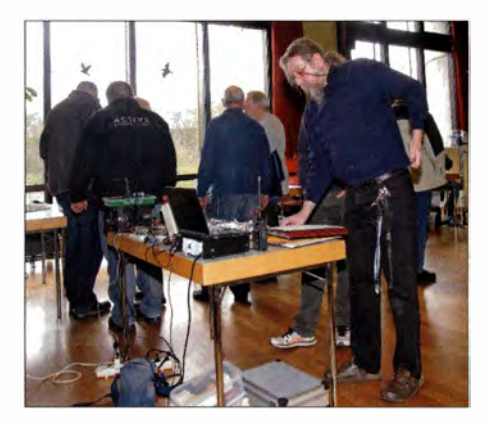

teur K6KPD zustande. Der OM teilte mir mit, dass er mich mit S9 hört.

An diesem Morgen brauchte ich nur einmal zu rufen, da kamen vier Verbindungen mit Amateuren des südamerikanischen Kontinents zustande. In den meisten Fällen schickten sie alle QSL-Karten und bewerteten die Signale meiner Station nicht unter S7 und äußerten sich gut über die Modulation.

Die erfolgreiche Herstellung von DX-Verbindungen mit einer so kleinen Station von 15 W ist hauptsächlich von der Güte der Antenne abhängig. Bei mir handelt es sich um eine vertikale Dreibandantenne, eine Groundplane. Eine ähnliche Konstruktion wurde bereits in *Radio* 6/ 1958 von dem Moskauer Amateur W. Woropev beschrieben. Die Antenne war auf dem Dach eines siebenstöckigen Hauses am Ufer der Moskwa befestigt. Die Antenne wird mit einem 52-Q-Koaxialkabel gespeist. An meiner Station arbeitet diese Antenne seit fast einem Jahr.

Als Empfangsantenne benutze ich einen Mehrbanddipol, der über ein 75-Q-Koaxialkabel gespeist wird. Der Eingang des Empfängers ist genau auf die Antenne abgestimmt. Die Antenne gewährleistet eine effektive Unterdrückung der Störungen und besitzt genügend Gewinn. Sie machte es mir möglich, solche Erfolge zu erringen. Die erzielten Resultate zeigen im Hinblick auf die relativ geringe Sendeleistung, welche gewaltige Bedeutung eine gute Antenne besitzt.

Alexander A. Shadsky, UA3BW Übersetzung: Günter Fietsch

## *UKW-QTC*

*Aktuelles, Aurora, MS, EME: Dipl.-Ing. Bernd J. Mischlewski, DF2ZC Auf dem Scheid 36, 53547 Breitseheid E-Mail: BerndDF2ZC@gmail.com Magie Band, Topliste, Conteste: Dipl.-Ing. Peter John, DL7YS Am Fort 6, 13591 Berlin E-Mail: dl7yspeter@posteo.de* 

#### *• Tropo-DX Deutschland - Portugal*

Troposphärische Überreichweiten sind im 2-m-Band eigentlich Standard. Schließlich gibt es dort im Allgemeinen keine Raumwellenausbreitung, sondern nur Bodenwellen. Selbstverständlich kennt man hier viele Ausnahmen wie etwa Sporadic-E oder Meteor-Scatter, aber per Tropo geht es immer (mehr oder weniger weit). Gleichwohl scheint es, dass angesichts der planbaren Alternativen Meteor-Scatter oder (mit Einführung von WSJT) sogar EME die Tropo-Ausbreitung etwas ins Hintertreffen geraten ist. Wochenlang anhaltende Überreichweiten wie noch vor einigen Jahrzehnten kommen praktisch gar nicht mehr vor. Was jedoch nicht heißen soll, dass Tropo langweilig geworden ist: Am 1. 2.2016 ging das 2-m-Band aus Deutschland Richtung Südwesten auf.

Zwar passiert es immer wieder, dass sich Temperaturinversionen über Frankreich und der Biscaya ausbilden, die dann sogar QSOs nach Nordspanien ermöglichen. An diesem Tag ging es aber weit ins iberische Binnenland hinein.

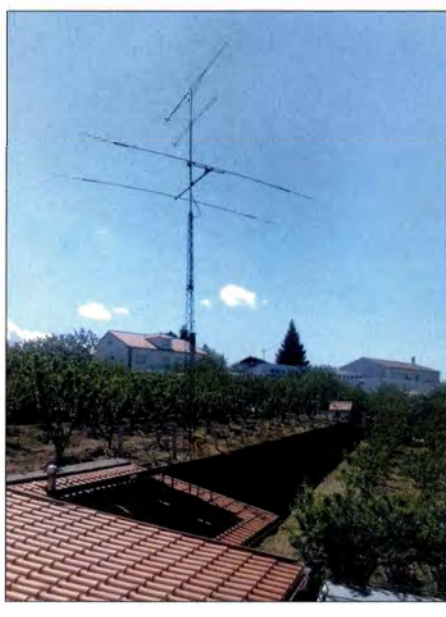

**CT7ABA arbeitet auf 2 m mit etwa 100 W an einer 11-Element-Yagi. Darüber hinaus ist er auch auf Kurzwelle QRV und betreibt eine experimentelle 1 0-mW-WSPR-Bake auf 28,1262 MHz, 21,0961 MHz, 1 4,0971 MHz, 1 0,1402 MHz und 7,0401 MHz. Foto: CT7ABA** 

lute Überraschung: Auf 144,310 MHz rief CT7 ABA (IN60GD) CQ. Mit sicherlich erhöhtem Puls rief Matthias an - die 750 W Ausgangsleistung sollten ja wohl hoffentlich reichen. Innerhalb einer Minute war das QSO komplett. Stolze 1 70 1 km liegen zwischen beiden Standorten, für Matthias ein neues Tropo-ODX. Dass aus Deutschland CT auf 2 m via

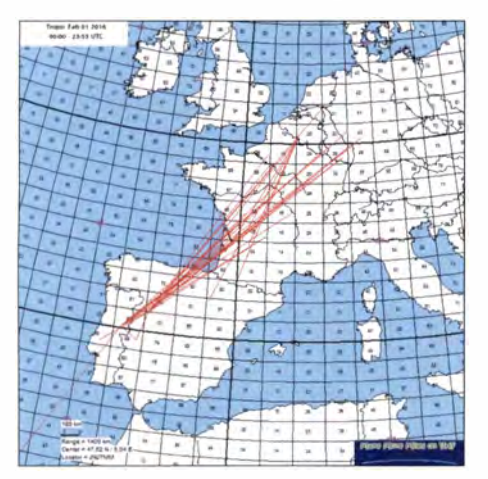

**Das 2-m-Band ist immer noch für Überraschungen gut, beispielsweise am 1.2. 2016 mit Troposphärenverbindungen vom Westen Deutschlands nach Grafik: MMMonVHF.de** 

Matthias, DL8DAU, in J040ME war einer der Glücklichen, die an diesem Tag QRV waren. Nachdem starke Signale aus Frankreich zu hören waren, drehte er seine zwei 9-Element-Yagis Richtung Südwest und beobachtete das Band. Um 1736 UTC glückte ein Kontakt mit F8GGD (IN95) immerhin über beachtliche 857 km. Und wie vermutet, waren auch EAs aus dem Baskenland mit von der Partie. Schließlich geht es von Südwestfrankreich bis nach Nordspanien nur übers Meer, weshalb der Funkkanal nicht besonders stark bedämpft wird.

Mit EA2XR wurden um 1 740 UTC dann gleich 1 195 km überbrückt. Nun aber kam die abso-

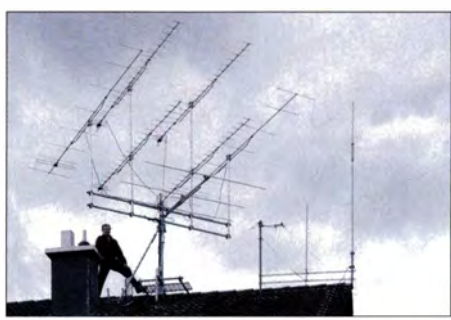

**Stationsantennen für 2 m und 70 cm von Matthias, DLSDAU Foto: DLSDAU** 

Tropo gearbeitet wurde, mag möglicherweise auch das erste Mal sein, zumindest geben die Archive dazu nichts Gegenteiliges her. So oder so stellt es aber eine ganz besondere funksportliche Leistung dar. Im Verlauf des Abends glückten DL8DAU noch weitere QSOs Richtung Südwesten, so auch auf 70 cm mit F6CIS (IN94) über 936 km.

Hervorzuheben ist besonders die 2-m-Verbindung mit EA1ASC. Wie CT7ABA befindet sich diese Station ebenfalls weit im Landesinneren, im Feld IN70 (1532 km). Dass eine Troposphärenverbindung DL- EA so weit von der Küste entfernt noch nutzbar ist, kommt vielleicht nur einmal in 15 Jahren vor.

Trotz dieser guten Ausbreitungsbedingungen finden sich neben DL8DAU nur noch zwei weitere DL-Stationen im Log von CT7 ABA (siehe Tabelle) - ein Indiz für die hohe Selektivität der Öffnung oder für mangelnde Funkaktivität in Mitteleuropa?

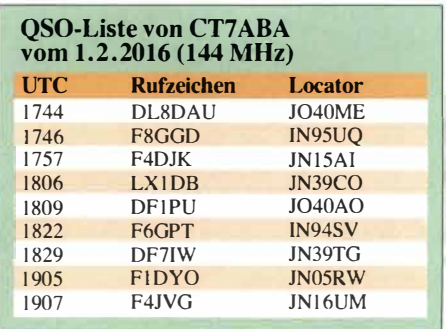

CT7 ABA war bei DL8DAU etwa 1 ,5 Stunden lang mit 55 aufzunehmen. Manch anderer DXer mag sich im Nachhinein ein wenig geärgert haben, wie auch der in JO30RN ansässige QTC-Bearbeiter. Dieser saß an besagtem Tag neben der ausgeschalteten Station, schrieb das März-QTC und dachte bei den Zeilen zur F5LEN-Tropo-Vorhersage, dass sich ja vielleicht demnächst eine Tropoöffnung nach Südwesten einstellen könnte - nun, die war schon da...

#### *• Neue Regelungen zum Betrieb im 50-MHz-Band*

Rechtzeitig vor Beginn der E**<sup>5</sup>** -Saison hat die Bundesnetzagentur in einer im Amtsblatt 03 vom 17.2.2016 veröffentlichten Mitteilung 34/20 16 die Bedingungen für den Funkbetrieb auf dem 6-m-Band bekanntgegeben. Diese gelten ab sofort und sind bis Jahresende 20 16 befristet. Damit wurde die bis 31. 12.2015 geltende sogenannte *Duldungsregelung* faktisch wieder in Kraft gesetzt.

Ab sofort dürfen Inhaber eines Amateurfunkzeugnisses der Klasse A von festen Amateurfunkstellen aus im Frequenzbereich 50,03 MHz bis 5 1 ,00 MHz wieder mit 25 W Sendeleistung (PEP) arbeiten und dies in allen Sendearten bei einer maximalen Bandbreite von 12 kHz. Weiterhin vorgeschrieben sind die ausschließlich horizontale Antennenpolarisation sowie das Führen eines Logbuchs (Datum, Uhrzeit, Frequenz, Sendeart, Leistung, ggf. Antennenrichtung, bei Funkkontakt: Rufzeichen der Gegenstation). Auf die Abgabe einer Betriebsmeldung zur Nutzung des SO-MHz-Frequenzbereichs sowie auf die jederzeitige telefonische Erreichbarkeit der Amateurfunkstelle während des Sendebetriebs wird bis auf Weiteres verzichtet. Untersagt sind wie bisher fernbedient erzeugte Aussendungen und Contest-Betrieb. Im Störungsfall ist die Aussendung durch den Funkamateur sofort einzustellen. Den vollständigen Text der Mitteilung 34/2016 findet man auf *www.bnetza.de/amateurfunk* unter *Verfugungen und Mitteilungen.* 

#### ■ Meteoritenschauer Lyriden

Endlich geht im April die Meteorschauer-Saison wieder los! Einer der ältesten bekannten Schauer, die im 7. Jahrhundert v. Chr. erstmals erwähnten *Lyriden,* gibt sich in der zweiten Monatshälfte ein Stelldichein. Der Radiant der Lyriden befindet sich im Sternbild Leier (lat. *Lyra).* Ursache dieses Meteorstroms ist der Komet *Thatcher,* der mit einer Umlaufzeit von über 400 Jahren die Sonne umkreist. Seine Meteore sind zwischen dem 15 .4. und dem 25. 4. 2016 aktiv mit einem recht spitzen Maximum am 21./22.4.2016.

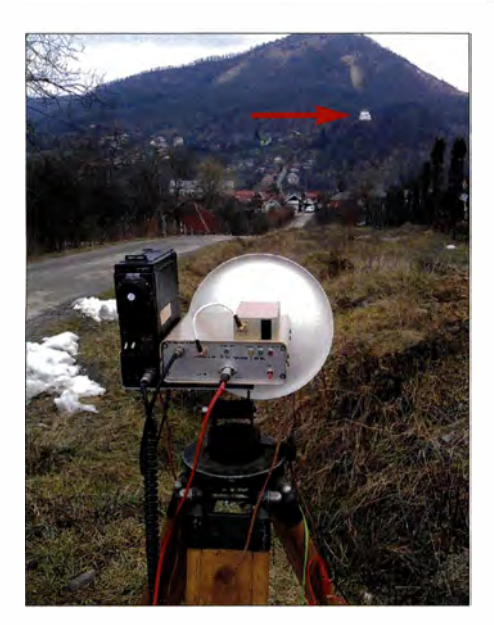

In diesem Jahr wird das Schauermaximum am 22. 4. gegen 0600 UTC erwartet. Es erreicht zwar bei weitem nicht die Intensität der *Perseiden* oder *Geminiden,* fällt in manchen Jahren jedoch durchaus kräftig aus. Mit der hohen Übertragungsrate des WSJT-Modes FSK44 1 sollte erfolgreiches Meteor-Scattern auf 2 m und 6 m aber kein Problem sein.

#### ■ 76-GHz-Verbindungen in Rumänien

Mircea, Y05AXB, berichtete über seine ersten 76-GHz-Erfolge: Am 6. 2. 2016 glückte ihm um 1 000 UTC das erste 76-GHz-QSO in Rumänien.

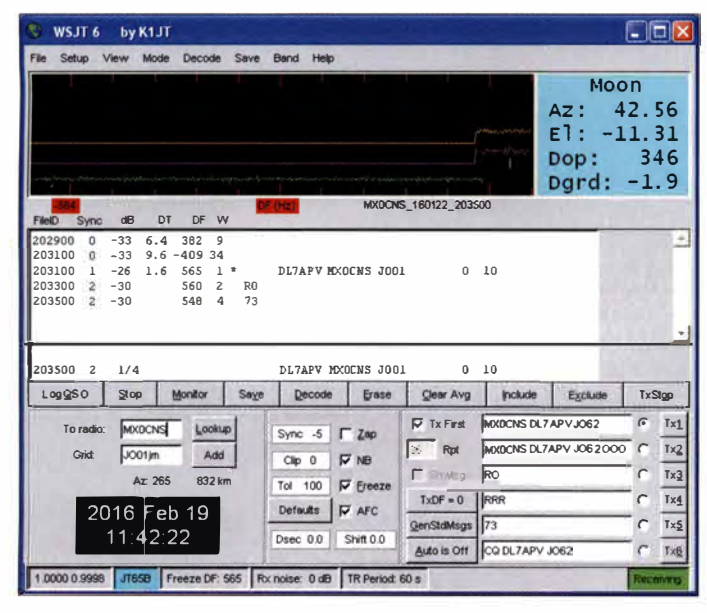

Verwendet wurden dabei zwei Transverter von Philipp, DL2AM. Da Mircea in Rumänien als einzige Station auf diesem Band QRV ist, muss er auch gleich die Ausstattung potenzieller QSO-Partner bedenken ...

An diesem Tag jedenfalls testete er mit seinem Freund Alexandru, Y05PL, Verbindungen über eine Entfernung von 2 km. Mit 1 ,5 mW auf beiden Seiten stellten sich stabile Rapporte mit S9+ ein. Ein kurzes, mit dem Smartphone aufgenommenes Video hat Mircea auf *Youtube, www. youtube. comlwatch?v=oPAQoPSSq4Q,* eingestellt.

#### **... der nur mit 60 W und einer 4-Element-Yagi-Antenne arbeitete.**

dann schließlich soweit. Der letzte Staat "fiel" und ich hatte es geschafft. Bei Bernd, DL7APV, war das Ziel deutlich "sportlicher" definiert. Alle 50 US-Bundesstaaten auf 70 cm zu arbeiten - das ist die ultimative Herausforderung! Am 19. 2.2016 konnte Bernd mit KH6/KB7Q in BK29 via EME den 50. Bundesstaat abhaken. Mit seiner gewaltigen 16er-Gruppe konnte er das Signal von Gene aus Hawaii mit -17 dB lesen und das QSO komplettieren (siehe obigen

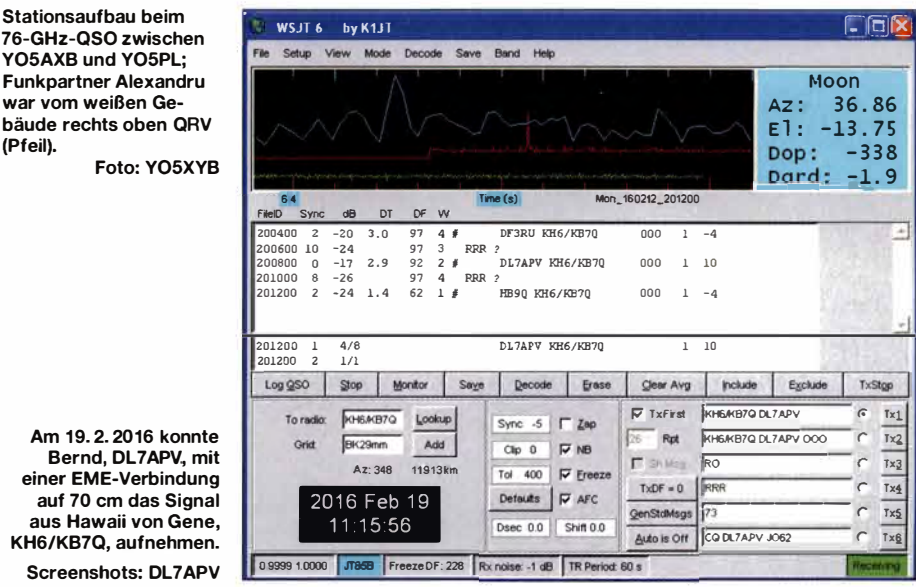

Vom 17.6. bis 19.6.16 will YO5AXB im Rahmen der *VK-EU Microwave DXpedition* von der Schafbergspitze, JN67RS26AJ, in Österreich QRV sein - dazu später mehr.

#### ■ WAS-Diplom auf 70 cm

**Stationsaufbau beim 76-GHz-QSO zwischen Y05AXB und Y05PL; Funkpartner Alexandru war vom weißen Ge-**

**Foto: YO5XY** 

Bernd, DL7APV, m

auf 70 cm das Signa **aus Hawaii von Gene,**  KH6/KB7Q, aufnehmer

**Screenshots: DL7AP** 

**(Pfeil).** 

Ich kann mich noch gut erinnern, wie sehr ich mich 1981 gestreckt habe, um mein WAS-Diplom auf Kurzwelle zu komplettieren. Das Ziel besteht darin, die 50 US-Bundesstaaten zu arbeiten und dafür jeweils eine QSL-Karte zu bekommen.

Der letzte weiße Fleck bei mir war damals South Dakota, und im ARRL-Contest in CW war es

> **Bernd, DL7APV, gelangen am 19. 2. 2016 auch interessante EME-Verbindungen mit relativ geringer Sendeleistung, hier mit MXOCNS ...**

Screenshot). Der FUNKAMATEUR gratuliert zu dieser herausragenden Leistung!

Weiterhin lieferte die "EME-QSO-Küche" von DL7APV auch noch interessante Berichte über Verbindungsexperimente mit geringer Sendeleistung über den Mond. Mit MXOCNS gelang mit -28 dB ein QSO, bei dem in England nur 60 W an einer 4-Element-Yagi zum Einsatz kamen. Die Digimodes eröffnen hier sicherlich ungeahnte Möglichkeiten. Wer sich für QRPP-EME-QSOs interessiert, findet nähere Informationen auf *http://dl7apv.darc.de.* 

#### *• VK3UM silent key*

Am 21. 2. 16 verstarb infolge eines Schlaganfalls der weltbekannte EME-Pionier Doug McArthur, VK3UM, im Alter von 74 Jahren. Neben seinen Funkerfolgen hat sich Doug vor allem durch quasi-professionelle Software zur Unterstützung des EME-Funkbetriebs und zur Optimierung der Stations-Performance einen Namen gemacht. Analog gilt dies für seine Fachpublikationen zu Amateurfunkthemen. Seine Programme können ebenso wie seine Veröffentlichungen von *www. vk3um.com* heruntergeladen werden.

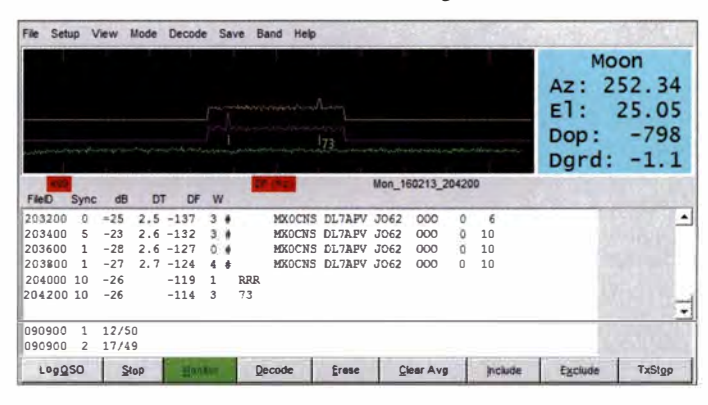

VK3UMs Antennen zierten übrigens das Cover der FA-Ausgabe 10/200 1.

#### *• FA-Topliste 1 -2016*

Der Einsendeschluss für die nächste UKW-Topliste ist der 28. 3.20 16. Bitte melden Sie die Anzahl der auf den Bändern oberhalb 30 MHz gearbeiteten Großfelder, DXCCs mit dem jeweiligen ODX an die Adresse des Sachbearbeiters DL7YS *(dl7yspeter@posteo.de).* 

#### **FA 4/16 • 395**

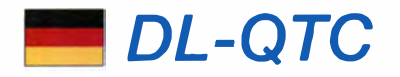

#### *• Amateurfunktagung München*

Am 12. und 13. März trafen sich wieder über 600 Funkamateure, exakt 603, zur Amateurfunktagung in den Räumen der Hochschule München zu hochaktuellen Technikvorträgen.

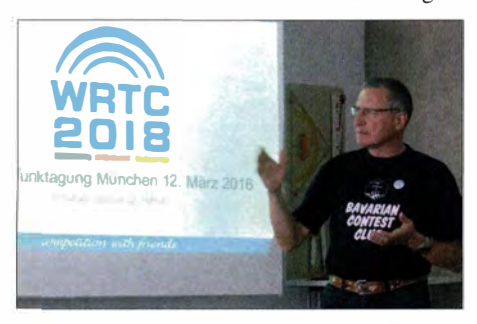

**Bernhard Büttner, DL6RAI, beim Vortrag über die**  Foto: DL2MCD

Hierbei ging es nicht nur um gewollte Hochfrequenz-Freisetzung von Kurz- bis Mikrowelle, sondern auch um den immer mehr störenden ungewollten "Funkbetrieb" von Billig-Schaltnetzteilen.

Mehr Informationen und Hinweise können den Websites *www.kc-club.de* und *www.kcclub.de*  entnommen werden. Koordinator vor Ort ist Steffen Gruhn, E-Mail *admin@kcclub.de.* 

Lothar Stephan

#### **• Ham Radio 2017 erst im Juli**

Aus organisatorischen Gründen rückt der Termin der wichtigsten Amateurfunkausstellung Europas in den Juli: 14. bis 16. 7. 17. Die kommende Ham Radio findet wie geplant vom 24.<br>bis 26.6.16 statt. Messe Friedrichhafen Messe Friedrichhafen

#### *• Aurora bis nach J060*

Nach einem tagelang sehr ruhigen Erdmagnetfeld stieg die Intensität des Sonnenwindes am Nachmittag des 6. 3. 16 unerwartet schnell an und führte zu einer sog. positiven Phase mit hervorragenden KW-Bedingungen. Andererseits begünstigte die Polarität des interplanetaren Magnetfeldes eine starke Wechselwirkung der Sonnenwindteilchen mit dem Erdmagnetfeld. Die Folge: Ein schwerer geomagnetischer Sturm mit einem Index  $K_p = 7$ .

Eine ganze Reihe Stationen konnte von Aurora-Condx auf 6 m und 2 m profitieren. Selbst auf dem 80-m-Band wiesen Signale aus mittleren Entfernungen typischen Aurora-Klang auf.

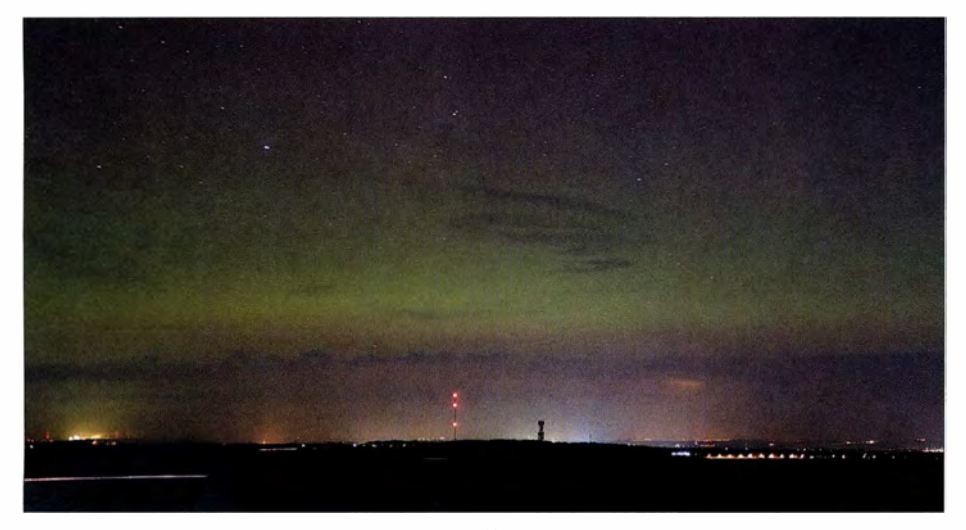

**Der Himmel über Dresden am 6. 3. 2016 gegen 2200 UTC; etwa in der Mitte der befeuerte Antennenmast**  des ehemaligen Mittelwellensenders 1044 kHz in Wilsdruff

Expeditionsberichte sorgten für Flair aus fremden Ländern und ein neues modulares Stecksystem für einfache Experimentiermöglichkeiten bis in den zweistelligen Gigahertzbereich sowie für einen aus der mit der Morsetaste freigesetzten Energie selbst versorgten und selbst gebastelten CW-Sender einer YL. Mehr dazu in der folgenden Ausgabe des FUNKAMA-<br>TEURs. Wolf-Dieter Roth. DL2MCD Wolf-Dieter Roth, DL2MCD

#### *• Treffen der Kleincomputerfreunde*

Das 22. Treffen des KC85-Clubs findet von Freitag, 8.4., bis Sonntag, 10. 4. 20 16 in Garitz, 20 km nördlich von Dessau statt (zwischen Zerbst und Coswig). Veranstaltungsort ist das Landhotel & Restaurant Garitz, Am Weinberg 1 , 39264 Bornum OT Garitz. Das Treffen ist für alle Computersysteme offen. Interessenten sind herzlich eingeladen, wenn sich ein Wochenende lang von Freitagnachmittag bis Sonntagmittag wieder alles rund um den KC85 und andere historische Computertechnik dreht.

Imposante Nordlichterscheinungen waren diesmal sogar noch in Sachsen sichtbar. Heiko Ulbricht, DLl DWZ, zugleich Hobbyastronom, stellte uns ein Foto dieser sehr ungewöhnlichen Erscheinung zur Verfügung. Die Aufnahme entstand auf dem Landberg, J060SX, 426 m über NN, 17 km südwestlich von Dresden während der zweiten Ausbruchphase der Aurora borealis. Mehr Fotos: *www.sn.schule.de/-astrosachsen/*  sternfreund/html/polarlichter.php Red. FA

#### *• ,,Tent Sponsoring"-Programm*

Der WRTC 2018 e.V. bittet Klubs und andere Gruppen um ihre Unterstützung in Form eines "Tent Sponsorings". Diese besondere Art der Spende in Höhe von 1000 € wird auf *www. wrtc2018.de* sowie in Druck- und Videopublikationen gewürdigt. Bei der WRTC im Juli 2018 kennzeichnet eine Tafel mit dem Logo des Spenders das Zelt eines Teams. Die Sponsoren der drei erstplatzierten Teams erhalten eine Plakette. Klubs, Gruppen oder Einzelpersonen können

auch ein "Tent Sponsoring" von 1000  $\epsilon$  als Erinnerung an einen verstorbenen Contester übernehmen. Es ist zudem möglich sein "Tent Sponsoring" mit einem bestimmten Team bzw. einer WRTC Qualifikationsregion zu assoziieren. Unter *http://standings.wrtc2018.de* findet man die komplette Liste der Regionen und Teams. Die Zuordnung erfolgt in der Reihenfolge der Anfragen. Wir bitten Spender, wenn eine Zuordnung gewünscht wird, die erste und zweite Wahl bzgl. der Region mitzuteilen. Anfragen

bitte per E-Mail unter *contact@wrtc2018.de.*  "Tent Sponsoring" - wobei es um eine eher symbolische Spende und nicht konkret um ein Zelt geht - wurde durch die Ausrichter der WRTC 2014 eingeführt und erlangte beachtliche *Aufmerksamkeit: www. wrtc2014.org/spon sors/tent-sponsors.* WRTC 2018 e.V.  $sors/tent-sponsors.$ 

#### *• Amateurfunkdienst: Teilnehmerzahlen*

Die Rufzeichensuche der Bundesnetzagentur unter *http://ans.bundesnetzagentur.de/ Amateurfunk/ Rufzeichen.aspx* weist zum 15. 3.2016 74 744 zugeteilte Rufzeichen aus. Per 31.12. 2015 waren es 74 698. Nach Abzug der Rufzeichenzuteilungen für Klubstationen (2939), Relais/Baken ( 1208), Sonderzuteilungen nach § 16 AFuV (18) und Ausbildungsfunkbetrieb (3184) gab es also zum Ende 20 15 exakt 67 349 zur Teilnahme am Amateurfunkdienst berechtigte Funkamateure. Im Vergleich dazu verzeichnete der DARC zum selben Zeitpunkt 35 421 Mitglieder (52,6 % aller Funkamateure). Interessant dagegen: In den USA gibt es per 14. 3. dieses Jahres 737 432 lndividualrufzeichen; die ARRL hatte am 31. 12. 20 14 lediglich 165 663 Mitglieder, die Zahlen für 20 15 sind noch nicht zugänglich.

Quellen: BNetzA, DARC, ARRL

## *Afu-Welt*

#### *• OE16M*

Die Amateurfunk-Sektion im ORF und das Do*kume/1/ationsarchiv Funk/QSL Collection* betreiben vom 22. bis 24. April 2016 eine Amateurfunkstelle mit dem Sonderrufzeichen OEJ 6M. Am Samstag, dem 23. April 20 16, dem *Internationalen Marconi-Tag,* zählt OE 16M als eine der rund 25 !MD-Stationen weltweit für das !MD-Diplom. Ausführliche QSL-Info auf: *www. qrz.com/dbloe 1 6m .* 

#### Wolf Harranth, OEl WHC

#### *• Repeater 9N1SP über IRLP erreichbar*

Die 2-m-Relaisfunkstelle 9Nl SP in Kathmandu, Nepal, ist nun weltweit im IRLP-Netz unter der Node-Nummer 5511 erreichbar. Der Repeater war in Reaktion auf das schwere Erdbeben 20 15 durch Spenden und Hilfestellung kalifornischer Funkamateure auf dem Gebäude der nepalesischen *Tribhuvan Universität* errichtet worden.

#### *• WA3HUP silent key*

Die bekannte QSL-Managerin Mary Ann Crider, WA3HUP, verstarb am 12.3.2016 im Alter von 91 Jahren. In den l 970er- bis 1 990er-Jahren galt ,,QSL via WA3HUP" immer als sichere Bank. Zu ihren Klienten zählte JY1, König Hussein<br>von Jordanien. **ARRL** von Jordanien.

## *= OE-QTC*

#### *Bearbeiter:*

*Ing. Claus Stehlik, OE6CLD Murfeldsiedlung 39, 8111 Judendorf E-Mail: oe6cld@oevsv.at* 

#### *• Maker Fair Vienna*

Am 16. und 17.4. 16 findet die erste Maker Fair Vienna im Atelierhaus der Akademie der bildenden Künste in Wien statt. Die Maker Faire

ist ein familienfreundliches Festival, auf dem Basteln, Bauen, Erfinden, Experimentieren, Lernen, Recyceln, Inspirieren und vor allem Spaß haben im Mittelpunkt stehen.

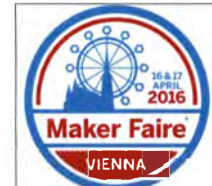

Die Schwerpunkte liegen auf den folgenden Bereichen: 3-D-Druck & 3-D-Scan · Arduino, Raspberry Pi & Co. · Bio-Hacking · Crafting & Handarbeit · Drohnen & Fluggeräte · Energie & Nachhaltigkeit · Fertigungstechnologien · Fashion & Wearables · Food · Funk & Kommunikation · Hacking · Home Automation · Internet of Things · Kunst & Design · Modellbau · Musik & Sound · Open Source · Recycling & Upcycling · Roboter · Shared spaces · Spiele · Wissensvermittlung · Wissenschaft & Forschung. Weitere Informationen findet man unter *http://makerfairevienna.com/index.html.* 

#### *• lcebird-Talks "Homebrewing: Portabel-Antennen"*

Der nächste Vortrag im Rahmen der lcebird-Talks findet am 2 1.4 . 16 ab 19 Uhr im Landesverband

Wien, Vortragsraum im 1. Stock, Eisvogelgasse 4/3, 1060 Wien statt. Martin, OE1MVA, vielen von seinen Summits ON The Air (SOTA) Aktivitäten von verschiedenen Bergen bekannt, wird in diesem Vortrag über die von ihm eingesetzten Antennen referieren.

#### *• Afu-Prüfungen in Linz und Salzburg*

Das Fernmeldebüro für Oberösterreich und Salzburg teilt mit, dass am 6.4. 16, beginnend um 9 Uhr und um 12.30 Uhr, Amateurfunkprüfungen stattfinden. Die Prüfungen sind öffentlich. Prüfungslokal: Fernmeldebüro Linz, Freinbergstr. 22, 4020 Linz, 1. Stock, Verhandlungsraum. Als weitere Prüfungstermine werden avisiert: 18.5.16 in Salzburg und 15.7.16 in Linz. Ing. Herbert Ortner, Freinbergstr. 22, 4020 Linz, E-Mail: *herbert.ortner@bmvit.gv.at,* Website: *www. bmvit.gv.atlinfothek.bmvit.gv.at.* 

#### *• 26 neue Yls und OMs in OE6*

Eine großartige Bilanz kann der jüngste in OE6 durchgeführte Amateurfunkkurs vorweisen: 26 Kandidaten, davon zwei YLs, bestanden die Prüfung für die Klasse l Anfang Februar in Graz. Der Kurs des LV6, der an acht Samstagen die notwendigen Kenntnisse und Fertigkeiten in Theorie und Praxis vermittelt, konnte wieder durch die Gastfreundschaft von OE60KG, Univ.-Prof. DI Dr. Otto Koudelka, an der Technischen Universität Graz durchgeführt werden. Wie schon in den vergangenen Jahren spendete Herwig Prott, OE60ZG, je ein Funkgerät für die erfolgreichen Damen. Da alle Vortragenden auf eine Honorierung Ihrer Tätigkeit verzichteten, konnten vier weitere Funkgeräte, bis zum 1 00 W-Stationsgerät, aus den Kursbeiträgen beschafft und unter den neu lizenzierten Kursteilnehmern verlost werden.

## **D** *HB9-QTC*

#### *Bearbeiter: Dr. Markus Schleutermann, HB9AZT Büelstr. 24, 831 7 Tagelswangen E-Mail: hb9azt@bluewin.ch*

#### ■ Meister, die Arbeit ist fertig ...

Die USKA-Delegiertenversammlung vom 20. 2. 16 hat den Entwurf für die neuen Statuten des Dachverbands mit 17 zu 10 Stimmen angenommen. Dies nicht etwa, weil dieser besonders genial gewesen wäre, sondern weil sich bereits im Vorfeld offensichtlich gewisse Ermüdungserscheinungen im Zusammenhang mit diesem sich über mehrere Jahre dahinschleppenden Traktandum abgezeichnet haben. Die Debatte über einzelne Artikel wurde durch einen Ordnungsantrag abgeblockt, das lockende "Riz Casimir" als Mittagessen für die Delegierten führte zu einer markanten Beschleunigung der Abwicklung des Geschäfts.

Die gutgeheißene Vorlage gelangt nun zur Urabstimmung und es bleibt zu hoffen, dass sie von den Mitgliedern gekippt wird; mit den alten Statuten lässt es sich gut leben und wenn die Statutenrevision nicht von einer grundlegenden Reform der Verbandsstrukturen begleitet wird, ist sie sinnlos. Selbst der Vorstand räumte ein, dass

an der bisherigen Vorlage wohl Änderungen nötig seien, die von den Sektionen auf die nächste DV beantragt werden könnten. Die neuen Statuten sehen nicht nur einen Wegfall der Amtszeitbeschränkungen vor, sondern entrechten jene etwa 50 % der Mitglieder, die nicht einer Sektion angehören. Im Gegensatz dazu stand die Aufnahme zahlreicher Kollektivmitglieder, die dem Motto "jedem Grüppli sis Clübbli" folgte und damit die Stellung der klassischen Sektionen weiter schwächt. Nur eine einzige, auf der Kandidatenliste stehende Mini-Vereinigung zeigte die nötige Vernunft und zog ihren Antrag auf Aufnahme noch vor der Versammlung zurück.

#### *• Gisiker Harnbörse findet nicht statt*

Die seit einigen Jahren jeden April durchgeführte Gisiker Harnbörse findet nicht statt. Sie wurde ein Opfer des bekannten Vereinseffekts: Alle wollten zur Gestaltung und Durchführung mitreden, aber als es um die Verteilung der Arbeiten und die Rekrutierung der Helfer ging, waren Eifer und Enthusiasmus verflogen und die persönlichen Terminkalender übervoll. Der Organisator hat zwar versucht, die Situation durch Zusammenarbeit mit einer anderen Sektion noch zu retten, was ihm aber leider vereitelt worden ist. Damit verlieren die Funkamateure in der Zentralschweiz eine gerne und gut besuchte Veranstaltung, an der die Geselligkeit wichtiger war als der eigentliche Handel.

#### ■ OE1XTK – ein neues Relais in Wien

Tom, OE1TKS, berichtet, dass er am 5.11.15 die Genehmigung für sein Relais OE I XTK erhalten hat. Sysop für diesen Repeater ist Tom selbst, der Standort befindet sich in der Nähe des Auhofzenters im 14. Bezirk in Wien. Es werden APRS-IS-Signale aus dem Internet über I-GATE auf 144,800 MHz empfangen und ausgesendet, zusätzlich wird ein D-STAR-Simplex-Relais auf 433,650 MHz betrieben .

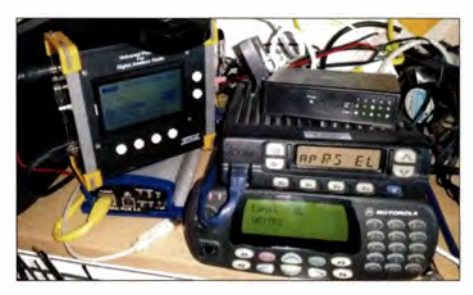

**OE1XTK - die neue Relaisfunkstelle in Wien Foto: OE1TKS** 

Seit Februar 2016 läuft OEl XTK mit einem Motorola GM-1280 mit etwa 25 W und einem UP4DAR-Board. Laut ersten Berichten deckt das Relais den ganzen 14. und Teile des 13., 15. sowie 23. Bezirkes ab. Ebenfalls ist es in Purkersdorf und ein paar Kilometer auf der Al zu hören. Weitere Informationen findet man auf *http://oe1tks.at.* 

#### *• 53. Radioflohmarkt in Breitenfurt*

Am 17.4.16, findet von 9 bis 14 Uhr der 53. Radioflohmarkt in der Mehrzweckhalle, Schulgasse 1, 2384 Breitenfurt, statt. Der Eintritt ist wie immer frei, eine Anmeldung für Aussteller ist jedoch erforderlich (Fritz Czapek, *fczapek@ aon.at).* 

#### *• Auflösung der USKA-Sektion Biel*

Da die statutarisch nötigen Vorstandsposten an der außerordentlichen Generalversammlung vom 2.2. 16 nicht besetzt werden konnten, löst sich die USKA-Sektion Biel auf. Bereits wurde allerdings von 16 Mitgliedern eine Nachfolgerin gegründet, die USKA-Sektion Berner Seeland. Relaisfunkstelle und Bake HB9HB sind im Moment noch in Betrieb und sollen von der neuen Gruppe auch weiterhin betreut werden.

Die Sektion Biel liegt mit ihrer Auflösung durchaus im Trend; die Mitglieder und die Aktivitäten der Sektionen wandern ab in kleine Splittergruppen. Das ist deutlich erkennbar an der steigenden Flut der Kollektivmitglieder, die an den Delegiertenversammlungen einen Antrag auf Aufnahme in die USKA stellen, statt für ihre Aktivitäten die Infrastruktur der bestehenden Vereine zu nützen.

Parallel zur FMG-Revision läuft eine Initiative der Mobilfunk-Provider, die die rechtlichen Rahmenbedingungen für den Bau von Mobilfunkanlagen vereinfachen sollen. Dies ist eine direkte Folge der unsinnigen und überbordenden Antennenverbote der Gemeinden in Wohnzonen.

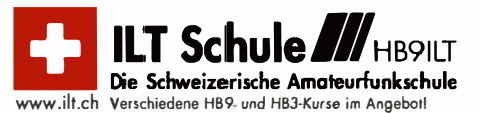

### *Termine*

## *April 2016*

## **2.** •

0400/0800 UTC LZ Open 40 m Sprint Contest (CW) 1200/1600 UTC DARC UKW-Frühlingswettbewerb (All)

### *. - 3. '4.*

1200/2359 UTC QRP-ARCI Spring QSO Party (CW) 1500/1 500 UTC SP DX Contest (CW/SSB) 1600/1600 UTC EA RTTY Contest (RTTY)

## *3. 4.*

SAFA Dillingen ab 9 Uhr

0600/0900 UTC Deutschland-Contest des DTC e. V. (CW)

**Afu-Prüfungen in Linz und Salzburg** um 9 Uhr und um<br>12.30 Uhr: Fernmeldebüro Linz, Freinbergstr. 22, 4020 Linz.<br>Mehr auf *www.bmvit.gv.at/infothek.bmvit.gv.at.* 

### $-8.4$

**22. Treffen des KC85-Clubs in Garitz i**m Hotel Am Wein-<br>berg, Am Weinberg 1, 39264 Bornum OT Garitz. Weitere De-<br>tails auf S. 396.

## *9. 4.*

**Mitgliederversammlung des HSC**, 10 Uhr, im Berghotel<br>"Eisenacher Haus" in 98634 Erbenhausen, Frankenheimer **Eisenacher Haus III youu - Listenacher Haus**<br>Str. 38. Mehr auf *www.agcw.de.* 

14. Afu- und Technikflohmarkt Delkenheim (F37) von 8.30-15 Uhr im Bürgerhaus, Münchenerstr. 2, 65205 Wiesbaden/Delkenheim.

Funktechnik-Flohmarkt ab 9 Uhr in Retzow/Malchin. Mehr auf *www.darc.de/distrikte/v/23.*<br>1200/1700 UTC **DIG QSO Party** [KW] (CW)

**9.** *- 10. 4.* 

0700/1300 UTC Japan International DX Contest (CW) 1200/1200 UTC OK/OM DX Contest (SSB) 2100/2100 UTC Yuri Gagarin Internat. DX Contest (CW)

## *10. 4.*

0700/1100 UTC DIG QSO Party [KW] (CW)

*15. - 16.* 

2100/2100 UTC Holyland DX Contest (CW/SSB/Digi)

*15. - 1 7. 4.* 

67. Internationale DX-Convention in Visalia (Kalifornien) Mehr Informationen auf *www.dxconvention.com.* 

### *1 . 4.*

31. Historischer Funk- und Nachrichtentechnik Flohmarkt ab 6 Uhr im Autohof Mellendorf bei Hannover, Lkw-Parkplatz, Autobahn A7, Abfahrt Mellendorf (Nr. 52). Mehr Informationen: Robert Weißmantel, Tel. (0421) 3 76 12 23, issmantel@gmail.com

0500/0859 UTC ES Open Championship (CW/SSB) 1200/1600 UTC Nord-Contest [2 m, 70 cm] (CW/SSB)

### *1 . - 1 7. 4.*

Erste Maker Fair Vienna im Atelierhaus der Akademie der bildenden Künste in Wien. Weitere Informationen: *http:!! makerfairevienna.comlindex.htmf.*  DUBUS-EME-Contest 3,4 GHz CW Nord-UKW-Contest (Distrikte E, H, I, M, V) 1 800/1800 UTC Ontario QSO Party (CW/SSB) 2100/1659 UTC YU DX Contest (CW)

### *1 7. 4.*

**53. Radioflohmarkt Breitenfurt** (I03) von 9–14 Uhr, Mehr-<br>zweckhalle Schulgasse 1, 2384 Breitenfurt. Mehr auf *www.*<br>oevsv.at/aktuel/es/veransta/tungen. 0700/1300 UTC OE-V/U/S-Contest (CW/SSB/FM) 0800/1100 UTC OK/OM-V/U/S-Contest (CW/SSB)

0800/1 100 UTC DUR-Aktivitätscont. [> 1 GHz] (CW/SSB/FM)

*1ß. l.* 

Weltamateurfunktag. Mehr auf *www.iaru.org/worfd-amateur -radio-day.htm/* 

### **21.4.**

**23. 4.** 

**Vortrag Icebird-Talks "Homebrewing: Portabel-Antennen"**<br>ab 19 Uhr im Landesverband Wien, Vortragsraum 1. Stock,<br>Eisvogelgasse 4/3, 1060 Wien.

*22.* **-23. '4.** 

G-QRP-Treffen in Waldsassen ab 19 Uhr. Ausführlich auf *www.g-qrp-df.de .* 

Die Afu-Sektion im ORF und das Dokumentationsarchiv Funk/QSL Collection betreiben anlässlich des Marconi-Ta-ges eine Amateurfunkstelle mit dem Sonderrufzeichen ges ein

## *23. -24. 4.*

1200/1200 UTC SP DX RTTY Contest (RTTY) 1300/1259 UTC **Helvetia Contest** (CW/SSB/PSK/RTTY)

*2�. 4.*  1700/2100 UTC **BARTG Sprint 75** (RTTY)

0000/2359 UTC EUCW QRS Party (KW, UKW] (CW)

*26. i.*  1 700/2100 UTC NAC Mikrowellen (CW/SSB)

*28. 4.*  Zukunftstag (Girls'/Boys' Day). Mehr auf *www.boys-day.de, www. girfs-day.de* 

*aa.4.* 

Grillfete von WiMo Antennen/Flektronik GmbH von 10-16 Uhr in Herxheim *(www.wimo.com/hausmesse\_d.html).*  SHF-Treff in Rosenfeld-Brittheim ab 10 Uhr

Quellen: DL-DX RTTY Contest Group, DARC-Contestkalender,<br>WA7BNM Contest Calendar, IARU-Reg. 1-Contest Calendar<br>ARRL Contest Calendar. Angaben ohne Gewähr!

### *Vorschau auf Heft 5/16*

#### *E6GG - DXpedition nach Niue*

*Die im Südpazifik gelegene Insel Niue ist mit Neuseeland assoziiert und gehört zu den gesuchtesten DXCC-Gebieten der Erde. Ein erfahrenes DXpeditionsteam aus Großbritannien brachte von dort ein Log mit 48 000 Kontakten zurück. Bei der erfolgreichen Durchführung des Vorhabens halfen private Kontakte des DXpeditionsleiters, G3BJ. Foto: E6GG-Team* 

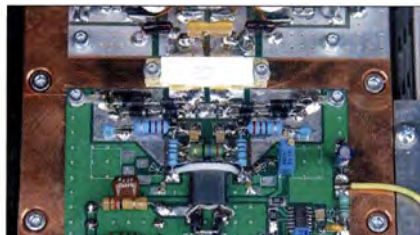

*Optimierte KW-Monobandantennen Mobi lantennen für den KW-Bereich besitzen in der Regel eine Kompensationsspule, um die geringe Strahlerlänge auszugleichen. Dieser Beitrag zeigt anhand eines neuen Konstruktionsbeispiels, wie sich Antennen dieses Typs optimieren lassen.* 

*Foto: DL90BL* 

- *... und außerdem: • Analyse von Leitungsbaluns*
- *Tipps für die Es-Saison auf 4 m und 6 m*
- *Speichermorsetasten gestern und heute*
- *Durch Eigenbau zum Wunsch-PC*
- *Neues auf der CeBIT 2016*

### *lnserentenverzeichnis*

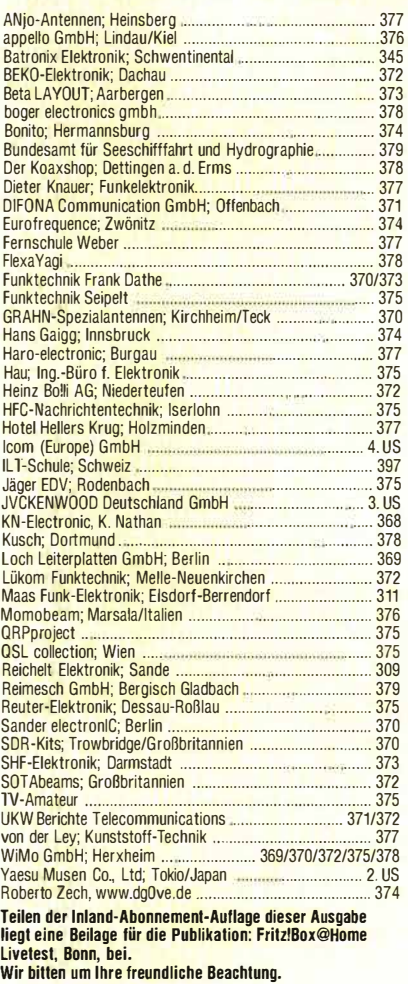

#### *erscheint am 27.4. 2016*

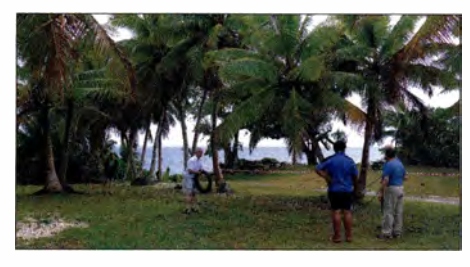

*1 00-W-Endstufe mit LDMOS-FETs Der Selbstbau einer Endstufe ist für viele Funkamateure eine Herausforderung, zumal wenn nur zwei Halbleiter, in diesem Fall BLF1 88, als Leistungsverstärker zum Einsatz kommen sollen. Der Beitrag zeigt den relativ preiswerten Aufbau einer 1 00-W-PA für den KW-Bereich unter Verwendung einiger Fertigmodule und eines selbst entworfenen Oberwellenfilters. Foto: DK4SX* 

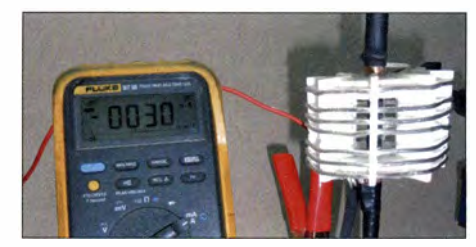

# KENWOOD

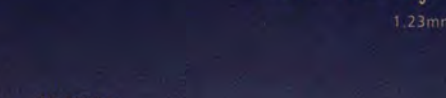

DG2QRA · APRS12 STATION LIST 1: DJ0QRO-13 3: DH2QRH 4: DH3QRV-14<br>5: DF3QRS-7

**TM-D710** 13:05

DH2QRH . MESSAGE TO: DF0TK-14<br>I will leave home soon

FM DUAL BANDER TM-D710G

**BCON IGPS** 

 $+0450$ 

 $14.3km$ 

 $E<sub>2</sub>$ 

What is

 $\frac{14:55}{1M-0710}$   $\frac{11/30}{2}$ 

**SPD** 

11km/h 1011hPa

hPa

 $\overline{H}$ 

 $\blacklozenge$ 

Ϊ

## **GPS für Genauigkeit** APRS® zum Vergnügen

DJ00RO-13

Funken, navigieren, erfreuen – und alles in Echtzeit

**KENWOOD** 

12100

JO40IE

**FATH CLR** 

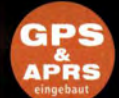

z

CENVOOD

#### 144/430-MHz-FM-DUALBANDER **4-D710GE** Sendeleistung 50 W

#### Hauptmerkmale

- · Eingebauter GPS-Empfänger mit Antenne. GPS-Funktionen wie GPS-Logger sind ohne externe Geräte möglich.
- + APRS<sup>®</sup>-ready: Insgesamt mehr als 60 Menüs für den APRS-Betrieb.
- Kompatibel mit dem KENWOOD Sky Command System II+.
- · EchoLink®-Sysop-Modus für den Node-Terminal-Betrieb.
- 10 DTMF-Speicher sind als EchoLink<sup>®</sup>-Speicher nutzbar.
- · Großes separates Bedienteil sichert einfachen Betrieb. Zwei verschiedene Halterungen im Lieferumfang.

DATA GPS

BØ1 APRS12

 $\bigoplus_{i=1}^{N} \frac{58^{i}12.16^{i}}{608^{i}44.54^{i}}$ 

MSG

 $-1$ 

 $2:$ DFØTK-9

· Speichersoftware MCP-6A ermöglicht komfortable Voreinstellungen und steht kostenlos zur Verfügung.

\*APRS<sup>\*</sup> ist eine registrierte Marke von Bob Bruninga

#### Die Kenwood-Kompetenz-Center:

**Funktechnik Frank Dathe** www.funktechnik-dathe.de **Maas Funk-Elektronik** www.maas-elektronik.com Difona Communication GmbH<br>www.difona.de

WiMo Antennen und Elektronik GmbH www.wimo.de

Funktechnik Böck www.funktechi k.at

Die Kenwood-Vertragshändler:

HD-Elektronik Kreßberg<br>www.hd-elektronik.de

Haro-electronic www.haro-electronic.de

Sarikaya Funktechnik www.sarikaya-funk.de Dieter Knauer www.knauer-funk.de

JVCKENWOOD Deutschland GmbH Konrad-Adenauer-Allee 1-11 · 61118 Bad Vilbel<br>Telefon: 0 61 01 / 49 88-5 30 · Telefax: 0 61 01 / 49 88-5 39

www.kenwood.de

\*EchoLink® ist eine registrierte Marke<br>der Synergenics, LLC.

 $\mathcal{C}$ 

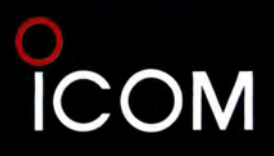

**KW/50-MHz-TRANSCEIVER** 

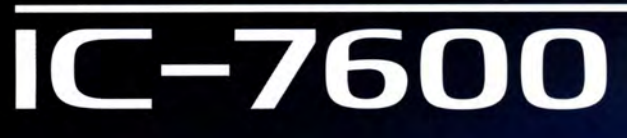

# Noch mehr Möglichkeiten durch **Wasserfallanzeige und Maussteuerung**

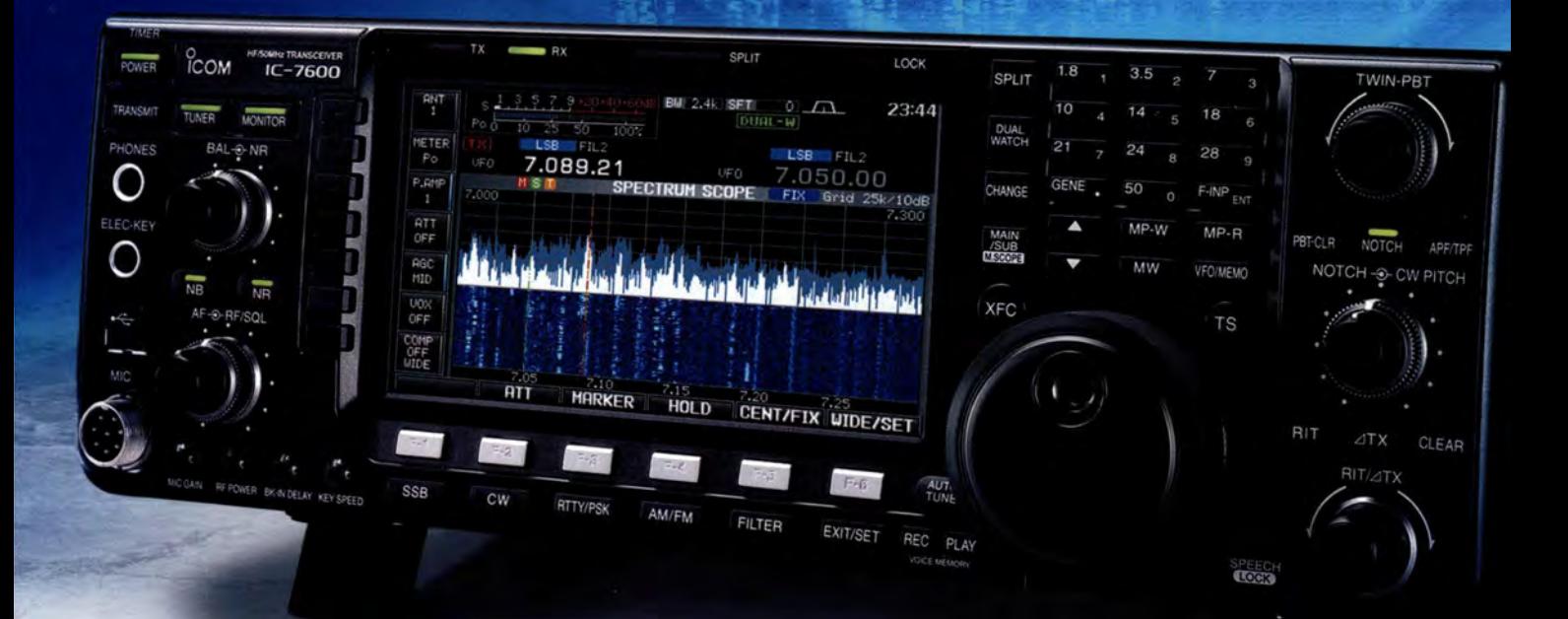

## **Weiterentwickelte Funktionen und Features**

- --�-- - - - -- --- -- - -- -- --

**Spektrum-Wasserfall-Display für detailliertere Darstellung der Signale**  - --- - -- - -- - - - - - -- **Audio-Peak-Filter-Pegeleinstellung zum Empfang schwacher CW-Stationen**  --- ----- - - --- - -- -------- -- -- - **Cl-V-Befehle zur Kopplung mit externen Antennenumschaltern usw.**  <sup>1</sup> - - - �- -- - -� - - - --- - **Mausgesteuerte Frequenzeinstellung für "Click-and-Listen"**  ------ - ------- -- --- -- **TX-Verzögerungsfunktion zur Steuerung externer Linearendstufen**  ---------- ---------- - **Drei Roofing-Filter in der 1. ZF** 

1

**einschließlich eines mit 3 kHz** 

**ICOM (Europe) GmbH** Auf der Krautweide 24 · 65812 Bad Soden am Taunus · Germany (**www.icomeurope.com)**